# Package 'lmomco'

August 4, 2021

Type Package

Title L-Moments, Censored L-Moments, Trimmed L-Moments, L-Comoments, and Many Distributions

Version 2.3.7

**Depends**  $R$  ( $>= 3.3.0$ ), utils

Imports goftest, Lmoments, MASS

Suggests copBasic

Date 2021-08-03

Author William Asquith

Description Extensive functions for L-moments (LMs) and probability-weighted moments (PWMs), parameter estimation for distributions, LM computation for distributions, and L-moment ratio diagrams. Maximum likelihood and maximum product of spacings estimation are also available. LMs for right-tail and left-tail censoring by known or unknown threshold and by indicator variable are available. Asymmetric (asy) trimmed LMs (TL-moments, TLMs) are supported. LMs of residual (resid) and reversed (rev) resid life are implemented along with 13 quantile function operators for reliability and survival analyses. Exact analytical bootstrap estimates of order statistics, LMs, and variancescovariances of LMs are provided. The Harri-Coble Tau34-squared Normality Test is available. Distribution support with ``L'' (LMs), ``TL'' (TLMs) and added (+) support for right-tail censoring (RC) encompasses: Asy Exponential (Exp) Power [L], Asy Triangular [L], Cauchy [TL], Eta-Mu [L], Exp. [L], Gamma [L], Generalized (Gen) Exp Poisson [L], Gen Extreme Value [L], Gen Lambda [L,TL], Gen Logistic [L), Gen Normal [L], Gen Pareto [L+RC, TL], Govindarajulu [L], Gumbel [L], Kappa [L], Kappa-Mu [L], Kumaraswamy [L], Laplace [L], Linear Mean Resid. Quantile Function [L], Normal [L], 3-p log-Normal [L], Pearson Type III [L], Rayleigh [L], Rev-Gumbel [L+RC], Rice/Rician [L], Slash [TL], 3-p Student t [L], Truncated Exponential [L], Wakeby [L], and Weibull [L]. Multivariate sample L-comoments (LCMs) are implemented to measure asymmetric associations.

Maintainer William Asquith <william.asquith@ttu.edu>

Repository CRAN

License GPL

URL <https://www.amazon.com/dp/1463508417/> NeedsCompilation no

LazyData true

Date/Publication 2021-08-04 04:50:08 UTC

# R topics documented:

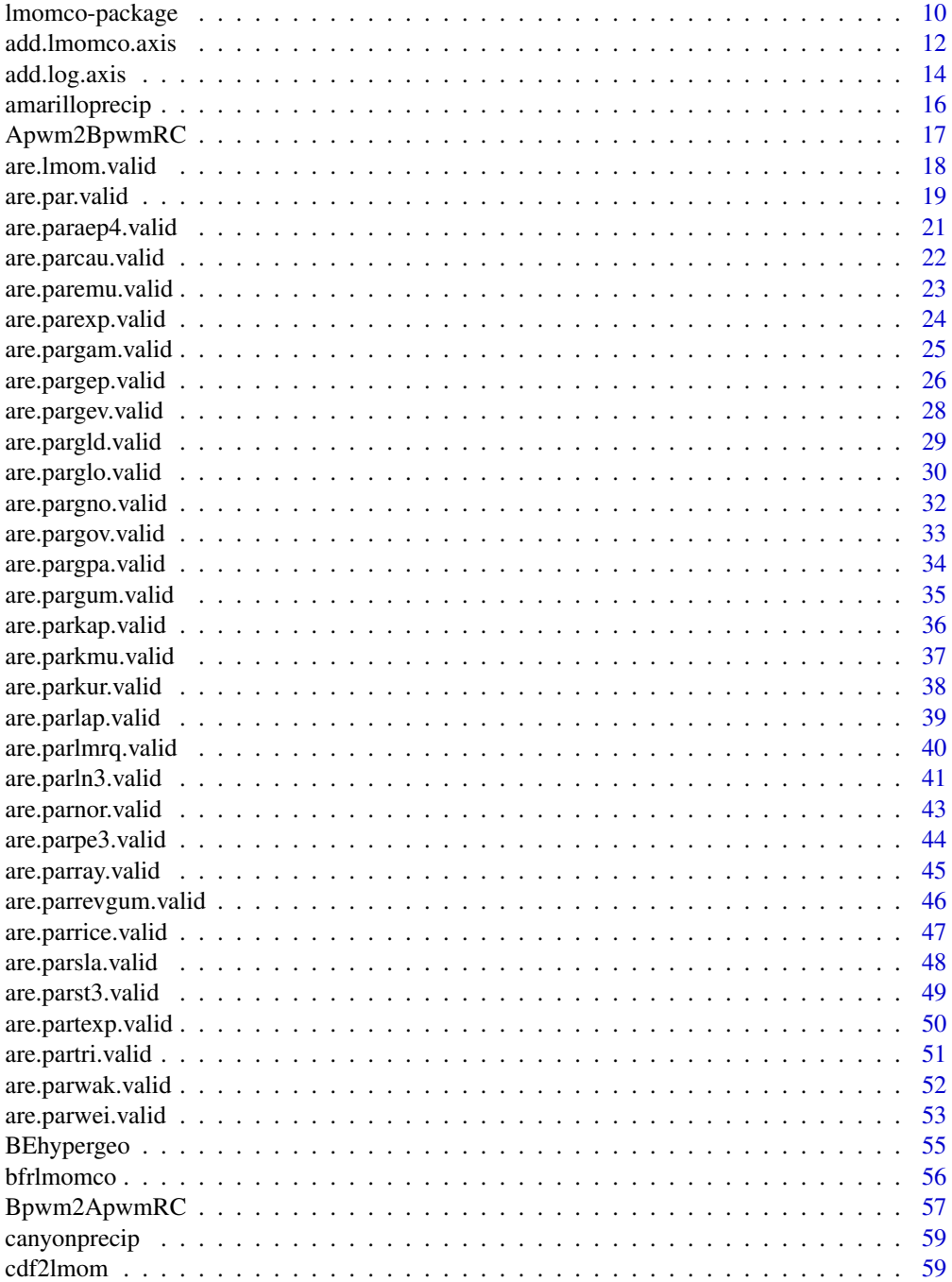

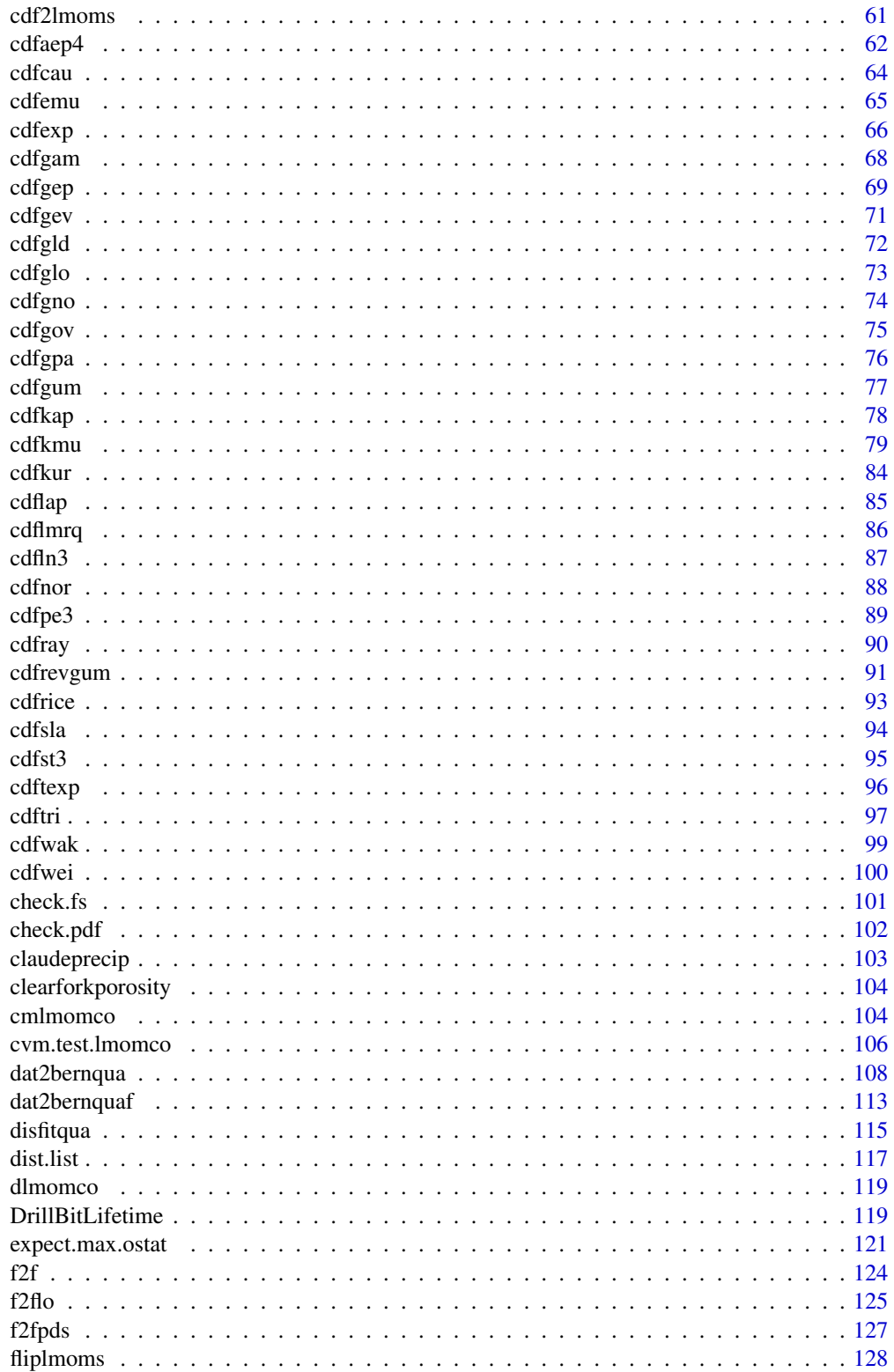

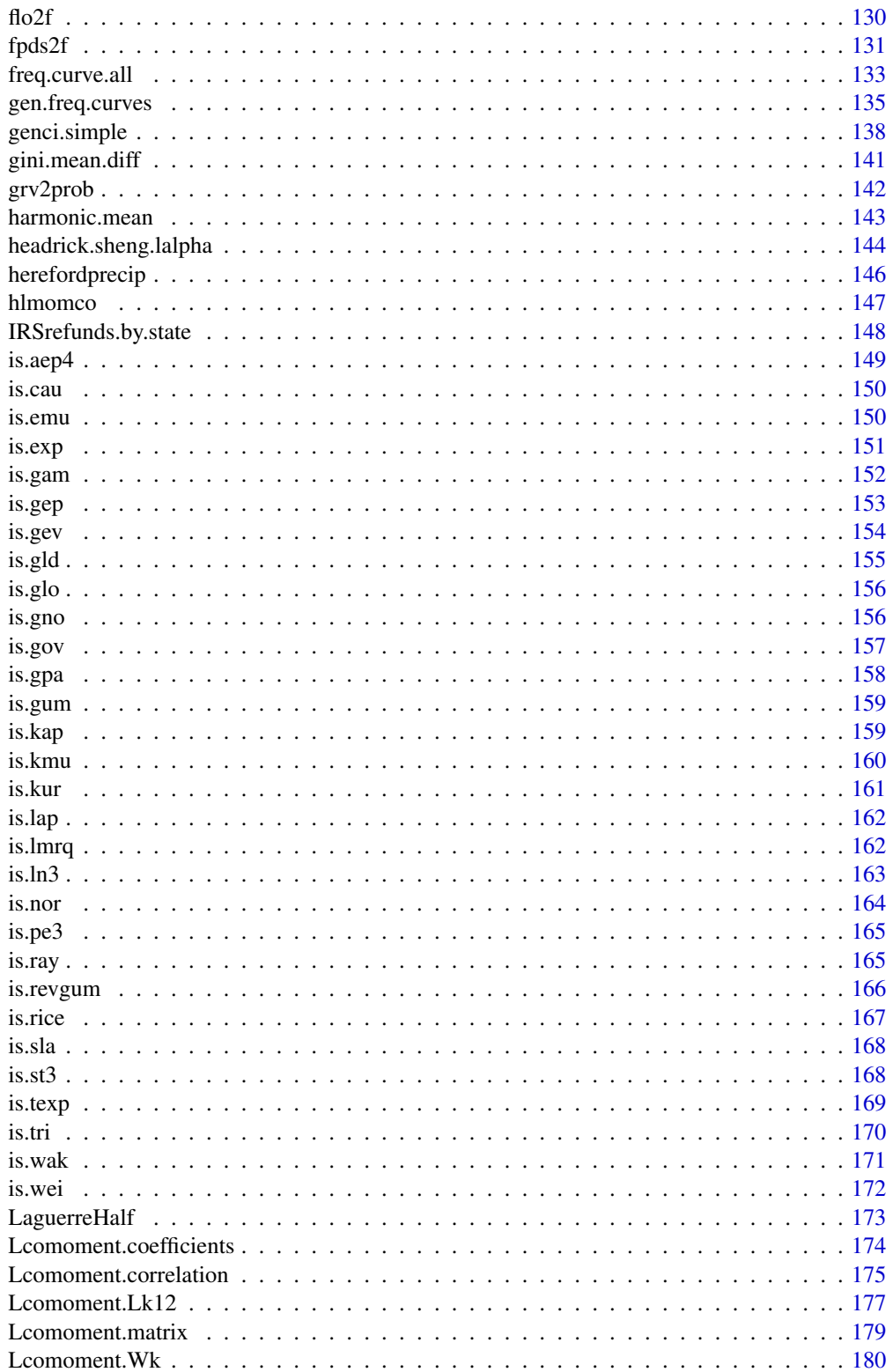

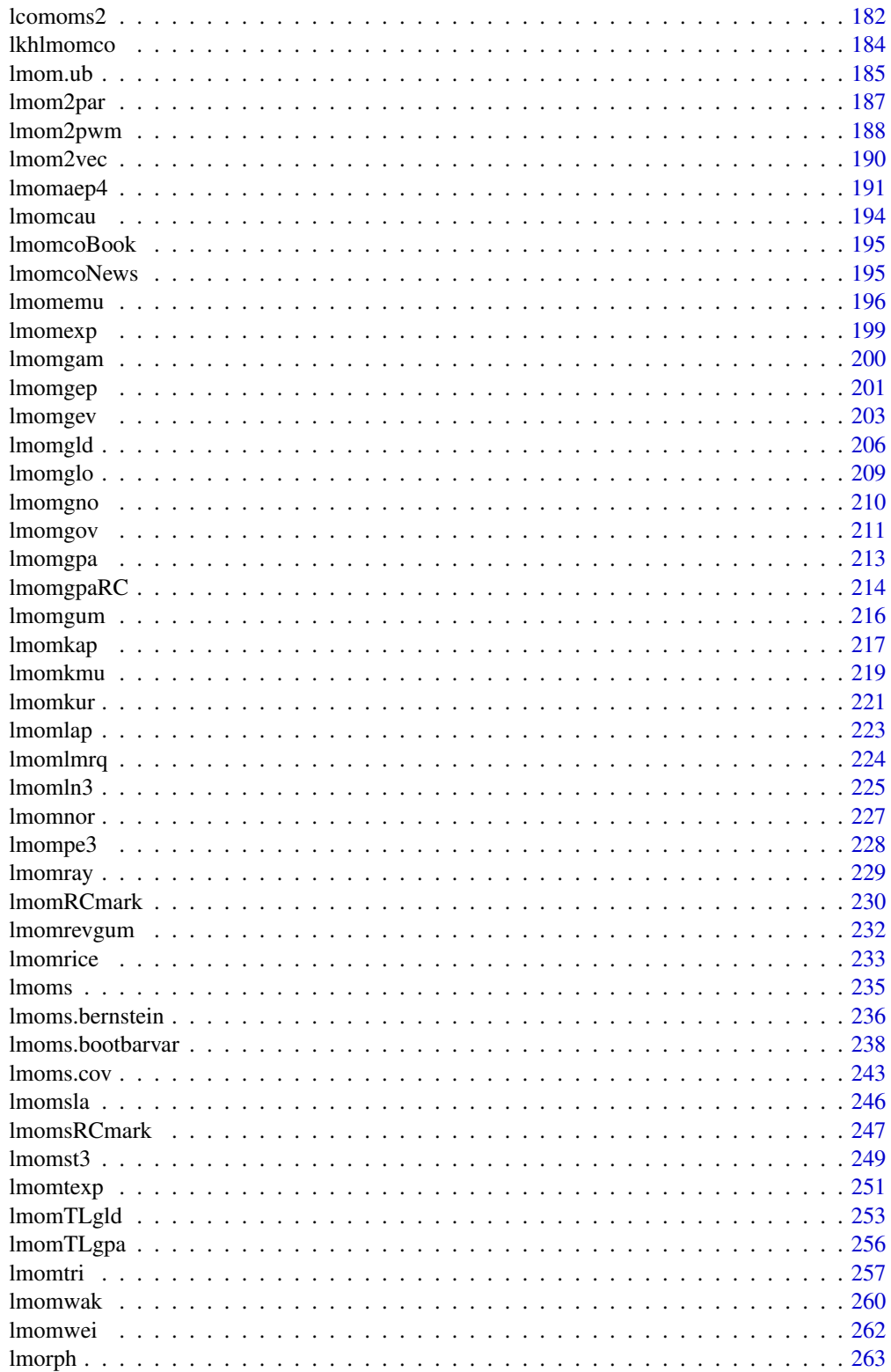

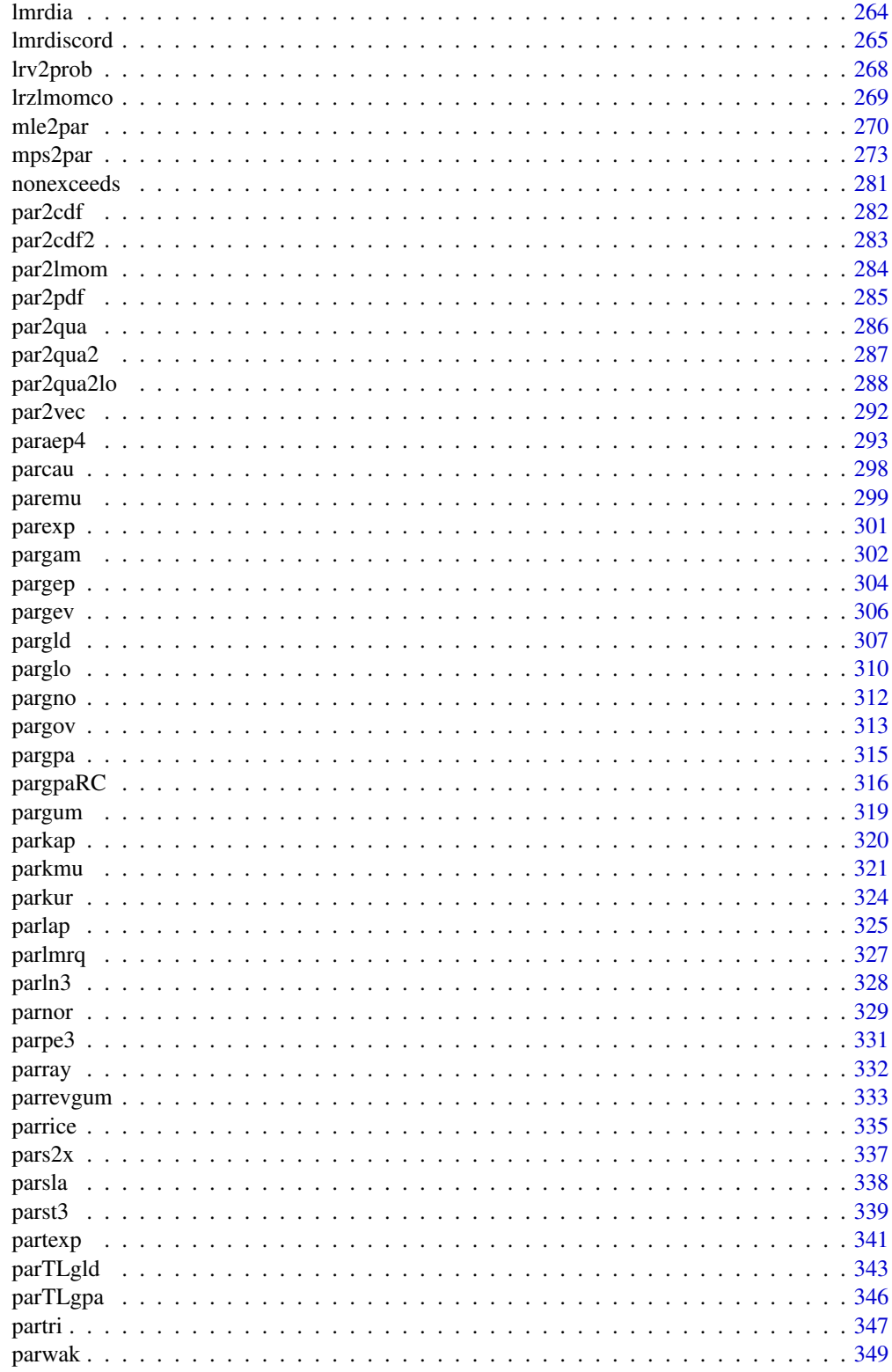

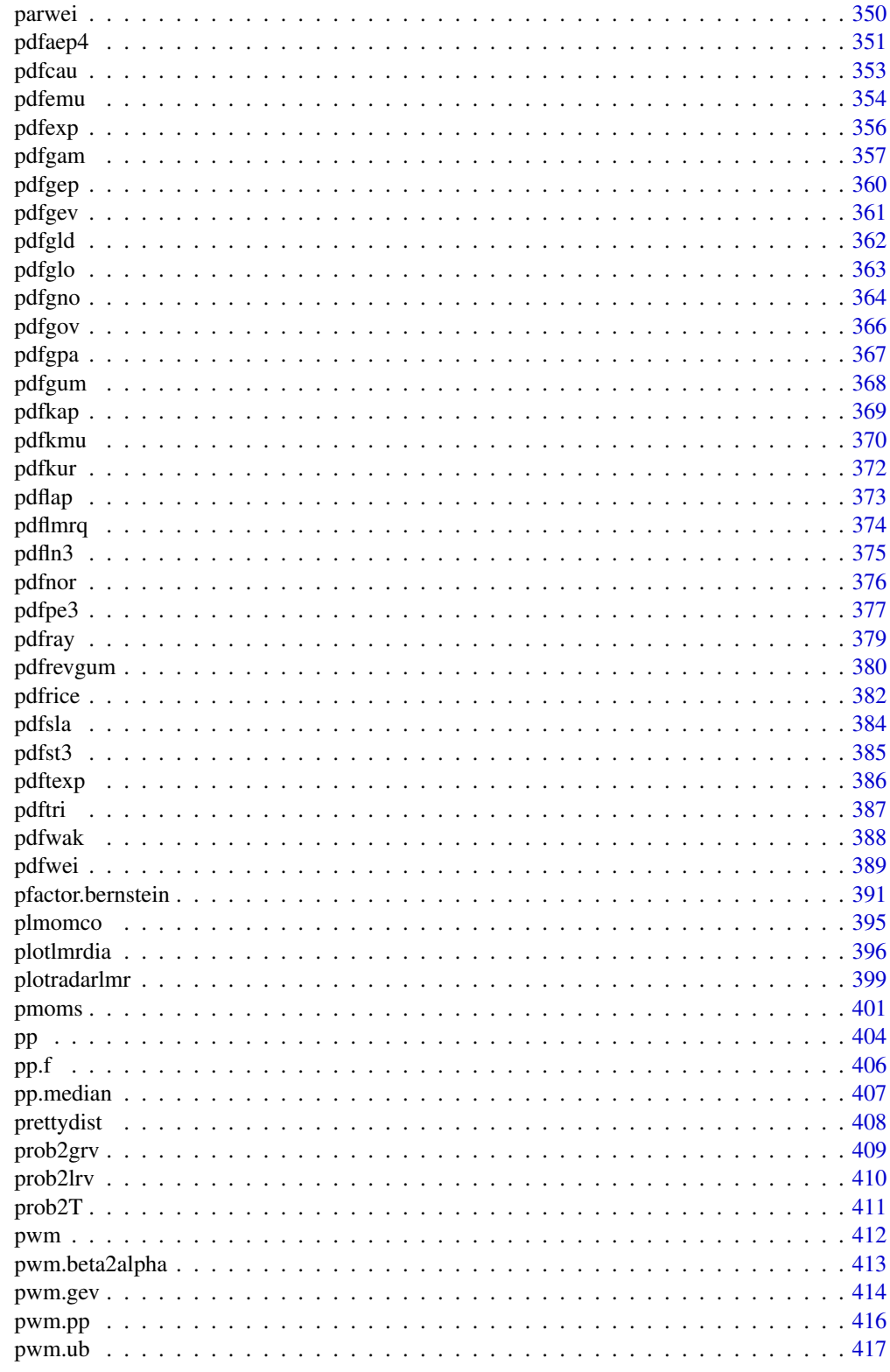

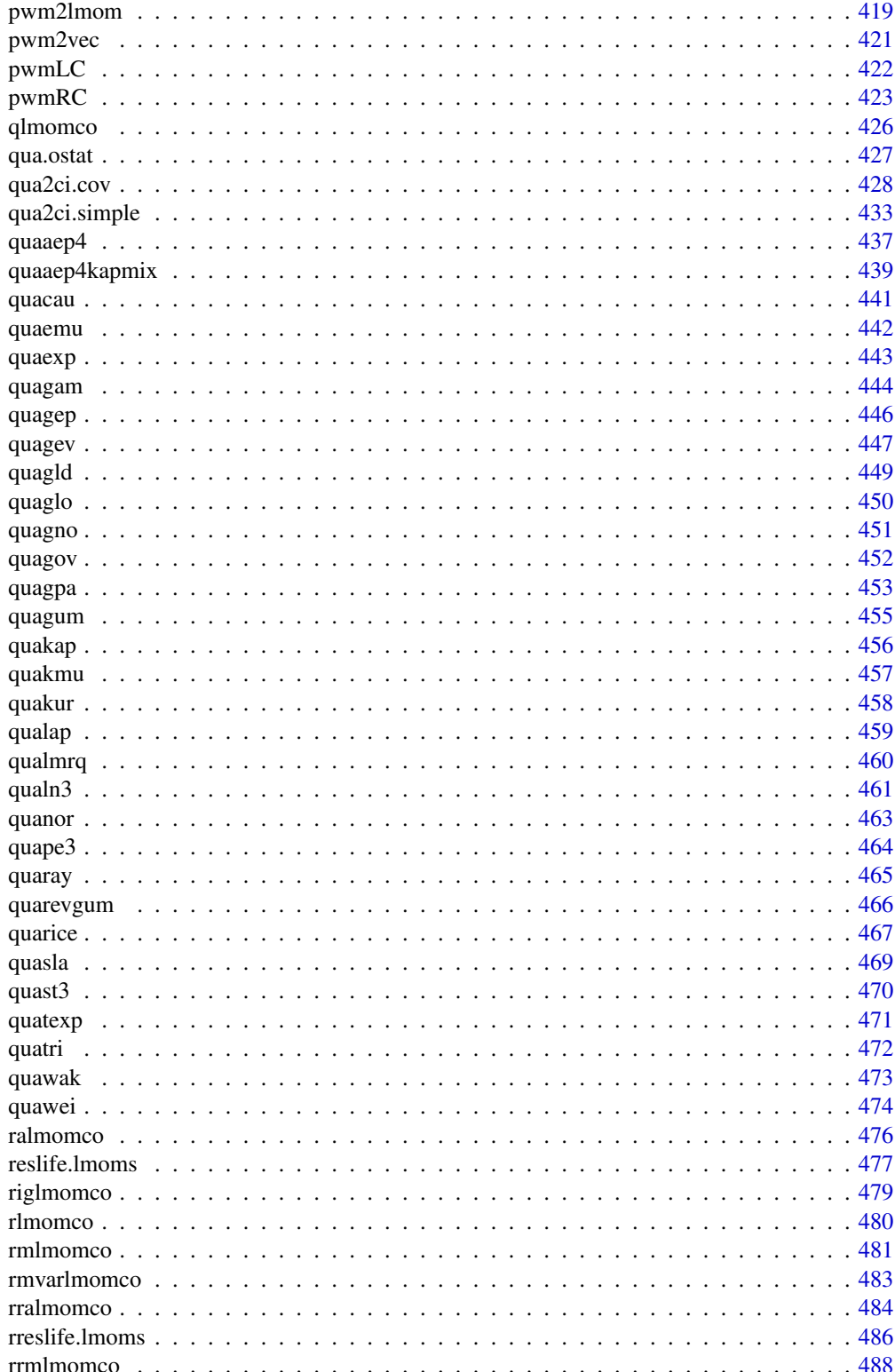

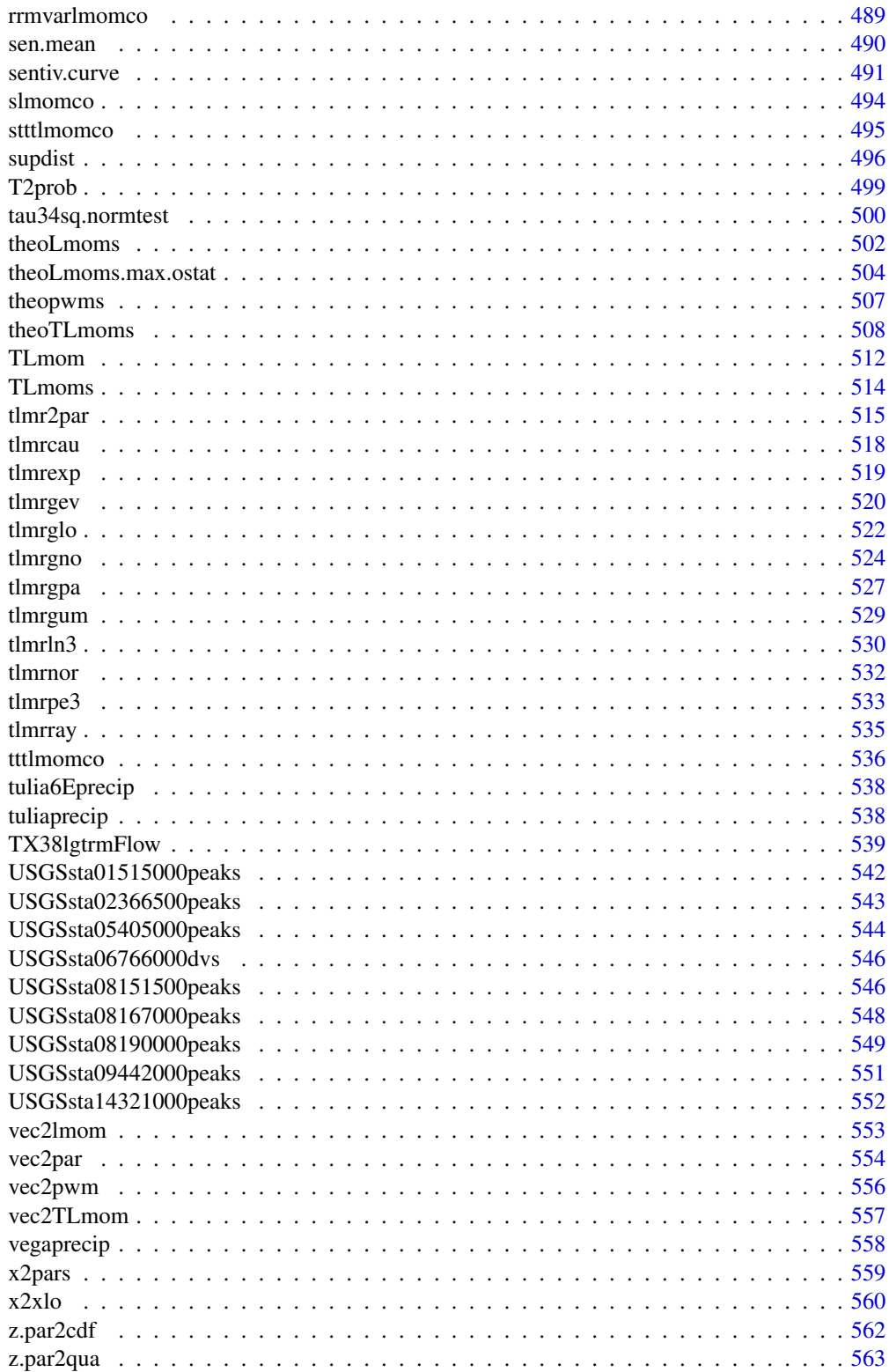

lmomco-package *L-moments, Censored L-moments, Trimmed L-moments, Lcomoments, and Many Distributions*

#### Description

The **lmomco** package is a comparatively comprehensive implementation of L-moments in addition to probability-weighted moments, and parameter estimation for numerous familiar and notso-familiar distributions. L-moments and their cousins are based on certain linear combinations of order statistic expectations. Being based on linear mathematics and thus especially robust compared to conventional moments, they are particular suitable for analysis of rare events of non-Normal data. L-moments are consistent and often have smaller sampling variances than maximum likelihood in small to moderate sample sizes. L-moments are especially useful in the context of quantile functions. The method of L-moments (1mr2par) is augmented here with access to the methods of maximum likelihood ([mle2par](#page-269-1)) and maximum product of spacings ([mps2par](#page-272-1)) as alternatives for parameter estimation bound into the distributions of the **lmomco** package.

About 365 user-level functions are implemented in **lmomco** that range from low-level utilities forming an application programming interface (API) to high-level sophisticated data analysis and visualization operators. The "See Also" section lists recommended function entry points for new users. The nomenclature (d, p, r, q)-lmomco is directly analogous to that for distributions built-in to R. To conclude, the R packages lmom (Hosking), lmomRFA (Hosking), Lmoments (Karvanen) might also be of great interest.

How does **lmomco** basically work? The design of **lmomco** is to fit distributions to the L-moments of sample data. Distributions are specified by a type argument for very many functions. The package stores both L-moments (see [vec2lmom](#page-552-1)) and parameters (see [vec2par](#page-553-1)) in simple R list structures—very elementary. The following code shows a comparison of parameter estimation for a random sample ([rlmomco](#page-479-1)) of a GEV distribution using L-moments ([lmoms](#page-234-1) coupled with [lmom2par](#page-186-2) or simply [lmr2par](#page-186-1)), maximum likelihood (MLE, [mle2par](#page-269-1)), and maximum product of spacings (MPS, [mps2par](#page-272-1)). (A note of warning, the MLE and MPS algorithms might not converge with the initial parameters—for purposes of "learning" about this package just rerun the code below again for another random sample.)

```
parent.lmoments <- vec2lmom(c(3.08, 0.568, -0.163)); ty <- "gev"
Q <- rlmomco(63, lmom2par(parent.lmoments, type=ty)) # random sample
init \leq lmoms(Q); init$ratios[3] \leq 0 # failure rates for mps and mle are
# substantially lowered if starting from the middle of the distribution's
# shape to form the initial parameters for para.int
lmr <- lmr2par(Q, type=ty) # method of L-moments
mle <- mle2par(Q, type=ty, para.init=init) # method of MLE
mps <- mps2par(Q, type=ty, para.init=init) # method of MPS
lmr1 <- lmr$para; mle1 <- mle$para; mps1 <- mps$para
```
The lmr1, mle1, and mps1 variables each contain distribution parameter estimates, but before they are inspected, how about quick comparison to another R package (eva)?

#### <span id="page-9-0"></span>**Index** [566](#page-565-0) **566**

lmomco-package 11

```
lmr2 <- eva::gevrFit(Q, method="pwm")$par.ests # PWMs == L-moments
mle2 <- eva::gevrFit(Q, method="mle")$par.ests # method of MLE
mps2 <- eva::gevrFit(Q, method="mps")$par.ests # method of MPS
# Package eva uses a different sign convention on the GEV shape parameter
mle2[3] <- -mle2[3]; mps2[3] <- -mps2[3]; lmr2[3] <- -lmr2[3];
```
Now let us inspect the contents of the six estimates of the three GEV parameters by three different methods:

```
message("LMR(lmomco): ", paste(round(lmr1, digits=5), collapse=" "))
message("LMR( eva): ", paste(round(lmr2, digits=5), collapse=" "))
message("MLE(lmomco): ", paste(round(mle1, digits=5), collapse=" "))
message("MLE( eva): ", paste(round(mle2, digits=5), collapse=" "))
message("MPS(lmomco): ", paste(round(mps1, digits=5), collapse=" "))
message("MPS( eva): ", paste(round(mps2, digits=5), collapse=" "))
```
The results show compatible estimates between the two packages. Lastly, let us plot what these distributions look like using the **lmomco** functions: add. Imomco. axis, [nonexceeds](#page-280-1), [pp](#page-403-1), and [qlmomco](#page-425-1).

```
par(las=2, mgp=c(3,0.5,0)); FF <- nonexceeds(); qFF <- qnorm(FF)PP \leq pp(Q); qPP \leq qnorm(PP); Q \leq sort(Q)
plot( qFF, qlmomco(FF, lmr), xaxt="n", xlab="", tcl=0.5,
                              ylab="QUANTILE", type="l")
lines( qFF, qlmomco(FF, mle), col="blue")
lines( qFF, qlmomco(FF, mps), col="red")
points(qPP, Q, lwd=0.6, cex=0.8, col=grey(0.3)); par(las=1)add.lmomco.axis(las=2, tcl=0.5, side.type="NPP")
```
### Author(s)

William Asquith <william.asquith@ttu.edu>

#### References

Asquith, W.H., 2007, L-moments and TL-moments of the generalized lambda distribution: Computational Statistics and Data Analysis, v. 51, no. 9, pp. 4484–4496, doi: [10.1016/j.csda.2006.07.016.](https://doi.org/10.1016/j.csda.2006.07.016)

Asquith, W.H., 2011, Distributional analysis with L-moment statistics using the R environment for statistical computing: Createspace Independent Publishing Platform, ISBN 978–146350841–8, <https://www.amazon.com/dp/1463508417/>.

Asquith, W.H., 2014, Parameter estimation for the 4-parameter asymmetric exponential power distribution by the method of L-moments using R: Computational Statistics and Data Analysis, v. 71, pp. 955–970, doi: [10.1016/j.csda.2012.12.013.](https://doi.org/10.1016/j.csda.2012.12.013)

Dey, D.K., Roy, Dooti, Yan, Jun, 2016, Univariate extreme value analysis, chapter 1, *in* Dey, D.K., and Yan, Jun, eds., Extreme value modeling and risk analysis—Methods and applications: Boca Raton, FL, CRC Press, pp. 1–22.

Elamir, E.A.H., and Seheult, A.H., 2003, Trimmed L-moments: Computational statistics and data analysis, vol. 43, pp. 299-314, doi: [10.1016/S01679473\(02\)002505.](https://doi.org/10.1016/S0167-9473(02)00250-5)

<span id="page-11-0"></span>Hosking, J.R.M., 1990, L-moments—Analysis and estimation of distributions using linear combinations of order statistics: Journal of the Royal Statistical Society, Series B, v. 52, pp. 105–124.

Hosking, J.R.M., and Wallis, J.R., 1997, Regional frequency analysis—An approach based on Lmoments: Cambridge University Press, <https://www.amazon.com/dp/0521019400/>.

Nair, N.U., Sankaran, P.G., and Balakrishnan, N., 2013, Quantile-based reliability analysis: Springer, New York, <https://www.amazon.com/dp/0817683607/>.

Serfling, R., and Xiao, P., 2007, A contribution to multivariate L-moments—L-comoment matrices: Journal of Multivariate Analysis, v. 98, pp. 1765–1781, doi: [10.1016/j.jmva.2007.01.008.](https://doi.org/10.1016/j.jmva.2007.01.008)

#### See Also

[lmoms](#page-234-1), [dlmomco](#page-118-1), [plmomco](#page-394-1), [rlmomco](#page-479-1), [qlmomco](#page-425-1), [lmom2par](#page-186-2), [plotlmrdia](#page-395-1), [lcomoms2](#page-181-1)

<span id="page-11-1"></span>add.lmomco.axis *Add an lmomco Axis to a Plot*

#### Description

This function provides special support for adding probability-like axes to an existing plot. The function supports a recurrence interval (RI) axis, normal probability axis (NPP), and standard normal variate (SNV) axis. The function is built around the interface model that standard normal transformation of the values for the respective axis controlled by this function are being plotted; this means that qnorm() should be wrapped on the values of nonexceedance probability. This is an ease oversight to make (see Examples section below and note use of qnorm(pp)).

The function provides a convenient interface for labeling and titling two axes, so adjustments to default margins might be desired. The pertinent control is achieved using the par() function, which might be of the form par (mgp=c(3,0.5,0), mar=c(5,4,4,3)) say for plotting the **lmomco** axis both on the left and right (see [z.par2cdf](#page-561-1) for an example).

### Usage

```
add.lmomco.axis(side=1, twoside=FALSE, twoside.suppress.labels=FALSE,
                side.type=c("NPP", "RI", "SNV"),
                otherside.type=c("NA", "RI", "SNV", "NPP"),
                alt.lab=NA, alt.other.lab=NA, npp.as.aep=FALSE,
                case=c("upper", "lower"),
                NPP.control=NULL, RI.control=NULL, SNV.control=NULL, ...)
```
#### Arguments

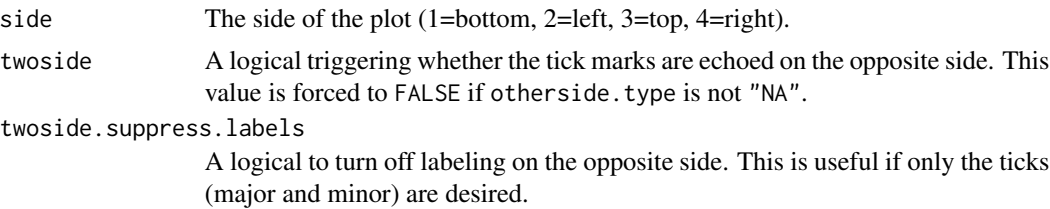

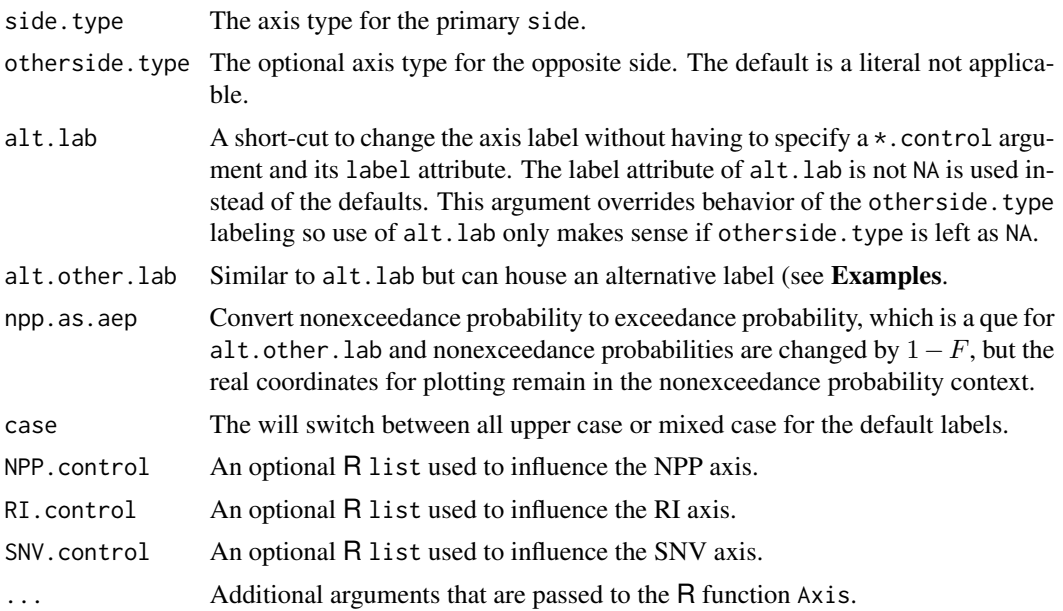

# Value

No value is returned. This function is used for its side effects.

### Note

The NPP.control, RI.control, and SNV.control are R list structures that can be populated (and perhaps someday extended) to feed various settings into the respective axis types. In brief:

The NPP.control provides

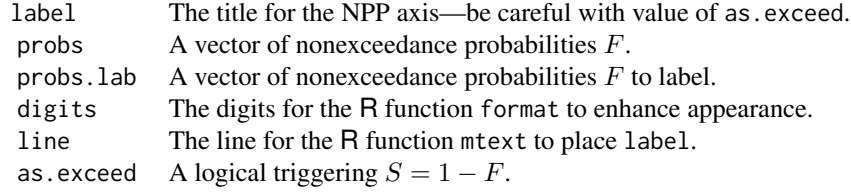

The RI.control provides

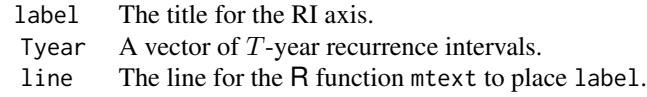

The SNV.control provides

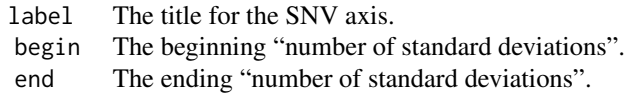

- by The step between begin and end.
- line The line for the R function mtext to place label.

<span id="page-13-0"></span>The user is responsible for appropriate construction of the control lists. Very little error trapping is made to keep the code base tight. The defaults when the function definition are likely good for many types of applications. Lastly, the manipulation of the mgp parameter in the example is to show how to handle the offset between the numbers and the ticks when the ticks are moved to pointing inward, which is opposite of the default in R.

### Author(s)

W.H. Asquith

#### See Also

[prob2T](#page-410-1), [T2prob](#page-498-1), [add.log.axis](#page-13-1)

#### Examples

```
par(mgp=c(3,0.5,0)) # going to tick to the inside, change some parameters
X \le - sort(rnorm(65)); pp \le -p(x) # generate synthetic data
plot(qnorm(pp), X, xaxt="n", xlab="", ylab="QUANTILE", xlim=c(-2,3))
add.lmomco.axis(las=2, tcl=0.5, side.type="RI", otherside.type="NPP")
par(mgp=c(3,1,0)) # restore defaults
```

```
## Not run:
opts <- options(scipen=6); par(mgp=c(3,0.5,0))
X \le - sort(rexp(65, rate=.0001))*100; pp \le pp(X) # generate synthetic data
plot(qnorm(pp), X, yaxt="n", xaxt="n", xlab="", ylab="", log="y")
add.log.axis(side=2, tcl=+0.8*abs(par()$tcl), two.sided=TRUE)
add.log.axis(logs=c(1), tcl=-0.5*abs(par()$tcl), side=2, two.sided=TRUE)
add.log.axis(logs=c(1), tcl=+1.3*abs(par()$tcl), side=2, two.sided=TRUE)
add.log.axis(logs=1:8, side=2, make.labs=TRUE, las=1, label="QUANTILE")
add.lmomco.axis(las=2, tcl=0.5, side.type="NPP", npp.as.aep=TRUE, case="lower")
options(opts)
par(mgp=c(3,1,0)) # restore defaults
## End(Not run)
```
<span id="page-13-1"></span>add.log.axis *Add a Polished Logarthimic Axis to a Plot*

#### Description

This function provides special support for adding superior looking base-10 logarithmic axes relative to  $\mathbb{R}^3$ 's defaults, which are an embarassment. The **Examples** section shows an overly elaborate version made by repeated calls to this function with a drawback that each call redraws the line of the axis so deletion in editing software might be required. This function is indexed under the "lmomco functions" because of its relation to add. Imomco. axis and is not named add. Imomcolog. axis because such a name is too cumbersome.

# add.log.axis 15

#### Usage

```
add.log.axis(make.labs=FALSE, logs=c(2, 3, 4, 5, 6, 7, 8, 9), side=1,
             two.sided=FALSE, label=NULL, x=NULL, col.ticks=1, ...)
```
### Arguments

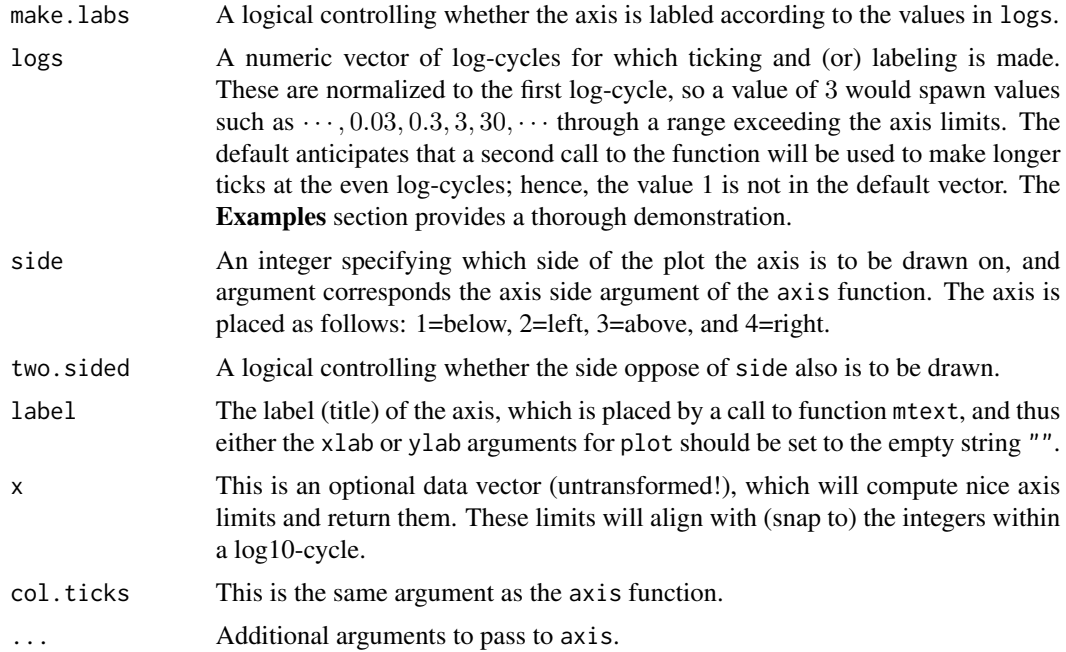

#### Value

No value is returned, except if argument x is given, for which nice axis limits are returned. By overall design, this function is used for its side effects.

### Author(s)

W.H. Asquith

# See Also

[add.lmomco.axis](#page-11-1)

# Examples

```
## Not run:
par(mgp = c(3, 0.5, 0)) # going to tick to the inside, change some parameters
X \le -10^sort(rnorm(65)); pp \le pp(X) # generate synthetic data
ylim <- add.log.axis(x=X) # snap to some nice integers within the cycle
plot(qnorm(pp), X, xaxt="n", yaxt="n", xlab="", ylab="", log="y",
     xlim=c(-2,3), ylim=ylim, pch=6, yaxs="i", col=4)
add.lmomco.axis(las=2, tcl=0.5, side.type="RI", otherside.type="NPP")
```

```
# Logarithmic axis: the base ticks to show logarithms
add.log.axis(side=2, tcl=0.8*abs(par()$tcl), two.sided=TRUE)
# the long even-cycle tick, set to inside and outside
add.log.axis(logs=c(1), tcl=-0.5*abs(par()$tcl), side=2, two.sided=TRUE)
add.log.axis(logs=c(1), tcl=+1.3*abs(par()$tcl), side=2, two.sided=TRUE)
# now a micro tick at the 1.5 logs but only on the right
add.log.axis(logs=c(1.5), tcl=+0.5*abs(par()$tcl), side=4)
# and only label the micro tick at 1.5 on the right
add.log.axis(logs=c(1.5), side=4, make.labs=TRUE, las=3) # but weird rotate
# add the bulk tick labeling and axis label.
add.log.axis(logs=c(1, 2, 3, 4, 6), side=2, make.labs=TRUE, las=1, label="QUANTILE")
par(mgp=c(3,1,0)) # restore defaults
## End(Not run)
```
amarilloprecip *Annual Maximum Precipitation Data for Amarillo, Texas*

## Description

Annual maximum precipitation data for Amarillo, Texas

#### Usage

```
data(amarilloprecip)
```
# Format

An R data.frame with

YEAR The calendar year of the annual maxima.

DEPTH The depth of 7-day annual maxima rainfall in inches.

# References

Asquith, W.H., 1998, Depth-duration frequency of precipitation for Texas: U.S. Geological Survey Water-Resources Investigations Report 98–4044, 107 p.

#### Examples

```
data(amarilloprecip)
summary(amarilloprecip)
```
<span id="page-16-0"></span>Apwm2BpwmRC *Conversion between A- and B-Type Probability-Weighted Moments for Right-Tail Censoring of an Appropriate Distribution*

#### **Description**

This function converts "A"-type probability-weighted moments (PWMs,  $\beta_r^A$ ) to the "B"-type  $\beta_r^B$ . The  $\beta_r^A$  are the ordinary PWMs for the m left noncensored or observed values. The  $\beta_r^B$  are more complex and use the m observed values and the  $m - n$  right-tailed censored values for which the censoring threshold is known. The "A"- and "B"-type PWMs are described in the documentation for [pwmRC](#page-422-1).

This function uses the defined relation between to two PWM types when the  $\beta_r^A$  are known along with the parameters (para) of a right-tail censored distribution inclusive of the censoring fraction  $\zeta = m/n$ . The value  $\zeta$  is the right-tail censor fraction or the probability Pr{} that x is less than the quantile at  $\zeta$  nonexceedance probability ( $Pr\{x < X(\zeta)\}\)$ ). The relation is

$$
\beta_{r-1}^B = r^{-1} \{ \zeta^r r \beta_{r-1}^A + (1 - \zeta^r) X(\zeta) \},\
$$

where  $1 \le r \le n$  and n is the number of moments, and  $X(\zeta)$  is the value of the quantile function at nonexceedance probability  $\zeta$ . Finally, the RC in the function name is to denote Right-tail Censoring.

#### Usage

Apwm2BpwmRC(Apwm,para)

### Arguments

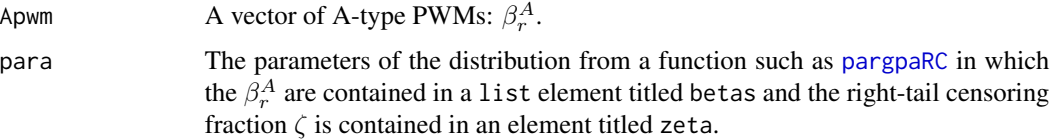

### Value

An R list is returned.

#### Author(s)

W.H. Asquith

#### References

Hosking, J.R.M., 1995, The use of L-moments in the analysis of censored data, in Recent Advances in Life-Testing and Reliability, edited by N. Balakrishnan, chapter 29, CRC Press, Boca Raton, Fla., pp. 546–560.

### See Also

[Bpwm2ApwmRC](#page-56-1), [pwmRC](#page-422-1)

### Examples

```
# Data listed in Hosking (1995, table 29.2, p. 551)
H <- c(3,4,5,6,6,7,8,8,9,9,9,10,10,11,11,11,13,13,13,13,13,
             17,19,19,25,29,33,42,42,51.9999,52,52,52)
      # 51.9999 was really 52, a real (noncensored) data point.
z \le - pwmRC(H,52)
# The B-type PMWs are used for the parameter estimation of the
# Reverse Gumbel distribution. The parameter estimator requires
# conversion of the PWMs to L-moments by pwm2lmom().
para <- parrevgum(pwm2lmom(z$Bbetas),z$zeta) # parameter object
Bbetas <- Apwm2BpwmRC(z$Abetas,para)
Abetas <- Bpwm2ApwmRC(Bbetas$betas,para)
# Assertion that both of the vectors of B-type PWMs should be the same.
str(Abetas) # A-type PWMs of the distribution
str(z$Abetas) # A-type PWMs of the original data
```
are.lmom.valid *Are the L-moments valid*

#### **Description**

The L-moments have particular constraints on magnitudes and relation to each other. This function evaluates and L-moment object whether the bounds for  $\lambda_2 > 0$  (L-scale),  $|\tau_3| < 1$  (L-skew),  $\tau_4 < 1$ (L-kurtosis), and  $|\tau_5| < 1$  are satisfied. An optional check on  $\tau_4 \geq (5\tau_3^2 - 1)/4$  is made. Also for further protection, the finitenesses of the mean  $(\lambda_1)$  and  $\lambda_2$  are also checked. These checks provide protection against say L-moments being computed on the logarithms of some data but the data themselves have values less than or equal to zero.

The TL-moments as implemented by the TL functions ([TLmoms](#page-513-1)) are not applicable to the boundaries (well finiteness of course). The are.lmom.valid function should not be consulted on the TLmoments.

#### Usage

```
are.lmom.valid(lmom, checkt3t4=TRUE)
```
#### Arguments

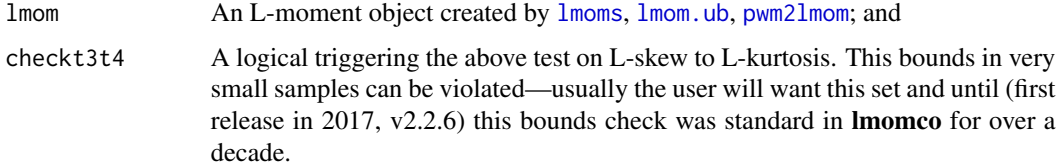

<span id="page-17-0"></span>

### <span id="page-18-0"></span>are.par.valid 19

### Value

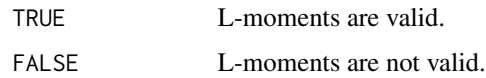

### Author(s)

W.H. Asquith

# References

Hosking, J.R.M., 1990, L-moments—Analysis and estimation of distributions using linear combinations of order statistics: Journal of the Royal Statistical Society, Series B, v. 52, pp. 105–124.

Hosking, J.R.M. and Wallis, J.R., 1997, Regional frequency analysis—An approach based on Lmoments: Cambridge University Press.

#### See Also

[lmom.ub](#page-184-1), [lmoms](#page-234-1), [pwm2lmom](#page-418-1)

#### Examples

```
lmr < -lmoms(rnorm(20))if(are.lmom.valid(lmr)) print("They are.")
## Not run:
X <- c(1.7106278, 1.7598761, 1.2111335, 0.3447490, 1.8312889,
       1.3938445, -0.5376054, -0.2341009, -0.4333601, -0.2545229)
are.lmom.valid(lmoms(X))
are.lmom.valid(pwm2lmom(pwm.pp(X, a=0.5)))
# Prior to version 2.2.6, the next line could leak through as TRUE. This was a problem.
# Nonfiniteness of the mean or L-scale should have been checked; they are for v2.2.6+
are.lmom.valid(lmoms(log10(c(1,23,235,652,0)), nmom=1)) # of other nmom
```
## End(Not run)

<span id="page-18-1"></span>are.par.valid *Are the Distribution Parameters Consistent with the Distribution*

#### Description

This function is a dispatcher on top of the are.parCCC.valid functions, where CCC represents the distribution type: aep4, cau, emu, exp, gam, gep, gev, glo, gno, gov, gpa, gum, kap, kmu, kur, lap, ln3, nor, pe3, ray, revgum, rice, sla, st3, texp, tri, wak, or wei. For lmomco functionality, [are.par.valid](#page-18-1) is called only by [vec2par](#page-553-1) in the process of converting a vector into a proper distribution parameter object.

### Usage

are.par.valid(para, paracheck=TRUE, ...)

## Arguments

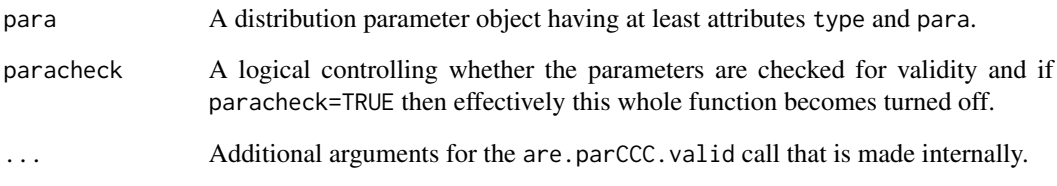

# Value

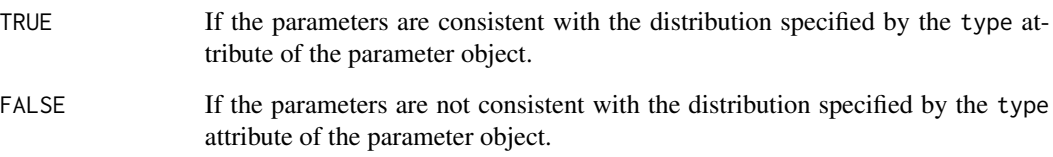

## Author(s)

W.H. Asquith

#### References

Asquith, W.H., 2011, Distributional analysis with L-moment statistics using the R environment for statistical computing: Createspace Independent Publishing Platform, ISBN 978–146350841–8.

#### See Also

[vec2par](#page-553-1), [dist.list](#page-116-1)

### Examples

```
vec <- c(12,120) # parameters of exponential distribution
para <- vec2par(vec,'exp') # build exponential distribution parameter
                           # object
# The following two conditionals are equivalent as are.parexp.valid()
# is called within are.par.valid().
if(are.par.valid(para)) Q <- quaexp(0.5, para)if(are.parsexp.value(para)) Q \leftarrow quaexp(0.5, para)
```
<span id="page-20-1"></span><span id="page-20-0"></span>are.paraep4.valid *Are the Distribution Parameters Consistent with the 4-Parameter Asymmetric Exponential Power Distribution*

# Description

Is the distribution parameter object consistent with the corresponding distribution? The distribution functions ([cdfaep4](#page-61-1), [pdfaep4](#page-350-1), [quaaep4](#page-436-1), and [lmomaep4](#page-190-1)) require consistent parameters to return the cumulative probability (nonexceedance), density, quantile, and L-moments of the distribution, respectively. These functions internally use the [are.paraep4.valid](#page-20-1) function.

#### Usage

are.paraep4.valid(para, nowarn=FALSE)

### Arguments

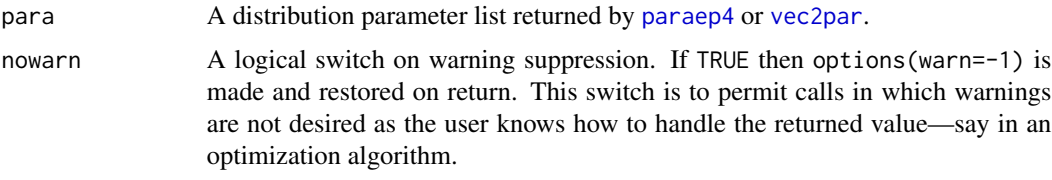

# Value

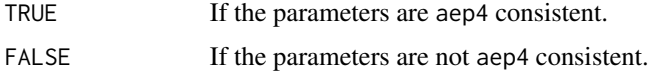

#### Note

This function calls [is.aep4](#page-148-1) to verify consistency between the distribution parameter object and the intent of the user.

# Author(s)

W.H. Asquith

### References

Asquith, W.H., 2014, Parameter estimation for the 4-parameter asymmetric exponential power distribution by the method of L-moments using R: Computational Statistics and Data Analysis, v. 71, pp. 955–970.

Delicado, P., and Goria, M.N., 2008, A small sample comparison of maximum likelihood, moments and L-moments methods for the asymmetric exponential power distribution: Computational Statistics and Data Analysis, v. 52, no. 3, pp. 1661–1673.

# See Also

[is.aep4](#page-148-1), [paraep4](#page-292-1)

# Examples

```
para <- vec2par(c(0,1, 0.5, 4), type="aep4")
if(are.parent2) Q \leftarrow quaaep4(0.5, para)
```
<span id="page-21-1"></span>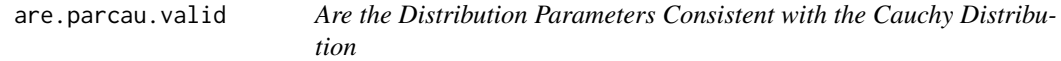

#### Description

Is the distribution parameter object consistent with the corresponding distribution? The distribution functions ([cdfcau](#page-63-1), [pdfcau](#page-352-1), [quacau](#page-440-1), and [lmomcau](#page-193-1)) require consistent parameters to return the cumulative probability (nonexceedance), density, quantile, and L-moments of the distribution, respectively. These functions internally use the [are.parcau.valid](#page-21-1) function.

# Usage

are.parcau.valid(para, nowarn=FALSE)

# Arguments

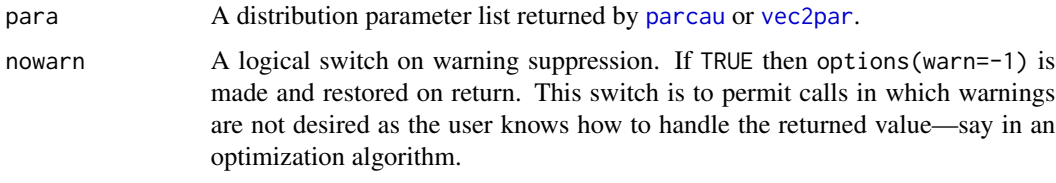

## Value

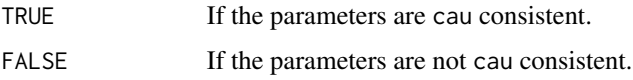

### Note

This function calls [is.cau](#page-149-1) to verify consistency between the distribution parameter object and the intent of the user.

#### Author(s)

W.H. Asquith

<span id="page-21-0"></span>

# <span id="page-22-0"></span>are.paremu.valid 23

# References

Elamir, E.A.H., and Seheult, A.H., 2003, Trimmed L-moments: Computational Statistics and Data Analysis, v. 43, pp. 299–314.

Gilchrist, W.G., 2000, Statistical modeling with quantile functions: Chapman and Hall/CRC, Boca Raton, FL.

### See Also

[is.cau](#page-149-1), [parcau](#page-297-1)

#### Examples

```
para <- vec2par(c(12,12),type='cau')
if(are.parcau.valid(para)) Q \leftarrow quacau(0.5, para)
```
<span id="page-22-1"></span>are.paremu.valid *Are the Distribution Parameters Consistent with the Eta-Mu Distribution*

#### Description

Is the distribution parameter object consistent with the corresponding distribution? The distribution functions ([cdfemu](#page-64-1), [pdfemu](#page-353-1), [quaemu](#page-441-1), [lmomemu](#page-195-1)), and [lmomemu](#page-195-1) require consistent parameters to return the cumulative probability (nonexceedance), density, quantile, and L-moments of the distribution, respectively. These functions internally use the [are.paremu.valid](#page-22-1) function. The documentation for [pdfemu](#page-353-1) provides the conditions for valid parameters.

### Usage

are.paremu.valid(para, nowarn=FALSE)

#### Arguments

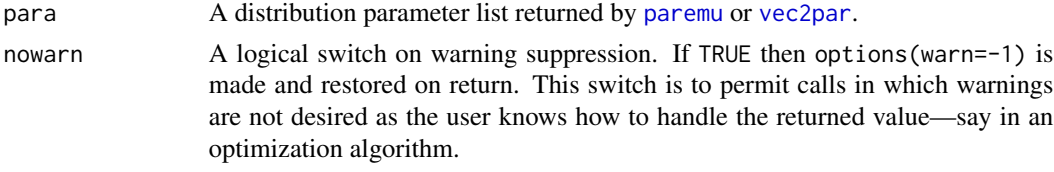

#### Value

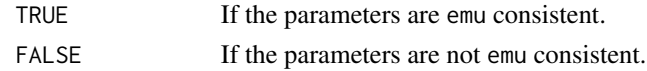

#### Note

This function calls [is.emu](#page-149-2) to verify consistency between the distribution parameter object and the intent of the user.

### Author(s)

W.H. Asquith

### See Also

[is.emu](#page-149-2), [paremu](#page-298-1)

# Examples

```
## Not run:
para <- vec2par(c(0.4, .04), type="emu")
if(are.paremu.valaid(para)) Q \leftarrow quaemu(0.5,para) ### End(Not run)
```
<span id="page-23-1"></span>are.parexp.valid *Are the Distribution Parameters Consistent with the Exponential Distribution*

### Description

Is the distribution parameter object consistent with the corresponding distribution? The distribution functions ([cdfexp](#page-65-1), [pdfexp](#page-355-1), [quaexp](#page-442-1), and [lmomexp](#page-198-1)) require consistent parameters to return the cumulative probability (nonexceedance), density, quantile, and L-moments of the distribution, respectively. These functions internally use the [are.parexp.valid](#page-23-1) function.

#### Usage

are.parexp.valid(para, nowarn=FALSE)

# Arguments

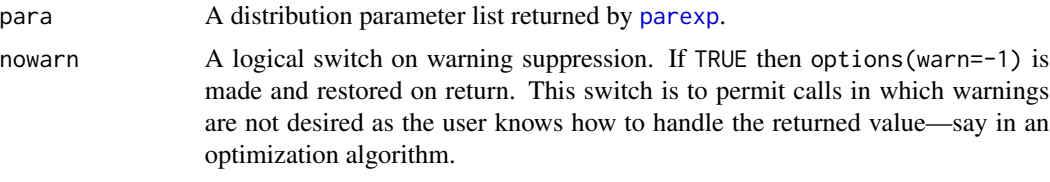

# Value

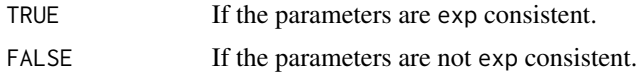

### Note

This function calls [is.exp](#page-150-1) to verify consistency between the distribution parameter object and the intent of the user.

<span id="page-23-0"></span>

#### <span id="page-24-0"></span>Author(s)

W.H. Asquith

### References

Hosking, J.R.M., 1996, FORTRAN routines for use with the method of L-moments: Version 3, IBM Research Report RC20525, T.J. Watson Research Center, Yorktown Heights, New York.

Hosking, J.R.M., and Wallis, J.R., 1997, Regional frequency analysis—An approach based on Lmoments: Cambridge University Press.

#### See Also

[is.exp](#page-150-1), [parexp](#page-300-1)

#### Examples

```
para <- parexp(lmoms(c(123,34,4,654,37,78)))
if(are.parent, value) Q <- quaexp(0.5, para)
```
<span id="page-24-1"></span>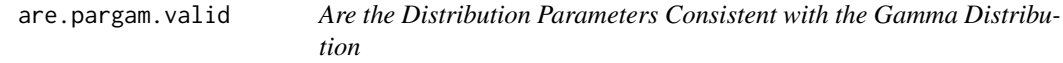

#### Description

Is the distribution parameter object consistent with the corresponding distribution? The distribution functions ([cdfgam](#page-67-1), [pdfgam](#page-356-1), [quagam](#page-443-1), and [lmomgam](#page-199-1)) require consistent parameters to return the cumulative probability (nonexceedance), density, quantile, and L-moments of the distribution, respectively. These functions internally use the [are.pargam.valid](#page-24-1) function. The parameters are restricted to the following conditions.

$$
\alpha > 0
$$
 and  $\beta > 0$ .

Alternatively, a three-parameter version is available following the parameterization of the Generalized Gamma distribution used in the gamlss.dist package and and for **lmomco** is documented under [pdfgam](#page-356-1). The parameters for this version are

$$
\mu > 0; \ \sigma > 0; \ -\infty < \nu < \infty
$$

for parameters number 1, 2, 3, respectively.

#### Usage

```
are.pargam.valid(para, nowarn=FALSE)
```
### <span id="page-25-0"></span>**Arguments**

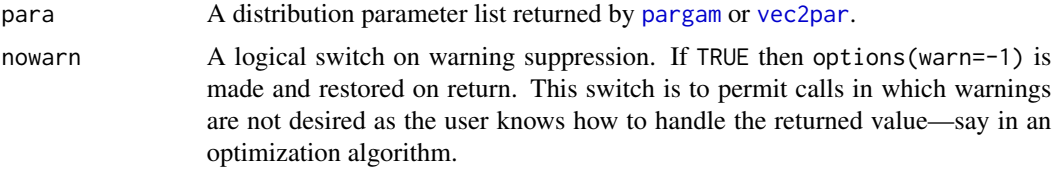

# Value

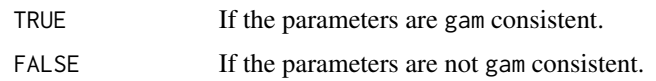

# Note

This function calls [is.gam](#page-151-1) to verify consistency between the distribution parameter object and the intent of the user.

### Author(s)

W.H. Asquith

# References

Hosking, J.R.M., and Wallis, J.R., 1997, Regional frequency analysis—An approach based on Lmoments: Cambridge University Press.

#### See Also

#### [is.gam](#page-151-1), [pargam](#page-301-1)

### Examples

```
para <- pargam(lmoms(c(123,34,4,654,37,78)))
if(are.pargam.valid(para)) Q <- quagam(0.5,para)
```
<span id="page-25-1"></span>are.pargep.valid *Are the Distribution Parameters Consistent with the Generalized Exponential Poisson Distribution*

# Description

Is the distribution parameter object consistent with the corresponding distribution? The distribution functions ([cdfgep](#page-68-1), [pdfgep](#page-359-1), [quagep](#page-445-1), and [lmomgep](#page-200-1)) require consistent parameters to return the cumulative probability (nonexceedance), density, quantile, and L-moments of the distribution, respectively. These functions internally use the [are.pargep.valid](#page-25-1) function. The parameters must be  $\beta > 0$ ,  $\kappa > 0$ , and  $h > 0$ .

# are.pargep.valid 27

### Usage

are.pargep.valid(para, nowarn=FALSE)

### Arguments

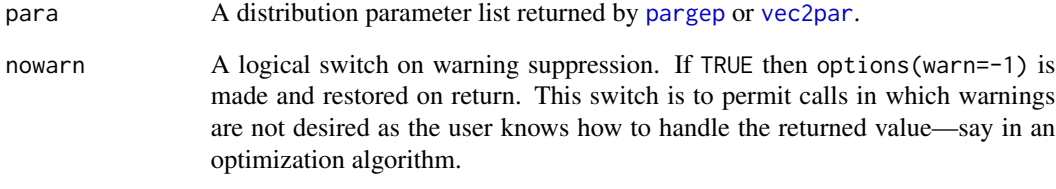

# Value

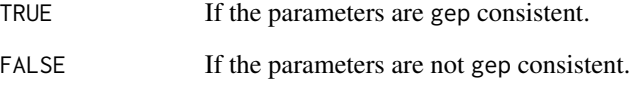

# Note

This function calls [is.gep](#page-152-1) to verify consistency between the distribution parameter object and the intent of the user.

### Author(s)

W.H. Asquith

# References

Barreto-Souza, W., and Cribari-Neto, F., 2009, A generalization of the exponential-Poisson distribution: Statistics and Probability, 79, pp. 2493–2500.

### See Also

[is.gep](#page-152-1), [pargep](#page-303-1)

# Examples

```
#para <- pargep(lmoms(c(123,34,4,654,37,78)))
#if(are.pargep.valid(para)) Q <- quagep(0.5,para)
```
<span id="page-27-1"></span><span id="page-27-0"></span>are.pargev.valid *Are the Distribution Parameters Consistent with the Generalized Extreme Value Distribution*

### Description

Is the distribution parameter object consistent with the corresponding distribution? The distribution functions ([cdfgev](#page-70-1), [pdfgev](#page-360-1), [quagev](#page-446-1), and [lmomgev](#page-202-1)) require consistent parameters to return the cumulative probability (nonexceedance), density, quantile, and L-moments of the distribution, respectively. These functions internally use the [are.pargev.valid](#page-27-1) function.

### Usage

are.pargev.valid(para, nowarn=FALSE)

#### Arguments

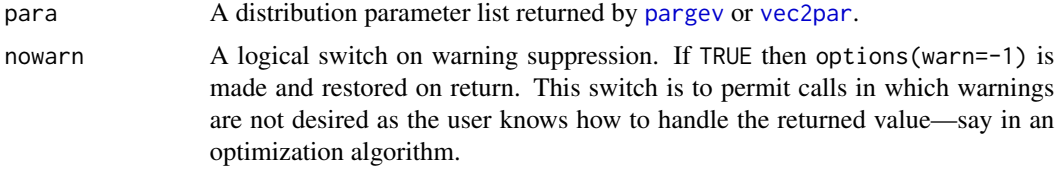

# Value

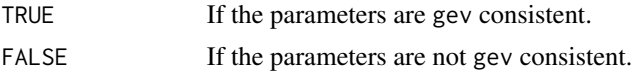

#### Note

This function calls [is.gev](#page-153-1) to verify consistency between the distribution parameter object and the intent of the user.

### Author(s)

W.H. Asquith

#### References

Hosking, J.R.M., 1996, FORTRAN routines for use with the method of L-moments: Version 3, IBM Research Report RC20525, T.J. Watson Research Center, Yorktown Heights, New York.

Hosking, J.R.M., and Wallis, J.R., 1997, Regional frequency analysis—An approach based on Lmoments: Cambridge University Press.

### See Also

[is.gev](#page-153-1), [pargev](#page-305-1)

# <span id="page-28-0"></span>are.pargld.valid 29

#### Examples

```
para <- pargev(lmoms(c(123,34,4,654,37,78)))
if(are.parsev.value(para)) Q \leftarrow quagev(0.5, para)
```
<span id="page-28-1"></span>are.pargld.valid *Are the Distribution Parameters Consistent with the Generalized Lambda Distribution*

#### **Description**

Is the distribution parameter object consistent with the corresponding distribution? The distribution functions ([cdfgld](#page-71-1), [pdfgld](#page-361-1), quagld, and [lmomgld](#page-205-1)) require consistent parameters to return the cumulative probability (nonexceedance), density, quantile, and L-moments of the distribution, respectively. These functions internally use the [are.pargld.valid](#page-28-1) function.

#### Usage

are.pargld.valid(para, verbose=FALSE, nowarn=FALSE)

### Arguments

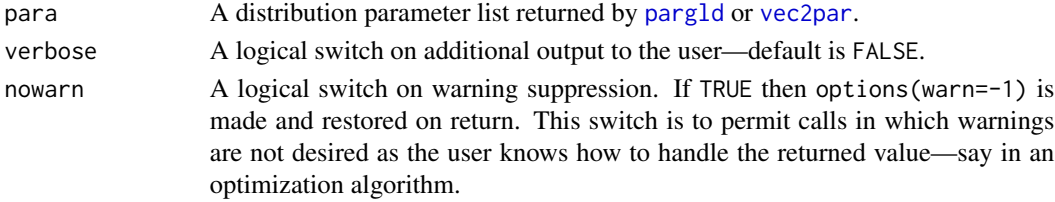

#### Details

Karian and Dudewicz (2000) outline valid parameter space of the Generalized Lambda distribution. First, according to Theorem 1.3.3 the distribution is valid if and only if

$$
\alpha(\kappa F^{\kappa-1} + h(1 - F)^{h-1}) \ge 0.
$$

for all  $F \in [0,1]$ . The are.pargld.valid function tests against this condition by incrementing through [0, 1] by  $dF = 0.0001$ . This is a brute force method of course. Further, Karian and Dudewicz (2002) provide a diagrammatic representation of regions in  $\kappa$  and h space for suitable  $\alpha$ in which the distribution is valid. The are. pargld. valid function subsequently checks against the 6 valid regions as a secondary check on Theorem 1.3.3. The regions of the distribution are defined for suitably choosen  $\alpha$  by

```
Region 1: \kappa \leq -1 and h \geq 1,
           Region 2: \kappa > 1 and h < -1,
            Region 3: \kappa \geq 0 and h \geq 0,
            Region 4: \kappa \leq 0 and h \leq 0,
Region 5: h \geq (-1/\kappa) and -1 \geq \kappa \leq 0, and
Region 6: h \leq (-1/\kappa) and h \geq -1 and \kappa \geq 1.
```
#### <span id="page-29-0"></span>Value

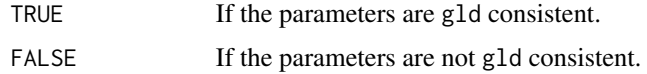

#### Note

This function calls [is.gld](#page-154-1) to verify consistency between the distribution parameter object and the intent of the user.

### Author(s)

W.H. Asquith

# References

Asquith, W.H., 2007, L-moments and TL-moments of the generalized lambda distribution: Computational Statistics and Data Analysis, v. 51, no. 9, pp. 4484–4496.

Karian, Z.A., and Dudewicz, E.J., 2000, Fitting statistical distributions—The generalized lambda distribution and generalized bootstrap methods: CRC Press, Boca Raton, FL, 438 p.

# See Also

[is.gld](#page-154-1), [pargld](#page-306-1)

#### Examples

```
## Not run:
para <- vec2par(c(123,34,4,3),type='gld')
if(are.pargld.valid(para)) Q \leftarrow quagld(0.5, para)# The following is an example of inconsistent L-moments for fitting but
# prior to lmomco version 2.1.2 and untrapped error was occurring.
```

```
lmr <- lmoms(c(33, 37, 41, 54, 78, 91, 100, 120, 124))
para <- pargld(lmr); are.pargld.valid(para)
## End(Not run)
```
<span id="page-29-1"></span>are.parglo.valid *Are the Distribution Parameters Consistent with the Generalized Logistic Distribution*

### Description

Is the distribution parameter object consistent with the corresponding distribution? The distribution functions ([cdfglo](#page-72-1), [pdfglo](#page-362-1), [quaglo](#page-449-1), and [lmomglo](#page-208-1)) require consistent parameters to return the cumulative probability (nonexceedance), density, quantile, and L-moments of the distribution, respectively. These functions internally use the [are.parglo.valid](#page-29-1) function.

# are.parglo.valid 31

# Usage

are.parglo.valid(para, nowarn=FALSE)

# Arguments

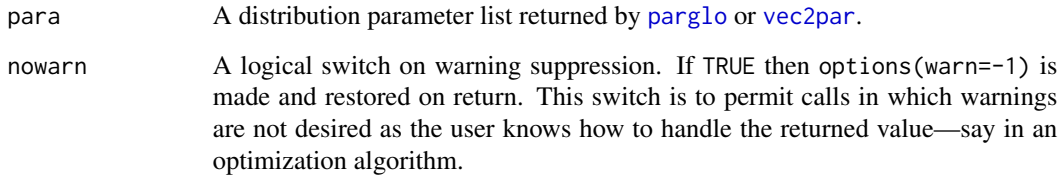

# Value

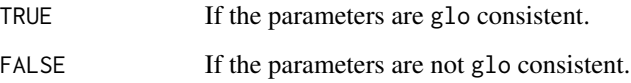

# Note

This function calls [is.glo](#page-155-1) to verify consistency between the distribution parameter object and the intent of the user.

# Author(s)

W.H. Asquith

# References

Hosking, J.R.M., 1996, FORTRAN routines for use with the method of L-moments: Version 3, IBM Research Report RC20525, T.J. Watson Research Center, Yorktown Heights, New York.

Hosking, J.R.M., and Wallis, J.R., 1997, Regional frequency analysis—An approach based on Lmoments: Cambridge University Press.

#### See Also

[is.glo](#page-155-1), [parglo](#page-309-1)

# Examples

```
para <- parglo(lmoms(c(123,34,4,654,37,78)))
if(are.parglo.valid(para)) Q \leftarrow quaglo(0.5, para)
```
<span id="page-31-1"></span><span id="page-31-0"></span>

### Description

Is the distribution parameter object consistent with the corresponding distribution? The distribution functions ([cdfgno](#page-73-1), [pdfgno](#page-363-1), [quagno](#page-450-1), and [lmomgno](#page-209-1)) require consistent parameters to return the cumulative probability (nonexceedance), density, quantile, and L-moments of the distribution, respectively. These functions internally use the [are.pargno.valid](#page-31-1) function.

## Usage

are.pargno.valid(para, nowarn=FALSE)

#### Arguments

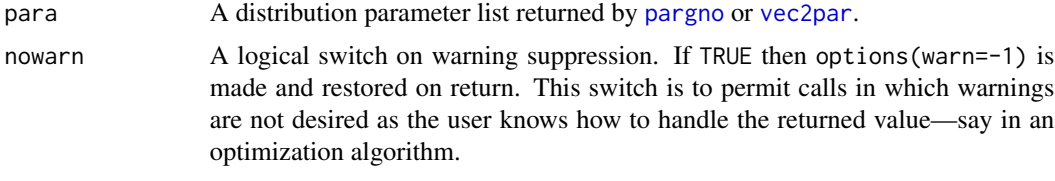

# Value

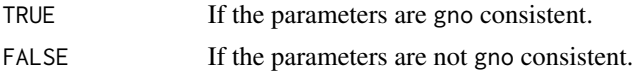

#### Note

This function calls [is.gno](#page-155-2) to verify consistency between the distribution parameter object and the intent of the user.

### Author(s)

W.H. Asquith

#### References

Hosking, J.R.M., 1996, FORTRAN routines for use with the method of L-moments: Version 3, IBM Research Report RC20525, T.J. Watson Research Center, Yorktown Heights, New York.

Hosking, J.R.M., and Wallis, J.R., 1997, Regional frequency analysis—An approach based on Lmoments: Cambridge University Press.

### See Also

[is.gno](#page-155-2), [pargno](#page-311-1)

# <span id="page-32-0"></span>are.pargov.valid 33

# Examples

```
para <- pargno(lmoms(c(123,34,4,654,37,78)))
if(are.pargno.valid(para)) Q \leftarrow quagno(0.5,para)
```
<span id="page-32-1"></span>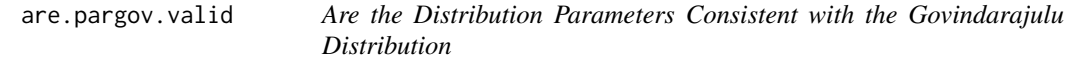

#### Description

Is the distribution parameter object consistent with the corresponding distribution? The distribution functions ([cdfgov](#page-74-1), [pdfgov](#page-365-1), [quagov](#page-451-1), and [lmomgov](#page-210-1)) require consistent parameters to return the cumulative probability (nonexceedance), density, quantile, and L-moments of the distribution, respectively. These functions internally use the [are.pargov.valid](#page-32-1) function.

### Usage

are.pargov.valid(para, nowarn=FALSE)

#### Arguments

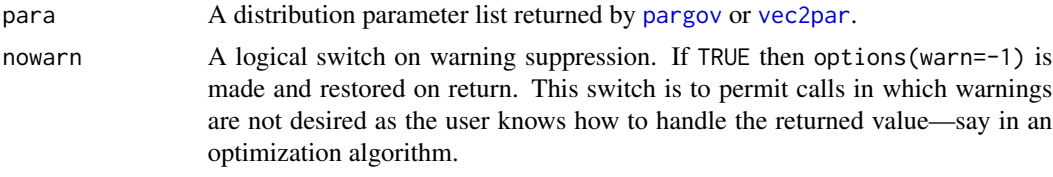

### Value

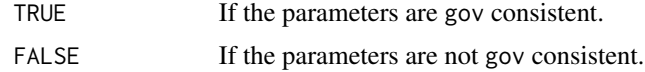

### Note

This function calls [is.gov](#page-156-1) to verify consistency between the distribution parameter object and the intent of the user.

### Author(s)

W.H. Asquith

# References

Gilchrist, W.G., 2000, Statistical modelling with quantile functions: Chapman and Hall/CRC, Boca Raton.

Nair, N.U., Sankaran, P.G., and Balakrishnan, N., 2013, Quantile-based reliability analysis: Springer, New York.

# See Also

[is.gov](#page-156-1), [pargov](#page-312-1)

# Examples

```
para <- pargov(lmoms(c(123,34,4,654,37,78)))
if(are.pargov.valid(para)) Q \leftarrow quagov(0.5,para)
```
<span id="page-33-1"></span>are.pargpa.valid *Are the Distribution Parameters Consistent with the Generalized Pareto Distribution*

#### Description

Is the distribution parameter object consistent with the corresponding distribution? The distribution functions ([cdfgpa](#page-75-1), [pdfgpa](#page-366-1), [quagpa](#page-452-1), and [lmomgpa](#page-212-1)) require consistent parameters to return the cumulative probability (nonexceedance), density, quantile, and L-moments of the distribution, respectively. These functions internally use the [are.pargpa.valid](#page-33-1) function.

### Usage

are.pargpa.valid(para, nowarn=FALSE)

# Arguments

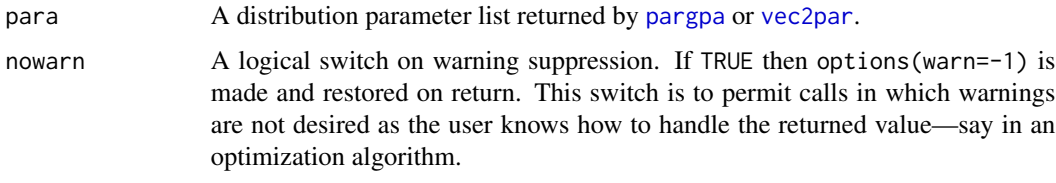

#### Value

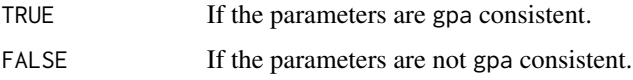

### Note

This function calls [is.gpa](#page-157-1) to verify consistency between the distribution parameter object and the intent of the user.

### Author(s)

W.H. Asquith

<span id="page-33-0"></span>

# <span id="page-34-0"></span>are.pargum.valid 35

# References

Hosking, J.R.M., 1996, FORTRAN routines for use with the method of L-moments: Version 3, IBM Research Report RC20525, T.J. Watson Research Center, Yorktown Heights, New York.

Hosking, J.R.M., and Wallis, J.R., 1997, Regional frequency analysis—An approach based on Lmoments: Cambridge University Press.

### See Also

[is.gpa](#page-157-1), [pargpa](#page-314-1)

### Examples

```
para <- pargpa(lmoms(c(123,34,4,654,37,78)))
if(are.pargpa.valid(para)) Q \leftarrow quagpa(0.5,para)
```
<span id="page-34-1"></span>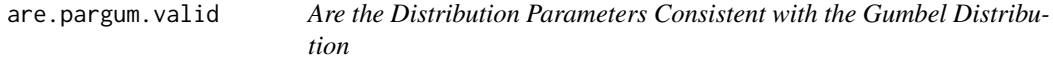

# Description

Is the distribution parameter object consistent with the corresponding distribution? The distribution functions ([cdfgum](#page-76-1), [pdfgum](#page-367-1), [quagum](#page-454-1), and [lmomgum](#page-215-1)) require consistent parameters to return the cumulative probability (nonexceedance), density, quantile, and L-moments of the distribution, respectively. These functions internally use the [are.pargum.valid](#page-34-1) function.

### Usage

are.pargum.valid(para, nowarn=FALSE)

### Arguments

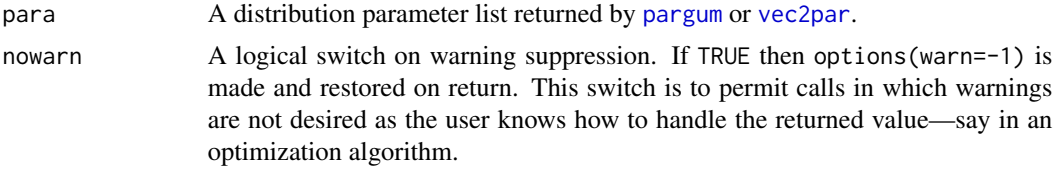

#### Value

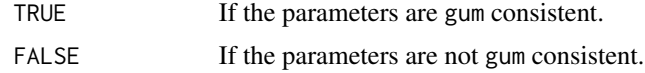

### Note

This function calls [is.gum](#page-158-1) to verify consistency between the distribution parameter object and the intent of the user.

#### <span id="page-35-0"></span>Author(s)

W.H. Asquith

#### References

Hosking, J.R.M., 1996, FORTRAN routines for use with the method of L-moments: Version 3, IBM Research Report RC20525, T.J. Watson Research Center, Yorktown Heights, New York.

Hosking, J.R.M., and Wallis, J.R., 1997, Regional frequency analysis—An approach based on Lmoments: Cambridge University Press.

#### See Also

[is.gum](#page-158-1), [pargum](#page-318-1)

### Examples

```
para <- pargum(lmoms(c(123,34,4,654,37,78)))
if(are.pargum.valid(para)) Q <- quagum(0.5,para)
```
<span id="page-35-1"></span>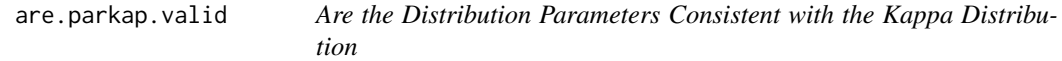

### Description

Is the distribution parameter object consistent with the corresponding distribution? The distribution functions ([cdfkap](#page-77-1), [pdfkap](#page-368-1), [quakap](#page-455-1), and [lmomkap](#page-216-1)) require consistent parameters to return the cumulative probability (nonexceedance), density, quantile, and L-moments of the distribution, respectively. These functions internally use the [are.parkap.valid](#page-35-1) function.

#### Usage

are.parkap.valid(para, nowarn=FALSE)

## Arguments

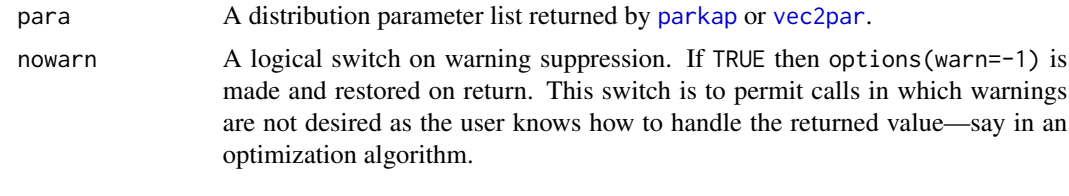

### Value

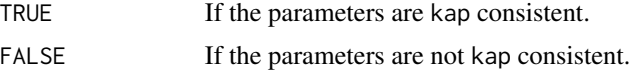
# are.parkmu.valid 37

# Note

This function calls [is.kap](#page-158-0) to verify consistency between the distribution parameter object and the intent of the user.

### Author(s)

W.H. Asquith

### References

Hosking, J.R.M., 1994, The four-parameter kappa distribution: IBM Journal of Reserach and Development, v. 38, no. 3, pp. 251–258.

Hosking, J.R.M., and Wallis, J.R., 1997, Regional frequency analysis—An approach based on Lmoments: Cambridge University Press.

# See Also

[is.kap](#page-158-0), [parkap](#page-319-0)

### Examples

```
para <- parkap(lmoms(c(123,34,4,654,37,78)))
if(are.parkap.valid(para)) Q <- quakap(0.5,para)
```
<span id="page-36-0"></span>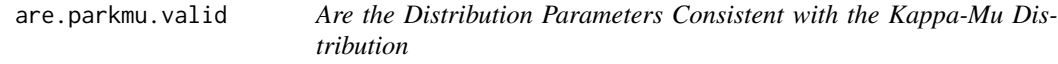

# Description

Is the distribution parameter object consistent with the corresponding distribution? The distribution functions ([pdfkmu](#page-369-0), [cdfkmu](#page-78-0), [quakmu](#page-456-0), and [lmomkmu](#page-218-0)) require consistent parameters to return the cumulative probability (nonexceedance), density, quantile, and L-moments of the distribution, respectively. These functions internally use the [are.parkmu.valid](#page-36-0) function. The documentation for [pdfkmu](#page-369-0) provides the conditions for valid parameters.

# Usage

```
are.parkmu.valid(para, nowarn=FALSE)
```
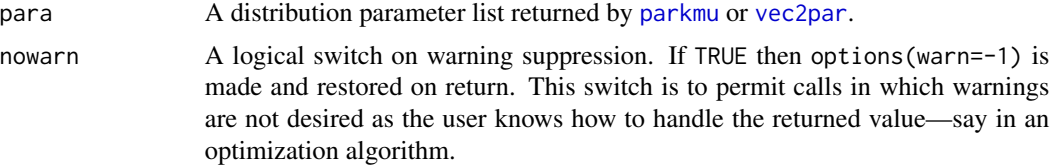

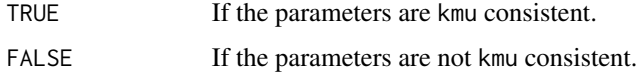

# Note

This function calls [is.kmu](#page-159-0) to verify consistency between the distribution parameter object and the intent of the user.

# Author(s)

W.H. Asquith

# See Also

[is.kmu](#page-159-0), [parkmu](#page-320-0)

# Examples

```
para <- vec2par(c(0.5, 1.5), type="kmu")
if(are.pathmu.valid(para)) Q <- quakmu(0.5, para)
```
<span id="page-37-0"></span>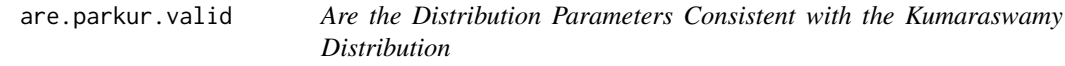

# Description

Is the distribution parameter object consistent with the corresponding distribution? The distribution functions ([cdfkur](#page-83-0), [pdfkur](#page-371-0), quakur, and [lmomkur](#page-220-0)) require consistent parameters to return the cumulative probability (nonexceedance), density, quantile, and L-moments of the distribution, respectively. These functions internally use the [are.parkur.valid](#page-37-0) function.

# Usage

```
are.parkur.valid(para, nowarn=FALSE)
```
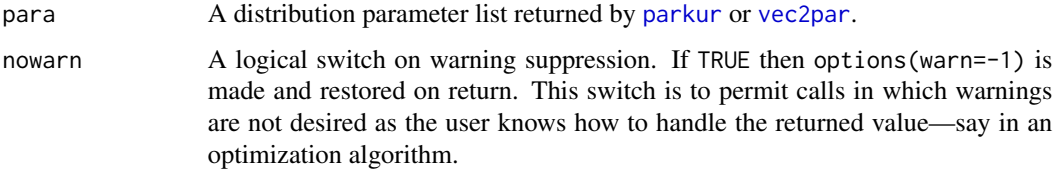

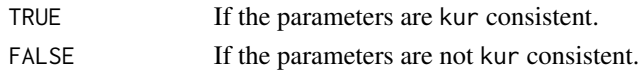

# Note

This function calls [is.kur](#page-160-0) to verify consistency between the distribution parameter object and the intent of the user.

### Author(s)

W.H. Asquith

# References

Jones, M.C., 2009, Kumaraswamy's distribution—A beta-type distribution with some tractability advantages: Statistical Methodology, v. 6, pp. 70–81.

# See Also

[is.kur](#page-160-0), [parkur](#page-323-0)

### Examples

```
para <- parkur(lmoms(c(0.25, 0.4, 0.6, 0.65, 0.67, 0.9)))
if(are.pathur.valid(para)) Q <- quakur(0.5, para)
```
<span id="page-38-0"></span>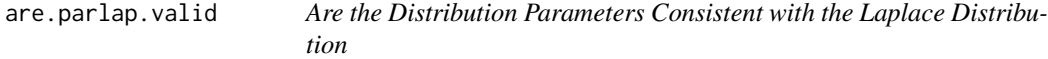

# Description

Is the distribution parameter object consistent with the corresponding distribution? The distribution functions ([cdflap](#page-84-0), [pdflap](#page-372-0), [qualap](#page-458-0), and [lmomlap](#page-222-0)) require consistent parameters to return the cumulative probability (nonexceedance), density, quantile, and L-moments of the distribution, respectively. These functions internally use the [are.parlap.valid](#page-38-0) function.

### Usage

```
are.parlap.valid(para, nowarn=FALSE)
```
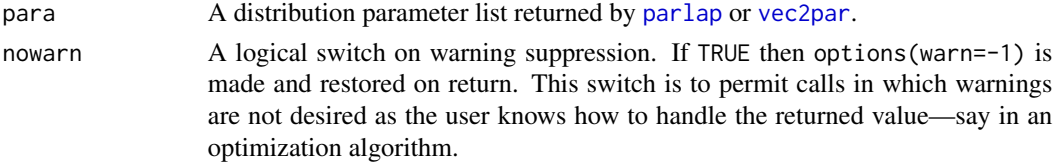

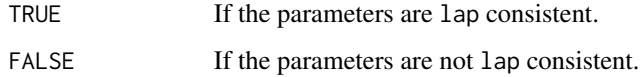

# Note

This function calls [is.lap](#page-161-0) to verify consistency between the distribution parameter object and the intent of the user.

# Author(s)

W.H. Asquith

# References

Hosking, J.R.M., 1986, The theory of probability weighted moments: IBM Research Report RC12210, T.J. Watson Research Center, Yorktown Heights, New York.

# See Also

[is.lap](#page-161-0), [parlap](#page-324-0)

#### Examples

para <- parlap(lmoms(c(123,34,4,654,37,78)))  $if(are.path.valid(para))$  Q <- qualap $(0.5, para)$ 

<span id="page-39-0"></span>are.parlmrq.valid *Are the Distribution Parameters Consistent with the Linear Mean Residual Quantile Function Distribution*

#### Description

Is the distribution parameter object consistent with the corresponding distribution? The distribution functions ([cdflmrq](#page-85-0), [pdflmrq](#page-373-0), [qualmrq](#page-459-0), and [lmomlmrq](#page-223-0)) require consistent parameters to return the cumulative probability (nonexceedance), density, quantile, and L-moments of the distribution, respectively. These functions internally use the [are.parlmrq.valid](#page-39-0) function. The constraints on the parameters are listed under [qualmrq](#page-459-0). The documentation for [qualmrq](#page-459-0) provides the conditions for valid parameters.

## Usage

are.parlmrq.valid(para, nowarn=FALSE)

#### **Arguments**

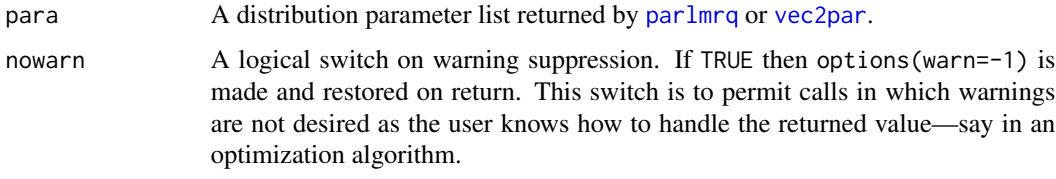

### Value

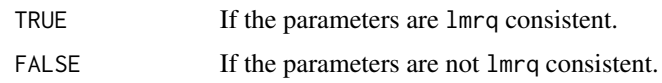

# Note

This function calls [is.lmrq](#page-161-1) to verify consistency between the distribution parameter object and the intent of the user.

### Author(s)

W.H. Asquith

### References

Midhu, N.N., Sankaran, P.G., and Nair, N.U., 2013, A class of distributions with linear mean residual quantile function and it's generalizations: Statistical Methodology, v. 15, pp. 1–24.

# See Also

[is.lmrq](#page-161-1), [parlmrq](#page-326-0)

### Examples

```
para <- parlmrq(lmoms(c(3, 0.05, 1.6, 1.37, 0.57, 0.36, 2.2)))
if(are.parlmrq.valaid(para)) Q \leftarrow qualmrq(0.5,para)
```
<span id="page-40-0"></span>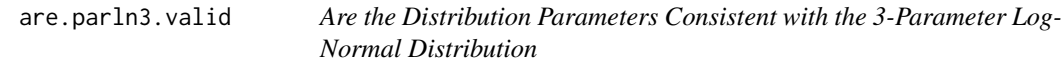

# **Description**

Is the distribution parameter object consistent with the corresponding distribution? The distribution functions ([cdfln3](#page-86-0), [pdfln3](#page-374-0), [qualn3](#page-460-0), and [lmomln3](#page-224-0)) require consistent parameters to return the cumulative probability (nonexceedance), density, quantile, and L-moments of the distribution, respectively. These functions internally use the [are.parln3.valid](#page-40-0) function.

# Usage

are.parln3.valid(para, nowarn=FALSE)

# Arguments

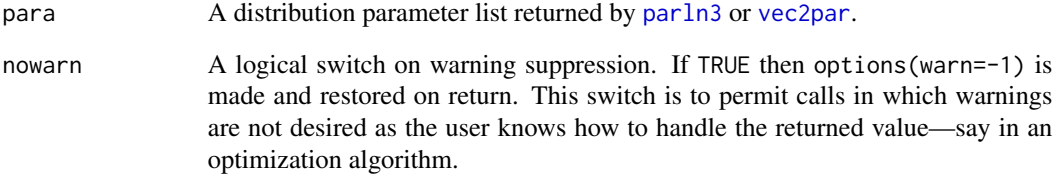

# Value

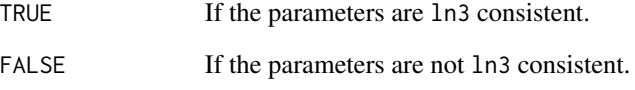

# Note

This function calls [is.ln3](#page-162-0) to verify consistency between the distribution parameter object and the intent of the user.

### Author(s)

W.H. Asquith

# References

Asquith, W.H., 2011, Distributional analysis with L-moment statistics using the R environment for statistical computing: Createspace Independent Publishing Platform, ISBN 978–146350841–8.

# See Also

[is.ln3](#page-162-0), [parln3](#page-327-0)

# Examples

```
para <- parln3(lmoms(c(123,34,4,654,37,78)))
if(are.parln3.valid(para)) Q <- qualn3(0.5,para)
```
<span id="page-42-0"></span>

# Description

Is the distribution parameter object consistent with the corresponding distribution? The distribution functions ([cdfnor](#page-87-0), [pdfnor](#page-375-0), [quanor](#page-462-0), and [lmomnor](#page-226-0)) require consistent parameters to return the cumulative probability (nonexceedance), density, quantile, and L-moments of the distribution, respectively. These functions internally use the [are.parnor.valid](#page-42-0) function.

# Usage

are.parnor.valid(para, nowarn=FALSE)

#### Arguments

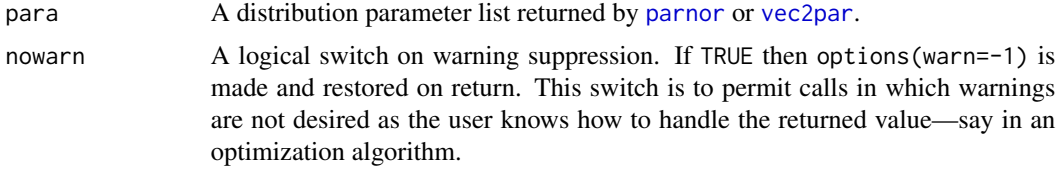

# Value

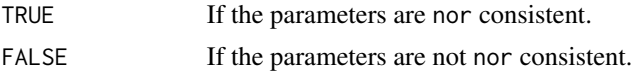

### Note

This function calls [is.nor](#page-163-0) to verify consistency between the distribution parameter object and the intent of the user.

### Author(s)

W.H. Asquith

#### References

Hosking, J.R.M., 1996, FORTRAN routines for use with the method of L-moments: Version 3, IBM Research Report RC20525, T.J. Watson Research Center, Yorktown Heights, New York.

Hosking, J.R.M., and Wallis, J.R., 1997, Regional frequency analysis—An approach based on Lmoments: Cambridge University Press.

# See Also

[is.nor](#page-163-0), [parnor](#page-328-0)

### Examples

```
para <- parnor(lmoms(c(123,34,4,654,37,78)))
if(are.parnor.valid(para)) Q \leftarrow quanor(0.5, para)
```
<span id="page-43-0"></span>are.parpe3.valid *Are the Distribution Parameters Consistent with the Pearson Type III Distribution*

#### Description

Is the distribution parameter object consistent with the corresponding distribution? The distribution functions ([cdfpe3](#page-88-0), [pdfpe3](#page-376-0), [quape3](#page-463-0), and [lmompe3](#page-227-0)) require consistent parameters to return the cumulative probability (nonexceedance), density, quantile, and L-moments of the distribution, respectively. These functions internally use the [are.parpe3.valid](#page-43-0) function.

### Usage

are.parpe3.valid(para, nowarn=FALSE)

### Arguments

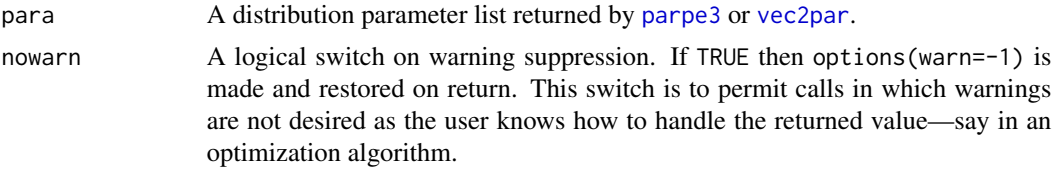

# Value

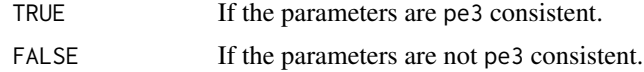

# Note

This function calls [is.pe3](#page-164-0) to verify consistency between the distribution parameter object and the intent of the user.

### Author(s)

W.H. Asquith

# References

Hosking, J.R.M., 1996, FORTRAN routines for use with the method of L-moments: Version 3, IBM Research Report RC20525, T.J. Watson Research Center, Yorktown Heights, New York.

Hosking, J.R.M., and Wallis, J.R., 1997, Regional frequency analysis—An approach based on Lmoments: Cambridge University Press.

# are.parray.valid 45

# See Also

[is.pe3](#page-164-0), [parpe3](#page-330-0)

# Examples

```
para <- parpe3(lmoms(c(123,34,4,654,37,78)))
if(are.parse3.value(para)) Q \leftarrow quape3(0.5, para)
```
<span id="page-44-0"></span>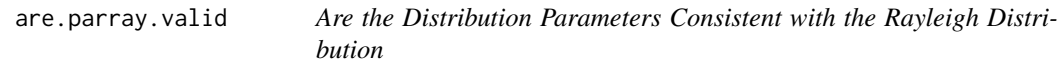

### Description

Is the distribution parameter object consistent with the corresponding distribution? The distribution functions ([cdfray](#page-89-0), [pdfray](#page-378-0), [quaray](#page-464-0), and [lmomray](#page-228-0)) require consistent parameters to return the cumulative probability (nonexceedance), density, quantile, and L-moments of the distribution, respectively. These functions internally use the [are.parray.valid](#page-44-0) function.

# Usage

are.parray.valid(para, nowarn=FALSE)

# Arguments

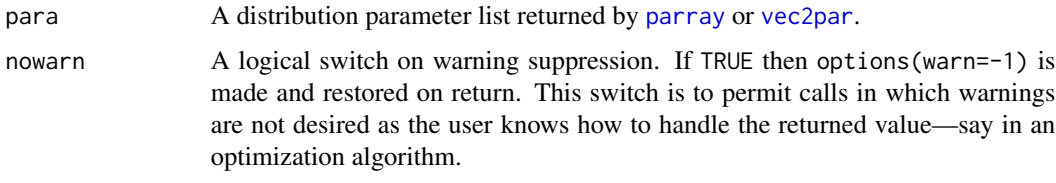

# Value

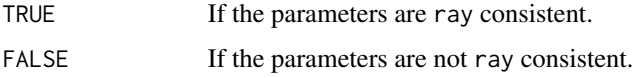

#### Note

This function calls [is.ray](#page-164-1) to verify consistency between the distribution parameter object and the intent of the user.

#### Author(s)

W.H. Asquith

# References

Hosking, J.R.M., 1986, The theory of probability weighted moments: Research Report RC12210, IBM Research Division, Yorkton Heights, N.Y.

# See Also

[is.ray](#page-164-1), [parray](#page-331-0)

### Examples

```
para <- parray(lmoms(c(123,34,4,654,37,78)))
if(are.parray.valalid(para)) Q \leftarrow quaray(0.5,para)
```
<span id="page-45-0"></span>are.parrevgum.valid *Are the Distribution Parameters Consistent with the Reverse Gumbel Distribution*

# Description

Is the distribution parameter object consistent with the corresponding distribution? The distribution functions ([cdfrevgum](#page-90-0), [pdfrevgum](#page-379-0), [quarevgum](#page-465-0), and [lmomrevgum](#page-231-0)) require consistent parameters to return the cumulative probability (nonexceedance), density, quantile, and L-moments of the distribution, respectively. These functions internally use the [are.parrevgum.valid](#page-45-0) function.

### Usage

are.parrevgum.valid(para, nowarn=FALSE)

# Arguments

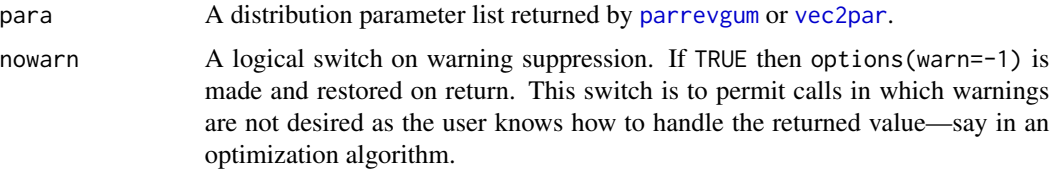

### Value

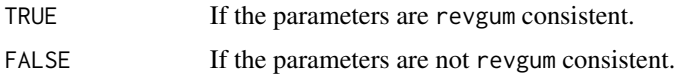

# Note

This function calls [is.revgum](#page-165-0) to verify consistency between the distribution parameter object and the intent of the user.

# are.parrice.valid 47

### Author(s)

W.H. Asquith

# References

Hosking, J.R.M., 1995, The use of L-moments in the analysis of censored data, in Recent Advances in Life-Testing and Reliability, edited by N. Balakrishnan, chapter 29, CRC Press, Boca Raton, Fla., pp. 546–560.

# See Also

[is.revgum](#page-165-0), [parrevgum](#page-332-0)

# Examples

```
para <- vec2par(c(.9252, .1636, .7),type='revgum')
if(are.parrevgum.valid(para)) Q <- quarevgum(0.5,para)
```
<span id="page-46-0"></span>are.parrice.valid *Are the Distribution Parameters Consistent with the Rice Distribution*

### Description

Is the distribution parameter object consistent with the corresponding distribution? The distribution functions ([cdfrice](#page-92-0), [pdfrice](#page-381-0), [quarice](#page-466-0), and [lmomrice](#page-232-0)) require consistent parameters to return the cumulative probability (nonexceedance), density, quantile, and L-moments of the distribution, respectively. These functions internally use the [are.parrice.valid](#page-46-0) function.

### Usage

are.parrice.valid(para, nowarn=FALSE)

# Arguments

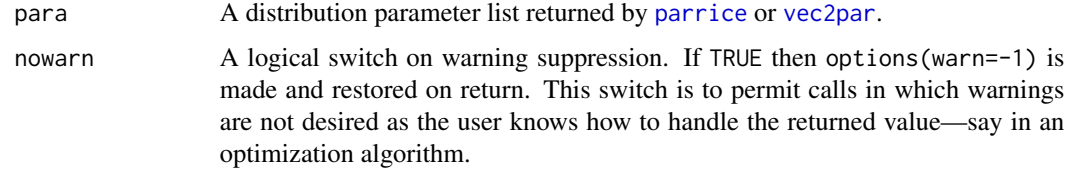

# Value

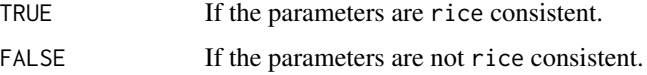

This function calls [is.rice](#page-166-0) to verify consistency between the distribution parameter object and the intent of the user.

# Author(s)

W.H. Asquith

### References

Asquith, W.H., 2011, Distributional analysis with L-moment statistics using the R environment for statistical computing: Createspace Independent Publishing Platform, ISBN 978–146350841–8.

# See Also

[is.rice](#page-166-0), [parrice](#page-334-0)

### Examples

#para <- parrice(lmoms(c(123,34,4,654,37,78))) #if(are.parrice.valid(para)) Q <- quarice(0.5,para)

<span id="page-47-0"></span>are.parsla.valid *Are the Distribution Parameters Consistent with the Slash Distribution*

### Description

Is the distribution parameter object consistent with the corresponding distribution? The distribution functions ([cdfsla](#page-93-0), [pdfsla](#page-383-0), [quasla](#page-468-0), and [lmomsla](#page-245-0)) require consistent parameters to return the cumulative probability (nonexceedance), density, quantile, and L-moments of the distribution, respectively. These functions internally use the [are.parsla.valid](#page-47-0) function.

### Usage

are.parsla.valid(para, nowarn=FALSE)

#### **Arguments**

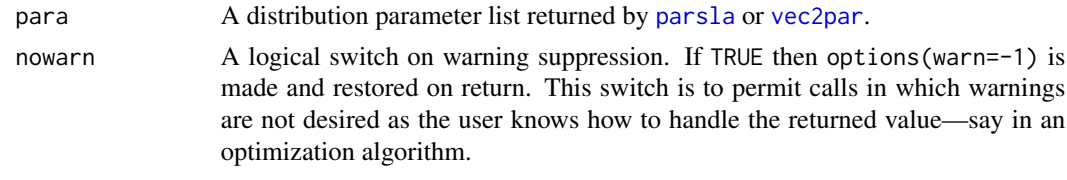

# Value

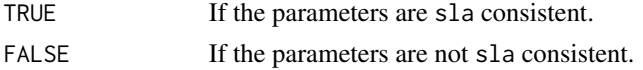

# are.parst3.valid 49

# Note

This function calls [is.sla](#page-167-0) to verify consistency between the distribution parameter object and the intent of the user.

#### Author(s)

W.H. Asquith

### References

Rogers, W.H., and Tukey, J.W., 1972, Understanding some long-tailed symmetrical distributions: Statistica Neerlandica, v. 26, no. 3, pp. 211–226.

### See Also

[is.sla](#page-167-0), [parsla](#page-337-0)

### Examples

```
para <- vec2par(c(12,1.2),type='sla')
if(are.parsla.valid(para)) Q <- quasla(0.5, para)
```
<span id="page-48-0"></span>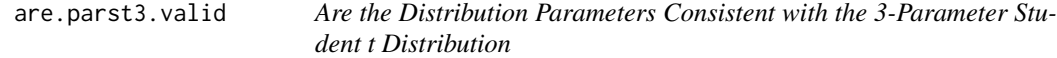

## Description

Is the distribution parameter object consistent with the corresponding distribution? The distribution functions ([cdfst3](#page-94-0), [pdfst3](#page-384-0), [quast3](#page-469-0), and [lmomst3](#page-248-0)) require consistent parameters to return the cumulative probability (nonexceedance), density, quantile, and L-moments of the distribution, respectively. These functions internally use the [are.parst3.valid](#page-48-0) function.

### Usage

```
are.parst3.valid(para, nowarn=FALSE)
```
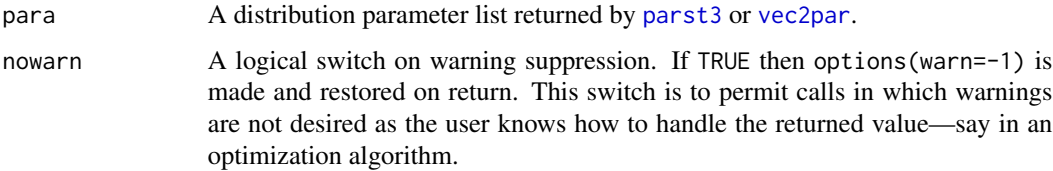

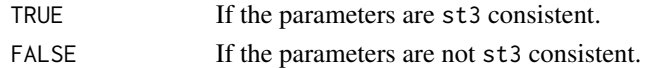

# Note

This function calls [is.st3](#page-167-1) to verify consistency between the distribution parameter object and the intent of the user.

### Author(s)

W.H. Asquith

### References

Asquith, W.H., 2011, Distributional analysis with L-moment statistics using the R environment for statistical computing: Createspace Independent Publishing Platform, ISBN 978–146350841–8.

### See Also

[is.st3](#page-167-1), [parst3](#page-338-0)

### Examples

```
para <- parst3(lmoms(c(90,134,100,114,177,378)))
if(are.parse3.value(para)) Q \leftarrow quasi(0.5, para)
```
<span id="page-49-0"></span>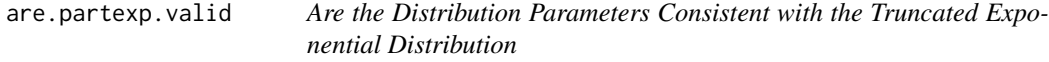

# Description

Is the distribution parameter object consistent with the corresponding distribution? The distribution functions ([cdftexp](#page-95-0), [pdftexp](#page-385-0), [quatexp](#page-470-0), and [lmomtexp](#page-250-0)) require consistent parameters to return the cumulative probability (nonexceedance), density, quantile, and L-moments of the distribution, respectively. These functions internally use the [are.partexp.valid](#page-49-0) function.

### Usage

```
are.partexp.valid(para, nowarn=FALSE)
```
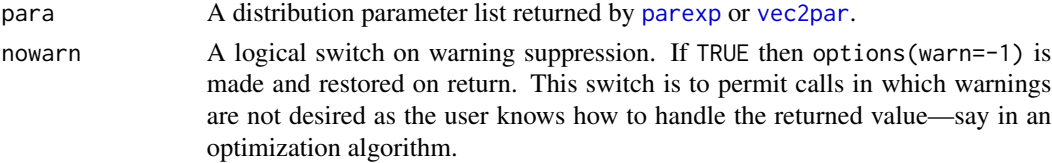

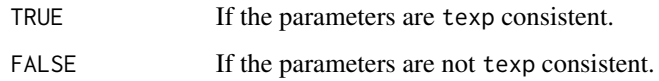

### Note

This function calls is. texp to verify consistency between the distribution parameter object and the intent of the user.

### Author(s)

W.H. Asquith

# References

Vogel, R.M., Hosking, J.R.M., Elphick, C.S., Roberts, D.L., and Reed, J.M., 2008, Goodness of fit of probability distributions for sightings as species approach extinction: Bulletin of Mathematical Biology, DOI 10.1007/s11538-008-9377-3, 19 p.

# See Also

[is.texp](#page-168-0), [partexp](#page-340-0)

### Examples

para <- partexp(lmoms(c(90,134,100,114,177,378)))  $if(are.parentexp.value(para))$  Q <- quatexp $(0.5, para)$ 

<span id="page-50-0"></span>are.partri.valid *Are the Distribution Parameters Consistent with the Asymmetric Triangular Distribution*

#### Description

Is the distribution parameter object consistent with the corresponding distribution? The distribution functions ([cdftri](#page-96-0), [pdftri](#page-386-0), [quatri](#page-471-0), and [lmomtri](#page-256-0)) require consistent parameters to return the cumulative probability (nonexceedance), density, quantile, and L-moments of the distribution, respectively. These functions internally use the [are.partri.valid](#page-50-0) function.

#### Usage

are.partri.valid(para, nowarn=FALSE)

### Arguments

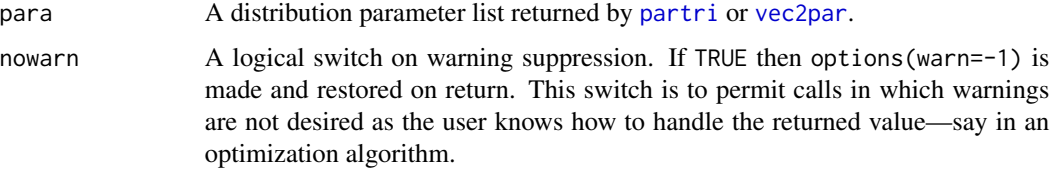

# Value

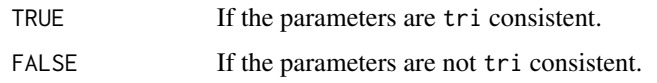

# Note

This function calls [is.tri](#page-169-0) to verify consistency between the distribution parameter object and the intent of the user.

# Author(s)

W.H. Asquith

#### See Also

[is.tri](#page-169-0), [partri](#page-346-0)

### Examples

```
para <- partri(lmoms(c(46, 70, 59, 36, 71, 48, 46, 63, 35, 52)))
if(are.partri.valid(para)) Q <- quatri(0.5, para)
```
<span id="page-51-0"></span>are.parwak.valid *Are the Distribution Parameters Consistent with the Wakeby Distribution*

# Description

Is the distribution parameter object consistent with the corresponding distribution? The distribution functions ([cdfwak](#page-98-0), [pdfwak](#page-387-0), [quawak](#page-472-0), and [lmomwak](#page-259-0)) require consistent parameters to return the cumulative probability (nonexceedance), density, quantile, and L-moments of the distribution, respectively. These functions internally use the [are.parwak.valid](#page-51-0) function.

### Usage

```
are.parwak.valid(para, nowarn=FALSE)
```
#### **Arguments**

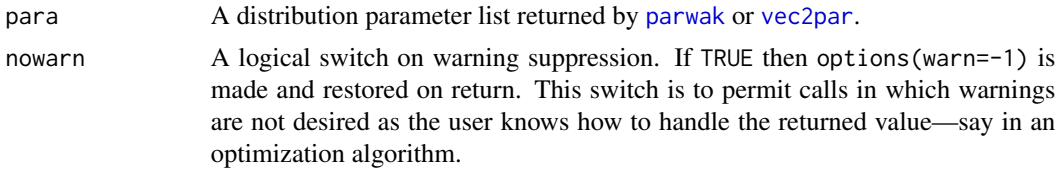

### Value

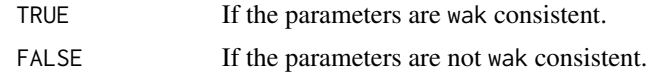

# Note

This function calls [is.wak](#page-170-0) to verify consistency between the distribution parameter object and the intent of the user.

# Author(s)

W.H. Asquith

# References

Hosking, J.R.M., 1996, FORTRAN routines for use with the method of L-moments: Version 3, IBM Research Report RC20525, T.J. Watson Research Center, Yorktown Heights, New York.

Hosking, J.R.M., and Wallis, J.R., 1997, Regional frequency analysis—An approach based on Lmoments: Cambridge University Press.

# See Also

[is.wak](#page-170-0), [parwak](#page-348-0)

#### Examples

```
para <- parwak(lmoms(c(123,34,4,654,37,78)))
if(are.parwak.valid(para)) Q \leftarrow quawak(0.5,para)
```
<span id="page-52-0"></span>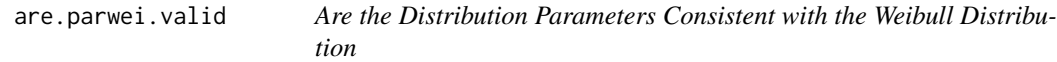

### Description

Is the distribution parameter object consistent with the corresponding distribution? The distribution functions ([cdfwei](#page-99-0), [pdfwei](#page-388-0), [quawei](#page-473-0), and [lmomwei](#page-261-0)) require consistent parameters to return the cumulative probability (nonexceedance), density, quantile, and L-moments of the distribution, respectively. These functions internally use the [are.parwei.valid](#page-52-0) function.

### Usage

are.parwei.valid(para, nowarn=FALSE)

# Arguments

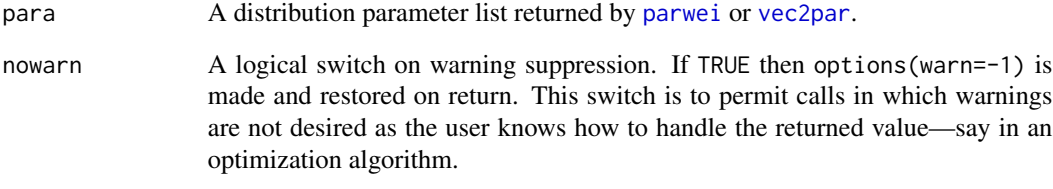

# Value

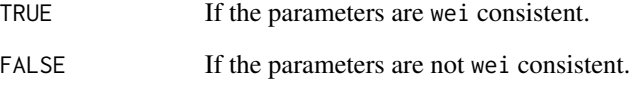

# Note

This function calls [is.wei](#page-171-0) to verify consistency between the distribution parameter object and the intent of the user.

# Author(s)

W.H. Asquith

# References

Hosking, J.R.M., and Wallis, J.R., 1997, Regional frequency analysis—An approach based on Lmoments: Cambridge University Press.

# See Also

[is.wei](#page-171-0), [parwei](#page-349-0)

# Examples

```
para <- parwei(lmoms(c(123,34,4,654,37,78)))
if(are.parwei.valid(para)) Q <- quawei(0.5,para)
```
#### **Description**

This function computes the Barnes Extended Hypergeometric function, which in lmomco is useful in applications involving expectations of order statistics for the Generalized Exponential Poisson (GEP) distribution (see [lmomgep](#page-200-0)). The function is

$$
F_{p,q}(\mathbf{n},\mathbf{d};\lambda)=\sum_{k=0}^\infty\frac{\lambda^k}{\Gamma(k+1)}\frac{\Pi_{i=1}^p\Gamma(n_i+k)\Gamma^{-1}(n_i)}{\Pi_{i=1}^q\Gamma(d_i+k)\Gamma^{-1}(d_i)},
$$

where  $\mathbf{n} = [n_1, n_2, \dots, n_p]$  for p operands and  $\mathbf{d} = [d_1, d_2, \dots, d_q]$  for q operands, and  $\lambda > 0$  is a parameter.

### Usage

BEhypergeo(p,q, N,D, lambda, eps=1E-12, maxit=500)

### Arguments

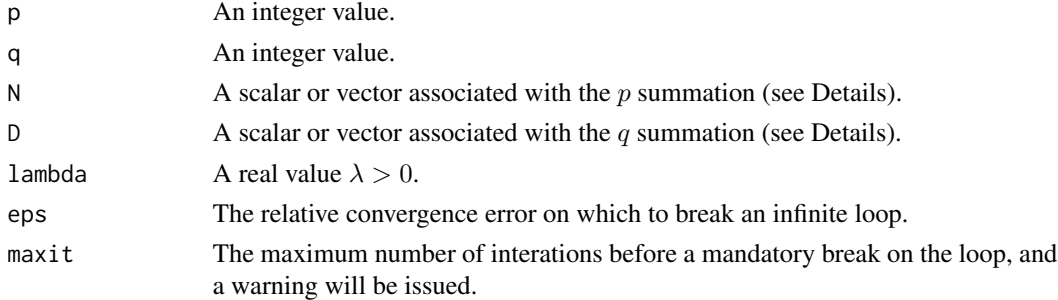

### Details

For the GEP both n and d are vectors of the same value, such as  $n = [1, \ldots, 1]$  and  $d = [2, \ldots, 2]$ . This implementation is built around this need by the GEP and if the length of either vector is not equal to the operand then the first value of the vector is repeated the operand times. For example for n, if  $n = 1$ , then  $n = \text{rep}(n[1], \text{length}(p))$  and so on for d. Given that n and d are vectorized for the GEP, then a shorthand is used for the GEP mathematics shown herein:

$$
F_{22}^{12}(h(j+1)) \equiv F_{2,2}([1,\ldots,1],[2,\ldots,2];h(j+1)),
$$

for the  $h$  parameter of the distribution.

Lastly, for **lmomco** and the GEP the arguments only involve  $p = q = 2$  and  $N = 1, D = 2$ , so the function is uniquely a function of the  $h$  parameter of the distribution:

 $H < -10$ <sup>o</sup>seq(-10,10, by=0.01) F22 <- sapply(1:length(H), function(i) BEhypergeo(2,2,1,1, H[i])\$value plot(log10(H), log10(F22), type="l")

For this example, the solution increasingly wobbles towards large  $h$ , which is further explored by

```
plot(log10(H[1:(length(H)-1)]), diff(log10(F22)), type="l", xlim=c(0,7))
plot(log10(H[H > 75 & H < 140]), c(NA,diff(log10(F22[H > 75 & H < 140]))),
     type="b"); lines(c(2.11,2.11), c(0,10))
```
It can be provisionally concluded that the solution to  $F_{22}^{12}(\cdot)$  begins to be suddenly questionable because of numerical difficulties beyond  $log(h) = 2.11$ . Therefore, it is given that  $h < 128$  might be an operational numerical upper limit.

# Value

An R list is returned.

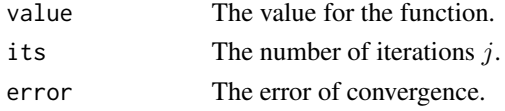

### Author(s)

W.H. Asquith

### References

Kus, C., 2007, A new lifetime distribution: Computational Statistics and Data Analysis, v. 51, pp. 4497–4509.

#### See Also

[lmomgep](#page-200-0)

### Examples

BEhypergeo(2,2,1,2,1.5)

bfrlmomco *Bonferroni Curve of the Distributions*

### **Description**

This function computes the Bonferroni Curve for quantile function  $x(F)$  ([par2qua](#page-285-0), [qlmomco](#page-425-0)). The function is defined by Nair et al. (2013, p. 179) as

$$
B(u) = \frac{1}{\mu u} \int_0^u x(p) \, \mathrm{d}p,
$$

where  $B(u)$  is Bonferroni curve for quantile function  $x(F)$  and  $\mu$  is the conditional mean for quantile  $u = 0$  ([cmlmomco](#page-103-0)). The Bonferroni curve is related to the Lorenz curve  $(L(u), \text{lrzlmomco})$  $(L(u), \text{lrzlmomco})$  $(L(u), \text{lrzlmomco})$ by

$$
B(u) = \frac{L(u)}{u}.
$$

### Bpwm2ApwmRC 57

### Usage

bfrlmomco(f, para)

#### Arguments

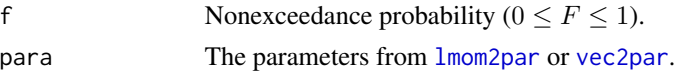

### Value

Bonferroni curve value for F.

#### Author(s)

W.H. Asquith

#### References

Nair, N.U., Sankaran, P.G., and Balakrishnan, N., 2013, Quantile-based reliability analysis: Springer, New York.

# See Also

[qlmomco](#page-425-0), [lrzlmomco](#page-268-0)

### Examples

```
# It is easiest to think about residual life as starting at the origin, units in days.
A <- vec2par(c(0.0, 2649, 2.11), type="gov") # so set lower bounds = 0.0"afunc" <- function(u) { return(par2qua(u,A,paracheck=FALSE)) }
f \leftarrow 0.65 # Both computations report: 0.5517342
Bu1 <- 1/(\text{cmlmomco}(f=0,A)*f) * \text{integrate}(afunc, 0, f)*valueBu2 <- bfrlmomco(f, A)
```
Bpwm2ApwmRC *Conversion between B- and A-Type Probability-Weighted Moments for Right-Tail Censoring of an Appropriate Distribution*

### Description

This function converts "B"-type probability-weighted moments (PWMs,  $\beta_r^B$ ) to the "A"-type  $\beta_r^A$ . The  $\beta_r^A$  are the ordinary PWMs for the m left noncensored or observed values. The  $\beta_r^B$  are more complex and use the m observed values and the  $m - n$  right-tailed censored values for which the censoring threshold is known. The "A"- and "B"-type PWMs are described in the documentation for [pwmRC](#page-422-0).

This function uses the defined relation between to two PWM types when the  $\beta_r^B$  are known along with the parameters (para) of a right-tail censored distribution inclusive of the censoring fraction

 $\zeta = m/n$ . The value  $\zeta$  is the right-tail censor fraction or the probability Pr{} that x is less than the quantile at  $\zeta$  nonexceedance probability  $(\Pr\{x < X(\zeta)\})$ . The relation is

$$
\beta_{r-1}^A = \frac{r\beta_{r-1}^B - (1 - \zeta^r)X(\zeta)}{r\zeta^r},
$$

where  $1 \le r \le n$  and n is the number of moments, and  $X(\zeta)$  is the value of the quantile function at nonexceedance probability  $\zeta$ . Finally, the RC in the function name is to denote Right-tail Censoring.

### Usage

```
Bpwm2ApwmRC(Bpwm,para)
```
### Arguments

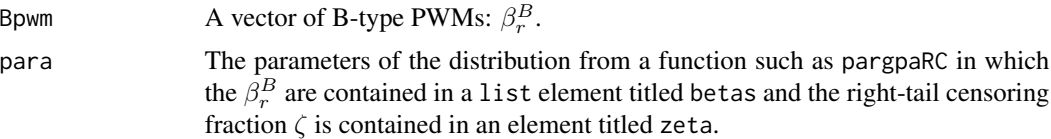

### Value

An R list is returned.

#### Author(s)

W.H. Asquith

### References

Hosking, J.R.M., 1995, The use of L-moments in the analysis of censored data, in Recent Advances in Life-Testing and Reliability, edited by N. Balakrishnan, chapter 29, CRC Press, Boca Raton, Fla., pp. 546–560.

### See Also

[Apwm2BpwmRC](#page-16-0) and [pwmRC](#page-422-0)

### Examples

```
# Data listed in Hosking (1995, table 29.2, p. 551)
H \leftarrow c(3, 4, 5, 6, 6, 7, 8, 8, 9, 9, 9, 10, 10, 11, 11, 11, 13, 13, 13, 13, 13,17,19,19,25,29,33,42,42,51.9999,52,52,52)
      # 51.9999 was really 52, a real (noncensored) data point.
z < - pwmRC(H,52)
# The B-type PMWs are used for the parameter estimation of the
# Reverse Gumbel distribution. The parameter estimator requires
# conversion of the PWMs to L-moments by pwm2lmom().
para <- parrevgum(pwm2lmom(z$Bbetas),z$zeta) # parameter object
Abetas <- Bpwm2ApwmRC(z$Bbetas,para)
Bbetas <- Apwm2BpwmRC(Abetas$betas,para)
```
# canyonprecip 59

```
# Assertion that both of the vectors of B-type PWMs should be the same.
str(Bbetas) # B-type PWMs of the distribution
str(z$Bbetas) # B-type PWMs of the original data
```
canyonprecip *Annual Maximum Precipitation Data for Canyon, Texas*

### Description

Annual maximum precipitation data for Canyon, Texas

### Usage

data(canyonprecip)

### Format

An R data.frame with

YEAR The calendar year of the annual maxima.

DEPTH The depth of 7-day annual maxima rainfall in inches.

#### References

Asquith, W.H., 1998, Depth-duration frequency of precipitation for Texas: U.S. Geological Survey Water-Resources Investigations Report 98–4044, 107 p.

## Examples

```
data(canyonprecip)
summary(canyonprecip)
```
<span id="page-58-0"></span>cdf2lmom *Compute an L-moment from Cumulative Distribution Function*

# Description

Compute a single L-moment from a cumulative distribution function. This function is sequentially called by [cdf2lmoms](#page-60-0) to mimic the output structure for multiple L-moments seen by other L-moment computation functions in lmomco.

For  $r = 1$ , the quantile function is actually used for numerical integration to compute the mean. The expression for the mean is

$$
\lambda_1 = \int_0^1 x(F) \, \mathrm{d}F,
$$

for quantile function  $x(F)$  and nonexceedance probability F. For  $r \geq 2$ , the L-moments can be computed from the cumulative distribution function  $F(x)$  by

$$
\lambda_r = \frac{1}{r} \sum_{j=0}^{r-2} (-1)^j {r-2 \choose j} {r \choose j+1} \int_{-\infty}^{\infty} [F(x)]^{r-j-1} \times [1 - F(x)]^{j+1} dx.
$$

This equation is described by Asquith (2011, eq. 6.8), Hosking (1996), and Jones (2004).

### Usage

```
cdf2lmom(r, para, fdepth=0, silent=TRUE, ...)
```
### Arguments

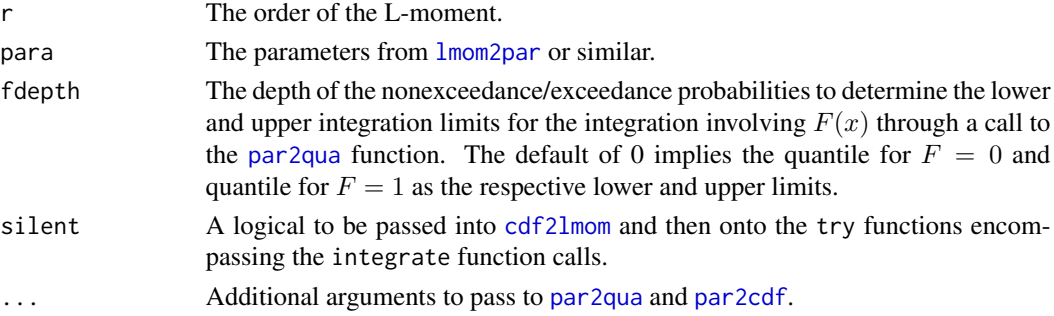

# Value

The value for the requested L-moment is returned  $(\lambda_r)$ .

### Author(s)

W.H. Asquith

# References

Asquith, W.H., 2011, Distributional analysis with L-moment statistics using the R environment for statistical computing: Createspace Independent Publishing Platform, ISBN 978–146350841–8.

Hosking, J.R.M., 1996, Some theoretical results concerning L-moments: Research Report RC14492, IBM Research Division, T.J. Watson Research Center, Yorktown Heights, New York.

Jones, M.C., 2004, On some expressions for variance, covariance, skewness and L-moments: Journal of Statistical Planning and Inference, v. 126, pp. 97–106.

## See Also

[cdf2lmoms](#page-60-0)

#### Examples

```
para <- vec2par(c(.9,.4), type="nor")
cdf2lmom(4, para) # summarize the value
```
<span id="page-60-0"></span>

# Description

Compute the L-moments from a cumulative distribution function. For  $r \geq 1$ , the L-moments can be computed by sequential calling of [cdf2lmom](#page-58-0). Consult the documentation of that function for mathematical definitions.

# Usage

```
cdf2lmoms(para, nmom=6, fdepth=0, silent=TRUE, lambegr=1, ...)
```
# Arguments

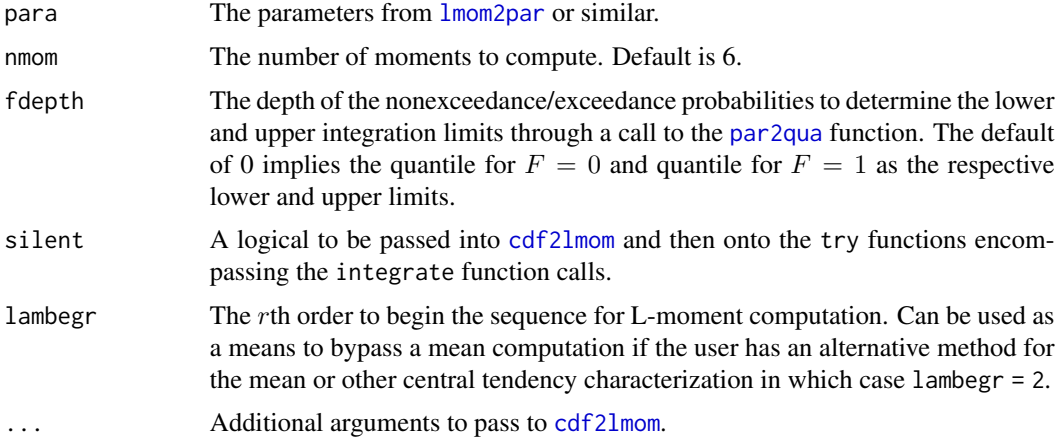

# Value

An R list is returned.

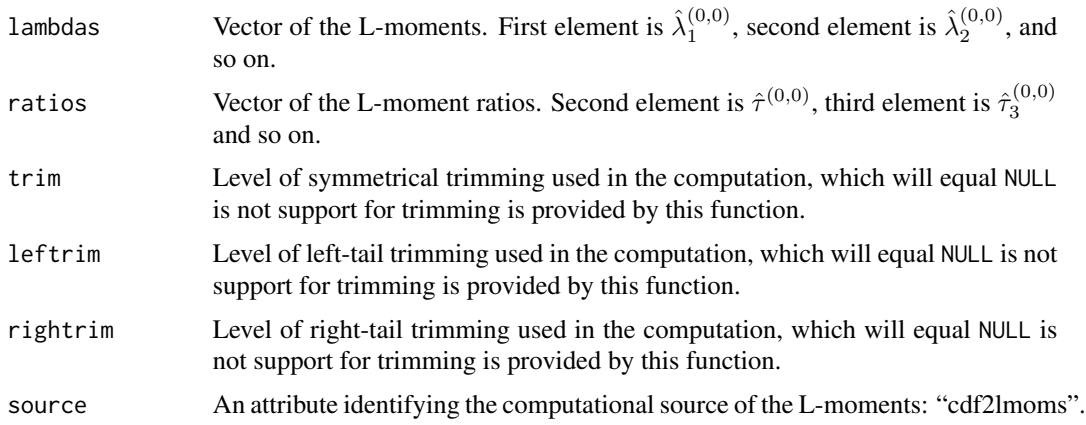

62 cdfaep4

#### Author(s)

W.H. Asquith

### See Also

[cdf2lmom](#page-58-0), [lmoms](#page-234-0)

### Examples

```
cdf2lmoms(vec2par(c(10,40), type="ray"))
## Not run:
# relatively slow computation
vec2par(c(.9,.4), type="emu"); cdf2lmoms(para, nmom=4)
vec2par(c(.9,.4), type="emu"); cdf2lmoms(para, nmom=4, fdepth=0)
## End(Not run)
```
cdfaep4 *Cumulative Distribution Function of the 4-Parameter Asymmetric Exponential Power Distribution*

### Description

This function computes the cumulative probability or nonexceedance probability of the 4-parameter Asymmetric Exponential Power distribution given parameters ( $\xi$ ,  $\alpha$ ,  $\kappa$ , and  $h$ ) computed by [paraep4](#page-292-0). The cumulative distribution function is

$$
F(x) = \frac{\kappa^2}{(1+\kappa^2)} \ \gamma([\xi-x)/(\alpha\kappa)]^h, \ 1/h),
$$

for  $x < \xi$  and

$$
F(x) = 1 - \frac{1}{(1 + \kappa^2)} \, \gamma([\kappa(x - \xi)/\alpha]^h, \, 1/h),
$$

for  $x \geq \xi$ , where  $F(x)$  is the nonexceedance probability for quantile x,  $\xi$  is a location parameter,  $\alpha$ is a scale parameter,  $\kappa$  is a shape parameter, h is another shape parameter, and  $\gamma(Z, s)$  is the upper tail of the incomplete gamma function for the two arguments. The upper tail of the incomplete gamma function is pgamma(Z, shape, lower.tail=FALSE) in R and mathematically is

$$
\gamma(Z, a) = \int_Z^{\infty} y^{a-1} \exp(-y) \, dy / \Gamma(a).
$$

Usage

cdfaep4(x, para, paracheck=TRUE)

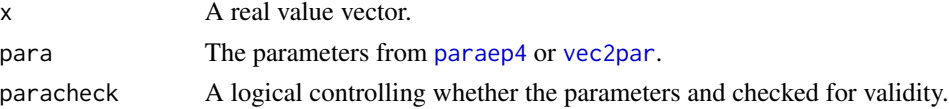

#### $cdfaep4$  63

# Value

Nonexceedance probability  $(F)$  for  $x$ .

# Author(s)

W.H. Asquith

# **References**

Asquith, W.H., 2014, Parameter estimation for the 4-parameter asymmetric exponential power distribution by the method of L-moments using R: Computational Statistics and Data Analysis, v. 71, pp. 955–970.

Delicado, P., and Goria, M.N., 2008, A small sample comparison of maximum likelihood, moments and L-moments methods for the asymmetric exponential power distribution: Computational Statistics and Data Analysis, v. 52, no. 3, pp. 1661–1673.

### See Also

[pdfaep4](#page-350-0), [quaaep4](#page-436-0), [lmomaep4](#page-190-0), [paraep4](#page-292-0)

### Examples

```
x \le -0.1para <- vec2par(c(0, 100, 0.5, 4), type="aep4")
FF <- cdfaep4(-.1,para)
cat(c("F=",FF," and estx=",quaaep4(FF, para),"\n"))
## Not run:
delx <- .1
x \le - seq(-20,20, by=delx);
K < -1;
PAR <- list(para=c(0,1, K, 0.5), type="aep4");
plot(x,cdfaep4(x, PAR), type="n",ylim=c(0,1), xlim=range(x),
     ylab="NONEXCEEDANCE PROBABILITY");
lines(x,cdfaep4(x,PAR), lwd=4);
lines(quaaep4(cdfaep4(x,PAR),PAR), cdfaep4(x,PAR), col=2)
PAR <- list(para=c(0,1, K, 1), type="aep4");
lines(x,cdfaep4(x, PAR), lty=2, lwd=4);
lines(quaaep4(cdfaep4(x,PAR),PAR), cdfaep4(x,PAR), col=2)
PAR <- list(para=c(0,1, K, 2), type="aep4");
lines(x,cdfaep4(x, PAR), lty=3, lwd=4);
lines(quaaep4(cdfaep4(x,PAR),PAR), cdfaep4(x,PAR), col=2)
PAR <- list(para=c(0,1, K, 4), type="aep4");
lines(x,cdfaep4(x, PAR), lty=4, lwd=4);
lines(quaaep4(cdfaep4(x,PAR),PAR), cdfaep4(x,PAR), col=2)
## End(Not run)
```
#### Description

This function computes the cumulative probability or nonexceedance probability of the Cauchy distribution given parameters ( $\xi$  and  $\alpha$ ) computed by [parcau](#page-297-0). The cumulative distribution function is

$$
F(x) = \frac{\arctan(Y)}{\pi} + 0.5,
$$

where  $Y$  is

$$
Y = \frac{x - \xi}{\alpha}
$$
, and

where  $F(x)$  is the nonexceedance probability for quantile x,  $\xi$  is a location parameter, and  $\alpha$  is a scale parameter.

### Usage

cdfcau(x, para)

### Arguments

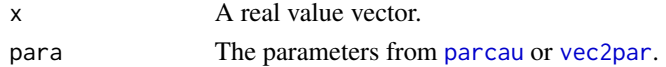

#### Value

Nonexceedance probability  $(F)$  for  $x$ .

### Author(s)

W.H. Asquith

# References

Elamir, E.A.H., and Seheult, A.H., 2003, Trimmed L-moments: Computational Statistics and Data Analysis, v. 43, pp. 299–314.

Gilchrist, W.G., 2000, Statistical modeling with quantile functions: Chapman and Hall/CRC, Boca Raton, FL.

# See Also

[pdfcau](#page-352-0), [quacau](#page-440-0), [lmomcau](#page-193-0), [parcau](#page-297-0)

# Examples

para <- c(12,12) cdfcau(50,vec2par(para,type='cau'))

#### Description

This function computes the cumulative probability or nonexceedance probability of the Eta-Mu  $(\eta : \mu)$  distribution given parameters  $(\eta$  and  $\mu)$  computed by [parkmu](#page-320-0). The cumulative distribution function is complex and numerical integration of the probability density function [pdfemu](#page-353-0) is used or the Yacoub (2007)  $Y_{\nu}(a, b)$  integral. The cumulative distribution function in terms of this integral is

$$
F(x) = 1 - Y_{\nu} \bigg( \frac{H}{h}, x \sqrt{2h\mu} \bigg),
$$

where

$$
Y_{\nu}(a,b) = \frac{2^{3/2-\nu}\sqrt{\pi}(1-a^2)^{\nu}}{a^{\nu-1/2}\Gamma(\nu)} \int_b^{\infty} x^{2\nu} \exp(-x^2) I_{\nu-1/2}(ax^2) dx,
$$

where  $I_{\nu}(a)$  is the "*v*th-order modified Bessel function of the first kind."

# Usage

cdfemu(x, para, paracheck=TRUE, yacoubsintegral=TRUE)

### Arguments

x A real value vector. para The parameters from [paremu](#page-298-0) or [vec2par](#page-553-0). paracheck A logical controlling whether the parameters and checked for validity. yacoubsintegral A logical controlling whether the integral by Yacoub (2007) is used instead of numerical integration of [pdfemu](#page-353-0).

#### Value

Nonexceedance probability  $(F)$  for  $x$ .

# Author(s)

W.H. Asquith

# References

Yacoub, M.D., 2007, The kappa-mu distribution and the eta-mu distribution: IEEE Antennas and Propagation Magazine, v. 49, no. 1, pp. 68–81

### See Also

[pdfemu](#page-353-0), [quaemu](#page-441-0), [lmomemu](#page-195-0), [paremu](#page-298-0)

# Examples

```
para <- vec2par(c(0.5, 1.4), type="emu")
cdfemu(1.2, para, yacoubsintegral=TRUE)
cdfemu(1.2, para, yacoubsintegral=FALSE)
## Not run:
delx <- 0.01; x <- seq(0,3, by=delx)
nx <- 20*log10(x)
plot(c(-30,10), 10^c(-3,0), log="y", xaxs="i", yaxs="i",
     xlab="RHO", ylab="cdfemu(RHO)", type="n")
m < -0.75mus <- c(0.7425, 0.7125, 0.675, 0.6, 0.5, 0.45)
for(mu in mus) {
  eta <- sqrt((m / (2 * mu))^2 - 1 - 1)lines(nx, cdfemu(x, vec2par(c(eta, mu), type="emu")))
}
mtext("Yacoub (2007, figure 8)")
# Now add some last boundary lines
mu <- m; eta <- sqrt((m / (2*mu))^-1 - 1)
lines(nx, cdfemu(x, vec2par(c(eta, mu), type="emu")), col=8, lwd=4)
mu <- m/2; eta <- sqrt((m / (2*mu))^-1 - 1)
lines(nx, cdfemu(x, vec2par(c(eta, mu), type="emu")), col=4, lwd=2, lty=2)
delx <- 0.01; x <- seq(0, 3, by=delx)nx <- 20*log10(x)
m <- 0.75; col <- 4; lty <- 2
plot(c(-30,10), 10^c(-3,0), log="y", xaxs="i", yaxs="i",
     xlab="RHO", ylab="cdfemu(RHO)", type="n")
for(mu in c(m/2,seq(m/2+0.01,m,by=0.01), m-0.001, m)) {
   if(mu > 0.67) { col <- 2; lty <- 1 }
   eta <- sqrt((m / (2*mu))^-1 - 1)
   lines(nx, cdfemu(x, vec2par(c(eta, mu), type="emu")),
         col=col, lwd=.75, lty=lty)
}
## End(Not run)
```
cdfexp *Cumulative Distribution Function of the Exponential Distribution*

### Description

This function computes the cumulative probability or nonexceedance probability of the Exponential distribution given parameters ( $\xi$  and  $\alpha$  computed by [parexp](#page-300-0). The cumulative distribution function is

$$
F(x) = 1 - \exp(Y),
$$

where  $Y$  is

$$
\frac{-(x-\xi)}{\alpha}
$$

,

#### cdfexp 67

where  $F(x)$  is the nonexceedance probability for the quantile x,  $\xi$  is a location parameter, and  $\alpha$  is a scale parameter.

# Usage

cdfexp(x, para)

# Arguments

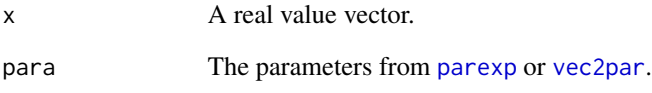

# Value

Nonexceedance probability  $(F)$  for  $x$ .

### Author(s)

W.H. Asquith

# References

Hosking, J.R.M., 1990, L-moments—Analysis and estimation of distributions using linear combinations of order statistics: Journal of the Royal Statistical Society, Series B, v. 52, p. 105–124.

Hosking, J.R.M., 1996, FORTRAN routines for use with the method of L-moments: Version 3, IBM Research Report RC20525, T.J. Watson Research Center, Yorktown Heights, New York.

Hosking, J.R.M., and Wallis, J.R., 1997, Regional frequency analysis—An approach based on Lmoments: Cambridge University Press.

# See Also

[pdfexp](#page-355-0), [quaexp](#page-442-0), [lmomexp](#page-198-0), [parexp](#page-300-0)

### Examples

```
lmr <- lmoms(c(123,34,4,654,37,78))
cdfexp(50,parexp(lmr))
```
#### Description

This function computes the cumulative probability or nonexceedance probability of the Gamma distribution given parameters ( $\alpha$  and  $\beta$ ) computed by [pargam](#page-301-0). The cumulative distribution function has no explicit form but is expressed as an integral:

$$
F(x) = \frac{\beta^{-\alpha}}{\Gamma(\alpha)} \int_0^x t^{\alpha-1} \exp(-t/\beta) dt,
$$

where  $F(x)$  is the nonexceedance probability for the quantile x,  $\alpha$  is a shape parameter, and  $\beta$  is a scale parameter.

Alternatively, a three-parameter version is available following the parameterization of the Generalized Gamma distribution used in the gamlss.dist package and is

$$
F(x) = \frac{\theta^{\theta} |\nu|}{\Gamma(\theta)} \int_0^x \frac{z^{\theta}}{x} \exp(-z\theta) dx,
$$

where  $z = (x/\mu)^{\nu}$ ,  $\theta = 1/(\sigma^2 |\nu|^2)$  for  $x > 0$ , location parameter  $\mu > 0$ , scale parameter  $\sigma > 0$ , and shape parameter  $-\infty < \nu < \infty$ . The three parameter version is automatically triggered if the length of the para element is three and not two.

#### Usage

cdfgam(x, para)

### Arguments

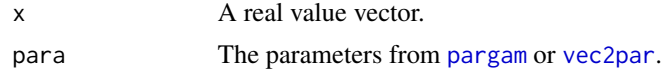

# Value

Nonexceedance probability  $(F)$  for  $x$ .

### Author(s)

W.H. Asquith

# References

Hosking, J.R.M., 1990, L-moments—Analysis and estimation of distributions using linear combinations of order statistics: Journal of the Royal Statistical Society, Series B, v. 52, pp. 105–124.

Hosking, J.R.M., and Wallis, J.R., 1997, Regional frequency analysis—An approach based on Lmoments: Cambridge University Press.

#### cdfgep 69 and 2012 and 2013 and 2013 and 2013 and 2013 and 2013 and 2013 and 2013 and 2013 and 2013 and 2013 and 2013 and 2013 and 2013 and 2013 and 2013 and 2013 and 2013 and 2013 and 2013 and 2013 and 2013 and 2013 and 2

# See Also

[pdfgam](#page-356-0), [quagam](#page-443-0), [lmomgam](#page-199-0), [pargam](#page-301-0)

# Examples

```
lmr <- lmoms(c(123,34,4,654,37,78))
cdfgam(50,pargam(lmr))
```

```
# A manual demonstration of a gamma parent
G \leq vec2par(c(0.6333,1.579),type='gam') # the parent
F1 \leq -0.25 # nonexceedance probability
x <- quagam(F1,G) # the lower quartile (F=0.25)
a \leq -0.6333 # gamma parameter
b \le -1.579 # gamma parameter
# compute the integral
xf \leftarrow function(t, A, B) \{ t^A(A-1)*exp(-t/B) \}Q \leq integrate(xf, \theta, x, A=a, B=b)
# finish the math
F2 \leftarrow Q$val*b^(-a)/gamma(a)
# check the result
if(abs(F1-F2) < 1e-8) print("yes")
```

```
## Not run:
# 3-p Generalized Gamma Distribution and gamlss.dist package parameterization
```

```
gg \le - vec2par(c(7.4, 0.2, 14), type="gam"); X \le - seq(0.04,9, by=.01)
GGa <- gamlss.dist::pGG(X, mu=7.4, sigma=0.2, nu=14)
GGb \le - cdfgam(X, gg) # lets compare the two cumulative probabilities
plot( X, GGa, type="l", xlab="X", ylab="PROBABILITY", col=3, lwd=6)
lines(X, GGB, col=2, lwd=2)#
## End(Not run)
## Not run:
# 3-p Generalized Gamma Distribution and gamlss.dist package parameterization
gg \leq - \text{vec2par}(c(4, 1.5, -.6), \text{type} = "gam"); X \leq - \text{seq}(0, 1000, \text{by}=1)GGa <- 1-gamlss.dist::pGG(X, mu=4, sigma=1.5, nu=-.6) # Note 1-... (pGG bug?)
```

```
GGb <- cdfgam(X, gg) # lets compare the two cumulative probabilities
plot( X, GGa, type="l", xlab="X", ylab="PROBABILITY", col=3, lwd=6)
lines(X, GGB, col=2, lwd=2) #
## End(Not run)
```
cdfgep *Cumulative Distribution Function of the Generalized Exponential Poisson Distribution*

### Description

This function computes the cumulative probability or nonexceedance probability of the Generalized Exponential Poisson distribution given parameters  $(\beta, \kappa, \text{ and } h)$  computed by [pargep](#page-303-0). The cumulative distribution function is

$$
F(x) = \left(\frac{1 - \exp[-h + h \exp(-\eta x)]}{1 - \exp(-h)}\right)^{\kappa},
$$

where  $F(x)$  is the nonexceedance probability for quantile  $x > 0$ ,  $\eta = 1/\beta$ ,  $\beta > 0$  is a scale parameter,  $\kappa > 0$  is a shape parameter, and  $h > 0$  is another shape parameter.

# Usage

cdfgep(x, para)

# Arguments

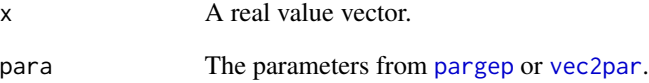

# Value

Nonexceedance probability  $(F)$  for  $x$ .

### Author(s)

W.H. Asquith

# References

Barreto-Souza, W., and Cribari-Neto, F., 2009, A generalization of the exponential-Poisson distribution: Statistics and Probability, 79, pp. 2493–2500.

### See Also

[pdfgep](#page-359-0), [quagep](#page-445-0), [lmomgep](#page-200-0), [pargep](#page-303-0)

# Examples

```
gep <- list(para=c(2, 1.5, 3), type="gep")
cdfgep(0.48,gep)
```
# cdfgev *Cumulative Distribution Function of the Generalized Extreme Value Distribution*

# Description

This function computes the cumulative probability or nonexceedance probability of the Generalized Extreme Value distribution given parameters ( $\xi$ ,  $\alpha$ , and  $\kappa$ ) computed by [pargev](#page-305-0). The cumulative distribution function is

$$
F(x) = \exp(-\exp(-Y)),
$$

where  $Y$  is

$$
Y = -\kappa^{-1} \log \left( 1 - \frac{\kappa (x - \xi)}{\alpha} \right),
$$

for  $\kappa \neq 0$  and

 $Y = (x - \xi)/\alpha$ ,

for  $\kappa = 0$ , where  $F(x)$  is the nonexceedance probability for quantile x,  $\xi$  is a location parameter,  $\alpha$ is a scale parameter, and  $\kappa$  is a shape parameter.

### Usage

cdfgev(x, para)

# Arguments

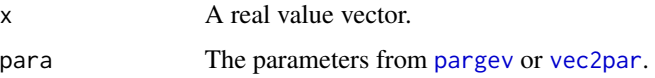

### Value

Nonexceedance probability  $(F)$  for  $x$ .

### Author(s)

W.H. Asquith

### References

Hosking, J.R.M., 1990, L-moments—Analysis and estimation of distributions using linear combinations of order statistics: Journal of the Royal Statistical Society, Series B, v. 52, pp. 105–124.

Hosking, J.R.M., 1996, FORTRAN routines for use with the method of L-moments: Version 3, IBM Research Report RC20525, T.J. Watson Research Center, Yorktown Heights, New York.

Hosking, J.R.M., and Wallis, J.R., 1997, Regional frequency analysis—An approach based on Lmoments: Cambridge University Press.

# See Also

[pdfgev](#page-360-0), [quagev](#page-446-0), [lmomgev](#page-202-0), [pargev](#page-305-0)

### Examples

```
lmr <- lmoms(c(123,34,4,654,37,78))
cdfgev(50,pargev(lmr))
```
<span id="page-71-0"></span>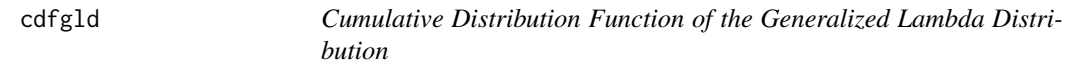

# **Description**

This function computes the cumulative probability or nonexceedance probability of the Generalized Lambda distribution given parameters ( $\xi$ ,  $\alpha$ ,  $\kappa$ , and h) computed by [pargld](#page-306-0). The cumulative distribution function has no explicit form and requires numerical methods. The R function uniroot is used to root the quantile function [quagld](#page-448-0) to compute the nonexceedance probability. The function returns 0 or 1 if the x argument is at or beyond the limits of the distribution as specified by the parameters.

#### Usage

cdfgld(x, para, paracheck)

### **Arguments**

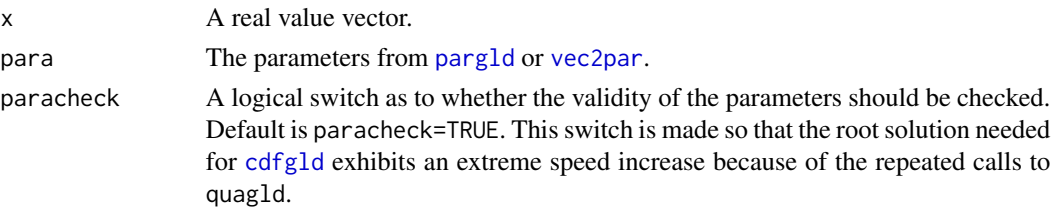

# Value

Nonexceedance probability  $(F)$  for  $x$ .

### Author(s)

W.H. Asquith

# References

Asquith, W.H., 2007, L-moments and TL-moments of the generalized lambda distribution: Computational Statistics and Data Analysis, v. 51, no. 9, pp. 4484–4496.

Karian, Z.A., and Dudewicz, E.J., 2000, Fitting statistical distributions—The generalized lambda distribution and generalized bootstrap methods: CRC Press, Boca Raton, FL, 438 p.
#### cdfglo 73

# See Also

[pdfgld](#page-361-0), [quagld](#page-448-0), [lmomgld](#page-205-0), [pargld](#page-306-0)

# Examples

```
## Not run:
 P <- vec2par(c(123,340,0.4,0.654),type='gld')
 cdfgld(300,P, paracheck=FALSE)
 par <- vec2par(c(0,-7.901925e+05, 6.871662e+01, -3.749302e-01), type="gld")
 supdist(par)
## End(Not run)
```
cdfglo *Cumulative Distribution Function of the Generalized Logistic Distribution*

# Description

This function computes the cumulative probability or nonexceedance probability of the Generalized Logistic distribution given parameters ( $\xi$ ,  $\alpha$ , and  $\kappa$ ) computed by [parglo](#page-309-0). The cumulative distribution function is

$$
F(x) = 1/(1 + \exp(-Y)),
$$

where  $Y$  is

$$
Y = -\kappa^{-1} \log \left( 1 - \frac{\kappa (x - \xi)}{\alpha} \right),
$$

for  $\kappa \neq 0$  and

for  $\kappa = 0$ , where  $F(x)$  is the nonexceedance probability for quantile x,  $\xi$  is a location parameter,  $\alpha$ is a scale parameter, and  $\kappa$  is a shape parameter.

 $Y = (x - \xi)/\alpha$ ,

## Usage

cdfglo(x, para)

## Arguments

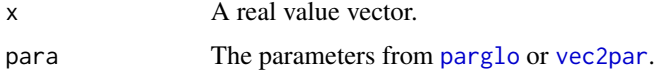

# Value

Nonexceedance probability  $(F)$  for  $x$ .

#### Author(s)

W.H. Asquith

#### References

Hosking, J.R.M., 1990, L-moments—Analysis and estimation of distributions using linear combinations of order statistics: Journal of the Royal Statistical Society, Series B, v. 52, pp. 105–124.

Hosking, J.R.M., 1996, FORTRAN routines for use with the method of L-moments: Version 3, IBM Research Report RC20525, T.J. Watson Research Center, Yorktown Heights, New York.

Hosking, J.R.M., and Wallis, J.R., 1997, Regional frequency analysis—An approach based on Lmoments: Cambridge University Press.

# See Also

[pdfglo](#page-362-0), [quaglo](#page-449-0), [lmomglo](#page-208-0), [parglo](#page-309-0)

## Examples

lmr <- lmoms(c(123,34,4,654,37,78)) cdfglo(50,parglo(lmr))

<span id="page-73-0"></span>cdfgno *Cumulative Distribution Function of the Generalized Normal Distribution*

## Description

This function computes the cumulative probability or nonexceedance probability of the Generalized Normal distribution given parameters ( $\xi$ ,  $\alpha$ , and  $\kappa$ ) computed by [pargno](#page-311-0). The cumulative distribution function is

$$
F(x) = \Phi(Y),
$$

where  $\Phi$  is the cumulative distribution function of the Standard Normal distribution and Y is

$$
Y = -\kappa^{-1} \log \left( 1 - \frac{\kappa (x - \xi)}{\alpha} \right),
$$

for  $\kappa \neq 0$  and

$$
Y = (x - \xi)/\alpha,
$$

for  $\kappa = 0$ , where  $F(x)$  is the nonexceedance probability for quantile x,  $\xi$  is a location parameter,  $\alpha$ is a scale parameter, and  $\kappa$  is a shape parameter.

#### Usage

cdfgno(x, para)

#### cdfgov 75

#### Arguments

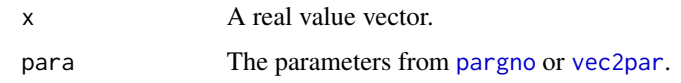

# Value

Nonexceedance probability  $(F)$  for  $x$ .

## Author(s)

W.H. Asquith

#### References

Hosking, J.R.M., 1990, L-moments—Analysis and estimation of distributions using linear combinations of order statistics: Journal of the Royal Statistical Society, Series B, v. 52, pp. 105–124.

Hosking, J.R.M., 1996, FORTRAN routines for use with the method of L-moments: Version 3, IBM Research Report RC20525, T.J. Watson Research Center, Yorktown Heights, New York.

Hosking, J.R.M., and Wallis, J.R., 1997, Regional frequency analysis—An approach based on Lmoments: Cambridge University Press.

## See Also

[pdfgno](#page-363-0), [quagno](#page-450-0), [lmomgno](#page-209-0), [pargno](#page-311-0), [cdfln3](#page-86-0)

## Examples

lmr <- lmoms(c(123,34,4,654,37,78)) cdfgno(50,pargno(lmr))

cdfgov *Cumulative Distribution Function of the Govindarajulu Distribution*

#### Description

This function computes the cumulative probability or nonexceedance probability of the Govindarajulu distribution given parameters ( $\xi$ ,  $\alpha$ , and  $\beta$ ) computed by [pargov](#page-312-0). The cumulative distribution function has no explicit form and requires numerical methods. The R function uniroot is used to root the quantile function [quagov](#page-451-0) to compute the nonexceedance probability. The function returns 0 or 1 if the x argument is at or beyond the limits of the distribution as specified by the parameters.

#### Usage

cdfgov(x, para)

76 cdfgpa

#### **Arguments**

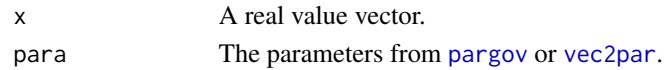

# Value

Nonexceedance probability  $(F)$  for  $x$ .

## Author(s)

W.H. Asquith

## References

Gilchrist, W.G., 2000, Statistical modelling with quantile functions: Chapman and Hall/CRC, Boca Raton.

Nair, N.U., Sankaran, P.G., and Balakrishnan, N., 2013, Quantile-based reliability analysis: Springer, New York.

Nair, N.U., Sankaran, P.G., and Vineshkumar, B., 2012, The Govindarajulu distribution—Some Properties and applications: Communications in Statistics, Theory and Methods, v. 41, no. 24, pp. 4391–4406.

#### See Also

[pdfgov](#page-365-0), [quagov](#page-451-0), [lmomgov](#page-210-0), [pargov](#page-312-0)

#### Examples

lmr <- lmoms(c(123,34,4,654,37,78)) cdfgov(50,pargov(lmr))

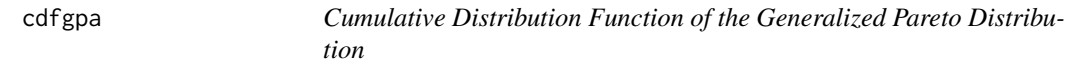

#### Description

This function computes the cumulative probability or nonexceedance probability of the Generalized Pareto distribution given parameters ( $\xi$ ,  $\alpha$ , and  $\kappa$ ) computed by [pargpa](#page-314-0). The cumulative distribution function is

$$
F(x) = 1 - \exp(-Y),
$$

where  $Y$  is

$$
Y = -\kappa^{-1} \log \left( 1 - \frac{\kappa(x - \xi)}{\alpha} \right),\,
$$

for  $\kappa \neq 0$  and

$$
Y = (x - \xi)/\alpha,
$$

for  $\kappa = 0$ , where  $F(x)$  is the nonexceedance probability for quantile x,  $\xi$  is a location parameter,  $\alpha$ is a scale parameter, and  $\kappa$  is a shape parameter.

#### cdfgum 77

#### Usage

cdfgpa(x, para)

#### Arguments

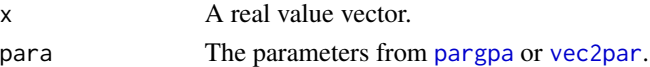

# Value

Nonexceedance probability  $(F)$  for  $x$ .

#### Author(s)

W.H. Asquith

#### References

Hosking, J.R.M., 1990, L-moments—Analysis and estimation of distributions using linear combinations of order statistics: Journal of the Royal Statistical Society, Series B, v. 52, pp. 105–124. Hosking, J.R.M., 1996, FORTRAN routines for use with the method of L-moments: Version 3,

IBM Research Report RC20525, T.J. Watson Research Center, Yorktown Heights, New York.

Hosking, J.R.M., and Wallis, J.R., 1997, Regional frequency analysis—An approach based on Lmoments: Cambridge University Press.

#### See Also

[pdfgpa](#page-366-0), [quagpa](#page-452-0), [lmomgpa](#page-212-0), [pargpa](#page-314-0)

#### Examples

lmr <- lmoms(c(123,34,4,654,37,78)) cdfgpa(50,pargpa(lmr))

cdfgum *Cumulative Distribution Function of the Gumbel Distribution*

# Description

This function computes the cumulative probability or nonexceedance probability of the Gumbel distribution given parameters ( $\xi$  and  $\alpha$ ) computed by [pargum](#page-318-0). The cumulative distribution function is

$$
F(x) = \exp(-\exp(Y)),
$$

where

$$
Y = -\frac{x - \xi}{\alpha},
$$

where  $F(x)$  is the nonexceedance probability for quantile x,  $\xi$  is a location parameter, and  $\alpha$  is a scale parameter.

78 cdfkap

#### Usage

cdfgum(x, para)

## Arguments

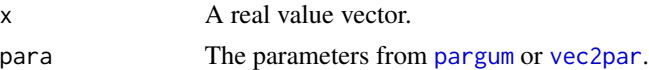

# Value

Nonexceedance probability  $(F)$  for  $x$ .

#### Author(s)

W.H. Asquith

#### References

Hosking, J.R.M., 1990, L-moments—Analysis and estimation of distributions using linear combinations of order statistics: Journal of the Royal Statistical Society, Series B, v. 52, pp. 105–124.

Hosking, J.R.M., 1996, FORTRAN routines for use with the method of L-moments: Version 3, IBM Research Report RC20525, T.J. Watson Research Center, Yorktown Heights, New York.

Hosking, J.R.M., and Wallis, J.R., 1997, Regional frequency analysis—An approach based on Lmoments: Cambridge University Press.

#### See Also

[pdfgum](#page-367-0), [quagum](#page-454-0), [lmomgum](#page-215-0), [pargum](#page-318-0)

#### Examples

```
lmr <- lmoms(c(123,34,4,654,37,78))
cdfgum(50,pargum(lmr))
```
cdfkap *Cumulative Distribution Function of the Kappa Distribution*

## Description

This function computes the cumulative probability or nonexceedance probability of the Kappa of the distribution computed by [parkap](#page-319-0). The cumulative distribution function is

$$
F(x) = \left(1 - h\left(1 - \frac{\kappa(x - \xi)}{\alpha}\right)^{1/\kappa}\right)^{1/h},
$$

where  $F(x)$  is the nonexceedance probability for quantile x,  $\xi$  is a location parameter,  $\alpha$  is a scale parameter,  $\kappa$  is a shape parameter, and h is another shape parameter.

#### cdfkmu **79**

#### Usage

cdfkap(x, para)

## Arguments

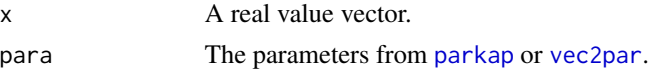

# Value

Nonexceedance probability  $(F)$  for  $x$ .

#### Author(s)

W.H. Asquith

#### References

Hosking, J.R.M., 1994, The four-parameter kappa distribution: IBM Journal of Reserach and Development, v. 38, no. 3, pp. 251–258.

Hosking, J.R.M., and Wallis, J.R., 1997, Regional frequency analysis—An approach based on Lmoments: Cambridge University Press.

#### See Also

[pdfkap](#page-368-0), [quakap](#page-455-0), [lmomkap](#page-216-0), [parkap](#page-319-0)

# Examples

lmr <- lmoms(c(123,34,4,654,37,78,21,32,231,23)) cdfkap(50,parkap(lmr))

cdfkmu *Cumulative Distribution Function of the Kappa-Mu Distribution*

# Description

This function computes the cumulative probability or nonexceedance probability of the Kappa-Mu ( $\kappa : \mu$ ) distribution given parameters ( $\kappa$  and  $\mu$ ) computed by [parkmu](#page-320-0). The cumulative distribution function is complex and numerical integration of the probability density function [pdfkmu](#page-369-0) is used. Alternatively, the cumulative distribution function may be defined in terms of the Marcum Q function

$$
F(x) = 1 - Q_{\nu} \left( \sqrt{2\kappa \mu}, x \sqrt{2(1+\kappa)\mu} \right),
$$

where  $F(x)$  is the nonexceedance probability for quantile x and  $Q_v(a, b)$  is the Marcum Q function defined by

$$
Q_{\nu}(a,b) = \frac{1}{\alpha^{\nu-1}} \int_b^{\infty} t^{\nu} \exp(-(t^2 + a^2)/2) I_{\nu-1}(at) dt,
$$

which can be numerically difficult to work with and particularly so with real number values for  $\nu$ .  $I_{\nu}(a)$  is the " $\nu$ th-order modified Bessel function of the first kind."

Following an apparent breakthrough(?) by Shi (2012),  $\nu$  can be written as  $\nu = n + \Delta$  where n is an integer and  $0 < \Delta \leq 1$ . The author of **lmomco** refers to this alternative formulation as the "delta" nu method". The Marcum Q function for  $\nu > 0$  ( $n = 1, 2, 3, \cdots$ ) is

$$
Q_{\nu}(a,b) = Q_{\Delta}(a,b) + \exp(-(a^2 + b^2)/2) \sum_{i=0}^{n-1} {b \choose a}^{i+\Delta} I_{i+\Delta}(ab),
$$

and the function for  $\nu \leq 0$  ( $n = -1, -2, -3, \cdots$ ) is

$$
Q_{\nu}(a,b) = Q_{\Delta}(a,b) - \exp(-(a^2 + b^2)/2) \times \sum_{i=n}^{-1} \left(\frac{b}{a}\right)^{i+\Delta} I_{i+\Delta}(ab),
$$

and the function for  $\nu = 0$  is

$$
Q_{\nu}(a,b) = Q_{\Delta}(a,b) + \exp(-(a^2 + b^2)/2).
$$

Shi (2012) concludes that the "merit" of these two expressions is that the evaulation of the Marcum Q function is reduced to the numerical evaluation of  $Q_{\Delta}(a, b)$ . This difference can result in measurably faster computation times (confirmed by limited analysis by the author of **lmomco**) and possibly better numerical performance.

Shi (2012) uses notation and text that implies evaluation of the far-right additive term (the summation) for  $n = 0$  as part of the condition  $\nu > 0$ . To clarify, Shi (2012) implies for  $\nu > 0$ ;  $n = 0$  (but  $n = 0$  occurs also for  $-1 < \nu \leq 0$ ) the following computation

$$
Q_{\nu}(a,b) = Q_{\Delta}(a,b) + \exp(-(a^2 + b^2)/2) \times \left[ \left(\frac{b}{a}\right)^{\Delta} I_{\Delta}(ab) + \left(\frac{b}{a}\right)^{\Delta-1} I_{\Delta-1}(ab) \right]
$$

This result produces incompatible cumulative distribution functions of the distribution using  $Q_{\nu}(a, b)$ for  $-1 < \nu < 1$ . Therefore, the author of **lmomco** concludes that Shi (2012) is in error (or your author misinterprets the summation notation) and that the specific condition for  $\nu = 0$  shown above and lacking  $\sum$  is correct; there are three individual and separate conditions to support the Marcum Q function using the "delta nu method":  $\nu \le -1, -1 < \nu < 1$ , and  $\nu \ge -1$ .

#### Usage

```
cdfkmu(x, para, paracheck=TRUE, getmed=TRUE, qualo=NA, quahi=NA,
                marcumQ=TRUE, marcumQmethod=c("chisq", "delta", "integral"))
```
#### Arguments

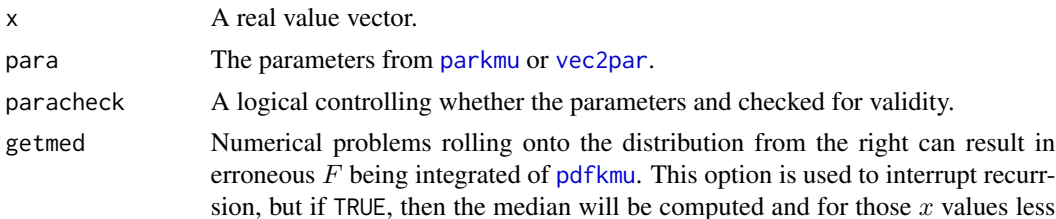

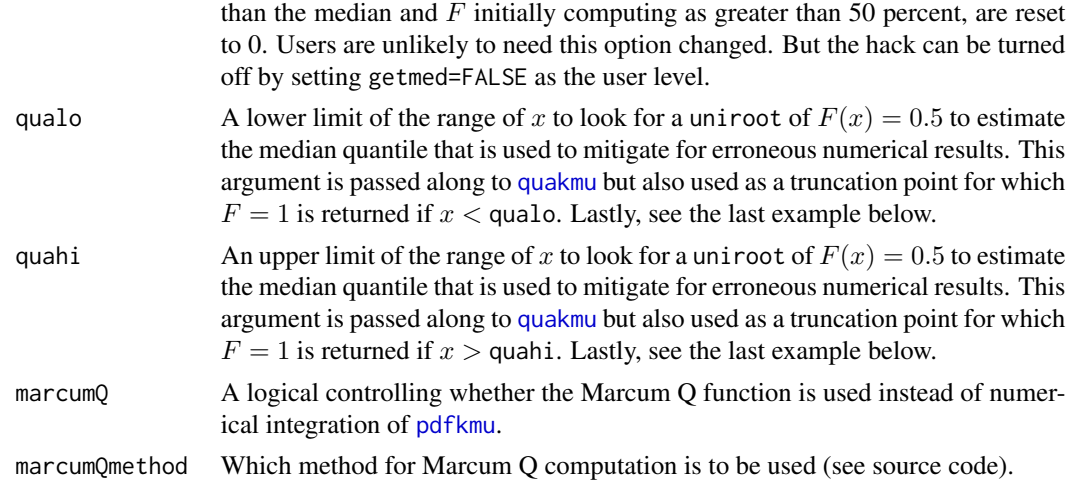

#### Value

Nonexceedance probability  $(F)$  for  $x$ .

# Note

Code developed from Weinberg (2006). The biascor feature is of my own devise and this Poisson method does not seem to accommodate nu < 1 although Chornoboy claims valid for non-negative integer. The example implementation here will continue to use real values of nu.

```
See NEWS file and entries for version 2.0.1 for this "R Marcum"
"marcumq" \leq function(a, b, nu=1) {
      pchisq(b^2, df=2*nu, ncp=a^2, lower.tail=FALSE) }
"marcumq.poissons" <-
   function(a,b, nu=NULL, nsim=10000, biascor=0.5) {
   asint <- as.logical(nu
   biascor <- ifelse(! asint, 0, biascor)
   marcumQint <- marcumq(a, b, nu=nu)
   B \leftarrow \text{rpois(nsim, b^2/2)}A \leftarrow nu - 1 + biascor + rpois(nsim, a^2/2)L \leftarrow B \leftarrow AmarcumQppois <- length(L[L == TRUE])/nsim
   z \le - list(MarcumQ.by.usingR = marcumQint,
              MarcumQ.by.poisson = marcumQppois)
   return(z)
}
x \leftarrow y \leftarrow vector()for(i in 1:10000) {
   nu <- i/100
   z <- marcumq.poissons(12.4, 12.5, nu=nu)
   x[i] <- z$MarcumQ.by.usingR
   y[i] <- z$MarcumQ.by.poisson
```
82 cdfkmu

```
}
plot(x, y, pch=16, col=rgb(x, 0, 0, .2),xlab="Marcum Q-function using R (ChiSq distribution)",
     ylab="Marcum Q-function by two Poisson random variables")
abline(0,1, lty=2)
```
#### Author(s)

W.H. Asquith

#### References

Shi, Q., 2012, Semi-infinite Gauss-Hermite quadrature based approximations to the generalized Marcum and Nuttall Q-functions and further applications: First IEEE International Conference on Communications in China—Communications Theory and Security (CTS), pp. 268–273, ISBN 978–1–4673–2815–9,12.

Weinberg, G.V., 2006, Poisson representation and Monte Carlo estimation of generalized Marcum Q-function: IEEE Transactions on Aerospace and Electronic Systems, v. 42, no. 4, pp. 1520–1531.

Yacoub, M.D., 2007, The kappa-mu distribution and the eta-mu distribution: IEEE Antennas and Propagation Magazine, v. 49, no. 1, pp. 68–81.

# See Also

[pdfkmu](#page-369-0), [quakmu](#page-456-0), [lmomkmu](#page-218-0), [parkmu](#page-320-0)

```
## Not run:
x \le - seq(0,3, by=0.5)
para <- vec2par(c(0.69, 0.625), type="kmu")
cdfkmu(x, para, marcumQ=TRUE, marcumQmethod="chisq")
cdfkmu(x, para, marcumQ=TRUE, marcumQmethod="delta")
cdfkmu(x, para, marcumQ=FALSE) # about 3 times slower
## End(Not run)
## Not run:
para <- vec2par(c(0.69, 0.625), type="kmu")
quahi <- supdist(para, delexp=.1)$support[2]
cdfkmu(quahi, para, quahi=quahi)
## End(Not run)
## Not run:
delx <- 0.01
x \leftarrow \text{seq}(0, 3, \text{ by=del} x)plot(c(0,3), c(0,1), xlab="RHO", ylab="cdfkmu(RHO)", type="n")
para <- list(para=c(0, 0.75), type="kmu")
cdf <- cdfkmu(x, para)
lines(x, cdf, col=2, lwd=4)
para <- list(para=c(1, 0.5625), type="kmu")
cdf <- cdfkmu(x, para)
lines(x, cdf, col=3, lwd=4)
```

```
kappas <- c(0.00000001, 0.69, 1.37, 2.41, 4.45, 10.48, 28.49)
mus <- c(0.75, 0.625, 0.5, 0.375, 0.25, 0.125, 0.05)
for(i in 1:length(kappas)) {
  kappa <- kappas[i]
  mu \leftarrow \text{mus}[i]para <- list(para=c(kappa, mu), type="kmu")
  cdf <- cdfkmu(x, para)
  lines(x, cdf, col=i)
}
## End(Not run)
## Not run:
delx <- 0.005
x \leftarrow \text{seq}(0, 3, \text{ by=del} x)nx <- 20*log10(x)
plot(c(-30,10), 10^c(-4,0), log="y", xaxs="i", yaxs="i",
     xlab="RHO", ylab="cdfkmu(RHO)", type="n")
m < -1.25mus <- c(0.25, 0.50, 0.75, 1, 1.25, 0)
for(mu in mus) {
  col < -1kappa <- m/mu - 1 + sqrt((m/mu)*((m/mu)-1))
  para <- vec2par(c(kappa, mu), type="kmu")
  if(! is.finite(kappa)) {
      para <- vec2par(c(Inf,m), type="kmu")
      col < -2}
  lines(nx, cdfkmu(x, para), col=col)
}
mtext("Yacoub (2007, figure 4)")
## End(Not run)
## Not run:
# The Marcum Q use for the CDF avoid numerical integration of pdfkmu(), but
# below is an example for which there is some failure that remains to be found.
para <- vec2par(c(10, 23), type="kmu")
# The following are reliable but slower as they avoid the Marcum Q function
# and use traditional numerical integration of the PDF function.
A <- cdfkmu(c(0.10, 0.35, 0.9, 1, 1.16), para, marcumQ=FALSE)
# Continuing, the first value in c() has an erroneous value for the next call.
B <- cdfkmu(c(0.10, 0.35, 0.9, 1, 1.16), para, marcumQ=TRUE)
# But this distribution is tightly peaks and well away from the origin, so in
# order to snap the erroneous value to zero, we need a successful median
# computation. We can try again using the qualo argument to pass through to
# quakmu() like the following:
C <- cdfkmu(c(0.10, 0.35, 0.9, 1, 1.16), para, marcumQ=TRUE, qualo=0.4)
# The existance of the median for the last one also triggers a truncation of
# the CDF to 0 when negative solution results for the 0.35, although the
# negative is about -1E-14.
## End(Not run)
```

```
## Not run:
```

```
# Does the discipline of the signal litature just "know" about the apparent
# upper support of the Kappa-Mu being quite near or even at pi?
"simKMU" <- function() {
  km <- 10^runif(2, min=-3, max=3)
   f <- cdfkmu(pi, vec2par(km, type="kmu"))
   return(c(km, f))
}
EndStudy <- sapply(1:1000, function(i) { simKMU() } )
boxplot(EndStudy[3,])
## End(Not run)
```
cdfkur *Cumulative Distribution Function of the Kumaraswamy Distribution*

,

# Description

This function computes the cumulative probability or nonexceedance probability of the Kumaraswamy distribution given parameters ( $\alpha$  and  $\beta$ ) computed by [parkur](#page-323-0). The cumulative distribution function is

$$
F(x) = 1 - (1 - x^{\alpha})^{\beta}
$$

where  $F(x)$  is the nonexceedance probability for quantile x,  $\alpha$  is a shape parameter, and  $\beta$  is a shape parameter.

#### Usage

cdfkur(x, para)

#### Arguments

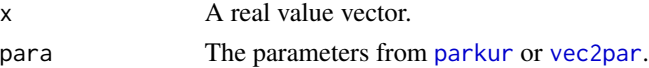

## Value

Nonexceedance probability  $(F)$  for  $x$ .

## Author(s)

W.H. Asquith

## References

Jones, M.C., 2009, Kumaraswamy's distribution—A beta-type distribution with some tractability advantages: Statistical Methodology, v. 6, pp. 70–81.

# See Also

[pdfkur](#page-371-0), [quakur](#page-457-0), [lmomkur](#page-220-0), [parkur](#page-323-0)

#### cdflap 85

## Examples

lmr <- lmoms(c(0.25, 0.4, 0.6, 0.65, 0.67, 0.9)) cdfkur(0.5,parkur(lmr))

# cdflap *Cumulative Distribution Function of the Laplace Distribution*

## Description

This function computes the cumulative probability or nonexceedance probability of the Laplace distribution given parameters ( $\xi$  and  $\alpha$ ) computed by [parlap](#page-324-0). The cumulative distribution function is

 $F(x) = \frac{1}{2} \exp((x - \xi)/\alpha)$  for  $x \le \xi$ ,

and

$$
F(x) = 1 - \frac{1}{2} \exp(-(x - \xi)/\alpha) \text{ for } x > \xi,
$$

where  $F(x)$  is the nonexceedance probability for quantile x,  $\xi$  is a location parameter, and  $\alpha$  is a scale parameter.

# Usage

cdflap(x, para)

#### Arguments

x A real value vector. para The parameters from [parlap](#page-324-0) or [vec2par](#page-553-0).

# Value

Nonexceedance probability  $(F)$  for  $x$ .

#### Author(s)

W.H. Asquith

#### References

Hosking, J.R.M., 1986, The theory of probability weighted moments: IBM Research Report RC12210, T.J. Watson Research Center, Yorktown Heights, New York.

# See Also

[pdflap](#page-372-0), [qualap](#page-458-0), [lmomlap](#page-222-0), [parlap](#page-324-0)

```
lmr <- lmoms(c(123,34,4,654,37,78))
cdflap(50,parlap(lmr))
```
<span id="page-85-0"></span>cdflmrq *Cumulative Distribution Function of the Linear Mean Residual Quantile Function Distribution*

# Description

This function computes the cumulative probability or nonexceedance probability of the "Linear Mean Residual Quantile Function" distribution given parameters computed by [parlmrq](#page-326-0). The cumulative distribution function has no explicit form and requires numerical methods. The R function uniroot is used to root the quantile function [qualmrq](#page-459-0) to compute the nonexceedance probability. The function returns  $0$  or  $1$  if the x argument is at or beyond the limits of the distribution as specified by the parameters. The [cdflmrq](#page-85-0) function is also used with numerical methods to solve the [pdflmrq](#page-373-0).

#### Usage

cdflmrq(x, para, paracheck=FALSE)

## Arguments

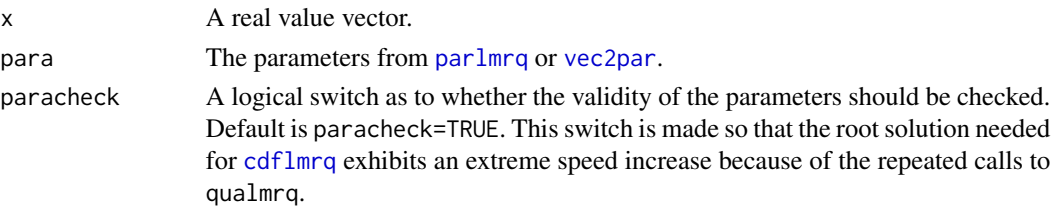

# Value

Nonexceedance probability  $(F)$  for  $x$ .

#### Author(s)

W.H. Asquith

#### References

Midhu, N.N., Sankaran, P.G., and Nair, N.U., 2013, A class of distributions with linear mean residual quantile function and it's generalizations: Statistical Methodology, v. 15, pp. 1–24.

## See Also

[pdflmrq](#page-373-0), [qualmrq](#page-459-0), [lmomlmrq](#page-223-0), [parlmrq](#page-326-0)

```
lmr <- lmoms(c(3, 0.05, 1.6, 1.37, 0.57, 0.36, 2.2))
cdflmrq(2,parlmrq(lmr))
```
<span id="page-86-0"></span>

## Description

This function computes the cumulative probability or nonexceedance probability of the Log-Normal3 distribution given parameters ( $\zeta$ , lower bounds;  $\mu_{\text{log}}$ , location; and  $\sigma_{\text{log}}$ , scale) computed by [parln3](#page-327-0). The cumulative distribution function (same as Generalized Normal distribution, [cdfgno](#page-73-0)) is

$$
F(x) = \Phi(Y),
$$

where  $\Phi$  is the cumulative ditribution function of the Standard Normal distribution and Y is

$$
Y = \frac{\log(x - \zeta) - \mu_{\log}}{\sigma_{\log}},
$$

where  $\zeta$  is the lower bounds (real space) for which  $\zeta < \lambda_1 - \lambda_2$  (checked in [are.parln3.valid](#page-40-0)),  $\mu_{\text{log}}$  be the mean in natural logarithmic space, and  $\sigma_{\text{log}}$  be the standard deviation in natural logarithm space for which  $\sigma_{\log} > 0$  (checked in [are.parln3.valid](#page-40-0)) is obvious because this parameter has an analogy to the second product moment. Letting  $\eta = \exp(\mu_{\log})$ , the parameters of the Generalized Normal are  $\zeta + \eta$ ,  $\alpha = \eta \sigma_{\log}$ , and  $\kappa = -\sigma_{\log}$ . At this point, the algorithms ([cdfgno](#page-73-0)) for the Generalized Normal provide the functional core.

#### Usage

cdfln3(x, para)

## Arguments

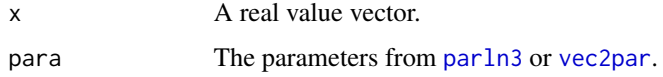

## Value

Nonexceedance probability  $(F)$  for  $x$ .

#### Note

The parameterization of the Log-Normal3 results in ready support for either a known or unknown lower bounds. Details regarding the parameter fitting and control of the  $\zeta$  parameter can be seen under the Details section in [parln3](#page-327-0).

# Author(s)

W.H. Asquith

#### References

Asquith, W.H., 2011, Distributional analysis with L-moment statistics using the R environment for statistical computing: Createspace Independent Publishing Platform, ISBN 978–146350841–8.

#### See Also

[pdfln3](#page-374-0), [qualn3](#page-460-0), [lmomln3](#page-224-0), [parln3](#page-327-0), [cdfgno](#page-73-0)

## Examples

```
lmr <- lmoms(c(123,34,4,654,37,78))
cdfln3(50,parln3(lmr))
```
cdfnor *Cumulative Distribution Function of the Normal Distribution*

## Description

This function computes the cumulative probability or nonexceedance probability of the Normal distribution given parameters of the distribution computed by [parnor](#page-328-0). The cumulative distribution function is

$$
F(x) = \Phi((x - \mu)/\sigma),
$$

where  $F(x)$  is the nonexceedance probability for quantile x,  $\mu$  is the arithmetic mean, and  $\sigma$  is the standard deviation, and Φ is the cumulative distribution function of the Standard Normal distribution, and thus the R function pnorm is used.

## Usage

cdfnor(x, para)

# Arguments

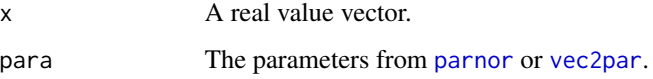

#### Value

Nonexceedance probability  $(F)$  for  $x$ .

#### Author(s)

W.H. Asquith

#### cdfpe3 89

# References

Hosking, J.R.M., 1990, L-moments—Analysis and estimation of distributions using linear combinations of order statistics: Journal of the Royal Statistical Society, Series B, v. 52, pp. 105–124.

Hosking, J.R.M., and Wallis, J.R., 1997, Regional frequency analysis—An approach based on Lmoments: Cambridge University Press.

#### See Also

[pdfnor](#page-375-0), [quanor](#page-462-0), [lmomnor](#page-226-0), [parnor](#page-328-0)

## Examples

lmr <- lmoms(c(123,34,4,654,37,78)) cdfnor(50,parnor(lmr))

cdfpe3 *Cumulative Distribution Function of the Pearson Type III Distribution*

#### Description

This function computes the cumulative probability or nonexceedance probability of the Pearson Type III distribution given parameters ( $\mu$ ,  $\sigma$ , and  $\gamma$ ) computed by [parpe3](#page-330-0). These parameters are equal to the product moments: mean, standard deviation, and skew (see [pmoms](#page-400-0)). The cumulative distribution function is

$$
F(x) = \frac{G\left(\alpha, \frac{Y}{\beta}\right)}{\Gamma(\alpha)},
$$

for  $\gamma \neq 0$  and where  $F(x)$  is the nonexceedance probability for quantile x, G is defined below and is related to the incomplete gamma function of R (pgamma()),  $\Gamma$  is the complete gamma function, ξ is a location parameter, β is a scale parameter,  $\alpha$  is a shape parameter, and  $Y = x - \xi$  if  $\gamma > 0$ and  $Y = \xi - x$  if  $\gamma < 0$ . These three "new" parameters are related to the product moments by

$$
\alpha = 4/\gamma^2,
$$
  

$$
\beta = \frac{1}{2}\sigma|\gamma|,
$$
  

$$
\xi = \mu - 2\sigma/\gamma.
$$

Lastly, the function  $G(\alpha, x)$  is

$$
G(\alpha, x) = \int_0^x t^{(a-1)} \exp(-t) dt.
$$

If  $\gamma = 0$ , the distribution is symmetrical and simply is the normal distribution with mean and standard deviation of  $\mu$  and  $\sigma$ , respectively. Internally, the  $\gamma = 0$  condition is implemented by pnorm(). If  $\gamma > 0$ , the distribution is right-tail heavy, and  $F(x)$  is the returned nonexceedance probability. On the other hand if  $\gamma < 0$ , the distribution is left-tail heavy and  $1 - F(x)$  is the actual nonexceedance probability that is returned.

90 cdfray control and the control of the control of the control of the control of the control of the control of the control of the control of the control of the control of the control of the control of the control of the c

#### Usage

cdfpe3(x, para)

## Arguments

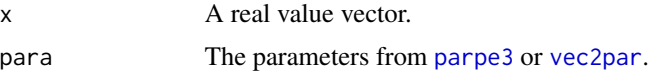

## Value

Nonexceedance probability  $(F)$  for  $x$ .

## Author(s)

W.H. Asquith

# References

Hosking, J.R.M., 1990, L-moments—Analysis and estimation of distributions using linear combinations of order statistics: Journal of the Royal Statistical Society, Series B, v. 52, pp. 105–124.

Hosking, J.R.M., 1996, FORTRAN routines for use with the method of L-moments: Version 3, IBM Research Report RC20525, T.J. Watson Research Center, Yorktown Heights, New York.

Hosking, J.R.M., and Wallis, J.R., 1997, Regional frequency analysis—An approach based on Lmoments: Cambridge University Press.

# See Also

[pdfpe3](#page-376-0), [quape3](#page-463-0), [lmompe3](#page-227-0), [parpe3](#page-330-0)

#### Examples

```
lmr <- lmoms(c(123,34,4,654,37,78))
cdfpe3(50,parpe3(lmr))
```
cdfray *Cumulative Distribution Function of the Rayleigh Distribution*

#### Description

This function computes the cumulative probability or nonexceedance probability of the Rayleigh distribution given parameters ( $\xi$  and  $\alpha$ ) computed by [parray](#page-331-0). The cumulative distribution function is

$$
F(x) = 1 - \exp[-(x - \xi)^2 / (2\alpha^2)],
$$

where  $F(x)$  is the nonexceedance probability for quantile x,  $\xi$  is a location parameter, and  $\alpha$  is a scale parameter.

# cdfrevgum 91

#### Usage

cdfray(x, para)

## **Arguments**

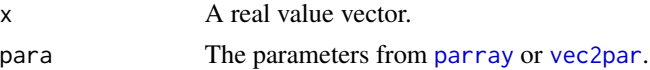

# Value

Nonexceedance probability  $(F)$  for  $x$ .

#### Author(s)

W.H. Asquith

# References

Hosking, J.R.M., 1986, The theory of probability weighted moments: Research Report RC12210, IBM Research Division, Yorkton Heights, N.Y.

# See Also

[pdfray](#page-378-0), [quaray](#page-464-0), [lmomray](#page-228-0), [parray](#page-331-0)

# Examples

lmr <- lmoms(c(123,34,4,654,37,78)) cdfray(50,parray(lmr))

cdfrevgum *Cumulative Distribution Function of the Reverse Gumbel Distribution*

## Description

This function computes the cumulative probability or nonexceedance probability of the Reverse Gumbel distribution given parameters ( $\xi$  and  $\alpha$ ) computed by [parrevgum](#page-332-0). The cumulative distribution function is

$$
F(x) = 1 - \exp(-\exp(Y)),
$$

where

$$
Y = -\frac{x - \xi}{\alpha},
$$

where  $F(x)$  is the nonexceedance probability for quantile x,  $\xi$  is a location parameter, and  $\alpha$  is a scale parameter.

## Usage

cdfrevgum(x, para)

#### 92 cdfrevgum

#### Arguments

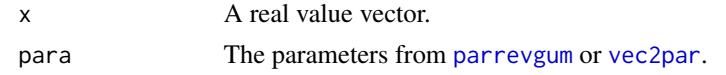

## Value

Nonexceedance probability  $(F)$  for x.

#### Author(s)

W.H. Asquith

#### References

Hosking, J.R.M., 1990, L-moments—Analysis and estimation of distributions using linear combinations of order statistics: Journal of the Royal Statistical Society, Series B, v. 52, pp. 105–124.

Hosking, J.R.M., 1995, The use of L-moments in the analysis of censored data, in Recent Advances in Life-Testing and Reliability, edited by N. Balakrishnan, chapter 29, CRC Press, Boca Raton, Fla., pp. 546–560.

# See Also

[pdfrevgum](#page-379-0), [quarevgum](#page-465-0), [lmomrevgum](#page-231-0), [parrevgum](#page-332-0)

```
# See p. 553 of Hosking (1995)
# Data listed in Hosking (1995, table 29.3, p. 553)
D \leq -c(-2.982, -2.849, -2.546, -2.350, -1.983, -1.492, -1.443,-1.394, -1.386, -1.269, -1.195, -1.174, -0.854, -0.620,-0.576, -0.548, -0.247, -0.195, -0.056, -0.013, 0.006,
        0.033, 0.037, 0.046, 0.084, 0.221, 0.245, 0.296)
D \leq C(D, rep(.2960001, 40-28)) # 28 values, but Hosking mentions
                              # 40 values in total
z <- pwmRC(D,threshold=.2960001)
str(z)
# Hosking reports B-type L-moments for this sample are
# lamB1 = -0.516 and lamB2 = 0.523
btypelmoms <- pwm2lmom(z$Bbetas)
# My version of R reports lamB1 = -0.5162 and lamB2 = 0.5218str(btypelmoms)
rg.pars <- parrevgum(btypelmoms,z$zeta)
str(rg.pars)
# Hosking reports xi=0.1636 and alpha=0.9252 for the sample
# My version of R reports xi = 0.1635 and alpha = 0.9254
F <- nonexceeds()
PP <- pp(D) # plotting positions of the data
D \le -\text{sort}(D)plot(D,PP)
lines(D,cdfrevgum(D,rg.pars))
```
#### Description

This function computes the cumulative probability or nonexceedance probability of the Rice distribution given parameters ( $\nu$  and SNR) computed by [parrice](#page-334-0). The cumulative distribution function is complex and numerical integration of the probability density function [pdfrice](#page-381-0) is used.

$$
F(x) = 1 - Q\left(\frac{\nu}{\alpha}, \frac{x}{\alpha}\right),
$$

where  $F(x)$  is the nonexceedance probability for quantile x,  $Q(a, b)$  is the Marcum Q-function, and  $\nu/\alpha$  is a form of signal-to-noise ratio SNR. If  $\nu = 0$ , then the Rayleigh distribution results and [pdfray](#page-378-0) is used. The Marcum Q-function is difficult to work with and the Imomco uses the integrate function on [pdfrice](#page-381-0) (however, see the Note).

# Usage

cdfrice(x, para)

## Arguments

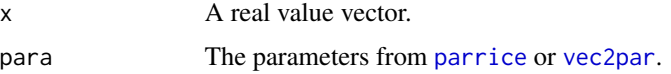

#### Value

Nonexceedance probability  $(F)$  for  $x$ .

# Note

A user of lmomco reported that the Marcum Q function can be computed using R functions. An implementation is shown in this note.

See NEWS file and entries for version 2.0.1 for this "R Marcum" "marcumq"  $\leq$  function(a, b, nu=1) { pchisq(b^2, df=2\*nu, ncp=a^2, lower.tail=FALSE) }

## Author(s)

W.H. Asquith

#### References

Asquith, W.H., 2011, Distributional analysis with L-moment statistics using the R environment for statistical computing: Createspace Independent Publishing Platform, ISBN 978–146350841–8.

#### See Also

[pdfrice](#page-381-0), [quarice](#page-466-0), [lmomrice](#page-232-0), [parrice](#page-334-0)

#### Examples

```
lmr <- vec2lmom(c(45,0.27), lscale=FALSE)
cdfrice(35,parrice(lmr))
```
cdfsla *Cumulative Distribution Function of the Slash Distribution*

# **Description**

This function computes the cumulative probability or nonexceedance probability of the Slash distribution given parameters ( $\xi$  and  $\alpha$ ) of the distribution provided by [parsla](#page-337-0) or [vec2par](#page-553-0). The cumulative distribution function is

$$
F(x) = \Phi(Y) - [\phi(0) - \phi(Y)]/Y,
$$

for  $Y \neq 0$  and

 $F(x) = 1/2,$ 

for  $Y = 0$ , where  $f(x)$  is the probability density for quantile x,  $Y = (x - \xi)/\alpha$ ,  $\xi$  is a location parameter, and  $\alpha$  is a scale parameter. The function  $\Phi(Y)$  is the cumulative distribution function of the Standard Normal distribution function, and  $\phi(Y)$  is the probability density function of the Standard Normal distribution.

#### Usage

cdfsla(x, para)

## Arguments

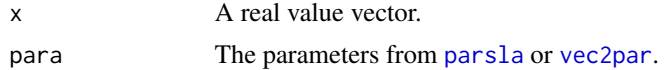

# Value

Nonexceedance probability  $(F)$  for  $x$ .

#### Author(s)

W.H. Asquith

#### References

Rogers, W.H., and Tukey, J.W., 1972, Understanding some long-tailed symmetrical distributions: Statistica Neerlandica, v. 26, no. 3, pp. 211–226.

#### $cdfst3$  95

# See Also

[pdfsla](#page-383-0), [quasla](#page-468-0), [lmomsla](#page-245-0), [parsla](#page-337-0)

#### Examples

para  $\leq -c(12,1.2)$ cdfsla(50,vec2par(para,type='sla'))

cdfst3 *Cumulative Distribution Function of the 3-Parameter Student t Distribution*

# Description

This function computes the cumulative probability or nonexceedance probability of the 3-parameter Student t distribution given parameters  $(\xi, \alpha, \nu)$  computed by parst 3. There is no explicit solution for the cumulative distribution function for value X but built-in R functions can be used. For  $\nu \geq$ 1000, one can use pnorm(X,mean=U, sd=A) for  $U = \xi$  and  $A = \alpha$  and for  $1.000001 \le \nu \le 1000$ , one can use  $pt((X-U)/A,N)$  for  $N = \nu$  and where the R function pnorm is for the Normal distribution and the R function pt is the 1-parameter Student t distribution.

## Usage

cdfst3(x, para, paracheck=TRUE)

#### **Arguments**

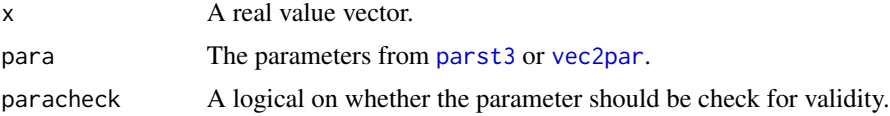

#### Value

Nonexceedance probability  $(F)$  for  $x$ .

# Author(s)

W.H. Asquith

# References

Asquith, W.H., 2011, Distributional analysis with L-moment statistics using the R environment for statistical computing: Createspace Independent Publishing Platform, ISBN 978–146350841–8.

# See Also

[pdfst3](#page-384-0), [quast3](#page-469-0), [lmomst3](#page-248-0), [parst3](#page-338-0)

## Examples

```
lmr <- lmoms(c(123,34,4,654,37,78))
cdf3(191.5143, parts3(1mr)) # 75th percentile
```
cdftexp *Cumulative Distribution Function of the Truncated Exponential Distribution*

#### Description

This function computes the cumulative probability or nonexceedance probability of the Truncated Exponential distribution given parameters ( $\psi$  and  $\alpha$ ) computed by [partexp](#page-340-0). The parameter  $\psi$  is the right truncation of the distribution and  $\alpha$  is a scale parameter. The cumulative distribution function, letting  $\beta = 1/\alpha$  to match nomenclature of Vogel and others (2008), is

$$
F(x) = \frac{1 - \exp(-\beta t)}{1 - \exp(-\beta \psi)},
$$

where  $F(x)$  is the nonexceedance probability for the quantile  $0 \le x \le \psi$  and  $\psi > 0$  and  $\alpha > 0$ . This distribution represents a nonstationary Poisson process.

The distribution is restricted to a narrow range of L-CV ( $\tau_2 = \lambda_2/\lambda_1$ ). If  $\tau_2 = 1/3$ , the process represented is a stationary Poisson for which the cumulative distribution function is simply the uniform distribution and  $F(x) = x/\psi$ . If  $\tau_2 = 1/2$ , then the distribution is represented as the usual exponential distribution with a location parameter of zero and a rate parameter  $\beta$  (scale parameter  $\alpha = 1/\beta$ ). These two limiting conditions are supported.

## Usage

cdftexp(x, para)

#### Arguments

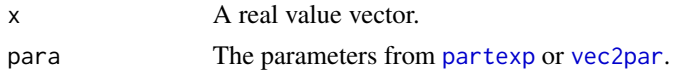

#### Value

Nonexceedance probability  $(F)$  for  $x$ .

# Author(s)

W.H. Asquith

## References

Vogel, R.M., Hosking, J.R.M., Elphick, C.S., Roberts, D.L., and Reed, J.M., 2008, Goodness of fit of probability distributions for sightings as species approach extinction: Bulletin of Mathematical Biology, DOI 10.1007/s11538-008-9377-3, 19 p.

#### cdftri 97

# See Also

[pdftexp](#page-385-0), [quatexp](#page-470-0), [lmomtexp](#page-250-0), [partexp](#page-340-0)

#### Examples

```
cdftexp(50,partexp(vec2lmom(c(40,0.38), lscale=FALSE)))
## Not run:
F \le - \text{seq}(0, 1, \text{by}=0.001)A <- partexp(vec2lmom(c(100, 1/2), lscale=FALSE))
x \leq - quatexp(F, A)
plot(x, cdftexp(x, A), pch=16, type='l')
by <- 0.01; lcvs <- c(1/3, seq(1/3+by, 1/2-by, by=by), 1/2)
reds <- (lcvs - 1/3)/max(lcvs - 1/3)
for(lcv in lcvs) {
    A <- partexp(vec2lmom(c(100, lcv), lscale=FALSE))
    x \leftarrow quatexp(F, A)
    lines(x, cdftexp(x, A), pch=16, col=rgb(reds[lcvs == lcv], 0, 0))}
  # Vogel and others (2008) example sighting times for the bird
  # Eskimo Curlew, inspection shows that these are fairly uniform.
  # There is a sighting about every year to two.
  T <- c(1946, 1947, 1948, 1950, 1955, 1956, 1959, 1960, 1961,
         1962, 1963, 1964, 1968, 1970, 1972, 1973, 1974, 1976,
         1977, 1980, 1981, 1982, 1982, 1983, 1985)
  R <- 1945 # beginning of record
  S \leftarrow T - Rlmr < -lmoms(S)PARcurlew <- partexp(lmr)
  # read the warning message and then force the texp to the
  # stationary process model (min(tau_2) = 1/3).
  lmr$ratios[2] <- 1/3
  lmr$lambdas[2] <- lmr$lambdas[1]*lmr$ratios[2]
  PARcurlew <- partexp(lmr)
  Xmax <- quatexp(1, PARcurlew)
  X \leq -\text{seq}(0, \text{Xmax}, \text{ by} = .1)plot(X, cdftexp(X,PARcurlew), type="l")
  # or use the MVUE estimator
  TE <- max(S)*((length(S)+1)/length(S)) # Time of Extinction
  lines(X, punif(X, min=0, max=TE), col=2)
## End(Not run)
```
cdftri *Cumulative Distribution Function of the Asymmetric Triangular Distribution*

#### Description

This function computes the cumulative probability or nonexceedance probability of the Asymmetric Triangular distribution given parameters ( $\nu$ ,  $\omega$ , and  $\psi$ ) computed by [partri](#page-346-0). The cumulative distribution function is

$$
F(x) = \frac{(x - \nu)^2}{(\omega - \nu)(\psi - \nu)},
$$

for  $x < \omega$ ,

$$
F(x) = 1 - \frac{(\psi - x)^2}{(\psi - \omega)(\psi - \nu)},
$$

for  $x > \omega$ , and

$$
F(x) = \frac{(\omega - \nu)}{(\psi - \nu)},
$$

for  $x = \omega$  where  $x(F)$  is the quantile for nonexceedance probability F,  $\nu$  is the minimum,  $\psi$  is the maximum, and  $\omega$  is the mode of the distribution.

# Usage

cdftri(x, para)

# Arguments

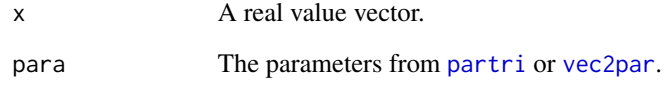

# Value

Nonexceedance probability  $(F)$  for  $x$ .

# Author(s)

W.H. Asquith

# See Also

[pdftri](#page-386-0), [quatri](#page-471-0), [lmomtri](#page-256-0), [partri](#page-346-0)

```
lmr <- lmoms(c(46, 70, 59, 36, 71, 48, 46, 63, 35, 52))
cdftri(50,partri(lmr))
```
## Description

This function computes the cumulative probability or nonexceedance probability of the Wakeby distribution given parameters ( $\xi$ ,  $\alpha$ ,  $\beta$ ,  $\gamma$ , and  $\delta$ ) computed by [parwak](#page-348-0). The cumulative distribution function has no explicit form, but the [pdfwak](#page-387-0) (density) and [quawak](#page-472-0) (quantiles) do.

# Usage

cdfwak(x, para)

#### Arguments

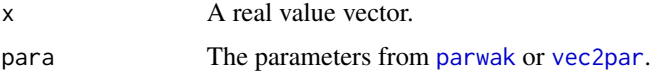

# Value

Nonexceedance probability  $(F)$  for  $x$ .

## Author(s)

W.H. Asquith

## References

Hosking, J.R.M., 1990, L-moments—Analysis and estimation of distributions using linear combinations of order statistics: Journal of the Royal Statistical Society, Series B, v. 52, pp. 105–124.

Hosking, J.R.M., 1996, FORTRAN routines for use with the method of L-moments: Version 3, IBM Research Report RC20525, T.J. Watson Research Center, Yorktown Heights, New York.

Hosking, J.R.M., and Wallis, J.R., 1997, Regional frequency analysis—An approach based on Lmoments: Cambridge University Press.

# See Also

[pdfwak](#page-387-0), [quawak](#page-472-0), [lmomwak](#page-259-0), [parwak](#page-348-0)

```
lmr <- lmoms(c(123,34,4,654,37,78))
cdfwak(50,parwak(lmr))
```
#### Description

This function computes the cumulative probability or nonexceedance probability of the Weibull distribution given parameters  $(\zeta, \beta, \text{ and } \delta)$  of the distribution computed by [parwei](#page-349-0). The cumulative distribution function is

$$
F(x) = 1 - \exp(Y^{\delta}),
$$

where  $Y$  is

$$
Y = -\frac{x + \zeta}{\beta},
$$

where  $F(x)$  is the nonexceedance probability for quantile x,  $\zeta$  is a location parameter,  $\beta$  is a scale parameter, and  $\delta$  is a shape parameter.

The Weibull distribution is a reverse Generalized Extreme Value distribution. As result, the Generalized Extreme Value algorithms are used for implementation of the Weibull in this package. The relations between the Generalized Extreme Value parameters ( $\xi$ ,  $\alpha$ , and  $\kappa$ ) are

$$
\kappa = 1/\delta,
$$
  
\n
$$
\alpha = \beta/\delta, \text{ and}
$$
  
\n
$$
\xi = \zeta - \beta,
$$

which are taken from Hosking and Wallis (1997).

In R, the cumulative distribution function of the Weibull distribution is pweibull. Given a Weibull parameter object para, the R syntax is pweibull(x+para\$para[1], para\$para[3], scale=para\$para[2]). For the current implementation for this package, the reversed Generalized Extreme Value distribution is used 1-cdfgev(-x,para).

#### Usage

cdfwei(x, para)

#### Arguments

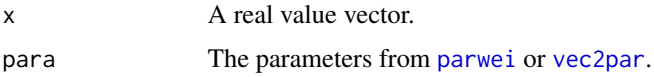

#### Value

Nonexceedance probability  $(F)$  for  $x$ .

## Author(s)

W.H. Asquith

#### check.fs 101

## References

Hosking, J.R.M., and Wallis, J.R., 1997, Regional frequency analysis—An approach based on Lmoments: Cambridge University Press.

# See Also

[pdfwei](#page-388-0), [quawei](#page-473-0), [lmomwei](#page-261-0), [parwei](#page-349-0)

## Examples

```
# Evaluate Weibull deployed here and within R (pweibull)
lmr <- lmoms(c(123,34,4,654,37,78))
WEI <- parwei(lmr)
F1 <- cdfwei(50,WEI)
F2 <- pweibull(50+WEI$para[1],shape=WEI$para[3],scale=WEI$para[2])
if(F1 == F2) EQUAL <- TRUE
# The Weibull is a reversed generalized extreme value
Q <- sort(rlmomco(34,WEI)) # generate Weibull sample
lm1 < - lmoms(Q) # regular L-moments
lm2 <- lmoms(-Q) # L-moment of negated (reversed) data
WEI <- parwei(lm1) # parameters of Weibull
GEV <- pargev(lm2) # parameters of GEV
F <- nonexceeds() # Get a vector of nonexceedance probs
plot(pp(Q),Q)
lines(cdfwei(Q,WEI),Q,lwd=5,col=8)
lines(1-cdfgev(-Q,GEV),Q,col=2) # line overlaps previous
```
<span id="page-100-0"></span>check.fs *Check Vector of Nonexceedance Probabilities*

#### Description

This function checks that a nonexceedance probability (F) is in the  $0 \le F \le 1$  range. It does not check that the distribution specified by parameters for  $F = 0$  or  $F = 1$  is valid. End point checking is left to additional internal checks within the functions implementing the distribution. The function is intended for internal use to build a flow of logic throughout the distribution functions. Users are not anticipated to need this function themselves. The [check.fs](#page-100-0) function is separate because of the heavy use of the logic across a myriad of functions in lmomco.

# Usage

check.fs(fs)

## Arguments

fs A vector of nonexceedance probablity values.

# Value

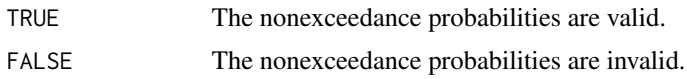

# Author(s)

W.H. Asquith

# See Also

[quaaep4](#page-436-0), [quaaep4kapmix](#page-438-0), [quacau](#page-440-0), [quaemu](#page-441-0), [quaexp](#page-442-0), [quagam](#page-443-0), [quagep](#page-445-0), [quagev](#page-446-0), [quagld](#page-448-0), [quaglo](#page-449-0), [quagno](#page-450-0), [quagov](#page-451-0), [quagpa](#page-452-0), [quagum](#page-454-0), [quakap](#page-455-0), [quakmu](#page-456-0), [quakur](#page-457-0), [qualap](#page-458-0), [qualmrq](#page-459-0), [qualn3](#page-460-0), [quanor](#page-462-0), [quape3](#page-463-0), [quaray](#page-464-0), [quarevgum](#page-465-0), [quarice](#page-466-0), [quasla](#page-468-0), [quast3](#page-469-0), [quatexp](#page-470-0), [quawak](#page-472-0), [quawei](#page-473-0)

# Examples

 $F \leftarrow c(0.5, 0.7, 0.9, 1.1)$ if(check.fs(F) == FALSE) cat("Bad nonexceedances 0<F<1\n")

<span id="page-101-0"></span>check.pdf *Check and Potentially Graph Probability Density Functions*

# Description

This convenience function checks that a given probability density function (pdf) from **lmomco** appears to numerically be valid. By definition a pdf function must integrate to unity. This function permits some flexibility in the limits of integration and provides a high-level interface from graphical display of the pdf.

## Usage

```
check.pdf(pdf, para, lowerF=0.001, upperF=0.999,
               eps=0.02, verbose=FALSE, plot=FALSE, plotlowerF=0.001,
               plotupperF=0.999, ...)
```
# Arguments

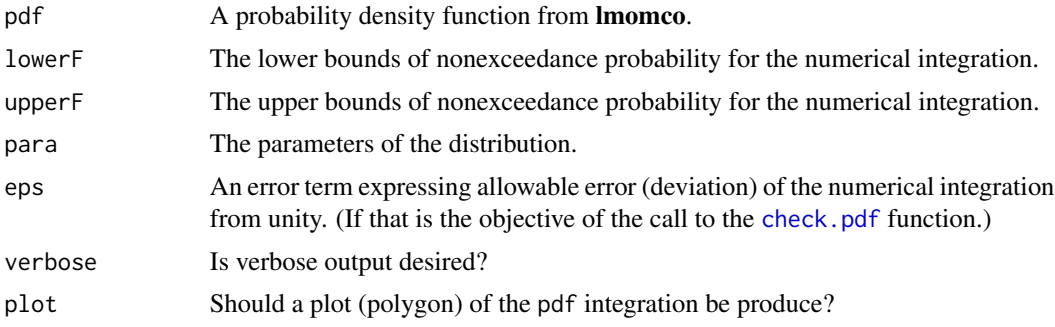

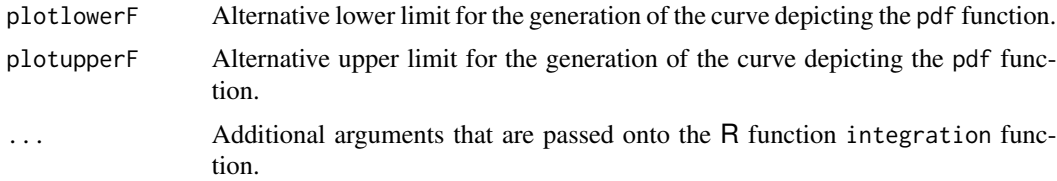

# Value

An R list structure is returned

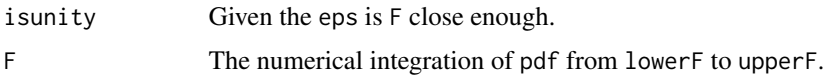

## Author(s)

W.H. Asquith

## Examples

```
lmrg <- vec2lmom(c( 100, 40, 0.1)) # Arbitrary L-moments
lmrw <- vec2lmom(c(-100, 40,-0.1)) # Reversed Arbitrary L-moments
gev <- pargev(lmrg) # parameters of Generalized Extreme Value distribution
wei <- parwei(lmrw) # parameters of Weibull distribution
```

```
# The Weibull is a reversed GEV and plots in the following examples show this.
# Two examples that should integrate to "unity" given default parameters.
layout(matrix(c(1,2), 2, 2, byrow = TRUE), respect = TRUE)check.pdf(pdfgev,gev,plot=TRUE)
check.pdf(pdfwei,wei,plot=TRUE)
```
claudeprecip *Annual Maximum Precipitation Data for Claude, Texas*

# Description

Annual maximum precipitation data for Claude, Texas

# Usage

data(claudeprecip)

# Format

An R data.frame with

YEAR The calendar year of the annual maxima.

DEPTH The depth of 7-day annual maxima rainfall in inches.

#### References

Asquith, W.H., 1998, Depth-duration frequency of precipitation for Texas: U.S. Geological Survey Water-Resources Investigations Report 98–4044, 107 p.

## Examples

data(claudeprecip) summary(claudeprecip)

clearforkporosity *Porosity Data*

## **Description**

Porosity (fraction of void space) from neutron-density, well log for 5,350–5,400 feet below land surface for Permian Age Clear Fork formation, Ector County, Texas.

## Usage

data(clearforkporosity)

## Format

A data frame with

POROSITY The pre-sorted porosity data.

## Details

Although the porosity data was collected at about 1-foot intervals, these intervals are not provided in the data frame. Further, the porosity data has been sorted to disrupt the specific depth to porosity relation to remove the proprietary nature of the original data.

cmlmomco *Conditional Mean Residual Quantile Function of the Distributions*

#### Description

This function computes the Conditional Mean Residual Quantile Function for quantile function  $x(F)$  ([par2qua](#page-285-0), q1momco). The function is defined by Nair et al. (2013, p. 68) as

$$
\mu(u) = \frac{1}{1-u} \int_u^1 x(p) \, \mathrm{d}p,
$$

where  $\mu(u)$  is the conditional mean for nonexceedance probability u. The  $\mu(u)$  is the expectation  $E[X|X > x]$ . The  $\mu(u)$  also is known as the *vitality function*. Details can be found in Nair et al. (2013, p. 68) and Kupka and Loo (1989). Mathematically, the vitality function simply is

$$
\mu(u) = M(u) + x(u),
$$

where  $M(u)$  is the mean residual quantile function ([rmlmomco](#page-480-0)),  $x(u)$  is a constant for  $x(F = u)$ .

#### cmlmomco and the contract of the contract of the contract of the contract of the contract of the contract of the contract of the contract of the contract of the contract of the contract of the contract of the contract of t

#### Usage

cmlmomco(f, para)

#### Arguments

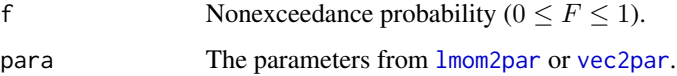

# Value

Conditional mean residual value for F or conditional mean life for F.

# Author(s)

W.H. Asquith

# References

Kupka, J., and Loo, S., 1989, The hazard and vitality measures of ageing: Journal of Applied Probability, v. 26, pp. 532–542.

Nair, N.U., Sankaran, P.G., and Balakrishnan, N., 2013, Quantile-based reliability analysis: Springer, New York.

## See Also

[qlmomco](#page-425-0), [rmlmomco](#page-480-0)

```
# It is easiest to think about residual life as starting at the origin, units in days.
A <- vec2par(c(0.0, 2649, 2.11), type="gov") # so set lower bounds = 0.0
qlmomco(0.5, A) # The median lifetime = 1261 days
rmlmomco(0.5, A) # The average remaining life given survival to the median = 861 days
cmlmomco(0.5, A) # The average total life given survival to the median = 2122 days
# Now create with a nonzero origin
A <- vec2par(c(100, 2649, 2.11), type="gov") # so set lower bounds = 0.0qlmomco(0.5, A) # The median lifetime = 1361 days
rmlmomco(0.5, A) # The average remaining life given survival to the median = 861 days
cmlmomco(0.5, A) # The average total life given survival to the median = 2222 days
# Mean life (mu), which shows up in several expressions listed under rmlmomco.
mu1 \leftarrow \text{cm}1momco(0, A)mu2 <- par2lmom(A)$lambdas[1]
mu3 <- reslife.lmoms(0,A)$lambdas[1]
# Each mu is 1289.051 days.
```
#### **Description**

The Cramér–von Mises test for goodness-of-fit is implemented for the order statistics  $x_{1:n} \leq x_{i:n} \leq$  $x_{n:n}$  of a sample of size n. Define the test statistic (Csörgő and Faraway, 1996) as

$$
\omega^{2} = \frac{1}{12n} + \sum_{i=1}^{n} \left[ \frac{2i-1}{2n} - F_{\theta}(x_{i}) \right],
$$

where  $F_{\theta}(x)$  is the cumulative distribution function (continuous) for some distribution having parameters  $\theta$ . If the value for  $\omega^2$  is larger than some critical value, reject the null hypothesis. The null hypothesis is that F is the function specified by  $\theta$ , while the alternative hypothesis is that F is some other function.

## Usage

```
cvm.test.lmomco(x, para1, ...)
```
#### Arguments

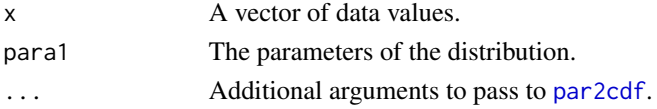

# Details

The above definition for  $\omega^2$  as the Cramér–von Mises test statistic is consistent with the notation in Csörgő and Faraway (1996) as well as that in package **goftest**. Depending on how the null distribution is defined by other authors and attendant notation, the Cramér–von Mises statistic can be branded as  $T = n\omega^2$ . The null distribution herein requires just  $\omega^2$  and the sample size is delivered separately into the cumulative distribution function:

goftest::pCvM(omega.sq, n=n, lower.tail=FALSE)

## Value

An R list is returned.

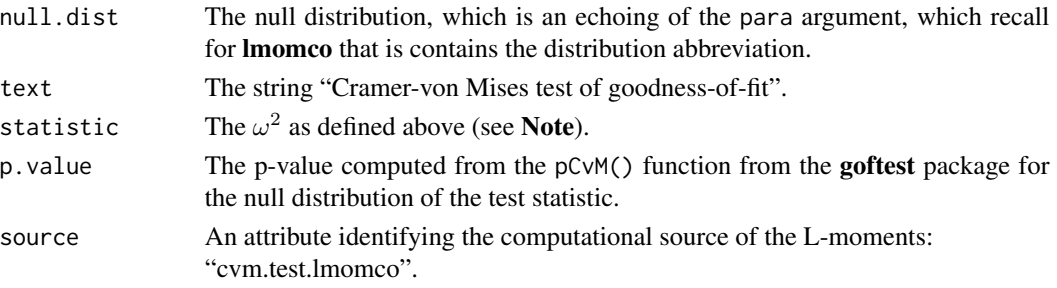

#### **Note**

An example of coverage probabilities demonstrating the differences in what the p-values mean on whether the parent is known or the "parent" is coming from the sample. The p-values are quite different and inference has subtle differences. In ensemble, comparing the test statistic amongst distribution choices might be more informative than a focus on p-values being below a critical alpha.

```
parent <- vec2par(c(20,120), type="gam"); nsim <- 10000
pp <- nn <- ee <- rep(NA,nsim)
for(i in 1:nsim) {
  x \leq r lmomco(56, parent); lmr \leq r lmoms(x)
  pp[i] <- cvm.test.lmomco(x, parent )$p.value
  nn[i] <- cvm.test.lmomco(x, lmom2par(lmr, type="nor"))$p.value
  ee[i] <- cvm.test.lmomco(x, lmom2par(lmr, type="exp"))$p.value
}
message("GAMMA PARENT KNOWN 'rejection rate'=", sum(pp < 0.05)/nsim)
message("ESTIMATED NORMAL 'rejection rate'=", sum(nn < 0.05)/nsim)
message("ESTIMATED EXPONENTIAL 'rejection rate'=", sum(ee < 0.05)/nsim)
```
The rejection rate for the Gamma is about 5 percent, which matches the 0.05 specified in the conditional. The Normal is about zero, and the Exponential is about 21 percent. The fitted Normal almost always passes for the real parent, though Gamma, for the sample size and amount of Lskewness involved. The Exponential does not. This illustrates that the p-value can be misleading in the single-sample version of this test. Thus when fit by parameters from the sample, the test statistic is nearly always smaller than the one for a prespecified set of parameters. The significance level will be smaller than intended.

# Author(s)

W.H. Asquith

## References

Csörgő, S., and Faraway, J.J., 1996, The exact and asymptotic distributions of Cramér–von Mises statistics: Journal of the Royal Statistical Society, Series B, v. 58, pp. 221–234.

## See Also

#### [lmrdia](#page-263-0)

```
# An example in which the test is conducted on a sample but the parent is known.
# This will lead to more precise inference than if the sample parameters are used.
mu <- 120; sd <- 25; para <- vec2par(c(120,25), type="nor")
x \le - rnorm(56, mean=mu, sd=sd)
T1 <- cvm.test.lmomco(x, para)$statistic
T2 <- goftest::cvm.test(x, null="pnorm", mean=mu, sd=sd)$statistic
message("Cramer--von Mises: T1=", round(T1, digits=6), " and T2=", round(T2, digits=6))
```
<span id="page-107-0"></span>dat2bernqua *Observed Data to Empirical Quantiles through Bernstein or Kantorovich Polynomials*

# Description

The empirical quantile function can be "smoothed" (Hernández-Maldonado and others, 2012, p. 114) through the Kantorovich polynomial (Muñoz-Pérez and Fernández-Palacín, 1987) for the sample order statistics  $x_{k:n}$  for a sample of size n by

$$
\tilde{X}_n(F) = \frac{1}{2} \sum_{k=0}^n (x_{k:n} + x_{(k+1):n}) \binom{n}{k} F^k (1-F)^{n-k},
$$

where  $F$  is nonexceedance probability, and  $(n k)$  are the binomial coefficients from the R function choose(), and the special situations for  $k = 0$  and  $k = n$  are described within the Note section. The form for the Bernstein polynomial is

$$
\tilde{X}_n(F) = \sum_{k=0}^{n+1} (x_{k:n}) \binom{n+1}{k} F^k (1-F)^{n+1-k}.
$$

There are subtle differences between the two and [dat2bernqua](#page-107-0) function supports each. Readers are also directed to the *Special Attention* section.

Turnbull and Ghosh (2014) consider through the direction of a referee and recommendation of  $p =$ 0.05 by that referee (and credit to ideas by de Carvalho [2012]) that the support of the probability density function for the Turnbull and Ghosh (2014) study of Bernstein polynomials can be computed letting  $\alpha = (1 - p)^{-2} - 1$  by

$$
(x_{1:n}-(x_{2:n}-x_{1:n})/\alpha, x_{n:n}+(x_{n:n}-x_{n-1:n})/\alpha),
$$

for the minimum and maximum, respectively. Evidently, the original support considered by Turnbull and Ghosh (2014) was

$$
\bigg(x_{1:n} - \lambda_2 \sqrt{\pi/n}, \ x_{n:n} + \lambda_2 \sqrt{\pi/n}\bigg),
$$

for the minimum and maximum, respectively and where the standard deviation is estimated in the function using the 2nd L-moment as  $s = \lambda \sqrt{\pi}$ .

The  $p$  is referred to by this author as the "p-factor" this value has great influence in the estimated support of the distribution and therefore distal-tail estimation or performance is sensitive to the value for  $p$ . General exploratory analysis suggests that the  $p$  can be optimized based on information external or internal to the data for shape restrained smoothing. For example, an analyst might have external information as to the expected L-skew of the phenomenon being studied or could use the sample L-skew of the data (internal information) for shape restraint (see [pfactor.bernstein](#page-390-0)).

An alternative formula for smoothing is by Cheng (1995) and is

$$
\tilde{X}_n^{\text{Cheng}}(F) = \sum_{k=1}^n x_{k:n} \binom{n-1}{k-1} F^{k-1} (1-F)^{n-k}.
$$
# dat2bernqua 109

# Usage

```
dat2bernqua(f, x, bern.control=NULL,
                  poly.type=c("Bernstein", "Kantorovich", "Cheng", "Parzen",
                              "bernstein", "kantorovich", "cheng", "parzen"),
                  bound.type=c("none", "sd", "Carv", "either", "carv"),
                  fix.lower=NULL, fix.upper=NULL, p=0.05, listem=FALSE)
```
# Arguments

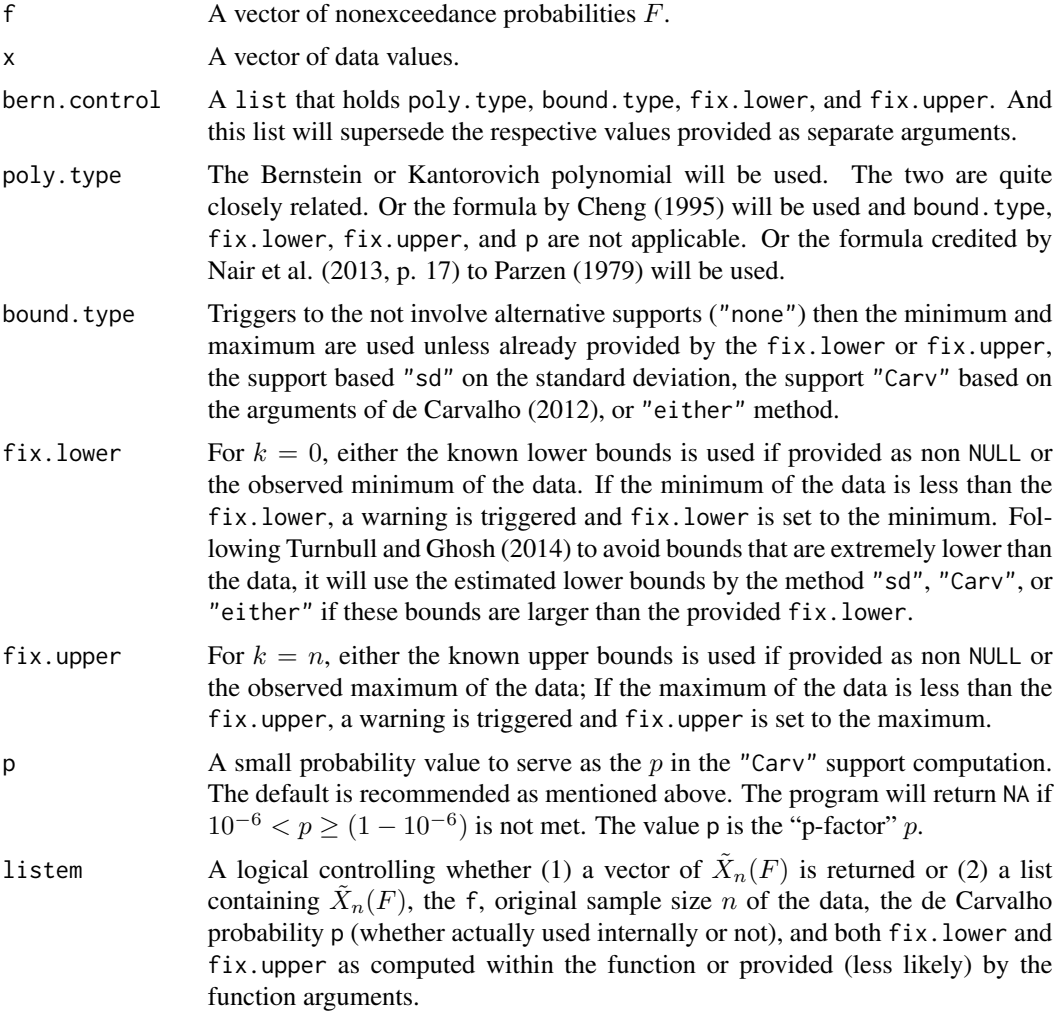

# Details

Yet another alternative formula for smoothing if by Parzen (1979) and known as the "Parzen weighting method" is

$$
\tilde{X}_n^{\text{Parzen}}(F) = n\left(\frac{r}{n} - F\right)x_{r-1:n} + n\left(F - \frac{r-1}{n}\right)x_{r:n},
$$

where  $(r-1)/n \leq F \leq (r/n)$  for  $r=1,2,\ldots,n$  and  $x_{0:n}$  is taken as either the minimum of the data  $(\min(x))$  or the lower bounds fix. lower as externally set by the user. For protection, the minimum of  $(\min(x),$  fix.lower) is formally used. If the Parzen method is used, the only arguments considered are poly.type and fix.lower; all others are ignored including the f (see Value section). The user does not actually have to provide f in the arguments but a place holder such as f=NULL is required; internally the Parzen method takes over full control. The Parzen method in general is not smooth and not recommended like the others that rely on a polynomial basis function. Further the Parzen method has implicit asymmetry in the estimated F. The method has  $F = 0$  and  $F < 1$  on output, but if the data are reversed, then the method has  $F > 0$  and  $F = 1$ . Data reversal is made in -X as this example illustrates:

```
X \leftarrow sort(rexp(30))P <- dat2bernqua(f=NULL, X, poly.type="Parzen")
R <- dat2bernqua(f=NULL, -X, poly.type="Parzen")
plot(pp(X), X, xlim=c(0,1))lines( P$f, P$x, col=2)
lines(1-R$f, -R$x, col=4)
```
#### Value

An R vector is returned unless the Parzen weighting method is used and in that case an R list is returned with elements  $f$  and  $x$ , which respectively are the  $F$  values as shown in the formula and the  $\tilde{X}_n^{\text{Parzen}}(F)$ .

## Special Attention

The limiting properties of the Bernstein and Kantorovich polynomials differ. The Kantorovich polynomial uses the average of the largest (smallest) value and the respective outer order statistics  $(x_{n+1:n}$  or  $x_{0:n}$ ) unlike the Bernstein polynomial whose  $F = 0$  or  $F = 1$  are purely a function of the outer order statistics. Thus, the Bernstein polynomial can attain the fix.lower and(or) fix.upper whereas the Kantorovich fundamentally can not. For a final comment, the function [dat2bernquaf](#page-112-0) is an inverse of dat2bernqua.

## Implentation Note

The function makes use of R functions lchoose and exp and logarithmic expressions, such as  $(1 - F)^{(n-k)} \rightarrow (n - k) \log(1 - F)$ , for numerical stability for large sample sizes.

#### Note

Muñoz-Pérez and Fernández-Palacín (1987, p. 391) describe what to do with the condition of  $k = 0$  but seemingly do not comment on the condition of  $k = n$ . There is no 0th-order statistic nor is there a  $k > n$  order statistic. Muñoz-Pérez and Fernández-Palacín (1987) bring up the notion of a natural minimum for the data (for example, data that must be positive,  $fix.lower = 0$  could be set). Logic dictates that a similar argument must be made for the maximum to keep a critical error from occurring if one tries to access the not plausible  $x[n+1]$ -order statistic. Lastly, the argument names bound.type, fix.lower, and fix.upper mimic, as revisions were made to this function in December 2013, the nomenclature of software for probability density function smoothing by Turnbull and Ghosh (2014). The dat2bernqua function was originally added to **lmomco** in May 2013 prior to the author learning about Turnbull and Ghosh (2014).

## dat2bernqua 111

Lastly, there can be many practical situations in which transformation is desired. Because of the logic structure related to how fix. lower and fix. upper are determined or provided by the user, it is highly recommended that this function not internally handle transformation and detransformation. See the second example for use of logarithms.

#### Author(s)

W.H. Asquith

#### References

Cheng, C., 1995, The Bernstein polynomial estimator of a smooth quantile function: Statistics and Probability Letters, v. 24, pp. 321–330.

de Carvalho, M., 2012, A generalization of the Solis-Wets method: Journal of Statistical Planning and Inference, v. 142, no. 3, pp. 633–644.

Hernández-Maldonado, V., Díaz-Viera, M., and Erdely, A., 2012, A joint stochastic simulation method using the Bernstein copula as a flexible tool for modeling nonlinear dependence structures between petrophysical properties: Journal of Petroleum Science and Engineering, v. 90–91, pp. 112–123.

Muñoz-Pérez, J., and Fernández-Palacín, A., 1987, Estimating the quantile function by Bernstein polynomials: Computational Statistics and Data Analysis, v. 5, pp. 391–397.

Nair, N.U., Sankaran, P.G., and Balakrishnan, N., 2013, Quantile-based reliability analysis: Springer, New York.

Turnbull, B.C., and Ghosh, S.K., 2014, Unimodal density estimation using Bernstein polynomials: Computational Statistics and Data Analysis, v. 72, pp. 13–29.

Parzen, E., 1979, Nonparametric statistical data modeling: Journal American Statistical Association, v. 75, pp. 105–122.

#### See Also

[lmoms.bernstein](#page-235-0), [pfactor.bernstein](#page-390-0), [dat2bernquaf](#page-112-0)

## Examples

```
# Compute smoothed extremes, quartiles, and median
# The smoothing seems to extend to F=0 and F=1.
set.seed(1); X <- exp(rnorm(20)); F <- c(0,.25,.50,.75,1)
dat2bernqua(F, X, bound.type="none", listem=TRUE)$x
dat2bernqua(F, X, bound.type="Carv", listem=TRUE)$x
dat2bernqua(F, X, bound.type="sd", listem=TRUE)$x
dat2bernqua(F, X, bound.type="either", listem=TRUE)$x
dat2bernqua(F, X, bound.type="sd", fix.lower=0, listem=TRUE)$x
# Notice that the lower extreme between the last two calls
# changes from a negative to a positive number when the lower
# bounds is "known" to be zero.
## Not run:
X \le - sort(10^rnorm(20)); F \le - nonexceeds(f01=TRUE)
plot(qnorm(pp(X)), X, xaxt="n", xlab="", ylab="QUANTILE", log="y")
add.lmomco.axis(las=2, tcl=0.5, side.type="NPP", twoside=TRUE)
```

```
lines(qnorm(F), dat2bernqua(F, X, bound.type="sd"), col=2, lwd=2)
lines(qnorm(F), exp(dat2bernqua(F,log(X), bound.type="sd")))
## End(Not run)
## Not run:
X \leq -exp(rnorm(20)); F \leq -seq(0.001, 0.999, by=.001)dat2bernqua(0.9, X, poly.type="Bernstein", listem=TRUE)$x
dat2bernqua(0.9, X, poly.type="Kantorovich", listem=TRUE)$x
dat2bernqua(0.9, X, poly.type="Cheng", listem=TRUE)$x
plot(pp(X), sort(X), log="y", xlim=range(F))
lines(F, dat2bernqua(F, X, poly.type="Bernstein"), col=2) # red
lines(F, dat2bernqua(F, X, poly.type="Kantorovich"), col=3) # green
lines(F, dat2bernqua(F, X, poly.type="Cheng"), col=4) # blue
## End(Not run)
## Not run:
X \leftarrow \exp(rnorm(20)); F \leftarrow nonexceeds()plot(pp(X), sort(X))
lines(F, dat2bernqua(F,X, bound.type="sd", poly.type="Bernstein"))
lines(F, dat2bernqua(F,X, bound.type="sd", poly.type="Kantorovich"), col=2)
## End(Not run)
## Not run:
X \leftarrow \text{norm}(25); F \leftarrow \text{nonexceeds()}Q \leq - dat2bernqua(F, X) # the Bernstein estimates
plot(F, dat2bernqua(F, X, bound.type="Carv"), type="l")
lines(F, dat2bernqua(F, X, bound.type="sd"), col=2)
lines(F, dat2bernqua(F, X, bound.type="none"), col=3)
points(pp(X), sort(X), pch=16, cex=.75, col=4)
## End(Not run)
## Not run:
set.seed(13)
par <- parkap(vec2lmom(c(1,.5,.4,.2)))
F \leq -\text{seq}(0.001, 0.999, by = .001)X <- sort(rlmomco(100, par))
pp \leftarrow pp(X)pdf("lmomco_example_dat2bernqua.pdf")
plot(qnorm(pp(X)), dat2bernqua(pp, X), col=4, pch=1,
     ylim=c(0,qlmomco(0.9999, par)))
lines(qnorm(F), dat2bernqua(F, sort(X)), col=4)
lines(qnorm(F), qlmomco(F, par), col=2)
sampar <- parkap(lmoms(X))
sampar2 <- parkap(lmoms(dat2bernqua(pp, X)))
lines(qnorm(pp(F)), qlmomco(F, sampar), col=1)
lines(qnorm(pp(F)), qlmomco(F, sampar2), col=4, lty=2)
points(qnorm(pp(X)), X, col=1, pch=16)
plot(qnorm(pp(X)), dat2bernqua(pp, X, altsupport=TRUE), col=4, pch=1,
     ylim=c(0,qlmomco(0.9999, par)))
lines(qnorm(F), dat2bernqua(F, sort(X), altsupport=TRUE), col=4)
lines(qnorm(F), qlmomco(F, par), col=2)
sampar <- parkap(lmoms(X))
```
#### dat2bernquaf 113

```
sampar2 <- parkap(lmoms(dat2bernqua(pp, X, altsupport=TRUE)))
lines(qnorm(pp(F)), qlmomco(F, sampar), col=1)
lines(qnorm(pp(F)), qlmomco(F, sampar2), col=4, lty=2)
points(qnorm(pp(X)), X, col=1, pch=16)
dev.off()
## End(Not run)
```
<span id="page-112-0"></span>

dat2bernquaf *Equivalent Nonexceedance Probability for a Given Value through Observed Data to Empirical Quantiles through Bernstein or Kantorovich Polynomials*

# **Description**

This function computes an equivalent nonexceedance probability  $F$  of a single value  $x$  for the sample data set  $(X)$  through inversion of the empricial quantile function as computable through Bernstein or Kantorovich Polynomials by the [dat2bernqua](#page-107-0) function.

#### Usage

dat2bernquaf(x, data, interval=NA, ...)

## Arguments

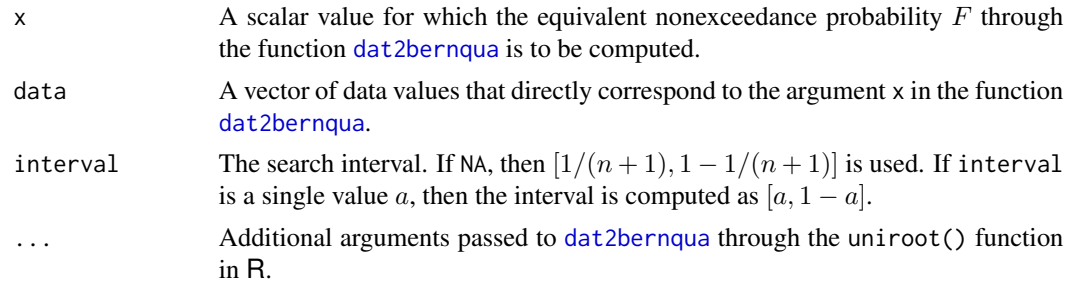

## Details

The basic logic is thus. The  $\hat{X}$  in conjunction with the settings for the polynomials provides the empirical quantile function (EQF). The dat2bernquaf function then takes the EQF (through dynamic recomputation) and seeks a root for the single value also given.

The critical piece likely is the search interval, which can be modified by the interval argument if the internal defaults are not sufficient. The default interval is determined as the first and last Weibull plotting positions of X having a sample size n:  $[1/(n+1), 1-1/(n+1)]$ . Because the [dat2bernqua](#page-107-0) function has a substantial set of options that control how the empirical curve is (might be) extrapolated beyond the range of  $\hat{X}$ , it is difficult to determine an always suitable interval for the rooting. However, it should be considered obvious that the result is more of an interpolation if  $F(x)$  is within  $F \in [1/(n+1), 1-1/(n+1)]$  and increasingly becomes an accurate interpolation as  $F(x) \rightarrow 1/2$  (the median).

If the value  $x$  is too far beyond the data or if the search interval is not sufficient then the following error will be triggered:

Error in uniroot(afunc, interval, ...) : f() values at end points not of opposite sign

The Examples section explores this aspect.

# Value

An R list is returned.

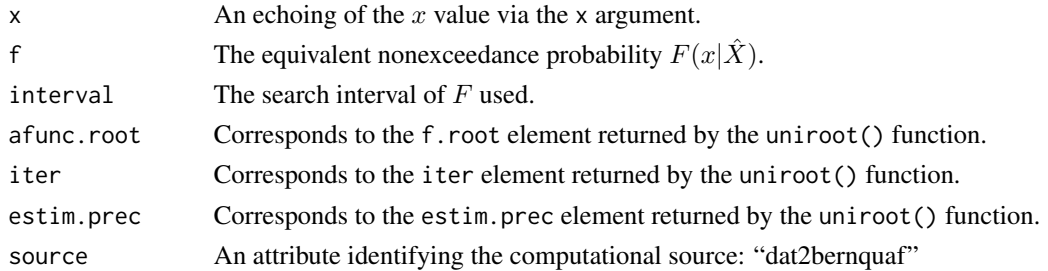

# Author(s)

W.H. Asquith

#### See Also

[dat2bernqua](#page-107-0)

## Examples

```
dat2bernquaf(6, c(2,10)) # median 1/2 of 2 and 10 is 6 (trivial and fast)
## Not run:
set.seed(5135)
lmr <- vec2lmom(c(1000, 400, 0.2, 0.3, 0.045))
par <- lmom2par(lmr, type="wak")
Q \leq r lmomco(83, par) # n = 83 and extremely non-Normal data
lgQ <- max(Q) # 5551.052 by theory
dat2bernquad(median(Q), Q)$f # returns 0.5100523 (nearly 1/2)
dat2bernquaf(lgQ, Q)$f # unable to root
dat2bernquaf(lgQ, Q, bound.type="sd")$f # unable to root
itf <- c(0.5, 0.99999)
f <- dat2bernquaf(lgQ, Q, interval=itf, bound.type="sd")$f
print(f) # F=0.9961118
qlmomco(f, par) # 5045.784 for the estimate F=0.9961118
# If we were not using the maximum and something more near the center of the
# distribution then that estimate would be closer to qlmomco(f, par).
# You might consider lqQ <- qlmomco(0.99, Q) # theoretical 99th percentile and
# let the random seed wander and see the various results.
```
## End(Not run)

,

#### Description

This function fits a distribution to available quantiles (or irregular quantiles) through  $n$ -dimensional minimization using the optim function. The objective function forms are either root mean-square error (RMSE) or mean absolute deviation (MAD), and the objective functions are expected to result in slightly different estimates of distribution parameters. The RMSE form ( $\sigma_{\text{RMSE}}$ ) is defined as

$$
\sigma_{\text{RMSE}} = \left[\frac{1}{m} \sum_{i=1}^{m} [x_o(f_i) - \hat{x}(f_i)]^2\right]^{1/2}
$$

where m is the length of the vector of observed quantiles  $x_o(f_i)$  for nonexceedance probability  $f_i$ for  $i \in 1, 2, \dots, m$ , and  $\hat{x}(f_i)$  for  $i \in 1, 2, \dots, m$  are quantile estimates based on the "current" iteration of the parameters for the selected distribution having n parameters for  $n \leq m$ . Similarly, the MAD form  $(\sigma_{\text{MAD}})$  is defined as

$$
\sigma_{\text{MAD}} = \frac{1}{m} \sum_{i=1}^{m} |x_o(f_i) - \hat{x}(f_i)|.
$$

The disfitqua function is not intended to be an implementation of the *method of percentiles* but rather is intended for circumstances in which the available quantiles are restricted to either the left or right tails of the distribution. It is evident that a form of the method of percentiles however could be pursued by disfit qua when the length of  $x(f)$  is equal to the number of distribution parameters  $(n = m)$ . The situation of  $n < m$  however is thought to be the most common application.

The right-tail restriction is the general case in flood-peak hydrology in which the median and select quantiles greater than the median can be available from empirical studies (e.g. Asquith and Roussel, 2009) or rainfall-runoff models. The available quantiles suit engineering needs and thus left-tail quantiles simply are not available. This circumstance might appear quite unusual to users from most statistical disciplines but quantile estimates can exist from regional study of observed data. The Examples section provides further motivation and discussion.

#### Usage

```
disfitqua(x, f, objfun=c("rmse", "mad"),
                init.lmr=NA, init.para=NA, type=NA, verbose=FALSE, ... )
```
## Arguments

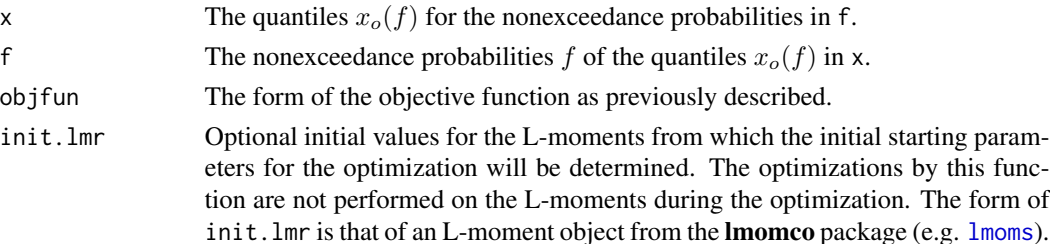

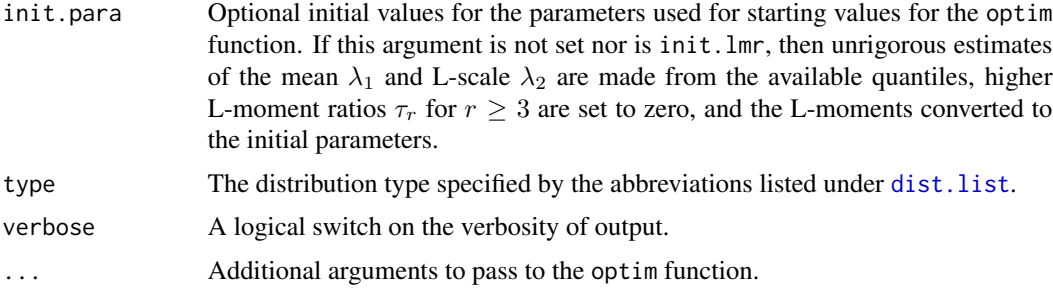

## Value

An R list is returned, and this list contains at least the following items:

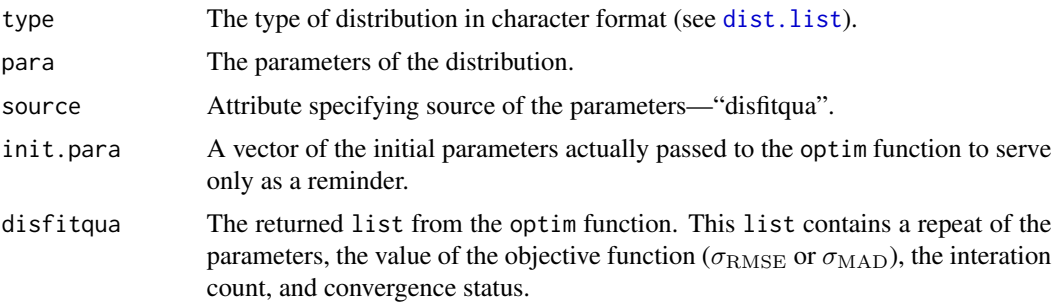

## Note

The disfit qua function is likely more difficult to apply for  $n > 3$  (high parameter) distributions because of the inherent complexity of the mathematics of such distributions and their applicable parameter (and thus valid L-moment ranges). The complex interplay between parameters and Lmoments can make identification of suitable initial parameters init.para or initial L-moments init. Imr more difficult than is the case for  $n \leq 3$  distributions. The default initial parameters are computed from an assumed condition that the L-moments ratios  $\tau_r = 0$  for  $r \geq 3$ . This is not ideal, however, and the Examples show how to move into high parameter distributions using the results from a previous fit.

## Author(s)

W.H. Asquith

## References

Asquith, W.H., and Roussel, M.C., 2009, Regression equations for estimation of annual peakstreamflow frequency for undeveloped watersheds in Texas using an L-moment-based, PRESSminimized, residual-adjusted approach: U.S. Geological Survey Scientific Investigations Report 2009–5087, 48 p., <http://pubs.usgs.gov/sir/2009/5087>

# See Also

[dist.list](#page-116-0), [lmoms](#page-234-0), [lmom2vec](#page-189-0), [par2lmom](#page-283-0), [par2qua](#page-285-0), [vec2lmom](#page-552-0), [vec2par](#page-553-0)

#### dist.list 117

## Examples

```
# Suppose the following quantiles are estimated using eight equations provided by
# Asquith and Roussel (2009) for some watershed in Texas:
Q <- c(1480, 3230, 4670, 6750, 8700, 11000, 13600, 17500)
# These are real estimates from a suite of watershed properties but the watershed
# itself and location are not germane to demonstrate this function.
LQ <- log10(Q) # transform to logarithms of cubic feet per second
# Convert the averge annual return periods for the quantiles into probability
P <- T2prob(c(2, 5, 10, 25, 50, 100, 200, 500)); qP <- qnorm(P) # std norm variates
# The log-Pearson Type III (LPIII) is immensely popular for flood-risk computations.
# Let us compute LPIII parameters to the available quantiles and probabilities for
# the watershed. The log-Pearson Type III is "pe3" in the lmomco with logarithms.
par1 <- disfitqua(LQ, P, type="pe3", objfun="rmse") # root mean square error
par2 <- disfitqua(LQ, P, type="pe3", objfun="mad" ) # mean absolute deviation
# Now express the fitted distributions in forms of an LPIII.
LQfit1 <- qlmomco(P, par1); LQfit2 <- qlmomco(P, par2)
plot( qP, LQ, pch=5, xlab="STANDARD NORMAL VARIATES",
                     ylab="FLOOD QUANTILES, CUBIC FEET PER SECOND")
lines(qP, LQfit1, col=2); lines(qP, LQfit2, col=4) # red and blue lines
## Not run:
# Now demonstrate how a Wakeby distribution can be fit. This is an example of how a
# three parameter distribution might be fit and then the general L-moments secured for
# an alternative fit using a far more complicated distribution. The Wakeby for the
# above situation does not fit "out of the box." The types "gld", "aep4", and "kap"
# all with four parameters work with some serious CPUs burned for gld.
lmr1 <- theoLmoms(par1) # need five L-moments but lmompe3() only gives four,
# therefore must compute the L-moment by numerical integration provided by theoLmoms().
par3 <- disfitqua(LQ, P, type="wak", objfun="rmse", init.lmr=lmr1)
lines(qP, par2qua(P, par3), col=6, lty=2) # dashed line, par2qua alternative to qlmomco
# Finally, the initial L-moment equivalents and then the L-moments of the fitted
# distribution can be computed and compared.
par2lmom(vec2par(par3$init.para, type="wak"))$ratios # initial L-moments
par2lmom(vec2par(par3$para, type="wak"))$ratios # final L-moments
## End(Not run)
```
<span id="page-116-0"></span>

dist.list *List of Distribution Names*

#### Description

Return a list of the three character syntax identifying distributions supported within the **lmomco** package. The distributions are aep4, cau, emu, exp, gam, gep, gev, gld, glo, gno, gov, gpa, gum, kap, kmu, kur, lap, lmrq, ln3, nor, pe3, ray, revgum, rice, sla, st3, texp, tri, wak, and wei. These abbreviations and only these are used in routing logic within **lmomco**. There is no provision for fuzzy matching. The full distributions names are available in [prettydist](#page-407-0).

# Usage

dist.list(type=NULL)

# Arguments

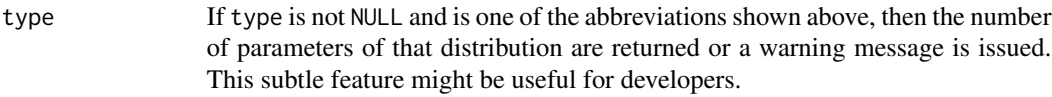

# Value

A vector of distribution identifiers as listed above or the number of parameters for a given distribution type.

## Author(s)

W.H. Asquith

# See Also

[prettydist](#page-407-0)

# Examples

```
dist.list("gpa")
## Not run:
# Build an L-moment object
LM <- vec2lmom(c(10000,1500,0.3,0.1,0.04))
lm2 <- lmorph(LM) # convert to vectored format
lm1 <- lmorph(lm2) # and back to named format
dist <- dist.list()
# Demonstrate that lmom2par internally converts to needed L-moment object
for(i in 1:length(dist)) {
  # Skip Cauchy and Slash (need TL-moments).
  # Skip AEP4, Kumaraswamy, LMRQ, Student t (3-parameter), Truncated Exponential
  # are skipped because each is inapplicable to the given L-moments.
  # The Eta-Mu and Kappa-Mu are skipped for speed.
  if(dist[i] == 'aep4' | dist[i] == 'cau' | dist[i] == 'emu' | dist[i] == 'gep' |dist[i] == 'kmu' | dist[i] == 'kur' | dist[i] == 'lmrq' | dist[i] == 'tri' |
     dist[i] == 'sla' | dist[i] == 'st3' | dist[i] == 'texp') next
  print(lmom2par(lm1,type=dist[i])$para)
  print(lmom2par(lm2,type=dist[i])$para)
}
```
## End(Not run)

<span id="page-118-0"></span>

## Description

This function acts as an alternative front end to [par2pdf](#page-284-0). The nomenclature of the [dlmomco](#page-118-0) function is to mimic that of built-in R functions that interface with distributions.

#### Usage

dlmomco(x, para)

# Arguments

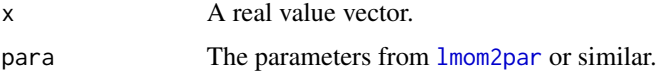

## Value

Probability density for x.

# Author(s)

W.H. Asquith

#### See Also

[plmomco](#page-394-0), [qlmomco](#page-425-0), [rlmomco](#page-479-0), [slmomco](#page-493-0)

## Examples

para <- vec2par(c(0,1),type="nor") # standard normal parameters nonexceed <- dlmomco(1,para) # percentile of one standard deviation

DrillBitLifetime *Lifetime of Drill Bits*

# Description

Hamada (1995, table 9.3) provides a table of lifetime to breakage measured in cycles for drill bits used for producing small holes in printed circuit boards. The data were collected under various control and noise factors to perform reliability assessment to maximize bit reliability with minimization of hole diameter. Smaller holes permit higher density of placed circuitry, and are thus economically attractive. The testing was completed at 3,000 cycles—the right censoring threhold.

## Usage

data(DrillBitLifetime)

## Format

A data frame with

LIFETIME Measured in cycles.

## References

Hamada, M., 1995, Analysis of experiments for reliability improvement and robust reliability: in Balakrishnan, N. (ed.) Recent Advances in Life-Testing and Reliability: Boca Raton, Fla., CRC Press, ISBN 0–8493–8972–0, pp. 155–172.

## Examples

```
data(DrillBitLifetime)
summary(DrillBitLifetime)
## Not run:
data(DrillBitLifetime)
X <- DrillBitLifetime$LIFETIME
lmr <- lmoms(X); par <- lmom2par(lmr, type="gpa")
pwm <- pwmRC(X, threshold=3000); zeta <- pwm$zeta
lmrrc <- pwm2lmom(pwm$Bbetas)
rcpar <- pargpaRC(lmrrc, zeta=zeta)
XBAR <- lmomgpa(rcpar)$lambdas[1]
F \le - nonexceeds(); P \le -100*F; x \le - seq(min(X), max(X))
plot(sort(X), 100*pp(X), xlab="LIFETIME", ylab="PERCENT", xlim=c(1,10000))
rug(X, col=rgb(0,0,0,0.5))
lines(c(XBAR, XBAR), range(P), lty=2) # mean (expectation of life)
lines(cmlmomco(F, rcpar), P, lty=2) # conditional mean
points(XBAR, 0, pch=16)
lines(x, 100 \times \text{plmomco}(x, \text{par}), lwd=2, col=8) # fitted dist.
lines(x, 100*plmomco(x, rcpar), lwd=3, col=1) # fitted dist.
lines( rmlmomco(F, rcpar), P, col=4) # residual mean life
lines(rrmlmomco(F, rcpar), P, col=4, lty=2) # rev. residual mean life
lines(x, 1E4*hlmomco(x, rcpar), col=2) # hazard function
lines(x, 1E2*lrzlmomco(plmomco(x, rcpar), rcpar), col=3) # Lorenz func.
legend(4000, 40,
       c("Mean (vertical) or conditional mean (dot at intersect.)",
         "Fitted GPA naively to all data",
         "Fitted GPA to right-censoring PWMs",
         "Residual mean life", "Reversed residual mean life",
         "Hazard function x 1E4", "Lorenz curve x 100"
        ), cex=0.75,
       lwd=c(1, 2, 3, 1, 1, 1, 1), col=c(1, 8, 1, 4, 4, 2, 3),
       lty=c(2, 1, 1, 1, 2, 1, 1), pch=rep(NA, 8))
```
## End(Not run)

<span id="page-120-0"></span>

# <span id="page-120-1"></span>Description

The maximum (or minimum) expectation of an order statistic can be directly used for L-moment computation through either of the following two equations (Hosking, 2006) as dictated by using the maximum ( $E[X_{k:k}]$ , [expect.max.ostat](#page-120-0)) or minimum ( $E[X_{1:k}]$ , [expect.min.ostat](#page-120-1)):

$$
\lambda_r = (-1)^{r-1} \sum_{k=1}^r (-1)^{r-k} k^{-1} {r-1 \choose k-1} {r+k-2 \choose k-1} E[X_{1:k}],
$$

and

$$
\lambda_r = \sum_{k=1}^r (-1)^{r-k} k^{-1} {r-1 \choose k-1} {r+k-2 \choose k-1} E[X_{k:k}].
$$

In terms of the quantile function [qlmomco](#page-425-0), the expectation of an order statistic (Asquith, 2011, p. 49) is

$$
E[X_{j:n}] = n \binom{n-1}{j-1} \int_0^1 x(F) \times F^{j-1} \times (1-F)^{n-j} \, dF,
$$

where  $x(F)$  is the quantile function, F is nonexceedance probability, n is sample size, and j is the jth order statistic.

In terms of the probability density function (PDF) [dlmomco](#page-118-0) and cumulative density function (CDF) [plmomco](#page-394-0), the expectation of an order statistic (Asquith, 2011, p. 50) is

$$
E[X_{j:n}] = \frac{1}{B(j,n-j+1)} \int_{-\infty}^{\infty} [F(x)]^{j-1} [1 - F(x)]^{n-j} x f(x) dx,
$$

where  $F(x)$  is the CDF,  $f(x)$  is the PDF, and  $B(j, n - j + 1)$  is the complete Beta function, which in R is beta with the same argument order as shown above.

#### Usage

expect.max.ostat(n, para=NULL, cdf=NULL, pdf=NULL, qua=NULL, j=NULL, lower=-Inf, upper=Inf, aslist=FALSE, ...)

#### Arguments

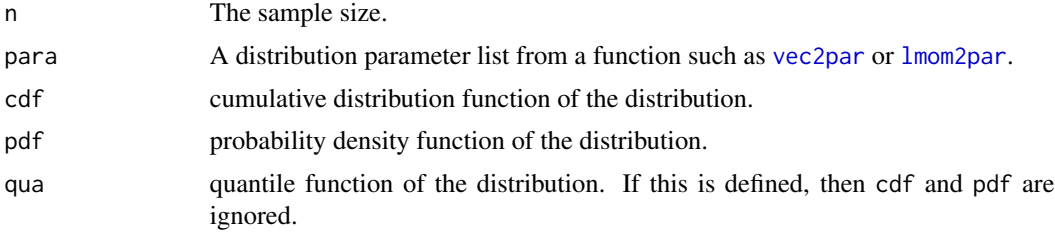

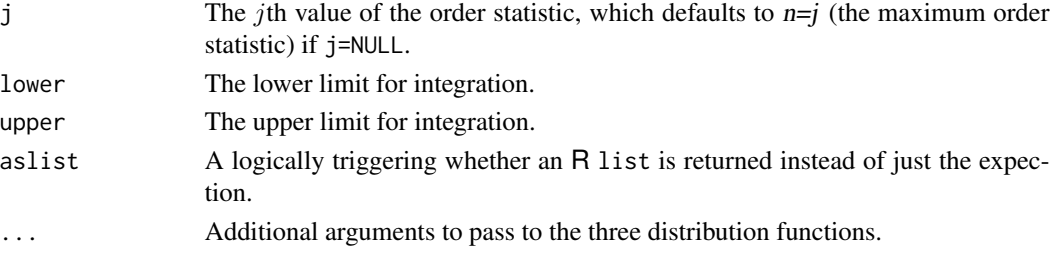

## Details

If qua != NULL, then the first order-statistic expectation equation above is used, and any function that might have been set in cdf and pdf is *ignored*. If the limits are infinite (default), then the limits of the integration will be set to  $F \downarrow = 0$  and  $F \uparrow = 1$ . The user can replace these by setting the limits to something "near" zero and(or) "near" 1. Please consult the Note below concerning more information about the limits of integration.

If qua == NULL, then the second order-statistic expectation equation above is used and cdf and pdf must be set. The default ±∞ limits are used unless the user *knows* otherwise for the distribution or through supervision provides their meaning of *small* and *large*.

This function requires the user to provide either the qua or the cdf and pdf functions, which is somewhat divergent from the typical flow of logic of **lmomco**. This has been done so that [expect.max.ostat](#page-120-0) can be used readily for experimental distribution functions. It is suggested that the parameter object be left in the **lmomco** style (see [vec2par](#page-553-0)) even if the user is providing their own distribution functions.

Last comments: This function is built around the idea that either (1) the cdf and pdf ensemble or (2) qua exist in some clean analytical form and therefore the qua=NULL is the trigger on which order statistic expectation integral is used. This precludes an attempt to compute the support of the distribution internally, and thus providing possibly superior (more refined) lower and upper limits. Here is a suggested re-implementation using the support of the Generalized Extreme Value distribution:

```
para <- vec2par(c(100, 23, -0.5), type="gev")
\log 54 c quagev(0, para) # The value 54
hi <- quagev(1, para) # Infinity
E22 <- expect.max.ostat(2, para=para,cdf=cdfgev,pdf=pdfgev,
                            lower=lo, upper=hi)
E21 <- expect.min.ostat(2, para=para,cdf=cdfgev,pdf=pdfgev,
                            lower=lo, upper=hi)
L2 \leftarrow (E22 - E21)/2 # definition of L-scale
cat("L-scale: ",L2,"(integration)",
    lmomgev(para)$lambdas[2], "(theory)\n")
# The results show 33.77202 as L-scale.
```
The design intent makes it possible for some arbitrary and(or) new quantile function with difficult cdf and pdf expressions (or numerical approximations) to not be needed as the L-moments are explored. Contrarily, perhaps some new pdf exists and simple integration of it is made to get the cdf but the qua would need more elaborate numerics to invert the cdf. The user could then still explore the L-moments with supervision on the integration limits or foreknowledge of the support of the distribution.

#### Value

The expectation of the maximum order statistic, unless  $j$  is specified and then the expectation of that order statistic is returned. This similarly holds if the [expect.min.ostat](#page-120-1) function is used except "maximum" becomes the "minimum".

Alternatively, an R list is returned.

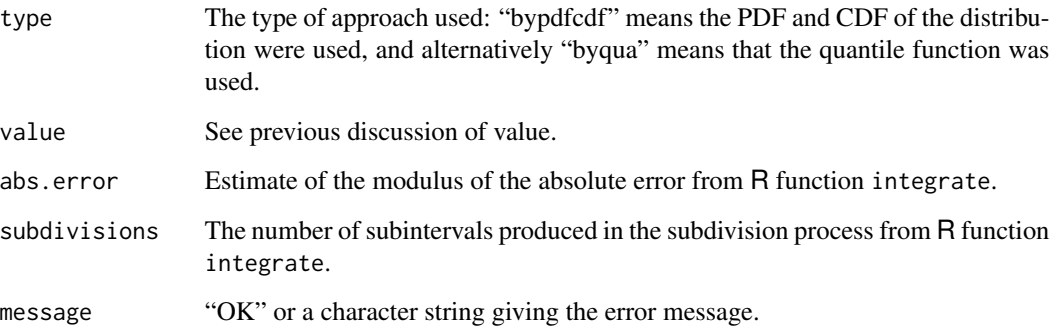

#### **Note**

A function such as this might be helpful for computations involving distribution mixtures. Mixtures are readily made using the algebra of quantile functions (Gilchrist, 2000; Asquith, 2011, sec. 2.1.5 "The Algebra of Quantile Functions").

Last comments: Internally, judicious use of logarithms and exponents for the terms involving the F and  $1 - F$  and the quantities to the left of the intergrals shown above are made in an attempt to maximize stability of the function without the user having to become too invested in the lower and upper limits. For example,  $(1 - F)^{n-j} \rightarrow \exp((n - j] \log(1 - F))$ . Testing indicates that this coding practice is quite useful. But there will undoubtedly be times for which the user needs to be informed enough about the expected value on return to identify that tweaking to the integration limits is needed. Also use of R functions lbeta and lchoose is made to maximize operations in logarithmic space.

For **lmomco** v.2.1.+: Because of the extensive use of exponents and logarithms as described, enhanced deep tail estimation of the extrema for large n and large or small  $j$  results. This has come at the expense that expectations can be computed when the expectations actually do not exist. An error in the integration no longer occurs in **lmomco**. For example, the Cauchy distribution has infinite extrema but this function (for least for a selected parameter set and n=10) provides apparent values for the  $E[X_{1:n}]$  and  $E[X_{n:n}]$  when the cdf and pdf are used but not when the qua is used. Users are cautioned to not rely on [expect.max.ostat](#page-120-0) "knowing" that a given distribution has undefined order statistic extrema. Now for the Cauchy case just described, the extrema for  $j = [1, n]$  are hugely(!) greater in magnitude than for  $j = [2,(n-1)]$ , so some resemblance of *infinity* remains.

The alias [eostat](#page-120-1) is a shorter name dispatching to [expect.max.ostat](#page-120-0) all of the arguments.

## Author(s)

W.H. Asquith

Asquith, W.H., 2011, Distributional analysis with L-moment statistics using the R environment for statistical computing: Createspace Independent Publishing Platform, ISBN 978–146350841–8.

Gilchrist, W.G., 2000, Statistical modelling with quantile functions: Chapman and Hall/CRC, Boca Raton.

Hosking, J.R.M., 2006, On the characterization of distributions by their L-moments: Journal of Statistical Planning and Inference, v. 136, no. 1, pp. 193–198.

## See Also

[theoLmoms.max.ostat](#page-503-0), [expect.min.ostat](#page-120-1), [eostat](#page-120-1)

## Examples

```
para <- vec2par(c(10,100), type="nor")
n < -12# The three outputted values from should be similar:
# (1) theoretical, (2) theoretical, and (3) simulation
expect.max.ostat(n, para=para, cdf=cdfnor, pdf=pdfnor)
expect.max.ostat(n, para=para, qua=quanor)
mean(sapply(1:1000, function(x) { max(rlmomco(n,para))}))
eostat(8, j=5, qua=quagum, para=vec2par(c(1670,1000), type="gum"))
## Not run:
para <- vec2par(c(1280, 800), type="nor")
expect.max.ostat(10, j=9, para, qua=quanor)
[1] 2081.086 # SUCCESS -----------------
expect.max.ostat(10, j=9, para, pdf=pdfnor, cdf=cdfnor,
                               lower=-1E3, upper=1E6)
[1] 1.662701e-06 # FAILURE ---------------------------
expect.max.ostat(10, j=9, para, pdf=pdfnor, cdf=cdfnor,
                                lower=-1E3, upper=1E5)
[1] 2081.086   # SUCCESS ---------------------------
```
## End(Not run)

<span id="page-123-0"></span>f2f *Subsetting of Nonexceedance Probabilities Related to Conditional Probability Adjustment*

#### Description

This function subsetting nonexceedance probability according to

$$
F(x) < -F(x|F(x)[>, \geq]p),
$$

where  $F$  is nonexceedance probability for x and pp is the probability of a threshold. In R logic, this is simply  $f \leq -f[f]$  > pp] for type == "gt" or  $f \leq -f[f]$  >= pp] for type == "ge".

## f $2f$ lo  $125$

This function is particularly useful to shorten a commonly needed code logic related such as FF[FF >= XloALL\$pp], which would be needed in conditional probability adjustements and XloALL is from  $x2x10$ . This could be replaced by syntax such as  $f2f(F, x10=X10ALL)$ . This function is very similar to [f2flo](#page-124-0) with the only exception that the conditional probability adjustment is not made.

## Usage

f2f(f, pp=NA, xlo=NULL, type=c("ge", "gt"))

# Arguments

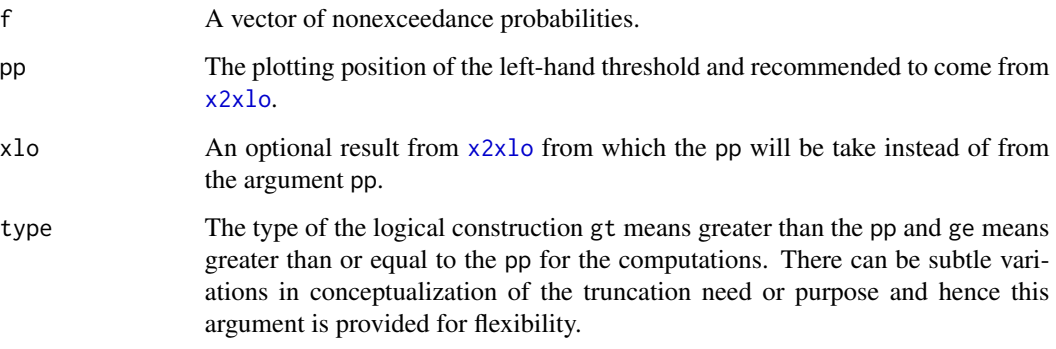

# Value

A vector of conditional nonexceedance probabilities.

## Author(s)

W.H. Asquith

# See Also

[x2xlo](#page-559-0), [f2flo](#page-124-0)

# Examples

# See examples for x2xlo().

<span id="page-124-0"></span>f2flo *Conversion of Annual Nonexceedance Probability to Conditional Probability Nonexceedance Probabilities*

## Description

This function converts the cumulative distribution function of  $F(x)$  to a conditional cumulative distribution function  $P(x)$  based on the probability level of the left-hand threshold. It is recommended that this threshold (as expressed as a probability) be that value returned from  $x2x1$ o in element pp. The conversion is simple

$$
P(x) < -(F(x) - pp)/(1 - pp),
$$

where the term pp corresponds to the estimated probability or plotting position of the left-hand threshold.

This function is particularly useful for applications in which zero values in the data set require truncation so that logarithms of the data may be used. But also this function contributes to the isolation of the right-hand tail of the distribution for analysis. Finally,  $f \leq-f[f \geq pp]$  for type="ge" or  $f \leq -f[f]$  > pp] for type="gt" is used internally for probability subsetting, so the user does not have to do that with the nonexceedance probability before calling this function. The function [f2f](#page-123-0) does similar subsetting without converting  $F(x)$  to  $P(x)$ . Users are directed to **Examples** under [par2qua2lo](#page-287-0) and carefully note how f2flo and [f2f](#page-123-0) are used.

# Usage

f2flo(f, pp=NA, xlo=NULL, type=c("ge", "gt"))

#### Arguments

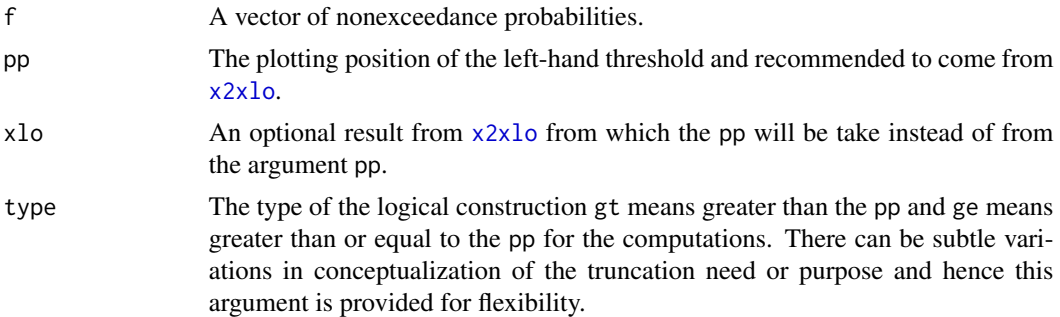

## Value

A vector of conditional nonexceedance probabilities.

## Author(s)

W.H. Asquith

## See Also

[x2xlo](#page-559-0), [flo2f](#page-129-0), [f2f](#page-123-0)

## Examples

# See examples for x2xlo().

<span id="page-126-0"></span>f2fpds *Conversion of Annual Nonexceedance Probability to Partial Duration Nonexceedance Probability*

## Description

This function takes an annual exceedance probability and converts it to a "partial-duration series" (a term in Hydrology) nonexceedance probability through a simple assumption that the Poisson distribution is appropriate for arrive modeling. The relation between the cumulative distribution function  $G(x)$  for the partial-duration series is related to the cumulative distribution function  $F(x)$ of the annual series (data on an annual basis and quite common in Hydrology) by

$$
G(x) = [\log(F(x)) + \eta]/\eta.
$$

The core assumption is that successive events in the partial-duration series can be considered as *independent*. The  $\eta$  term is the arrival rate of the events. For example, suppose that 21 events have occurred in 15 years, then  $\eta = 21/15 = 1.4$  events per year.

A comprehensive demonstration is shown in the example for [fpds2f](#page-130-0). That function performs the opposite conversion. Lastly, the cross reference to  $x2x1$  is made because the example contained therein provides another demonstration of partial-duration and annual series frequency analysis.

#### Usage

f2fpds(f, rate=NA)

## Arguments

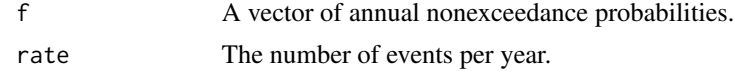

## Value

A vector of converted nonexceedance probabilities.

## Author(s)

W.H. Asquith

# References

Stedinger, J.R., Vogel, R.M., Foufoula-Georgiou, E., 1993, Frequency analysis of extreme events: *in* Handbook of Hydrology, ed. Maidment, D.R., McGraw-Hill, Section 18.6 Partial duration series, mixtures, and censored data, pp. 18.37–18.39.

## See Also

[fpds2f](#page-130-0), [x2xlo](#page-559-0), [f2flo](#page-124-0), [flo2f](#page-129-0)

## Examples

# See examples for fpds2f().

fliplmoms *Flip L-moments by Flip Attribute in L-moment Vector*

## Description

This function flips the L-moments by a flip attribute within an L-moment object such as that returned by [lmomsRCmark](#page-246-0). The function will attempt to identify the L-moment object and [lmorph](#page-262-0) as necessary, but this support is not guaranteed. The flipping process is used to support left-tail censoring using the right-tail censoring alogrithms of **lmomco**. The odd order (seq(3,n,by2))  $\lambda_r$ and  $\tau_r$  are negated. The mean  $\hat{\lambda}_1$  is computed by subtracting the  $\lambda_1$  from the lmom argument from the flip M:  $\hat{\lambda}_1 = M - \lambda_1$  and the  $\tau_2$  is subsequently adjusted by the new mean. This function is written to provide a convenient method to re-transform or back flip the L-moments computed by [lmomsRCmark](#page-246-0). Detailed review of the example problem listed here is recommended.

## Usage

fliplmoms(lmom, flip=NULL, checklmom=TRUE)

## **Arguments**

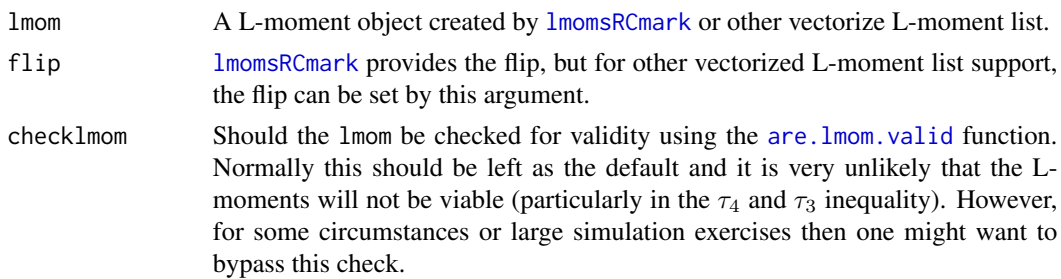

## Value

An R list is returned that matches the structure of the *lmom* argument (unless an *[lmorph](#page-262-0)* was attempted). The structure is intended to match that coming from [lmomsRCmark](#page-246-0).

## Author(s)

W.H. Asquith

## References

Wang, Dongliang, Hutson, A.D., and Miecznikowski, J.C., 2010, L-moment estimation for parametric survival models given censored data: Statistical Methodology, v. 7, no. 6, pp. 655–667.

Helsel, D.R., 2005, Nondetects and data analysis—Statistics for censored environmental data: Hoboken, New Jersey, John Wiley, 250 p.

#### fliplmoms 129

## See Also

**[lmomsRCmark](#page-246-0)** 

# Examples

```
# Create some data with **multiple detection limits**
# This is a left-tail censoring problem, and flipping will be required.
fakedat1 \le rnorm(50, mean=16, sd=5)
fake1.left.censor.indicator <- fakedat1 < 14
fakedat1[fake1.left.censor.indicator] <- 14
fakedat2 \le rnorm(50, mean=16, sd=5)
fake2.left.censor.indicator <- fakedat2 < 10
fakedat2[fake2.left.censor.indicator] <- 10
# combine the data sets
fakedat <- c(fakedat1, fakedat2);
fake.left.censor.indicator <- c(fake1.left.censor.indicator,
                                fake2.left.censor.indicator)
ix <- order(fakedat)
fakedat <- fakedat[ix]
fake.left.censor.indicator <- fake.left.censor.indicator[ix]
lmr.usual <- lmoms(fakedat)
lmr.flipped <- lmomsRCmark(fakedat, flip=TRUE,
                               rcmark=fake.left.censor.indicator)
lmr.backflipped <- fliplmoms(lmr.flipped); # re-transform
pch <- as.numeric(fake.left.censor.indicator)*15 + 1
F \leftarrow nonexceeds()
plot(pp(fakedat), sort(fakedat), pch=pch,
     xlab="NONEXCEEDANCE PROBABILITY", ylab="DATA VALUE")
lines(F, qlmomco(F, parnor(lmr.backflipped)), lwd=2)
lines(F, qlmomco(F, parnor(lmr.usual)), lty=2)
legend(0,20, c("Uncensored", "Left-tail censored"), pch=c(1,16))
# The solid line represented the Normal distribution fit by
# censoring indicator on the multiple left-tail detection limits.
## Not run:
# see example in pwmRC
H <- c(3,4,5,6,6,7,8,8,9,9,9,10,10,11,11,11,13,13,13,13,13,
       17,19,19,25,29,33,42,42,51.9999,52,52,52)
# 51.9999 was really 52, a real (noncensored) data point.
flip \leq -100F <- flip - H #
RCpwm <- pwmRC(H, threshold=52)
lmorph(pwm2lmom(vec2pwm(RCpwm$Bbetas))) # OUTPUT1 STARTS HERE
LCpwm <- pwmLC(F, threshold=(flip - 52))
LClmr <- pwm2lmom(vec2pwm(LCpwm$Bbetas))
LClmr <- lmorph(LClmr)
#LClmr$flip <- 100; fliplmoms(LClmr) # would also work
fliplmoms(LClmr, flip=flip) # OUTPUT2 STARTS HERE
```
# The two outputs are the same showing how the flip argument works ## End(Not run)

<span id="page-129-0"></span>flo2f *Conversion of Conditional Nonexceedance Probability to Annual Nonexceedance Probability*

# Description

This function converts the conditional cumulative distribution function of  $P(x)$  to a cumulative distribution function  $F(x)$  based on the probability level of the left-hand threshold. It is recommended that this threshold (as expressed as a probability) be that value returned from [x2xlo](#page-559-0) in attribute pp. The conversion is simple

$$
F(x) = pp + (1 - pp)P(x),
$$

where the term  $pp$  corresponds to the estimated probability or plotting position of the left-hand threshold.

This function is particularly useful for applications in which zero values in the data set require truncation so that logarithms of the data may be used. But also this function contributes to the isolation of the right-hand tail of the distribution for analysis by conditionally trimming out the left-hand tail at the analyst's discretion.

# Usage

flo2f(f, pp=NA, xlo=NULL)

# Arguments

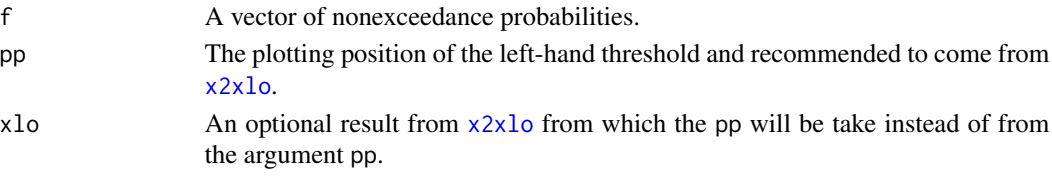

## Value

A vector of converted nonexceedance probabilities.

#### Author(s)

W.H. Asquith

#### See Also

[x2xlo](#page-559-0), [f2flo](#page-124-0)

## Examples

```
flo2f(f2flo(.73,pp=.1),pp=.1)
# Also see examples for x2xlo().
```
 $130$  flo2f

<span id="page-130-0"></span>fpds2f *Conversion of Partial-Duration Nonexceedance Probability to Annual Nonexceedance Probability*

# Description

This function takes partial duration series nonexceedance probability and converts it to a an annual exceedance probability through a simple assumption that the Poisson distribution is appropriate. The relation between the cumulative distribution function  $F(x)$  for the annual series is related to the cumulative distribution function  $G(x)$  of the partial-duration series by

$$
F(x) = \exp(-\eta[1 - G(x)]).
$$

The core assumption is that successive events in the partial-duration series can be considered as *independent*. The  $\eta$  term is the arrival rate of the events. For example, suppose that 21 events have occurred in 15 years, then  $\eta = 21/15 = 1.4$  events per year.

The example documented here provides a comprehensive demonstration of the function along with a partnering function [f2fpds](#page-126-0). That function performs the opposite conversion. Lastly, the cross reference to [x2xlo](#page-559-0) is made because the example contained therein provides another demonstration of partial-duration and annual series frequency analysis.

## Usage

fpds2f(fpds, rate=NA)

## Arguments

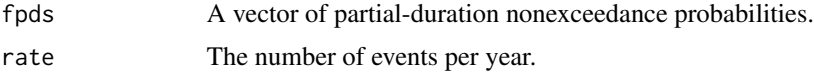

## Value

A vector of converted nonexceedance probabilities.

## Author(s)

W.H. Asquith

# References

Stedinger, J.R., Vogel, R.M., Foufoula-Georgiou, E., 1993, Frequency analysis of extreme events: in Handbook of Hydrology, ed. Maidment, D.R., McGraw-Hill, Section 18.6 Partial duration series, mixtures, and censored data, pp. 18.37–18.39.

# See Also

[f2fpds](#page-126-0), [x2xlo](#page-559-0), [f2flo](#page-124-0), [flo2f](#page-129-0)

## Examples

```
## Not run:
stream <- "A Stream in West Texas"
Qpds <- c(61.8, 122, 47.3, 71.1, 211, 139, 244, 111, 233, 102)
Qann <- c(61.8, 122, 71.1, 211, 244, 0, 233)
years <- length(Qann) # gage has operated for about 7 years
visits <- 27 # number of visits or "events"
rate <- visits/years
Z <- rep(0, visits-length(Qpds))
Qpds \leq c(Qpds, Z) # The creation of a partial duration series
# that will contain numerous zero values.
Fs \leq seq(0.001,.999, by=.005) # used to generate curves
type <- "pe3" # The Pearson type III distribution
PPpds <- pp(Qpds); Qpds <- sort(Qpds) # plotting positions (partials)
PPann <- pp(Qann); Qann <- sort(Qann) # plotting positions (annuals)
parann <- lmom2par(lmoms(Qann), type=type) # parameter estimation (annuals)
parpsd <- lmom2par(lmoms(Qpds), type=type) # parameter estimation (partials)
Fsplot <- qnorm(Fs) # in order to produce normal probability paper
PPpdsplot <- qnorm(fpds2f(PPpds, rate=rate)) # ditto
PPannplot <- qnorm(PPann) # ditto
# There are many zero values in this particular data set that require leaving
# them out in order to achieve appropriate curvature of the Pearson type III
# distribution. Conditional probability adjustments will be used.
Qlo \leq x2xlo(Opds) # Create a left out object with an implied threshold of zero
parlo <- lmom2par(lmoms(Qlo$xin), type=type) # parameter estimation for the
# partial duration series values that are greater than the threshold, which
# defaults to zero.
plot(PPpdsplot, Qpds, type="n", ylim=c(0,400), xlim=qnorm(c(.01,.99)),
     xlab="STANDARD NORMAL VARIATE", ylab="DISCHARGE, IN CUBIC FEET PER SECOND")
mtext(stream)
points(PPannplot, Qann, col=3, cex=2, lwd=2, pch=0)
points(qnorm(fpds2f(PPpds, rate=rate)), Qpds, pch=16, cex=0.5 )
points(qnorm(fpds2f(flo2f(pp(Qlo$xin), pp=Qlo$pp), rate=rate)),
       sort(Qlo$xin), col=2, lwd=2, cex=1.5, pch=1)
points(qnorm(fpds2f(Qlo$ppout, rate=rate)),
       Qlo$xout, pch=4, col=4)
lines(qnorm(fpds2f(Fs, rate=rate)),
      qlmomco(Fs, parpsd), lwd=1, lty=2)
lines(Fsplot, qlmomco(Fs, parann), col=3, lwd=2)
lines(qnorm(fpds2f(flo2f(Fs, pp=Qlo$pp), rate=rate)),
      qlmomco(Fs, parlo), col=2, lwd=3)
# The following represents a subtle application of the probability transform
# functions. The show how one starts with annual recurrence intervals
# converts into conventional annual nonexceedance probabilities as well as
```
# converting these to the partial duration nonexceedance probabilities.

## freq.curve.all 133

```
Tann <- c(2, 5, 10, 25, 50, 100)
Fann <- T2prob(Tann); Gpds <- f2fpds(Fann, rate=rate)
FFpds <- qlmomco(f2flo(Gpds, pp=Qlo$pp), parlo)
FFann <- qlmomco(Fann, parann)
points(qnorm(Fann), FFpds, col=2, pch=16)
points(qnorm(Fann), FFann, col=3, pch=16)
legend(-2.4,400, c("True annual series (with one zero year)",
                "Partial duration series (including 'visits' as 'events')",
                "Partial duration series (after conditional adjustment)",
                "Left-out values (<= zero) (trigger of conditional probability)",
                "PE3 partial-duration frequency curve (PE3-PDS)",
                "PE3 annual-series frequency curve (PE3-ANN)",
                "PE3 partial-duration frequency curve (zeros removed) (PE3-PDSz)",
                "PE3-ANN T-year event: 2, 5, 10, 25, 50, 100 years",
                "PE3-PDSz T-year event: 2, 5, 10, 25, 50, 100 years"),
      bty="n", cex=.75,
      pch=c(0, 16, 1, 4, NA, NA, NA, 16, 16),
      col=c(3, 1, 2, 4, 1, 3, 2, 3, 2),
      pt.lwd=c(2,1,2,1), pt.cex=c(2, 0.5, 1.5, 1, NA, NA, NA, 1, 1),
      lwd=c(0,0,0,0,1,2,3), lty=c(0,0,0,0,2,1,1))
## End(Not run)
```
freq.curve.all *Compute Frequency Curve for Almost All Distributions*

## Description

This function is dispatcher on top of a select suite of quaCCC functions that compute frequency curves for the L-moments. The term "frequency curves" is common in hydrology and is a renaming of the more widenly known by statisticians term the "quantile function." The notation CCC represents the character notation for the distribution: exp, gam, gev, gld, glo, gno, gpa, gum, kap, nor, pe3, wak, and wei. The nonexceedance probabilities to construct the curves are derived from [nonexceeds](#page-280-0).

## Usage

```
freq.curve.all(lmom, aslog10=FALSE, asprob=TRUE,
                     no2para=FALSE, no3para=FALSE,
                     no4para=FALSE, no5para=FALSE,
                     step=FALSE, show=FALSE,
                     xmin=NULL, xmax=NULL, xlim=NULL,
                     ymin=NULL, ymax=NULL, ylim=NULL,
                     aep4=FALSE, exp=TRUE, gam=TRUE, gev=TRUE, gld=FALSE,
                     glo=TRUE, gno=TRUE, gpa=TRUE, gum=TRUE, kap=TRUE,
                     nor=TRUE, pe3=TRUE, wak=TRUE, wei=TRUE,...)
```
# Arguments

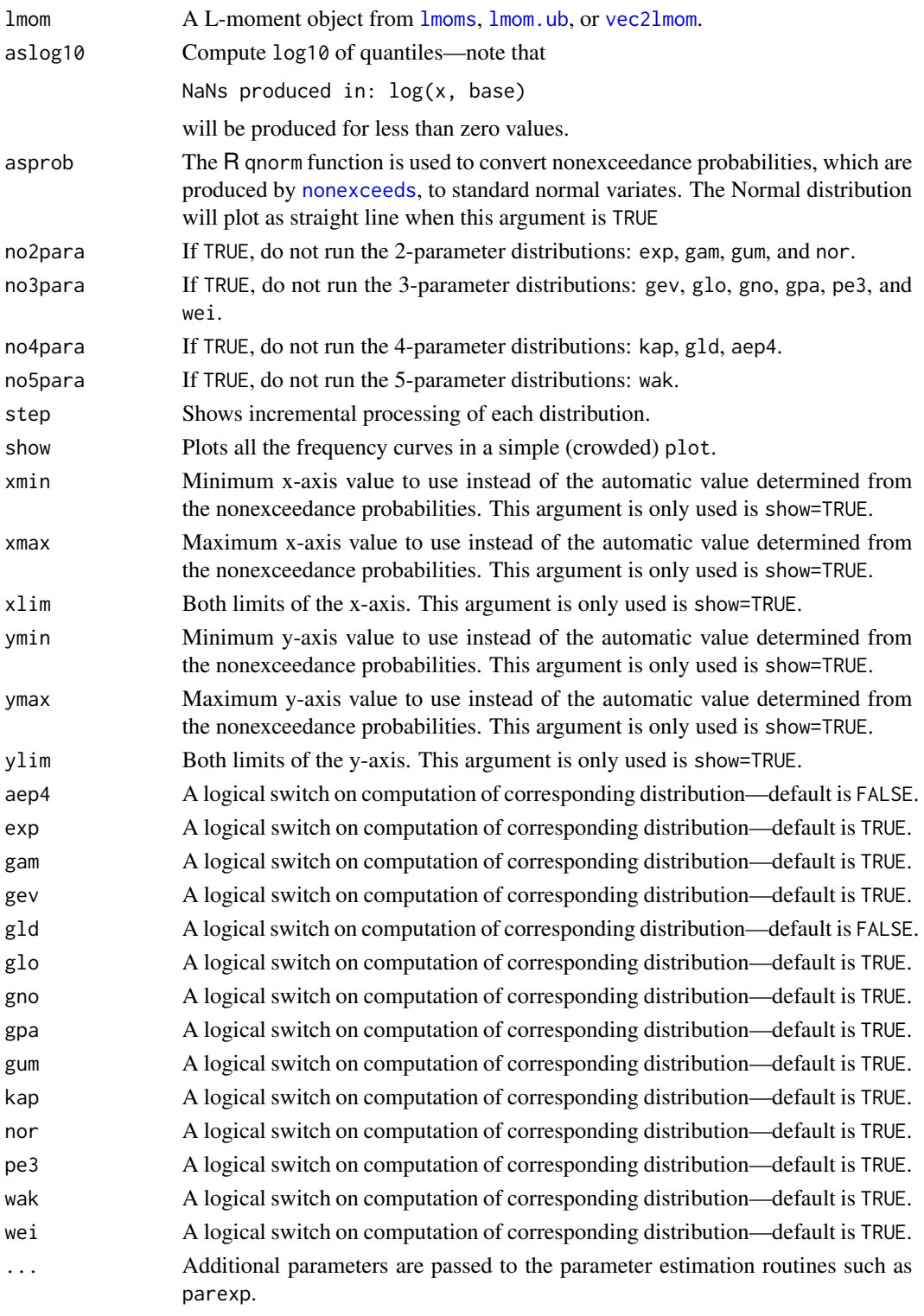

## gen.freq.curves 135

#### Value

An extensive R data. frame of frequency curves. The nonexceedance probability values, which are provided by [nonexceeds](#page-280-0), are the first item in the data.frame under the heading of [nonexceeds](#page-280-0). If a particular distribution could not be fit to the L-moments of the data; this particular function returns zeros.

# Note

The distributions selected for this function represent a substantial fraction of, but not all, distributions supported by **lmomco**. The all and "all" in the function name and the title of this documentation is a little misleading. The selection process was made near the beginning of **lmomco** availability and distributions available in the earliest versions. Further the selected distributions are frequently encountered in hydrology and because these are also those considered in length by Hosking and Wallis (1997) and the **lmom** package.

## Author(s)

W.H. Asquith

# References

Hosking, J.R.M., and Wallis, J.R., 1997, Regional frequency analysis—An approach based on Lmoments: Cambridge University Press.

#### See Also

[quaaep4](#page-436-0), [quaexp](#page-442-0), [quagam](#page-443-0), [quagev](#page-446-0), [quagld](#page-448-0), [quaglo](#page-449-0), [quagno](#page-450-0), [quagpa](#page-452-0), [quagum](#page-454-0), [quakap](#page-455-0), [quanor](#page-462-0), [quape3](#page-463-0), [quawak](#page-472-0), and [quawei](#page-473-0).

## Examples

```
L \leq - vec2lmom(c(35612,23593,0.48,0.21,0.11))
Qtable1 <- freq.curve.all(L, step=TRUE, no2para=TRUE, no4para=TRUE)
## Not run:
Qtable2 <- freq.curve.all(L, gld=TRUE, show=TRUE)
## End(Not run)
```
<span id="page-134-0"></span>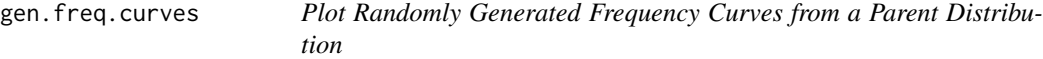

#### Description

This function generates random samples of specified size from a specified parent distribution. Subsequently, the type of parent distribution is fit to the L-moments of the generated sample. The fitted distribution is then plotted. It is the user's responsibility to have an active plot already drawn; unless the callplot option is TRUE. This function is useful to demonstration of sample size on the uncertainty of a fitted distribution—a motivation for this function is as a classroom exercise.

# Usage

```
gen.freq.curves(n, para, F=NULL, nsim=10, callplot=TRUE, aslog=FALSE,
                asprob=FALSE, showsample=FALSE, showparent=FALSE,
                lowerCI=NA, upperCI=NA, FCI=NA, ...)
```
# Arguments

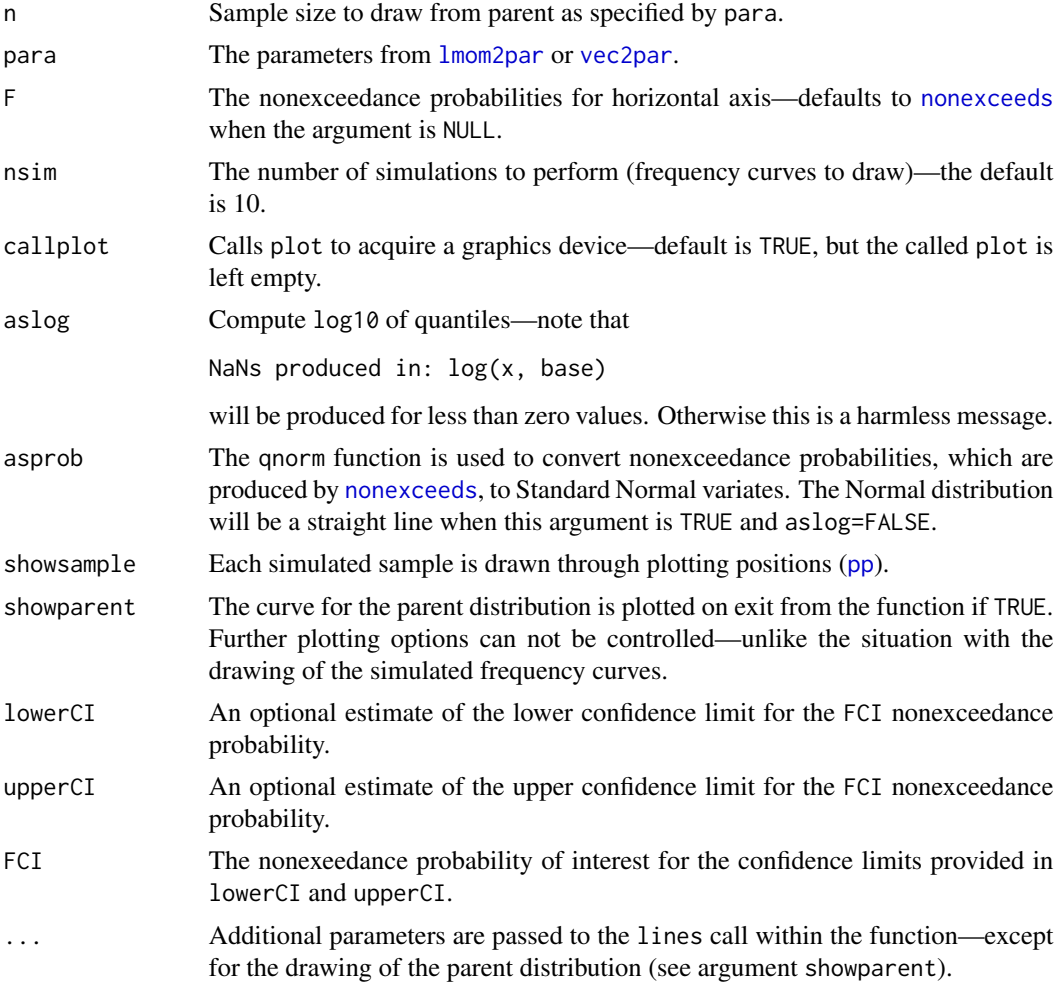

# Value

This function is largely used for its graphical side effects, but if estimates of the lower and upper confidence limits are known (say from [genci.simple](#page-137-0)) then this function can be used to evaluate the counts of simulations at nonexceedance probability FCI outside the limits provided in lowerCI and upperCI.

# Author(s)

W.H. Asquith

## gen.freq.curves 137

## See Also

[lmom2par](#page-186-0), [nonexceeds](#page-280-0), [rlmomco](#page-479-0), [lmoms](#page-234-0)

## Examples

```
## Not run:
# 1-day rainfall Travis county, Texas
para <- vec2par(c(3.00, 1.20, -.0954), type="gev")
F < -0.99 # the 100-year event
n <- 46 # sample size derived from 75th percentile of record length distribution
# for Edwards Plateau from Figure 3 of USGS WRIR98-4044 (Asquith, 1998)
# Argument for 75th percentile is that the contours of distribution parameters
# in that report represent a regionalization of the parameters and hence
# record lengths such as the median or smaller for the region seem too small
# for reasonable exploration of confidence limits of precipitation.
nsim <- 5000 # simulation size
seed <- runif(1, min=1, max=10000)
set.seed(seed)
CI <- genci.simple(para, n, F=F, nsim=nsim, edist="nor")
lo.nor <- CI$lower; hi.nor <- CI$upper
set.seed(seed)
CI <- genci.simple(para, n, F=F, nsim=nsim, edist="aep4")
lo.aep4 <- CI$lower; hi.aep4 <- CI$upper
message("NORMAL ERROR DIST: lowerCI = ",lo.nor, " and upperCI = ",hi.nor)
message(" AEP4 ERROR DIST: lowerCI = ",lo.aep4," and upperCI = ",hi.aep4)
qF \leftarrow qnorm(F)# simulated are grey, parent is black
set.seed(seed)
counts.nor <- gen.freq.curves(n, para, nsim=nsim,
                   asprob=TRUE, showparent=TRUE, col=rgb(0,0,1,0.025),
                   lowerCI=lo.nor, upperCI=hi.nor, FCI=F)
set.seed(seed)
counts.aep4 <- gen.freq.curves(n, para, nsim=nsim,
                   asprob=TRUE, showparent=TRUE, col=rgb(0,0,1,0.025),
                   lowerCI=lo.aep4, upperCI=hi.aep4, FCI=F)
lines( c(qF,qF), c(lo.nor, hi.nor), lwd=2, col=2)
points(c(qF,qF), c(lo.nor, hi.nor), pch=1, lwd=2, col=2)
lines( c(qF,qF), c(lo.aep4,hi.aep4), lwd=2, col=2)
points(c(qF,qF), c(lo.aep4,hi.aep4), pch=2, lwd=2, col=2)
percent.nor <- (counts.nor$count.above.upperCI +
                 counts.nor$count.below.lowerCI) /
                 counts.nor$count.valid.simulations
percent.aep4 <- (counts.aep4$count.above.upperCI +
                 counts.aep4$count.below.lowerCI) /
                 counts.aep4$count.valid.simulations
percent.nor <- 100 * percent.nor
percent.aep4 <- 100 * percent.aep4
message("NORMAL ERROR DIST: ",percent.nor)
message(" AEP4 ERROR DIST: ",percent.aep4)
# Continuing on, we are strictly focused on F being equal to 0.99
# Also we are no restricted to the example using the GEV distribution
```

```
# The vargev() function is from Handbook of Hydrology
"vargev" <-
function(para, n, F=c("F080", "F090", "F095", "F099", "F998", "F999")) {
   F \leftarrow as.d.character(F)
   if(! are.pargev.valid(para)) return()
   F \leftarrow \text{match}.\text{arg}(F)A <- para$para[2]
   K <- para$para[3]
   AS <- list(F080=c(-1.813, 3.017, -1.4010, 0.854),
              F090=c(-2.667, 4.491, -2.2070, 1.802),
              F095=c(-3.222, 5.732, -2.3670, 2.512),
              F098=c(-3.756, 7.185, -2.3140, 4.075),
              F099=c(-4.147, 8.216, -0.2033, 4.780),
              F998=c(-5.336, 10.711, -1.1930, 5.300),
              F999=c(-5.943, 11.815, -0.6300, 6.262))
   AS <- as.environment(AS); CO <- get(F, AS)
   varx <- A^2 * exp( CO[1] + CO[2]*exp(-K) + CO[3]*K^2 + CO[4]*K^3 ) / n
   names(varx) <- NULL
   return(varx)
}
sdx <- sqrt(vargev(para, n, F="F099"))
VAL <- qlmomco(F, para)
lo.vargev <- VAL + qt(0.05, df=n) * sdx # minus covered by return of qt()
hi.vargev <- VAL + qt(0.95, df=n) * sdxset.seed(seed)
counts.vargev <- gen.freq.curves(n, para, nsim=nsim,
                   xlim=c(0,3), ylim=c(3,15),
                   asprob=TRUE, showparent=TRUE, col=rgb(0,0,1,0.01),
                   lowerCI=lo.vargev, upperCI=hi.vargev, FCI=F)
percent.vargev <- (counts.vargev$count.above.upperCI +
                    counts.vargev$count.below.lowerCI) /
                    counts.vargev$count.valid.simulations
percent.vargev <- 100 * percent.vargev
lines(c(qF,qF), range(c(lo.nor, hi.nor,
                         lo.aep4, hi.aep4,
                         lo.vargev,hi.vargev)), col=2)
points(c(qF,qF), c(lo.nor, hi.nor), pch=1, lwd=2, col=2)
points(c(qF,qF), c(lo.aep4, hi.aep4), pch=3, lwd=2, col=2)
points(c(qF,qF), c(lo.vargev,hi.vargev), pch=2, lwd=2, col=2)
message("NORMAL ERROR DIST: ",percent.nor)
message(" AEP4 ERROR DIST: ",percent.aep4)
message("VARGEV ERROR DIST: ",percent.vargev)
## End(Not run)
```
<span id="page-137-1"></span>

<span id="page-137-0"></span>genci.simple *Generate (Estimate) Confidence Intervals for Quantiles of a Parent Distribution*

# genci.simple 139

## Description

This function estimates the lower and upper limits of a specified confidence interval for a vector of nonexceedance probabilities F of a specified parent distribution [quantile function  $Q(F, \theta)$  with parameters  $\theta$ ] using Monte Carlo simulation. The F are specified by the user. The user also provides Θ of the parent distribution (see [lmom2par](#page-186-0)). This function is a wrapper on [qua2ci.simple](#page-432-0); please consult the documentation for that function for further details of the simulations.

# Usage

```
genci.simple(para, n, f=NULL, level=0.90, edist="gno", nsim=1000,
             expand=FALSE, verbose=FALSE, showpar=FALSE, quiet=FALSE)
```
# Arguments

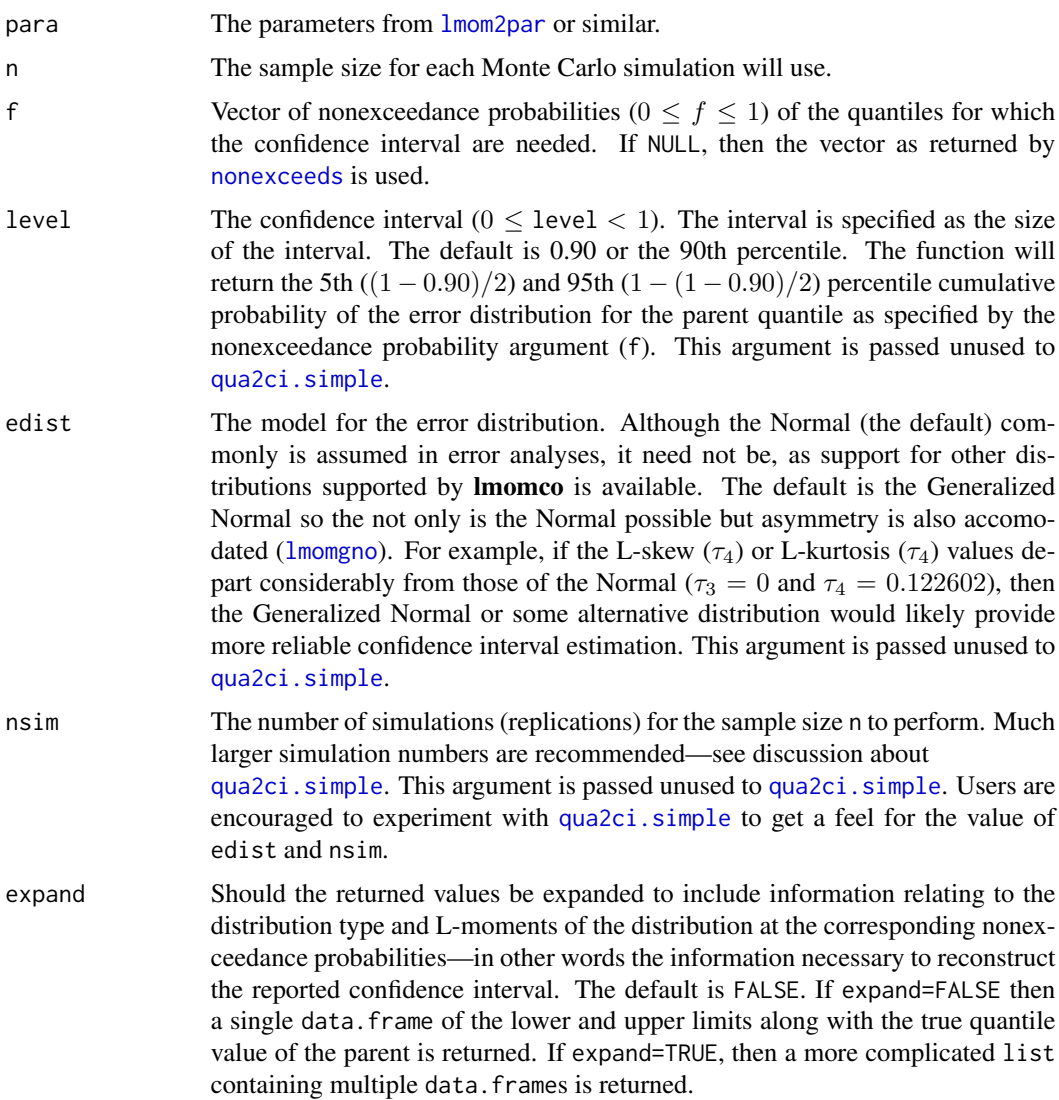

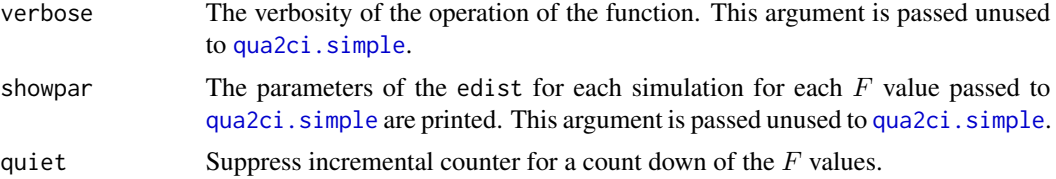

# Value

An R data. frame or list is returned (see discussion of argument expand). The following elements could be available.

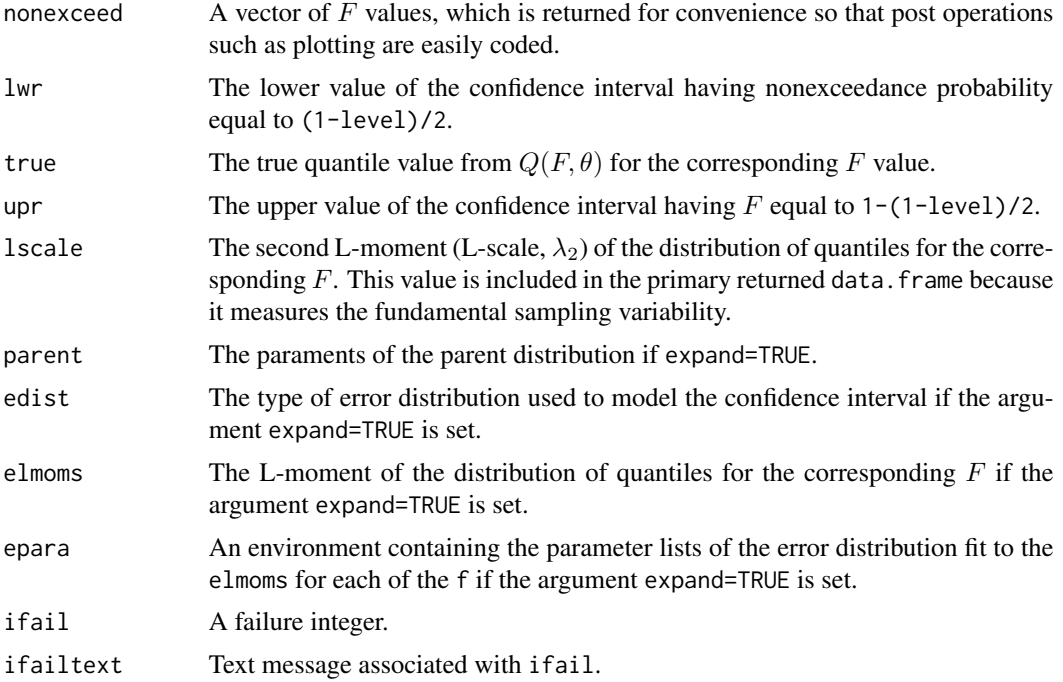

# Author(s)

W.H. Asquith

# See Also

[genci](#page-137-1), [gen.freq.curves](#page-134-0)

# Examples

## Not run: # For all these examples, nsim is way too small. mean <- 0; sigma <- 100 parent <- vec2par(c(mean,sigma), type='nor') # make parameter object f <- c(0.5, 0.8, 0.9, 0.96, 0.98, 0.99) # nonexceed probabilities # nsim is small for speed of example not accuracy.

## gini.mean.diff 141

```
CI <- genci.simple(parent, n=10, f=f, nsim=20); FF <- CI$nonexceed
plot( FF, CI$true, type='l', lwd=2)
lines(FF, CI$lwr, col=2); lines(FF, CI$upr, col=3)
pdf("twoCIplots.pdf")
# The qnorm() call has been added to produce "normal probability"
# paper on the horizonal axis. The parent is heavy-tailed.
GEV <- vec2par(c(10000,1500,-0.3), type='gev') # a GEV distribution
CI <- genci.simple(GEV, n=20, nsim=200, edist='gno')
ymin <- log10(min(CI$lwr[! is.na(CI$lwr)]))
ymax <- log10(max(CI$upr[! is.na(CI$upr)]))
qFF <- qnorm(CI$nonexceed)
plot( qFF, log10(CI$true), type='l', ylim=c(ymin,ymax),lwd=2)
lines(qFF, log10(CI$lwr), col=2); lines(qFF, log10(CI$upr), col=3)
# another error distribution model
CI <- genci.simple(GEV, n=20, nsim=200, edist='aep4')
lines(qFF,log10(CI$lwr),col=2,lty=2); lines(qFF,log10(CI$upr),col=3,lty=2)
dev.off() #
## End(Not run)
```
gini.mean.diff *Gini Mean Difference Statistic*

#### Description

The Gini mean difference statistic  $G$  is a robust estimator of distribution scale and is closely related to the second L-moment  $\lambda_2 = \mathcal{G}/2$ .

$$
G = \frac{2}{n(n-1)} \sum_{i=1}^{n} (2i - n - 1)x_{i:n},
$$

where  $x_{i:n}$  are the sample order statistics.

## Usage

gini.mean.diff(x)

### Arguments

x A vector of data values that will be reduced to non-missing values.

## Value

An R list is returned.

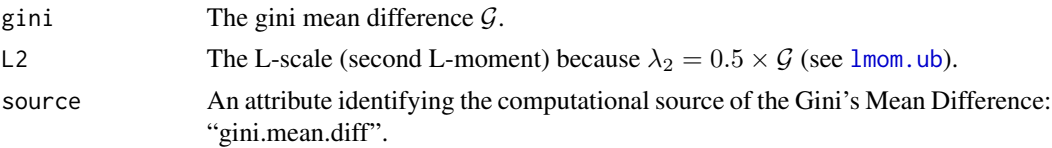

## Author(s)

W.H. Asquith

## References

Hosking, J.R.M., 1990, L-moments—Analysis and estimation of distributions using linear combinations of order statistics: Journal of the Royal Statistical Society, Series B, v. 52, pp. 105–124.

Jurečková, J., and Picek, J., 2006, Robust statistical methods with R: Boca Raton, Fla., Chapman and Hall/CRC, ISBN 1–58488–454–1.

## See Also

[lmoms](#page-234-0)

# Examples

```
fake.dat <- c(123,34,4,654,37,78)
gini <- gini.mean.diff(fake.dat)
lmr <- lmoms(fake.dat)
str(gini)
print(abs(gini$L2 - lmr$lambdas[2]))
```
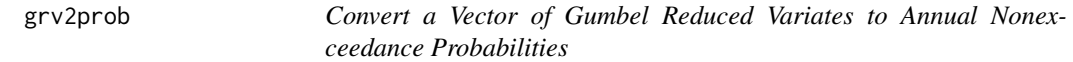

## Description

This function converts a vector of Gumbel reduced variates  $(qrv)$  to annual nonexceedance probabilities F

$$
F = \exp(-\exp(-grv)),
$$

where  $0 \leq F \leq 1$ .

#### Usage

grv2prob(grv)

## Arguments

grv A vector of Gumbel reduced variates.

# Value

A vector of annual nonexceedance probabilities.

#### Author(s)

W.H. Asquith

# harmonic.mean 143

### See Also

[prob2grv](#page-408-0), [prob2T](#page-410-0)

## Examples

T <- c(1, 2, 5, 10, 25, 50, 100, 250, 500); grv <- prob2grv(T2prob(T)) F <- grv2prob(grv)

harmonic.mean *The Harmonic Mean with Zero-Value Correction*

#### Description

Compute the harmonic mean of a vector with a zero-value correction.

$$
\check{\mu} = \left(\frac{\sum_{i=1}^{N_T - N_0} 1/x_i}{N_T - N_0}\right)^{-1} \times \frac{N_T - N_0}{N_T},
$$

where  $\tilde{\mu}$  is harmonic mean,  $x_i$  is a nonzero value of the data vector,  $N_T$  is the (total) sample size,  $N_0$  is the number of zero values.

## Usage

harmonic.mean(x)

## Arguments

x A vector of data values that will be reduced to non-missing values.

## Value

An R list is returned.

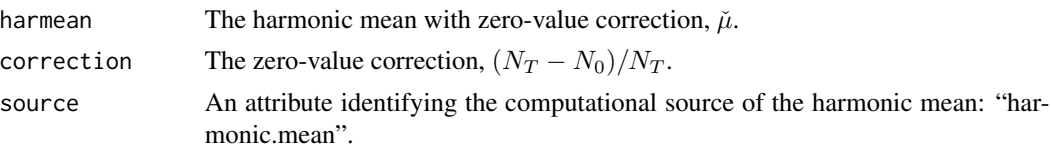

#### Note

The harmonic mean can not be computed when zero values are present. This situation is common in surface-water hydrology. As stated in the reference below, in order to calculate water-qualitybased effluent limits (WQBELs) for human health protection, a harmonic mean flow is determined for all perennial streams and for streams that are intermittent with perennial pools. Sometimes these streams have days on which measured flow is zero. Because a zero flow cannot be used in the calculation of harmonic mean flow, the second term in the harmonic mean equation is an adjustment factor used to lower the harmonic mean to compensate for days on which the flow was zero. The zero-value correction is the same correction used by the EPA computer program DFLOW.

## Author(s)

W.H. Asquith

## References

Texas Commission on Environmental Quality, 2003, Procedures to implement the Texas surfacewater-quality standards: TCEQ RG–194, p. 47

#### See Also

[pmoms](#page-400-0)

## Examples

 $Q \leftarrow c(0, 0, 5, 6, 7)$ harmonic.mean(Q)

headrick.sheng.lalpha *The Sample Headrick and Sheng L-alpha*

#### Description

Compute the sample Headrick and Sheng "L-alpha" (Headrick and Sheng, 2013) by

$$
\alpha_L = \frac{d}{d-1} \bigg( 1 - \frac{\sum_j \lambda_2^{(j)}}{\sum_j \lambda_2^{(j)} + \sum \sum_{j \neq j'} \lambda_2^{(jj')}} \bigg),\,
$$

where  $j = 1, \ldots, d$  for dimensions d, the  $\sum_j \lambda_2^{(j)}$  is the summation of all the 2nd order (univariate) L-moments (L-scales,  $\lambda_2^{(j)}$ ), and the double summation is the summation of all the 2nd order Lcomoments  $(\lambda_2^{(jj)})$ . In other words, the double summation is the sum of all entries in both the lower and upper triangles (not the primary diagonal) of the L-comoment matrix (the L-scale and L-coscale [L-covariance] matrix).

#### Usage

```
headrick.sheng.lalpha(x, ...)
```

```
lalpha(x, \ldots)
```
#### Arguments

x An R data. frame of the random observations for the d random variables  $X$ , which must be suitable for internal dispatch to the [Lcomoment.matrix](#page-178-0) function for the k=2 order L-comoment. Alternatively, x can be a precomputed 2nd order L-comoment matrix (L-scale and L-coscale matrix).

... Additional arguments to pass.
#### Details

Headrick and Sheng (2013) propose  $\alpha_L$  to be an alternative estimator of reliability based on Lcomoments. They describe its context as follows: "Consider [a statistic] alpha  $(\alpha)$  in terms of a model that decomposes an observed score into the sum of two independent components: a true unobservable score  $t_i$  and a random error component  $\epsilon_{ij}$ ." And the authors continue "The model can be summarized as  $X_{ij} = t_i + \epsilon_{ij}$ , where  $X_{ij}$  is the observed score associated with the *i*th examinee on the jth test item, and where  $i = 1, ..., n$  [for sample size n];  $j = 1, ..., d$ ; and the error terms  $(\epsilon_{ij})$  are independent with a mean of zero." The authors go on to observe that "inspection of [this model] indicates that this particular model restricts the true score  $t_i$  to be the same across all d test items."

Headrick and Sheng (2013) show empirical results for a simulation study, which indicate that  $\alpha_L$ can be "substantially superior" to [a different formulation of  $\alpha$  (Cronbach's Alpha) based on product moments (the variance-covariance matrix)] in "terms of relative bias and relative standard error when distributions are heavy-tailed and sample sizes are small."

The authors remind the reader that the second L-moments associated with  $X_j$  and  $X_{j'}$  can alternatively be expressed as  $\lambda_2(X_j) = 2\text{Cov}(X_j, F(X_j))$  and  $\lambda_2(X_{j'}) = 2\text{Cov}(X_{j'}, F(X_{j'}))$ . And that the second L-comoments of  $X_j$  toward (with respect to)  $X_{j'}$  and  $X_{j'}$  toward (with respect to)  $X_j$  are  $\lambda_2^{(jj')} = 2\text{Cov}(X_j, F(X_{j'}))$  and  $\lambda_2^{(j'j)} = 2\text{Cov}(X_{j'}, F(X_j))$ . The respective cumulative distribution functions are denoted  $F(x_i)$ . Evidently the authors present the L-moments and L-comoments this way because their first example (thanks for detailed numerics!) already contain nonexceedance probabilities. Thus the function headrick.sheng.lalpha is prepared for two different contents of the x argument. One for a situation in which only the value for the random variables are available, and one for a situation in which the nonexceedances are already available. The numerically the two  $\alpha_L$  will not be identical as the example shows.

#### Value

An R list is returned.

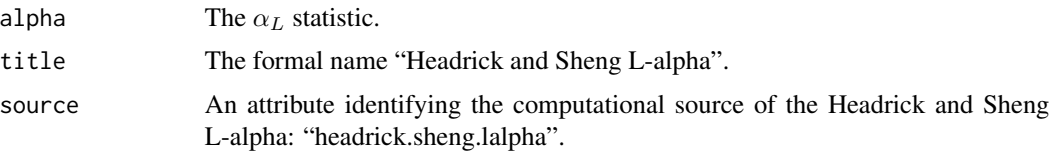

#### Note

Headrick and Sheng (2013) use  $k$  to represent  $d$  as used here. The change is made because k is an L-comoment order argument already in use by [Lcomoment.matrix](#page-178-0).

#### Author(s)

W.H. Asquith

#### References

Headrick, T.C., and Sheng, Y., 2013, An alternative to Cronbach's Alpha—An L-moment-based measure of internal-consistency reliability: *in* Millsap, R.E., van der Ark, L.A., Bolt, D.M., Woods, C.M. (eds) New Developments in Quantitative Psychology, Springer Proceedings in Mathematics and Statistics, v. 66, doi: [10.1007/9781461493488\\_2.](https://doi.org/10.1007/978-1-4614-9348-8_2)

#### See Also

[Lcomoment.matrix](#page-178-0)

#### Examples

```
# Table 1 in Headrick and Sheng (2013)
TV1 <- # Observations in cols 1:3, estimated nonexceedance probabilities in cols 4:6
c(2, 4, 3, 0.15, 0.45, 0.15, 5, 7, 7, 0.75, 0.95, 1.00,3, 5, 5, 0.35, 0.65, 0.40, 6, 6, 6, 0.90, 0.80, 0.75,
 7, 7, 6, 1.00, 0.95, 0.75, 5, 2, 6, 0.75, 0.10, 0.75,
 2, 3, 3, 0.15, 0.25, 0.15, 4, 3, 6, 0.55, 0.25, 0.75,
 3, 5, 5, 0.35, 0.65, 0.40, 4, 4, 5, 0.55, 0.45, 0.40)
T1 <- matrix(ncol=6, nrow=10)
for(r in seq(1,length(TV1), by=6)) T1[(r/6)+1, ] <- TV1[r:(r+5)]
colnames(T1) <- c("X1", "X2", "X3", "FX1", "FX2", "FX3"); T1 <- as.data.frame(T1)
lco2 <- matrix(nrow=3, ncol=3)
lco2[1,1] <- lmoms(T1$X1)$lambdas[2]
lco2[2,2] <- lmoms(T1$X2)$lambdas[2]
lco2[3,3] <- lmoms(T1$X3)$lambdas[2]
lco2[1,2] <- 2*cov(T1$X1, T1$FX2); lco2[1,3] <- 2*cov(T1$X1, T1$FX3)
lco2[2,1] <- 2*cov(T1$X2, T1$FX1); lco2[2,3] <- 2*cov(T1$X2, T1$FX3)
lco2[3,1] <- 2*cov(T1$X3, T1$FX1); lco2[3,2] <- 2*cov(T1$X3, T1$FX2)
headrick.sheng.lalpha(lco2)$alpha # Headrick and Sheng (2013): alpha = 0.807
# 0.8074766
headrick.sheng.lalpha(T1[,1:3])$alpha # FXs not used: alpha = 0.781
# 0.7805825
```
herefordprecip *Annual Maximum Precipitation Data for Hereford, Texas*

#### **Description**

Annual maximum precipitation data for Hereford, Texas

#### Usage

data(herefordprecip)

#### Format

An R data.frame with

YEAR The calendar year of the annual maxima.

DEPTH The depth of 7-day annual maxima rainfall in inches.

#### hlmomco and the state of the state of the state of the state of the state of the state of the state of the state of the state of the state of the state of the state of the state of the state of the state of the state of th

#### References

Asquith, W.H., 1998, Depth-duration frequency of precipitation for Texas: U.S. Geological Survey Water-Resources Investigations Report 98–4044, 107 p.

#### Examples

data(herefordprecip) summary(herefordprecip)

hlmomco *Hazard Functions of the Distributions*

#### Description

This function acts as a front end to [dlmomco](#page-118-0) and [plmomco](#page-394-0) to compute the hazard function  $h(x)$  or conditional failure rate. The function is defined by

$$
h(x) = \frac{f(x)}{1 - F(x)},
$$

where  $f(x)$  is a probability density function and  $F(x)$  is the cumulative distribution function.

To help with intuitive understanding of what  $h(x)$  means (Ugarte and others, 2008), let dx represent a small unit of measurement. Then the quantity  $h(x) dx$  can be conceptualized as the approximate probability that random variable X takes on a value in the interval  $[x, x + dx]$ .

Ugarte and others (2008) continue by stating that  $h(x)$  represents the instantaneous rate of death or failure at time x, given the survival to time x has occurred. Emphasis is needed that  $h(x)$  is a rate of probability change and not a probability itself.

#### Usage

hlmomco(x,para)

#### Arguments

x A real value vector. para The parameters from 1mom2par or similar.

#### Value

Hazard rate for x.

#### Note

The hazard function is numerically solved for the given cumulative distribution and probability density functions and not analytical expressions for the hazard function that do exist for many distributions.

## Author(s)

W.H. Asquith

# References

Ugarte, M.D., Militino, A.F., and Arnholt, A.T., 2008, Probability and statistics with R: CRC Press, Boca Raton, FL.

### See Also

[plmomco](#page-394-0), [dlmomco](#page-118-0)

#### Examples

```
my.lambda < -100para <- vec2par(c(0,my.lambda), type="exp")
x < - seq(40:60)
hlmomco(x,para) # returns vector of 0.01
# because the exponential distribution has a constant
# failure rate equal to 1/scale or 1/100 as in this example.
```
IRSrefunds.by.state *U.S. Internal Revenue Service Refunds by State for Fiscal Year 2006*

# Description

U.S. Internal Revenue Service refunds by state for fiscal year 2006.

## Usage

data(IRSrefunds.by.state)

#### Format

A data frame with

STATE State name.

REFUNDS Dollars of refunds.

# Examples

data(IRSrefunds.by.state) summary(IRSrefunds.by.state)

is.aep4 *Is a Distribution Parameter Object Typed as 4-Parameter Asymmetric Exponential Power*

# Description

The distribution parameter object returned by functions of lmomco such as by [paraep4](#page-292-0) are typed by an attribute type. This function checks that type is aep4 for the 4-parameter Asymmetric Exponential Power distribution.

#### Usage

is.aep4(para)

# Arguments

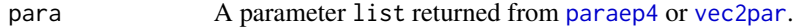

## Value

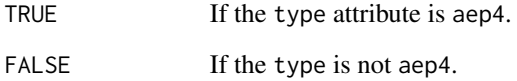

# Author(s)

W.H. Asquith

#### See Also

[paraep4](#page-292-0)

```
para <- vec2par(c(0,1, 0.5, 4), type="aep4")
if(is.aep4(para) == TRUE) {Q \leftarrow quaaep4(0.55,para)
}
```
The distribution parameter object returned by functions of **lmomco** such as by [parcau](#page-297-0) are typed by an attribute type. This function checks that type is cau for the Cauchy distribution.

# Usage

is.cau(para)

#### Arguments

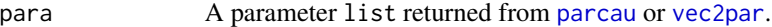

#### Value

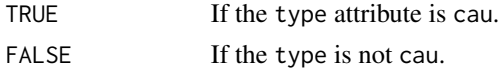

#### Author(s)

W.H. Asquith

#### See Also

[parcau](#page-297-0)

# Examples

```
para \leq vec2par(c(12,12), type='cau')
if(is.cau(para) == TRUE) {
  Q \leftarrow quacau(0.5,para)
}
```
is.emu *Is a Distribution Parameter Object Typed as Eta-Mu*

#### Description

The distribution parameter object returned by functions of lmomco such as by [paremu](#page-298-0) are typed by an attribute type. This function checks that type is emu for the Eta-Mu  $(\eta : \mu)$  distribution.

#### Usage

is.emu(para)

#### is.exp 151

# Arguments

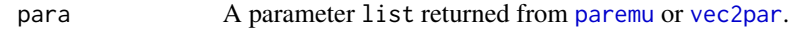

## Value

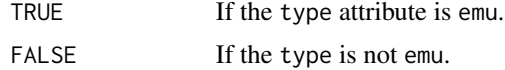

#### Author(s)

W.H. Asquith

# See Also

[paremu](#page-298-0)

# Examples

```
## Not run:
para <- vec2par(c(0.25, 1.4), type='emu')
if(is.emu(para)) Q \leftarrow quaemu(0.5, para) ### End(Not run)
```
is.exp *Is a Distribution Parameter Object Typed as Exponential*

# Description

The distribution parameter object returned by functions of lmomco such as by [parexp](#page-300-0) are typed by an attribute type. This function checks that type is exp for the Exponential distribution.

#### Usage

is.exp(para)

# Arguments

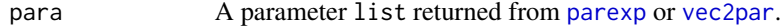

## Value

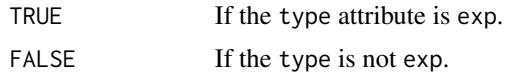

# Author(s)

W.H. Asquith

152 is.gam

# See Also

[parexp](#page-300-0)

# Examples

```
para <- parexp(lmoms(c(123,34,4,654,37,78)))
if(is.\exp(\text{para}) == TRUE) {
  Q \leftarrow quaexp(0.5,para)
}
```
is.gam *Is a Distribution Parameter Object Typed as Gamma*

# Description

The distribution parameter object returned by functions of **lmomco** such as by [pargam](#page-301-0) are typed by an attribute type. This function checks that type is gam for the Gamma distribution.

# Usage

is.gam(para)

# Arguments

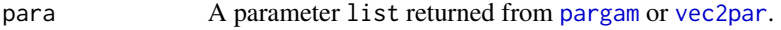

#### Value

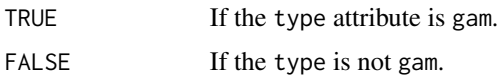

# Author(s)

W.H. Asquith

## See Also

[pargam](#page-301-0)

```
para <- pargam(lmoms(c(123,34,4,654,37,78)))
if(is.gam(para) == TRUE) {
  Q <- quagam(0.5,para)
}
```
The distribution parameter object returned by functions of lmomco such as by [pargep](#page-303-0) are typed by an attribute type. This function checks that type is gep for the Generalized Extreme Value distribution.

# Usage

is.gep(para)

# Arguments

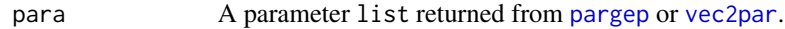

#### Value

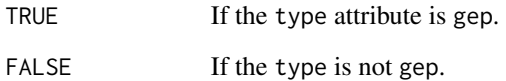

# Author(s)

W.H. Asquith

#### See Also

[pargep](#page-303-0)

```
#para <- pargep(lmoms(c(123,34,4,654,37,78)))
#if(is.gep(para) == TRUE) {
# Q \leftarrow \text{quagep}(0.5, \text{para})#}
```
The distribution parameter object returned by functions of lmomco such as by [pargev](#page-305-0) are typed by an attribute type. This function checks that type is gev for the Generalized Extreme Value distribution.

# Usage

is.gev(para)

# Arguments

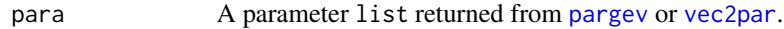

#### Value

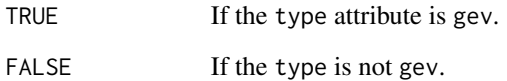

# Author(s)

W.H. Asquith

#### See Also

[pargev](#page-305-0)

```
para <- pargev(lmoms(c(123,34,4,654,37,78)))
if(is.gev(para) == TRUE) {
  Q \leftarrow \text{quagev}(0.5,\text{para})}
```
The distribution parameter object returned by functions of **lmomco** such as by [pargld](#page-306-0) are typed by an attribute type. This function checks that type is gld for the Generalized Lambda distribution.

# Usage

is.gld(para)

# Arguments

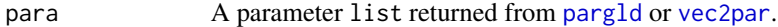

# Value

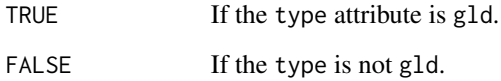

# Author(s)

W.H. Asquith

#### See Also

[pargld](#page-306-0)

```
## Not run:
para <- vec2par(c(123,120,3,2),type="gld")
if(is.gld(para) == TRUE) {
  Q <- quagld(0.5,para)
}
## End(Not run)
```
The distribution parameter object returned by functions of **lmomco** such as by [parglo](#page-309-0) are typed by an attribute type. This function checks that type is glo for the Generalized Logistic distribution.

# Usage

is.glo(para)

#### Arguments

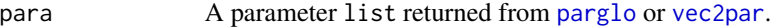

#### Value

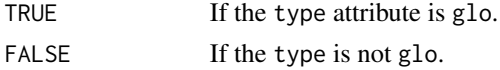

#### Author(s)

W.H. Asquith

#### See Also

[parglo](#page-309-0)

# Examples

```
para <- parglo(lmoms(c(123,34,4,654,37,78)))
if(is.glo(para) == TRUE) {
  Q \leftarrow \text{quaglo}(0.5,\text{para})}
```
is.gno *Is a Distribution Parameter Object Typed as Generalized Normal*

#### Description

The distribution parameter object returned by functions of lmomco such as by [pargno](#page-311-0) are typed by an attribute type. This function checks that type is gno for the Generalized Normal distribution.

#### Usage

is.gno(para)

#### is.gov 157

# Arguments

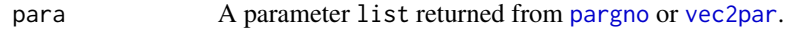

## Value

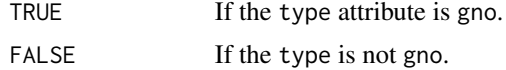

#### Author(s)

W.H. Asquith

# See Also

[pargno](#page-311-0)

# Examples

```
para <- pargno(lmoms(c(123,34,4,654,37,78)))
if(is.gno(para) == TRUE) {
  Q <- quagno(0.5,para)
}
```
is.gov *Is a Distribution Parameter Object Typed as Govindarajulu*

# Description

The distribution parameter object returned by functions of lmomco such as by [pargov](#page-312-0) are typed by an attribute type. This function checks that type is gov for the Govindarajulu distribution.

#### Usage

is.gov(para)

# Arguments

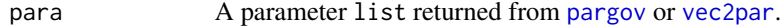

## Value

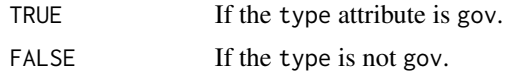

# Author(s)

W.H. Asquith

#### See Also

[pargov](#page-312-0)

# Examples

```
para <- pargov(lmoms(c(123,34,4,654,37,78)))
if(is.gov(para) == TRUE) {
  Q \leftarrow \text{quagov}(0.5, \text{para})}
```
is.gpa *Is a Distribution Parameter Object Typed as Generalized Pareto*

# Description

The distribution parameter object returned by functions of **lmomco** such as by [pargpa](#page-314-0) are typed by an attribute type. This function checks that type is gpa for the Generalized Pareto distribution.

# Usage

is.gpa(para)

# Arguments

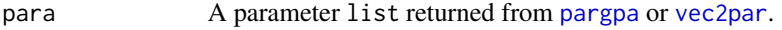

# Value

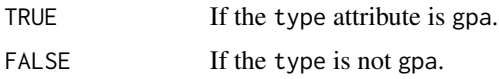

# Author(s)

W.H. Asquith

#### See Also

[pargpa](#page-314-0)

```
para <- pargpa(lmoms(c(123,34,4,654,37,78)))
if(is.gpa(para) == TRUE) {
  Q \leftarrow \text{quagpa}(0.5, \text{para})}
```
The distribution parameter object returned by functions of **lmomco** such as by [pargum](#page-318-0) are typed by an attribute type. This function checks that type is gum for the Gumbel distribution.

# Usage

is.gum(para)

#### Arguments

para A parameter list returned from [pargum](#page-318-0) or [vec2par](#page-553-0).

#### Value

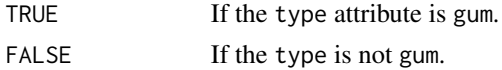

#### Author(s)

W.H. Asquith

#### See Also

[pargum](#page-318-0)

# Examples

```
para <- pargum(lmoms(c(123,34,4,654,37,78)))
if(is.gum(para) == TRUE) {
  Q \leftarrow \text{quagum}(0.5,\text{para})}
```
is.kap *Is a Distribution Parameter Object Typed as Kappa*

#### Description

The distribution parameter object returned by functions of lmomco such as by [parkap](#page-319-0) are typed by an attribute type. This function checks that type is kap for the Kappa distribution.

#### Usage

is.kap(para)

# Arguments

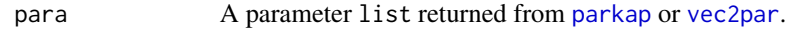

# Value

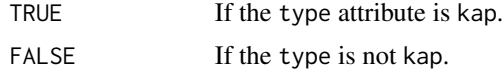

#### Author(s)

W.H. Asquith

# See Also

[parkap](#page-319-0)

# Examples

```
para <- parkap(lmoms(c(123,34,4,654,37,78)))
if(is.kap(para) == TRUE) {
  Q <- quakap(0.5,para)
}
```
is.kmu *Is a Distribution Parameter Object Typed as Kappa-Mu*

# Description

The distribution parameter object returned by functions of lmomco such as by [parkmu](#page-320-0) are typed by an attribute type. This function checks that type is kmu for the Kappa-Mu ( $\kappa : \mu$ ) distribution.

#### Usage

is.kmu(para)

# Arguments

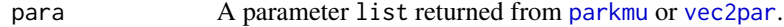

#### Value

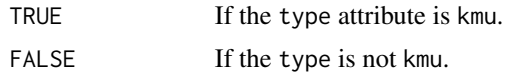

# Author(s)

W.H. Asquith

#### is.kur 161

# See Also

[parkmu](#page-320-0)

# Examples

```
para <- vec2par(c(3.1, 1.4), type='kmu')
if(is.kmu(para)) {
  Q \leftarrow quakmu(0.5,para)
}
```
is.kur *Is a Distribution Parameter Object Typed as Kumaraswamy*

# Description

The distribution parameter object returned by functions of **lmomco** such as by [parkur](#page-323-0) are typed by an attribute type. This function checks that type is kur for the Kumaraswamy distribution.

# Usage

is.kur(para)

# Arguments

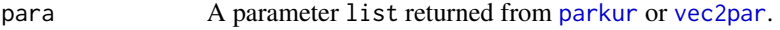

# Value

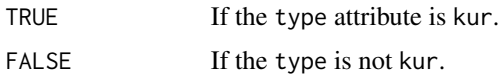

# Author(s)

W.H. Asquith

#### See Also

[parkur](#page-323-0)

```
para <- parkur(lmoms(c(0.25, 0.4, 0.6, 0.65, 0.67, 0.9)))
if(is.kur(para) == TRUE) {
  Q \leftarrow quakur(0.5, \text{para})}
```
The distribution parameter object returned by functions of **Imomco** such as by [parlap](#page-324-0) are typed by an attribute type. This function checks that type is lap for the Laplace distribution.

#### Usage

is.lap(para)

# Arguments

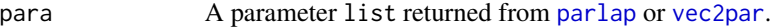

# Value

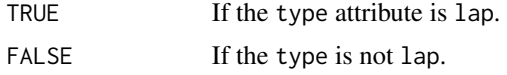

### Author(s)

W.H. Asquith

#### See Also

[parlap](#page-324-0)

#### Examples

```
para <- parlap(lmoms(c(123,34,4,654,37,78)))
if(is.lap(para) == TRUE) {
  Q \leftarrow qualap(0.5,para)
}
```
is.lmrq *Is a Distribution Parameter Object Typed as Linear Mean Residual Quantile Function*

#### Description

The distribution parameter object returned by functions of *lmomco* such as by [parlmrq](#page-326-0) are typed by an attribute type. This function checks that type is lmrq for the Linear Mean Residual Quantile Function distribution.

#### is.ln3  $163$

# Usage

is.lmrq(para)

# Arguments

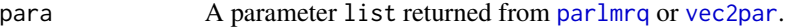

# Value

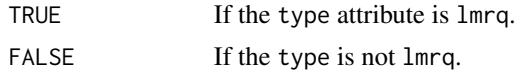

#### Author(s)

W.H. Asquith

#### See Also

[parlmrq](#page-326-0)

# Examples

```
para <- parlmrq(lmoms(c(3, 0.05, 1.6, 1.37, 0.57, 0.36, 2.2)))
if(is.lmrq(para) == TRUE) {
  Q <- qualmrq(0.5,para)
}
```
is.ln3 *Is a Distribution Parameter Object Typed as 3-Parameter Log-Normal*

# Description

The distribution parameter object returned by functions of Imomco such as by [parln3](#page-327-0) are typed by an attribute type. This function checks that type is ln3 for the 3-parameter Log-Normal distribution.

# Usage

is.ln3(para)

# Arguments

para A parameter list returned from [parln3](#page-327-0) or [vec2par](#page-553-0).

# Value

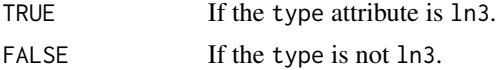

164 is.nor

#### Author(s)

W.H. Asquith

# See Also

[parln3](#page-327-0)

# Examples

```
para <- vec2par(c(.9252, .1636, .7),type='ln3')
if(is.ln3(para)) {
  Q \leftarrow qualn3(0.5,para)
}
```
is.nor *Is a Distribution Parameter Object Typed as Normal*

# Description

The distribution parameter object returned by functions of **lmomco** such as by [parnor](#page-328-0) are typed by an attribute type. This function checks that type is nor for the Normal distribution.

# Usage

is.nor(para)

# Arguments

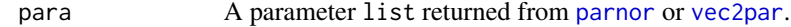

# Value

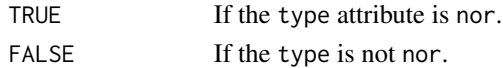

# Author(s)

W.H. Asquith

#### See Also

[parnor](#page-328-0)

```
para <- parnor(lmoms(c(123,34,4,654,37,78)))
if(is.nor(para) == TRUE) {
  Q \leftarrow quanor(0.5, \text{para})}
```
The distribution parameter object returned by functions of **lmomco** such as by [parpe3](#page-330-0) are typed by an attribute type. This function checks that type is pe3 for the Pearson Type III distribution.

# Usage

is.pe3(para)

#### Arguments

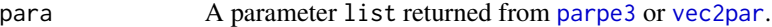

#### Value

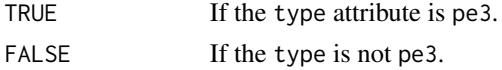

#### Author(s)

W.H. Asquith

#### See Also

[parpe3](#page-330-0)

# Examples

```
para <- parpe3(lmoms(c(123,34,4,654,37,78)))
if(is.pe3(para) == TRUE) {
  Q \leftarrow quape3(0.5,para)
}
```
is.ray *Is a Distribution Parameter Object Typed as Rayleigh*

#### Description

The distribution parameter object returned by functions of this module such as by [parray](#page-331-0) are typed by an attribute type. This function checks that type is ray for the Rayleigh distribution.

#### Usage

is.ray(para)

# Arguments

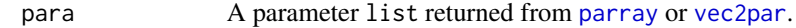

## Value

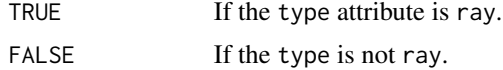

#### Author(s)

W.H. Asquith

# See Also

[parray](#page-331-0)

# Examples

```
para <- vec2par(c(.9252, .1636, .7),type='ray')
if(is.ray(para)) {
  Q <- quaray(0.5,para)
}
```
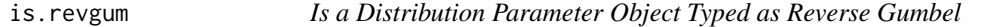

# Description

The distribution parameter object returned by functions of Imomco such as by [parrevgum](#page-332-0) are typed by an attribute type. This function checks that type is revgum for the Reverse Gumbel distribution.

#### Usage

is.revgum(para)

# Arguments

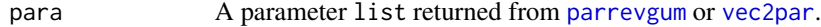

## Value

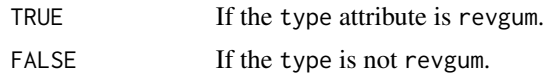

# Author(s)

W.H. Asquith

#### is.rice that the contract of the contract of the contract of the contract of the contract of the contract of the contract of the contract of the contract of the contract of the contract of the contract of the contract of t

# See Also

[parrevgum](#page-332-0)

# Examples

```
para <- vec2par(c(.9252, .1636, .7),type='revgum')
if(is.revgum(para)) {
  Q <- quarevgum(0.5,para)
}
```
is.rice *Is a Distribution Parameter Object Typed as Rice*

# Description

The distribution parameter object returned by functions of *Imomco* such as by [parrice](#page-334-0) are typed by an attribute type. This function checks that type is rice for the Rice distribution.

# Usage

is.rice(para)

# Arguments

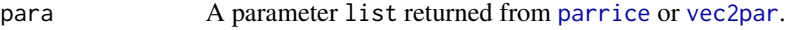

# Value

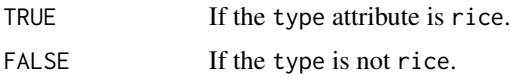

# Author(s)

W.H. Asquith

#### See Also

[parrice](#page-334-0)

```
para <- vec2par(c(3, 4),type='rice')
if(is.rice(para)) {
  Q <- quarice(0.5,para)
}
```
The distribution parameter object returned by functions of lmomco such as by [parst3](#page-338-0) are typed by an attribute type. This function checks that type is sla for the Slash distribution.

#### Usage

is.sla(para)

#### Arguments

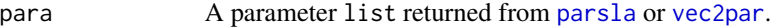

#### Value

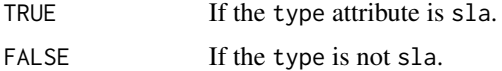

#### Author(s)

W.H. Asquith

# See Also

[parsla](#page-337-0)

#### Examples

```
para <- vec2par(c(12,1.2), type='sla')
if(is.sla(para) == TRUE) {
  Q \leftarrow \text{quasla}(0.5, \text{para})}
```
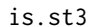

Is a Distribution Parameter Object Typed as 3-Parameter Student t *Distribution*

# Description

The distribution parameter object returned by functions of Imomco such as by [parst3](#page-338-0) are typed by an attribute type. This function checks that type is st3 for the 3-parameter Student t distribution.

#### is.texp 169

# Usage

is.st3(para)

# Arguments

```
parst3vec2par.
```
## Value

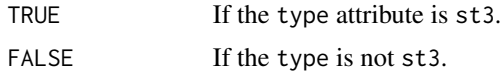

# Author(s)

W.H. Asquith

# See Also

[parst3](#page-338-0)

#### Examples

```
para <- vec2par(c(3, 4, 5), type='st3')
if(is.st3(para)) {
  Q \leftarrow quast3(0.25,para)
}
```
is.texp *Is a Distribution Parameter Object Typed as Truncated Exponential*

# Description

The distribution parameter object returned by functions of Imomco such as by [partexp](#page-340-0) are typed by an attribute type. This function checks that type is texp for the Truncated Exponential distribution.

# Usage

is.texp(para)

#### Arguments

para A parameter list returned from [partexp](#page-340-0) or [vec2par](#page-553-0).

#### Value

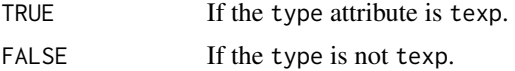

# Author(s)

W.H. Asquith

# See Also

[partexp](#page-340-0)

# Examples

```
yy <- vec2par(c(123, 2.3, TRUE), type="texp")
zz <- vec2par(c(123, 2.3, FALSE), type="texp")
if(is.texp(yy) & is.texp(zz)) {
   print(lmomtexp(yy)$lambdas)
   print(lmomtexp(zz)$lambdas)
}
```
is.tri *Is a Distribution Parameter Object Typed as Asymmetric Triangular*

# Description

The distribution parameter object returned by functions of *Imomco* such as by [partri](#page-346-0) are typed by an attribute type. This function checks that type is tri for the Asymmetric Triangular distribution.

### Usage

is.tri(para)

### Arguments

para A parameter list returned from [partri](#page-346-0) or [vec2par](#page-553-0).

### Value

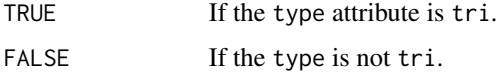

#### Author(s)

W.H. Asquith

#### See Also

[partri](#page-346-0)

#### is.wak 171

# Examples

```
para <- partri(lmoms(c(46, 70, 59, 36, 71, 48, 46, 63, 35, 52)))
if(is.tri(para) == TRUE) {
  Q \leftarrowquatri(0.5,para)
}
```
is.wak *Is a Distribution Parameter Object Typed as Wakeby*

# Description

The distribution parameter object returned by functions of *lmomco* such as by [parwak](#page-348-0) are typed by an attribute type. This function checks that type is wak for the Wakeby distribution.

## Usage

is.wak(para)

# Arguments

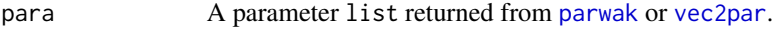

# Value

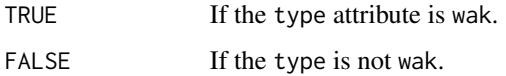

## Author(s)

W.H. Asquith

#### See Also

[parwak](#page-348-0)

```
para <- parwak(lmoms(c(123,34,4,654,37,78)))
if(is.wak(para) == TRUE) {
  Q \leftarrow quawak(0.5, \text{para})}
```
The distribution parameter object returned by functions of lmomco such as by [parwei](#page-349-0) are typed by an attribute type. This function checks that type is wei for the Weibull distribution.

# Usage

is.wei(para)

# Arguments

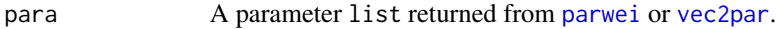

# Value

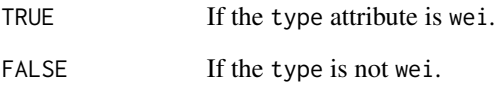

# Author(s)

W.H. Asquith

# See Also

[parwei](#page-349-0)

```
para <- parwei(lmoms(c(123,34,4,654,37,78)))
if(is.wei(para) == TRUE) {
  Q <- quawei(0.5,para)
}
```
This function computes the Laguerre polynomial, which is useful in applications involving the variance of the Rice distribution (see [parrice](#page-334-0)). The Laguerre polynomial is

$$
L_{1/2}(x) = \exp^{x/2} \times [(1-x)I_0(-x/2) - xI_1(-x/2)],
$$

where the modified Bessel function of the first kind is  $I_k(x)$ , which has an R implementation in besselI, and for strictly integer  $k$  is defined as

$$
I_k(x) = \frac{1}{\pi} \int_0^{\pi} \exp(x \cos(\theta)) \cos(k\theta) d\theta.
$$

#### Usage

LaguerreHalf(x)

# Arguments

x A value.

#### Value

The value for the Laguerre polynomial is returned.

#### Author(s)

W.H. Asquith

# See Also

[pdfrice](#page-381-0)

#### Examples

LaguerreHalf(-100^2/(2\*10^2))

<span id="page-173-0"></span>Lcomoment.coefficients

*L-comoment Coefficient Matrix*

#### **Description**

Compute the L-comoment coefficients from an L-comoment matrix of order  $k \geq 2$  and the  $k = 2$ (2nd order) L-comoment matrix. However, if the first argument is 1st-order then the coefficients of L-covariation are computed. The function requires that each matrix has already been computed by the function [Lcomoment.matrix](#page-178-0).

## Usage

Lcomoment.coefficients(Lk, L2)

## **Arguments**

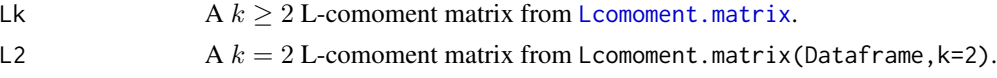

#### Details

The coefficient of L-variation is computed by Lcomoment.coefficients(L1,L2) where L1 is a 1st-order L-moment matrix and L2 is a  $k = 2$  L-comoment matrix. Symbolically, the coefficient of L-covariation is

$$
\hat{\tau}_{[12]} = \frac{\hat{\lambda}_{2[12]}}{\hat{\lambda}_{1[12]}}.
$$

The higher L-comoment coefficients (L-coskew, L-cokurtosis, . . . ) are computed by the function Lcomoment.coefficients(L3,L2)  $(k = 3)$ , Lcomoment.coefficients(L4,L2)  $(k = 4)$ , and so on. Symbolically, the higher L-comoment coefficients for  $k \geq 3$  are

$$
\hat{\tau}_{k[12]} = \frac{\hat{\lambda}_{k[12]}}{\hat{\lambda}_{2[12]}}.
$$

Finally, the usual univariate L-moment ratios as seen from  $l$ mom. ub or  $l$ moms are along the diagonal. The [Lcomoment.coefficients](#page-173-0) function does not make use of [lmom.ub](#page-184-0) or [lmoms](#page-234-0).

#### Value

An R list is returned.

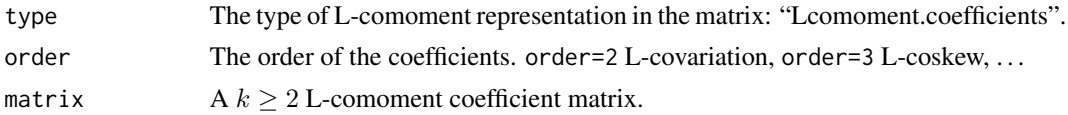

#### Note

The function begins with a capital letter. This is intentionally done so that lower case namespace is preserved. By using a capital letter now, then lcomoment.coefficients remains an available name in future releases.

#### Author(s)

W.H. Asquith

#### References

Asquith, W.H., 2011, Distributional analysis with L-moment statistics using the R environment for statistical computing: Createspace Independent Publishing Platform, ISBN 978–146350841–8.

Serfling, R., and Xiao, P., 2007, A contribution to multivariate L-moments—L-comoment matrices: Journal of Multivariate Analysis, v. 98, pp. 1765–1781.

#### See Also

[Lcomoment.matrix](#page-178-0), [Lcomoment.coefficients](#page-173-0)

#### Examples

```
D <- data.frame(X1=rnorm(30), X2=rnorm(30), X3=rnorm(30))
L1 <- Lcomoment.matrix(D,k=1)
L2 <- Lcomoment.matrix(D,k=2)
L3 <- Lcomoment.matrix(D,k=3)
LkLCV <- Lcomoment.coefficients(L1,L2)
LkTAU3 <- Lcomoment.coefficients(L3,L2)
```
<span id="page-174-0"></span>Lcomoment.correlation *L-correlation Matrix (L-correlation through Sample L-comoments)*

#### **Description**

Compute the L-correlation from an L-comoment matrix of order  $k = 2$ . This function assumes that the 2nd order matrix is already computed by the function [Lcomoment.matrix](#page-178-0).

#### Usage

```
Lcomoment.correlation(L2)
```
#### Arguments

L2  $A k = 2$  L-comoment matrix from Lcomoment.matrix (Dataframe, k=2).

#### Details

L-correlation is computed by Lcomoment.coefficients(L2,L2) where L2 is second order Lcomoment matrix. The usual L-scale values as seen from [lmom.ub](#page-184-0) or [lmoms](#page-234-0) are along the diagonal. This function does not make use of  $l$ mom.ub or [lmoms](#page-234-0) and can be used to verify computation of  $\tau$ (coefficient of L-variation).

# Value

An R list is returned.

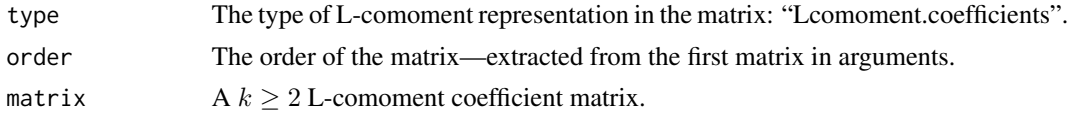

## Note

The function begins with a capital letter. This is intentionally done so that lower case namespace is preserved. By using a capital letter now, then lcomoment.correlation remains an available name in future releases.

#### Author(s)

W.H. Asquith

#### References

Asquith, W.H., 2011, Distributional analysis with L-moment statistics using the R environment for statistical computing: Createspace Independent Publishing Platform, ISBN 978–146350841–8.

Serfling, R., and Xiao, P., 2007, A contribution to multivariate L-moments—L-comoment matrices: Journal of Multivariate Analysis, v. 98, pp. 1765–1781.

#### See Also

[Lcomoment.matrix](#page-178-0), [Lcomoment.correlation](#page-174-0)

```
D <- data.frame(X1=rnorm(30), X2=rnorm(30), X3=rnorm(30))
L2 <- Lcomoment.matrix(D,k=2)
RHO <- Lcomoment.correlation(L2)
## Not run:
"SerfXiao.eq17" <-
 function(n=25, A=10, B=2, k=4,
         method=c("pearson","lcorr"), wrt=c("12", "21")) {
   method <- match.arg(method); wrt <- match.arg(wrt)
   # X1 is a linear regression on X2
   X2 \le - rnorm(n); X1 \le -A + B*X2 + rnorm(n)
   r12p <- cor(X1,X2) # Pearson's product moment correlation
   XX <- data.frame(X1=X1, X2=X2) # for the L-comoments
   T2 <- Lcomoment.correlation(Lcomoment.matrix(XX, k=2))$matrix
```

```
LAMk <- Lcomoment.matrix(XX, k=k)$matrix # L-comoments of order k
   if(wrt == "12") { # is X2 the sorted variable?
     lmr <- lmoms(X1, nmom=k); Lamk <- LAMk[1,2]; Lcor <- T2[1,2]
   } else { # no X1 is the sorted variable (21)
     lmr <- lmoms(X2, nmom=k); Lamk <- LAMk[2,1]; Lcor <- T2[2,1]
   }
   # Serfling and Xiao (2007, eq. 17) state that
   # L-comoment_k[12] = corr.coeff * Lmoment_k[1] or
   # L-comoment_k[21] = corr.coeff * Lmoment_k[2]
   # And with the X1, X2 setup above, Pearson corr. == L-corr.
   # There will be some numerical differences for any given sample.
   ifelse(method == "pearson",
             return(lmr$lambdas[k]*r12p - Lamk),
             return(lmr$lambdas[k]*Lcor - Lamk))
   # If the above returns a expected value near zero then, their eq.
   # is numerically shown to be correct and the estimators are unbiased.
}
# The means should be near zero.
nrep <- 2000; seed <- rnorm(1); set.seed(seed)
mean(replicate(n=nrep, SerfXiao.eq17(method="pearson", k=4)))
set.seed(seed)
mean(replicate(n=nrep, SerfXiao.eq17(method="lcorr", k=4)))
# The variances should nearly be equal.
seed <- rnorm(1); set.seed(seed)
var(replicate(n=nrep, SerfXiao.eq17(method="pearson", k=6)))
set.seed(seed)
var(replicate(n=nrep, SerfXiao.eq17(method="lcorr", k=6)))
## End(Not run)
```
<span id="page-176-0"></span>Lcomoment.Lk12 *Compute a Single Sample L-comoment*

#### **Description**

Compute the L-comoment ( $\lambda_{k[12]}$ ) for a given pair of sample of  $n$  random variates  $\{(X_i^{(1)}, X_i^{(1)}), 1 \leq i \leq n\}$  $i \leq n$ } from a joint distribution  $H(x^{(1)},x^{(2)})$  with marginal distribution functions  $F_1$  and  $F_2$ . When the  $X^{(2)}$  are sorted to form the sample order statistics  $X_{1:n}^{(2)} \le X_{2:n}^{(2)} \le \cdots \le X_{n:n}^{(2)}$ , then the element of  $X^{(1)}$  of the unordered (at leasted expected to be) but shuffled set  $\{X_1^{(1)}, \ldots, X_n^{(1)}\}$  that is paired with  $X_{r:n}^{(2)}$  the *concomitant*  $X_{[r:n]}^{(12)}$  $\binom{(12)}{[r:n]}$  of  $X_{r:n}^{(2)}$ . (The shuffling occurs by the sorting of  $X^{(2)}$ .) The  $k \geq 1$ -order L-comoments are defined (Serfling and Xiao, 2007, eq. 26) as

$$
\hat{\lambda}_{k[12]} = \frac{1}{n} \sum_{r=1}^{n} w_{r:n}^{(k)} X_{[r:n]}^{(12)},
$$

where  $w_{r:n}^{(k)}$  is defined under [Lcomoment.Wk](#page-179-0). (The author is aware that  $k \geq 1$  is  $k \geq 2$  in Serfling and Xiao (2007) but  $k = 1$  returns sample means. This matters only in that the **lmomco** package returns matrices for  $k \geq 1$  by Lcomoment. matrix even though the off diagnonals are NAs.)

#### Usage

Lcomoment.Lk12(X1,X2,k=1)

#### Arguments

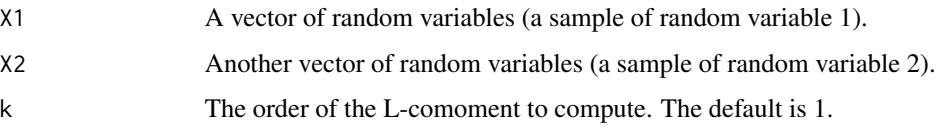

### Details

Now directing explanation of L-comoments with some reference heading into R code. L-comoments of random variable X1 (a vector) are computed from the concomitants of X2 (another vector). That is,  $X2$  is sorted in ascending order to create the order statistics of  $X2$ . During the sorting process, X1 is reshuffled to the order of X2 to form the concomitants of X2 (denoted as X12). So the trailing 2 is the sorted variable and the leading 1 is the variable that is shuffled. The X12 in turn are used in a weighted summation and expectation calculation to compute the L-comoment of X1 with respect to X2 such as by Lk3.12  $\leq$  Lcomoment. Lk12(X1, X2, k=3). The notation of Lk12 is to read "Lambda for kth order L-comoment", where the 12 portion of the notation reflects that of Serfling and Xiao (2007) and then Asquith (2011). The weights for the computation are derived from calls made by [Lcomoment.Lk12](#page-176-0) to the weight function [Lcomoment.Wk](#page-179-0). The L-comoments of X2 are computed from the concomitants of X1, and the X21 are formed by sorting X1 in ascending order and in turn shuffling X2 by the order of X1. The often asymmetrical L-comoment of X2 with respect to X1 is readily done (Lk3.21 <- Lcomoment.Lk12(X2,X1,k=3)) and is not necessarily equal to (Lk3.12 <- Lcomoment.Lk12(X1,X2,k=3)).

#### Value

A single L-comoment.

#### **Note**

The function begins with a capital letter. This is intentionally done so that lower case namespace is preserved. By using a capital letter now, then lcomoment.Lk12 or similar remains an available name in future releases.

#### Author(s)

W.H. Asquith

# References

Asquith, W.H., 2011, Distributional analysis with L-moment statistics using the R environment for statistical computing: Createspace Independent Publishing Platform, ISBN 978–146350841–8.

Serfling, R., and Xiao, P., 2007, A contribution to multivariate L-moments—L-comoment matrices: Journal of Multivariate Analysis, v. 98, pp. 1765–1781.

## Lcomoment.matrix 179

#### See Also

[Lcomoment.matrix](#page-178-0), [Lcomoment.Wk](#page-179-0)

#### Examples

```
X1 <- rnorm(101); X2 <- rnorm(101) + X1
Lcoskew12 <- Lcomoment.Lk12(X1,X2, k=3)
Lcorr12 <- Lcomoment.Lk12(X1,X2,k=2)/Lcomoment.Lk12(X1,X1,k=2)
rhop12 <- cor(X1, X2, method="pearson")
print(Lcorr12 - rhop12) # smallish number
```
<span id="page-178-0"></span>Lcomoment.matrix *Compute Sample L-comoment Matrix*

#### Description

Compute the L-comoments from a rectangular data. frame containing arrays of random variables. The order of the L-comoments is specified.

#### Usage

Lcomoment.matrix(DATAFRAME, k=1)

#### **Arguments**

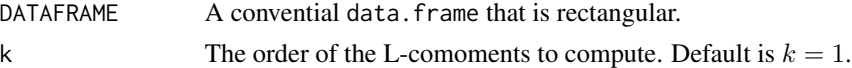

#### Details

L-comoments are computed for each item in the data. frame. L-comoments of order  $k = 1$  are means and co-means. L-comoments of order  $k = 2$  are L-scale and L-coscale values. L-comoments of order  $k = 3$  are L-skew and L-coskews. L-comoments of order  $k = 4$  are L-kurtosis and L-cokurtosis, and so on. The usual univariate L-moments of order  $k$  as seen from  $lmom$ .ub or [lmoms](#page-234-0) are along the diagonal. This function does not make use of [lmom.ub](#page-184-0) or [lmoms](#page-234-0). The function [Lcomoment.matrix](#page-178-0) calls [Lcomoment.Lk12](#page-176-0) for each cell in the matrix. The L-comoment matrix for d-random variables is

```
\boldsymbol{\Lambda_{k}}=(\hat{\lambda}_{k[ij]})
```
computed over the pairs  $(X^{(i)}, X^{(j)})$  where  $1 \le i \le j \le d$ .

#### Value

An R list is returned.

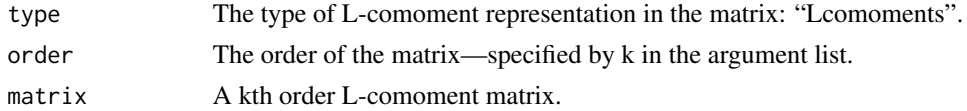

# Note

The function begins with a capital letter. This is intentionally done so that lower case namespace is preserved. By using a capital letter now, then lcomoment.matrix remains an available name in future releases.

#### Author(s)

W.H. Asquith

## References

Asquith, W.H., 2011, Distributional analysis with L-moment statistics using the R environment for statistical computing: Createspace Independent Publishing Platform, ISBN 978–146350841–8.

Serfling, R., and Xiao, P., 2007, A contribution to multivariate L-moments—L-comoment matrices: Journal of Multivariate Analysis, v. 98, pp. 1765–1781.

#### See Also

[Lcomoment.Lk12](#page-176-0), [Lcomoment.coefficients](#page-173-0)

## Examples

```
D <- data.frame(X1=rnorm(30), X2=rnorm(30), X3=rnorm(30))
```

```
L1 <- Lcomoment.matrix(D,k=1)
```

```
L2 <- Lcomoment.matrix(D,k=2)
```
<span id="page-179-0"></span>Lcomoment.Wk *Weighting Coefficient for Sample L-comoment*

# Description

Compute the weight factors for computation of an L-comoment for order k, order statistic r, and sample size n.

#### Usage

Lcomoment.Wk(k,r,n)

#### Arguments

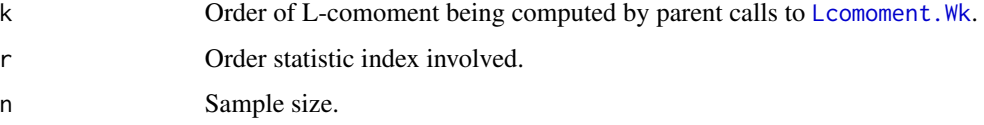
# Lcomoment. Wk

## Details

This function computes the weight factors needed to calculation L-comoments and is interfaced or used by [Lcomoment.Lk12](#page-176-0). The weight factors are

$$
w_{r:n}^{(k)} = \sum_{j=0}^{\min\{r-1,k-1\}} (-1)^{k-1-j} \frac{\binom{k-1}{j}\binom{k-1+j}{j}\binom{r-1}{j}}{\binom{n-1}{j}}.
$$

The weight factor  $w_{r:n}^{(k)}$  is the discrete Legendre polynomial. The weight factors are well illustrated in figure 6.1 of Asquith (2011). This function is not intended for end users.

## Value

A single L-comoment weight factor.

## Note

The function begins with a capital letter. This is intentionally done so that lower case namespace is preserved. By using a capital letter now, then lcomoment.Wk remains an available name in future releases.

## Author(s)

W.H. Asquith

#### References

Asquith, W.H., 2011, Distributional analysis with L-moment statistics using the R environment for statistical computing: Createspace Independent Publishing Platform, ISBN 978–146350841–8.

Serfling, R., and Xiao, P., 2007, A contribution to multivariate L-moments—L-comoment matrices: Journal of Multivariate Analysis, v. 98, pp. 1765–1781.

# See Also

[Lcomoment.Lk12](#page-176-0)

#### Examples

```
Wk \leq Lcomoment.Wk(2,3,5)
print(Wk)
```

```
## Not run:
# To compute the weight factors for L-skew and L-coskew (k=3) computation
# for a sample of size 20.
Wk <- matrix(nrow=20,ncol=1)
for(r in seq(1,20)) Wk[r] < - Lcomoment.Wk(3,r,20)plot(seq(1,20),Wk, type="b")
```
## End(Not run)

```
# The following shows the actual weights used for computation of
# the first four L-moments. The sum of the each sample times the
# corresponding weight equals the L-moment.
fakedat <- sort(c(-10, 20, 30, 40)); n \leq length(fakedat)
Wk1 <- Wk2 <- Wk3 <- Wk4 <- vector(mode="numeric", length=n);
for(i in 1:n) {
  Wk1[i] <- Lcomoment.Wk(1,i,n)/n
  Wk2[i] <- Lcomoment.Wk(2,i,n)/n
  Wk3[i] <- Lcomoment.Wk(3,i,n)/n
  Wk4[i] <- Lcomoment.Wk(4,i,n)/n
}
cat(c("Weights for mean", round(Wk1, digits=4), "n"))cat(c("Weights for L-scale", round(Wk2, digits=4), "\n"))
cat(c("Weights for 3rd L-moment", round(Wk3, digits=4), "\n"))
cat(c("Weights for 4th L-moment", round(Wk4, digits=4), "\n"))
my.lams <- c(sum(fakedat*Wk1), sum(fakedat*Wk2),
            sum(fakedat*Wk3), sum(fakedat*Wk4))
cat(c("Manual L-moments:", my.lams, "\n"))
cat(c("lmomco L-moments:", lmoms(fakedat, nmom=4)$lambdas,"\n"))
# The last two lines of output should be the same---note that lmoms()
# does not utilize Lcomoment.Wk(). So a double check is made.
```

```
lcomoms2 The Sample L-comoments for Two Variables
```
## Description

Compute the sample L-moments for the R two variable data. frame. The "2" in the function name is to refer to fact that this function operates on only two variables. The length of the variables must be greater than the number of L-comoments requested.

#### Usage

```
lcomoms2(DATAFRAME, nmom=3, asdiag=FALSE, opdiag=FALSE, ...)
```
#### Arguments

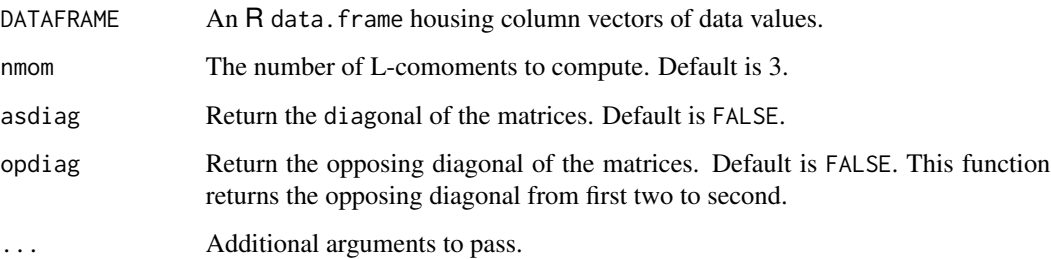

#### lcomoms2 183

## Value

An R list is returned of the first

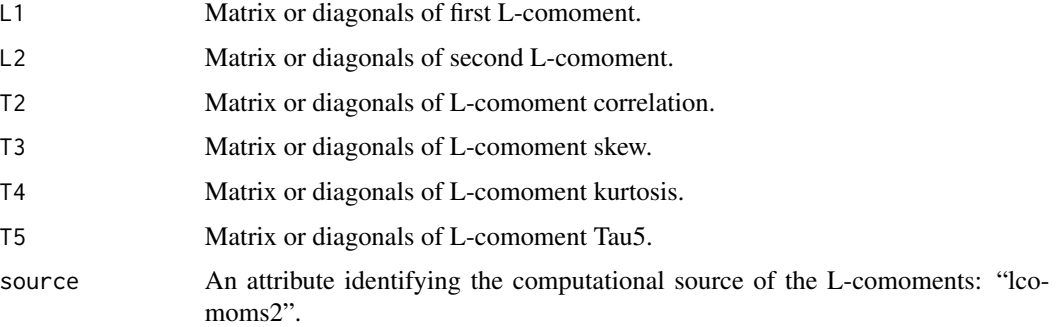

## Note

This function computes the L-comoments through the generalization of the [Lcomoment.matrix](#page-178-0) and [Lcomoment.coefficients](#page-173-0) functions.

# Author(s)

W.H. Asquith

#### References

Asquith, W.H., 2011, Distributional analysis with L-moment statistics using the R environment for statistical computing: Createspace Independent Publishing Platform, ISBN 978–146350841–8.

# See Also

[Lcomoment.matrix](#page-178-0) and [Lcomoment.coefficients](#page-173-0)

# Examples

```
## Not run:
# Random simulation of standard normal and then combine with
# a random standard exponential distribution
X \le - rnorm(200); Y \le -X + \text{rexp}(200)z <- lcomoms2(data.frame(X=X, Y=Y))
print(z)
z <- lcomoms2(data.frame(X=X, Y=Y), diag=TRUE)
print(z$T3) # the L-skew values of the margins
z <- lcomoms2(data.frame(X=X, Y=Y), opdiag=TRUE)
print(z$T3) # the L-coskew values
## End(Not run)
```
# Description

This function computes the Leimkuhler Curve for quantile function  $x(F)$  ([par2qua](#page-285-0), [qlmomco](#page-425-0)). The function is defined by Nair et al. (2013, p. 181) as

$$
K(u) = 1 - \frac{1}{\mu} \int_0^{1-u} x(p) \, dp,
$$

where  $K(u)$  is Leimkuhler curve for nonexceedance probability u. The Leimkuhler curve is related to the Lorenz curve  $(L(u), \text{lrzlmomco})$  $(L(u), \text{lrzlmomco})$  $(L(u), \text{lrzlmomco})$  by

$$
K(u) = 1 - L(1 - u),
$$

and related to the reversed residual mean quantile function  $(R(u)$ , [rrmlmomco](#page-487-0)) and conditional mean ( $\mu$ , [cmlmomco](#page-103-0)) for  $u = 0$  by

$$
K(u) = \frac{1}{\mu} [\mu - (1 - u)(x(1 - u) - R(1 - u))].
$$

#### Usage

lkhlmomco(f, para)

# Arguments

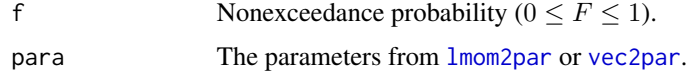

#### Value

Leimkuhler curve value for F.

#### Author(s)

W.H. Asquith

# References

Nair, N.U., Sankaran, P.G., and Balakrishnan, N., 2013, Quantile-based reliability analysis: Springer, New York.

### See Also

[qlmomco](#page-425-0), [lrzlmomco](#page-268-0)

#### lmom.ub and the state of the state of the state of the state of the state of the state of the state of the state of the state of the state of the state of the state of the state of the state of the state of the state of th

#### Examples

```
# It is easiest to think about residual life as starting at the origin, units in days.
A \le vec2par(c(0.0, 2649, 2.11), type="gov") # so set lower bounds = 0.0
"afunc" <- function(u) { return(par2qua(u,A,paracheck=FALSE)) }
f \leq 0.35 # All three computations report: Ku = 0.6413727
Ku1 <- 1 - 1/cmlmomco(f=0,A) * integrate(afunc,0,1-f)$value
Ku2 <- (cmlmomco(\emptyset, A) - (1-f)*(quagov(1-f,A) - rmlmomco(1-f,A)))/cmlmomco(\emptyset, A)Ku3 <- lkhlmomco(f, A)
```
<span id="page-184-0"></span>

lmom.ub *Unbiased Sample L-moments by Direct Sample Estimators*

## Description

Unbiased sample L-moments are computed for a vector using the direct sample estimation method as opposed to the use of sample probability-weighted moments. The L-moments are the ordinary L-moments and not the trimmed L-moments (see [TLmoms](#page-513-0)). The mean, L-scale, coefficient of Lvariation ( $\tau$ , LCV, L-scale/mean), L-skew ( $\tau_3$ , TAU3, L3/L2), L-kurtosis ( $\tau_4$ , TAU4, L4/L2), and  $\tau_5$  (TAU5, L5/L2) are computed. In conventional nomenclature, the L-moments are

> $\hat{\lambda}_1 = L1$  = mean,  $\hat{\lambda}_2 = L2 = L$ -scale,  $\hat{\lambda}_3 = L3 = \text{third L-moment},$  $\hat{\lambda}_4 = L4 =$  fourth L-moment, and  $\hat{\lambda}_5 = \text{L5} = \text{fifth L-moment.}$

The L-moment ratios are

 $\hat{\tau} = LCV = \lambda_2/\lambda_1 =$  coefficient of L-variation,  $\hat{\tau}_3 = \text{TAU3} = \lambda_3/\lambda_2 = \text{L-skew},$  $\hat{\tau}_4 = \text{TAU4} = \lambda_4/\lambda_2 = \text{L-kurtosis, and}$  $\hat{\tau}_5 = \text{TAU5} = \lambda_5/\lambda_2 = \text{not named.}$ 

It is common amongst practitioners to lump the L-moment ratios into the general term "L-moments" and remain inclusive of the L-moment ratios. For example, L-skew then is referred to as the 3rd Lmoment when it technically is the 3rd L-moment ratio. The first L-moment ratio has no definition; the [lmoms](#page-234-0) function uses the NA of R in its vector representation of the ratios.

The mathematical expression for sample L-moment computation is shown under [TLmoms](#page-513-0). The formula jointly handles sample L-moment computation and sample TL-moment computation.

#### Usage

 $lmom.ub(x)$ 

#### Arguments

x A vector of data values.

## Details

The L-moment ratios ( $\tau$ ,  $\tau_3$ ,  $\tau_4$ , and  $\tau_5$ ) are the primary higher L-moments for application, such as for distribution parameter estimation. However, the actual L-moments ( $\lambda_3$ ,  $\lambda_4$ , and  $\lambda_5$ ) are also reported. The implementation of [lmom.ub](#page-184-0) requires a minimum of five data points. If more or fewer L-moments are needed then use the function [lmoms](#page-234-0).

#### Value

An R list is returned.

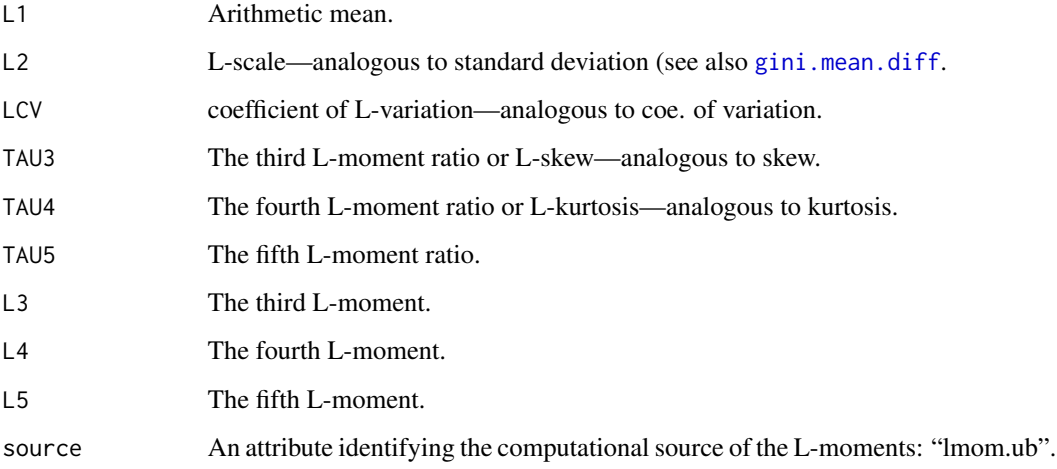

# Note

The lmom. ub function was among the first functions written for **Imomco** and actually written before lmomco was initiated. The ub was to be contrasted with plotting-position-based estimation methods:  $pwm, pp \rightarrow pwm2lmom$  $pwm, pp \rightarrow pwm2lmom$ . Further, at the time of development the radical expansion of **lmomco** beyond the Hosking (1996) FORTRAN libraries was not anticipated. The author now exclusively uses [lmoms](#page-234-0) but the numerical results should be identical. The direct sample estimator algorithm by Wang (1996) is used in lmom. ub and a more generalized algorithm is associated with [lmoms](#page-234-0).

#### Author(s)

W.H. Asquith

# Source

The Perl code base of W.H. Asquith

#### lmom2par 187

# References

Asquith, W.H., 2011, Distributional analysis with L-moment statistics using the R environment for statistical computing: Createspace Independent Publishing Platform, ISBN 978–146350841–8. Hosking, J.R.M., 1990, L-moments—Analysis and estimation of distributions using linear combi-

nations of order statistics: Journal of the Royal Statistical Society, Series B, v. 52, pp. 105–124.

Wang, Q.J., 1996, Direct sample estimators of L-moments: Water Resources Research, v. 32, no. 12., pp. 3617–3619.

#### See Also

[lmom2pwm](#page-187-0), [pwm.ub](#page-416-0), [pwm2lmom](#page-418-0), [lmoms](#page-234-0), [lmorph](#page-262-0)

## Examples

lmr <- lmom.ub(c(123,34,4,654,37,78)) lmorph(lmr) lmom.ub(rnorm(100))

<span id="page-186-0"></span>lmom2par *Convert L-moments to the Parameters of a Distribution*

## **Description**

This function converts L-moments to the parameters of a distribution. The type of distribution is specified in the argument list: aep4, cau, emu, exp, gam, gep, gev, gld, glo, gno, gov, gpa, gum, kap, kmu, kur, lap, lmrq, ln3, nor, pe3, ray, revgum, rice, sla, st3, texp, wak, or wei.

## Usage

lmom2par(lmom, type, ...) lmr2par(x, type, ...)

#### **Arguments**

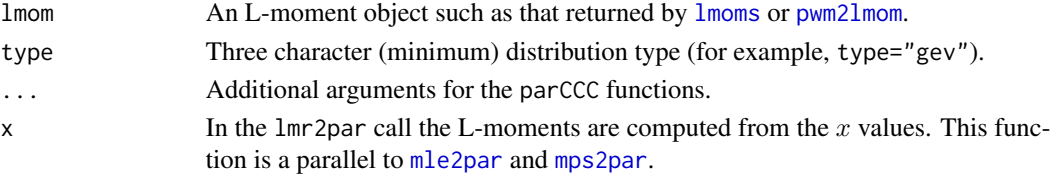

# Value

An R list is returned. This list should contain at least the following items, but some distributions such as the revgum have extra.

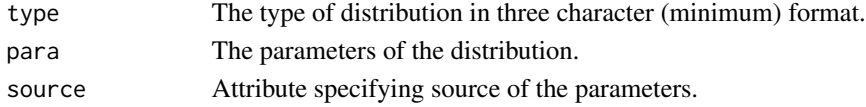

#### Author(s)

W.H. Asquith

## See Also

[par2lmom](#page-283-0)

# Examples

```
lmr <- lmoms(rnorm(20))
para <- lmom2par(lmr,type="nor")
# The lmom2par() calls will error if trim != 1.
X \leftarrow \text{reauchy}(20)cauchy <- lmom2par(TLmoms(X, trim=1), type="cau")
slash <- lmom2par(TLmoms(X, trim=1), type="sla")
## Not run:
plot(pp(X), sort(X), xlab="PROBABILITY", ylab="CAUCHY")
lines(nonexceeds(), par2qua(nonexceeds(), cauchy))
lines(nonexceeds(), par2qua(nonexceeds(), slash), col=2)
```
## End(Not run)

<span id="page-187-0"></span>lmom2pwm *L-moments to Probability-Weighted Moments*

#### Description

Converts the L-moments to the probability-weighted moments (PWMs) given the L-moments. The conversion is linear so procedures based on L-moments are identical to those based on PWMs. The expression linking PWMs to L-moments is

$$
\lambda_{r+1} = \sum_{k=0}^r (-1)^{r-k} \binom{r}{k} \binom{r+k}{k} \beta_k,
$$

where  $\lambda_{r+1}$  are the L-moments,  $\beta_r$  are the PWMs, and  $r \geq 0$ .

## Usage

lmom2pwm(lmom)

#### Arguments

lmom An L-moment object created by [lmoms](#page-234-0), [lmom.ub](#page-184-0), or [vec2lmom](#page-552-0). The function also supports lmom as a vector of L-moments ( $\lambda_1$ ,  $\lambda_2$ ,  $\tau_3$ ,  $\tau_4$ , and  $\tau_5$ ).

## lmom2pwm 189

## Details

PWMs are linear combinations of the L-moments and therefore contain the same statistical information of the data as the L-moments. However, the PWMs are harder to interpret as measures of probability distributions. The PWMs are included in lmomco for theoretical completeness and are not intended for use with the majority of the other functions implementing the various probability distributions. The relations between L-moments ( $\lambda_r$ ) and PWMs ( $\beta_{r-1}$ ) for  $1 \le r \le 5$  order are

$$
\lambda_1 = \beta_0,
$$
  
\n
$$
\lambda_2 = 2\beta_1 - \beta_0,
$$
  
\n
$$
\lambda_3 = 6\beta_2 - 6\beta_1 + \beta_0,
$$
  
\n
$$
\lambda_4 = 20\beta_3 - 30\beta_2 + 12\beta_1 - \beta_0, \text{ and}
$$
  
\n
$$
\lambda_5 = 70\beta_4 - 140\beta_3 + 90\beta_2 - 20\beta_1 + \beta_0.
$$

The linearity between L-moments and PWMs means that procedures based on one are equivalent to the other. This function only accomodates the first five L-moments and PWMs. Therefore, at least five L-moments are required in the passed argument.

## Value

An R list is returned.

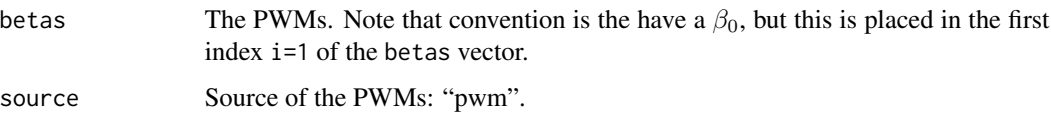

## Author(s)

W.H. Asquith

#### References

Asquith, W.H., 2011, Distributional analysis with L-moment statistics using the R environment for statistical computing: Createspace Independent Publishing Platform, ISBN 978–146350841–8.

Greenwood, J.A., Landwehr, J.M., Matalas, N.C., and Wallis, J.R., 1979, Probability weighted moments—Definition and relation to parameters of several distributions expressable in inverse form: Water Resources Research, v. 15, pp. 1,049–1,054.

Hosking, J.R.M., 1990, L-moments—Analysis and estimation of distributions using linear combinations of order statistics: Journal of the Royal Statistical Society, Series B, v. 52, pp. 105–124.

### See Also

[lmom.ub](#page-184-0), [lmoms](#page-234-0), [pwm.ub](#page-416-0), [pwm2lmom](#page-418-0)

## Examples

```
pwm <- lmom2pwm(lmoms(c(123,34,4,654,37,78)))
lmom2pwm(lmom.ub(rnorm(100)))
lmom2pwm(lmoms(rnorm(100)))
lmomvec1 <- c(1000,1300,0.4,0.3,0.2,0.1)
pwmvec <- lmom2pwm(lmomvec1)
print(pwmvec)
#$betas
#[1] 1000.0000 1150.0000 1070.0000 984.5000 911.2857
#
#$source
#[1] "lmom2pwm"
lmomvec2 <- pwm2lmom(pwmvec)
print(lmomvec2)
#$lambdas
#[1] 1000 1300 520 390 260
#
#$ratios
#[1] NA 1.3 0.4 0.3 0.2
#
#$source
#[1] "pwm2lmom"
```
pwm2lmom(lmom2pwm(list(L1=25, L2=20, TAU3=.45, TAU4=0.2, TAU5=0.1)))

lmom2vec *Convert an L-moment object to a Vector of L-moments*

## Description

This function converts an L-moment object in the structure used by lmomco into a simple vector. The precise operation of this function is dependent on the L-moment object argument. The [lmorph](#page-262-0) function is not used. This function is useful if one needs to use certain functions in the lmoms package that are built around vectors of L-moments and L-moment ratios as arguments.

#### Usage

```
lmom2vec(lmom, ...)
```
## Arguments

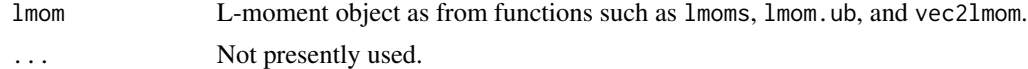

## Value

A vector of the L-moments  $(\lambda_1, \lambda_2, \tau_3, \tau_4, \tau_5, \ldots, \tau_r)$ .

#### lmomaep4 191

#### Author(s)

W.H. Asquith

## See Also

[lmom.ub](#page-184-0), [lmoms](#page-234-0), [lmorph](#page-262-0), [vec2lmom](#page-552-0), [pwm2vec](#page-420-0)

## Examples

```
lmr <- lmoms(rnorm(40))
lmom2vec(lmr)
lmr <- vec2lmom(c(140,150,.3,.2,-.1))
lmom2vec(lmr)
```
lmomaep4 *L-moments of the 4-Parameter Asymmetric Exponential Power Distribution*

# Description

This function computes the L-moments of the 4-parameter Asymmetric Exponential Power distribution given the parameters ( $\xi$ ,  $\alpha$ ,  $\kappa$ , and h) from [paraep4](#page-292-0). The first four L-moments are complex. The mean  $\lambda_1$  is

$$
\lambda_1 = \xi + \alpha (1/\kappa - \kappa) \frac{\Gamma(2/h)}{\Gamma(1/h)},
$$

where  $\Gamma(x)$  is the complete gamma function or gamma() in R.

The L-scale  $\lambda_2$  is

$$
\lambda_2 = -\frac{\alpha \kappa (1/\kappa - \kappa)^2 \Gamma(2/h)}{(1+\kappa^2) \Gamma(1/h)} + 2 \frac{\alpha \kappa^2 (1/\kappa^3 + \kappa^3) \Gamma(2/h) I_{1/2}(1/h, 2/h)}{(1+\kappa^2)^2 \Gamma(1/h)},
$$

where  $I_{1/2}(1/h, 2/h)$  is the cumulative distribution function of the Beta distribution  $(I_x(a, b))$  or pbeta(1/2, shape1=1/h, shape2=2/h) in R. This function is also referred to as the normalized incomplete beta function (Delicado and Goria, 2008) and defined as

$$
I_x(a,b) = \frac{\int_0^x t^{a-1} (1-t)^{b-1} dt}{\beta(a,b)},
$$

where  $\beta(1/h, 2/h)$  is the complete beta function or beta(1/h, 2/h) in R. The third L-moment  $\lambda_3$  is

$$
\lambda_3 = A_1 + A_2 + A_3,
$$

where the  $A_i$  are

$$
A_1 = \frac{\alpha (1/\kappa - \kappa)(\kappa^4 - 4\kappa^2 + 1)\Gamma(2/h)}{(1 + \kappa^2)^2 \Gamma(1/h)},
$$
  

$$
A_2 = -6 \frac{\alpha \kappa^3 (1/\kappa - \kappa)(1/\kappa^3 + \kappa^3)\Gamma(2/h) I_{1/2}(1/h, 2/h)}{(1 + \kappa^2)^3 \Gamma(1/h)},
$$

192 lmomaep4

$$
A_3=6\frac{\alpha(1+\kappa^4)(1/\kappa-\kappa)\Gamma(2/h)\Delta}{(1+\kappa^2)^2\Gamma(1/h)},
$$

and where  $\Delta$  is

$$
\Delta = \frac{1}{\beta(1/h, 2/h)} \int_0^{1/2} t^{1/h-1} (1-t)^{2/h-1} I_{(1-t)/(2-t)}(1/h, 3/h) dt.
$$

The fourth L-moment  $\lambda_4$  is

$$
\lambda_4 = B_1 + B_2 + B_3 + B_4,
$$

where the  $B_i$  are

$$
B_1 = -\frac{\alpha \kappa (1/\kappa - \kappa)^2 (\kappa^4 - 8\kappa^2 + 1)\Gamma(2/h)}{(1 + \kappa^2)^3 \Gamma(1/h)},
$$
  
\n
$$
B_2 = 12 \frac{\alpha \kappa^2 (\kappa^3 + 1/\kappa^3)(\kappa^4 - 3\kappa^2 + 1)\Gamma(2/h) I_{1/2}(1/h, 2/h)}{(1 + \kappa^2)^4 \Gamma(1/h)},
$$
  
\n
$$
B_3 = -30 \frac{\alpha \kappa^3 (1/\kappa - \kappa)^2 (1/\kappa^2 + \kappa^2)\Gamma(2/h)\Delta}{(1 + \kappa^2)^3 \Gamma(1/h)},
$$
  
\n
$$
B_4 = 20 \frac{\alpha \kappa^4 (1/\kappa^5 + \kappa^5)\Gamma(2/h)\Delta_1}{(1 + \kappa^2)^4 \Gamma(1/h)},
$$

and where  $\Delta_1$  is

$$
\Delta_1 = \frac{\int_0^{1/2} \int_0^{(1-y)/(2-y)} y^{1/h-1} (1-y)^{2/h-1} z^{1/h-1} (1-z)^{3/h-1} I' dz dy}{\beta(1/h, 2/h)\beta(1/h, 3/h)},
$$

for which  $I' = I_{(1-z)(1-y)/(1+(1-z)(1-y))}(1/h, 2/h)$  is the cumulative distribution function of the beta distribution  $(I_x(a, b))$  or pbeta((1-z)(1-y)/(1+(1-z)(1-y)),shape1=1/h,shape2=2/h) in R.

# Usage

lmomaep4(para, paracheck=TRUE, t3t4only=FALSE)

## Arguments

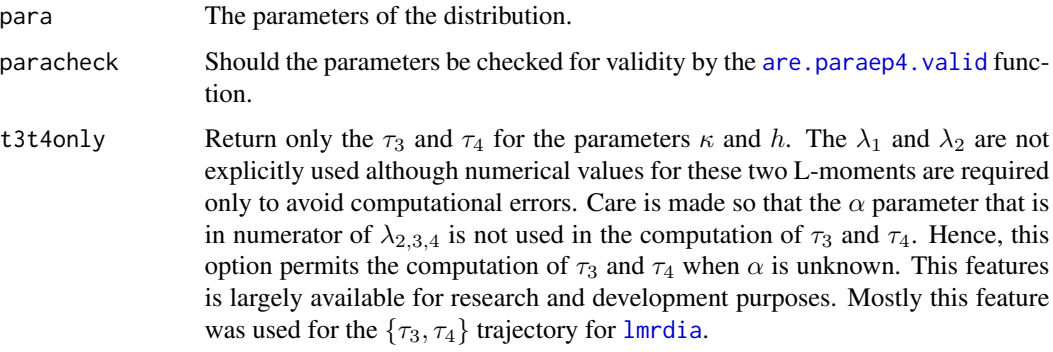

# lmomaep4 193

# Value

An R list is returned.

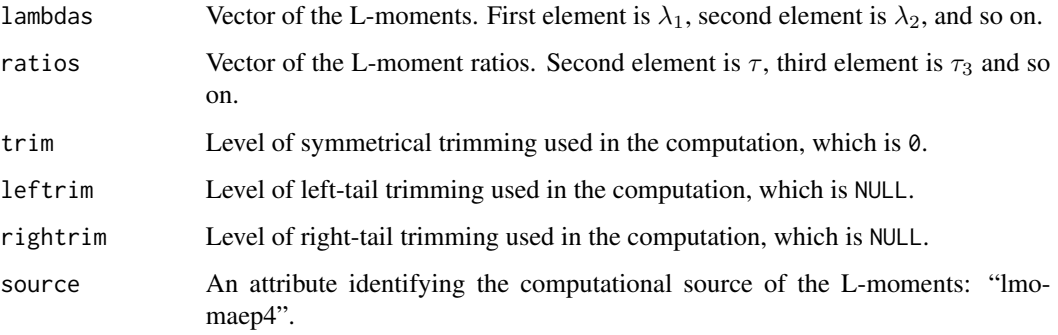

or an alternative R list is returned if t3t4only=TRUE

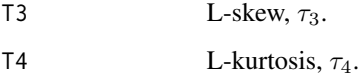

# Author(s)

W.H. Asquith

# References

Asquith, W.H., 2014, Parameter estimation for the 4-parameter asymmetric exponential power distribution by the method of L-moments using R: Computational Statistics and Data Analysis, v. 71, pp. 955–970.

Delicado, P., and Goria, M.N., 2008, A small sample comparison of maximum likelihood, moments and L-moments methods for the asymmetric exponential power distribution: Computational Statistics and Data Analysis, v. 52, no. 3, pp. 1661–1673.

# See Also

[paraep4](#page-292-0), [cdfaep4](#page-61-0), [pdfaep4](#page-350-0), [quaaep4](#page-436-0)

# Examples

```
## Not run:
para <- vec2par(c(0, 1, 0.5, 4), type="aep4")
lmomaep4(para)
```
## End(Not run)

### Description

This function estimates the trimmed L-moments of the Cauchy distribution given the parameters ( $\xi$ and  $\alpha$ ) from [parcau](#page-297-0). The trimmed L-moments in terms of the parameters are  $\lambda_1^{(1)} = \xi$ ,  $\lambda_2^{(1)} =$  $0.698\alpha$ ,  $\tau_3^{(1)} = 0$ , and  $\tau_4^{(1)} = 0.343$ . These TL-moments (trim=1) are symmetrical for the first L-moments defined because  $E[X_{1:n}]$  and  $E[X_{n:n}]$  undefined expectations for the Cauchy.

#### Usage

lmomcau(para)

#### Arguments

para The parameters of the distribution.

## Value

An R list is returned.

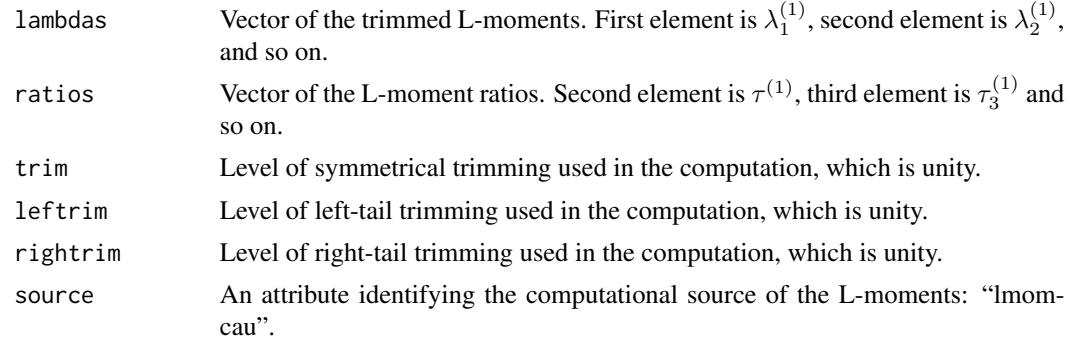

# Author(s)

W.H. Asquith

#### References

Asquith, W.H., 2011, Distributional analysis with L-moment statistics using the R environment for statistical computing: Createspace Independent Publishing Platform, ISBN 978–146350841–8.

Elamir, E.A.H., and Seheult, A.H., 2003, Trimmed L-moments: Computational Statistics and Data Analysis, v. 43, pp. 299–314.

## See Also

[parcau](#page-297-0), [cdfcau](#page-63-0), [pdfcau](#page-352-0), [quacau](#page-440-0)

# lmomcoBook 195

# Examples

```
X1 \leftarrow \text{reauchy}(20)lmomcau(parcau(TLmoms(X1,trim=1)))
```
lmomcoBook *Show the Errata for Asquith (2011) Book*

## Description

Show the Errata file for the following book

Asquith, W.H., 2011, Distributional analysis with L-moment statistics using the R environment for statistical computing: Createspace Independent Publishing Platform, ISBN 978–146350841–8.

Available at <https://www.amazon.com> and search for 1463508417 (their id number) or the ISBN 9781463508418 (do not use hyphens).

The Errata file is named ERRATA\_FOR\_ISBN9781463508418.txt and is available within the lmomco package in the inst/ directory.

## Usage

lmomcoBook()

# Value

None.

lmomcoNews *Show the NEWS file*

# Description

Show the NEWS file of the lmomco package.

#### Usage

```
lmomcoNews()
```
#### Value

None.

#### Description

This function estimates the L-moments of the Eta-Mu  $(\eta : \mu)$  distribution given the parameters  $(\eta)$ and  $\mu$ ) from [paremu](#page-298-0). The L-moments in terms of the parameters are complex. They are computed here by the  $\alpha_r$  probability-weighted moments in terms of the Yacoub integral (see [cdfemu](#page-64-0)). The linear combination relating the L-moments to the conventional  $\beta_r$  probability-weighted moments is

$$
\lambda_{r+1} = \sum_{k=0}^r (-1)^{r-k} \binom{r}{k} \binom{r+k}{k} \beta_k,
$$

for  $r \geq 0$  and the linear combination relating the less common  $\alpha_r$  to  $\beta_r$  is

$$
\alpha_r = \sum_{k=0}^r (-1)^k \binom{r}{k} \beta_k,
$$

and by definition the  $\alpha_r$  are the expectations

$$
\alpha_r \equiv E\{X\left[1 - F(X)\right]^r\},\
$$

and thus

$$
\alpha_r = \int_{-\infty}^{\infty} x \left[1 - F(x)\right]^r f(x) \, \mathrm{d}x,
$$

in terms of x, the PDF  $f(x)$ , and the CDF  $F(x)$ . Lastly, the  $\alpha_r$  for the Eta-Mu distribution with substitution of the Yacoub integral are

$$
\alpha_r = \int_{-\infty}^{\infty} Y_\mu \bigg( \eta, \ x \sqrt{2h\mu} \bigg)^r x f(x) \, \mathrm{d}x.
$$

Yacoub (2007, eq. 21) provides an expectation for the jth moment of the distribution as given by

$$
E(x^{j}) = \frac{\Gamma(2\mu + j/2)}{h^{\mu+j/2}(2\mu)^{j/2}\Gamma(2\mu)} \times {}_{2}F_{1}(\mu + j/4 + 1/2, \mu + j/4; \mu + 1/2; (H/h)^{2}),
$$

where  ${}_2F_1(a, b; c; z)$  is the Gauss hypergeometric function of Abramowitz and Stegun (1972, eq. 15.1.1) and  $h = 1/(1 - \eta^2)$  (format 2 of Yacoub's paper and the format exclusively used by **lmomco**). The 1 momemu function optionally solves for the mean  $(j = 1)$  using the above equation in conjunction with the mean as computed by the order statistic minimums. The  ${}_2F_1(a, b; c; z)$  is defined as

$$
{}_2F_1(a,b;c;z) = \frac{\Gamma(c)}{\Gamma(a)\Gamma(b)} \sum_{i=0}^{\infty} \frac{\Gamma(a+i)\Gamma(b+i)}{\Gamma(c+i)} \frac{z^i}{n!}.
$$

Yacoub (2007, eq. 21) is used to compute the mean.

#### Usage

lmomemu(para, nmom=5, paracheck=TRUE, tol=1E-6, maxn=100)

#### lmomemu and the state of the state of the state of the state of the state of the state of the state of the state of the state of the state of the state of the state of the state of the state of the state of the state of th

## Arguments

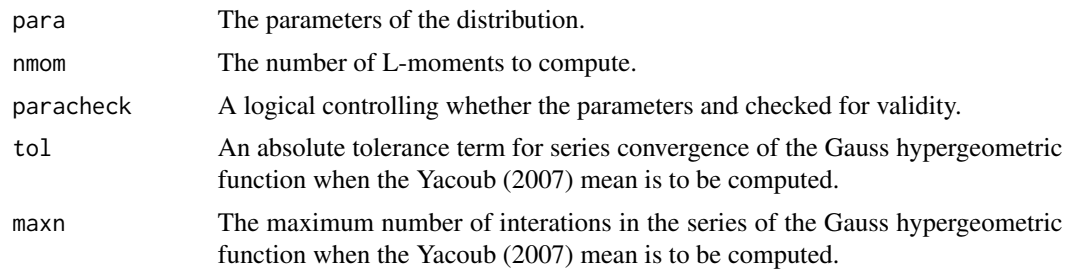

# Value

An R list is returned.

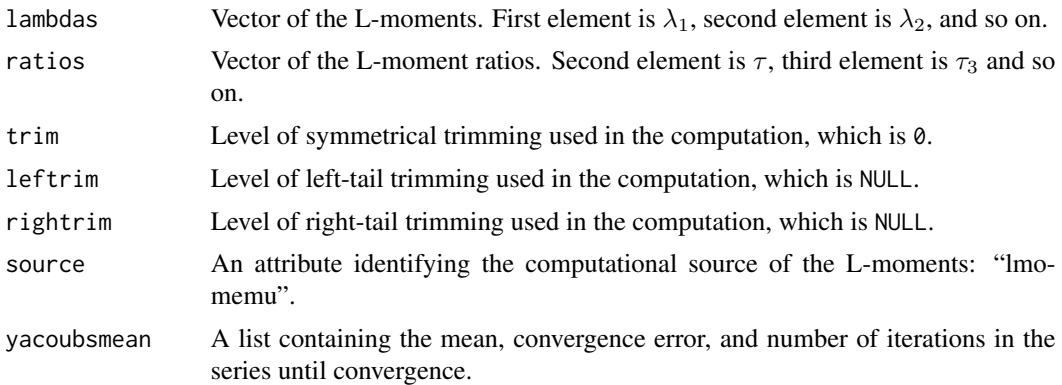

## Author(s)

W.H. Asquith

# References

Asquith, W.H., 2011, Distributional analysis with L-moment statistics using the R environment for statistical computing: Createspace Independent Publishing Platform, ISBN 978–146350841–8. Yacoub, M.D., 2007, The kappa-mu distribution and the eta-mu distribution: IEEE Antennas and Propagation Magazine, v. 49, no. 1, pp. 68–81

### See Also

[paremu](#page-298-0), [cdfemu](#page-64-0), [pdfemu](#page-353-0), [quaemu](#page-441-0)

# Examples

```
## Not run:
emu <- vec2par(c(.19,2.3), type="emu")
lmomemu(emu)
par <- vec2par(c(.67, .5), type="emu")
```

```
lmomemu(par)$lambdas
cdf2lmoms(par, nmom=4)$lambdas
system.time(lmomemu(par))
system.time(cdf2lmoms(par, nmom=4))
# This extensive sequence of operations provides very important
# perspective on the L-moment ratio diagram of L-skew and L-kurtosis.
# But more importantly this example demonstrates the L-moment
# domain of the Kappa-Mu and Eta-Mu distributions and their boundaries.
#
t3 <- seq(-1, 1, by = .0001)plotlmrdia(lmrdia(), xlim=c(-0.05,0.5), ylim=c(-0.05,.2))
# The following polynomials are used to define the boundaries of
# both distributions. The applicable inequalities for these
# are not provided for these polynomials as would be in deeper
# implementation---so don't worry about wild looking trajectories.
"KMUup" <- function(t3) {
             return(0.1227 - 0.004433*t3 - 2.845*t3^2 +
                    + 18.41*t3^3 - 50.08*t3^4 + 83.14*t3^5 +
                    - 81.38*t3^{6} + 43.24*t3^{7} - 9.600*t3^{8})"KMUdnA" <- function(t3) {
              return(0.1226 - 0.3206*t3 - 102.4*t3^2 - 4.753E4*t3^3 +
                     - 7.605E6*t3^4 - 5.244E8*t3^5 - 1.336E10*t3^6)"KMUdnB" <- function(t3) {
              return(0.09328 - 1.488*t3 + 16.29*t3^2 - 205.4*t3^3 +
                     + 1545*t3^4 - 5595*t3^5 + 7726*t3^6)}
"KMUdnC" <- function(t3) {
              return(0.07245 - 0.8631*t3 + 2.031*t3^2 - 0.01952*t3^3 +
                     - 0.7532 \times t3^{4} + 0.7093 \times t3^{5} - 0.2156 \times t3^{6}"EMUup" < - function(t3) {
              return(0.1229 - 0.03548*t3 - 0.1835*t3^2 + 2.524*t3^3 +
                     - 2.954*t3^{4} + 2.001*t3^{5} - 0.4746*t3^{6})# Here, we are drawing the trajectories of the tabulated parameters
# and L-moments within the internal storage of lmomco.
lines(.lmomcohash$EMU_lmompara_byeta$T3,
      .lmomcohash$EMU_lmompara_byeta$T4, col=7, lwd=0.5)
lines(.lmomcohash$KMU_lmompara_bykappa$T3,
      .lmomcohash$KMU_lmompara_bykappa$T4, col=8, lwd=0.5)
# Draw the polynomials
lines(t3, KMUdnA(t3), lwd=4, col=2, lty=4)
lines(t3, KMUdnB(t3), lwd=4, col=3, lty=4)
lines(t3, KMUdnC(t3), lwd=4, col=4, lty=4)
lines(t3, EMUup(t3), lwd=4, col=5, lty=4)lines(t3, KMUup(t3), lwd=4, col=6, lty=4)
```
## End(Not run)

## Description

This function estimates the L-moments of the Exponential distribution given the parameters ( $\xi$  and α) from [parexp](#page-300-0). The L-moments in terms of the parameters are  $\lambda_1 = \xi + \alpha$ ,  $\lambda_2 = \alpha/2$ ,  $\tau_3 = 1/3$ ,  $\tau_4 = 1/6$ , and  $\tau_5 = 1/10$ .

#### Usage

lmomexp(para)

### Arguments

para The parameters of the distribution.

## Value

An R list is returned.

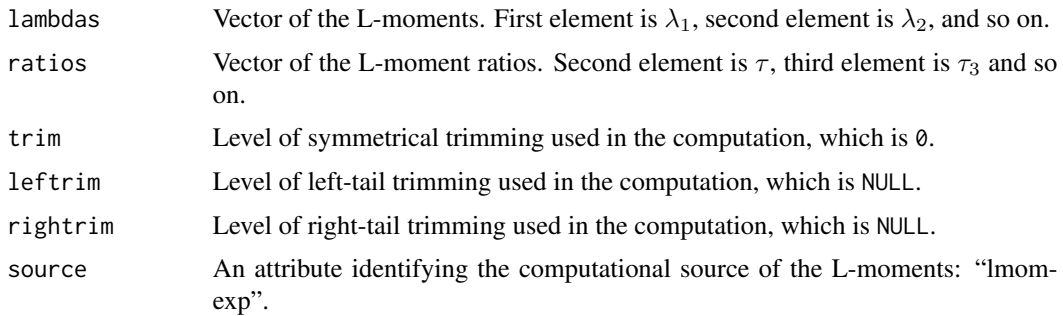

## Author(s)

W.H. Asquith

## References

Asquith, W.H., 2011, Distributional analysis with L-moment statistics using the R environment for statistical computing: Createspace Independent Publishing Platform, ISBN 978–146350841–8.

Hosking, J.R.M., 1990, L-moments—Analysis and estimation of distributions using linear combinations of order statistics: Journal of the Royal Statistical Society, Series B, v. 52, pp. 105–124.

Hosking, J.R.M., 1996, FORTRAN routines for use with the method of L-moments: Version 3, IBM Research Report RC20525, T.J. Watson Research Center, Yorktown Heights, New York.

Hosking, J.R.M., and Wallis, J.R., 1997, Regional frequency analysis—An approach based on Lmoments: Cambridge University Press.

# See Also

[parexp](#page-300-0), [cdfexp](#page-65-0), [pdfexp](#page-355-0), [quaexp](#page-442-0)

## Examples

```
lmr <- lmoms(c(123,34,4,654,37,78))
lmr
lmomexp(parexp(lmr))
```
lmomgam *L-moments of the Gamma Distribution*

# Description

This function estimates the L-moments of the Gamma distribution given the parameters ( $\alpha$  and  $\beta$ ) from [pargam](#page-301-0). The L-moments in terms of the parameters are complicated and solved numerically. This function is adaptive to the 2-parameter and 3-parameter Gamma versions supported by this package. For legacy reasons, lmomco continues to use a port of Hosking's FORTRAN into R if the 2-parameter distribution is used but the 3-parameter generalized Gamma distribution calls upon [theoLmoms.max.ostat](#page-503-0). Alternatively, the [theoTLmoms](#page-507-0) could be used: theoTLmoms(para) is conceptually equivalent to the internal calls to [theoLmoms.max.ostat](#page-503-0) made for the lmomgam implementation.

## Usage

lmomgam(para, ...)

# Arguments

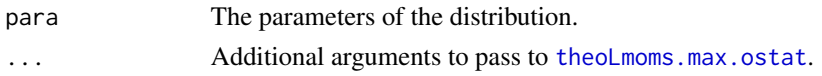

#### Value

An R list is returned.

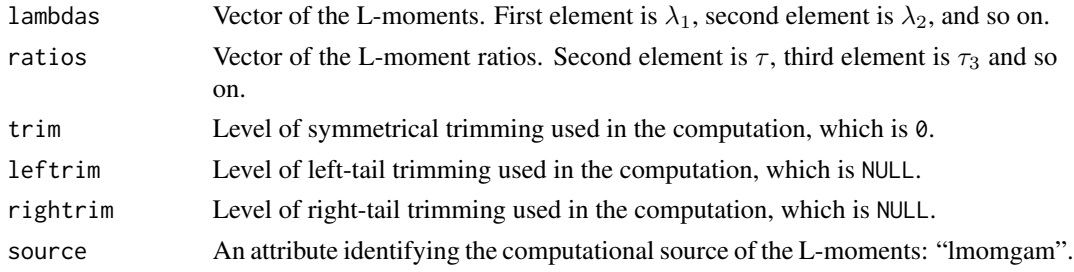

## Author(s)

W.H. Asquith

#### lmomgep 201

#### References

Hosking, J.R.M., 1990, L-moments—Analysis and estimation of distributions using linear combinations of order statistics: Journal of the Royal Statistical Society, Series B, v. 52, p. 105–124.

Hosking, J.R.M., 1996, FORTRAN routines for use with the method of L-moments: Version 3, IBM Research Report RC20525, T.J. Watson Research Center, Yorktown Heights, New York.

Hosking, J.R.M., and Wallis, J.R., 1997, Regional frequency analysis—An approach based on Lmoments: Cambridge University Press.

#### See Also

[pargam](#page-301-0), [cdfgam](#page-67-0), [pdfgam](#page-356-0), [quagam](#page-443-0)

## Examples

lmomgam(pargam(lmoms(c(123,34,4,654,37,78))))

```
## Not run:
```

```
# 3-p Generalized Gamma Distribution and comparisons of 3-p Gam parameterization.
# 1st parameter A[lmomco] = A[gamlss] = exp(A[flexsurv])
# 2nd parameter B[lmomco] = B[gamlss] = B[flexsurv]
# 3rd parameter C[lmomco] = C[gamlss] --> C[flexsurv] = B[lmomco]/C[lmomco]
lmomgam(vec2par(c(7.4, 0.2, 14), type="gam"), nmom=5)$lambdas # numerics
lmoms(gamlss.dist::rGG(50000, mu=7.4, sigma=0.2, nu=14))$lambdas # simulation
lmoms(flexsurv::rgengamma(50000, log(7.4), 0.2, Q=0.2*14))$lambdas # simulation
#[1] 5.364557537 1.207492689 -0.110129217 0.067007941 -0.006747895
#[1] 5.366707749 1.209455502 -0.108354729 0.066360223 -0.006716783
#[1] 5.356166684 1.197942329 -0.106745364 0.069102821 -0.008293398#
## End(Not run)
```
lmomgep *L-moments of the Generalized Exponential Poisson Distribution*

#### **Description**

This function estimates the L-moments of the Generalized Exponential Poisson (GEP) distribution given the parameters ( $\beta$ ,  $\kappa$ , and h) from [pargep](#page-303-0). The L-moments in terms of the parameters are best expressed in terms of the expectations of order statistic maxima  $E[X_{n:n}]$  for the distribution. The fundamental relation is

$$
\lambda_r = \sum_{k=1}^r (-1)^{r-k} k^{-1} {r-1 \choose k-1} {r+k-2 \choose k-1} E[X_{k:k}].
$$

The L-moments do not seem to have been studied for the GEP. The challenge is the solution to  $E[X_{n:n}]$  through an expression by Barreto-Souza and Cribari-Neto (2009) that is

$$
E[X_{n:n}] = \frac{\beta h \Gamma(\kappa+1) \Gamma(n\kappa+1)}{n \Gamma(n) (1 - \exp(-h))^{n\kappa}} \sum_{j=0}^{\infty} \frac{(-1)^j \exp(-h(j+1))}{\Gamma(n\kappa-j) \Gamma(j+1)} F_{22}^{12}(h(j+1)),
$$

where  $F_{22}^{12}(h(j + 1))$  is the Barnes Extended Hypergeometric function with arguments reflecting those needed for the GEP (see comments under [BEhypergeo](#page-54-0)).

#### Usage

lmomgep(para, byqua=TRUE)

#### Arguments

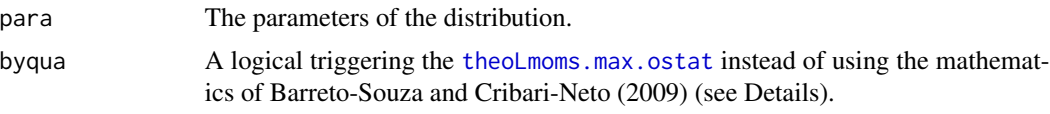

# Details

The mathematics (not of L-moments but  $E[X_{n:n}]$ ) shown by Barreto-Souza and Cribari-Neto (2009) are correct but are apparently subject to considerable numerical issues even with substantial use of logarithms and exponentiation in favor of multiplication and division in the above formula for  $E[X_{n:n}]$ . Testing indicates that numerical performance is better if the non-j-dependent terms in the infinite sum remain *inside* it. Testing also indicates that the edges of performance can be readily hit with large  $\kappa$  and less so with large h. It actually seems superior to not use the above equation for Lmoment computation based on  $E[X_{n:n}]$  but instead rely on expectations of maxima order statistics ([expect.max.ostat](#page-120-0)) from numerical integration of the quantile function ([quagep](#page-445-0)) as is implementated in [theoLmoms.max.ostat](#page-503-0). This is the reason that the byqua argument is available and set to the shown default. Because the GEP is experimental, this function provides two approaches for  $\lambda_r$ computation for research purposes.

# Value

An R list is returned.

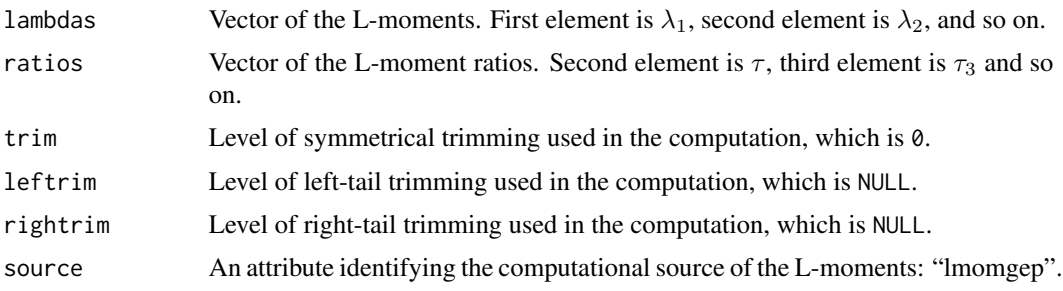

## Author(s)

W.H. Asquith

# References

Barreto-Souza, W., and Cribari-Neto, F., 2009, A generalization of the exponential-Poisson distribution: Statistics and Probability, 79, pp. 2493–2500.

## See Also

[pargep](#page-303-0), [cdfgep](#page-68-0), [pdfgep](#page-359-0), [quagep](#page-445-0)

#### lmomgev 203

#### Examples

```
## Not run:
gep <- vec2par(c(2, 1.5, 3), type="gep")
lmrA <- lmomgep(gep, byqua=TRUE); print(lmrA)
lmrB <- lmomgep(gep, byqua=FALSE); print(lmrB)
# Because the L-moments of the Generalized Exponential Poisson are computed
# strictly from the expectations of the order statistic extrema, lets us evaluate
# by theoretical integration of the quantile function and simulation:
set.seed(10); gep <- vec2par(c(2, 1.5, 3), type="gep")
lmr <- lmomgep(gep, byqua=FALSE)
E33a <- (lmr$lambdas[3] + 3*lmr$lambdas[2] + 2*lmr$lambdas[1])/2 # 2.130797
E33b <- expect.max.ostat(3, para=gep, qua=quagep) # 2.137250
E33c <- mean(replicate(20000, max(quagep(runif(3), gep)))) # 2.140226
# See how the E[X_{3:3}] by the formula shown in this documentation results in
# a value that is about 0.007 too small. Now this might now seem large but it
# is a difference. Try gep <- list(para=c(2, 1.5, 13), type="gep") or
# gep <- list(para=c(2, .08, 21), type="gep"), which fails on byqua=TRUE
## End(Not run)
```
lmomgev *L-moments of the Generalized Extreme Value Distribution*

# Description

This function estimates the L-moments of the Generalized Extreme Value distribution given the parameters ( $\xi$ ,  $\alpha$ , and  $\kappa$ ) from [pargev](#page-305-0). The L-moments in terms of the parameters are

$$
\lambda_1 = \xi + \frac{\alpha}{\kappa} (1 - \Gamma(1 + \kappa)),
$$

$$
\lambda_2 = \frac{\alpha}{\kappa} (1 - 2^{-\kappa}) \Gamma(1 + \kappa),
$$

$$
\tau_3 = \frac{2(1 - 3^{-\kappa})}{1 - 2^{-\kappa}} - 3, \text{ and}
$$

$$
\tau_4 = \frac{5(1 - 4^{-\kappa}) - 10(1 - 3^{-\kappa}) + 6(1 - 2^{-\kappa})}{1 - 2^{-\kappa}}.
$$

Usage

lmomgev(para)

#### Arguments

para The parameters of the distribution.

# Value

An R list is returned.

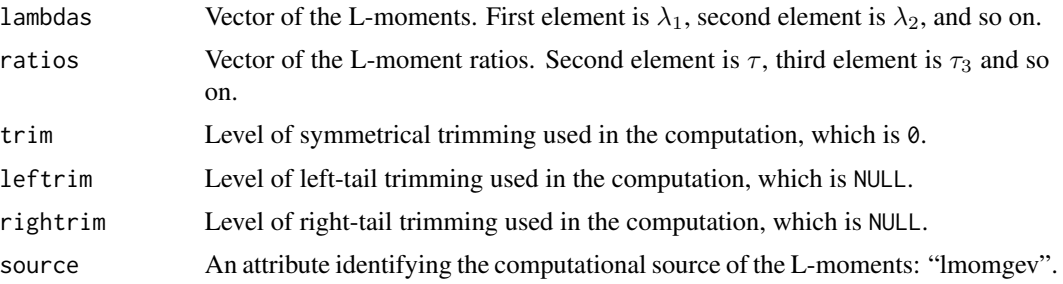

### Author(s)

W.H. Asquith

# References

Hosking, J.R.M., 1990, L-moments—Analysis and estimation of distributions using linear combinations of order statistics: Journal of the Royal Statistical Society, Series B, v. 52, pp. 105–124.

Hosking, J.R.M., 1996, FORTRAN routines for use with the method of L-moments: Version 3, IBM Research Report RC20525, T.J. Watson Research Center, Yorktown Heights, New York.

Hosking, J.R.M., and Wallis, J.R., 1997, Regional frequency analysis—An approach based on Lmoments: Cambridge University Press.

## See Also

[pargev](#page-305-0), [cdfgev](#page-70-0), [pdfgev](#page-360-0), [quagev](#page-446-0)

lmr <- lmoms(c(123,34,4,654,37,78))

# Examples

```
lmomgev(pargev(lmr))
## Not run:
# The Gumbel is a limiting version of the maxima regardless of parent. The GLO,
# PE3 (twice), and GPA are studied here. A giant number of events to simulate is made.
# Then numbers of events per year before the annual maxima are computed are specified.
# The Gumbel is a limiting version of the maxima regardless of parent. The GLO,
# PE3 (twice), and GPA are studied here. A giant number of events to simulate is made.
# Then numbers of events per year before the annual maxima are computed are specified.
nevents <- 100000
nev_yr <- c(1,2,3,4,5,6,10,15,20,30,50,100,200,500); n <- length(nev_yr)
pdf("Gumbel_in_the_limit.pdf", useDingbats=FALSE)
# Draw the usually L-moment ratio diagram but only show a few of the
# three parameter families.
plotlmrdia(lmrdia(), xlim=c(-.5,0.5), ylim=c(0,0.3), nopoints=TRUE,
          autolegend=TRUE, noaep4=TRUE, nogov=TRUE, xleg=0.1, yleg=0.3)
gum <- lmrdia()$gum # extract the L-skew and L-kurtosis of the Gumbel
```
#### lmomgev 205

```
points(gum[1], gum[2], pch=10, cex=3, col=2) # draw the Gumbel
para \leq parglo(vec2lmom(c(1,.1,0))) # generalized logistic
t3 <- t4 <- rep(NA, n) # define
for(k in 1:n) { # generate GLO time series of annual maxima with k-events per year
   lmr <- lmoms(sapply(1:nevents/nev_yr[k], function(i) max(rlmomco(nev_yr[k], para))))
   t3[k] <- lmr$ratios[3]; t4[k] <- lmr$ratios[4]
}
lines(t3, t4, lwd=0.8); points(t3, t4, lwd=0.8, pch=21, bg=3)
para \leq parglo(vec2lmom(c(1,.1,0.3))) # generalized logistic
t3 \le t4 \le rep(NA, n) # define
for(k in 1:n) { # generate GLO time series of annual maxima with k-events per year
   lmr <- lmoms(sapply(1:nevents/nev_yr[k], function(i) max(rlmomco(nev_yr[k], para))))
   t3[k] <- lmr$ratios[3]; t4[k] <- lmr$ratios[4]
}
lines(t3, t4, lwd=0.8); points(t3, t4, lwd=0.8, pch=21, bg=3)
para \leq parglo(vec2lmom(c(1,.1,-0.3))) # generalized logistic
t3 <- t4 <- rep(NA, n) # define
for(k in 1:n) { # generate GLO time series of annual maxima with k-events per year
   lmr <- lmoms(sapply(1:nevents/nev_yr[k], function(i) max(rlmomco(nev_yr[k], para))))
   t3[k] <- lmr$ratios[3]; t4[k] <- lmr$ratios[4]
}
lines(t3, t4, lwd=0.8); points(t3, t4, lwd=0.8, pch=21, bg=3)
para <- parpe3(vec2lmom(c(1, .1, .4))) # Pearson type III
t3 <- t4 <- rep(NA, n) # reset
for(k in 1:n) { # generate PE3 time series of annual maxima with k-events per year
  lmr <- lmoms(sapply(1:nevents/k, function(i) max(rlmomco(nev_yr[k], para))))
   t3[k] \leftarrow lmr$ratios[3]; t4[k] \leftarrow lmr$ratios[4]
}
lines(t3, t4, lwd=0.8); points(t3, t4, lwd=0.8, pch=21, bg=6)
para <- parpe3(vec2lmom(c(1,.1,0))) # Pearson type III
t3 <- t4 <- rep(NA, n) # reset
for(k in 1:n) { # generate another PE3 time series of annual maxima with k-events per year
   lmr <- lmoms(sapply(1:nevents/k, function(i) max(rlmomco(nev_yr[k], para))))
   t3[k] <- lmr$ratios[3]; t4[k] <- lmr$ratios[4]
}
lines(t3, t4, lwd=0.8); points(t3, t4, lwd=0.8, pch=21, bg=6)
para <- parpe3(vec2lmom(c(1,.1,-.4))) # Pearson type III
t3 \le t4 \le rep(NA, n) # reset
for(k in 1:n) { # generate PE3 time series of annual maxima with k-events per year
   lmr <- lmoms(sapply(1:nevents/k, function(i) max(rlmomco(nev_yr[k], para))))
   t3[k] \leftarrow lmr$ratios[3]; t4[k] \leftarrow lmr$ratios[4]
}
lines(t3, t4, lwd=0.8); points(t3, t4, lwd=0.8, pch=21, bg=6)
para \leq pargpa(vec2lmom(c(1,.1,0))) # generalized Pareto
t3 <- t4 <- rep(NA, n) # reset
for(k in 1:n) { # generate GPA time series of annual maxima with k-events per year
```
#### 206 lmomgld

```
lmr <- lmoms(sapply(1:nevents/k, function(i) max(rlmomco(nev_yr[k], para))))
  t3[k] <- lmr$ratios[3]; t4[k] <- lmr$ratios[4]
}
lines(t3, t4, lwd=0.8); points(t3, t4, lwd=0.8, pch=21, bg=4)
para <- pargpa(vec2lmom(c(1,.1,.4))) # generalized Pareto
t3 <- t4 <- rep(NA, n) # reset
for(k in 1:n) { # generate GPA time series of annual maxima with k-events per year
  lmr <- lmoms(sapply(1:nevents/k, function(i) max(rlmomco(nev_yr[k], para))))
   t3[k] <- lmr$ratios[3]; t4[k] <- lmr$ratios[4]
}
lines(t3, t4, lwd=0.8); points(t3, t4, lwd=0.8, pch=21, bg=4)
para <- pargpa(vec2lmom(c(1,.1,-.4))) # generalized Pareto
t3 <- t4 <- rep(NA, n) # reset
for(k in 1:n) { # generate GPA time series of annual maxima with k-events per year
  lmr <- lmoms(sapply(1:nevents/k, function(i) max(rlmomco(nev_yr[k], para))))
   t3[k] <- lmr$ratios[3]; t4[k] <- lmr$ratios[4]
}
lines(t3, t4, lwd=0.8); points(t3, t4, lwd=0.8, pch=21, bg=4)
dev.off() #
## End(Not run)
```
lmomgld *L-moments of the Generalized Lambda Distribution*

## Description

This function estimates the L-moments of the Generalized Lambda distribution given the parameters  $(\xi, \alpha, \kappa, \text{ and } h)$  from [vec2par](#page-553-0). The L-moments in terms of the parameters are complicated; however, there are analytical solutions. There are no simple expressions of the parameters in terms of the L-moments. The first L-moment or the mean is

$$
\lambda_1 = \xi + \alpha \left( \frac{1}{\kappa + 1} - \frac{1}{h+1} \right).
$$

The second L-moment or L-scale in terms of the parameters and the mean is

$$
\lambda_2 = \xi + \frac{2\alpha}{(\kappa + 2)} - 2\alpha \left( \frac{1}{h+1} - \frac{1}{h+2} \right) - \xi.
$$

The third L-moment in terms of the parameters, the mean, and L-scale is

$$
\mathbf{Y} = 2\xi + \frac{6\alpha}{(\kappa + 3)} - 3(\alpha + \xi) + \xi, \text{ and}
$$

$$
\lambda_3 = \mathbf{Y} + 6\alpha \left(\frac{2}{h+2} - \frac{1}{h+3} - \frac{1}{h+1}\right).
$$

lmomgld 207

The fourth L-moment in termes of the parameters and the first three L-moments is

$$
\mathbf{Y} = \frac{-3}{h+4} \left( \frac{2}{h+2} - \frac{1}{h+3} - \frac{1}{h+1} \right),
$$
  

$$
\mathbf{Z} = \frac{20\xi}{4} + \frac{20\alpha}{(\kappa+4)} - 20\mathbf{Y}\alpha, \text{ and}
$$
  

$$
\lambda_4 = \mathbf{Z} - 5(\kappa + 3(\alpha + \xi) - \xi) + 6(\alpha + \xi) - \xi.
$$

It is conventional to express L-moments in terms of only the parameters and not the other Lmoments. Lengthy algebra and further manipulation yields such a system of equations. The Lmoments are

$$
\lambda_1 = \xi + \alpha \left( \frac{1}{\kappa + 1} - \frac{1}{h+1} \right),
$$

$$
\lambda_2 = \alpha \left( \frac{\kappa}{(\kappa + 2)(\kappa + 1)} + \frac{h}{(h+2)(h+1)} \right),
$$

$$
\lambda_3 = \alpha \left( \frac{\kappa(\kappa - 1)}{(\kappa + 3)(\kappa + 2)(\kappa + 1)} - \frac{h(h-1)}{(h+3)(h+2)(h+1)} \right),
$$
and
$$
\lambda_4 = \alpha \left( \frac{\kappa(\kappa - 2)(\kappa - 1)}{(\kappa + 4)(\kappa + 3)(\kappa + 2)(\kappa + 1)} + \frac{h(h-2)(h-1)}{(h+4)(h+3)(h+2)(h+1)} \right).
$$

The L-moment ratios are

$$
\tau_3 = \frac{\kappa(\kappa - 1)(h + 3)(h + 2)(h + 1) - h(h - 1)(\kappa + 3)(\kappa + 2)(\kappa + 1)}{(\kappa + 3)(h + 3) \times [\kappa(h + 2)(h + 1) + h(\kappa + 2)(\kappa + 1)]}, \text{ and}
$$

$$
\tau_4 = \frac{\kappa(\kappa - 2)(\kappa - 1)(h + 4)(h + 3)(h + 2)(h + 1) + h(h - 2)(h - 1)(\kappa + 4)(\kappa + 3)(\kappa + 2)(\kappa + 1)}{(\kappa + 4)(h + 4)(\kappa + 3)(h + 3) \times [\kappa(h + 2)(h + 1) + h(\kappa + 2)(\kappa + 1)]}.
$$

The pattern being established through symmetry, even higher L-moment ratios are readily obtained. Note the alternating substraction and addition of the two terms in the numerator of the L-moment ratios ( $\tau_r$ ). For odd  $r \geq 3$  substraction is seen and for even  $r \geq 3$  addition is seen. For example, the fifth L-moment ratio is

$$
N1 = \kappa(\kappa - 3)(\kappa - 2)(\kappa - 1)(h + 5)(h + 4)(h + 3)(h + 2)(h + 1),
$$
  
\n
$$
N2 = h(h - 3)(h - 2)(h - 1)(\kappa + 5)(\kappa + 4)(\kappa + 3)(\kappa + 2)(\kappa + 1),
$$
  
\n
$$
D1 = (\kappa + 5)(h + 5)(\kappa + 4)(h + 4)(\kappa + 3)(h + 3),
$$
  
\n
$$
D2 = [\kappa(h + 2)(h + 1) + h(\kappa + 2)(\kappa + 1)],
$$
and  
\n
$$
\tau_5 = \frac{N1 - N2}{D1 \times D2}.
$$

By inspection the  $\tau_r$  equations are not applicable for negative integer values  $k = \{-1, -2, -3, -4, \ldots\}$ and  $h = \{-1, -2, -3, -4, \ldots\}$  as division by zero will result. There are additional, but difficult to formulate, restrictions on the parameters both to define a valid Generalized Lambda distribution as well as valid L-moments. Verification of the parameters is conducted through [are.pargld.valid](#page-28-0), and verification of the L-moment validity is conducted through [are.lmom.valid](#page-17-0).

#### 208 lmomgld

#### Usage

lmomgld(para)

## Arguments

para The parameters of the distribution.

## Value

An R list is returned.

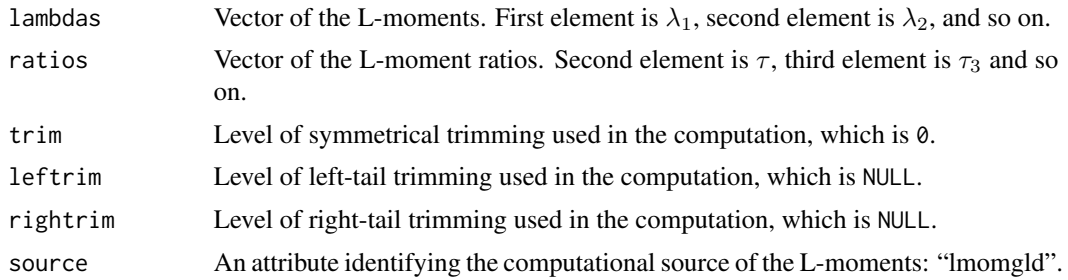

## Author(s)

W.H. Asquith

## Source

Derivations conducted by W.H. Asquith on February 11 and 12, 2006.

### References

Asquith, W.H., 2007, L-moments and TL-moments of the generalized lambda distribution: Computational Statistics and Data Analysis, v. 51, no. 9, pp. 4484–4496.

Karvanen, J., Eriksson, J., and Koivunen, V., 2002, Adaptive score functions for maximum likelihood ICA: Journal of VLSI Signal Processing, v. 32, pp. 82–92.

Karian, Z.A., and Dudewicz, E.J., 2000, Fitting statistical distibutions—The generalized lambda distribution and generalized bootstrap methods: CRC Press, Boca Raton, FL, 438 p.

# See Also

[pargld](#page-306-0), [cdfgld](#page-71-0), [pdfgld](#page-361-0), [quagld](#page-448-0)

# Examples

```
## Not run:
lmomgld(vec2par(c(10,10,0.4,1.3),type='gld'))
```
## End(Not run)

## Not run:

#### lmomglo 209

```
PARgld \leq vec2par(c(0,1,1,.5), type="gld")
theoTLmoms(PARgld, nmom=6)
lmomgld(PARgld)
## End(Not run)
```
lmomglo *L-moments of the Generalized Logistic Distribution*

# Description

This function estimates the L-moments of the Generalized Logistic distribution given the parameters  $(\xi, \alpha, \text{ and } \kappa)$  from [parglo](#page-309-0). The L-moments in terms of the parameters are

$$
\lambda_1 = \xi + \alpha \left( \frac{1}{\kappa} - \frac{\pi}{\sin(\kappa \pi)} \right),
$$

$$
\lambda_2 = \frac{\alpha \kappa \pi}{\sin(\kappa \pi)},
$$

$$
\tau_3 = -\kappa, \text{ and}
$$

$$
\tau_4 = \frac{(1 + 5\tau_3^2)}{6} = \frac{(1 + 5\kappa^2)}{6}.
$$

Usage

lmomglo(para)

# Arguments

para The parameters of the distribution.

# Value

An R list is returned.

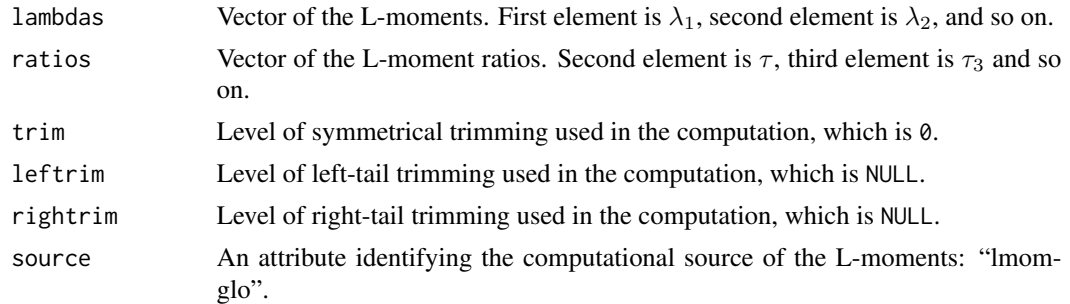

# Author(s)

W.H. Asquith

## References

Hosking, J.R.M., 1990, L-moments—Analysis and estimation of distributions using linear combinations of order statistics: Journal of the Royal Statistical Society, Series B, v. 52, pp. 105–124.

Hosking, J.R.M., 1996, FORTRAN routines for use with the method of L-moments: Version 3, IBM Research Report RC20525, T.J. Watson Research Center, Yorktown Heights, New York.

Hosking, J.R.M., and Wallis, J.R., 1997, Regional frequency analysis—An approach based on Lmoments: Cambridge University Press.

## See Also

[parglo](#page-309-0), [cdfglo](#page-72-0), [pdfglo](#page-362-0), [quaglo](#page-449-0)

#### Examples

```
lmr <- lmoms(c(123,34,4,654,37,78))
lmr
lmomglo(parglo(lmr))
```
lmomgno *L-moments of the Generalized Normal Distribution*

## Description

This function estimates the L-moments of the Generalized Normal (Log-Normal3) distribution given the parameters ( $\xi$ ,  $\alpha$ , and  $\kappa$ ) from [pargno](#page-311-0). The L-moments in terms of the parameters are

$$
\lambda_1 = \xi + \frac{\alpha}{\kappa} (1 - \exp(\kappa^2/2), \text{ and}
$$

$$
\lambda_2 = \frac{\alpha}{\kappa} (\exp(\kappa^2/2)(1 - 2\Phi(-\kappa/\sqrt{2}))),
$$

where  $\Phi$  is the cumulative distribution of the Standard Normal distribution. There are no simple expressions for  $\tau_3$ ,  $\tau_4$ , and  $\tau_5$ . Logarthmic transformation of the data prior to fitting of the Generalized Normal distribution is not required. The distribution is algorithmically the same with subtle parameter modifications as the Log-Normal3 distribution (see [lmomln3](#page-224-0), [parln3](#page-327-0)). If desired for user-level control of the lower bounds of a Log-Normal-like distribution is required, then see [parln3](#page-327-0).

## Usage

```
lmomgno(para)
```
#### Arguments

para The parameters of the distribution.

#### lmomgov 211

## Value

An R list is returned.

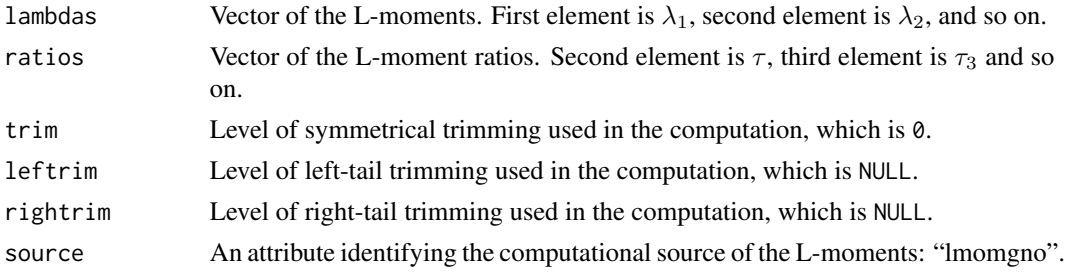

# Author(s)

W.H. Asquith

# References

Hosking, J.R.M., 1990, L-moments—Analysis and estimation of distributions using linear combinations of order statistics: Journal of the Royal Statistical Society, Series B, v. 52, pp. 105–124.

Hosking, J.R.M., 1996, FORTRAN routines for use with the method of L-moments: Version 3, IBM Research Report RC20525, T.J. Watson Research Center, Yorktown Heights, New York.

Hosking, J.R.M., and Wallis, J.R., 1997, Regional frequency analysis—An approach based on Lmoments: Cambridge University Press.

## See Also

[pargno](#page-311-0), [cdfgno](#page-73-0), [pdfgno](#page-363-0), [quagno](#page-450-0), [lmomln3](#page-224-0)

# Examples

lmr <- lmoms(c(123,34,4,654,37,78)) lmr lmomgno(pargno(lmr))

lmomgov *L-moments of the Govindarajulu Distribution*

#### Description

This function estimates the L-moments of the Govindarajulu distribution given the parameters  $(\xi, \xi)$  $\alpha$ , and  $\beta$ ) from [pargov](#page-312-0). The L-moments in terms of the parameters are

$$
\lambda_1 = \xi + \frac{2\alpha}{\beta + 2},
$$

$$
\lambda_2 = \frac{2\alpha\beta}{(\beta + 2)(\beta + 3)},
$$

#### 212 **Improvement and the contract of the contract of the contract of the contract of the contract of the contract of the contract of the contract of the contract of the contract of the contract of the contract of the contr**

$$
\tau_3 = \frac{\beta - 2}{\beta + 4}, \text{ and}
$$

$$
\tau_4 = \frac{(\beta - 5)(\beta - 1)}{(\beta + 4)(\beta + 5)}.
$$

The limits of  $\tau_3$  are  $(-1/2, 1)$  for  $\beta \to 0$  and  $\beta \to \infty$ .

## Usage

lmomgov(para)

# Arguments

para The parameters of the distribution.

## Value

An R list is returned.

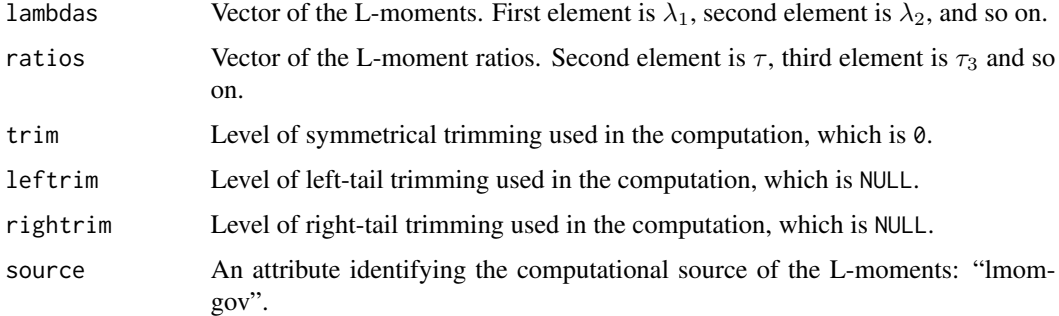

# Author(s)

W.H. Asquith

## References

Gilchrist, W.G., 2000, Statistical modelling with quantile functions: Chapman and Hall/CRC, Boca Raton.

Nair, N.U., Sankaran, P.G., Balakrishnan, N., 2013, Quantile-based reliability analysis: Springer, New York.

Nair, N.U., Sankaran, P.G., and Vineshkumar, B., 2012, The Govindarajulu distribution—Some Properties and applications: Communications in Statistics, Theory and Methods, v. 41, no. 24, pp. 4391–4406.

## See Also

[pargov](#page-312-0), [cdfgov](#page-74-0), [pdfgov](#page-365-0), [quagov](#page-451-0)

#### lmomgpa 213

# Examples

```
lmr <- lmoms(c(123,34,4,654,37,78))
lmorph(lmr)
lmomgov(pargov(lmr))
## Not run:
Bs <- exp(seq(log(.01),log(10000),by=.05))
T3 \leq (Bs-2)/(Bs+4)T4 <- (Bs-5)*(Bs-1)/((Bs+4)*(Bs+5))plotlmrdia(lmrdia(), autolegend=TRUE)
points(T3, T4)
T3s \leftarrow c(-0.5, T3, 1)T4s \leq c(0.25, T4, 1)the.lm <- lm(T4s~T3s+I(T3s^2)+I(T3s^3)+I(T3s^4)+I(T3s^5))
lines(T3s, predict(the.lm), col=2)
max(residuals(the.lm))
summary(the.lm)
## End(Not run)
```
<span id="page-212-0"></span>lmomgpa *L-moments of the Generalized Pareto Distribution*

# Description

This function estimates the L-moments of the Generalized Pareto distribution given the parameters  $(\xi, \alpha, \text{ and } \kappa)$  from [pargpa](#page-314-0). The L-moments in terms of the parameters are

$$
\lambda_1 = \xi + \frac{\alpha}{\kappa + 1},
$$
  
\n
$$
\lambda_2 = \frac{\alpha}{(\kappa + 2)(\kappa + 1)},
$$
  
\n
$$
\tau_3 = \frac{(1 - \kappa)}{(\kappa + 3)},
$$
 and  
\n
$$
\tau_4 = \frac{(1 - \kappa)(2 - \kappa)}{(\kappa + 4)(\kappa + 3)}.
$$

Usage

lmomgpa(para)

#### Arguments

para The parameters of the distribution.

# Value

An R list is returned.

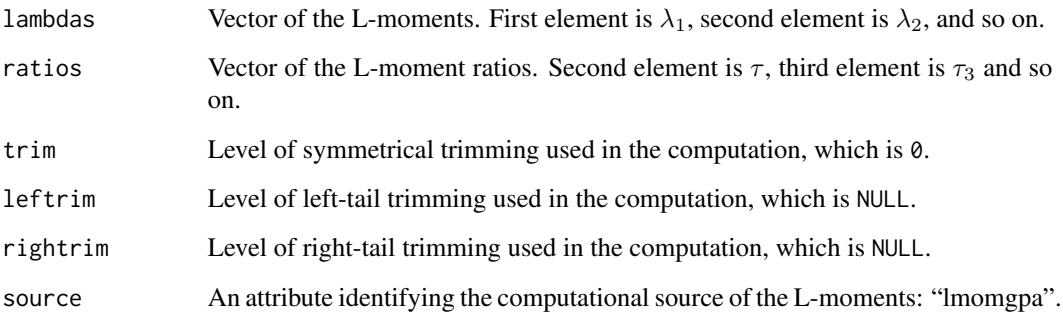

# Author(s)

W.H. Asquith

# References

Hosking, J.R.M., 1990, L-moments—Analysis and estimation of distributions using linear combinations of order statistics: Journal of the Royal Statistical Society, Series B, v. 52, pp. 105–124.

Hosking, J.R.M., 1996, FORTRAN routines for use with the method of L-moments: Version 3, IBM Research Report RC20525, T.J. Watson Research Center, Yorktown Heights, New York.

Hosking, J.R.M., and Wallis, J.R., 1997, Regional frequency analysis—An approach based on Lmoments: Cambridge University Press.

## See Also

[pargpa](#page-314-0), [cdfgpa](#page-75-0), [pdfgpa](#page-366-0), [quagpa](#page-452-0)

#### Examples

```
lmr <- lmoms(c(123,34,4,654,37,78))
lmr
lmomgpa(pargpa(lmr))
```
lmomgpaRC *B-type L-moments of the Generalized Pareto Distribution with Right-Tail Censoring*

# lmomgpaRC 215

## Description

This function computes the "B"-type L-moments of the Generalized Pareto distribution given the parameters ( $\xi$ ,  $\alpha$ , and  $\kappa$ ) from [pargpaRC](#page-315-0) and the right-tail censoring fraction  $\zeta$ . The B-type Lmoments in terms of the parameters are

$$
\lambda_1^B = \xi + \alpha m_1,
$$
  
\n
$$
\lambda_2^B = \alpha (m_1 - m_2),
$$
  
\n
$$
\lambda_3^B = \alpha (m_1 - 3m_2 + 2m_3),
$$
  
\n
$$
\lambda_4^B = \alpha (m_1 - 6m_2 + 10m_3 - 5m_4),
$$
 and  
\n
$$
\lambda_5^B = \alpha (m_1 - 10m_2 + 30m_3 - 35m_4 + 14m_5),
$$

where  $m_r = \left\{1 - (1 - \zeta)^{r + \kappa}\right\} / (r + \kappa)$  and  $\zeta$  is the right-tail censor fraction or the probability Pr $\{\}$ that x is less than the quantile at  $\zeta$  nonexceedance probability:  $(\Pr\{x < X(\zeta)\})$ . In other words, if  $\zeta = 1$ , then there is no right-tail censoring. Finally, the RC in the function name is to denote Right-tail Censoring.

## Usage

lmomgpaRC(para)

# Arguments

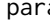

a The parameters of the distribution. Note that if the  $\zeta$  part of the parameters (see [pargpaRC](#page-315-0)) is not present then zeta=1 (no right-tail censoring) is assumed.

# Value

An R list is returned.

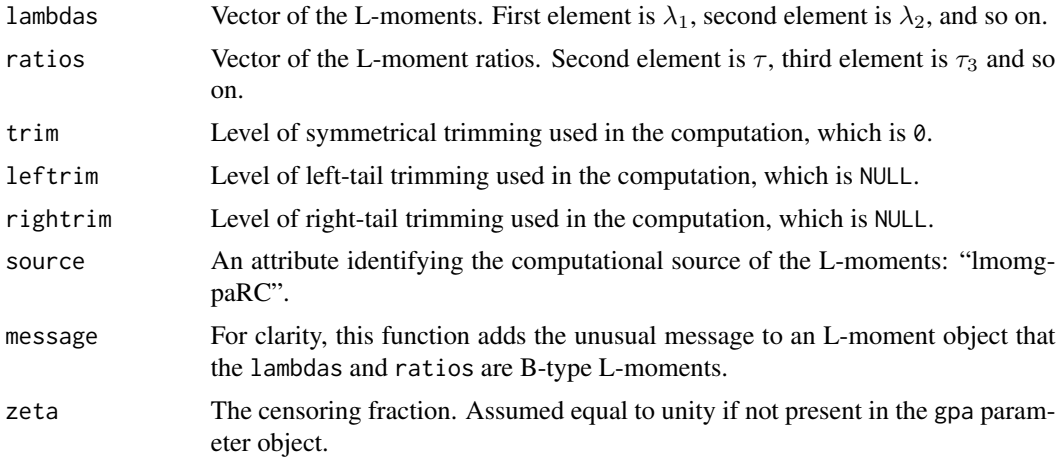

## Author(s)

W.H. Asquith

## References

Hosking, J.R.M., 1990, L-moments—Analysis and estimation of distributions using linear combinations of order statistics: Journal of the Royal Statistical Society, Series B, v. 52, pp. 105–124.

Hosking, J.R.M., 1995, The use of L-moments in the analysis of censored data, in Recent Advances in Life-Testing and Reliability, edited by N. Balakrishnan, chapter 29, CRC Press, Boca Raton, Fla., pp. 546–560.

## See Also

[pargpa](#page-314-0), [pargpaRC](#page-315-0), [lmomgpa](#page-212-0), [cdfgpa](#page-75-0), [pdfgpa](#page-366-0), [quagpa](#page-452-0)

### Examples

```
para <- vec2par(c(1500,160,.3),type="gpa") # build a GPA parameter set
lmorph(lmomgpa(para))
lmomgpaRC(para) # zeta = 1 is internally assumed if not available
# The previous two commands should output the same parameter values from
# independent code bases.
# Now assume that we have the sample parameters, but the zeta is nonunity.
para$zeta = .8
lmomgpaRC(para) # The B-type L-moments.
```
lmomgum *L-moments of the Gumbel Distribution*

#### Description

This function estimates the L-moments of the Gumbel distribution given the parameters ( $\xi$  and  $\alpha$ ) from [pargum](#page-318-0). The L-moments in terms of the parameters are  $\lambda_1 = [\xi + (0.5722 \ldots)\alpha], \lambda_2 =$  $\alpha$  log(2),  $\tau_3 = 0.169925$ ,  $\tau_4 = 0.150375$ , and  $\tau_5 = 0.055868$ .

#### Usage

lmomgum(para)

#### Arguments

para The parameters of the distribution.

#### Value

An R list is returned.

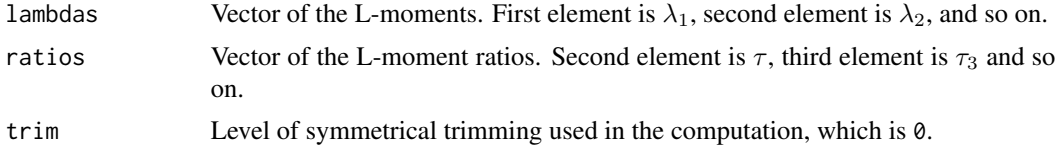
#### lmomkap 217

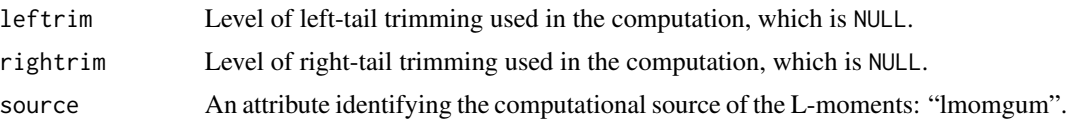

# Author(s)

W.H. Asquith

# References

Hosking, J.R.M., 1990, L-moments—Analysis and estimation of distributions using linear combinations of order statistics: Journal of the Royal Statistical Society, Series B, v. 52, pp. 105–124.

Hosking, J.R.M., 1996, FORTRAN routines for use with the method of L-moments: Version 3, IBM Research Report RC20525, T.J. Watson Research Center, Yorktown Heights, New York.

Hosking, J.R.M., and Wallis, J.R., 1997, Regional frequency analysis—An approach based on Lmoments: Cambridge University Press.

# See Also

[pargum](#page-318-0), [cdfgum](#page-76-0), [pdfgum](#page-367-0), [quagum](#page-454-0)

# Examples

lmr <- lmoms(c(123,34,4,654,37,78)) lmomgum(pargum(lmr))

lmomkap *L-moments of the Kappa Distribution*

# Description

This function estimates the L-moments of the Kappa distribution given the parameters ( $\xi$ ,  $\alpha$ ,  $\kappa$ , and h) from [parkap](#page-319-0). The L-moments in terms of the parameters are complicated and are solved numerically. If the parameter  $k = 0$  (is small or near zero) then let

$$
d_r = \gamma + \log(-h) + \text{digamma}(-r/h) \text{ for } h < 0
$$

 $d_r = \gamma + \log(r)$  for  $h = 0$  (is small)

 $d_r = \gamma + \log(h) + \text{digamma}(1 + r/h)$  for  $h > 0$ 

or if  $k > -1$  (nonzero) then let

$$
g_r = \frac{\Gamma(1+k)\Gamma(-r/h - k)}{-h^k \Gamma(-r/h)}
$$
 for  $h < 0$   

$$
g_r = \frac{\Gamma(1+k)}{r^k} \times (1 - 0.5hk(1+k)/r)
$$
 for  $h = 0$  (is small)

218 **lmomkap** 

$$
g_r = \frac{\Gamma(1+k)\Gamma(1+r/h)}{h^g \Gamma(1+k+r/h)}
$$
 for  $h > 0$ 

where r is L-moment order,  $\gamma$  is Euler's constant, and for  $h = 0$  the term to the right of the multiplication is not in Hosking (1994) or Hosking and Wallis (1997) for exists within Hosking's FORTRAN code base.

The probability-weighted moments ( $\beta_r$ ; [pwm2lmom](#page-418-0)) for  $k = 0$  (is small or near zero) are

$$
r\beta_{r-1} = \xi + (\alpha/\kappa)[1 - d_r]
$$

or if  $k > -1$  (nonzero) then

$$
r\beta_{r-1} = \xi + (\alpha/\kappa)[1 - g_r]
$$

## Usage

lmomkap(para, nmom=5)

# Arguments

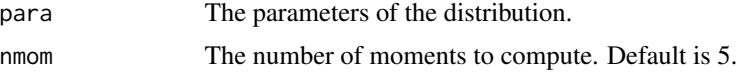

## Value

An R list is returned.

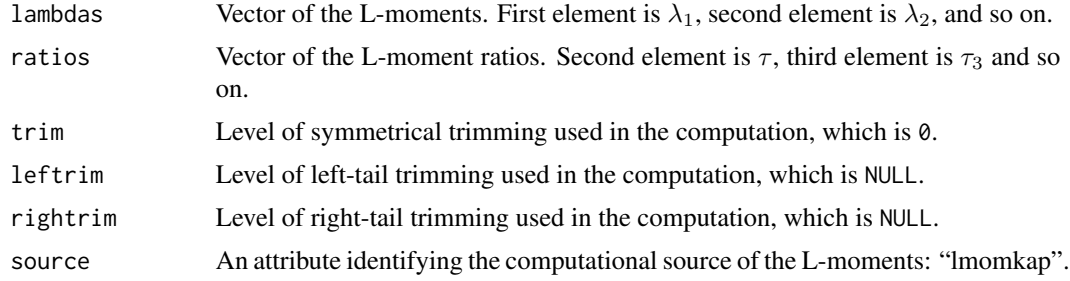

## Author(s)

W.H. Asquith

## References

Hosking, J.R.M., 1994, The four-parameter kappa distribution: IBM Journal of Reserach and Development, v. 38, no. 3, pp. 251–258.

Hosking, J.R.M., and Wallis, J.R., 1997, Regional frequency analysis—An approach based on Lmoments: Cambridge University Press.

# See Also

[parkap](#page-319-0), [cdfkap](#page-77-0), [pdfkap](#page-368-0), [quakap](#page-455-0)

#### lmomkmu 219

## Examples

lmr <- lmoms(c(123,34,4,654,37,78)) lmomkap(parkap(lmr))

## lmomkmu *L-moments of the Kappa-Mu Distribution*

#### Description

This function estimates the L-moments of the Kappa-Mu ( $\kappa$ :  $\mu$ ) distribution given the parameters ( $\nu$ and  $\alpha$ ) from [parkmu](#page-320-0). The L-moments in terms of the parameters are complex. They are computed here by the  $\alpha_r$  probability-weighted moments in terms of the Marcum Q-function (see [cdfkmu](#page-78-0)). The linear combination relating the L-moments to the  $\beta_r$  probability-weighted moments is

$$
\lambda_{r+1} = \sum_{k=0}^r (-1)^{r-k} \binom{r}{k} \binom{r+k}{k} \beta_k,
$$

for  $r \geq 0$  and the linear combination relating  $\alpha_r$  to  $\beta_r$  is

$$
\alpha_r = \sum_{k=0}^r (-1)^k \binom{r}{k} \beta_k,
$$

and by definition the  $\alpha_r$  are the expectations

$$
\alpha_r \equiv E\{X\left[1 - F(X)\right]^r\},\
$$

and thus

$$
\alpha_r = \int_{-\infty}^{\infty} x \left[1 - F(x)\right]^r f(x) \, \mathrm{d}x,
$$

in terms of x, the PDF  $f(x)$ , and the CDF  $F(x)$ . Lastly, the  $\alpha_r$  for the Kappa-Mu distribution with substitutions of the Marcum Q-function are

$$
\alpha_r = \int_{-\infty}^{\infty} Q_{\mu} \left( \sqrt{2\kappa \mu}, \ x \sqrt{2(1+\kappa)\mu} \right)^r x f(x) \, \mathrm{d}x.
$$

Although multiple methods for Marcum Q-function computation are in [cdfkmu](#page-78-0) and discussed in that documentation, the lmomkmu presenting is built only using the "chisq" approach.

Yacoub (2007, eq. 5) provides an expectation for the jth moment of the distribution as given by

$$
E(x^{j}) = \frac{\Gamma(\mu + j/2) \exp(-\kappa \mu)}{\Gamma(\mu)[(1 + \kappa)\mu]^{j/2}} \times {}_{1}F_{1}(\mu + j/2; \mu; \kappa \mu),
$$

where  $_1F_1(a; b; z)$  is the confluent hypergeometric function of Abramowitz and Stegun (1972, eq. 13.1.2). The 1 momkmu function optionally solves for the mean  $(j = 1)$  using the above equation in conjunction with the mean as computed by the order statistic minimums. The  $_1F_1(a; b; z)$  is defined as

$$
{}_1F_1(a;b;z) = \sum_{i=0}^{\infty} \frac{a^{(i)}}{b^{(i)}} \frac{z^i}{n!}
$$

,

where the notation  $a^{(n)}$  represents "rising factorials" that are defined as  $a^{(0)} = 1$  and  $a^{(n)} = 1$  $a(a+1)(a+2)...(a+n-1)$ . The rising factorials are readily computed by  $a^{(n)} = \Gamma(n+1)/\Gamma(n)$ without resorting to a series computation. Yacoub (2007, eq. 5) is used to compute the mean.

#### 220 lmomkmu

# Usage

lmomkmu(para, nmom=5, paracheck=TRUE, tol=1E-6, maxn=100)

# Arguments

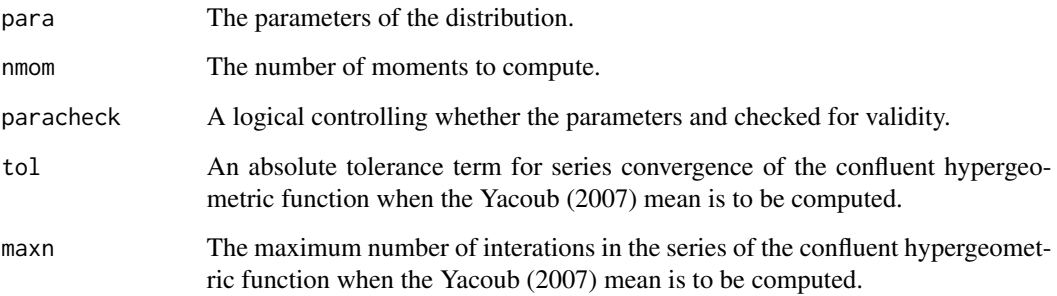

# Value

An R list is returned.

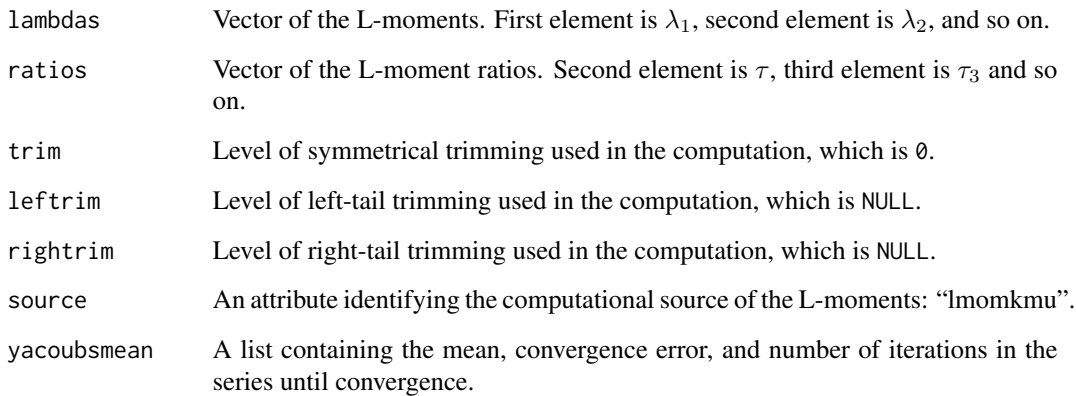

# Author(s)

W.H. Asquith

# References

Yacoub, M.D., 2007, The kappa-mu distribution and the eta-mu distribution: IEEE Antennas and Propagation Magazine, v. 49, no. 1, pp. 68–81.

# See Also

[parkmu](#page-320-0), [cdfkmu](#page-78-0), [pdfkmu](#page-369-0), [quakmu](#page-456-0)

#### lmomkur 221

#### Examples

```
kmu <- vec2par(c(1.19,2.3), type="kmu")
lmomkmu(kmu)
## Not run:
par <- vec2par(c(1.67, .5), type="kmu")
lmomkmu(par)$lambdas
cdf2lmoms(par, nmom=4)$lambdas
system.time(lmomkmu(par))
system.time(cdf2lmoms(par, nmom=4))
## End(Not run)
# See the examples under lmomemu() so visualize L-moment
# relations on the L-skew and L-kurtosis diagram
```
lmomkur *L-moments of the Kumaraswamy Distribution*

## Description

This function estimates the L-moments of the Kumaraswamy distribution given the parameters ( $\alpha$ and  $\beta$ ) from [parkur](#page-323-0). The L-moments in terms of the parameters with  $\eta = 1 + 1/\alpha$  are

$$
\lambda_1 = \beta B(\eta, \beta),
$$
  
\n
$$
\lambda_2 = \beta [B(\eta, \beta) - 2B(\eta, 2\beta)],
$$
  
\n
$$
\tau_3 = \frac{B(\eta, \beta) - 6B(\eta, 2\beta) + 6B(\eta, 3\beta)}{B(\eta, \beta) - 2B(\eta, 2\beta)},
$$
  
\n
$$
\tau_4 = \frac{B(\eta, \beta) - 12B(\eta, 2\beta) + 30B(\eta, 3\beta) - 40B(\eta, 4\beta)}{B(\eta, \beta) - 2B(\eta, 2\beta)},
$$
 and  
\n
$$
\tau_5 = \frac{B(\eta, \beta) - 20B(\eta, 2\beta) + 90B(\eta, 3\beta) - 140B(\eta, 4\beta) + 70B(\eta, 5\beta)}{B(\eta, \beta) - 2B(\eta, 2\beta)}.
$$

where  $B(a, b)$  is the complete beta function or beta().

# Usage

lmomkur(para)

#### Arguments

para The parameters of the distribution.

# Value

An R list is returned.

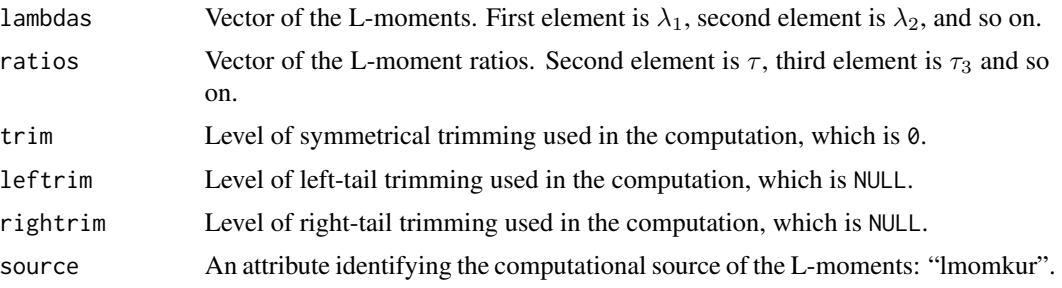

## Author(s)

W.H. Asquith

## References

Jones, M.C., 2009, Kumaraswamy's distribution—A beta-type distribution with some tractability advantages: Statistical Methodology, v. 6, pp. 70–81.

#### See Also

[parkur](#page-323-0), [cdfkur](#page-83-0), [pdfkur](#page-371-0), [quakur](#page-457-0)

```
lmr <- lmoms(c(0.25, 0.4, 0.6, 0.65, 0.67, 0.9))
lmomkur(parkur(lmr))
## Not run:
A \leq -B \leq -\exp(\text{seq}(-3, 5, \text{ by} = .05))logA \leq logB \leq 73 \leq 74 \leq c();
i \leq -\emptysetfor(a in A) {
  for(b in B) {
    i \leftarrow i + 1parkur <- list(para=c(a,b), type="kur");
    lmr <- lmomkur(parkur)
    logA[i] \leftarrow log(a); logB[i] \leftarrow log(b)T3[i] <- lmr$ratios[3]; T4[i] <- lmr$ratios[4]
  }
}
library(lattice)
contourplot(T3~logA+logB, cuts=20, lwd=0.5, label.style="align",
             xlab="LOG OF ALPHA", ylab="LOG OF BETA",
             xlim=c(-3,5), ylim=c(-3,5),main="L-SKEW FOR KUMARASWAMY DISTRIBUTION")
contourplot(T4~logA+logB, cuts=10, lwd=0.5, label.style="align",
             xlab="LOG OF ALPHA", ylab="LOG OF BETA",
             xlim=c(-3,5), ylim=c(-3,5),
```
#### lmomlap 223

#### main="L-KURTOSIS FOR KUMARASWAMY DISTRIBUTION")

## End(Not run)

# lmomlap *L-moments of the Laplace Distribution*

#### Description

This function estimates the L-moments of the Laplace distribution given the parameters ( $\xi$  and α) from [parlap](#page-324-0). The L-moments in terms of the parameters are  $\lambda_1 = \xi$ ,  $\lambda_2 = 3\alpha/4$ ,  $\tau_3 = 0$ ,  $\tau_4 = 17/22, \tau_5 = 0$ , and  $\tau_6 = 31/360$ .

For r odd and  $r \geq 3$ ,  $\lambda_r = 0$ , and for r even and  $r \geq 4$ , the L-moments using the hypergeometric function  ${}_2F_1()$  are

$$
\lambda_r = \frac{2\alpha}{r(r-1)}[1 - {}_2F_1(-r, r-1, 1, 1/2)],
$$

where  ${}_2F_1(a, b, c, z)$  is defined as

$$
{}_2F_1(a, b, c, z) = \sum_{n=0}^{\infty} \frac{(a)_n (b)_n}{(c)_n} \frac{z^n}{n!},
$$

where  $(x)_n$  is the *rising* Pochhammer symbol, which is defined by

$$
(x)_n = 1
$$
 for  $n = 0$ , and  
 $(x)_n = x(x+1)\cdots(x+n-1)$  for  $n > 0$ .

## Usage

lmomlap(para)

## Arguments

para The parameters of the distribution.

#### Value

An R list is returned.

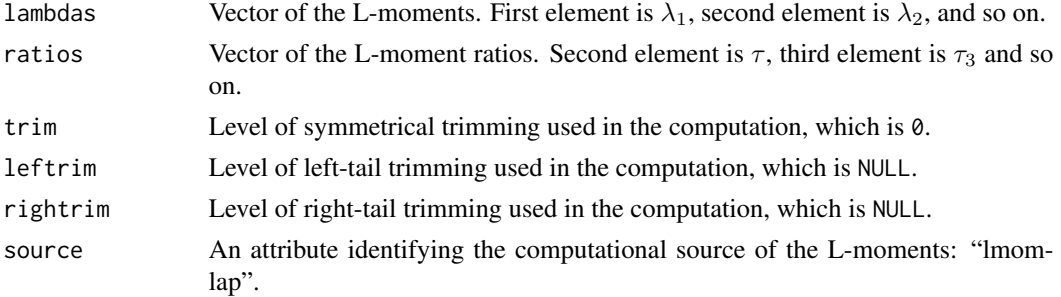

## Author(s)

W.H. Asquith

# References

Hosking, J.R.M., 1986, The theory of probability weighted moments: IBM Research Report RC12210, T.J. Watson Research Center, Yorktown Heights, New York.

# See Also

[parlap](#page-324-0), [cdflap](#page-84-0), [pdflap](#page-372-0), [qualap](#page-458-0)

## Examples

```
lmr <- lmoms(c(123,34,4,654,37,78))
lmr
lmomlap(parlap(lmr))
```
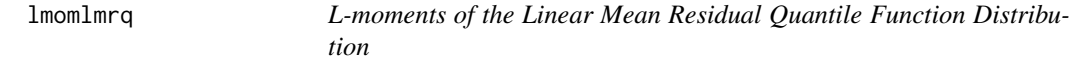

## Description

This function estimates the L-moments of the Linear Mean Residual Quantile Function distribution given the parameters ( $\mu$  and  $\alpha$ ) from [parlmrq](#page-326-0). The first six L-moments in terms of the parameters are

$$
\lambda_1 = \mu,
$$
  
\n
$$
\lambda_2 = (\alpha + 3\mu)/6,
$$
  
\n
$$
\lambda_3 = 0,
$$
  
\n
$$
\lambda_4 = (\alpha + \mu)/12,
$$
  
\n
$$
\lambda_5 = (\alpha + \mu)/20, \text{ and}
$$
  
\n
$$
\lambda_6 = (\alpha + \mu)/30.
$$

Because  $\alpha + \mu > 0$ , then  $\tau_3 > 0$ , so the distribution is positively skewed. The coefficient of L-variation is in the interval  $(1/3, 2/3)$ .

# Usage

lmomlmrq(para)

#### Arguments

para The parameters of the distribution.

## lmomln3 225

# Value

An R list is returned.

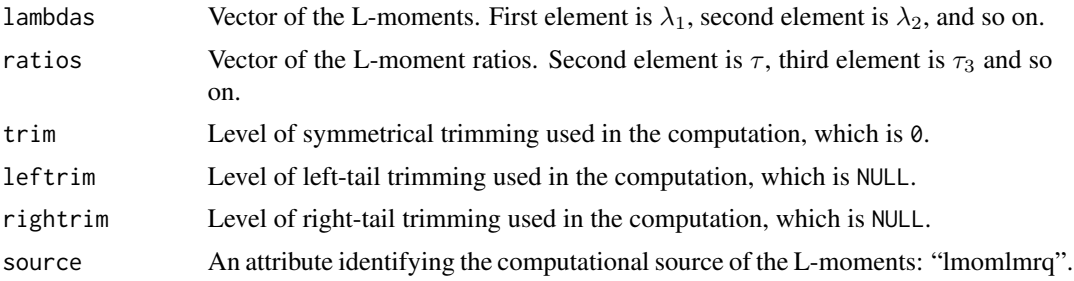

# Author(s)

W.H. Asquith

## References

Midhu, N.N., Sankaran, P.G., and Nair, N.U., 2013, A class of distributions with linear mean residual quantile function and it's generalizations: Statistical Methodology, v. 15, pp. 1–24.

## See Also

[parlmrq](#page-326-0), [cdflmrq](#page-85-0), [pdflmrq](#page-373-0), [qualmrq](#page-459-0)

# Examples

```
lmr <- lmoms(c(3, 0.05, 1.6, 1.37, 0.57, 0.36, 2.2))
lmr
lmomlmrq(parlmrq(lmr))
```
lmomln3 *L-moments of the 3-Parameter Log-Normal Distribution*

# Description

This function estimates the L-moments of the Log-Normal3 distribution given the parameters  $(\zeta, \zeta)$ lower bounds;  $\mu_{\text{log}}$ , location; and  $\sigma_{\text{log}}$ , scale) from [parln3](#page-327-0). The distribution is the same as the Generalized Normal with algebraic manipulation of the parameters, and lmomco does not have truly separate algorithms for the Log-Normal3 but uses those of the Generalized Normal. The discussion begins with the later distribution.

The two L-moments in terms of the Geneneralized Normal distribution parameters ([lmomgno](#page-209-0)) are

$$
\lambda_1 = \xi + \frac{\alpha}{\kappa} [1 - \exp(\kappa^2/2)], \text{ and}
$$

$$
\lambda_2 = \frac{\alpha}{\kappa} (\exp(\kappa^2/2)(1 - 2\Phi(-\kappa/\sqrt{2}))),
$$

where  $\Phi$  is the cumulative distribution of the Standard Normal distribution. There are no simple expressions for  $\tau_3$ ,  $\tau_4$ , and  $\tau_5$ , and numerical methods are used.

Let  $\zeta$  be the lower bounds (real space) for which  $\zeta < \lambda_1 - \lambda_2$  (checked in are. parln3. valid),  $\mu_{\text{log}}$ be the mean in natural logarithmic space, and  $\sigma_{\log}$  be the standard deviation in natural logarithm space for which  $\sigma_{\log} > 0$  (checked in [are.parln3.valid](#page-40-0)) is obvious because this parameter has an analogy to the second product moment. Letting  $\eta = \exp(\mu_{\text{log}})$ , the parameters of the Generalized Normal are  $\zeta + \eta$ ,  $\alpha = \eta \sigma_{\log}$ , and  $\kappa = -\sigma_{\log}$ . At this point the L-moments can be solved for using algorithms for the Generalized Normal.

# Usage

lmomln3(para)

#### Arguments

para The parameters of the distribution.

#### Value

An R list is returned.

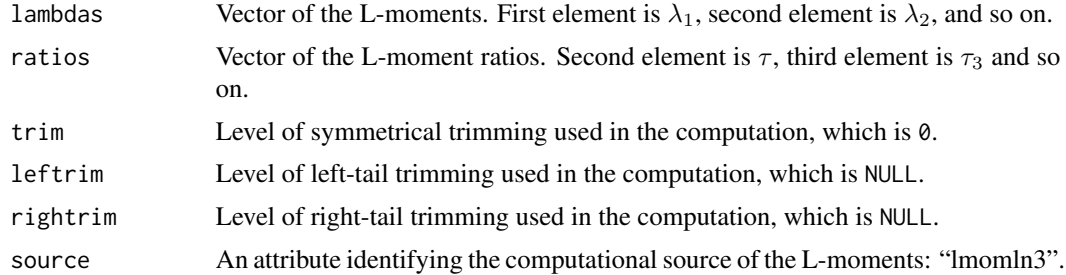

## Author(s)

W.H. Asquith

## References

Asquith, W.H., 2011, Distributional analysis with L-moment statistics using the R environment for statistical computing: Createspace Independent Publishing Platform, ISBN 978–146350841–8.

#### See Also

[parln3](#page-327-0), [cdfln3](#page-86-0), [pdfln3](#page-374-0), [qualn3](#page-460-0), [lmomgno](#page-209-0)

```
X \leftarrow \exp(\text{rnorm}(10))pargno(lmoms(X))$para
parln3(lmoms(X))$para
```
## Description

This function estimates the L-moments of the Normal distribution given the parameters ( $\mu$  and σ) from [parnor](#page-328-0). The L-moments in terms of the parameters are  $\lambda_1 = \mu$ ,  $\lambda_2 = \sqrt{\pi} \sigma$ ,  $\tau_3 = 0$ ,  $\tau_4 = 0.122602$ , and  $\tau_5 = 0$ .

## Usage

lmomnor(para)

# Arguments

para The parameters of the distribution.

# Value

An R list is returned.

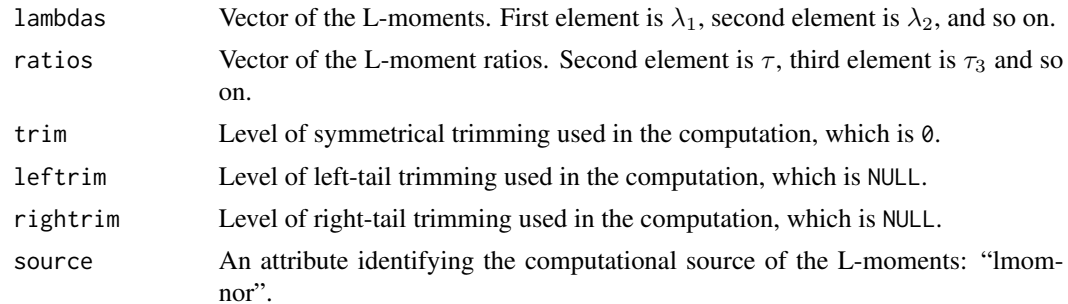

## Author(s)

W.H. Asquith

#### References

Hosking, J.R.M., 1990, L-moments—Analysis and estimation of distributions using linear combinations of order statistics: Journal of the Royal Statistical Society, Series B, v. 52, pp. 105–124.

Hosking, J.R.M., 1996, FORTRAN routines for use with the method of L-moments: Version 3, IBM Research Report RC20525, T.J. Watson Research Center, Yorktown Heights, New York.

Hosking, J.R.M., and Wallis, J.R., 1997, Regional frequency analysis—An approach based on Lmoments: Cambridge University Press.

# See Also

[parnor](#page-328-0), [cdfnor](#page-87-0), [pdfnor](#page-375-0), [quanor](#page-462-0)

228 lmompe3

## Examples

```
lmr <- lmoms(c(123,34,4,654,37,78))
lmr
lmomnor(parnor(lmr))
```
lmompe3 *L-moments of the Pearson Type III Distribution*

# Description

This function estimates the L-moments of the Pearson Type III distribution given the parameters  $(μ, σ, and γ)$  from [parpe3](#page-330-0) as the product moments: mean, standard deviation, and skew. The first three L-moments in terms of these parameters are complex and numerical methods are required. For simplier expression of the distribution functions ([cdfpe3](#page-88-0), [pdfpe3](#page-376-0), and [quape3](#page-463-0)) the "moment parameters" are expressed differently.

The Pearson Type III distribution is of considerable theoretical interest because the parameters, which are estimated via the L-moments, are in fact the product moments. Although, these values fitted by the method of L-moments will not be numerically equal to the sample product moments. Further details are provided in the Examples section of the [pmoms](#page-400-0) function documentation.

### Usage

lmompe3(para)

# Arguments

para The parameters of the distribution.

# Value

An R list is returned.

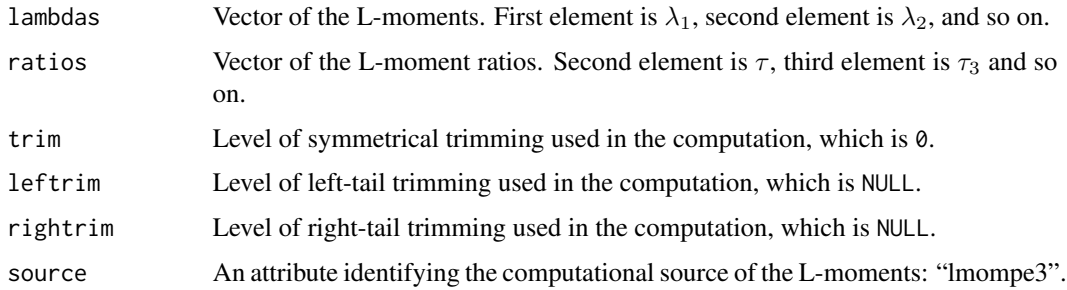

# Author(s)

W.H. Asquith

#### lmomray 229

# References

Hosking, J.R.M., 1990, L-moments—Analysis and estimation of distributions using linear combinations of order statistics: Journal of the Royal Statistical Society, Series B, v. 52, pp. 105–124.

Hosking, J.R.M., 1996, FORTRAN routines for use with the method of L-moments: Version 3, IBM Research Report RC20525, T.J. Watson Research Center, Yorktown Heights, New York.

Hosking, J.R.M., and Wallis, J.R., 1997, Regional frequency analysis—An approach based on Lmoments: Cambridge University Press.

## See Also

[parpe3](#page-330-0), [cdfpe3](#page-88-0), [pdfpe3](#page-376-0), [quape3](#page-463-0)

#### Examples

```
lmr <- lmoms(c(123,34,4,654,37,78))
lmr
lmompe3(parpe3(lmr))
```
lmomray *L-moments of the Rayleigh Distribution*

# Description

This function estimates the L-moments of the Rayleigh distribution given the parameters ( $\xi$  and  $\alpha$ ) from [parray](#page-331-0). The L-moments in terms of the parameters are

$$
\lambda_1 = \xi + \alpha \sqrt{\pi/2},
$$

$$
\lambda_2 = \frac{1}{2} \alpha (\sqrt{2} - 1) \sqrt{\pi},
$$

$$
\tau_3 = \frac{1 - 3/\sqrt{2} + 2/\sqrt{3}}{1 - 1/\sqrt{2}} = 0.1140, \text{ and}
$$

$$
\tau_4 = \frac{1 - 6/\sqrt{2} + 10/\sqrt{3} - 5\sqrt{4}}{1 - 1/\sqrt{2}} = 0.1054.
$$

# Usage

lmomray(para)

#### Arguments

para The parameters of the distribution.

# Value

An R list is returned.

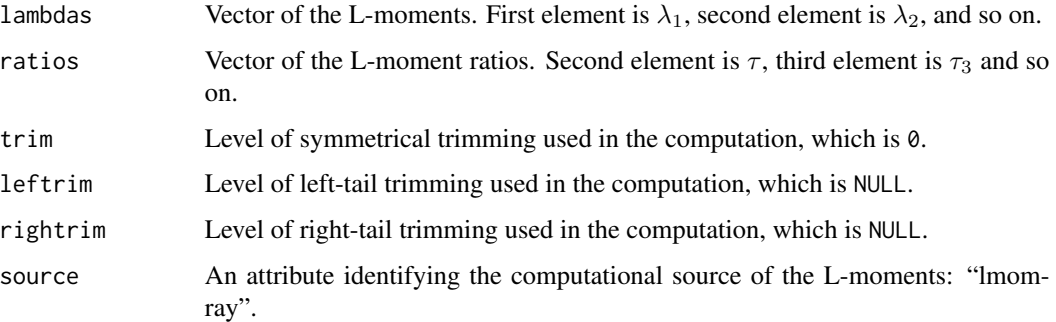

# Author(s)

W.H. Asquith

# References

Hosking, J.R.M., 1986, The theory of probability weighted moments: Research Report RC12210, IBM Research Division, Yorkton Heights, N.Y.

# See Also

[parray](#page-331-0), [cdfray](#page-89-0), [pdfray](#page-378-0), [quaray](#page-464-0)

# Examples

lmr <- lmoms(c(123,34,4,654,37,78)) lmr lmomray(parray(lmr))

<span id="page-229-0"></span>lmomRCmark *Sample L-moment for Right-Tail Censoring by a Marking Variable*

# Description

Compute the sample L-moments for right-tail censored data set in which censored data values are identified by a marking variable.

# Usage

lmomRCmark(x, rcmark=NULL, r=1, sort=TRUE)

# lmomRCmark 231

# Arguments

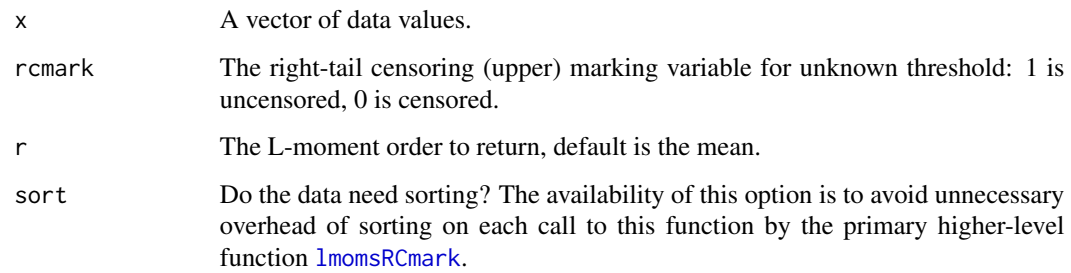

## Value

An R list is returned.

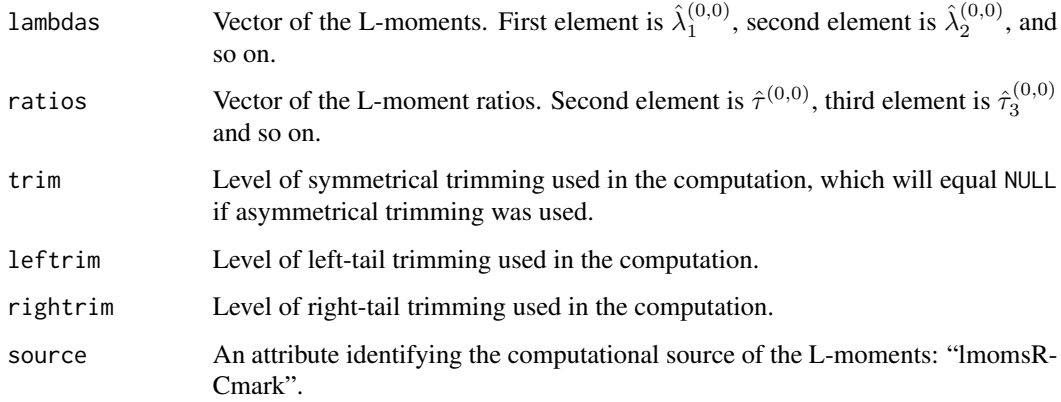

# Author(s)

W.H. Asquith

# References

Wang, Dongliang, Hutson, A.D., Miecznikowski, J.C., 2010, L-moment estimation for parametric survival models given censored data: Statistical Methodology, v. 7, no. 6, pp. 655–667.

# See Also

[lmomsRCmark](#page-246-0)

# Examples

# See example under lmomsRCmark

## Description

This function estimates the L-moments of the Reverse Gumbel distribution given the parameters ( $\xi$ and  $\alpha$ ) from [parrevgum](#page-332-0). The first two type-B L-moments in terms of the parameters are

$$
\lambda_1^B = \xi - (0.5722\ldots)\alpha - \alpha \{\text{Ei}(-\log(1-\zeta))\} \text{and}
$$
  

$$
\lambda_2^B = \alpha \{\log(2) + \text{Ei}(-2\log(1-\zeta)) - \text{Ei}(-\log(1-\zeta))\},
$$

where  $\zeta$  is the right-tail censoring fraction of the sample or the nonexceedance probability of the right-tail censoring threshold, and  $Ei(x)$  is the exponential integral defined as

$$
Ei(X) = \int_X^{\infty} x^{-1} \exp(-x) dx,
$$

where  $\text{Ei}(-\log(1-\zeta)) \to 0$  as  $\zeta \to 1$  and  $\text{Ei}(-\log(1-\zeta))$  can not be evaluated as  $\zeta \to 0$ .

# Usage

lmomrevgum(para)

#### Arguments

para The parameters of the distribution.

### Value

An R list is returned.

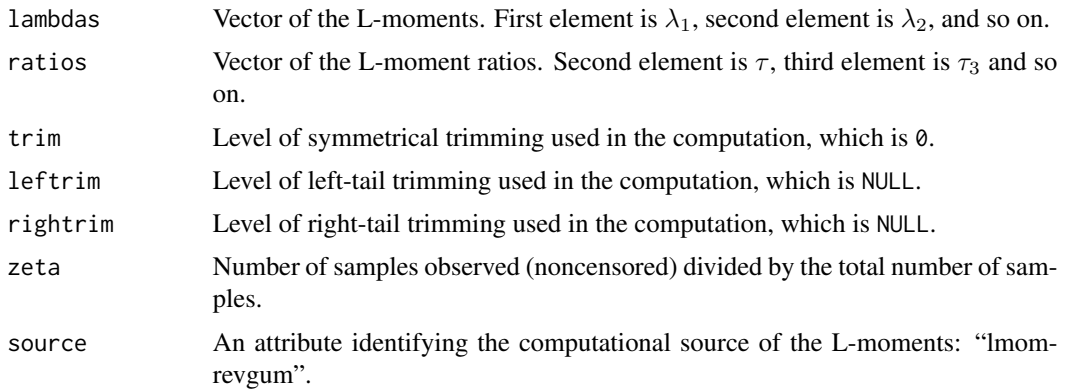

## Author(s)

W.H. Asquith

#### lmomrice 233

## References

Hosking, J.R.M., 1995, The use of L-moments in the analysis of censored data, in Recent Advances in Life-Testing and Reliability, edited by N. Balakrishnan, chapter 29, CRC Press, Boca Raton, Fla., pp. 546–560.

## See Also

[parrevgum](#page-332-0), [cdfrevgum](#page-90-0), [pdfrevgum](#page-379-0), [quarevgum](#page-465-0)

# Examples

```
lmr <- lmoms(c(123,34,4,654,37,78))
rev.para <- lmom2par(lmr,type='revgum')
lmomrevgum(rev.para)
```
lmomrice *L-moments of the Rice Distribution*

#### Description

This function estimates the L-moments of the Rice distribution given the parameters ( $\nu$  and  $\alpha$ ) from [parrice](#page-334-0). The L-moments in terms of the parameters are complex. They are computed here by the system of maximum order statistic expectations from [theoLmoms.max.ostat](#page-503-0), which uses [expect.max.ostat](#page-120-0). The connection between  $\tau_2$  and  $\nu/\alpha$  and a special function (the Laguerre poly-nomial, <code>[LaguerreHalf](#page-172-0)</code>) of  $\nu^2/\alpha^2$  and additional algebraic terms is tabulated in the <code>R</code> data.frame located within .lmomcohash\$RiceTable. The file 'SysDataBuilder.R' provides additional details.

## Usage

lmomrice(para, ...)

## Arguments

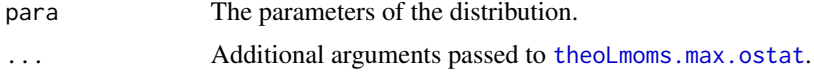

#### Value

An R list is returned.

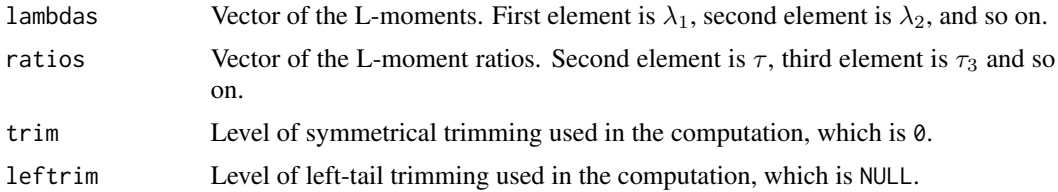

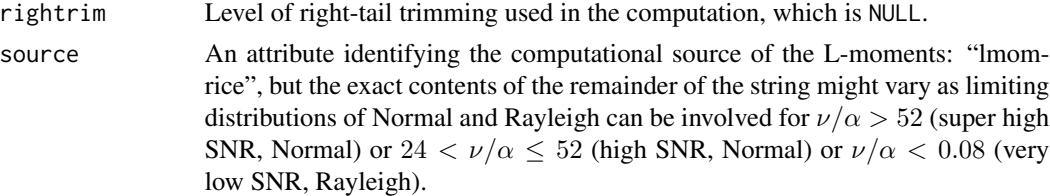

# Author(s)

W.H. Asquith

## References

Asquith, W.H., 2011, Distributional analysis with L-moment statistics using the R environment for statistical computing: Createspace Independent Publishing Platform, ISBN 978–146350841–8.

## See Also

[parrice](#page-334-0), [cdfrice](#page-92-0), [cdfrice](#page-92-0), [quarice](#page-466-0)

```
## Not run:
lmomrice(vec2par(c(65,34), type="rice"))
# Use the additional arguments to show how to avoid unnecessary overhead
# when using the Rice, which only has two parameters.
  rice \leq vec2par(c(15,14), type="rice")
  system.time(lmomrice(rice, nmom=2)); system.time(lmomrice(rice, nmom=6))
  lcvs <- vector(mode="numeric"); i <- 0
  SNR <- c(seq(7,0.25, by=-0.25), 0.1)
  for(snr in SNR) {
    i \leftarrow i + 1rice <- vec2par(c(10,10/snr), type="rice")
   lcvs[i] <- lmomrice(rice, nmom=2)$ratios[2]
  }
  plot(lcvs, SNR,
       xlab="COEFFICIENT OF L-VARIATION",
       ylab="LOCAL SIGNAL TO NOISE RATIO (NU/ALPHA)")
  lines(.lmomcohash$RiceTable$LCV,
        .lmomcohash$RiceTable$SNR)
  abline(1,0, lty=2)
  mtext("Rice Distribution")
  text(0.15,0.5, "More noise than signal")
  text(0.15,1.5, "More signal than noise")
## End(Not run)
## Not run:
# A polynomial expression for the relation between L-skew and
# L-kurtosis for the Rice distribution can be readily constructed.
T3 <- .lmomcohash$RiceTable$TAU3
```
#### lmoms 235

```
T4 <- .lmomcohash$RiceTable$TAU4
LM <- lm(T4~T3+I(T3^2)+I(T3^3)+I(T3^4)+
               I(T3^5)+I(T3^6)+I(T3^7)+I(T3^8))
summary(LM) # note shown
## End(Not run)
```
<span id="page-234-0"></span>lmoms *The Sample L-moments and L-moment Ratios*

# Description

Compute the sample L-moments. The mathematical expression for sample L-moment computation is shown under [TLmoms](#page-513-0). The formula jointly handles sample L-moment computation and sample TL-moment (Elamir and Seheult, 2003) computation. A description of the most common Lmoments is provided under [lmom.ub](#page-184-0).

# Usage

lmoms(x, nmom=5, no.stop=FALSE, vecit=FALSE)

# Arguments

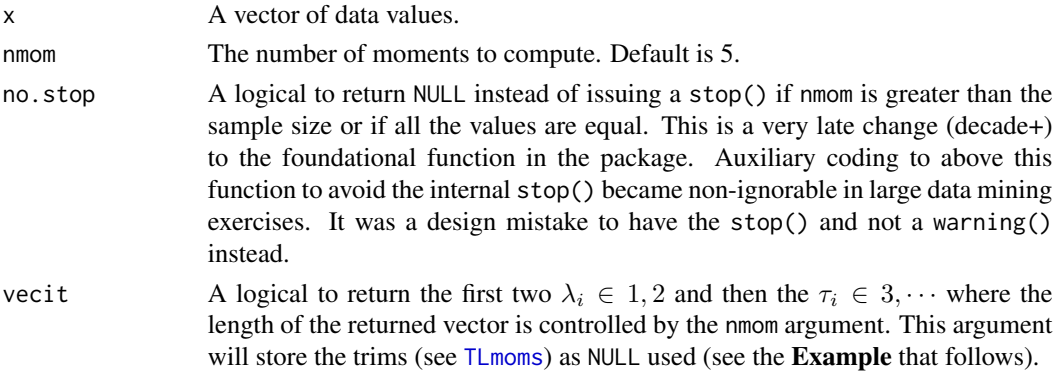

#### Value

An R list is returned.

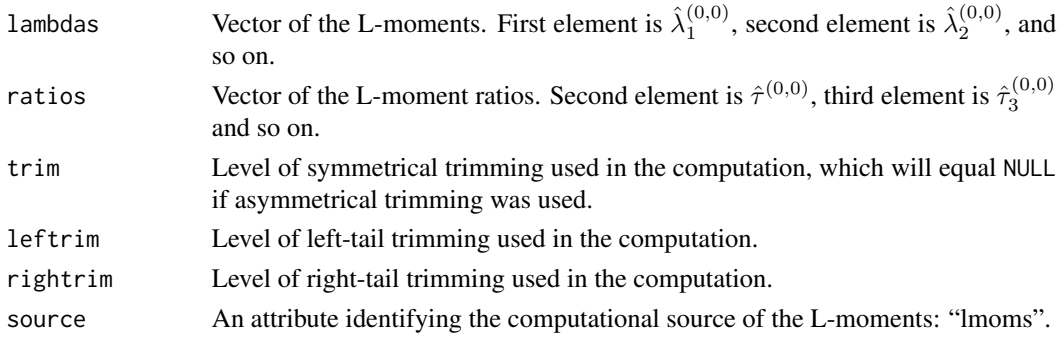

## Note

This function computes the L-moments through the generalization of the TL-moments ([TLmoms](#page-513-0)). In fact, this function calls the default TL-moments with no trimming of the sample. This function is equivalent to [lmom.ub](#page-184-0), but returns a different data structure. The [lmoms](#page-234-0) function is preferred by the author.

# Author(s)

W.H. Asquith

#### References

Asquith, W.H., 2011, Distributional analysis with L-moment statistics using the R environment for statistical computing: Createspace Independent Publishing Platform, ISBN 978–146350841–8.

Elamir, E.A.H., and Seheult, A.H., 2003, Trimmed L-moments: Computational statistics and data analysis, vol. 43, pp. 299-314.

Hosking, J.R.M., 1990, L-moments—Analysis and estimation of distributions using linear combinations of order statistics: Journal of the Royal Statistical Society, Series B, v. 52, pp. 105–124.

## See Also

[lmom.ub](#page-184-0), [TLmoms](#page-513-0), [lmorph](#page-262-0), [lmoms.bernstein](#page-235-0), [vec2lmom](#page-552-0)

## Examples

lmoms(rnorm(30),nmom=4)

vec2lmom(lmoms(rexp(30), nmom=3, vecit=TRUE)) # re-vector

<span id="page-235-0"></span>lmoms.bernstein *Numerically Integrated L-moments of Smoothed Quantiles from Bernstein or Kantorovich Polynomials*

#### **Description**

Compute the L-moment by numerical integration of the smoothed quantiles from Bernstein or Kantorovich polynomials (see [dat2bernqua](#page-107-0)). Letting  $\tilde{X}_n(F)$  be the smoothed quantile function for nonexceedance probability F for a sample of size n, from Asquith (2011) the first five L-moments in terms of quantile function integration are

$$
\lambda_1 = \int_0^1 \tilde{X}_n(F) dF,
$$
  

$$
\lambda_2 = \int_0^1 \tilde{X}_n(F) \times (2F - 1) dF,
$$
  

$$
\lambda_3 = \int_0^1 \tilde{X}_n(F) \times (6F^2 - 6F + 1) dF,
$$

# lmoms.bernstein 237

$$
\lambda_4 = \int_0^1 \tilde{X}_n(F) \times (20F^3 - 30F^2 + 12F - 1) \, \mathrm{d}F
$$
, and  

$$
\lambda_5 = \int_0^1 \tilde{X}_n(F) \times (70F^4 - 140F^3 + 90F^2 - 20F + 1) \, \mathrm{d}F
$$
.

#### Usage

```
lmoms.bernstein(x, bern.control=NULL,
                  poly.type=c("Bernstein", "Kantorovich", "Cheng"),
                   bound.type=c("none", "sd", "Carv", "either"),
                   fix.lower=NULL, fix.upper=NULL, p=0.05)
```
## Arguments

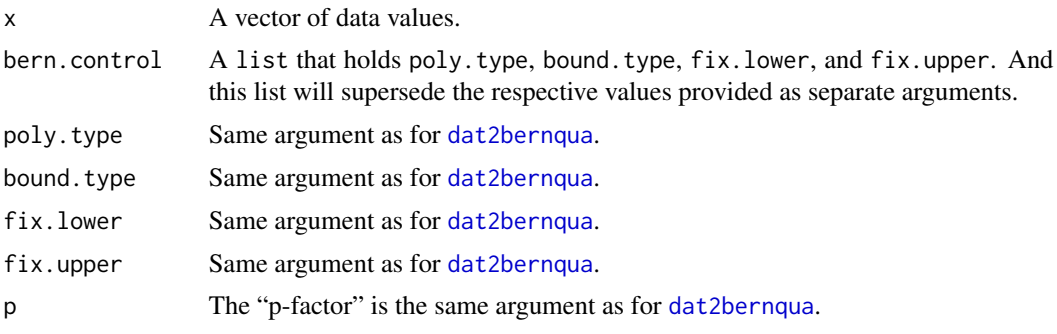

# Value

An R vector is returned.

# Author(s)

W.H. Asquith

# References

Asquith, W.H., 2011, Distributional analysis with L-moment statistics using the R environment for statistical computing: Createspace Independent Publishing Platform, ISBN 978–146350841–8.

# See Also

[dat2bernqua](#page-107-0), [pfactor.bernstein](#page-390-0), [lmoms](#page-234-0)

```
## Not run:
X \leftarrow \exp(\text{rnorm}(100))lmoms.bernstein(X)$ratios
lmoms.bernstein(X, fix.lower=0)$ratios
lmoms.bernstein(X, fix.lower=0, bound.type="sd")$ratios
lmoms.bernstein(X, fix.lower=0, bound.type="Carv")$ratios
```

```
lmoms(X)$ratios
```

```
lmoms.bernstein(X, poly.type="Kantorovich")$ratios
lmoms.bernstein(X, fix.lower=0, poly.type="Kantorovich")$ratios
lmoms.bernstein(X, fix.lower=0, bound.type="sd", poly.type="Kantorovich")$ratios
lmoms.bernstein(X, fix.lower=0, bound.type="Carv", poly.type="Kantorovich")$ratios
lmoms(X)$ratios
## End(Not run)
## Not run:
lmr <- vec2lmom(c(1,.2,.3))
par <- lmom2par(lmr, type="gev")
lmr <- lmorph(par2lmom(par))
lmT <- c(lmr$lambdas[1:2], lmr$ratios[3:5])
ns <- 200; nsim <- 1000; empty <- rep(NA, nsim)
sink("ChengLmomentTest.txt")
cat(c("N errmeanA errlscaleA errtau3A errtau4A errtau5A",
        "errmeanB errlscaleB errtau3B errtau4B errtau5B\n"))
for(n in 1:ns) {
  message(n);
  SIM <- data.frame(errmeanA=empty, errlscaleA=empty, errtau3A=empty, errtau4A=empty,
                     errtau5A=empty, errmeanB=empty, errlscaleB=empty, errtau3B=empty,
                     errtau4B=empty, errtau5B=empty)
   for(i in 1:nsim) {
      X <- rlmomco(30, par)
      lmrA < -lmoms(X)lmA <- c(lmrA$lambdas[1:2], lmrA$ratios[3:5])
      lmrB <- lmoms.bernstein(X, poly.type="Cheng")
      lmB <- c(lmrB$lambdas[1:2], lmrB$ratios[3:5])
      EA \leftarrow ImA - ImT; EB \leftarrow ImB - ImTSIM[i, ] \leftarrow c(EA, EB)}
  MeanErr <- sapply(1:length(SIM[1,]), function(x) { return(mean(SIM[,x])) })
  line <- paste(c(n, round(MeanErr, digits=6), "\n"), sep=" ")
  cat(line)
}
sink()
## End(Not run)
```
lmoms.bootbarvar *The Exact Bootstrap Mean and Variance of L-moments*

#### Description

This function computes the exact bootstrap mean and variance of L-moments using the exact analytical expressions for the bootstrap mean and variance of any L-estimator described Hutson and Ernst (2000). The approach by those authors is to use the bootstrap distribution of the single order

## lmoms.bootbarvar 239

statistic in conjunction with the joint distribution of two order statistics. The key component is the bootstrap mean vector as well as the variance-covariance matrix of all the order statistics and then performing specific linear combinations of a basic L-estimator combined with the proportion weights used in the computation of L-moments ([Lcomoment.Wk](#page-179-0), see those examples and division by  $n$ ). Reasonably complex algorithms are used; however, what makes those authors' contribution so interesting is that neither simulation, resampling, or numerical methods are needed as long as the sample size is not too large.

This function provides a uniquely independent method to compute the L-moments of a sample from the vector of exact bootstrap order statistics. It is anticipated that several of the intermediate computations of this function would be of interest in further computations or graphical visualization. Therefore, this function returns many more numerical values than other L-moment functions of lmomco. The variance-covariance matrix for large samples requires considerable CPU time; as the matrix is filled, status output is generated.

The example section of this function contains the verification of the implementation as well as provides to additional computations of variance through resampling with replacement and simulation from the parent distribution that generated the sample vector shown in the example.

## Usage

lmoms.bootbarvar(x, nmom=6, covarinverse=TRUE, verbose=TRUE, force.exact=FALSE, nohatSIGMA=FALSE, nsim=500, bign=40, ...)

#### Arguments

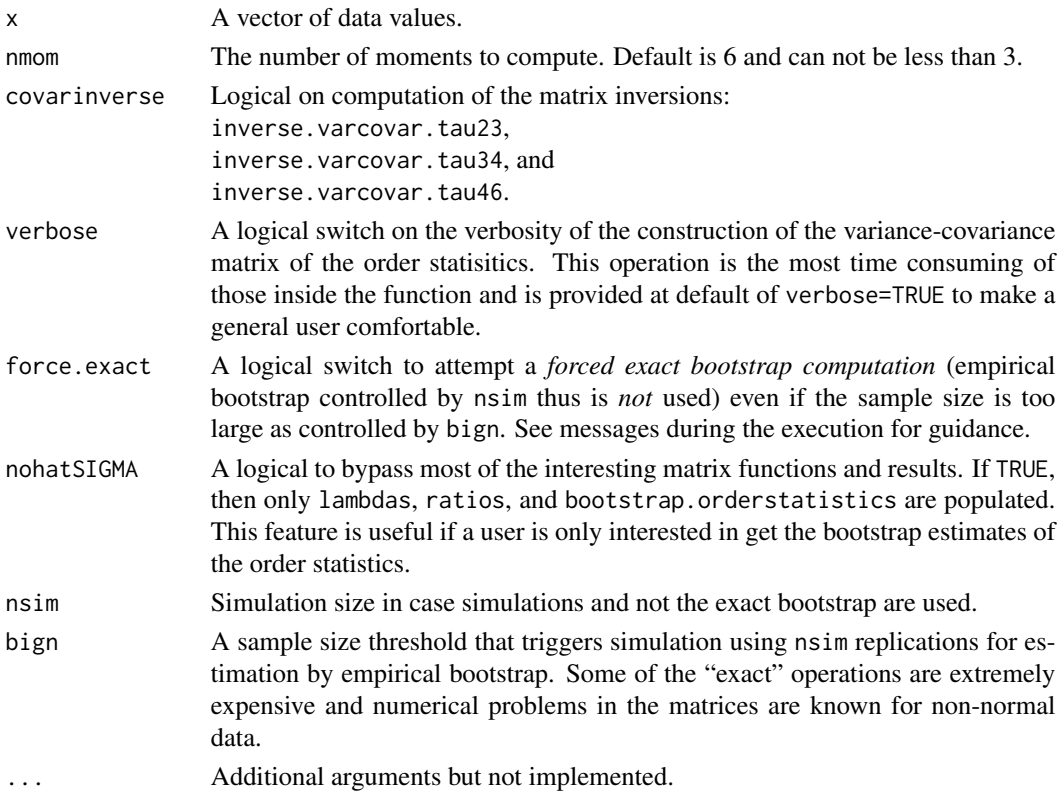

# Value

An R list is returned.

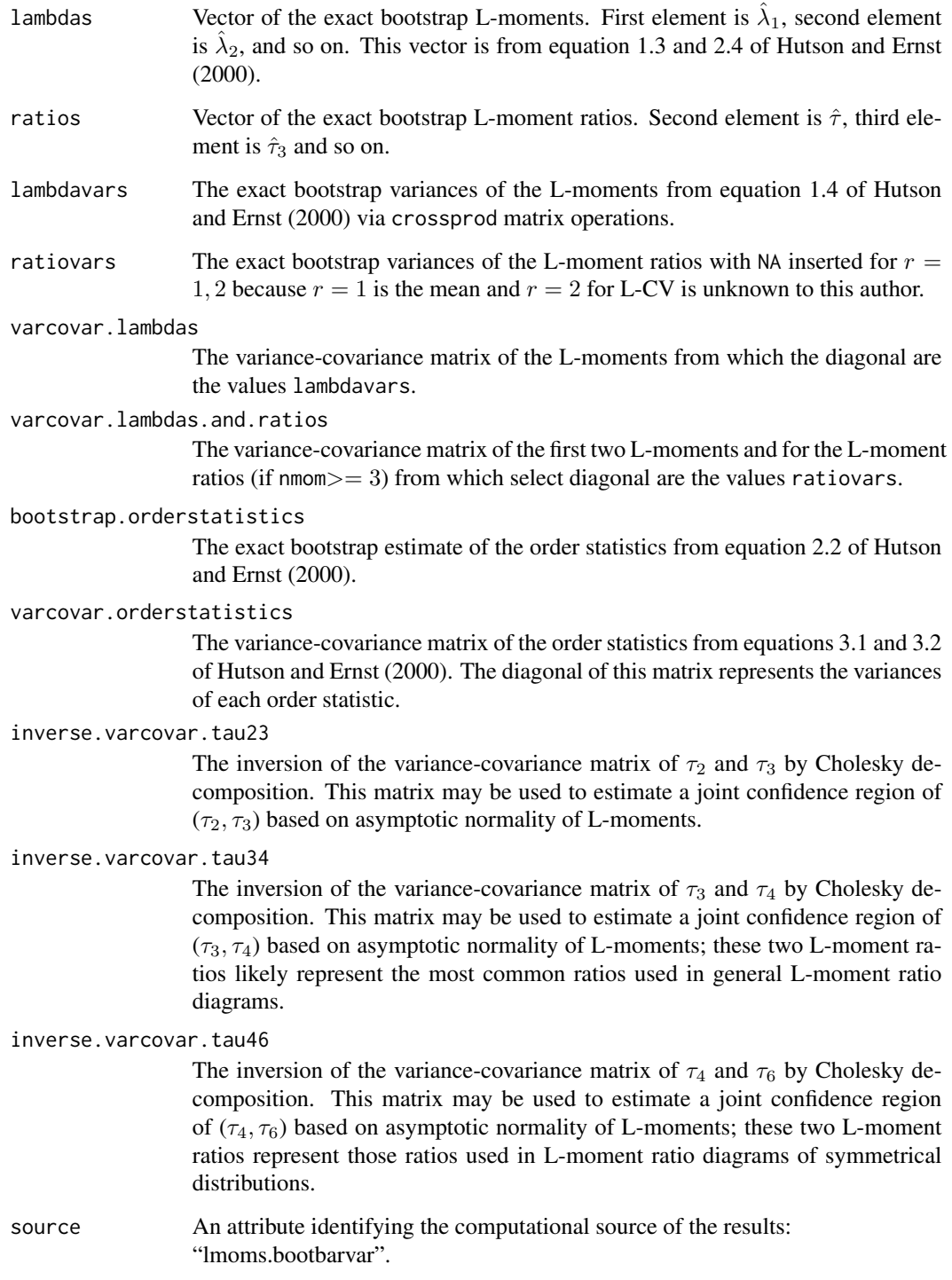

#### **Note**

This function internally defines several functions that provide a direct nomenclature connection to Hutson and Ernst (2000). Interested users are invited to adapt these functions as they might see fit. A reminder is made to sort the data vector as needed; the vector is only sorted once within the lmoms.bootbarvar function.

The 100(1 –  $\alpha$ ) percent confidence region of the vector  $\eta = (\tau_3, \tau_4)$  (for example) based on the sample L-skew and L-kurtosis of the vector  $\hat{\eta} = (\hat{\tau}_3, \hat{\tau}_4)$  is expressed as

$$
(\boldsymbol{\eta}-\hat{\boldsymbol{\eta}})' \hat{\boldsymbol{P}}^{-1}_{(3,4)}(\boldsymbol{\eta}-\hat{\boldsymbol{\eta}}) \leq \chi^2_{2,\alpha}
$$

where  $\hat{P}_{(3,4)}$  is the variance-covariance matrix of these L-moment ratios subselected from the resulting matrix titled varcovar.lambdas.and.ratios but extracted and inverted in the resulting matrix titled inverse.varcovar.tau34, which is  $\hat{P}_{(3,4)}^{-1}$ . The value  $\chi^2_{2,\alpha}$  is the upper quantile of the Chi-squared distribution. The inequality represents a standard equal probable ellipse from a Bivariate Normal distribution.

## Author(s)

W.H. Asquith

## References

Hutson, A.D., and Ernst, M.D., 2000, The exact bootstrap mean and variance of an L-estimator: Journal Royal Statistical Society B, v. 62, part 1, pp. 89–94.

Wang, D., and Hutson, A.D., 2013, Joint confidence region estimation of L-moments with an extension to right censored data: Journal of Applied Statistics, v. 40, no. 2, pp. 368–379.

## See Also

[lmoms](#page-234-0)

```
## Not run:
  para <- vec2par(c(0,1), type="gum") # Parameters of Gumbel
  n <- 10; nmom <- 6; nsim <- 2000
  # X <- rlmomco(n, para) # This is commented out because
  # the sample below is from the Gumbel distribution as in para.
  # However, the seed for the random number generator was not recorded.
  X <- c( -1.4572506, -0.7864515, -0.5226538, 0.1756959, 0.2424514,
           0.5302202, 0.5741403, 0.7708819, 1.9804254, 2.1535666)
  EXACT.BOOTLMR <- lmoms.bootbarvar(X, nmom=nmom)
  LA <- EXACT.BOOTLMR$lambdavars
  LB <- LC <- rep(NA, length(LA))
  set.seed(n)
  for(i in 1:length(LB)) {
    LB[i] <- var(replicate(nsim,
                 lmoms(sample(X, n, replace=TRUE), nmom=nmom)$lambdas[i]))
  }
```

```
set.seed(n)
   for(i in 1:length(LC)) {
    LC[i] <- var(replicate(nsim,
                  lmoms(rlmomco(n, para), nmom=nmom)$lambdas[i]))
   }
   print(LA) # The exact bootstrap variances of the L-moments.
   print(LB) # Bootstrap variances of the L-moments by actual resampling.
   print(LC) # Simulation of the variances from the parent distribution.
   # The variances for this example are as follows:
   #> print(LA)
   #[1] 0.115295563 0.018541395 0.007922893 0.010726508 0.016459913 0.029079202
   #> print(LB)
   #[1] 0.117719198 0.018945827 0.007414461 0.010218291 0.016290100 0.028338396
   #> print(LC)
   #[1] 0.17348653 0.04113861 0.02156847 0.01443939 0.01723750 0.02512031
   # The variances, when using simulation of parent distribution,
   # appear to be generally larger than those based only on resampling
   # of the available sample of only 10 values.
   # Interested users may inspect the exact bootstrap estimates of the
   # order statistics and the variance-covariance matrix.
   # print(EXACT.BOOTLMR$bootstrap.orderstatistics)
   # print(EXACT.BOOTLMR$varcovar.orderstatistics)
   # The output for these two print functions is not shown, but what follows
   # are the numerical confirmations from A.D. Hutson (personnal commun., 2012)
   # using his personnal algorithms (outside of R).
   # Date: Jul 2012, From: ahutson, To: Asquith
   # expected values the same
   # -1.174615143125091, -0.7537760316881618, -0.3595651823632459,
   # -0.028951905838698, 0.2360931764028858, 0.4614289985084462,
   # 0.713957210869635, 1.0724040932920058, 1.5368435379648948,
   # 1.957207045977329
   # and the first two values on the first row of the matrix are
   # 0.1755400544274771, 0.1306634198810892
## End(Not run)
## Not run:
# Wang and Hutson (2013): Attempt to reproduce first entry of
# row 9 (n=35) in Table 1 of the reference, which is 0.878.
Xsq <- qchisq(1-0.05, 2); n <- 35; nmom <- 4; nsim <- 1000
para <- vec2par(c(0,1), type="gum") # Parameters of Gumbel
eta <- as.vector(lmorph(par2lmom(para))$ratios[3:4])
h \leq -\alphafor(i in 1:nsim) {
   X <- rlmomco(n,para); message(i)
   EB <- lmoms.bootbarvar(X, nmom=nmom, verbose=FALSE)
   lmr <- lmoms(X); etahat <- as.vector(lmr$ratios[c(3,4)])
   Pinv <- EB$inverse.varcovar.tau34
   deta <- (eta - etahat)
   LHS \leftarrow t(deta)
   if(LHS > Xsq) { # Comparison to Chi-squared distribution
```
#### lmoms.cov 243

```
h \le -h + 1 # increment because outside ellipse
     message("Outside: ",i, " ", h, " ", round(h/i, digits=3))
  }
}
message("Empirical Coverage Probability with Alpha=0.05 is ",
        round(1 - h/nsim, digits=3), " and count is", h)
# I have run this loop and recorded an h=123 for the above settings. I compute a
# coverage probability of 0.877, which agrees with Wang and Hutson (2013) within 0.001.
# Hence "very down the line" computations of lmoms.bootbarvar appear to be verified.
```
## End(Not run)

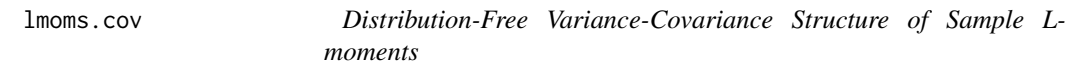

## Description

Compute the distribution-free, variance-covariance matrix  $(\hat{\alpha} \hat{\mathbf{x}}( \lambda))$  of the sample L-moments  $(\hat{\lambda}_r)$ or alternatively the sample probability-weighted moments  $(\hat{\beta}_k)$ , Elamir and Seheult, 2004, sec. 5). The  $\widehat{\text{var}}(\lambda)$  is defined by the matrix product

$$
\widehat{\text{var}}(\lambda) = \mathbf{C} \, \hat{\mathbf{\Theta}} \, \mathbf{C}^{\text{T}},
$$

where the  $r \times r$  matrix C for number of moments r represents the coefficients of the linear combinations converting  $\beta_k$  to  $\lambda_r$  and the rth row in the matrix is defined as

$$
\mathbf{C}[r,]_{k=0:(r-1)} = (-1)^{(r-1-k)} \binom{r-1}{k} \binom{r-1+k}{k},
$$

where the row is padded from the right with zeros for  $k < r$  to form the required lower triangular structure. Elamir and Seheult (2004) list the C matrix for  $r = 4$ .

Letting the *falling factorial* be defined (matching Elamir and Seheult's nomenclature) as

$$
a^{(b)} = \Gamma(b+1) \binom{a}{b},
$$

and letting an entry in the  $\hat{\Theta}$  matrix denoted as  $\hat{\theta}_{kl}$  be defined as

$$
\hat{\theta}_{kl} = \hat{\beta}_k \hat{\beta}_l - \frac{A}{n^{(k+l+2)}},
$$

where  $\hat{\beta}_k$  are again the sample probability-weighted moments and are computed by [pwm](#page-411-0), and finally A is defined as

$$
A = \sum_{i=1}^{n-1} \sum_{j=i+1}^{n} \left[ (i-1)^{(k)}(j-k-2)^{(l)} + (i-1)^{(l)}(i-l-2)^{(k)} \right] X_{i:n} X_{j:n},
$$

where  $X_{i:n}$  are the sample order statistics for a sample of size n.

Incidentally, the matrix  $\hat{\Theta}$  is the variance-covariance structure (var) of the  $\hat{\beta}$ , thus var $(\hat{\beta}) = \hat{\Theta}$ , which can be returned by a logical function argument (as pwm=TRUE) instead of  $\widehat{\text{var}}(\lambda)$ . The last example in Examples provides a demonstration.

## Usage

```
lmoms.cov(x, nmom=5, as.pwm=FALSE, showC=FALSE,
             se=c("NA", "lamse", "lmrse", "pwmse"), ...)
```
# Arguments

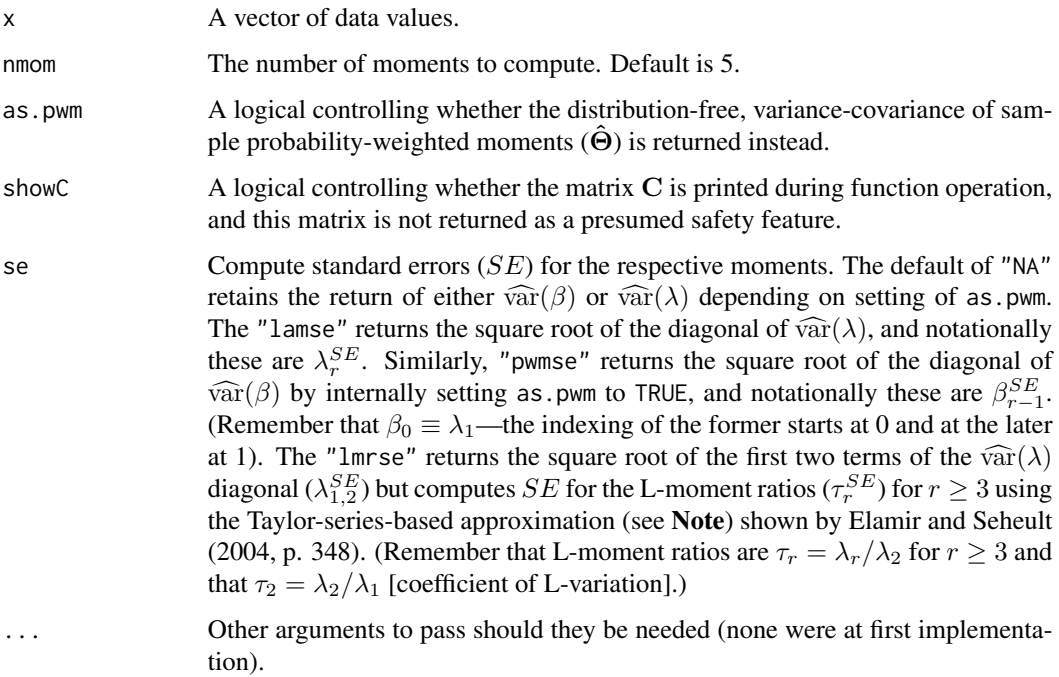

#### Value

An R matrix is returned. In small samples and substantially sized r, one or more  $\hat{\theta}_{kl}$  will be NaN starting from the lower right corner of the matrix. The function does not test for this nor reduce the number of moments declared in nmom itself. To reiterate, the square roots along the  $\widehat{\text{var}}(\lambda)$  diagonal are SE for the respective L-moments.

# Note

Function lmoms.cov was developed as a double check on the evidently separately developed  $r \leq 4$ (nmom) implementations of  $\widehat{\text{var}}(\lambda)$  in packages **Lmoments** and **nsRFA**. Also the internal structure closely matches the symbolic mathematics by Elamir and Seheult (2004), but this practice comes at the expense of more than an order of magnitude slower execution times than say either of the functions Lmomcov() (package **Lmoments**) or varLmoments() (package **nsRFA**). For a high speed and recommended implementation, please use the **Lmoments** package by Karvanen (2016)—Karvanen extended this implementation to larger  $r$  for the **lmomco** package.

For se="lmrse", the Taylor-series-based approximation is suggested by Elamir and Seheult (2004, p. 348) to estimate the variance of an L-moment ratio ( $\tau_r$  for  $r \geq 3$ ) is based on structure of the variance of the ratio of two uniform variables in which the numerator is the rth L-moment and the

#### lmoms.cov 245

denominator is  $\lambda_2$ :

$$
\text{var}(\tau_r) \cong \left[\frac{\text{var}(\lambda_r)}{\text{E}(\lambda_r)^2} + \frac{\text{var}(\lambda_2)}{\text{E}(\lambda_2)^2} - \frac{2\text{cov}(\lambda_r, \lambda_2)}{\text{E}(\lambda_r)\text{E}(\lambda_2)}\right] \left[\frac{\text{E}(\lambda_r)}{\text{E}(\lambda_2)}\right]^2,
$$

where  $var(\cdots)$  are the along the diagonal of  $\widehat{var}(\lambda)$  and  $cov(\cdots)$  are the off-diagonal covariances. The expectations  $E(\cdot \cdot \cdot)$  are replaced with the sample estimates. Only for se="lmrse" the SE of the coefficient of L-variation ( $\tau_2^{SE}$ ) is computed but retained as an attribute (attr() function) of the returned vector and not housed within the vector—the  $\lambda_2^{SE}$  continues to be held in the 2nd position of the returned vector.

## Author(s)

W.H. Asquith

#### References

Elamir, E.A.H., and Seheult, A.H., 2004, Exact variance structure of sample L-moments: Journal of Statistical Planning and Inference, v. 124, pp. 337–359.

Karvanen, Juha, 2016, Lmoments—L-moments and quantile mixtures: R package version 1.2-3, accessed February 22, 2016 at https://cran.r-project.org/web/packages/Lmoments/index.html

#### See Also

[lmoms](#page-234-0), [pwm](#page-411-0)

```
## Not run:
nsim <- 1000; n <- 10 # Let us compute variance of lambda_3
VL3sample \leq mean(replicate(nsim, { zz \leq lmoms.cov(rexp(n),nmom=3); zz[3,3] }))
falling.factorial <- function(a, b) gamma(b+1)*choose(a,b)
VL3exact \leq ((4*n^2 - 3*n - 2)/30)/falling.factorial (10, 3) # Exact variance is from
print(c(VL3sample, VL3exact)) # Elamir and Seheult (2004, table 1, line 8)
#[1] 0.01755058 0.01703704 # the values obviously are consistent
## End(Not run)
## Not run:
# Data considered by Elamir and Seheult (2004, p. 348)
library(MASS); data(michelson); Light <- michelson$Speed
lmoms(Light, nmom=4)$lambdas # 852.4, 44.3, 0.83, 6.5 # matches those authors
lmoms.cov(Light) # [1, ] ==> 62.4267, 0.7116, 2.5912, -3.9847 # again matches
# The authors report standard error of L-kurtosis as 0.03695, which matches
lmoms.cov(Light, se="lmrse")[4] # 0.03695004
## End(Not run)
## Not run:
D <- rnorm(100) # Check results of Lmoments package.
lmoms.cov(D, rmax=5)[, 5]# lam1 lam2 lam3 lam4 lam5
#3.662721e-04 3.118812e-05 5.769509e-05 6.574662e-05 1.603578e-04
Lmoments::Lmomcov(D, rmax=5)[,5]
# L1 L2 L3 L4 L5
```
246 **lmomsla** 

```
#3.662721e-04 3.118812e-05 5.769509e-05 6.574662e-05 1.603578e-04
## End(Not run)
```
lmomsla *Trimmed L-moments of the Slash Distribution*

## Description

This function estimates the trimmed L-moments of the Slash distribution given the parameters ( $\xi$ and  $\alpha$ ) from [parsla](#page-337-0). The relation between the TL-moments (trim=1) and the parameters have been numerically determined and are  $\lambda_1^{(1)} = \xi$ ,  $\lambda_2^{(1)} = 0.9368627\alpha$ ,  $\tau_3^{(1)} = 0$ ,  $\tau_4^{(1)} = 0.3042045$ ,  $\tau_5^{(1)} = 0$ , and  $\tau_6^{(1)} = 0.1890072$ . These TL-moments (trim=1) are symmetrical for the first Lmoments defined because  $E[X_{1:n}]$  and  $E[X_{n:n}]$  are undefined expectations for the Slash.

#### Usage

lmomsla(para)

## Arguments

para The parameters of the distribution.

#### Value

An R list is returned.

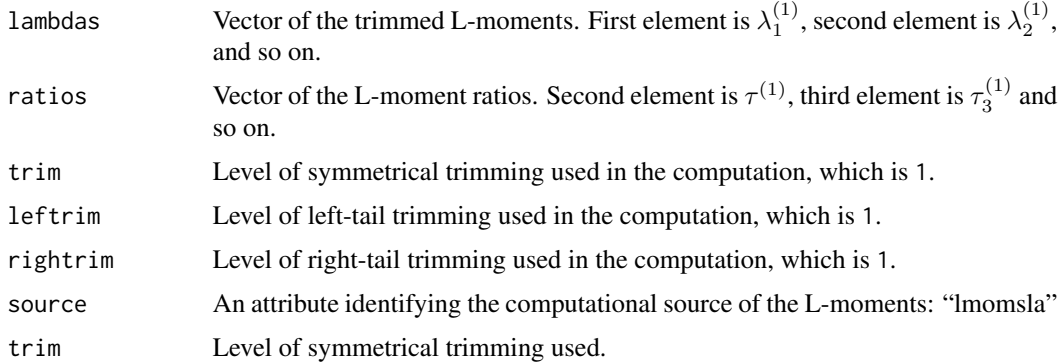

## Author(s)

W.H. Asquith

#### References

Rogers, W.H., and Tukey, J.W., 1972, Understanding some long-tailed symmetrical distributions: Statistica Neerlandica, v. 26, no. 3, pp. 211–226.

# lmomsRCmark 247

# See Also

[parsla](#page-337-0), [cdfsla](#page-93-0), [pdfsla](#page-383-0), [quasla](#page-468-0)

## Examples

```
## Not run:
# This example was used to numerically back into the TL-moments and the
# relation between \alpha and \lambda_2.
"lmomtrim1" <- function(para) {
   bigF < -0.999minX <- para$para[1] - para$para[2]*qnorm(1 - bigF) / qunif(1 - bigF)
   maxX <- para$para[1] + para$para[2]*qnorm( bigF) / qunif(1 - bigF)
   minF <- cdfsla(minX, para); maxF <- cdfsla(maxX, para)
   lmr < - theoTLmoms(para, nmom = 6, leftrim = 1, rightrim = 1)
}
U <- -10; i <- 0
As <- seq(.1,abs(10),by=.2)
L1s <- L2s <- T3s <- T4s <- T5s <- T6s <- vector(mode="numeric", length=length(As))
for(A in As) {
  i \leftarrow i + 1lmr <- lmomtrim1(vec2par(c(U, A), type="sla"))
  L1s[i] <- lmr$lambdas[1]; L2s[i] <- lmr$lambdas[2]
  T3s[i] <- lmr$ratios[3]; T4s[i] <- lmr$ratios[4]
  T5s[i] <- lmr$ratios[5]; T6s[i] <- lmr$ratios[6]
}
print(summary(lm(L2s~As-1))$coe)
print(mean(T4s))
print(mean(T6s))
## End(Not run)
```
<span id="page-246-0"></span>

lmomsRCmark *Sample L-moments Moments for Right-Tail Censoring by a Marking Variable*

# Description

Compute the sample L-moments for right-tail censored data set in which censored data values are identified by a marking variable. Extension of left-tail censoring can be made using [fliplmoms](#page-127-0) and the example therein.

#### Usage

```
lmomsRCmark(x, rcmark=NULL, nmom=5, flip=NA, flipfactor=1.1)
```
# Arguments

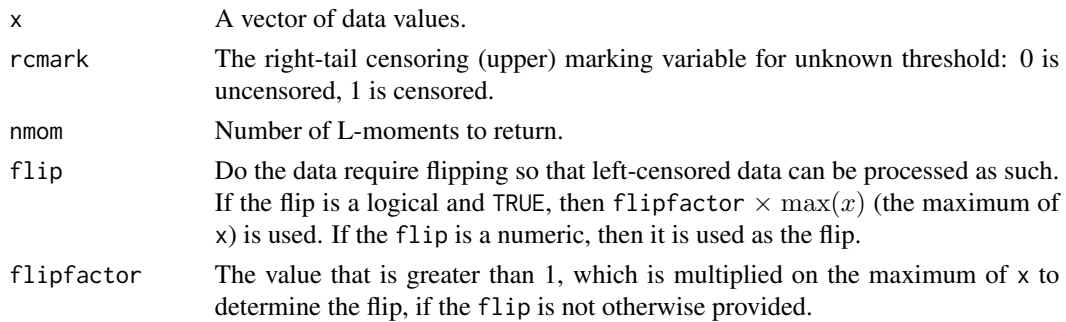

## Value

An R list is returned.

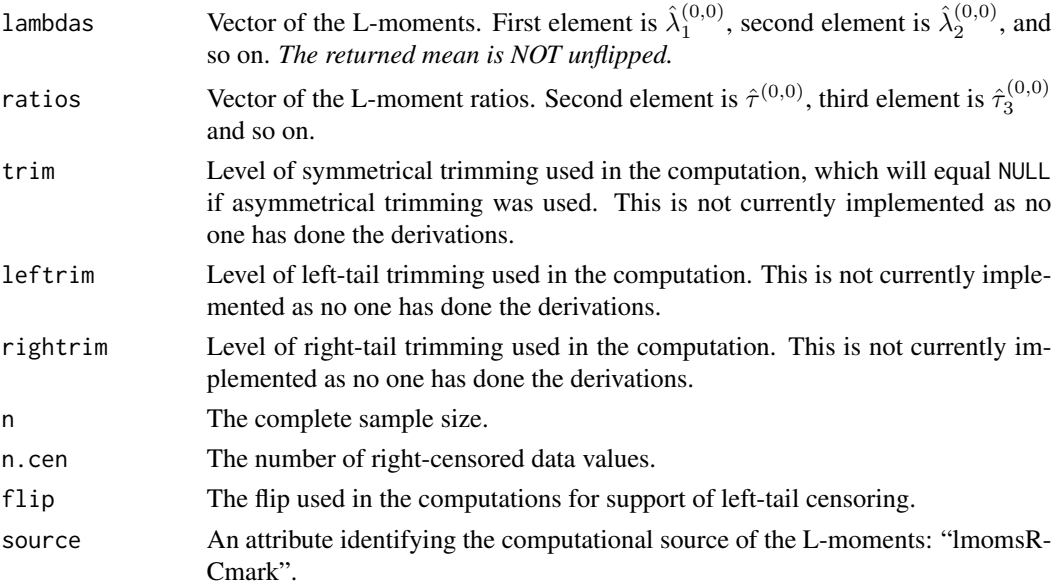

# Author(s)

W.H. Asquith

## References

Wang, Dongliang, Hutson, A.D., Miecznikowski, J.C., 2010, L-moment estimation for parametric survival models given censored data: Statistical Methodology, v. 7, no. 6, pp. 655–667.

Helsel, D.R., 2005, Nondetects and data analysis—Statistics for censored environmental data: Hoboken, New Jersey, John Wiley, 250 p.

# See Also

[lmomRCmark](#page-229-0), [fliplmoms](#page-127-0)

#### lmomst3 249

# Examples

```
# Efron, B., 1988, Logistic regression, survival analysis, and the
# Kaplan-Meier curve: Journal of the American Statistical Association,
# v. 83, no. 402, pp.414--425
# Survival time measured in days for 51 patients with a marking
# variable in the "time,mark" ensemble. If marking variable is 1,
# then the time is right-censored by an unknown censoring threshold.
Efron <-
c(7, 0, 34, 0, 42, 0, 63, 0, 64, 0, 74, 1, 83, 0, 84, 0, 91, 0,108,0, 112,0, 129,0, 133,0, 133,0, 139,0, 140,0, 140,0,
146,0, 149,0, 154,0, 157,0, 160,0, 160,0, 165,0, 173,0,
176,0, 185,1, 218,0, 225,0, 241,0, 248,0, 273,0, 277,0,
279,1, 297,0, 319,1, 405,0, 417,0, 420,0, 440,0, 523,1,
523,0, 583,0, 594,0, 1101,0, 1116,1, 1146,0, 1226,1,
1349,1, 1412,1, 1417,1);
# Break up the ensembles into to vectors
ix \leftarrow seq(1, length(Efron), by=2)T <- Efron[ix]
Efron.data \leq- T;
Efron.rcmark <- Efron[(ix+1)]
lmr.RC <- lmomsRCmark(Efron.data, rcmark=Efron.rcmark)
lmr.ub <- lmoms(Efron.data)
lmr.noRC <- lmomsRCmark(Efron.data)
PP <- pp(Efron.data)
plot(PP, Efron.data, col=(Efron.rcmark+1), ylab="DATA")
lines(PP, qlmomco(PP, lmom2par(lmr.noRC, type="kap")), lwd=3, col=8)
lines(PP, qlmomco(PP, lmom2par(lmr.ub, type="kap")))
lines(PP, qlmomco(PP, lmom2par(lmr.RC, type="kap")), lwd=2, col=2)
legend(0,1000,c("uncensored L-moments by indicator (Kappa distribution)",
                "unbiased L-moments (Kappa)",
           "right-censored L-moments by indicator (Kappa distribution)"),
                lwd=c(3,1,2), col=c(8,1,2))
########
ZF <- 5 # discharge of undetection of streamflow
Q <- c(rep(ZF,8), 116, 34, 56, 78, 909, 12, 56, 45, 560, 300, 2500)
Qc \leftarrow Q == ZF; Qc \leftarrow as.numeric(Qc)lmr <- lmoms(Q)lmr.cen <- lmomsRCmark(Q, rcmark=Qc, flip=TRUE)
flip <- lmr.cen$flip
fit <- pargev(lmr); fit.cen <- pargev(lmr.cen)
F \leq -\text{seq}(0.001, 0.999, \text{ by}=0.001)Qfit <- qlmomco( F, fit )
Qfit.cen <- flip - qlmomco(1 - F, fit.cen) # remember to reverse qdf
plot(pp(Q),sort(Q), log="y", xlab="NONEXCEED PROB.", ylab="QUANTILE")
lines(F, Qfit); lines(F, Qfit.cen,col=2)
```
lmomst3 *L-moments of the 3-Parameter Student t Distribution*

#### Description

This function estimates the first six L-moments of the 3-parameter Student t distribution given the parameters ( $\xi$ ,  $\alpha$ ,  $\nu$ ) from parst 3. The L-moments in terms of the parameters are

$$
\lambda_1 = \xi,
$$
  
\n
$$
\lambda_2 = 2^{6-4\nu} \pi \alpha \nu^{1/2} \Gamma(2\nu - 2) / [\Gamma(\frac{1}{2}\nu)]^4 \text{ and}
$$
  
\n
$$
\tau_4 = \frac{15}{2} \frac{\Gamma(\nu)}{\Gamma(\frac{1}{2})\Gamma(\nu - \frac{1}{2})} \int_0^1 \frac{(1-x)^{\nu - 3/2} [I_x(\frac{1}{2}, \frac{1}{2}\nu)]^2}{\sqrt{x}} dx - \frac{3}{2},
$$

where  $I_x(\frac{1}{2}, \frac{1}{2}\nu)$  is the cumulative distribution function of the Beta distribution. The distribution is symmetrical so that  $\tau_r = 0$  for odd values of  $r : r \geq 3$ .

The functional relation  $\tau_4(\nu)$  was solved numerically and a polynomial approximation made. The polynomial in turn with a root-solver is used to solve  $\nu(\tau_4)$  in [parst3](#page-338-0). The other two parameters are readily solved for when  $\nu$  is available. The polynomial based on  $\log \tau_4$  and  $\log \nu$  has nine coefficients with a residual standard error (in natural logarithm units of  $\tau_4$ ) of 0.0001565 for 3250 degrees of freedom and an adjusted R-squared of 1. A polynomial approximation is used to estimate the  $\tau_6$  as a function of  $\tau_4$ ; the polynomial was based on the [theoLmoms](#page-501-0) estimating  $\tau_4$  and  $\tau_6$ . The  $\tau_6$  polynomial has nine coefficients with a residual standard error units of  $\tau_6$  of 1.791e-06 for 3593 degrees of freedom and an adjusted R-squared of 1.

## Usage

lmomst3(para, bypoly=TRUE)

### **Arguments**

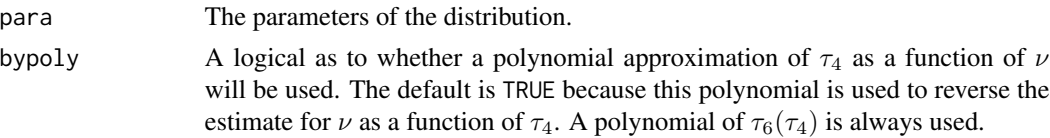

#### Value

An R list is returned.

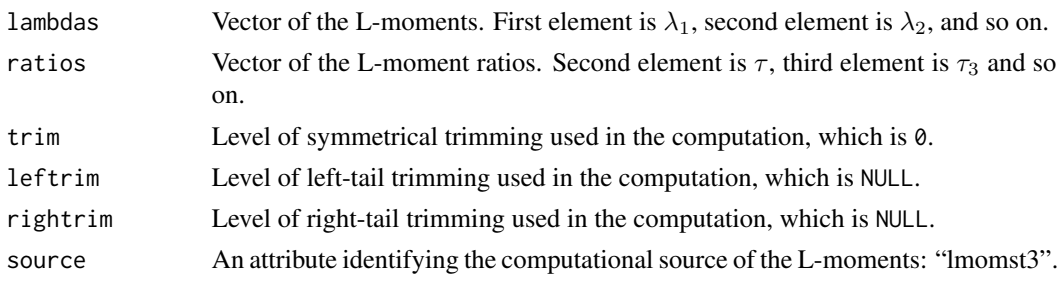

# Author(s)

W.H. Asquith with A.R. Biessen

#### lmomtexp 251

## References

Asquith, W.H., 2011, Distributional analysis with L-moment statistics using the R environment for statistical computing: Createspace Independent Publishing Platform, ISBN 978–146350841–8.

### See Also

[parst3](#page-338-0), [cdfst3](#page-94-0), [pdfst3](#page-384-0), [quast3](#page-469-0)

#### Examples

lmomst3(vec2par(c(1124,12.123,10), type="st3"))

lmomtexp *L-moments of the Truncated Exponential Distribution*

#### Description

This function estimates the L-moments of the Truncated Exponential distribution. The parameter  $\psi$  is the right truncation of the distribution and  $\alpha$  is a scale parameter, letting  $\beta = 1/\alpha$  to match nomenclature of Vogel and others (2008), the L-moments in terms of the parameters, letting  $\eta =$  $\exp(-\alpha\psi)$ , are  $h_{0}$ 

$$
\lambda_1 = \frac{1}{\beta} - \frac{\psi \eta}{1 - \eta},
$$

$$
\lambda_2 = \frac{1}{1 - \eta} \left[ \frac{1 + \eta}{2\beta} - \frac{\psi \eta}{1 - \eta} \right],
$$

$$
\lambda_3 = \frac{1}{(1 - \eta)^2} \left[ \frac{1 + 10\eta + \eta^2}{6\alpha} - \frac{\psi \eta (1 + \eta)}{1 - \eta} \right],
$$
and
$$
\lambda_4 = \frac{1}{(1 - \eta)^3} \left[ \frac{1 + 29\eta + 29\eta^2 + \eta^3}{12\alpha} - \frac{\psi \eta (1 + 3\eta + \eta^2)}{1 - \eta} \right]
$$

.

The distribution is restricted to a narrow range of L-CV ( $\tau_2 = \lambda_2/\lambda_1$ ). If  $\tau_2 = 1/3$ , the process represented is a stationary Poisson for which the probability density function is simply the uniform distribution and  $f(x) = 1/\psi$ . If  $\tau_2 = 1/2$ , then the distribution is represented as the usual exponential distribution with a location parameter of zero and a scale parameter  $1/\beta$ . Both of these limiting conditions are supported.

If the distribution shows to be Uniform ( $\tau_2 = 1/3$ ), then  $\lambda_1 = \psi/2$ ,  $\lambda_2 = \psi/6$ ,  $\tau_3 = 0$ , and  $\tau_4 = 0$ . If the distribution shows to be Exponential ( $\tau_2 = 1/2$ ), then  $\lambda_1 = \alpha$ ,  $\lambda_2 = \alpha/2$ ,  $\tau_3 = 1/3$  and  $\tau_4 = 1/6.$ 

#### Usage

lmomtexp(para)

#### Arguments

para The parameters of the distribution.

# Value

An R list is returned.

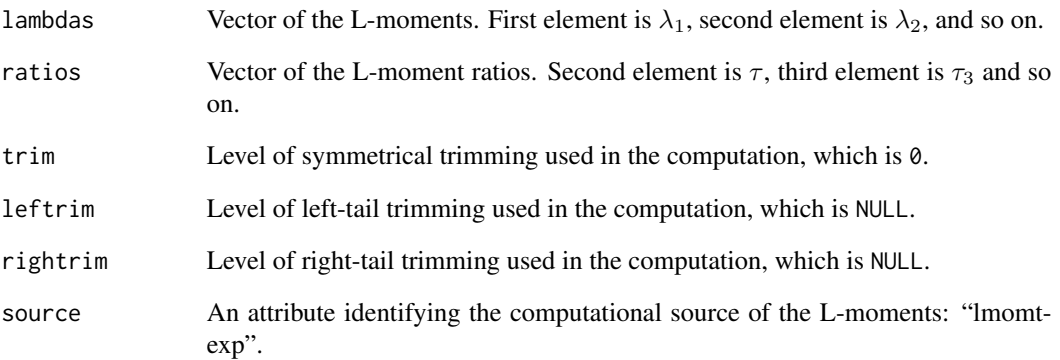

## Author(s)

W.H. Asquith

# References

Vogel, R.M., Hosking, J.R.M., Elphick, C.S., Roberts, D.L., and Reed, J.M., 2008, Goodness of fit of probability distributions for sightings as species approach extinction: Bulletin of Mathematical Biology, DOI 10.1007/s11538-008-9377-3, 19 p.

# See Also

[partexp](#page-340-0), [cdftexp](#page-95-0), [pdftexp](#page-385-0), [quatexp](#page-470-0)

```
set.seed(1) # to get a suitable L-CV
X <- rexp(1000, rate=.001) + 100
Y < -X[X < = 2000]lmr < -lmoms(Y)print(lmr$lambdas)
print(lmomtexp(partexp(lmr))$lambdas)
```

```
print(lmr$ratios)
print(lmomtexp(partexp(lmr))$ratios)
```
<span id="page-252-0"></span>

# Description

This function estimates the symmetrical trimmed L-moments (TL-moments) for  $t = 1$  of the Generalized Lambda distribution given the parameters ( $\xi$ ,  $\alpha$ ,  $\kappa$ , and  $h$ ) from parTLg1d. The TL-moments in terms of the parameters are complicated; however, there are analytical solutions. There are no simple expressions of the parameters in terms of the L-moments. The first four TL-moments (trim = 1) of the distribution are

$$
\lambda_1^{(1)} = \xi + 6\alpha \left( \frac{1}{(\kappa+3)(\kappa+2)} - \frac{1}{(h+3)(h+2)} \right),
$$
  

$$
\lambda_2^{(1)} = 6\alpha \left( \frac{\kappa}{(\kappa+4)(\kappa+3)(\kappa+2)} + \frac{h}{(h+4)(h+3)(h+2)} \right),
$$
  

$$
\lambda_3^{(1)} = \frac{20\alpha}{3} \left( \frac{\kappa(\kappa-1)}{(\kappa+5)(\kappa+4)(\kappa+3)(\kappa+2)} - \frac{h(h-1)}{(h+5)(h+4)(h+3)(h+2)} \right),
$$
  

$$
\lambda_4^{(1)} = \frac{15\alpha}{2} \left( \frac{\kappa(\kappa-2)(\kappa-1)}{(\kappa+6)(\kappa+5)(\kappa+4)(\kappa+3)(\kappa+2)} + \frac{h(h-2)(h-1)}{(h+6)(h+5)(h+4)(h+3)(h+2)} \right),
$$
  

$$
\lambda_5^{(1)} = \frac{42\alpha}{5} (N1 - N2),
$$

where

$$
N1 = \frac{\kappa(\kappa - 3)(\kappa - 2)(\kappa - 1)}{(\kappa + 7)(\kappa + 6)(\kappa + 5)(\kappa + 4)(\kappa + 3)(\kappa + 2)}
$$
 and  

$$
N2 = \frac{h(h - 3)(h - 2)(h - 1)}{(h + 7)(h + 6)(h + 5)(h + 4)(h + 3)(h + 2)}.
$$

The TL-moment ( $t = 1$ ) for  $\tau_3^{(1)}$  is

$$
\tau_3^{(1)} = \frac{10}{9} \left( \frac{\kappa (\kappa-1) (h+5) (h+4) (h+3) (h+2) - h (h-1) (\kappa+5) (\kappa+4) (\kappa+3) (\kappa+2)}{(\kappa+5) (h+5) \times [\kappa (h+4) (h+3) (h+2) + h (\kappa+4) (\kappa+3) (\kappa+2)]} \right).
$$

The TL-moment ( $t = 1$ ) for  $\tau_4^{(1)}$  is

$$
N1 = \kappa(\kappa - 2)(\kappa - 1)(h + 6)(h + 5)(h + 4)(h + 3)(h + 2),
$$
  
\n
$$
N2 = h(h - 2)(h - 1)(\kappa + 6)(\kappa + 5)(\kappa + 4)(\kappa + 3)(\kappa + 2),
$$
  
\n
$$
D1 = (\kappa + 6)(h + 6)(\kappa + 5)(h + 5),
$$
  
\n
$$
D2 = [\kappa(h + 4)(h + 3)(h + 2) + h(\kappa + 4)(\kappa + 3)(\kappa + 2)],
$$
and  
\n
$$
\tau_4^{(1)} = \frac{5}{4} \left( \frac{N1 + N2}{D1 \times D2} \right).
$$

Finally the TL-moment ( $t = 1$ ) for  $\tau_5^{(1)}$  is

$$
N1 = \kappa(\kappa - 3)(\kappa - 2)(\kappa - 1)(h + 7)(h + 6)(h + 5)(h + 4)(h + 3)(h + 2),
$$
  
\n
$$
N2 = h(h - 3)(h - 2)(h - 1)(\kappa + 7)(\kappa + 6)(\kappa + 5)(\kappa + 4)(\kappa + 3)(\kappa + 2),
$$
  
\n
$$
D1 = (\kappa + 7)(h + 7)(\kappa + 6)(h + 6)(\kappa + 5)(h + 5),
$$
  
\n
$$
D2 = [\kappa(h + 4)(h + 3)(h + 2) + h(\kappa + 4)(\kappa + 3)(\kappa + 2)],
$$
and  
\n
$$
\tau_5^{(1)} = \frac{7}{5} \left( \frac{N1 - N2}{D1 \times D2} \right).
$$

By inspection the  $\tau_r$  equations are not applicable for negative integer values  $k = \{-2, -3, -4, \ldots\}$ and  $h = \{-2, -3, -4, \ldots\}$  as division by zero will result. There are additional, but difficult to formulate, restrictions on the parameters both to define a valid Generalized Lambda distribution as well as valid L-moments. Verification of the parameters is conducted through [are.pargld.valid](#page-28-0), and verification of the L-moment validity is conducted through [are.lmom.valid](#page-17-0).

# Usage

lmomTLgld(para, nmom=6, trim=1, leftrim=NULL, rightrim=NULL, tau34=FALSE)

# Arguments

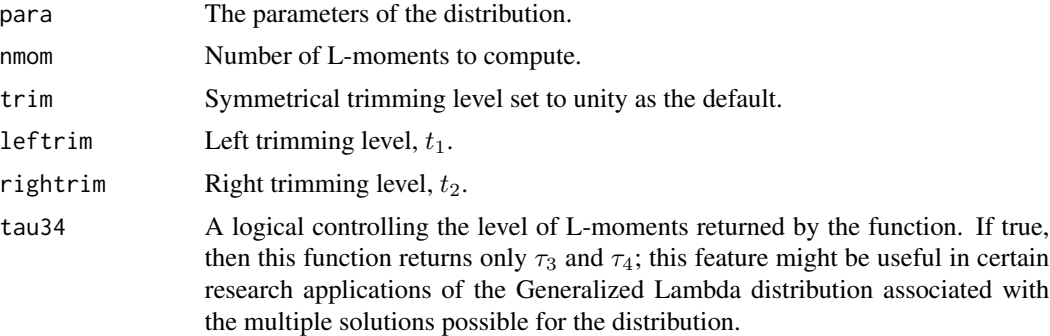

## Details

The opening comments in the description pertain to single and symmetrical endpoint trimming, which has been extensively considered by Asquith (2007). Deriviations backed by numerical proofing of variable arrangement in March 2011 led the the inclusion of the following generalization of the L-moments and TL-moments of the Generalized Lambda shown in Asquith (2011) that was squeezed in late ahead of the deadlines for that monograph.

$$
\lambda_r^{(t_1, t_2)} = \alpha(r^{-1})(r + t_1 + t_2) \sum_{j=0}^{r-1} (-1)^r {r-1 \choose j} {r + t_1 + t_2 - 1 \choose r + t_1 - j - 1} \times A,
$$

where A is

$$
A = \left(\frac{\Gamma(\kappa+r+t_1-j)\Gamma(t_2+j+1)}{\Gamma(\kappa+r+t_1+t_2+1)} - \frac{\Gamma(r+t_1-j)\Gamma(h+t_2+j+1)}{\Gamma(h+r+t_1+t_2+1)}\right),
$$

# lmomTLgld 255

where for the special condition of  $r = 1$ , the real mean is

$$
\text{mean} = \xi + \lambda_1^{(t_1, t_2)},
$$

but for  $r \geq 2$  the  $\lambda^{(t_1,t_2)}$  provides correct values. So care is needed algorithmically also when  $\tau_2^{(t_1,t_2)}$  is computed. Inspection of the  $\Gamma(\cdot)$  arguments, which must be  $> 0$ , shows that

$$
\kappa > -(1+t_1)
$$

and

$$
h > -(1+t_2).
$$

## Value

An R list is returned.

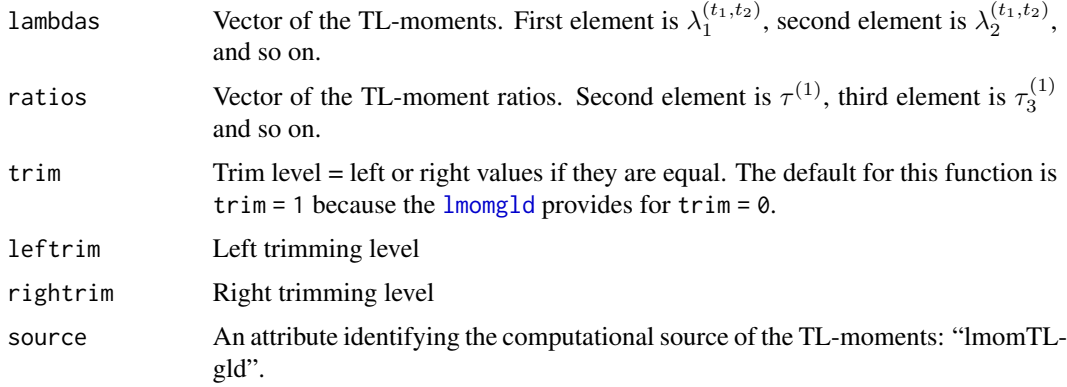

## Author(s)

W.H. Asquith

## Source

Derivations conducted by W.H. Asquith on February 18 and 19, 2006 and others in early March 2011.

# References

Asquith, W.H., 2007, L-moments and TL-moments of the generalized lambda distribution: Computational Statistics and Data Analysis, v. 51, no. 9, pp. 4484–4496.

Asquith, W.H., 2011, Distributional analysis with L-moment statistics using the R environment for statistical computing: Createspace Independent Publishing Platform, ISBN 978–146350841–8.

Elamir, E.A.H., and Seheult, A.H., 2003, Trimmed L-moments: Computational statistics and data analysis, v. 43, pp. 299–314.

Karian, Z.A., and Dudewicz, E.J., 2000, Fitting statistical distributions—The generalized lambda distribution and generalized bootstrap methods: CRC Press, Boca Raton, FL, 438 p.

# See Also

[lmomgld](#page-205-0), [parTLgld](#page-342-0), [pargld](#page-306-0), [cdfgld](#page-71-0), [quagld](#page-448-0)

## Examples

```
## Not run:
lmomgld(vec2par(c(10,10,0.4,1.3), type='gld'))
PARgld <- vec2par(c(15,12,1,.5), type="gld")
theoTLmoms(PARgld, leftrim=0, rightrim=0, nmom=6)
lmomTLgld(PARgld, leftrim=0, rightrim=0)
theoTLmoms(PARgld, trim=2, nmom=6)
lmomTLgld(PARgld, trim=2)
theoTLmoms(PARgld, trim=3, nmom=6)
lmomTLgld(PARgld, leftrim=3, rightrim=3)
theoTLmoms(PARgld, leftrim=10, rightrim=2, nmom=6)
lmomTLgld(PARgld, leftrim=10, rightrim=2)
## End(Not run)
```
<span id="page-255-0"></span>lmomTLgpa *Trimmed L-moments of the Generalized Pareto Distribution*

#### Description

This function estimates the symmetrical trimmed L-moments (TL-moments) for  $t = 1$  of the Generalized Pareto distribution given the parameters ( $\xi$ ,  $\alpha$ , and  $\kappa$ ) from [parTLgpa](#page-345-0). The TL-moments in terms of the parameters are  $(r + 5)$ 

$$
\lambda_1^{(1)} = \xi + \frac{\alpha(\kappa + 5)}{(\kappa + 3)(\kappa + 2)},
$$

$$
\lambda_2^{(1)} = \frac{6\alpha}{(\kappa + 4)(\kappa + 3)(\kappa + 2)},
$$

$$
\tau_3^{(1)} = \frac{10(1 - \kappa)}{9(\kappa + 5)}, \text{ and}
$$

$$
\tau_4^{(1)} = \frac{5(\kappa - 1)(\kappa - 2)}{4(\kappa + 6)(\kappa + 5)}.
$$

Usage

lmomTLgpa(para)

#### Arguments

para The parameters of the distribution.

#### lmomtri 257

# Value

An R list is returned.

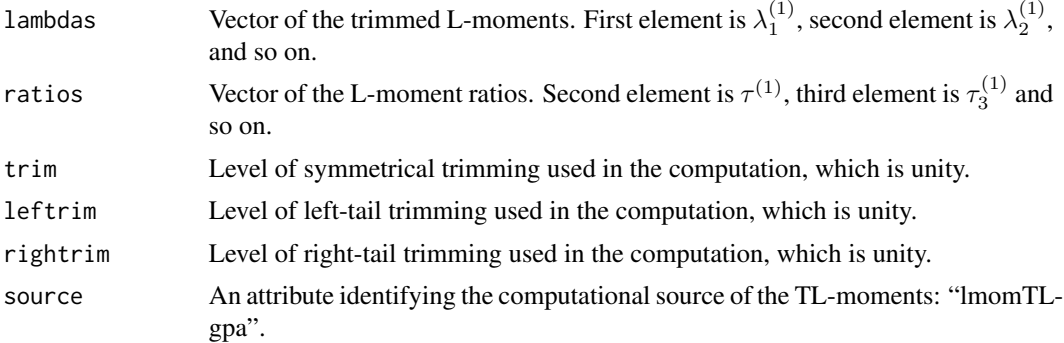

# Author(s)

W.H. Asquith

# References

Elamir, E.A.H., and Seheult, A.H., 2003, Trimmed L-moments: Computational Statistics and Data Analysis, v. 43, pp. 299–314.

# See Also

[lmomgpa](#page-212-0), [parTLgpa](#page-345-0), [cdfgpa](#page-75-0), [pdfgpa](#page-366-0), [quagpa](#page-452-0)

# Examples

```
TL <- TLmoms(c(123,34,4,654,37,78,21,3400),trim=1)
TL
lmomTLgpa(parTLgpa(TL))
```
lmomtri *L-moments of the Asymmetric Triangular Distribution*

## Description

This function estimates the L-moments of the Asymmetric Triangular distribution given the parameters ( $\nu$ ,  $\omega$ , and  $\psi$ ) from [partri](#page-346-0). The first three L-moments in terms of the parameters are

$$
\lambda_1 = \frac{(\nu + \omega + \psi)}{3},
$$
  

$$
\lambda_2 = \frac{1}{15} \left[ \frac{(\nu - \omega)^2}{(\psi - \nu)} - (\nu + \omega) + 2\psi \right],
$$
 and  

$$
\lambda_3 = G + H_1 + H_2 + J,
$$

where  $G$  is dependent on the integral definining the L-moments in terms of the quantile function (Asquith, 2011, p. 92) with limits of integration of  $[0, P]$ ,  $H_1$  and  $H_2$  are dependent on the integral defining the L-moment in terms of the quantile function with limits of integration of  $[P, 1]$ , and J is dependent on the  $\lambda_2$  and  $\lambda_1$ . Finally, the variables  $G, H_1, H_2$ , and J are

$$
G = \frac{2}{7} \frac{(\nu + 6\omega)(\omega - \nu)^3}{(\psi - \nu)^3},
$$
  
\n
$$
H_1 = \frac{12}{7} \frac{(\omega - \psi)^4}{(\nu - \psi)^3} - 2\psi \frac{(\nu - \omega)^3}{(\nu - \psi)^3} + 2\psi,
$$
  
\n
$$
H_2 = \frac{4}{5} \frac{(5\nu - 6\omega + \psi)(\omega - \psi)^2}{(\nu - \psi)^2},
$$
 and  
\n
$$
J = -\frac{1}{15} \left[ \frac{3(\nu - \omega)^2}{(\psi - \nu)} + 7(\nu + \omega) + 16\psi \right].
$$

The higher L-moments are even more ponderous and simpler expressions for the L-moment ratios appear elusive. Bounds for  $\tau_3$  and  $\tau_4$  are  $|\tau_3| \le 0.14285710$  and  $0.04757138 < \tau_4 < 0.09013605$ . An approximation for  $\tau_4$  is

$$
\tau_4 = 0.09012180 - 1.777361\tau_3^2 - 17.89864\tau_3^4 + 920.4924\tau_3^6 - 37793.50\tau_3^8,
$$

where the residual standard error is  $\langle 1.750 \times 10^{-5}$  and the absolute value of the maximum residual is  $< 9.338 \times 10^{-5}$ . The L-moments of the Symmetrical Triangular distribution for  $\tau_3 = 0$  are considered by Nagaraja (2013) and therein for a symmetric triangular distribution having  $\lambda_1 = 0.5$ then  $\lambda_4 = 0.0105$  and  $\tau_4 = 0.09$ . These L-kurtosis values agree with results of this function that are based on the [theoLmoms.max.ostat](#page-503-0) function. The 4th and 5th L-moments  $\lambda_4$  and  $\lambda_5$ , respectively, are computed using expectations of order statistic maxima ([expect.max.ostat](#page-120-0)) and are defined (Asquith, 2011, p. 95) as

$$
\lambda_4 = 5E[X_{4:4}] - 10E[X_{3:3}] + 6E[X_{2:2}] - E[X_{1:1}]
$$

and

$$
\lambda_5 = 14E[X_{5:5}] - 35E[X_{4:4}] + 30E[X_{3:3}] - 10E[X_{2:2}] + E[X_{1:1}].
$$

These expressions are solved using the [expect.max.ostat](#page-120-0) function to compute the  $E[X_{r:r}]$ . For the symmetrical case of  $\omega = (\psi + \nu)/2$ , then

$$
\lambda_1 = \frac{(\nu + \psi)}{2} \text{ and}
$$

$$
\lambda_2 = \frac{7}{60} \left[ \psi - \nu \right],
$$

which might be useful for initial parameter estimation through

$$
\psi = \lambda_1 + \frac{30}{7} \lambda_2 \text{ and}
$$

$$
\nu = \lambda_1 - \frac{30}{7} \lambda_2.
$$

#### lmomtri 259

# Usage

lmomtri(para, paracheck=TRUE, nmom=c("3", "5"))

# Arguments

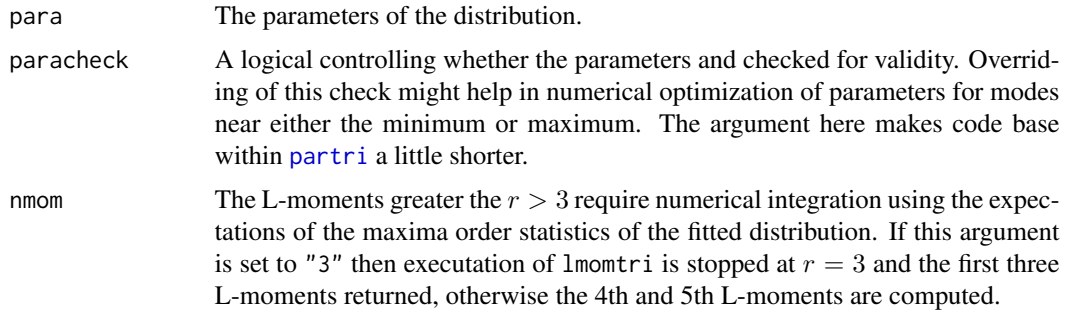

# Value

An R list is returned.

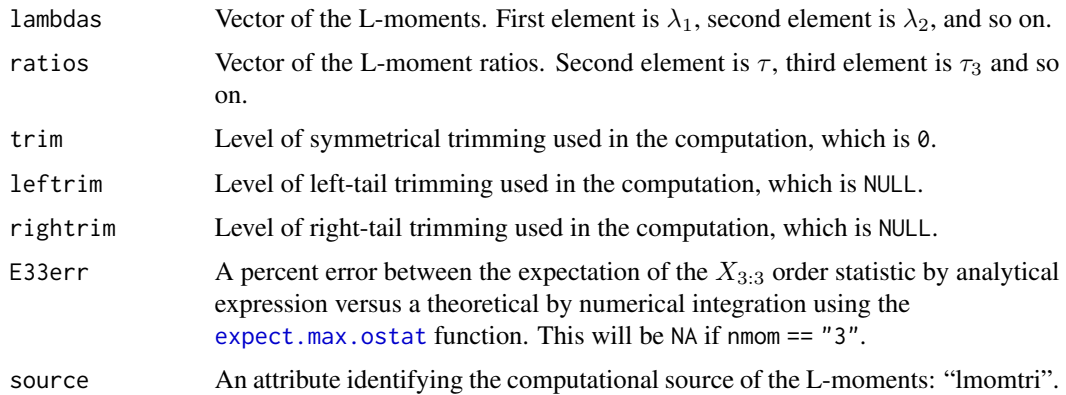

## Note

The expression for  $\tau_4$  in terms of  $\tau_3$  is

```
"tau4tri" \leq function(t3) {
  t3[t3 < -0.14285710 | t3 > 0.14285710] <- NA
  b \leq -0.09012180a <- c(0, -1.777361, 0, -17.89864, 0, 920.4924, 0, -37793.50)
   t4 <- b + a[2]*t3^2 + a[4]*t3^4 + a[6]*t3^6 + a[8]*t3^8
   return(t4)
}
```
# Author(s)

W.H. Asquith

#### References

Asquith, W.H., 2011, Distributional analysis with L-moment statistics using the R environment for statistical computing: Createspace Independent Publishing Platform, ISBN 978–146350841–8.

Nagaraja, H.N., 2013, Moments of order statistics and L-moments for the symmetric triangular distribution: Statistics and Probability Letters, v. 83, no. 10, pp. 2357–2363.

## See Also

[partri](#page-346-0), [cdftri](#page-96-0), [pdftri](#page-386-0), [quatri](#page-471-0)

```
lmr <- lmoms(c(46, 70, 59, 36, 71, 48, 46, 63, 35, 52))
lmr
lmomtri(partri(lmr), nmom="5")
par <- vec2par(c(-405, -390, -102), type="tri")
lmomtri(par, nmom="5")$lambdas
# -299 39.4495050 5.5670228 1.9317914 0.8007511
theoLmoms.max.ostat(para=par, qua=quatri, nmom=5)$lambdas
# -299.0000126 39.4494885 5.5670486 1.9318732 0.8002989
# The -299 is the correct by exact solution as are 39.4495050 and 5.5670228, the 4th and
# 5th L-moments diverge from theoLmoms.max.ostat() because the exact solutions and not
# numerical integration of the quantile function was used for E11, E22, and E33.
# So although E44 and E55 come from expect.max.ostat() within both lmomtri() and
# theoLmoms.max.ostat(), the Lambda4 and Lambda5 are not the same because the E11, E22,
# and E33 values are different.
## Not run:
# At extreme limit of Tau3 for the triangular distribution, L-moment ratio diagram
# shows convergence to the trajectory of the Generalized Pareto distribution.
"tau4tri" <- function(t3) { t3[t3 < -0.14285710 | t3 > 0.14285710] <- NA
  b <- 0.09012180; a <- c(0, -1.777361, 0, -17.89864, 0, 920.4924, 0, -37793.50)
   t4 <- b + a[2]*t3^2 + a[4]*t3^4 + a[6]*t3^6 + a[8]*t3^8; return(t4)
}
F \le - \text{seq}(0,1, \text{ by}=0.001)lmr <- vec2lmom(c(10,9,0.142857, tau4tri(0.142857)))
parA <- partri(lmr); parB <- pargpa(lmr)
xA <- qlmomco(F, parA); xB <- qlmomco(F, parB); x <- sort(unique(c(xA,xB)))
plot(x, pdftri(x,parA), type="l", col=8, lwd=4) # Compare Asym. Tri. to
lines(x, pdfgpa(x,parB), col=2) # Gen. Pareto
## End(Not run)
```
#### lmomwak 261

### Description

This function estimates the L-moments of the Wakeby distribution given the parameters ( $\xi$ ,  $\alpha$ ,  $\beta$ ,  $\gamma$ , and  $\delta$ ) from [parwak](#page-348-0). The L-moments in terms of the parameters are complicated and solved numerically.

## Usage

lmomwak(wakpara)

# Arguments

wakpara The parameters of the distribution.

## Value

An R list is returned.

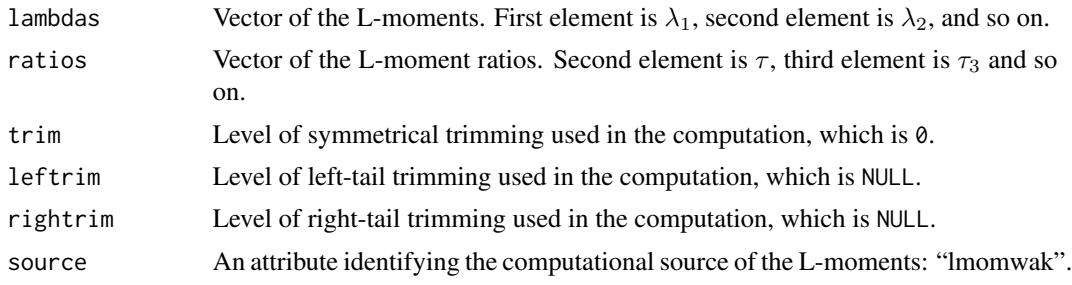

# Author(s)

W.H. Asquith

# References

Hosking, J.R.M., 1990, L-moments—Analysis and estimation of distributions using linear combinations of order statistics: Journal of the Royal Statistical Society, Series B, v. 52, pp. 105–124.

Hosking, J.R.M., 1996, FORTRAN routines for use with the method of L-moments: Version 3, IBM Research Report RC20525, T.J. Watson Research Center, Yorktown Heights, New York.

Hosking, J.R.M., and Wallis, J.R., 1997, Regional frequency analysis—An approach based on Lmoments: Cambridge University Press.

#### See Also

[parwak](#page-348-0), [cdfwak](#page-98-0), [pdfwak](#page-387-0), [quawak](#page-472-0)

```
lmr <- lmoms(c(123,34,4,654,37,78))
lmr
lmomwak(parwak(lmr))
```
## Description

This function estimates the L-moments of the Weibull distribution given the parameters ( $\zeta$ ,  $\beta$ , and δ) from [parwei](#page-349-0). The Weibull distribution is a reverse Generalized Extreme Value distribution. As result, the Generalized Extreme Value algorithms ([lmomgev](#page-202-0)) are used for computation of the L-moments of the Weibull in this package (see [parwei](#page-349-0)).

#### Usage

lmomwei(para)

# Arguments

para The parameters of the distribution.

# Value

An R list is returned.

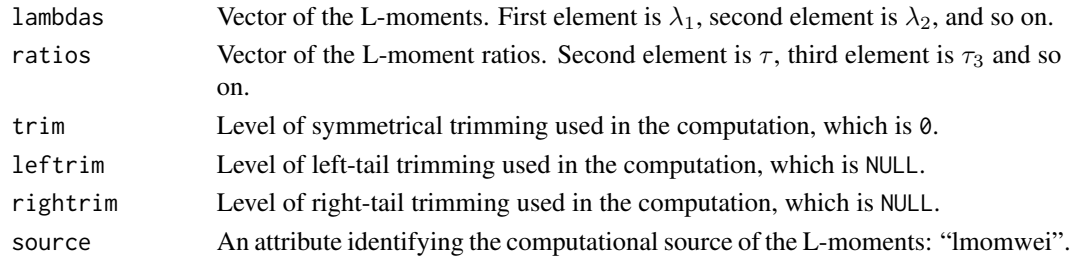

# Author(s)

W.H. Asquith

## References

Hosking, J.R.M. and Wallis, J.R., 1997, Regional frequency analysis—An approach based on Lmoments: Cambridge University Press.

#### See Also

[parwei](#page-349-0), [cdfwei](#page-99-0), [pdfwei](#page-388-0), [quawei](#page-473-0)

```
lmr <- lmoms(c(123,34,4,654,37,78))
lmr
lmomwei(parwei(lmr))
```
<span id="page-262-0"></span>

## Description

Morph or change one L-moment object type into another. The first L-moment object created for lmomco used an R list with named L-moment values ([lmom.ub](#page-184-0)) such as L1 or TAU3. This object was bounded for L-moment orders less than or equal to five. However, subsequent lmomco development in early 2006 that was related to the trimmed L-moments suggested that an alternative L-moment object structure be used that utilized two vectors for the L-moments and the L-moment ratios ([lmorph](#page-262-0)). This second object type is not bounded by L-moment order. In turn it became important to seemlessly morph from one object structure to the other and back again. The canonical structure of the first L-moment object type is documented under [lmom.ub](#page-184-0); whereas, the canonical structure for the second L-moment object type is documented under [lmoms](#page-234-0) (actually through [TLmoms](#page-513-0)). Because the first L-moment object is bounded by five, L-moment order larger than this will be ignored in the morphing process.

## Usage

lmorph(lmom)

#### Arguments

lmom An L-moment object of type like lmom.ub or lmoms.

### Value

A two different R lists (L-moment objects), which are the opposite of the argument type—see the documentation for  $l$ mom.ub and  $l$ moms.

#### **Note**

If any of the trimming characteristics of the second type of L-moment object (trim, leftrim, or rightrim) have a greater than zero value, then conversion to the L-moment object with named values will not be performed. A message will be provided that the conversion was not performed. In April 2014, it was decided that all lmomCCC() functions, such as [lmomgev](#page-202-0) or [lmomnor](#page-226-0), would be standardized to the less limited and easier to maintain vector output style of [lmoms](#page-234-0).

#### Author(s)

W.H. Asquith

#### See Also

[lmom.ub](#page-184-0), [lmoms](#page-234-0), [TLmoms](#page-513-0)

264 lmrdia

# Examples

```
lmr <- lmom.ub(c(123,34,4,654,37,78))
lmorph(lmr)
lmorph(lmorph(lmr))
```
lmrdia *L-moment Ratio Diagram Components*

# Description

This function returns a list of the L-skew and L-kurtosis ( $\tau_3$  and  $\tau_4$ , respectively) ordinates for construction of L-moment Ratio (L-moment diagrams) that are useful in selecting a distribution to model the data.

# Usage

lmrdia()

# Value

An R list is returned.

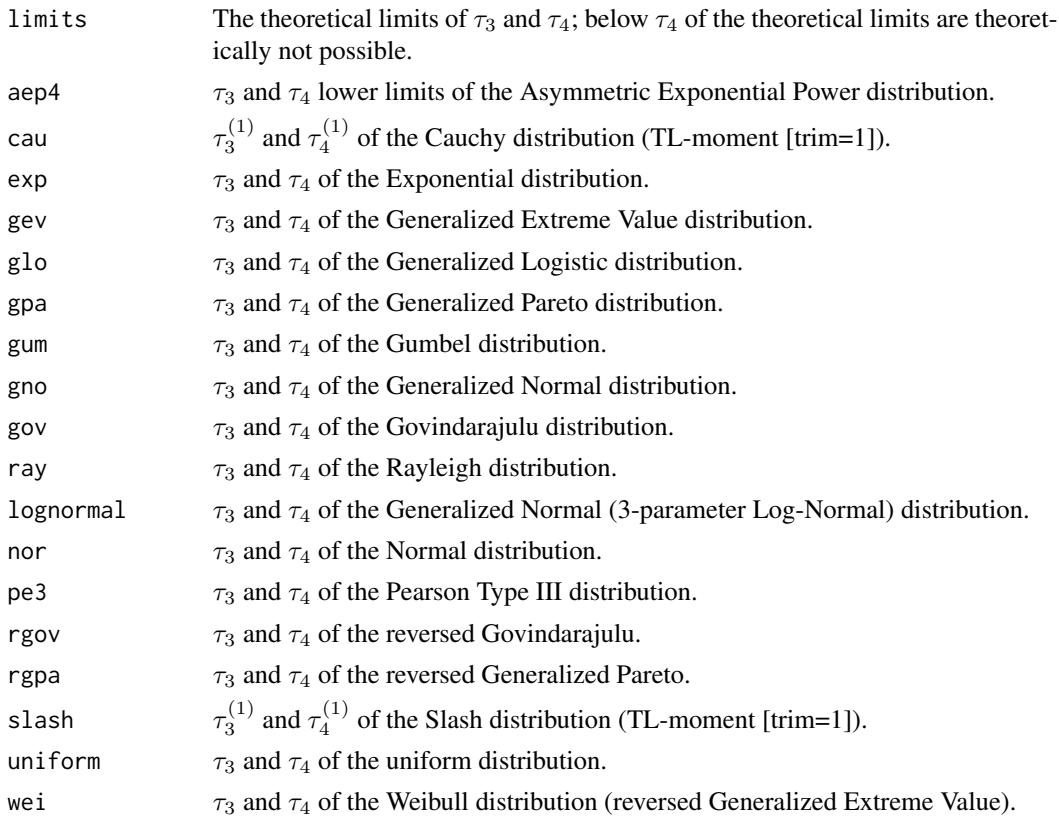

#### lmrdiscord 265

#### Author(s)

W.H. Asquith

#### References

Asquith, W.H., 2011, Distributional analysis with L-moment statistics using the R environment for statistical computing: Createspace Independent Publishing Platform, ISBN 978–146350841–8.

Asquith, W.H., 2014, Parameter estimation for the 4-parameter asymmetric exponential power distribution by the method of L-moments using R: Computational Statistics and Data Analysis, v. 71, pp. 955–970.

Hosking, J.R.M., 1986, The theory of probability weighted moments: Research Report RC12210, IBM Research Division, Yorkton Heights, N.Y.

Hosking, J.R.M., 1990, L-moments—Analysis and estimation of distributions using linear combinations of order statistics: Journal of the Royal Statistical Society, Series B, v. 52, pp. 105–124.

Hosking, J.R.M., 1996, FORTRAN routines for use with the method of L-moments: Version 3, IBM Research Report RC20525, T.J. Watson Research Center, Yorktown Heights, New York.

Hosking, J.R.M., and Wallis, J.R., 1997, Regional frequency analysis—An approach based on Lmoments: Cambridge University Press.

#### See Also

[plotlmrdia](#page-395-0)

#### Examples

lratios <- lmrdia()

<span id="page-264-0"></span>lmrdiscord *Compute Discordance on L-CV, L-skew, and L-kurtosis*

## **Description**

This function computes the Hosking and Wallis discordancy of the first three L-moment ratios (L-CV, L-skew, and L-kurtosis) according to their implementation in Hosking and Wallis (1997) and earlier. Discordancy triplets of these L-moment ratios is heuristically measured by effectively locating the triplet from the mean center of the 3-dimensional cloud of values. The **lmomRFA** provides for discordancy embedded in the "L-moment method" of regional frequency analysis. The author of lmomco chooses to have a separate "high level" implementation for emergent ideas of his in evaluating unusual sample distributions outside of the regdata object class envisioned by Hosking in the **ImomRFA** package.

Let  $\mu_i$  be a row vector of the values of  $\tau_2^{[i]}, \tau_3^{[i]}, \tau_4^{[i]}$  and these are the L-moment ratios for the *i*th group or site out of n sites. Let  $\overline{\mu}$  be a row vector of mean values of all the n sites. Defining a sum of squares and cross products  $3 \times 3$  matrix as

$$
\boldsymbol{S} = \sum_i^n (\boldsymbol{\mu} - \overline{\boldsymbol{\mu}}) (\boldsymbol{\mu} - \overline{\boldsymbol{\mu}})^T
$$

compute the discorancy of the ith site as

$$
D_i = \frac{n}{3}(\boldsymbol{\mu} - \overline{\boldsymbol{\mu}})^T \boldsymbol{S}^{-1}(\boldsymbol{\mu} - \overline{\boldsymbol{\mu}}.)
$$

The L-moments of a sample for a location are judged to be discordance if  $D<sub>i</sub>$  exceeds a critical value. The critical value is a function of sample size. Hosking and Wallis (1997, p. 47) provide a table for general application. By about  $n = 14$ , the critical value is taken as  $D_c = 3$ , although the  $D_{max}$  increases with sample size. Specifically, the  $D_i$  has an upper limit of

$$
D_i \le (n-1)/3.
$$

However, Hosking and Wallis (1997, p. 47) recommend "that any site with  $D_i > 3$  be regarded as discordant." A statistical test of  $D_i$  can be constructed. Hosking and Wallis (1997, p. 47) report that the  $D_{critical}$  is

$$
D_{critical,n,\alpha} = \frac{(n-1)Z}{n-4+3Z},
$$

where

 $Z = F(\alpha/n, 3, n-4),$ 

upper-tail quantile of the F distribution with degrees of freedom 3 and  $n - 4$ . A table of critical values is preloaded into the [lmrdiscord](#page-264-0) function as this mimics the table of Hosking and Wallis (1997, table 3.1) as a means for cross verification. This table corresponds to an  $\alpha = 0.1$  significance.

#### Usage

lmrdiscord(site=NULL, t2=NULL, t3=NULL, t4=NULL, Dcrit=NULL, digits=4, lmrdigits=4, sort=TRUE, alpha1=0.10, alpha2=0.01, ...)

# Arguments

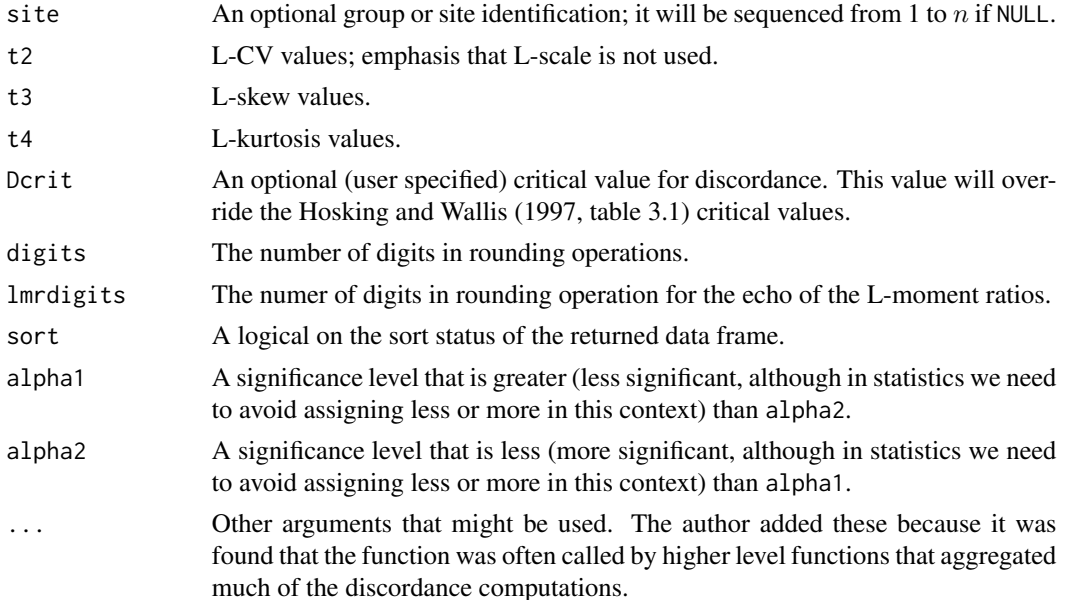

## lmrdiscord 267

# Value

An R data.frame is returned.

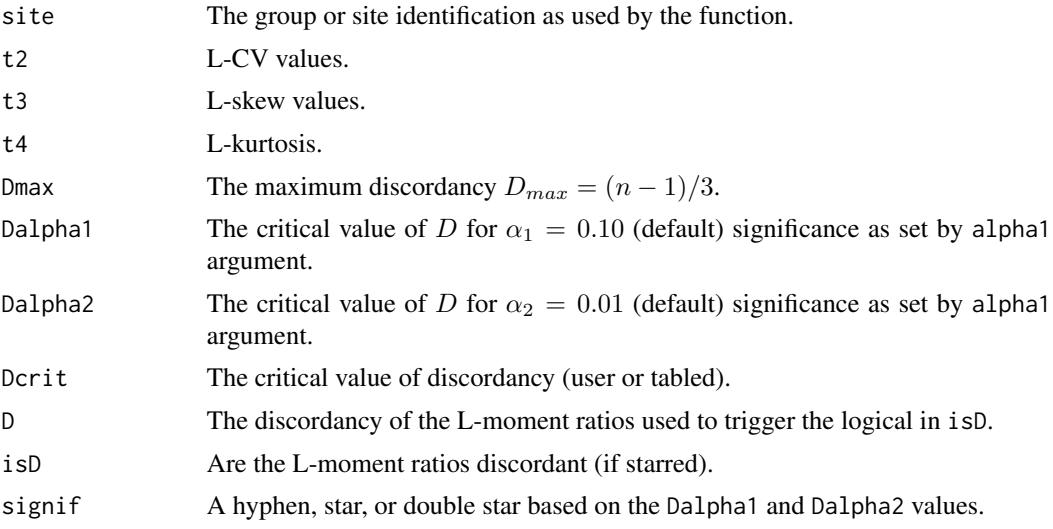

# Author(s)

W.H. Asquith

## Source

Consultation of the lmomRFA.f and regtst() function of the lmomRFA R package by J.R.M. Hosking. Thanks Jon and Jim Wallis for such a long advocation of the discordancy issue that began at least as early as the 1993 Water Resources Research Paper (-wha).

## References

Hosking, J.R.M., and Wallis, J.R., 1997, Regional frequency analysis—An approach based on Lmoments: Cambridge University Press.

# See Also

[lmoms](#page-234-0)

# Examples

```
## Not run:
# This is the canonical test of lmrdiscord().
library(lmomRFA) # Import lmomRFA, needs lmom package too
data(Cascades) # Extract Hosking's data use in his examples
data <- as.regdata(Cascades) # A "regional" data structure
Dhosking <- sort(regtst(data)$D, decreasing=TRUE) # Discordancy
```
Dlmomco <- lmrdiscord(site=data\$name, t2=data\$t, t3=data\$t\_3, t4=data\$t\_4)

```
Dasquith <- Dlmomco$D
# Now show the site id, and the two discordancy computations
print(data.frame(NAME=data$name, Dhosking=Dhosking,
                                  Dasquith=Dasquith))
# The Dhosking and Dasquith columns had better match!
set.seed(3) # This seed produces a "*" and "**", but users
# are strongly encouraged to repeat the folowing code block
# over and over with an unspecified seed and look at the table.
n <- 30 # simulation sample size
par1 <- lmom2par(vec2lmom(c(1, .23, .2, .1)), type="kap")
par2 <- lmom2par(vec2lmom(c(1, .5, -.1)), type="gev")
name <- t2 <- t3 <- t4 <- vector(mode="numeric")
for(i in 1:20) {
 X \leq r lmomco(n, par1); lmr \leq r lmoms(X)
 t2[i] <- lmr$ratios[2]
 t3[i] <- lmr$ratios[3]
 t4[i] <- lmr$ratios[4]
 name[i] <- "kappa"
}
j \leftarrow length(t2)for(i in 1:3) {
 X \leftarrow rlmomco(n, par2); lmr \leftarrow lmoms(X)
 t2[j + i] \leq \text{Imr$ratios[2]
 t3[j + i] <- lmr$ratios[3]
 t4[j + i] \leq \text{Imr$ fratios[4]
 name[j + i] < - "gev"
}
D <- lmrdiscord(site=name, t2=t2, t3=t3, t4=t4)
print(D)
plotlmrdia(lmrdia(), xlim=c(-.2,.6), ylim=c(-.1, .4),
           autolegend=TRUE, xleg=0.1, yleg=.4)
points(D$t3,D$t4)
text(D$t3,D$t4,D$site, cex=0.75, pos=3)
text(D$t3,D$t4,D$D, cex=0.75, pos=1) #
## End(Not run)
```
lrv2prob *Convert a Vector of Logistic Reduced Variates to Annual Nonexceedance Probabilities*

## Description

This function converts a vector of logistic reduced variates  $(lrv)$  to annual nonexceedance probabilities F

$$
F = -\log((1 - lrv)/lrv),
$$

where  $0 \leq F \leq 1$ .

#### lrzlmomco 269

# Usage

lrv2prob(lrv)

## Arguments

lrv A vector of logistic reduced variates.

# Value

A vector of annual nonexceedance probabilities.

#### Author(s)

W.H. Asquith

# References

Bradford, R.B., 2002, Volume-duration growth curves for flood estimation in permeable catchments: Hydrology and Earth System Sciences, v. 6, no. 5, pp. 939–947.

## See Also

[prob2lrv](#page-409-0), [prob2T](#page-410-0)

## Examples

 $T \leftarrow c(1, 2, 5, 10, 25, 50, 100, 250, 500);$  lrv  $\leftarrow prob2grv(T2prob(T))$ F <- lrv2prob(lrv)

lrzlmomco *Lorenz Curve of the Distributions*

# Description

This function computes the Lorenz Curve for quantile function  $x(F)$  ([par2qua](#page-285-0), [qlmomco](#page-425-0)). The function is defined by Nair et al. (2013, p. 174) as

$$
L(u) = \frac{1}{\mu} \int_0^u x(p) \, \mathrm{d}p,
$$

where  $L(u)$  is the Lorenz curve for nonexceedance probability u. The Lorenz curve is related to the Bonferroni curve  $(B(u), b$ frlmomco) by

 $L(u) = \mu B(u).$ 

Usage

lrzlmomco(f, para)

#### 270 mle2par

#### Arguments

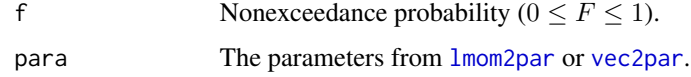

## Value

Lorzen curve value for F.

# Author(s)

W.H. Asquith

#### References

Nair, N.U., Sankaran, P.G., and Balakrishnan, N., 2013, Quantile-based reliability analysis: Springer, New York.

## See Also

[qlmomco](#page-425-0), [bfrlmomco](#page-55-0)

#### Examples

```
# It is easiest to think about residual life as starting at the origin, units in days.
A <- vec2par(c(0.0, 2649, 2.11), type="gov") # so set lower bounds = 0.0f <- c(0.25, 0.75) # Both computations report: 0.02402977 and 0.51653731
Lu1 <- lrzlmomco(f, A)
Lu2 <- f*bfrlmomco(f, A)
# The Lorenz curve is related to the Gini index (G), which is L-CV:
"afunc" <- function(u) { return(lrzlmomco(f=u, A)) }
L <- integrate(afunc, lower=0, upper=1)$value
G \le -1 - 2 \star L # 0.4129159
G \le 1 - expect.min.ostat(2, para=A, qua=quagov)*cmlmomco(f=0,A) # 0.4129159
LCV <- lmomgov(A)$ratios[2] # 0.41291585
```
<span id="page-269-0"></span>mle2par *Use Maximum Likelihood to Estimate Parameters of a Distribution*

#### Description

This function uses the method of maximum likelihood (MLE) to estimate the parameters of a distribution.

MLE is a straightforward optimization problem that is formed by maximizing the sum of the logarithms of probability densities. Let Θ represent a vector of parameters for a candidate fit to the

specified probability density function  $g(x|\Theta)$  and  $x_i$  represent the observed data for a sample of size  $n$ . The objective function is

$$
\mathcal{L}(\Theta) = -\sum_{i=1}^{n} \log g(x_i|\Theta),
$$

where the Θ for a maximized  $-\mathcal{L}$  (note the 2nd negation for the adjective "maximized", optim() defaults as a minimum optimizer) represents the parameters fit by MLE. The initial parameter estimate by default will be seeded by the method of L-moments.

# Usage

```
mle2par(x, type, para.int=NULL, silent=TRUE, null.on.not.converge=TRUE,
                ptransf= function(t) return(t),
                 pretransf=function(t) return(t), ...)
```
#### Arguments

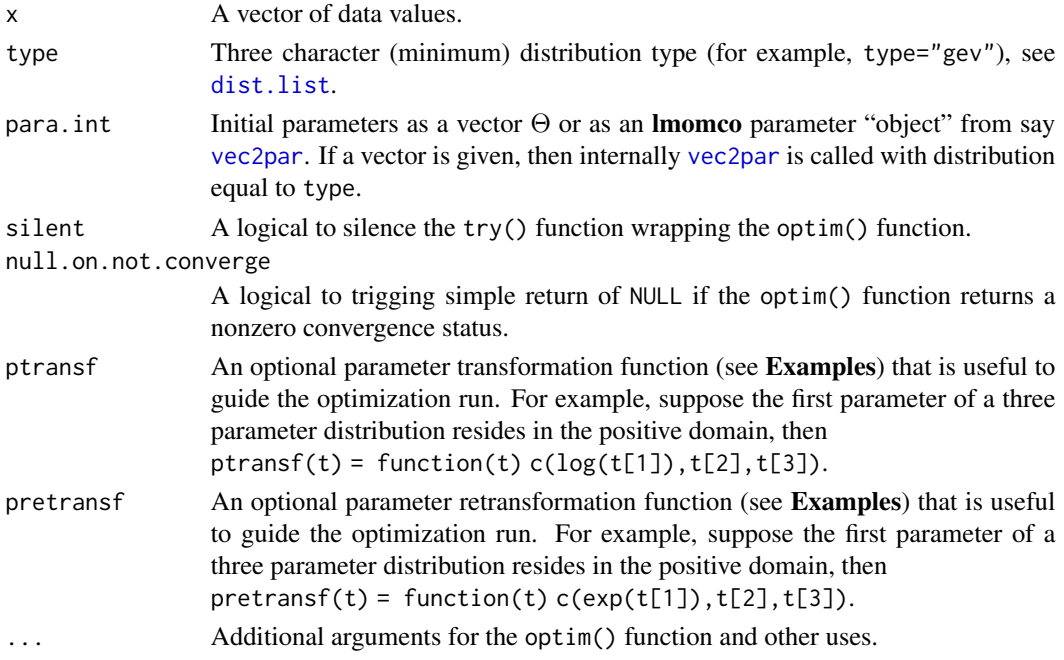

## Value

An R list is returned. This list should contain at least the following items, but some distributions such as the revgum have extra.

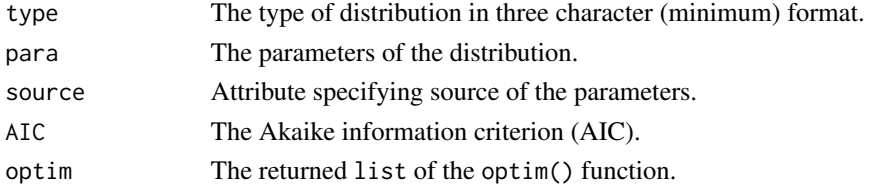

During the optimization process, the function requires evaluation at the initial parameters. The following error rarely will be seen:

```
Error in optim(para.int$para, afunc) :
  function cannot be evaluated at initial parameters
```
if Inf is returned on first call to the objective function. The silent by default though will silence this error. Alternative starting parameters might help. This function is not built around subordinate control functions to say keep the parameters within distribution-specific bounds. However, in practice, the L-moment estimates should already be fairly close and the optimizer can take it from there. More sophisticated MLE for many distributions is widely available in other R packages. The lmomco package uses its own probability density functions.

#### Author(s)

W.H. Asquith

## See Also

[lmom2par](#page-186-0), [mps2par](#page-272-0), [tlmr2par](#page-514-0)

#### Examples

```
## Not run:
# This example might fail on mle2par() or mps2par() depending on the values
# that stem from the simulation. Trapping for a NULL return is not made here.
father \leq vec2par(c(37,25,114), type="st3"); FF \leq nonexceeds(); qFF \leq qnorm(FF)
X <- rlmomco(78, father) # rerun if MLE and MPS fail to get a solution
plot(qFF, qlmomco(FF, father), type="l", xlim=c(-3,3),
     xlab="STANDARD NORMAL VARIATE", ylab="QUANTILE") # parent (black)
lines(qFF, qlmomco(FF, lmom2par(lmoms(X), type="gev")), col=2) # L-moments (red)
lines(qFF, qlmomco(FF, mps2par(X, type="gev")), col=3) # MPS (green)
lines(qFF, qlmomco(FF, mle2par(X, type="gev")), col=4) # MLE (blue)
points(qnorm(pp(X)), sort(X)) # the simulated data
## End(Not run)
## Not run:
# REFLECTION SYMMETRY
set.seed(451)
X \leq r1momco(78, vec2par(c(2.12, 0.5, 0.6), type="pe3"))
# MLE and MPS are almost reflection symmetric, but L-moments always are.
mle2par( X, type="pe3")$para # 2.1796827 0.4858027 0.7062808
mle2par(-X, type="pe3")$para # -2.1796656 0.4857890 -0.7063917
mps2par( X, type="pe3")$para # 2.1867551 0.5135882 0.6975195
mps2par(-X, type="pe3")$para # -2.1868252 0.5137325 -0.6978034
parpe3(lmoms( X))$para # 2.1796630 0.4845216 0.7928016
parpe3(lmoms(-X))$para # -2.1796630 0.4845216 -0.7928016
## End(Not run)
```
## Not run:

#### mps2par 273

```
Ks <- seq(-1,+1,by=0.02); n <- 100; MLE <- MPS <- rep(NA, length(Ks))
for(i in 1:length(Ks)) {
  sdat <- rlmomco(n, vec2par(c(1,0.2,Ks[i]), type="pe3"))
  mle <- mle2par(sdat, type="pe3")$para[3]
  mps <- mps2par(sdat, type="pe3")$para[3]
  MLE[i] <- ifelse(is.null(mle), NA, mle) # A couple of failures expected as NA's.
  MPS[i] <- ifelse(is.null(mps), NA, mps) # Some amount fewer failures than MLE.
}
plot( MLE, MPS, xlab="SKEWNESS BY MLE", ylab="SKEWNESS BY MPS")#
## End(Not run)
## Not run:
# Demonstration of parameter transformation and retransformation
set.seed(9209) # same seed used under mps2par() in parallel example
x \le rlmomco(500, vec2par(c(1,1,3), type="gam")) # 3-p Generalized Gamma
guess <- lmr2par(x, type="gam", p=3) # By providing a 3-p guess the 3-p
# Generalized Gamma will be triggered internally. There are problems passing
# "p" argument to optim() if that function is to pick up the ... argument.
mle2par(x, type="gam", para.int=guess, silent=FALSE,
           ptransf= function(t) { c(log(t[1]), log(t[2]), t[3])},
           pretransf=function(t) { c(exp(t[1]), exp(t[2]), t[3])})$para
# Reports: mu sigma nu for some simulated data.
# 1.0341269 0.9731455 3.2727218
## End(Not run)
## Not run:
# Demonstration of parameter estimation with tails of density zero, which
# are intercepted internally to maintain finiteness. We explore the height
# distribution for male cats of the cats dataset from the MASS package and
# fit the generalized lambda. The log-likelihood is shown by silent=FALSE
# to see that the algorithm converges slowly. and shows how we can control
# the relative tolerance of the optim() function as shown below and
# investigate the convergence by reviewing the five fits to the data.
FF <- nonexceeds(sig6=TRUE)
library(MASS); data(cats); x <- cats$Hwt[cats$Sex == "M"]
p2 <- mle2par(x, type="gld", silent=FALSE, control=list(reltol=1E-2))
p3 <- mle2par(x, type="gld", silent=FALSE, control=list(reltol=1E-3))
p4 <- mle2par(x, type="gld", silent=FALSE, control=list(reltol=1E-4))
p5 <- mle2par(x, type="gld", silent=FALSE, control=list(reltol=1E-5))
p6 <- mle2par(x, type="gld", silent=FALSE, control=list(reltol=1E-6))
plot( FF, quagld(FF, p2), type="l", col=1); points(pp(x), sort(x))
lines(FF, quagld(FF, p3), col=2); lines(FF, par2qua(FF, p4), col=3)
lines(FF, quagld(FF, p5), col=4); lines(FF, par2qua(FF, p6), col=6) #
## End(Not run)
```
<span id="page-272-0"></span>mps2par *Use Maximum Product of Spacings to Estimate the Parameters of a Distribution*

#### **Description**

This function uses the method of maximum product of spacings (MPS; maximum spacing estimation or maximum product of spacings estimation) to estimate the parameters of a distribution. The method is based on maximization of the *geometric mean* of probability spacings in the data where the spacings are defined as the differences between the values of the cumulative distribution function,  $F(x)$ , at sequential data indices.

MPS (Dey *et al.*, 2016, pp. 13–14) is an optimization problem formed by maximizing the geometric mean of the spacing between consecutively ordered observations standardized to a U-statistic. Let Θ represent a vector of parameters for a candidate fit of  $F(x|\Theta)$ , and let  $U_i(\Theta) = F(X_{i:n}|\Theta)$  be the nonexceedance probabilities of the observed values of the order statistics  $x_{i:n}$  for a sample of size  $n$ . Define the differences

$$
D_i(\Theta) = U_i(\Theta) - U_{i-1}(\Theta)
$$
 for  $i = 1, ..., n+1$ ,

with the additions to the vector U of  $U_0(\Theta) = 0$  and  $U_{n+1}(\Theta) = 1$ . The objective function is

$$
M_n(\Theta) = -\sum_{i=1}^{n+1} \log D_i(\Theta),
$$

where the Θ for a maximized  $-M_n$  represents the parameters fit by MPS. Some authors to keep with the idea of geometric mean include factor of  $1/(n+1)$  for the definition of  $M_n$ . Whereas other authors (Shao and Hahn, 1999, eq. 2.0), show

$$
S_n(\Theta) = (n+1)^{-1} \sum_{i=1}^{n+1} \log[(n+1)D_i(\Theta)].
$$

So it seems that some care is needed when considering the implementation when the value of "the summation of the logarithms" is to be directly interpreted. Wong and Li (2006) provide a salient review of MPS in regards to an investigation of maximum likelihood (MLE), MPS, and probability-weighted moments ([pwm](#page-411-0)) for the GEV ([quagev](#page-446-0)) and GPA ([quagpa](#page-452-0)) distributions. Finally, Soukissian and Tsalis (2015) also study MPS, MLE, L-moments, and several other methods for GEV fitting.

If the initial parameters have a support inside the range of the data, infinity is returned immediately by the optimizer and further action stops and the parameters returned are NULL. For the implementation here, if check.support is true, and the initial parameter estimate (if not provided and acceptable by para.int) by default will be seeded through the method of L-moments (unbiased, [lmoms](#page-234-0)), which should be close and convergence will be fairly fast if a solution is possible. If these parameters can not be used for spinup, the implementation will then attempt various probabilityweighted moment by plotting position ([pwm.pp](#page-415-0)) converted to L-moments ([pwm2lmom](#page-418-0)) as part of an extended attempt to find a support of the starting distribution encompass the data. Finally, if that approach fails, a last ditch effort using starting parameters from maximum likelihood computed by a default call to [mle2par](#page-269-0) is made. Sometimes data are pathological and user supervision is needed but not always successful—MPS can show failure for certain samples and(or) choice of distribution.

It is important to remark that the support of a fitted distribution is not checked within the loop for optimization once spun up. The reasons are twofold: (1) The speed hit by repeated calls to [supdist](#page-495-0), but in reality (2) PDFs in **lmomco** are supposed to report zero density for outside the support of a distribution (see NEWS) and for the  $-\log(D_i(\Theta) \to 0) \to \infty$  and hence infinity is returned for that state of the optimization loop and alternative solution will be tried.

#### mps2par 275

As a note, if all U are equally spaced, then  $|M(\Theta)| = I_o = (n + 1) \log(n + 1)$ . This begins the concept towards goodness-of-fit. The  $M_n(\Theta)$  is a form of the Moran-Darling statistic for goodnessof-fit. The  $M_n(\Theta)$  is a Normal distribution with

$$
\mu_M \approx (n+1)[\log(n+1) + \gamma] - \frac{1}{2} - \frac{1}{12(n+1)},
$$

$$
\sigma_M \approx (n+1)\left(\frac{\pi^2}{6} - 1\right) - \frac{1}{2} - \frac{1}{6(n+1)},
$$

where  $\gamma \approx 0.577221$  (Euler–Mascheroni constant, -digamma(1)) or as the definite integral

$$
\gamma_{\text{Mascheroni}}^{\text{Euler}} = -\int_0^\infty \exp(-t) \log(t) \, \mathrm{d}t,
$$

An extension into small samples using the Chi-Square distribution is

$$
A = C_1 + C_2 \times \chi^2_n,
$$

where

$$
C_1 = \mu_M - \sqrt{\frac{\sigma_M^2 n}{2}} \text{ and } C_2 = \sqrt{\frac{\sigma_M^2}{2n}},
$$

and where  $\chi^2_n$  is the Chi-Square distribution with n degrees of freedom. A test statistic is

$$
T(\Theta) = \frac{M_n(\Theta) - C_1 + \frac{p}{2}}{C_2},
$$

where the term  $p/2$  is a bias correction based on the number of fitted distribution parameters p. The null hypothesis that the fitted distribution is correct is to be rejected if  $T(\Theta)$  exceeds a critical value from the Chi-Square distribution. The MPS method has a relation to maximum likelihood ([mle2par](#page-269-0)) and the two are asymptotically equivalent.

Important Remark Concerning Ties—Ties in the data cause *instant degeneration* with MPS and must be mitigated for and thus attention to this documentation and even the source code itself is required.

#### Usage

```
mps2par(x, type, para.int=NULL, ties=c("bernstein", "rounding", "density"),
            delta=0, log10offset=3, get.untied=FALSE, check.support=TRUE,
            moran=TRUE, silent=TRUE, null.on.not.converge=TRUE,
            ptransf= function(t) return(t),
            pretransf=function(t) return(t),
            mle2par=TRUE, ...)
```
#### Arguments

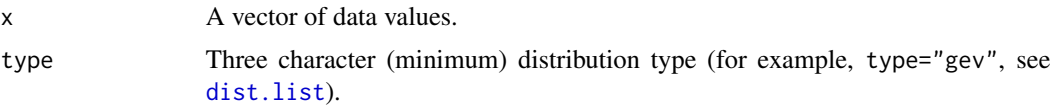

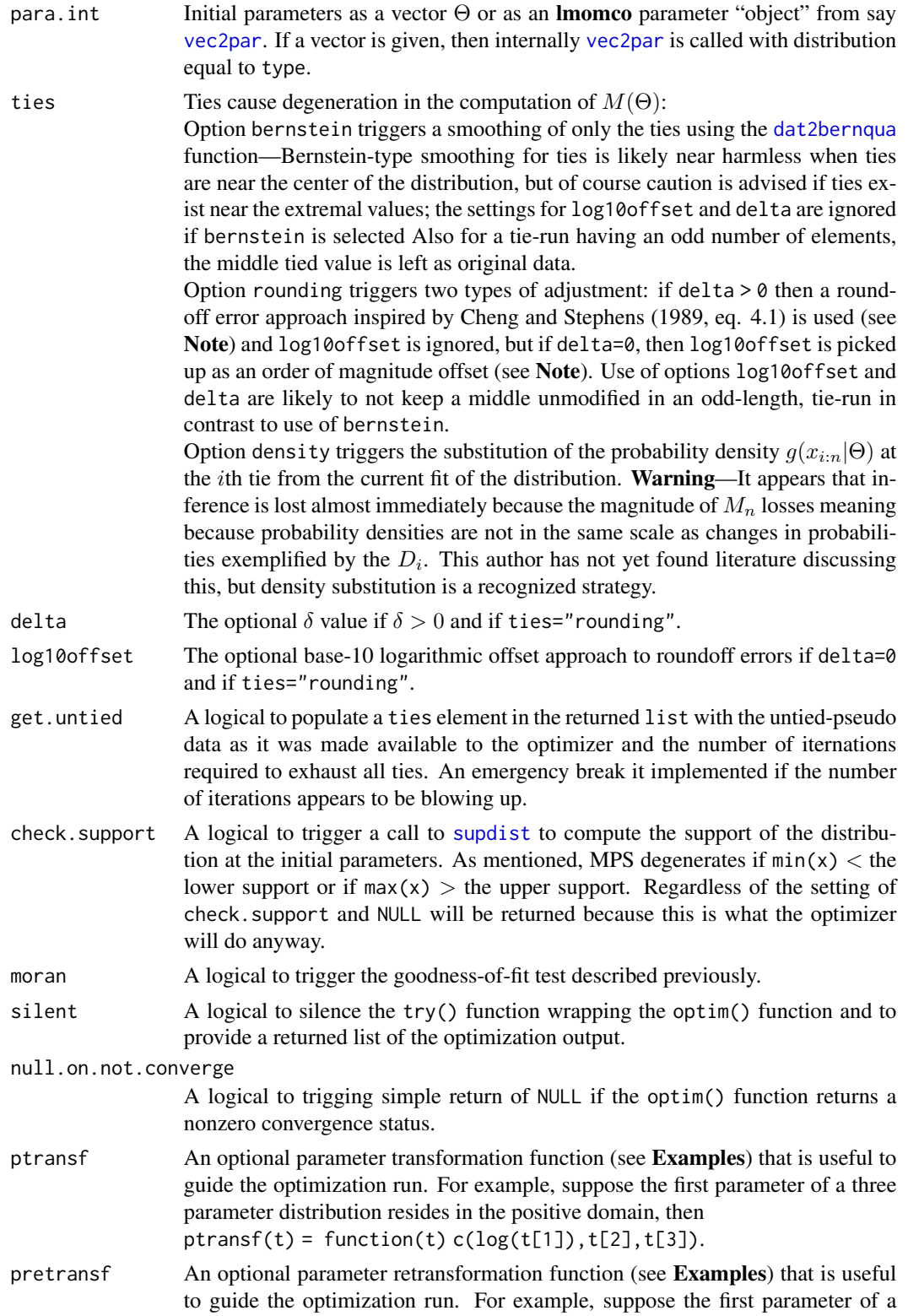

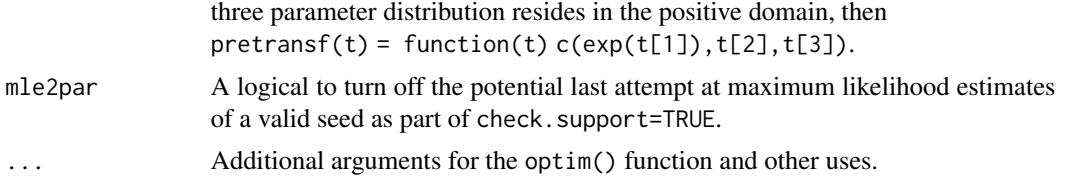

# Value

An R list is returned. This list should contain at least the following items, but some distributions such as the revgum have extra.

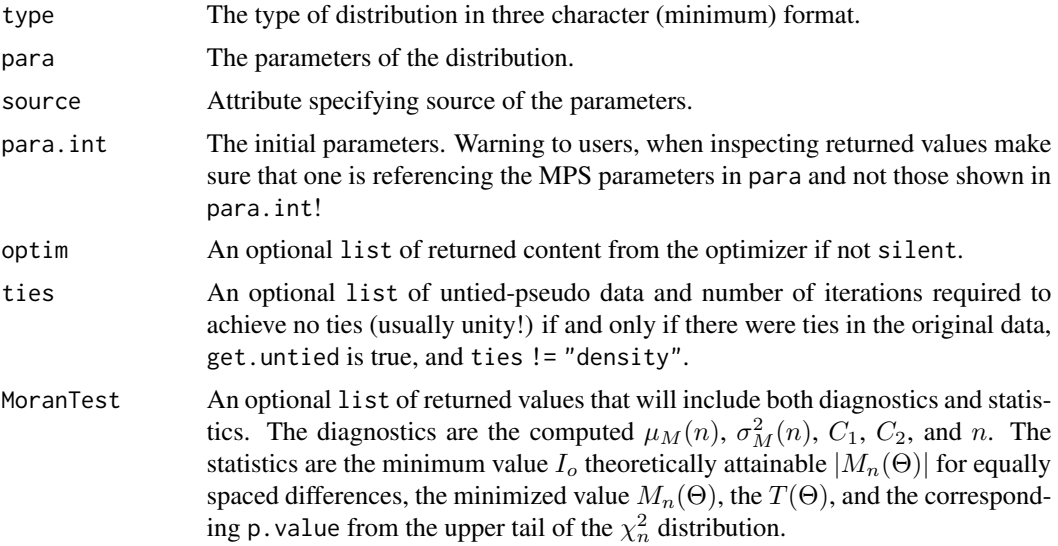

## Note

During optimization, the objective function requires evaluation at the initial parameters and must be finite. If Inf is returned on first call to the objective function, then a warning like this

optim() attempt is NULL

should be seen. The silent by default though will silence this error. Error trapping for the estimated support of the distribution from the initial parameter values is made by check. support=TRUE and verbose warnings given to help remind the user. Considerable attempt is made internally to circumvent the appearance of the above error.

More specifically, an MPS solution degenerates when the fitted distribution has a narrower support than the underlying data and artificially "ties" show up within the objective function even if the original data lacked ties or were already mitigated for. The user's only real recourse is to try fitting another distribution either by starting parameters or even distribution type. Situations could arise for which carefully chosen starting parameters could permit the optimizer to keep its simplex within the viable domain. The MPS method is sensitive to tails of a distribution having asymoptic limits as  $F \to 0^+$  or  $F \to 1^-$ .

The Moran test can be quickly checked with highly skewed and somewhat problematic data by

```
gev <- vec2par(c(4,0.3,-0.2), type="gev"); nsim <- 5000
G <- replicate(nsim, mps2par(rlmomco(100, gev), # extract the p-values
                              type="gev")$MoranTest$statistics[4])
G <- unlist(G) # unlisting required if NULLs came back from mps2par()
length(G[G <= 0.05])/length(G) # 0.0408 (!=0.05 but some fits not possible)
V <- replicate(nsim, mps2par(rlmomco(100, gev),
                              type="nor")$MoranTest$statistics[4])
V \le - unlist(V) # A test run give 4,518 solutions
length(V[V \leq 0.05])/length(V) # 0.820 higher because not gev used
W <- replicate(nsim, mps2par(rlmomco(100, gev),
                              type="glo")$MoranTest$statistics[4])
W \leftarrow \text{unlist}(W)length(W[W <= 0.05])/length(W) # 0.0456 higher because not gev used but
# very close because of the proximity of the glo to the gev for the given
# L-skew of the parent: lmomgev(gev)$ratios[3] = 0.3051
```
Concerning round-off errors, the Cheng and Stephens (1989, eq. 4.1) approach is to assume that the round-off errors are  $x \pm \delta$ , compute the upper and lower probabilities f for  $f_L \mapsto x - \delta$  and  $f_U \mapsto$  $x+\delta$ , and then prorate the  $D_i$  in even spacings of  $1/(r-1)$  where r is the number of tied values in a given tie-run. The approach for mps2par is similar but simplies the algorithm to evenly prorate the  $x$ values in a tie-run. In other words, the current implementation is to actually massage the data before passage into the optimizer. If the  $\delta = 0$ , a base-10 logarithmic approach will be used in which, the order of magnitude of the value in a tie-run is computed and the log10offset subtracted to approximate the roundoff but recognize that for skewed data the roundoff might be scale dependent. The default treats a tie of three  $x_i = 15,000$  as  $x_{i|r} = 14,965.50; 15,000.00; 15,034.58$ . In either approach, an iterative loop is present to continue looping until no further ties are found—this is made to protect against the potential for the algorithm to create new ties. A sorted vector of the final data for the optimize is available in the ties element of the returned list if and only if ties were originally present, get.untied=TRUE, and ties != "density". Ties and compensation likely these prorations can only make  $M(\Theta)$  smaller, and hence the test becomes conservative.

A note of other MPS implementations in R is needed. The **fBasics** and **gld** packages both provide for MPS estimation for the generalized lambda distribution. The salient source files and code chunks are shown. First, consider package fBasics:

```
fBasics --> dist-gldFit.R --> .gldFit.mps -->
         f = try(-typeFun(log(DH[DH > 0])), silent = TRUE)
```
where it is seen that  $D_i = 0$  are ignored! Such a practice does not appear efficacious during development and testing of the implementation in lmomco, parameter solutions very substantially different than reason can occur or even failure of convergence by the **fBasics** implementation. Further investigation is warranted. Second, consider package gld:

 $gld \rightarrow fit_{fkm1.R} \rightarrow fit_{fkm1.c} \rightarrow method.id == 2:$ # If  $F[i]-F[i-1] = 0$ , replace by  $f[i-1]$ # (ie the density at smaller observation)

which obviously make the density substitution for ties as well ties="density" for the implementation here. Testing indicates that viable parameter solutions will result with direct insertion of the density in the case of ties. Interference, however, of the  $M_n$  is almost assuredly to be greatly weakened or destroyed depending on the shape of the probability density function or a large number of ties. The problem is that the sum of the  $D_i$  are no longered ensured to sum to unity. The literature appears silent on this particular aspect of MPS, and further investigation is warranted.

The eva package provides MPS for GEV and GPD. The approach there does not appear to replace changes of zero by density but to insert a "smallness" in conjunction with other conditioning checking (only the cond3 is shown below) and a curious penalty of 1e6. The point is that different approaches have been made by others.

```
eva --> gevrFit --> method="mps"
cdf[(is.nan(cdf) | is.infinite(cdf))] <- 0
cdf \leq c(0, cdf, 1); D \leq diff(cdf); cond3 \leq any(D \leq 0)
## Check if any differences are zero due to rounding and adjust
D <- ifelse(D <= 0, .Machine$double.eps, D)
if(cond1 | cond2 | cond3) { abs(sum(log(D))) + 1e6 } else { - sum(log(D)) } }
```
Let us conclude with an example for the GEV between **eva** and **lmomco** and note sign difference in definition of the GEV shape but otherwise a general similarity in results:

```
X \leq r \cdot \text{lmomco}(97, \text{vec2par}(c(100, 12, -.5), \text{type='gev"))}pargev(lmoms(X))$para
    # xi alpha kappa
   # 100.4015424 12.6401335 -0.5926457
eva::gevrFit(X, method="mps")$par.ests
   #Location (Intercept) Scale (Intercept) Shape (Intercept)
   # 100.5407709 13.5385491 0.6106928
```
#### Author(s)

W.H. Asquith

# References

Cheng, R.C.H., Stephens, M.A., 1989, A goodness-of-fit test using Moran's statistic with estimated parameters: Biometrika, v. 76, no. 2, pp. 385–392.

Dey, D.K., Roy, Dooti, Yan, Jun, 2016, Univariate extreme value analysis, chapter 1, *in* Dey, D.K., and Yan, Jun, eds., Extreme value modeling and risk analysis—Methods and applications: Boca Raton, FL, CRC Press, pp. 1–22.

Shao, Y., and Hahn, M.G., 1999, Strong consistency of the maximum product of spacings estimates with applications in nonparametrics and in estimation of unimodal densities: Annals of the Institute of Statistical Mathematics, v. 51, no. 1, pp. 31–49.

Soukissian, T.H., and Tsalis, C., 2015, The effect of the generalized extreme value distribution parameter estimation methods in extreme wind speed prediction: Natural Hazards, v. 78, pp. 1777– 1809.

Wong, T.S.T., and Li, W.K., 2006, A note on the estimation of extreme value distributions using maximum product of spacings: IMS Lecture Notes, v. 52, pp. 272–283.

## See Also

[lmom2par](#page-186-0), [mle2par](#page-269-0), [tlmr2par](#page-514-0)

ZZ <- merge(LMR, MPS, all=TRUE)

```
## Not run:
pe3 \le vec2par(c(4.2, 0.2, 0.6), type="pe3") # Simulated values should have at least
X \leq rlmomco(202, pe3); Xr \leq r round(sort(X), digits=3) # one tie-run after rounding,
mps2par(X, type="pe3")$para # and the user can observe the (minor in this case)
mps2par(Xr, type="pe3")$para # effect on parameters.
# Another note on MPS is needed. It is not reflection symmetric.
mps2par( X, type="pe3")$para
mps2par(-X, type="pe3")$para
## End(Not run)
## Not run:
# Use 1,000 replications for sample size of 75 and estimate the bias and variance of
# the method of L-moments and maximum product spacing (MPS) for the 100-year event
# using the Pearson Type III distribution.
set.seed(1596)
nsim <- 1000; n <- 75; Tyear <- 100; type <- "pe3"
parent.lmr <- vec2lmom(c(5.5, 0.15, 0.03)) # L-moments of the "parent"
parent <- lmom2par(parent.lmr, type="pe3") # "the parent"
Q100tru <- qlmomco(T2prob(Tyear), parent) # "true value"
Q100lmr <- Q100mps <- rep(NA, nsim) # empty vectors
T31mr \le T41mr \le T3mps \le T4mps \le rep(NA, nsim)
for(i in 1:nsim) { # simulate from the parent, compute L-moments
   tmpX <- rlmomco(n, parent); lmrX <- lmoms(tmpX)
   if(! are.lmom.valid(lmrX)) { # quiet check on viability
    lmrX <- pwm2lmom(pwms.pp(tmpX)) # try a pwm by plotting positions instead
    if(! are.lmom.valid(lmrX)) next
   }
  lmrpar <- lmom2par(lmrX, type=type) # Method of L-moments
  mpspar <- mps2par(tmpX, type=type, para.int=lmrpar) # Method of MPS
   if(! is.null(lmrpar)) {
     Q100lmr[i] <- qlmomco(T2prob(Tyear), lmrpar); lmrlmr <- par2lmom(lmrpar)
     T3lmr[i] <- lmrlmr$ratios[3]; T4lmr[i] <- lmrlmr$ratios[4]
   }
   if(! is.null(mpspar)) {
     Q100mps[i] <- qlmomco(T2prob(Tyear), mpspar); mpslmr <- par2lmom(mpspar)
      T3mps[i] <- mpslmr$ratios[3]; T4mps[i] <- mpslmr$ratios[4]
  }
}
print(summary(Q100tru - Q100lmr)) # Method of L-moment (mean = -0.00176)
print(summary(Q100tru - Q100mps)) # Method of MPS (mean = -0.02746)
print(var(Q100tru - Q100lmr, na.rm=TRUE)) # Method of L-moments (0.009053)
print(var(Q100tru - Q100mps, na.rm=TRUE)) # Method of MPS (0.009880)
# CONCLUSION: MPS is very competitive to the mighty L-moments.
LMR <- data.frame(METHOD=rep("Method L-moments", nsim), T3=T3lmr, T4=T4lmr)
MPS <- data.frame(METHOD=rep("Maximum Product Spacing", nsim), T3=T3mps, T4=T4mps)
```

```
boxplot(ZZ$T3~ZZ$METHOD, data=ZZ); mtext("L-skew Distributions")
boxplot(ZZ$T4~ZZ$METHOD, data=ZZ); mtext("L-kurtosis Distributions") #
## End(Not run)
## Not run:
# Data shown in Cheng and Stephens (1989). They have typesetting error on their
# "sigma." Results mu=34.072 and sigma=sqrt(6.874)=2.6218
H590 <- c(27.55, 31.82, 33.74, 34.15, 35.32, 36.78,
         29.89, 32.23, 33.74, 34.44, 35.44, 37.07,
         30.07, 32.28, 33.86, 34.62, 35.61, 37.36,
         30.65, 32.69, 33.86, 34.74, 35.61, 37.36,
         31.23, 32.98, 33.86, 34.74, 35.73, 37.36,
         31.53, 33.28, 34.15, 35.03, 35.90, 40.28,
         31.53, 33.28, 34.15, 35.03, 36.20) # breaking stress MPAx1E6 of carbon block.
mps2par(H590, type="nor", ties="rounding", delta=0.005)$para
mps2par(H590, type="nor", ties="rounding" )$para
mps2par(H590, type="nor", ties="bernstein")$para
# mu sigma
# 34.071424 2.622484 # using a slight variant on their eq. 4.1.
# 34.071424 2.622614 # using log10offset=3
# 34.088769 2.690781 # using Bernstein smooth and unaffecting middle of odd tie runs
# The MoranTest show rejection of the Normal distribution at alpha=0.05, with the
# "rounding" and "delta=0.005"" and T=63.8 compared to their result of T=63.1,
# which to be considered that the strategy here is not precisely the same as theirs.
## End(Not run)
## Not run:
# Demonstration of parameter transformation and retransformation
set.seed(9209) # same seed used under mle2par() in parallel example
x <- rlmomco(500, vec2par(c(1,1,3), type="gam")) # 3-p Generalized Gamma
guess <- lmr2par(x, type="gam", p=3) # By providing a 3-p guess the 3-p
# Generalized Gamma will be triggered internally. There are problems passing
# "p" argument to optim() if that function is to pick up the ... argument.
mps2par(x, type="gam", para.int=guess, silent=FALSE,
          ptransf= function(t) { c(log(t[1]), log(t[2]), t[3])},
          pretransf=function(t) { c(exp(t[1]), exp(t[2]), t[3])})$para
# Reports: mu sigma nu for some simulated data.
# 0.9997019 1.0135674 3.0259012
## End(Not run)
```
nonexceeds *Some Common or Useful Nonexceedance Probabilities*

## **Description**

This function returns a vector nonexceedance probabilities.

#### Usage

```
nonexceeds(f01=FALSE, less=FALSE, sig6=FALSE)
```
# Arguments

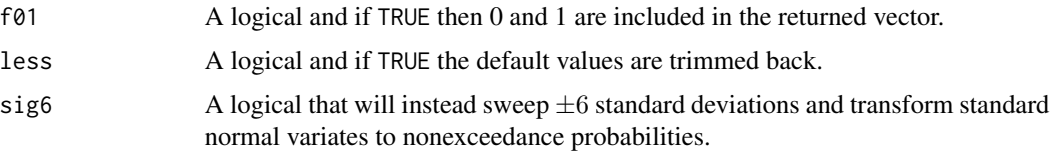

## Value

A vector of selected nonexceedance probabilities  $F$  useful in assessing the "frequency curve" in applications (noninclusive). This vector is intended to be helpful and self-documenting when common F values are desired to explore deep into both distribution tails.

# Author(s)

W.H. Asquith

## See Also

[check.fs](#page-100-0), [prob2T](#page-410-0), [T2prob](#page-498-0)

## Examples

lmr <- lmoms(rnorm(20)) para <- parnor(lmr) quanor(nonexceeds(), para)

<span id="page-281-0"></span>par2cdf *Cumulative Distribution Function of the Distributions*

## Description

This function acts as a front end or dispatcher to the distribution-specific cumulative distribution functions.

#### Usage

par2cdf(x, para, ...)

## Arguments

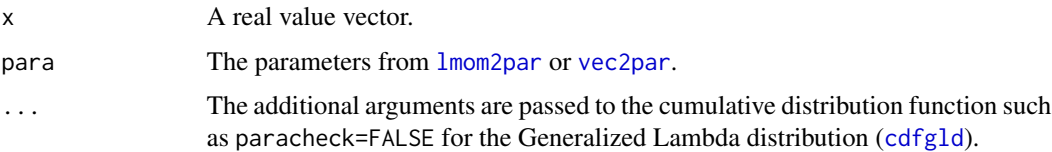

#### par2cdf2 283

# Value

Nonexceedance probability ( $0 \le F \le 1$ ) for x.

## Author(s)

W.H. Asquith

## See Also

[par2pdf](#page-284-0), [par2qua](#page-285-0)

# Examples

lmr <- lmoms(rnorm(20)) para <- parnor(lmr) nonexceed <- par2cdf(0,para)

<span id="page-282-0"></span>par2cdf2 *Equivalent Cumulative Distribution Function of Two Distributions*

## Description

This function computes the nonexceedance probability of a given quantile from a linear weighted combination of two quantile functions but accomplishes this from the perspective of cumulative distribitution functions (see [par2qua2](#page-286-0)). For the current implementation simply uniroot'ing of a internally declared function and [par2qua2](#page-286-0) is made. Mathematical details are provided under [par2qua2](#page-286-0).

# Usage

par2cdf2(x, para1, para2, weight=NULL, ...)

#### Arguments

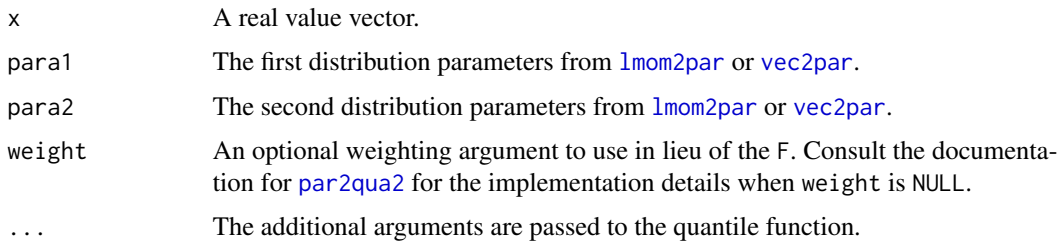

#### Value

Nonexceedance probabilities ( $0 \le F \le 1$ ) for x from the two distributions.

#### Author(s)

W.H. Asquith

## See Also

[par2cdf](#page-281-0), [lmom2par](#page-186-0), [par2qua2](#page-286-0)

# Examples

```
lmr <- lmoms(rnorm(20)); left <- parnor(lmr); right <- pargev(lmr)
mixed.median <- par2qua2(0.5, left, right)
mixed.nonexceed <- par2cdf2(mixed.median, left, right)
```
par2lmom *Convert the Parameters of a Distribution to the L-moments*

# Description

This function acts as a frontend or dispatcher to the distribution-specific L-moments of the parameter values. This function dispatches to lmomCCC where CCC represents the three character (minimum) distribution identifier: aep4, cau, emu, exp, gam, gev, gld, glo, gno, gov, gpa, gum, kap, kmu, kur, lap, lmrq, ln3, nor, pe3, ray, revgum, rice, sla, st3, texp, wak, and wei.

The conversion of parameters to TL-moments ([TLmoms](#page-513-0)) is not supported. Specific use of functions such as [lmomTLgld](#page-252-0) and [lmomTLgpa](#page-255-0) for the TL-moments of the Generalized Lambda and Generalized Pareto distributions is required.

#### Usage

par2lmom(para, ...)

## Arguments

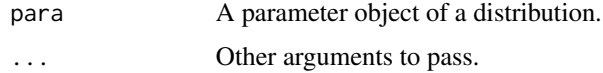

## Value

An L-moment object (an R list) is returned.

## Author(s)

W.H. Asquith

#### See Also

[lmom2par](#page-186-0)

#### par2pdf 285

# Examples

```
lmr <- lmoms(rnorm(20))
        <- parnor(lmr)
frompara <- par2lmom(para)
```
# <span id="page-284-0"></span>par2pdf *Probability Density Function of the Distributions*

# Description

This function acts as a frontend or dispatcher to the distribution-specific probability density functions.

# Usage

par2pdf(f, para, ...)

# Arguments

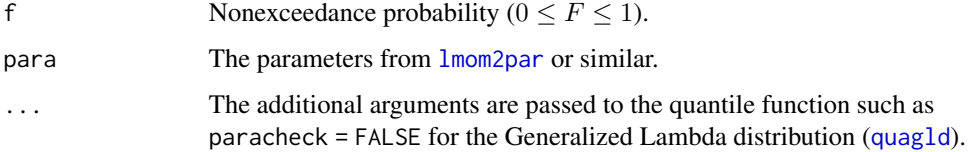

# Value

Quantile value for F.

# Author(s)

W.H. Asquith

## See Also

[par2cdf](#page-281-0), [par2qua](#page-285-0)

```
lmr <- lmoms(rnorm(20))
para <- parnor(lmr)
median <- par2qua(0.5,para)
```
<span id="page-285-0"></span>

# Description

This function acts as a frontend or dispatcher to the distribution-specific quantile functions.

# Usage

par2qua(f,para,...)

# Arguments

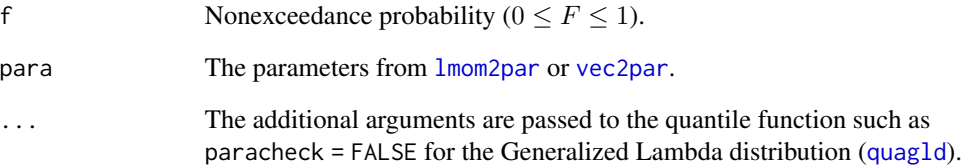

# Value

Quantile value for F.

# Author(s)

W.H. Asquith

## See Also

[par2cdf](#page-281-0), [par2pdf](#page-284-0)

# Examples

lmr <- lmoms(rnorm(20)) para <- parnor(lmr) median <- par2qua(0.5,para)

#### <span id="page-286-0"></span>**Description**

This function computes the nonexceedance probability of a given quantile from a linear weighted combination of two quantile functions—a mixed distribution:

$$
Q_{\text{mixed}}(F; \Theta_1, \Theta_2, \omega) = (1 - \omega)Q_1(F, \Theta_1) + \omega Q_2(F, \Theta_2),
$$

where  $Q$  is a quantile function for nonexceedance probability  $F$ , the distributions have parameters  $\Theta_1$  and  $\Theta_2$ , and  $\omega$  is a weight factor.

The distributions are specified by the two parameter object arguments in usual **lmomco** style. When proration by the nonexceedance probability is desired (weight=NULL, default), the left-tail parameter object (para1) is the distribution obviously governing the left tail; the right-tail parameter object (para2) is of course governs the right tail. The quantile function algebra is

$$
Q(F)=(1-F^\star)\times \text{d} Q(F)+F^\star\times Q(F)\rhd,
$$

where  $Q(F)$  is the mixed quantile for nonexceedance probability F.  $\triangleleft Q(F)$  is the first or left-tail quantile function;  $Q(F)$  is the second or right-tail quantile function. In otherwords, if weight = NULL, then  $F^* = F = f$  and the weight between the two quantile functions thus continuously varies from left to right. This is a probability proration from one to the other. A word of caution in this regard. The resulting weighted- or mixed-quantile function is not rigorously checked for monotonic increase with  $F$ , which is a required property of quantile functions. However, a firstorder difference on the mixed quantiles with the probabilities is computed and a warning issued if not monotonic increasing.

If the optional weight argument is provided with length 1, then  $\omega$  equals that weight. If weight = 0, then only the quantiles for  $Q_1(F)$  are returned, and if weight = 1, then only the quantiles for the left tail  $Q_2(F)$  are returned.

If the optional weight argument is provided with length 2, then  $(1 - \omega)$  is replaced by the first weight and  $\omega$  is replaced by the second weight. These are internally rescaled to sum to unity before use and a warning is issued that this was done. Finally, the [par2cdf2](#page-282-0) function inverses the above equation for  $F$ .

#### Usage

```
par2qua2(f, para1, para2, wfunc=NULL, weight=NULL, as.list=FALSE, ...)
```
#### Arguments

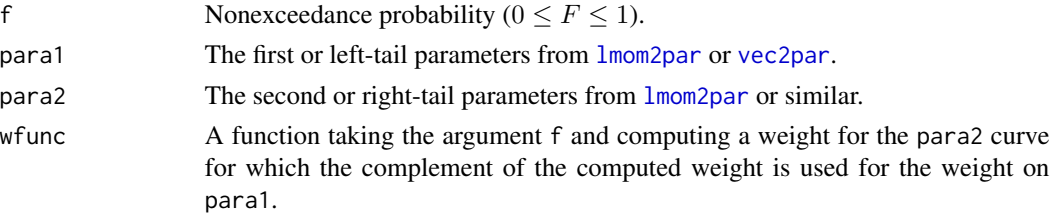

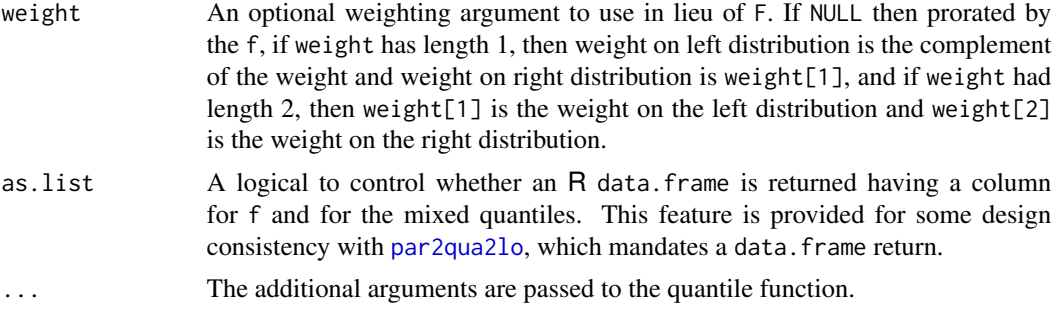

#### Value

The weighted quantile value for  $F$  from the two distributions.

# Author(s)

W.H. Asquith

# See Also

[par2qua](#page-285-0), [par2cdf2](#page-282-0), [par2qua2lo](#page-287-0)

#### Examples

```
lmr <- lmoms(rnorm(20)); left <- parnor(lmr); right <- pargev(lmr)
mixed.median <- par2qua2(0.5, left, right)
# Bigger example--using Kappa fit to whole sample for the right tail and
# Normal fit to whole sample for the left tail
D <- c(123, 523, 345, 356, 2134, 345, 2365, 235, 12, 235, 61, 432, 843)
lmr <- lmoms(D); KAP <- parkap(lmr); NOR <- parnor(lmr); PP <- pp(D)
plot( PP, sort(D), ylim=c(-500, 2300))
lines(PP, par2qua( PP, KAP), col=2)
lines(PP, par2qua( PP, NOR), col=3)
lines(PP, par2qua2(PP, NOR, KAP), col=4)
```
<span id="page-287-0"></span>par2qua2lo *Equivalent Quantile Function of Two Distributions Stemming from Left-Hand Threshold to Setup Conditional Probability Computations*

#### Description

**EXPERIMENTAL!** This function computes the nonexceedance probability of a given quantile from a linear weighted combination of two quantile functions—a mixed distribution—when the data have been processed through the [x2xlo](#page-559-0) function setting up left-hand thresholding and conditional probability compuation. The par2qua2lo function is a partial generalization of the [par2qua2](#page-286-0) function (see there for the basic mathematics). The **Examples** section has an exhaustive demonstration. The resulting weighted- or mixed-quantile function is not rigorously checked for monotonic
# par2qua2lo 289

increase with  $F$ , which is a required property of quantile functions. However, a first-order difference on the mixed quantiles with the probabilities is computed and a warning issued if not monotonic increasing.

### Usage

```
par2qua2lo(f, para1, para2, xlo1, xlo2,
              wfunc=NULL, weight=NULL, addouts=FALSE,
              inf.as.na=TRUE, ...)
```
# Arguments

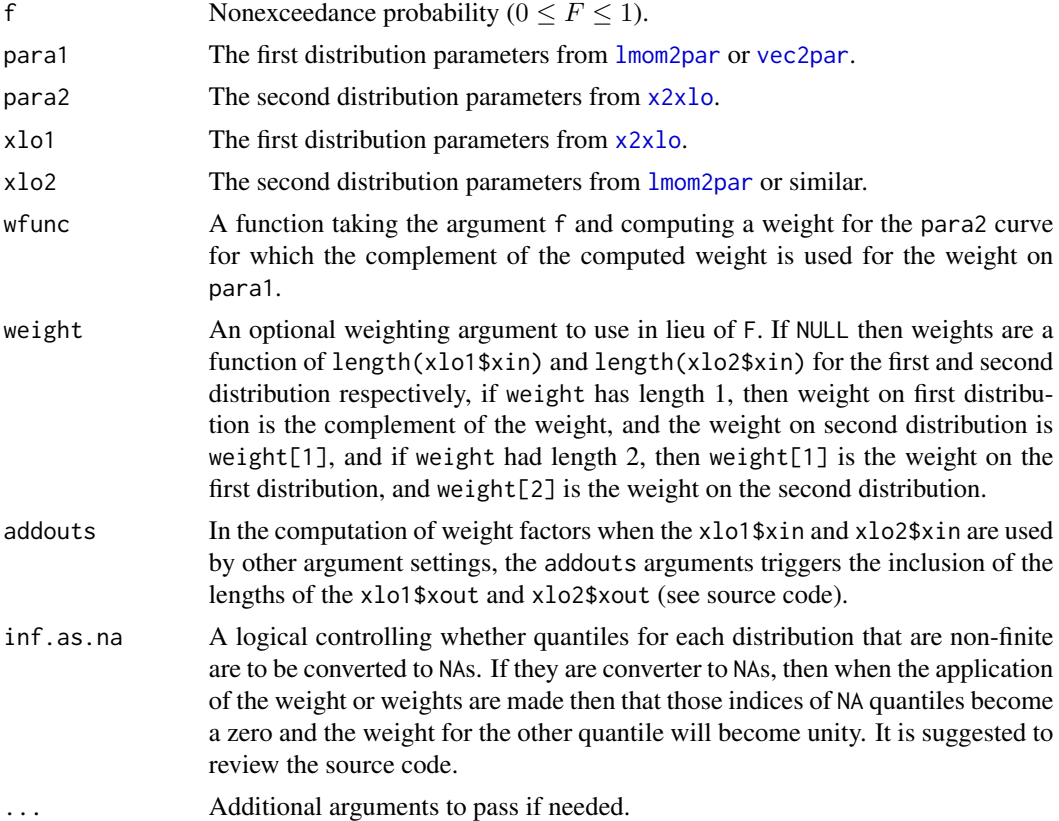

### Value

The mixed quantile values for likely a subset of the provided f from the two distributions depending on the internals of xlo1 and xlo2 require the quantiles to actually start. This requires this function to return an R data. frame that was only optional for [par2qua2](#page-286-0):

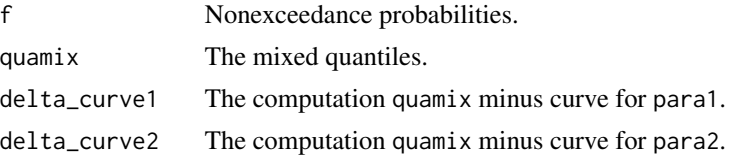

Alternatively, the returned value could be a weighting function for subsequent calls as wfunc to par2qua21o (see Examples). This alternative operation is triggered by setting wfunc to an arbitrary character string, and internally the contents of xlo1 and xlo2, which themselves have to be called as named arguments, are recombined. This means that the xin and codexout are recombined, into their respective samples. Each data point is then categorized with probability zero for the xlo1 values and probability unity for the xlo2 values. A logistic regression is fit using logit-link function for a binomial family using a generalized linear model. The binomial (0 or 1) is regressed as a function of the plotting positions of a sample composed of xlo1 and xlo2. The coefficients of the regression are extracted, and a function created to predict the probability of event "xlo2". The attributes of the computed value inside the function store the coefficients, the regression model, and potentially useful for graphical review, a data.frame of the data used for the regression. This sounds more complicated than it really is (see source code and Examples).

#### Author(s)

W.H. Asquith

#### See Also

[par2qua](#page-285-0), [par2cdf2](#page-282-0), [par2qua2](#page-286-0), [x2xlo](#page-559-0)

### Examples

```
## Not run:
XloSNOW <- list( # data from "snow events" from prior call to x2xlo()
  xin=c(4670, 3210, 4400, 4380, 4350, 3380, 2950, 2880, 4100),
  ppin=c(0.9444444, 0.6111111, 0.8888889, 0.8333333, 0.7777778, 0.6666667,
         0.5555556, 0.5000000, 0.7222222),
   xout=c(1750, 1610, 1750, 1460, 1950, 1000, 1110, 2600),
  ppout=c(0.27777778, 0.22222222, 0.33333333, 0.16666667, 0.38888889,
          0.05555556, 0.1111111, 0.44444444),
   pp=0.4444444, thres=2600, nin=9, nout=8, n=17, source="x2xlo")
# RAIN data from prior call to x2xlo() are
XloRAIN <- list( # data from "rain events" from prior call to x2xlo()
   xin=c(5240, 6800, 5990, 4600, 5200, 6000, 4500, 4450, 4480, 4600,
         3290, 6700, 10600, 7230, 9200, 6540, 13500, 4250, 5070,
         6640, 6510, 3610, 6370, 5530, 4600, 6570, 6030, 7890, 8410),
   ppin=c(0.41935484, 0.77419355, 0.48387097, 0.25806452, 0.38709677, 0.51612903,
          0.22580645, 0.16129032, 0.19354839, 0.29032258, 0.06451613, 0.74193548,
          0.93548387, 0.80645161, 0.90322581, 0.64516129, 0.96774194, 0.12903226,
          0.35483871, 0.70967742, 0.61290323, 0.09677419, 0.58064516, 0.45161290,
         0.32258065, 0.67741935, 0.54838710, 0.83870968, 0.87096774),
  xout=c(1600), ppout=c(0.03225806),
  pp=0.03225806, thres=2599, nin=29, nout=1, n=30, source="x2xlo")
QSNOW <- c(XloSNOW$xin, XloSNOW$xout ) # collect all of the snow
QRAIN <- c(XloRAIN$xin, XloRAIN$xout ) # collect all of the rain
PSNOW <- c(XloSNOW$ppin, XloSNOW$ppout) # probabilities collected
PRAIN <- c(XloRAIN$ppin, XloRAIN$ppout) # probabilities collected
# Logistic regression to blend the proportion of snow versus rain events as
```

```
# ***also*** a function of nonexceedance probability
```

```
wfunc <- par2qua2lo(xlo1=XloSNOW, xlo2=XloRAIN, wfunc="wfunc") # weight function
# Plotting the data and the logistic regression. This shows how to gain access
# to the attributes, in order to get the data, so that we can visualize the
# probability mixing between the two samples. If the two samples are not a
# function of probability, then each systematically would have a regression-
# predicted weight of 50/50. For the RAIN and SNOW, the SNOW is likely to
# produce the smaller events and RAIN the larger.
opts \le par(las=1) # Note the 0.5 in the next line is arbitrary, we simply
bin <- attr(wfunc(0.5), "data") # have to use wfunc() to get its attributes.
FF \leq seq(0,1,by=0.01); HH \leq wfunc(FF); n \leq length(FF)
plot(bin$f, bin$prob, tcl=0.5, col=2*bin$prob+2,
     xlab="NONEXCEEDANCE PROBABILITY", ylab="RAIN-CAUSED EVENT RELATIVE TO SNOW")
lines(c(-0.04, 1.04), rep(0.5, 2), col=8, lwd=0.8) # origin line at 50/50 chancetext(0, 0.5, "50/50 chance line", pos=4, cex=0.8)
segments(FF[1:(n-1)], HH[1:(n-1)], x1=FF[2:n], y1=HH[2:n], lwd=1+4*abs(FF-0.5),
         col=rgb(1-FF,0,FF)) # line grades from one color to other
text(1, 0.1, "Events caused by snow", col=2, cex=0.8, pos=2)
text(0, 0.9, "Events caused by rain", col=4, cex=0.8, pos=4)
par(opts)
# Suppose that the Pearson type III is thought applicable to the SNOW
# and the AEP4 for the RAIN, now estimate respective parameters.
parSNOW <- lmr2par(log10(XloSNOW$xin), type="nor" )
parRAIN <- lmr2par(log10(XloRAIN$xin), type="wak")
# Two distributions are chosen to show the user than we are not constrained to one.
Qall <- c(QSNOW, QRAIN) # combine into a "whole" sample
XloALL <- x2xlo(Qall, leftout=2600, a=0) # apply the low-outlier threshold
parALL <- lmr2par(log10(XloALL$xin), type="nor") # estimate Wakeby
# Wakey has five parameters and is very flexible.
FF <- nonexceeds() # useful nonexceedance probabilities
col <- c(rep(0,length(QSNOW)), rep(2,length(QRAIN))) # for coloring
plot(0, 0, col=2+col, ylim=c(1000,20000), xlim=qnorm(range(FF)), log="y",
          xlab="STANDARD NORMAL VARIATE", ylab="QUANTILE", type="n")
lines(par()$usr[1:2], rep(2600, 2), col=6, lty=2, lwd=0.5) # draw threshold
points(qnorm(pp(Qall, sort=FALSE)), Qall, col=2+col, lwd=0.98) # all record
points(qnorm(PSNOW), QSNOW, pch=16, col=2) # snow events
points(qnorm(PRAIN), QRAIN, pch=16, col=4) # rain events
lines( qnorm(f2f( FF, xlo=XloSNOW)), # show fitted curve for snow events
     10^par2qua(f2flo(FF, xlo=XloSNOW ), parSNOW), col=2)
lines( qnorm(f2f( FF, xlo=XloRAIN)), # show fitted curve for rain events
     10^par2qua(f2flo(FF, xlo=XloRAIN ), parRAIN), col=4)
lines( qnorm(f2f( FF, xlo=XloALL )), # show fitted curve for all events combined
     10^par2qua(f2flo(FF, xlo=XloALL ), parALL ), col=1, lty=3)
PQ <- par2qua2lo( FF, parSNOW, parRAIN, XloSNOW, XloRAIN, wfunc=wfunc)
lines(qnorm(PQ$f), 10^PQ$quamix, lwd=2) # draw the mixture
legend(-3,20000, c("Rain curve", "Snow curve", "All combined (all open circles)",
                   "MIXED CURVE by par2qua2lo()"),
                 bty="n", lwd=c(1,1,1,2), lty=c(1,1,3,1), col=c(4,2,1,1))
text(-3, 15000, "A low-outlier threshold of 2,600 is used throughout.", col=6, pos=4)
text(-3, 2600, "2,600", cex=0.8, col=6, pos=4)
```

```
## Not run:
nsim <- 50000; FF <- runif(nsim); WF <- wfunc(FF)
rB <- rbinom(nsim, 1, WF)
RF < - FF[rB == 1]; SF < - FF[rB == 0]RAIN <- 10^qlmomco(f2flo(runif(length(RF)), xlo=XloRAIN), parRAIN)
SNOW <- 10^qlmomco(f2flo(runif(length(SF)), xlo=XloRAIN), parSNOW)
RAIN[RAIN < XloRAIN$thres] <- XloRAIN$thres
SNOW[SNOW < XloSNOW$thres] <- XloSNOW$thres
RAIN <- c(RAIN,rep(XloRAIN$thres, length(RF)-length(RAIN)))
SNOW <- c(SNOW,rep(XloSNOW$thres, length(SF)-length(SNOW)))
ALL <- c(RAIN,SNOW)
lines(qnorm(pp(ALL)), sort(ALL), cex=0.6, lwd=0.8, col=3)
RF < - FF[rB == 1]; SF < - FF[rB == 0]RAIN <- 10^qlmomco(RF, parRAIN)
SNOW <- 10^qlmomco(SF, parSNOW)
RAIN[RAIN < XloRAIN$thres] <- XloRAIN$thres
SNOW[SNOW < XloSNOW$thres] <- XloSNOW$thres
RAIN <- c(RAIN,rep(XloRAIN$thres, length(RF)-length(RAIN)))
SNOW <- c(SNOW,rep(XloSNOW$thres, length(SF)-length(SNOW)))
ALL <- c(RAIN,SNOW)
lines(qnorm(pp(ALL)), sort(ALL), cex=0.6, lwd=0.8, col=3)
RF < - FF[rB == 1]; SF < - FF[rB == 0]RAIN <- 10^qlmomco(f2flo(RF, xlo=XloRAIN), parRAIN)
SNOW <- 10^qlmomco(f2flo(SF, xlo=XloRAIN), parSNOW)
RAIN[RAIN < XloRAIN$thres] <- XloRAIN$thres
SNOW[SNOW < XloSNOW$thres] <- XloSNOW$thres
RAIN <- c(RAIN,rep(XloRAIN$thres, length(RF)-length(RAIN)))
SNOW <- c(SNOW,rep(XloSNOW$thres, length(SF)-length(SNOW)))
ALL <- c(RAIN,SNOW)
lines(qnorm(pp(ALL)), sort(ALL), cex=0.6, lwd=0.8, col=3) #
## End(Not run)
```
par2vec *Convert a Parameter Object to a Vector of Parameters*

# Description

This function converts a parameter object to a vector of parameters using the \$para component of the parameter list such as returned by [vec2par](#page-553-0).

#### Usage

par2vec(para, ...)

#### paraep4 293

#### Arguments

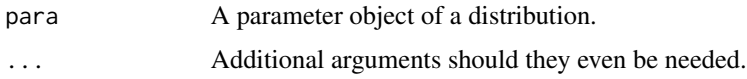

### Value

An R vector is returned in moment order.

#### Author(s)

W.H. Asquith

# See Also

[vec2par](#page-553-0)

# Examples

```
para <- vec2par(c(12,123,0.5), type="gev")
par2vec(para)
# xi alpha kappa
# 12.0 123.0 0.5
```
<span id="page-292-0"></span>paraep4 *Estimate the Parameters of the 4-Parameter Asymmetric Exponential Power Distribution*

#### Description

This function estimates the parameters of the 4-parameter Asymmetric Exponential Power distribution given the L-moments of the data in an L-moment object such as that returned by [lmoms](#page-234-0). The relation between distribution parameters and L-moments is seen under [lmomaep4](#page-190-0). Relatively straightforward, but difficult to numerically achieve, optimization is needed to extract the parameters from the L-moments.

Delicado and Goria (2008) argue for numerical methods to use the following objective function

$$
\epsilon(\alpha, \kappa, h) = \log(1 + \sum_{r=2}^{4} (\hat{\lambda}_r - \lambda_r)^2),
$$

and subsequently solve directly for  $\xi$ . This objective function was chosen by Delicado and Goria because the solution surface can become quite flat for away from the minimum. The author of lmomco agrees with the findings of those authors from limited exploratory analysis and the development of the algorithms used here under the rubic of the "DG" method. This exploration resulted in an alternative algorithm using tabulated initial guesses described below. An evident drawback of the Delicado-Goria algorithm, is that precision in  $\alpha$  is may be lost according to the observation that this parameter can be analytically computed given  $\lambda_2$ ,  $\kappa$ , and h.

It is established practice in L-moment theory of four (and similarly three) parameter distributions to see expressions for  $\tau_3$  and  $\tau_4$  used for numerical optimization to obtain the two higher parameters ( $\alpha$  and h) first and then see analytical expressions directly compute the two lower parameters ( $\xi$ and  $\alpha$ ). The author made various exploratory studies by optimizing on  $\tau_3$  and  $\tau_4$  through a least squares objective function. Such a practice seems to perform acceptably when compared to that recommended by Delicado and Goria (2008) when the initial guesses for the parameters are drawn from pretabulation of the relation between  $\{\alpha, h\}$  and  $\{\tau_3, \tau_4\}$ .

Another optimization, referred to here as the "A" (Asquith) method, is available for parameter estimation using the following objective function

$$
\epsilon(\kappa, h) = \sqrt{(\hat{\tau}_3 - \tau_3)^2 + (\hat{\tau}_4 - \tau_4)^2},
$$

and subsequently solve directly for  $\alpha$  and then ξ. The "A" method appears to perform better in  $\kappa$ and h estimation and quite a bit better in  $\alpha$  and and  $\xi$  as seemingly expected because these last two are analytically computed (Asquith, 2014). The objective function of the "A" method defaults to are analytically computed (Asquititing 2014). The objective function<br>use of the  $\sqrt{x}$  but this can be removed by setting sqrt.t3t4=FALSE.

The initial guesses for the  $\kappa$  and h parameters derives from a hashed environment in in file 'sysdata.rda' (.lmomcohash\$AEPkh2lmrTable) in which the  $\{\kappa, h\}$  pair having the minimum  $\epsilon(\kappa, h)$  in which  $\tau_3$  and  $\tau_4$  derive from the table as well. The file 'SysDataBuilder.R' provides additional technical details on how the AEPkh2lmrTable was generated. The table represents a systematic double-loop sweep through [lmomaep4](#page-190-0) for

$$
\kappa \mapsto \{-3 \le \log(\kappa) \le 3, \Delta \log(\kappa) = 0.05\},\
$$

and

$$
h \mapsto \{-3 \le \log(h) \le 3, \Delta \log(h) = 0.05\}.
$$

The function will not return parameters if the following lower (estimated) bounds of  $\tau_4$  are not met:  $\tau_{4}\geq0.77555(|\tau_{3}|)-3.3355(|\tau_{3}|)^{2}+14.196(|\tau_{3}|)^{3}-29.909(|\tau_{3}|)^{4}+37.214(|\tau_{3}|)^{5}-24.741(|\tau_{3}|)^{6}+$  $6.7998(|\tau_3|)^7$ . For this polynomial, the residual standard error is RSE = 0.0003125 and the maximum absolute error for  $\tau_3: [0, 1] < 0.0015$ . The actual coefficients in [paraep4](#page-292-0) have additional significant figures. However, the argument snap.tau4, if set, will set  $\tau_4$  equal to the prediction from the polynomial. This value of  $\tau_4$  should be close enough numerically to the boundary because the optimization is made using a log-transformation to ensure that  $\alpha$ ,  $\kappa$ , and h remain in the positive domain—though the argument nudge. tau4 is provided to offset  $\tau_4$  upward just incase of optimization problems.

#### Usage

```
paraep4(lmom, checklmom=TRUE, method=c("A", "DG", "ADG"),
        sqrt.t3t4=TRUE, eps=1e-4, checkbounds=TRUE, kapapproved=TRUE,
        snap.tau4=FALSE, nudge.tau4=0,
       A.guess=NULL, K.guess=NULL, H.guess=NULL, ...)
```
#### Arguments

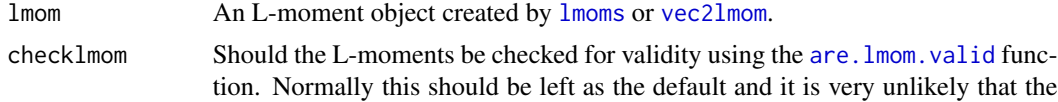

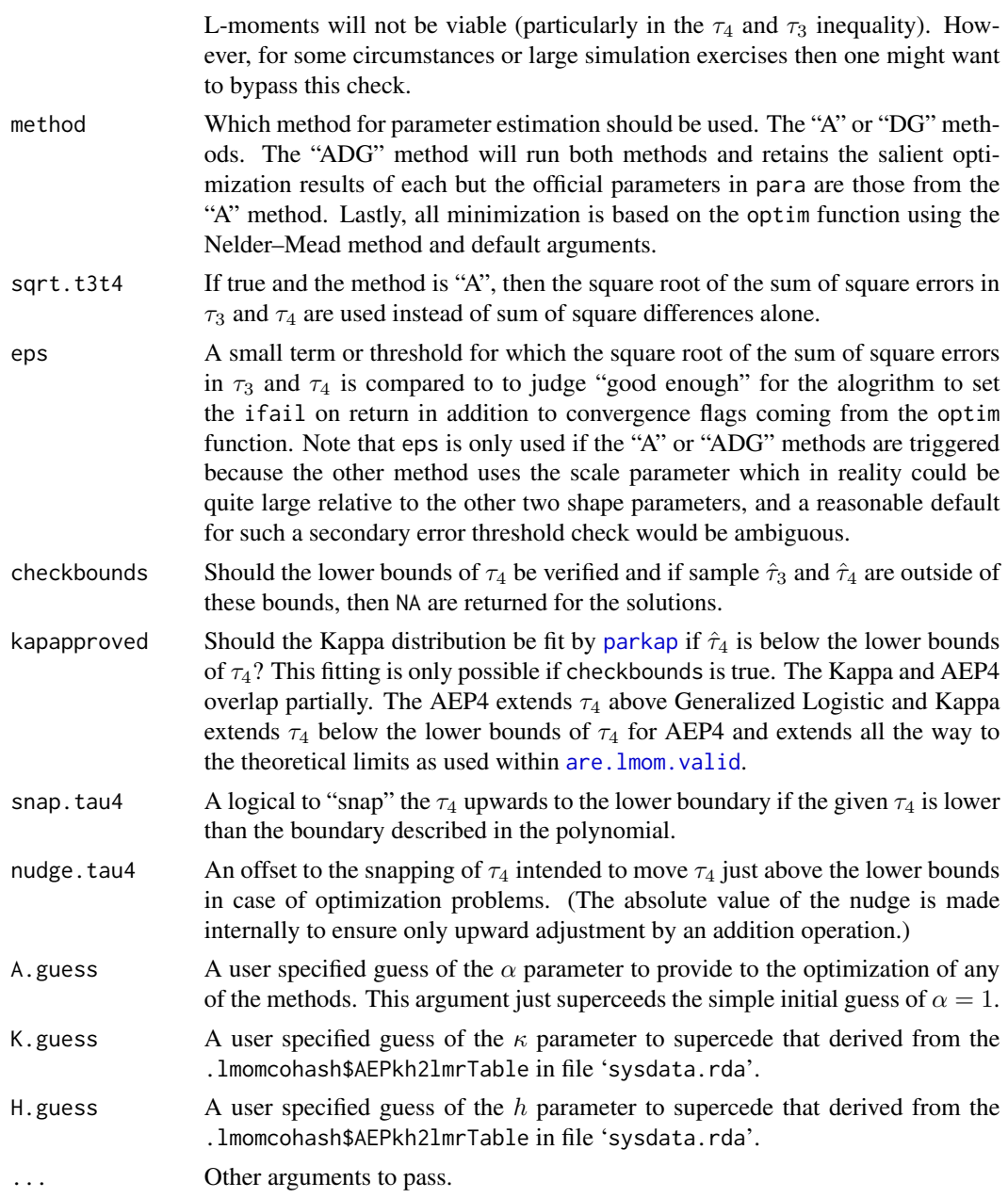

# Value

An R list is returned.

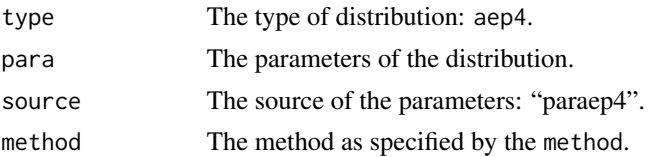

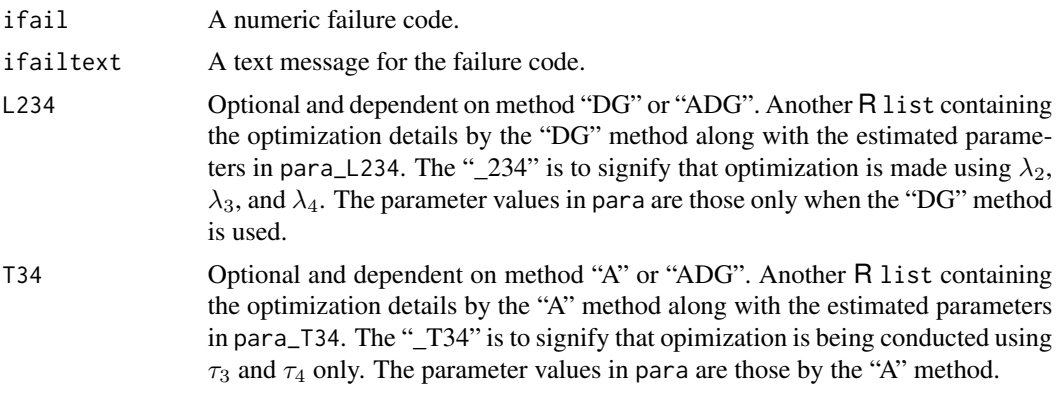

The values for ifail or produced by three mechanisms. First, the convergence number emanating from the optim function itself. Second, the integer 1 is used when the failure is attributable to the optim function. Third, the interger 2 is a general attempt to have a singular failure by sometype of eps outside of optim. Fourth, the integer 3 is used to show that the parameters fail against a parameter validity check in [are.paraep4.valid](#page-20-0). And fifth, the integer 4 is used to show that the sample L-moments are below the lower bounds of the  $\tau_4$  polynomial shown here.

Additional and self explanatory elements on the returned list will be present if the Kappa distribution was fit instead.

#### Author(s)

W.H. Asquith

### References

Asquith, W.H., 2014, Parameter estimation for the 4-parameter asymmetric exponential power distribution by the method of L-moments using R: Computational Statistics and Data Analysis, v. 71, pp. 955–970.

Delicado, P., and Goria, M.N., 2008, A small sample comparison of maximum likelihood, moments and L-moments methods for the asymmetric exponential power distribution: Computational Statistics and Data Analysis, v. 52, no. 3, pp. 1661–1673.

### See Also

[lmomaep4](#page-190-0), [cdfaep4](#page-61-0), [pdfaep4](#page-350-0), [quaaep4](#page-436-0), [quaaep4kapmix](#page-438-0)

### Examples

# As a general rule AEP4 optimization can be CPU intensive

```
## Not run:
lmr <- vec2lmom(c(305, 263, 0.815, 0.631))
plotlmrdia(lmrdia()); points(lmr$ratios[3], lmr$ratios[4], pch=16, cex=3)
PAR <- paraep4(lmr, snap.tau4=TRUE) # will just miss the default eps
FF <- nonexceeds(sig6=TRUE)
plot(FF, quaaep4(FF, PAR), type="l", log="y")
lmomaep4(PAR) # 305, 263, 0.8150952, 0.6602706 (compare to those in lmr)
```
#### paraep4 297

```
## End(Not run)
## Not run:
PAR <- list(para=c(100, 1000, 1.7, 1.4), type="aep4")
lmr <- lmomaep4(PAR)
aep4 <- paraep4(lmr, method="ADG")
print(aep4) #
## End(Not run)
## Not run:
PARdg <- paraep4(lmr, method="DG")
PARasq <- paraep4(lmr, method="A")
print(PARdg)
print(PARasq)
F \leq -c(0.001, 0.005, \text{seq}(0.01, 0.99, \text{ by=0.01}), 0.995, 0.999)qF <- qnorm(F)
ylim <- range( quaaep4(F, PAR), quaaep4(F, PARdg), quaaep4(F, PARasq) )
plot(qF, quaaep4(F, PARdg), type="n", ylim=ylim,
     xlab="STANDARD NORMAL VARIATE", ylab="QUANTILE")
lines(qF, quaaep4(F, PAR), col=8, lwd=10) # the true curve
lines(qF, quaaep4(F, PARdg), col=2, lwd=3)
lines(qF, quaaep4(F, PARasq), col=3, lwd=2, lty=2)
# See how the red curve deviates, Delicado and Goria failed
# and the ifail attribute in PARdg is TRUE. Note for lmomco 2.3.1+
# that after movement to log-exp transform to the parameters during
# optimization that this "error" as described does not appear to occur.
print(PAR$para)
print(PARdg$para)
print(PARasq$para)
ePAR1dg <- abs((PAR$para[1] - PARdg$para[1])/PAR$para[1])
ePAR2dg <- abs((PAR$para[2] - PARdg$para[2])/PAR$para[2])
ePAR3dg <- abs((PAR$para[3] - PARdg$para[3])/PAR$para[3])
ePAR4dg <- abs((PAR$para[4] - PARdg$para[4])/PAR$para[4])
ePAR1asq <- abs((PAR$para[1] - PARasq$para[1])/PAR$para[1])
ePAR2asq <- abs((PAR$para[2] - PARasq$para[2])/PAR$para[2])
ePAR3asq <- abs((PAR$para[3] - PARasq$para[3])/PAR$para[3])
ePAR4asq <- abs((PAR$para[4] - PARasq$para[4])/PAR$para[4])
MADdg <- mean(ePAR1dg, ePAR2dg, ePAR3dg, ePAR4dg)
MADasq <- mean(ePAR1asq, ePAR2asq, ePAR3asq, ePAR4asq)
# We see that the Asquith method performs better for the example
# parameters in PAR and inspection of the graphic will show that
# the Delicado and Goria solution is obviously off. (See Note above)
print(MADdg)
print(MADasq)
# Repeat the above with this change in parameter to
# PAR <- list(para=c(100, 1000, .7, 1.4), type="aep4")
```
298 **parcau** 

```
# correct values.
## End(Not run)
```
# parcau *Estimate the Parameters of the Cauchy Distribution*

# Description

This function estimates the parameters of the Cauchy distribution from the trimmed L-moments (TL-moments) having trim level 1. The relations between distribution parameters and the TLmoments (trim=1) are seen under [lmomcau](#page-193-0).

# Usage

parcau(lmom, ...)

### Arguments

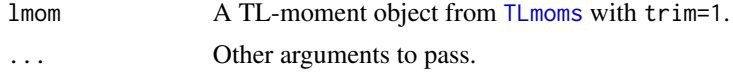

### Value

An R list is returned.

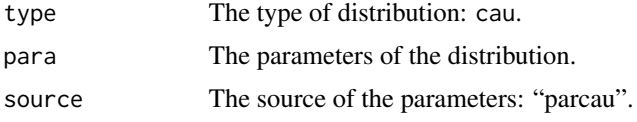

# Author(s)

W.H. Asquith

### References

Elamir, E.A.H., and Seheult, A.H., 2003, Trimmed L-moments: Computational Statistics and Data Analysis, v. 43, pp. 299–314.

## See Also

[TLmoms](#page-513-0), [lmomcau](#page-193-0), [cdfcau](#page-63-0), [pdfcau](#page-352-0), [quacau](#page-440-0)

### Examples

 $X1 \leftarrow \text{reauchy}(20)$ parcau(TLmoms(X1,trim=1))

### Description

This function estimates the parameters ( $\eta$  and  $\alpha$ ) of the Eta-Mu ( $\eta$  :  $\mu$ ) distribution given the Lmoments of the data in an L-moment object such as that returned by 1moms. The relations between distribution parameters and L-moments are seen under [lmomemu](#page-195-0).

The basic approach for parameter optimization is to extract initial guesses for the parameters from the table EMU\_lmompara\_byeta in the .lmomcohash environment. The parameters having a minimum Euclidean error as controlled by three arguments are used for initial guesses in a Nelder-Mead simplex multidimensional optimization using the R function optim and default arguments.

Limited testing indicates that of the "error term controlling options" that the default values as shown in the Usage section seem to provide superior performance in terms of recovering the *a priori known* parameters in experiments. It seems that only Euclidean optimization using L-skew and L-kurtosis is preferable, but experiments show the general algorithm to be slow.

### Usage

```
paremu(lmom, checklmom=TRUE, checkbounds=TRUE,
         alsofitT3=FALSE, alsofitT3T4=FALSE, alsofitT3T4T5=FALSE,
         justfitT3T4=TRUE, boundary.tolerance=0.001,
         verbose=FALSE, trackoptim=TRUE, ...)
```
## Arguments

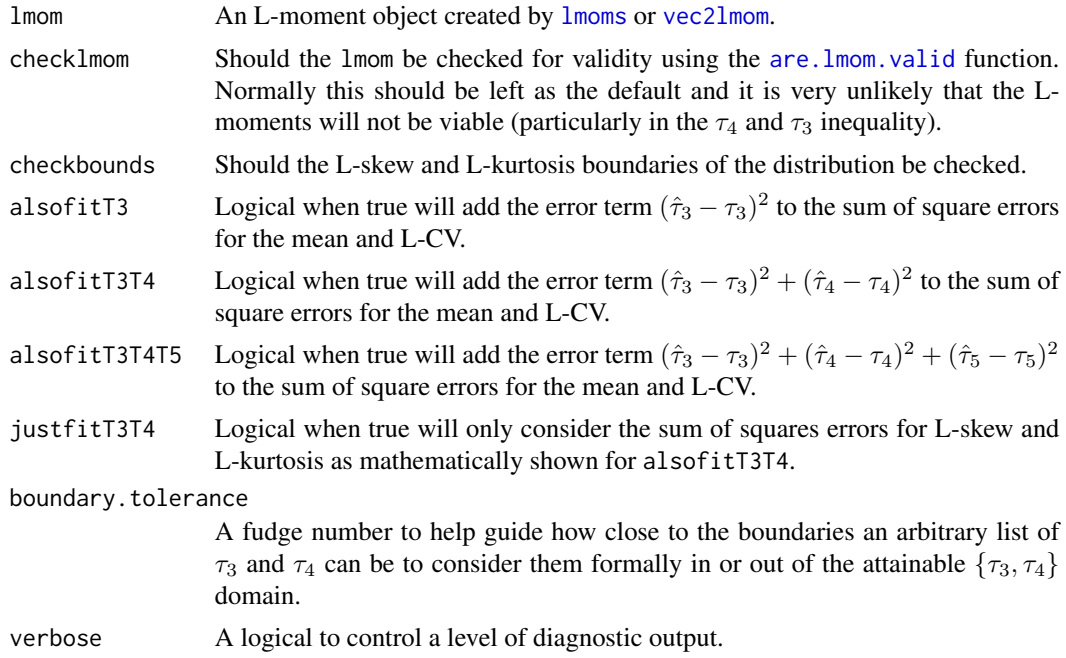

300 paremu

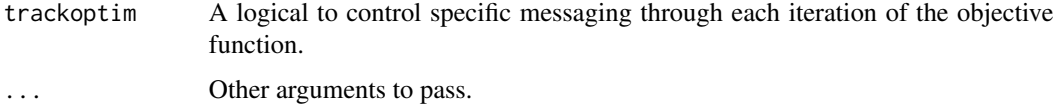

### Value

An R list is returned.

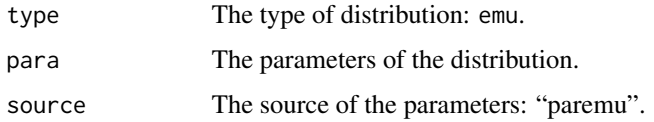

# Author(s)

W.H. Asquith

#### References

Yacoub, M.D., 2007, The kappa-mu distribution and the eta-mu distribution: IEEE Antennas and Propagation Magazine, v. 49, no. 1, pp. 68–81

#### See Also

[lmomemu](#page-195-0), [cdfemu](#page-64-0), [pdfemu](#page-353-0), [quaemu](#page-441-0)

### Examples

```
## Not run:
  par1 <- vec2par(c(.3, 2.15), type="emu")
  lmr1 <- lmomemu(par1, nmom=4)
  par2.1 <- paremu(lmr1, alsofitT3=FALSE, verbose=TRUE, trackoptim=TRUE)
  par2.1$para # correct parameters not found: eta=0.889 mu=3.54
  par2.2 <- paremu(lmr1, alsofitT3=TRUE, verbose=TRUE, trackoptim=TRUE)
  par2.2$para # correct parameters not found: eta=0.9063 mu=3.607
  par2.3 <- paremu(lmr1, alsofitT3T4=TRUE, verbose=TRUE, trackoptim=TRUE)
  par2.3$para # correct parameters not found: eta=0.910 mu=3.62
  par2.4 <- paremu(lmr1, justfitT3T4=TRUE, verbose=TRUE, trackoptim=TRUE)
  par2.4$para # correct parameters not found: eta=0.559 mu=3.69
  x \leq -\text{seq}(0, 3, \text{by} = .01)plot(x, pdfemu(x, par1), type="1", lwd=6, col=8, ylim=c(0,2))lines(x, pdfemu(x, par2.1), col=2, lwd=2, lty=2)lines(x, pdfemu(x, par2.2), col=4)
  lines(x, pdfemu(x, par2.3), col=3, lty=3, lwd=2)lines(x, pdfemu(x, par2.4), col=5, lty=2, lwd=2)## End(Not run)
```
### Description

This function estimates the parameters of the Exponential distribution given the L-moments of the data in an L-moment object such as that returned by [lmoms](#page-234-0). The relations between distribution parameters and L-moments are seen under [lmomexp](#page-198-0).

### Usage

```
parexp(lmom, checklmom=TRUE, ...)
```
### Arguments

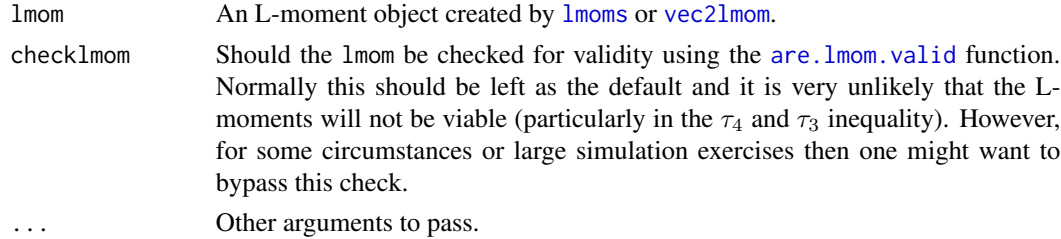

#### Value

An R list is returned.

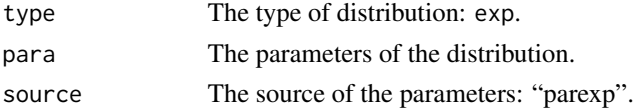

### Author(s)

W.H. Asquith

### References

Hosking, J.R.M., 1990, L-moments—Analysis and estimation of distributions using linear combinations of order statistics: Journal of the Royal Statistical Society, Series B, v. 52, pp. 105–124.

Hosking, J.R.M., 1996, FORTRAN routines for use with the method of L-moments: Version 3, IBM Research Report RC20525, T.J. Watson Research Center, Yorktown Heights, New York.

Hosking, J.R.M., and Wallis, J.R., 1997, Regional frequency analysis—An approach based on Lmoments: Cambridge University Press.

# See Also

[lmomexp](#page-198-0), [cdfexp](#page-65-0), [pdfexp](#page-355-0), [quaexp](#page-442-0)

302 pargam

### Examples

```
lmr <- lmoms(rnorm(20))
parexp(lmr)
```
pargam *Estimate the Parameters of the Gamma Distribution*

# Description

This function estimates the parameters of the Gamma distribution given the L-moments of the data in an L-moment object such as that returned by [lmoms](#page-234-0). Both the two-parameter Gamma and threeparameter Generalized Gamma distributions are supported based on the desired choice of the user, and numerical-hybrid methods are required. The [pdfgam](#page-356-0) documentation provides further details.

### Usage

pargam(lmom, p=c("2", "3"), checklmom=TRUE, ...)

### Arguments

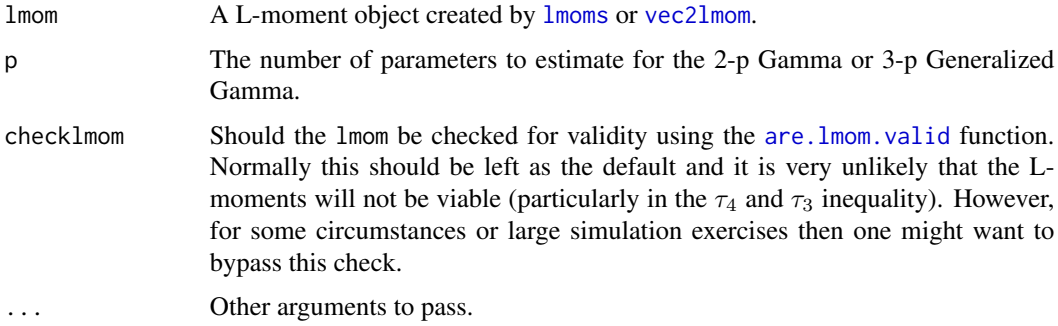

### Value

An R list is returned.

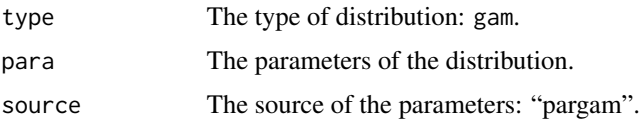

### Note

The two-parameter Gamma is supported by Hosking's code-based approximations to avoid direct numerical techniques. The three-parameter version is based on a dual approach to parameter optimization. The  $\log(\sigma)$  and  $\sqrt{\log(\lambda_1/\lambda_2)}$  conveniently has a relatively narrow range of variation. A polynomial approximation to provide a first estimate of  $\sigma$  (named  $\sigma'$ ) is used through the optim()

function to isolated the best estimates of  $\mu'$  and  $\nu'$  of the distribution holding  $\sigma$  constant at  $\sigma = \sigma'$  a 2D approach is thus involved. Then, the initial parameter for a second three-dimensional optimization is made using the initial parameter estimates as the tuple  $\mu', \sigma', \nu'$ . This 2D approach seems more robust and effectively canvases more of the Generalized Gamma parameter domain, though a doubled-optimization is not quite as fast as a direct 3D optimization. The following code was used to derive the polynomial coefficients used for the first approximation of  $sigma'$ :

```
nsim <- 10000; mu <- sig <- nu <- l1 <- l2 <- t3 <- t4 <- rep(NA, nsim)
for(i in 1:nsim) {
  m \leq - \exp(runif(1, min=-4, max=4)); s \leq - \exp(runif(1, min=-8, max=8))n \le runif(1, min=-14, max=14); mu[i] \le m; sig[i] \le s; nu[i] \le n
  para <- vec2par(c(m,s,n), type="gam"); lmr <- lmomgam(para)
  if(is.null(lmr)) next
  lam \leftarrow \text{lmr$1ambdas[1:2]; rat \leftarrow \text{lmr$rations[3:4]}l1[i]<-lam[1]; l2[i]<-lam[2];t3[i]<-rat[1]; t4[i]<-rat[2]
}
ZZ <- data.frame(mu=mu, sig=sig, nu=nu, l1=l1, l2=l2, t3=t3, t4=t4)
ZZ$ETA <- sqrt(log(ZZ$l1/ZZ$l2)); ZZ <- ZZ[complete.cases(ZZ), ]
ix \leq 1: length(ZZ$ETA); ix \leq ix[(ZZ$ETA \leq 0.025 & log(ZZ$sig) \leq 1)]
ZZ \leftarrow ZZ[-ix,]
with(ZZ, plot(ETA, log(sig), xlim=c(0,4), ylim=c(-8,8)))
LM \leftarrow lm(log(sig)~
         I(1/ETA^1)+I(1/ETA^2)+I(1/ETA^3)+I(1/ETA^4)+I(1/ETA^5)+
              ETA +I( ETA^2)+I( ETA^3)+I( ETA^4)+I( ETA^5), data=ZZ)
ETA \leq seq(0,4,by=0.002) # so the line of fit can be seen
lines(ETA, predict(LM, newdata=list(ETA=ETA)), col=2)
The.Coefficients.In.pargam.Function <- LM$coefficients
```
#### Author(s)

W.H. Asquith

# References

Hosking, J.R.M., 1990, L-moments—Analysis and estimation of distributions using linear combinations of order statistics: Journal of the Royal Statistical Society, Series B, v. 52, pp. 105–124.

Hosking, J.R.M., 1996, FORTRAN routines for use with the method of L-moments: Version 3, IBM Research Report RC20525, T.J. Watson Research Center, Yorktown Heights, New York.

Hosking, J.R.M., and Wallis, J.R., 1997, Regional frequency analysis—An approach based on Lmoments: Cambridge University Press.

#### See Also

[lmomgam](#page-199-0), [cdfgam](#page-67-0), [pdfgam](#page-356-0), [quagam](#page-443-0)

#### Examples

pargam(lmoms(abs(rnorm(20, mean=10))))

304 pargep

```
## Not run:
pargam(lmomgam(vec2par(c(0.3,0.4,+1.2), type="gam")), p=3)$para
pargam(lmomgam(vec2par(c(0.3,0.4,-1.2), type="gam")), p=3)$para
# mu sigma nu
# 0.2999994 0.3999990 1.1999696
# 0.2999994 0.4000020 -1.2000567
## End(Not run)
```
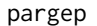

Estimate the Parameters of the Generalized Exponential Poisson Dis*tribution*

### Description

This function estimates the parameters of the Generalized Exponential Poisson distribution given the L-moments of the data in an L-moment object such as that returned by [lmoms](#page-234-0). The relations between distribution parameters and L-moments are seen under [lmomgep](#page-200-0). However, the expectations of order statistic extrema are computed through numerical integration of the quantile function and the fundamental definition of L-moments (theolmoms.max.ostat). The mean must be  $\lambda_1 > 0$ . The implementation here fits the first three L-moments. A distribution having two scale parameters produces more than one solution. The higher L-moments are not consulted as yet in an effort to further enhance functionality. This function has deterministic starting points but on subsequent iterations the starting points do change. If a solution is not forthcoming, try running the whole function again.

#### Usage

pargep(lmom, checklmom=TRUE, checkdomain=TRUE, maxit=10, verbose=FALSE, ...)

### Arguments

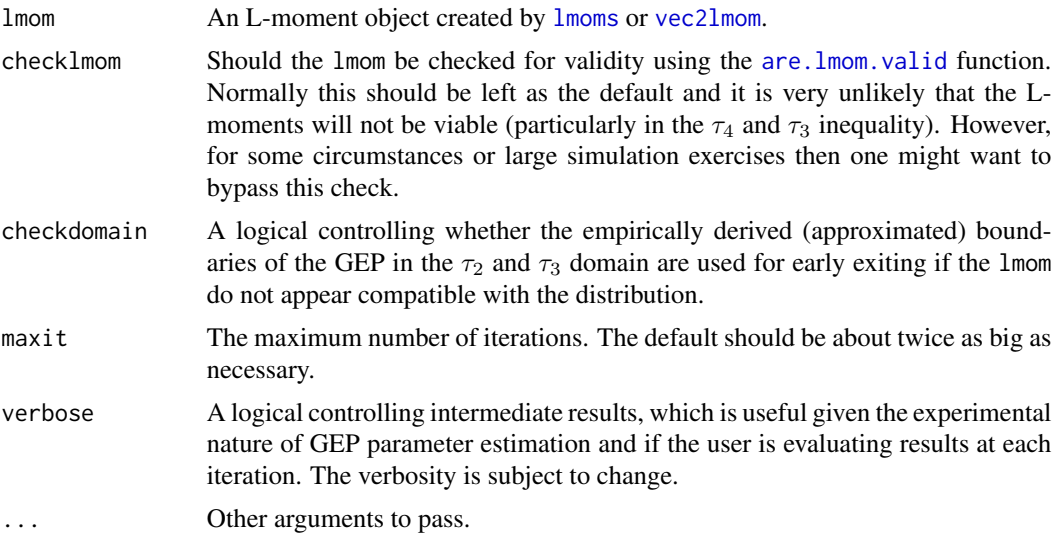

#### pargep 305

# Value

An R list is returned.

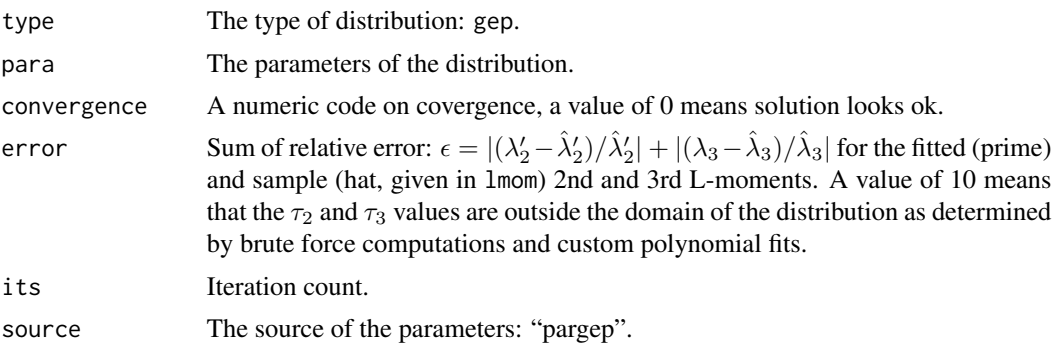

### **Note**

There are various inequalities and polynomials demarcating the  $\tau_2$  and  $\tau_3$  of the distribution. These were developed during a protracted period of investigation into the numerical limits of the distribution with a specific implementation in **Imomco**. Some of these bounds may or may not be optimal as empirically-arrived estimates of theoretical bounds. The polynomials where carefully assembled however. The straight inequalities are a bit more ad hoc following supervision of domain exploration. More research is needed but the domain constraint provided should generally produce parameter solutions.

### Author(s)

W.H. Asquith

# See Also

[lmomgep](#page-200-0), [cdfgep](#page-68-0), [pdfgep](#page-359-0), [quagep](#page-445-0)

# Examples

```
## Not run:
# Two examples well inside the domain but known to produce difficulty in
# the optimization process; pargep() engineered with flexibility to usually
# hit the proper solutions.
mygepA <- pargep(vec2lmom(c(1,0.305,0.270), lscale=FALSE))
mygepB <- pargep(vec2lmom(c(1,0.280,0.320), lscale=FALSE))
## End(Not run)
## Not run:
gep1 <- vec2par(c(2708, 3, 52), type="gep")
lmr <- lmomgep(gep1); print(lmr$lambdas)
gep2 <- pargep(lmr); print(lmomgep(gep2)$lambdas)
# Note that we are close on matching the L-moments but we do
# not recover the parameters given because to shape parameters.
gep3 \le pargep(lmr, nk=1, nh=2);
x <- quagep(nonexceeds(), gep1)
```

```
x <- sort(c(x, quagep(nonexceeds(), gep2)))
plot(x, pdfgep(x, gep1), type="l", lwd=2)
lines(x, pdfgep(x, gep2), lwd=3, col=2)
lines(x, pdfgep(x, gep3), lwd=2, col=3)
```
## End(Not run)

pargev *Estimate the Parameters of the Generalized Extreme Value Distribution*

# Description

This function estimates the parameters of the Generalized Extreme Value distribution given the Lmoments of the data in an L-moment object such as that returned by [lmoms](#page-234-0). The relations between distribution parameters and L-moments are seen under [lmomgev](#page-202-0).

# Usage

```
pargev(lmom, checklmom=TRUE, ...)
```
# Arguments

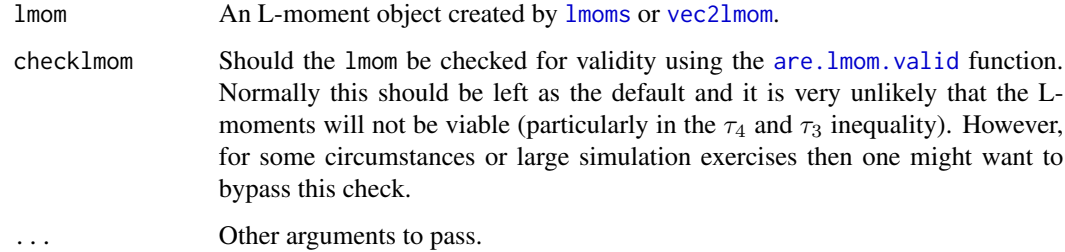

# Value

An R list is returned.

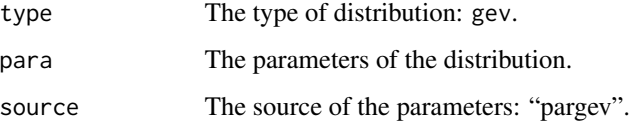

### Author(s)

W.H. Asquith

#### pargld 307 and 307 and 307 and 307 and 307 and 307 and 307 and 307 and 307 and 307 and 307 and 307 and 307 and 307 and 307 and 307 and 307 and 307 and 307 and 307 and 307 and 307 and 307 and 307 and 307 and 307 and 307 and

### References

Hosking, J.R.M., 1990, L-moments—Analysis and estimation of distributions using linear combinations of order statistics: Journal of the Royal Statistical Society, Series B, v. 52, pp. 105–124.

Hosking, J.R.M., 1996, FORTRAN routines for use with the method of L-moments: Version 3, IBM Research Report RC20525, T.J. Watson Research Center, Yorktown Heights, New York.

Hosking, J.R.M., and Wallis, J.R., 1997, Regional frequency analysis—An approach based on Lmoments: Cambridge University Press.

# See Also

[lmomgev](#page-202-0), [cdfgev](#page-70-0), [pdfgev](#page-360-0), [quagev](#page-446-0)

### Examples

```
lmr <- lmoms(rnorm(20))
pargev(lmr)
```
pargld *Estimate the Parameters of the Generalized Lambda Distribution*

## **Description**

This function estimates the parameters of the Generalized Lambda distribution given the L-moments of the data in an ordinary L-moment object ([lmoms](#page-234-0)) or a trimmed L-moment object ([TLmoms](#page-513-0) for t=1). The relations between distribution parameters and L-moments are seen under [lmomgld](#page-205-0). There are no simple expressions for the parameters in terms of the L-moments. Consider that multiple parameter solutions are possible with the Generalized Lambda so some expertise in the distribution and other aspects are needed.

#### Usage

```
pargld(lmom, verbose=FALSE, initkh=NULL, eps=1e-3,
      aux=c("tau5", "tau6"), checklmom=TRUE, ...)
```
### Arguments

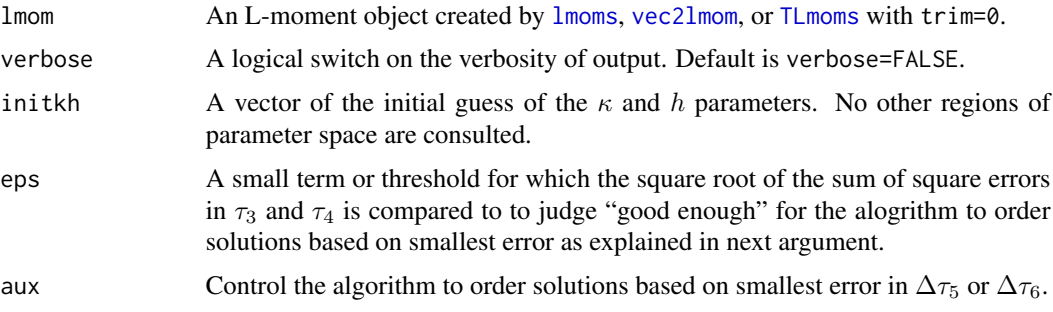

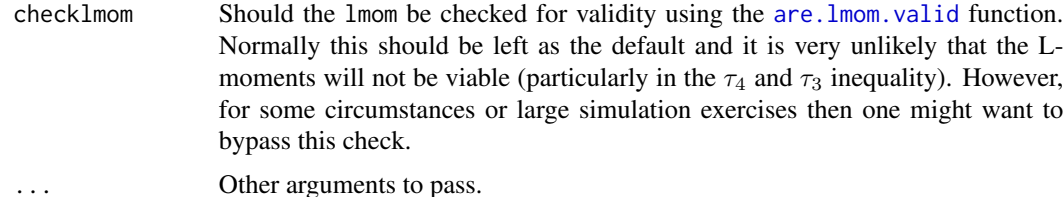

#### Details

Karian and Dudewicz (2000) summarize six regions of the  $\kappa$  and h space in which the Generalized Lambda distribution is valid for suitably choosen  $\alpha$ . Numerical experimentation suggestions that the L-moments are not valid in Regions 1 and 2. However, initial guesses of the parameters within each region are used with numerous separate optim (the R function) efforts to perform a least sum-of-square errors on the following objective function

$$
(\hat{\tau}_3 - \tilde{\tau}_3)^2 + (\hat{\tau}_4 - \tilde{\tau}_4)^2,
$$

where  $\hat{\tau}_r$  is the L-moment ratio of the data,  $\tilde{\tau}_r$  is the estimated value of the L-moment ratio for the fitted distribution  $\kappa$  and  $h$  and  $\tau_r$  is the actual value of the L-moment ratio.

For each optimization, a check on the validity of the parameters so produced is made—are the parameters consistent with the Generalized Lambda distribution? A second check is made on the validity of  $\tau_3$  and  $\tau_4$ . If both validity checks return TRUE then the optimization is retained if its sum-of-square error is less than the previous optimum value. It is possible for a given solution to be found outside the starting region of the initial guesses. The surface generated by the  $\tau_3$  and  $\tau_4$ equations seen in [lmomgld](#page-205-0) is complex–different initial guesses within a given region can yield what appear to be radically different  $\kappa$  and h. Users are encouraged to "play" with alternative solutions (see the verbose argument). A quick double check on the L-moments from the solved parameters using [lmomgld](#page-205-0) is encouraged as well. Karvanen and others (2002, eq. 25) provide an equation expressing  $\kappa$  and h as equal (a symmetrical Generalized Lambda distribution) in terms of  $\tau_4$  and suggest that the equation be used to determine initial values for the parameters. The Karvanen equation is used on a semi-experimental basis for the final optimization attempt by pargld.

### Value

An R list is returned if result='best'.

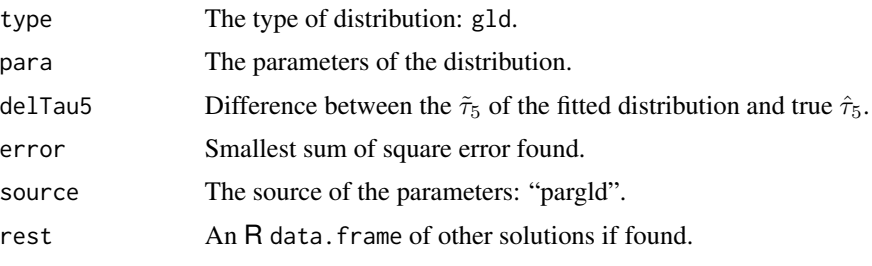

The rest of the solutions have the following:

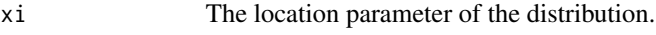

alpha The scale parameter of the distribution.

#### pargld 309

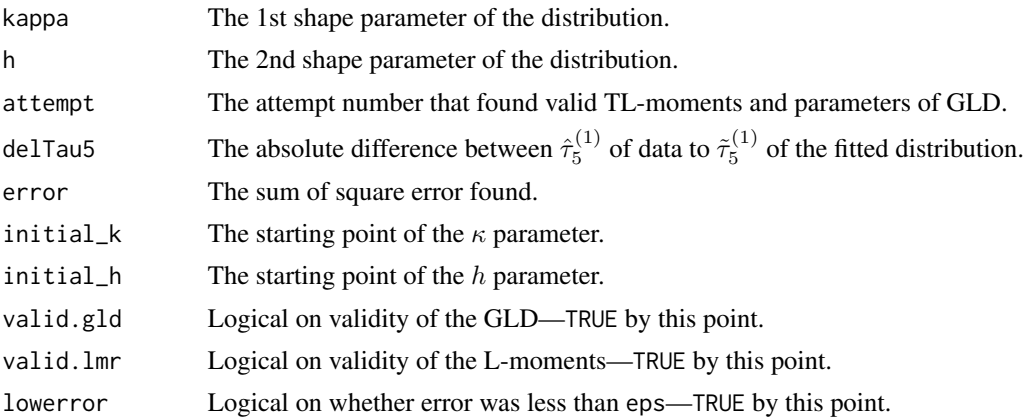

#### Note

This function is a cumbersome method of parameter solution, but years of testing suggest that with supervision and the available options regarding the optimization that reliable parameter estimations result.

# Author(s)

W.H. Asquith

#### Source

W.H. Asquith in Feb. 2006 with a copy of Karian and Dudewicz (2000) and again Feb. 2011.

### References

Asquith, W.H., 2007, L-moments and TL-moments of the generalized lambda distribution: Computational Statistics and Data Analysis, v. 51, no. 9, pp. 4484–4496.

Karvanen, J., Eriksson, J., and Koivunen, V., 2002, Adaptive score functions for maximum likelihood ICA: Journal of VLSI Signal Processing, v. 32, pp. 82–92.

Karian, Z.A., and Dudewicz, E.J., 2000, Fitting statistical distributions—The generalized lambda distribution and generalized bootstrap methods: CRC Press, Boca Raton, FL, 438 p.

### See Also

[lmomgld](#page-205-0), [cdfgld](#page-71-0), [pdfgld](#page-361-0), [quagld](#page-448-0), [parTLgld](#page-342-0)

### Examples

```
## Not run:
X <- rgamma(202,2) # simulate a skewed distribution
lmr <- lmoms(X) # compute trimmed L-moments
PARgld <- pargld(lmr) # fit the GLD
F \leftarrow pp(X)plot(F,sort(X), col=8, cex=0.25)
lines(F, qlmomco(F,PARgld)) # show the best estimate
```

```
if(! is.null(PARgld$rest)) { #$
 n <- length(PARgld$rest$xi)
 other <- unlist(PARgld$rest[n,1:4]) #$ # show alternative
 lines(F, qlmomco(F,vec2par(other, type="gld")), col=2)
}
# Note in the extraction of other solutions that no testing for whether
# additional solutions were found is made. Also, it is quite possible
# that the other solutions "[n,1:4]" is effectively another numerical
# convergence on the primary solution. Some users of this example thus
# might not see two separate lines. Users are encouraged to inspect the
# rest of the solutions: print(PARgld$rest); #$
# For one run of the above example, the GLD results follow
#print(PARgld)
#$type
#[1] "gld"
#$para
# xi alpha kappa h
#3.144379 2.943327 7.420334 1.050792
#$delTau5
#[1] -0.0367435
#$error
#[1] 5.448016e-10
#$source
#[1] "pargld"
#$rest
# xi alpha kappa h attempt delTau5 error
#1 3.1446434 2.943469 7.421131671 1.0505370 14 -0.03675376 6.394270e-10
#2 0.4962471 8.794038 0.008295796 0.2283519 4 -0.04602541 8.921139e-10
## End(Not run)
## Not run:
F \leq -\text{seq}(.01,.99,.01)plot(F, qlmomco(F, vec2par(c(3.1446434, 2.943469, 7.4211316, 1.050537), type="gld")),
     type="l")
lines(F,qlmomco(F, vec2par(c(0.4962471, 8.794038, 0.0082958, 0.228352), type="gld")))
## End(Not run)
```
<span id="page-309-0"></span>parglo *Estimate the Parameters of the Generalized Logistic Distribution*

#### **Description**

This function estimates the parameters of the Generalized Logistic distribution given the L-moments of the data in an L-moment object such as that returned by [lmoms](#page-234-0). The relations between distribution parameters and L-moments are seen under [lmomglo](#page-208-0).

### Usage

```
parglo(lmom, checklmom=TRUE, ...)
```
#### parglo 311

### Arguments

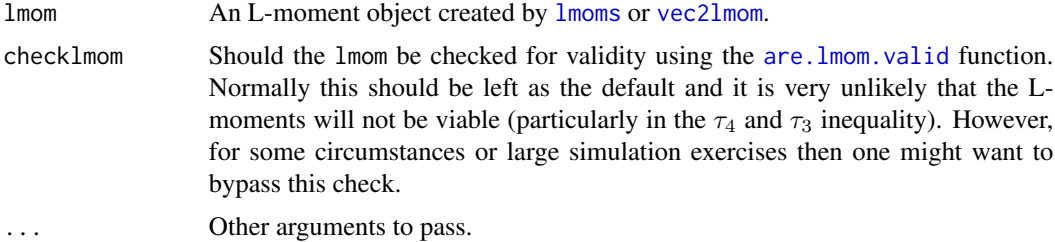

# Value

An R list is returned.

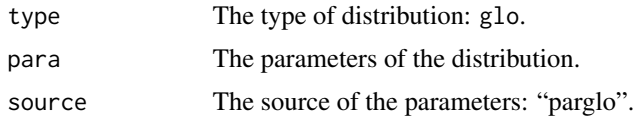

#### Author(s)

W.H. Asquith

# References

Hosking, J.R.M., 1990, L-moments—Analysis and estimation of distributions using linear combinations of order statistics: Journal of the Royal Statistical Society, Series B, v. 52, pp. 105–124.

Hosking, J.R.M., 1996, FORTRAN routines for use with the method of L-moments: Version 3, IBM Research Report RC20525, T.J. Watson Research Center, Yorktown Heights, New York.

Hosking, J.R.M., and Wallis, J.R., 1997, Regional frequency analysis—An approach based on Lmoments: Cambridge University Press.

# See Also

[lmomglo](#page-208-0), [cdfglo](#page-72-0), [pdfglo](#page-362-0), [quaglo](#page-449-0)

### Examples

```
lmr <- lmoms(rnorm(20))
parglo(lmr)
## Not run:
# A then Ph.D. student, L. Read inquired in February 2014 about the relation between
# GLO and the "Log-Logistic" distributions:
par.glo <- vec2par(c(10, .56, 0), type="glo") # Define GLO parameters
par.lnlo <- c(exp(par.glo$para[1]), 1/par.glo$para[2]) # Equivalent LN-LO parameters
F \le - nonexceeds(); qF \le - qnorm(F) # use a real probability axis to show features
plot(qF, exp(quaglo(F, par.glo)), type="l", lwd=5, xaxt="n", log="y",
     xlab="", ylab="QUANTILE") # notice the exp() wrapper on the GLO quantiles
lines(qF, par.lnlo[1]*(F/(1-F))^(1/par.lnlo[2]), col=2, lwd=2) # eq. for LN-LO
add.lmomco.axis(las=2, tcl=0.5, side.type="RI", otherside.type="NPP")
```
312 **pargno** 

```
## End(Not run)
```
pargno *Estimate the Parameters of the Generalized Normal Distribution*

### Description

This function estimates the parameters of the Generalized Normal (Log-Normal3) distribution given the L-moments of the data in an L-moment object such as that returned by [lmoms](#page-234-0). The relations between distribution parameters and L-moments are seen under [lmomgno](#page-209-0).

# Usage

```
pargno(lmom, checklmom=TRUE, ...)
```
# Arguments

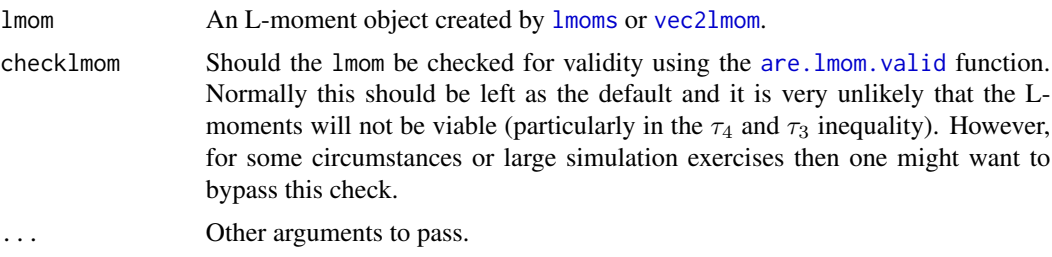

# Value

An R list is returned.

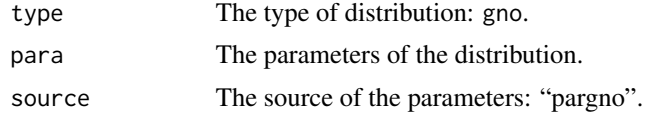

# Author(s)

W.H. Asquith

### References

Hosking, J.R.M., 1990, L-moments—Analysis and estimation of distributions using linear combinations of order statistics: Journal of the Royal Statistical Society, Series B, v. 52, pp. 105–124.

Hosking, J.R.M., 1996, FORTRAN routines for use with the method of L-moments: Version 3, IBM Research Report RC20525, T.J. Watson Research Center, Yorktown Heights, New York.

Hosking, J.R.M., and Wallis, J.R., 1997, Regional frequency analysis—An approach based on Lmoments: Cambridge University Press.

#### pargov 313

### See Also

[lmomgno](#page-209-0), [cdfgno](#page-73-0), [pdfgno](#page-363-0), [quagno](#page-450-0), [parln3](#page-327-0)

#### Examples

```
lmr <- lmoms(rnorm(20))
pargno(lmr)
## Not run:
x <- c(2.4, 2.7, 2.3, 2.5, 2.2, 62.4, 3.8, 3.1)
gno \leq pargno(lmoms(x)) # triggers warning: Hosking's limit is Tau3=+-0.95
## End(Not run)
```
pargov *Estimate the Parameters of the Govindarajulu Distribution*

### Description

This function estimates the parameters of the Govindarajulu distribution given the L-moments of the data in an L-moment object such as that returned by [lmoms](#page-234-0). The relations between distribution parameters and L-moments also are seen under [lmomgov](#page-210-0). The  $\beta$  is estimated as

$$
\beta = -\frac{(4\tau_3 + 2)}{(\tau_3 - 1)},
$$

and  $\alpha$  then  $\xi$  are estimated for *unknown*  $\xi$  as

$$
\alpha = \lambda_2 \frac{(\beta + 2)(\beta + 3)}{2\beta}, \text{ and}
$$

$$
\xi = \lambda_1 - \frac{2\alpha}{(\beta + 2)},
$$

and  $\alpha$  is estimated for *known*  $\xi$  as

$$
\alpha = (\lambda_1 - \xi) \frac{(\beta + 2)}{2}.
$$

The shape preservation for this distribution is an ad hoc decision. It could be that for given  $\xi$ , that solutions could fall back to estimating  $\xi$  and  $\alpha$  from  $\lambda_1$  and  $\lambda_2$  only. Such as solution would rely on  $\tau_2 = \lambda_2/\lambda_1$  with  $\beta$  estimated as

$$
\beta = \frac{3\tau_2}{(1 - \tau_2)}, \text{ and}
$$

$$
\alpha = \lambda_1 \frac{(\beta + 2)}{2},
$$

but such a practice yields remarkable changes in shape for this distribution even if the provided  $\xi$  precisely matches that from a previous parameter estimation for which the  $\xi$  was treated as unknown.

# Usage

pargov(lmom, xi=NULL, checklmom=TRUE, ...)

#### Arguments

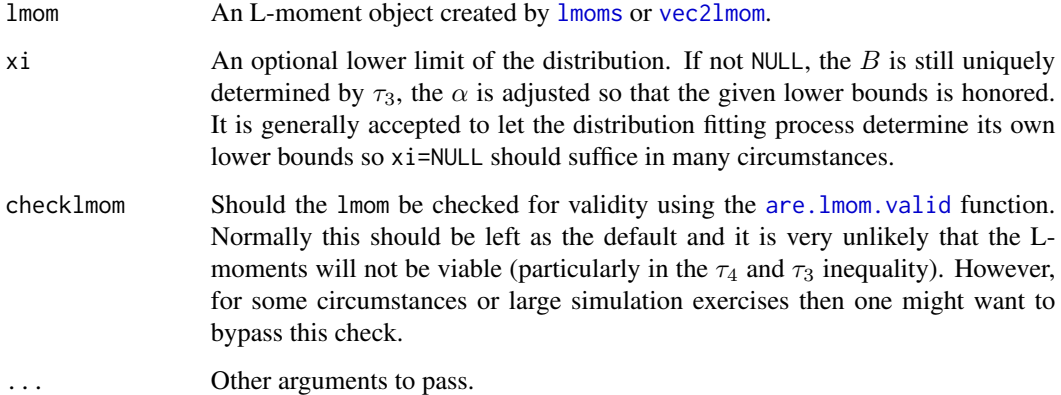

# Value

An R list is returned.

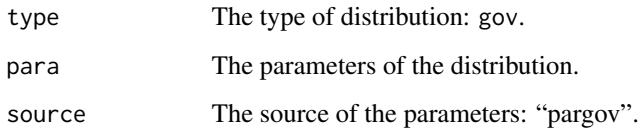

## Author(s)

W.H. Asquith

#### References

Gilchrist, W.G., 2000, Statistical modelling with quantile functions: Chapman and Hall/CRC, Boca Raton.

Nair, N.U., Sankaran, P.G., Balakrishnan, N., 2013, Quantile-based reliability analysis: Springer, New York.

Nair, N.U., Sankaran, P.G., and Vineshkumar, B., 2012, The Govindarajulu distribution—Some Properties and applications: Communications in Statistics, Theory and Methods, v. 41, no. 24, pp. 4391–4406.

# See Also

[lmomgov](#page-210-0), [cdfgov](#page-74-0), [pdfgov](#page-365-0), [quagov](#page-451-0)

#### pargpa 315

### Examples

```
lmr <- lmoms(rnorm(20))
pargov(lmr)
lmr <- vec2lmom(c(1391.8, 215.68, 0.01655, 0.09628))
pargov(lmr)$para # see below
# xi alpha beta
# 868.148125 1073.740595 2.100971
pargov(lmr, xi=868)$para # see below
# xi alpha beta
# 868.000000 1074.044324 2.100971
pargov(lmr, xi=100)$para # see below
# xi alpha beta
# 100.000000 2648.817215 2.100971
```
<span id="page-314-0"></span>pargpa *Estimate the Parameters of the Generalized Pareto Distribution*

# Description

This function estimates the parameters of the Generalized Pareto distribution given the L-moments of the data in an ordinary L-moment object ([lmoms](#page-234-0)) or a trimmed L-moment object ([TLmoms](#page-513-0) for t=1). The relations between distribution parameters and L-moments are seen under [lmomgpa](#page-212-0) or [lmomTLgpa](#page-255-0).

## Usage

```
pargpa(lmom, zeta=1, xi=NULL, checklmom=TRUE, ...)
```
### Arguments

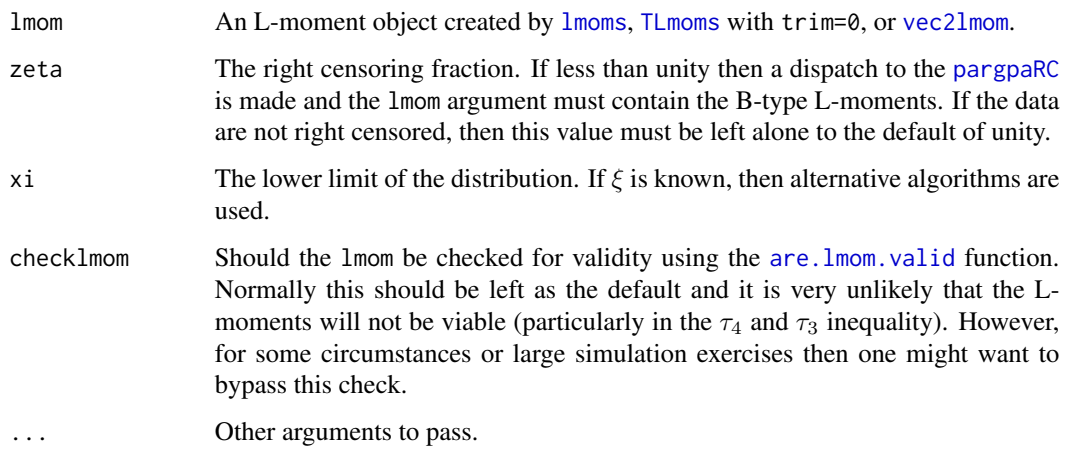

#### $316$  pargpaRC

## Value

An R list is returned.

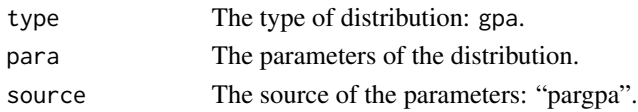

### Author(s)

W.H. Asquith

### References

Hosking, J.R.M., 1990, L-moments—Analysis and estimation of distributions using linear combinations of order statistics: Journal of the Royal Statistical Society, Series B, v. 52, pp. 105–124. Hosking, J.R.M., 1996, FORTRAN routines for use with the method of L-moments: Version 3, IBM Research Report RC20525, T.J. Watson Research Center, Yorktown Heights, New York. Hosking, J.R.M., and Wallis, J.R., 1997, Regional frequency analysis—An approach based on Lmoments: Cambridge University Press.

### See Also

[lmomgpa](#page-212-0), [cdfgpa](#page-75-0), [pdfgpa](#page-366-0), [quagpa](#page-452-0)

#### Examples

```
X <- rexp(200)
lmr < -lmoms(X)P1 <- pargpa(lmr)
P2 \leq pargpa(lmr, xi=0.25)
## Not run:
F <- nonexceeds()
plot(pp(X), sort(X))
lines(F,quagpa(F,P1)) # black line
lines(F, quagpa(F,P2), col=2) # red line
## End(Not run)
```
<span id="page-315-0"></span>pargpaRC *Estimate the Parameters of the Generalized Pareto Distribution with Right-Tail Censoring*

#### Description

This function estimates the parameters ( $\xi$ ,  $\alpha$ , and  $\kappa$ ) of the Generalized Pareto distribution given the "B"-type L-moments (through the B-type probability-weighted moments) of the data under right censoring conditions (see [pwmRC](#page-422-0)). The relations between distribution parameters and L-moments are seen under [lmomgpaRC](#page-213-0).

#### $pargpaRC$  317

# Usage

pargpaRC(lmom, zeta=1, xi=NULL, lower=-1, upper=20, checklmom=TRUE, ...)

# Arguments

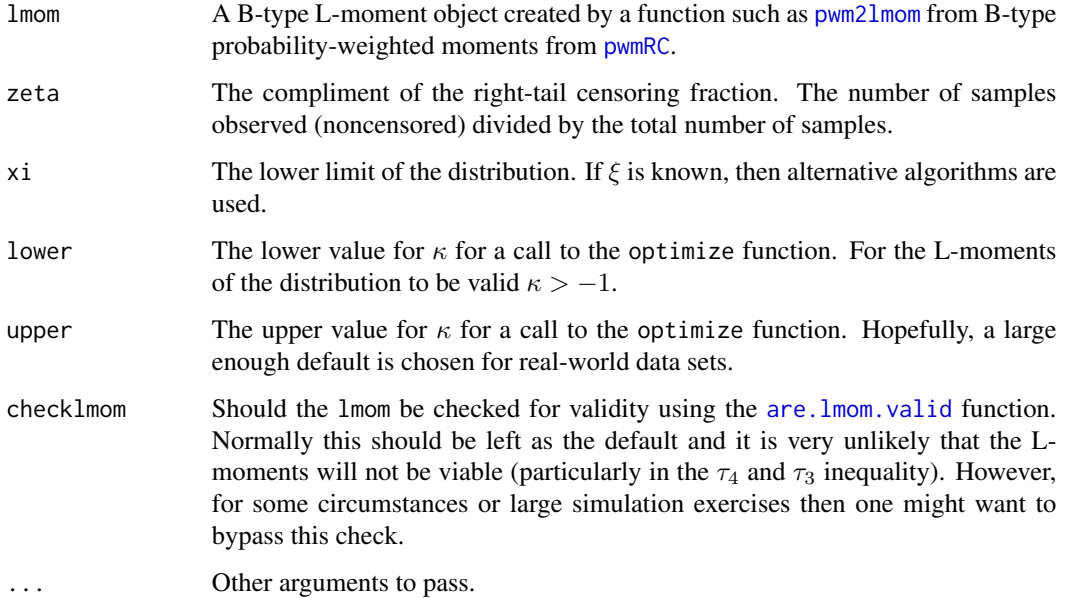

# Details

The optimize R function is used to numerically solve for the shape parameter  $\kappa$ . No test or evaluation is made on the quality of the minimization. Users should consult the contents of the optim portion of the returned list. Finally, this function should return the same parameters if  $\zeta = 1$  as the [pargpa](#page-314-0) function.

# Value

An R list is returned.

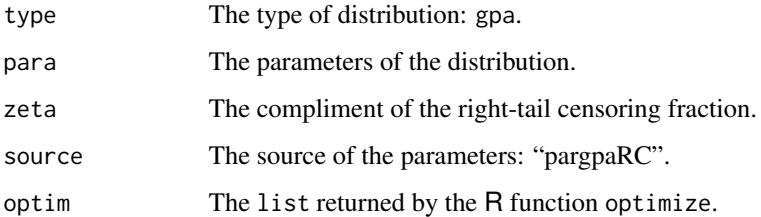

# Author(s)

W.H. Asquith

#### References

Hosking, J.R.M., 1990, L-moments—Analysis and estimation of distributions using linear combinations of order statistics: Journal of the Royal Statistical Society, Series B, v. 52, pp. 105–124.

Hosking, J.R.M., 1995, The use of L-moments in the analysis of censored data, in Recent Advances in Life-Testing and Reliability, edited by N. Balakrishnan, chapter 29, CRC Press, Boca Raton, Fla., pp. 546–560.

#### See Also

[lmomgpa](#page-212-0), [lmomgpaRC](#page-213-0), [pargpa](#page-314-0), [cdfgpa](#page-75-0), [pdfgpa](#page-366-0), [quagpa](#page-452-0)

### Examples

```
n <- 60 # samplesize
para <- vec2par(c(1500,160,.3),type="gpa") # build a GPA parameter set
fakedata \leq quagpa(runif(n), para) # generate n simulated values
threshold <- 1700 # a threshold to apply the simulated censoring
fakedata \leq sapply(fakedata, function(x) { if(x > threshold)
                                          return(threshold) else return(x) })
lmr <- lmoms(fakedata) # Ordinary L-moments without considering
                            # that the data is censored
estpara <- pargpa(lmr) # Estimated parameters of parent
pwm2 <- pwmRC(fakedata,threshold=threshold) # compute censored PWMs
typeBpwm <- pwm2$Bbetas # the B-type PWMs
zeta <- pwm2$zeta # the censoring fraction
cenpara <- pargpaRC(pwm2lmom(typeBpwm),zeta=zeta) # Estimated parameters
F <- nonexceeds() # nonexceedance probabilities for plotting purposes
# Visualize some data
plot(F,quagpa(F,para), type='l', lwd=3) # The true distribution
lines(F,quagpa(F,estpara), col=3) # Green estimated in the ordinary fashion
lines(F,quagpa(F,cenpara), col=2) # Red, consider that the data is censored
# now add in what the drawn sample looks like.
PP <- pp(fakedata) # plotting positions of the data
points(PP,sort(fakedata)) # sorting is needed!
# Interpretation. You should see that the red line more closely matches
# the heavy black line. The green line should be deflected to the right
# and pass through the values equal to the threshold, which reflects the
# much smaller L-skew of the ordinary L-moments compared to the type-B
# L-moments.
# Assertion, given some PWMs or L-moments, if zeta=1 then the parameter
# estimates must be identical. The following provides a demonstration.
para1 <- pargpaRC(pwm2lmom(typeBpwm),zeta=1)
para2 <- pargpa(pwm2lmom(typeBpwm))
str(para1); str(para2)
# Assertion as previous assertion, let us trigger different optimizer
```
# algorithms with a non-NULL xi parameter and see if the two parameter

#### pargum 319

```
# lists are the same.
para1 <- pargpaRC(pwm2lmom(typeBpwm), zeta=zeta)
para2 <- pargpaRC(pwm2lmom(typeBpwm), xi=para1$para[1], zeta=zeta)
str(para1); str(para2)
```
pargum *Estimate the Parameters of the Gumbel Distribution*

#### Description

This function estimates the parameters of the Gumbel distribution given the L-moments of the data in an L-moment object such as that returned by [lmoms](#page-234-0). The relations between distribution parameters and L-moments are seen under [lmomgum](#page-215-0).

# Usage

```
pargum(lmom, checklmom=TRUE, ...)
```
## Arguments

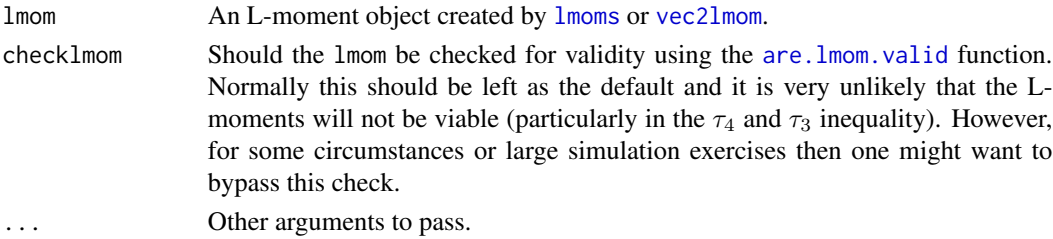

## Value

An R list is returned.

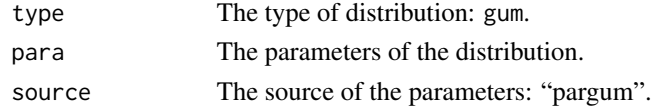

### Author(s)

W.H. Asquith

### References

Hosking, J.R.M., 1990, L-moments—Analysis and estimation of distributions using linear combinations of order statistics: Journal of the Royal Statistical Society, Series B, v. 52, pp. 105–124.

Hosking, J.R.M., 1996, FORTRAN routines for use with the method of L-moments: Version 3, IBM Research Report RC20525, T.J. Watson Research Center, Yorktown Heights, New York.

Hosking, J.R.M., and Wallis, J.R., 1997, Regional frequency analysis—An approach based on Lmoments: Cambridge University Press.

320 parkap

### See Also

[lmomgum](#page-215-0), [cdfgum](#page-76-0), [pdfgum](#page-367-0), [quagum](#page-454-0)

### Examples

lmr <- lmoms(rnorm(20)) pargum(lmr)

<span id="page-319-0"></span>parkap *Estimate the Parameters of the Kappa Distribution*

### Description

This function estimates the parameters of the Kappa distribution given the L-moments of the data in an L-moment object such as that returned by [lmoms](#page-234-0). The relations between distribution parameters and L-moments are seen under [lmomkap](#page-216-0), but of relevance to this documentation, the upper bounds of L-kurtosis ( $\tau_4$ ) and a function of L-skew ( $\tau_3$ ) is given by

$$
\tau_4<\frac{5\tau_3^2+1}{6}
$$

This bounds is equal to the Generalized Logistic distribution ([parglo](#page-309-0)) and failure occurs if this upper bounds is exceeded. However, the argument snap. tau4, if set, will set  $\tau_4$  equal to the upper bounds of  $\tau_4$  of the distribution to the relation above. This value of  $\tau_4$  should be close enough numerically The argument nudge.tau4 is provided to offset  $\tau_4$  downward just a little. This keeps the relation operator as "<" in the bounds above to match Hosking's tradition as his sources declare "≥" as above the GLO. The nudge here hence is not zero, which is a little different compared to the conceptually similar snapping in [paraep4](#page-292-0).

### Usage

```
parkap(lmom, checklmom=TRUE,
             snap.tau4=FALSE, nudge.tau4=sqrt(.Machine$double.eps), ...)
```
## Arguments

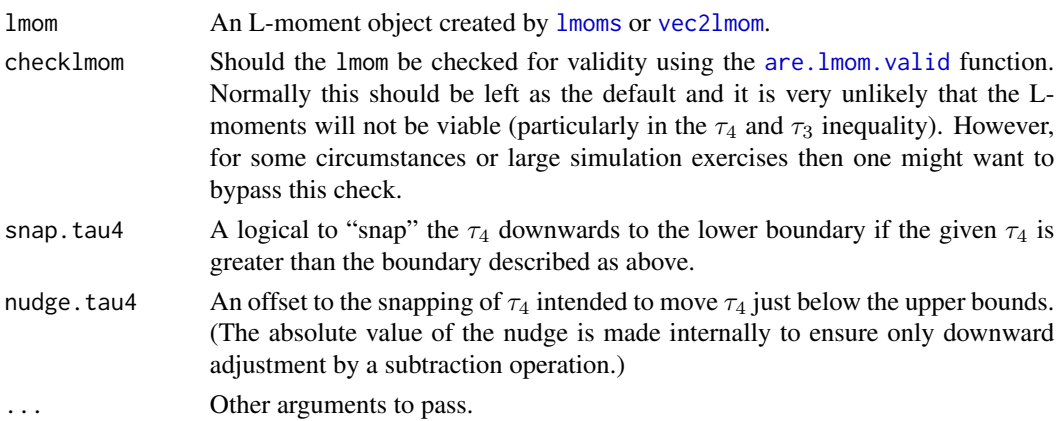

#### parkmu 321

# Value

An R list is returned.

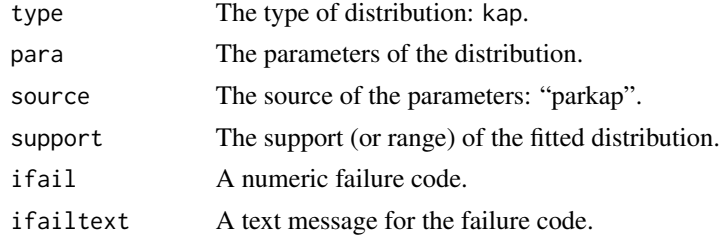

### Author(s)

W.H. Asquith

### References

Hosking, J.R.M., 1994, The four-parameter kappa distribution: IBM Journal of Reserach and Development, v. 38, no. 3, pp. 251–258.

Hosking, J.R.M., and Wallis, J.R., 1997, Regional frequency analysis—An approach based on Lmoments: Cambridge University Press.

### See Also

[lmomkap](#page-216-0), [cdfkap](#page-77-0), [pdfkap](#page-368-0), [quakap](#page-455-0)

### Examples

```
lmr <- lmoms(rnorm(20))
parkap(lmr)
## Not run:
parkap(vec2lmom(c(0,1,.3,.8)), snap.tau4=TRUE) # Tau=0.8 is way above the GLO.
## End(Not run)
```
parkmu *Estimate the Parameters of the Kappa-Mu Distribution*

# **Description**

This function estimates the parameters ( $\nu$  and  $\alpha$ ) of the Kappa-Mu ( $\kappa$ :  $\mu$ ) distribution given the Lmoments of the data in an L-moment object such as that returned by [lmoms](#page-234-0). The relations between distribution parameters and L-moments are seen under *[lmomkmu](#page-218-0)*.

The basic approach for parameter optimization is to extract initial guesses for the parameters from the table KMU\_lmompara\_bykappa in the . lmomcohash environment. The parameters having a minimum Euclidean error as controlled by three arguments are used for initial guesses in a Nelder-Mead simplex multidimensional optimization using the R function optim and default arguments.

Limited testing indicates that of the "error term controlling options" that the default values as shown in the Usage section seem to provide superior performance in terms of recovering the *a priori known* parameters in experiments. It seems that only Euclidean optimization using L-skew and L-kurtosis is preferable, but experiments show the general algorithm to be slow.

# Usage

```
parkmu(lmom, checklmom=TRUE, checkbounds=TRUE,
         alsofitT3=FALSE, alsofitT3T4=FALSE, alsofitT3T4T5=FALSE,
         justfitT3T4=TRUE, boundary.tolerance=0.001,
         verbose=FALSE, trackoptim=TRUE, ...)
```
# Arguments

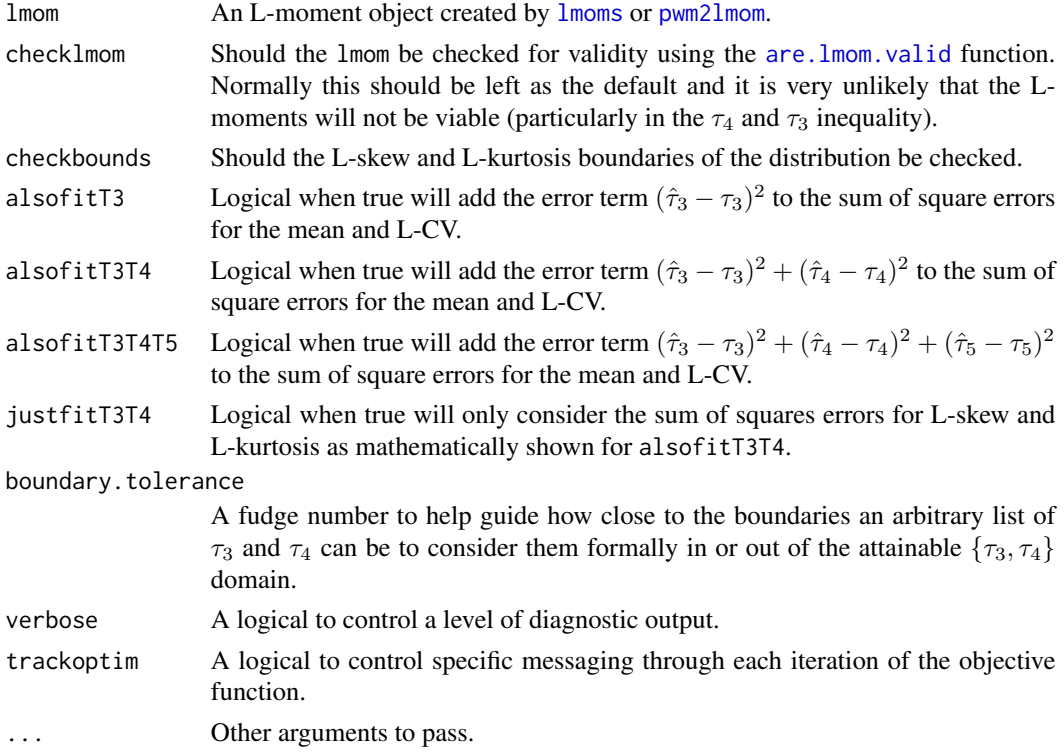

## Value

An R list is returned.

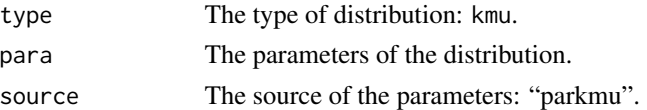

# Author(s)

W.H. Asquith

#### parkmu 323

### References

Yacoub, M.D., 2007, The kappa-mu distribution and the eta-mu distribution: IEEE Antennas and Propagation Magazine, v. 49, no. 1, pp. 68–81

### See Also

[lmomkmu](#page-218-0), [cdfkmu](#page-78-0), [pdfkmu](#page-369-0), [quakmu](#page-456-0)

#### Examples

```
## Not run:
  par1 <- vec2par(c(0.7, 0.2), type="kmu")lmr1 <- lmomkmu(par1, nmom=4)
  par2.1 <- parkmu(lmr1, alsofitT3=TRUE, verbose=TRUE, trackoptim=TRUE)
  par2.1$para
  par2.2 <- parkmu(lmr1, alsofitT3T4=TRUE, verbose=TRUE, trackoptim=TRUE)
  par2.2$para
  par2.3 <- parkmu(lmr1, alsofitT3=FALSE, verbose=TRUE, trackoptim=TRUE)
  par2.3$para
  par2.4 <- parkmu(lmr1, justfitT3T4=TRUE, verbose=TRUE, trackoptim=TRUE)
  par2.4$para
  x \leq -\text{seq}(0, 3, \text{by} = .01)plot(x, pdfkmu(x, par1), type="1", lwd=6, col=8, ylim=c(0,5))lines(x, pdfkmu(x, par2.1), col=2, lwd=2, lty=2)lines(x, pdfkmu(x, par2.2), col=4)
  lines(x, pdfkmu(x, par2.3), col=3, lty=3, lwd=2)lines(x, pdfkmu(x, par2.4), col=5, lty=2, lwd=2)## End(Not run)
## Not run:
  par1 <- vec2par(c(1, 0.65), type="kmu")
  lmr1 <- lmomkmu(par1, nmom=4)
  par2.1 <- parkmu(lmr1, alsofitT3=TRUE, verbose=TRUE, trackoptim=TRUE)
  par2.1$para # eta=1.0 mu=0.65
  par2.2 <- parkmu(lmr1, alsofitT3T4=TRUE, verbose=TRUE, trackoptim=TRUE)
  par2.2$para # eta=1.0 mu=0.65
  par2.3 <- parkmu(lmr1, alsofitT3=FALSE, verbose=TRUE, trackoptim=TRUE)
  par2.3$para # eta=8.5779 mu=0.2060
  par2.4 <- parkmu(lmr1, justfitT3T4=TRUE, verbose=TRUE, trackoptim=TRUE)
  par2.4$para # eta=1.0 mu=0.65
  x \leq -\text{seq}(0, 3, \text{by} = .01)plot(x, pdfkmu(x, par1), type="1", lwd=6, col=8, ylim=c(0,1))lines(x, pdfkmu(x, par2.1), col=2, lwd=2, lty=2)lines(x, pdfkmu(x, par2.2), col=4)
  lines(x, pdfkmu(x, par2.3), col=3, lty=3, lwd=2)lines(x, pdfkmu(x, par2.4), col=5, lty=2, lwd=2)lines(x, dlmomco(x, lmom2par(lmr1, type="gam")), lwd=2, col=2)
  lines(x, dlmomco(x, lmom2par(lmr1, type="ray")), lwd=2, col=2, lty=2)
  lines(x, dlmomco(x, lmom2par(lmr1, type="rice")), lwd=2, col=4, lty=2)
```
## End(Not run)

### Description

This function estimates the parameters of the Kumaraswamy distribution given the L-moments of the data in an L-moment object such as that returned by [lmoms](#page-234-0). The relations between distribution parameters and L-moments are seen under [lmomkur](#page-220-0).

# Usage

```
parkur(lmom, checklmom=TRUE, ...)
```
# Arguments

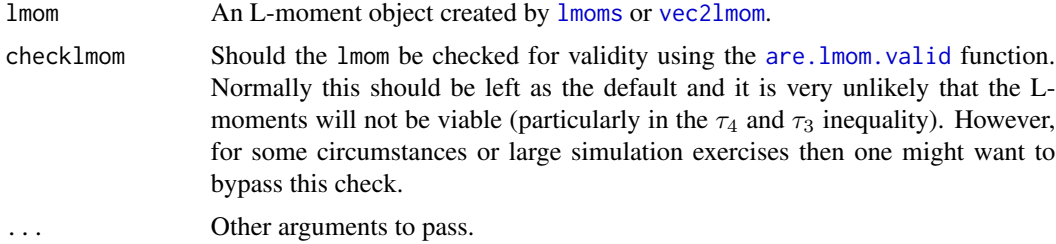

# Value

An R list is returned.

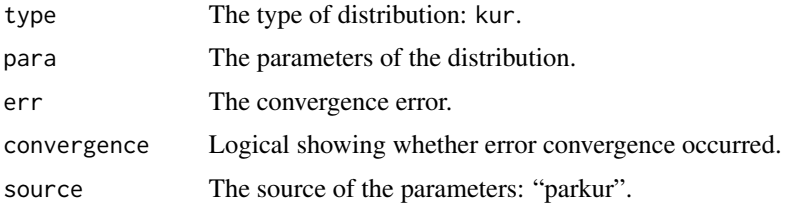

# Author(s)

W.H. Asquith

# References

Jones, M.C., 2009, Kumaraswamy's distribution—A beta-type distribution with some tractability advantages: Statistical Methodology, v. 6, pp. 70–81.

# See Also

[lmomkur](#page-220-0), [cdfkur](#page-83-0), [pdfkur](#page-371-0), [quakur](#page-457-0)
### parlap 325

## Examples

```
lmr < -lmoms(runif(20)^2)parkur(lmr)
kurpar <- list(para=c(1,1), type="kur");
lmr <- lmomkur(kurpar)
parkur(lmr)
kurpar <- list(para=c(0.1,1), type="kur");
lmr <- lmomkur(kurpar)
parkur(lmr)
kurpar \leq list(para=c(1,0.1), type="kur");
lmr <- lmomkur(kurpar)
parkur(lmr)
kurpar <- list(para=c(0.1,0.1), type="kur");
lmr <- lmomkur(kurpar)
parkur(lmr)
```
parlap *Estimate the Parameters of the Laplace Distribution*

## Description

This function estimates the parameters of the Laplace distribution given the L-moments of the data in an L-moment object such as that returned by [lmoms](#page-234-0). The relations between distribution parameters and sample L-moments are simple, but there are two methods. The first method, which is the only one implemented in **lmomco**, jointly uses  $\lambda_1, \lambda_2, \lambda_3$ , and  $\lambda_4$ . The mathematical expressions are

$$
\xi = \lambda_1 - 50/31 \times \lambda_3
$$
and  

$$
\alpha = 1.4741\lambda_2 - 0.5960\lambda_4.
$$

The alternative and even simpler method only uses  $\lambda_1$  and  $\lambda_2$ . The mathematical expressions are

$$
\xi = \lambda_1 \text{ and}
$$

$$
\alpha = \frac{4}{3}\lambda_2.
$$

The user could easily estimate the parameters from the L-moments and use [vec2par](#page-553-0) to create a parameter object.

### Usage

```
parlap(lmom, checklmom=TRUE, ...)
```
326 **parlap** 

# Arguments

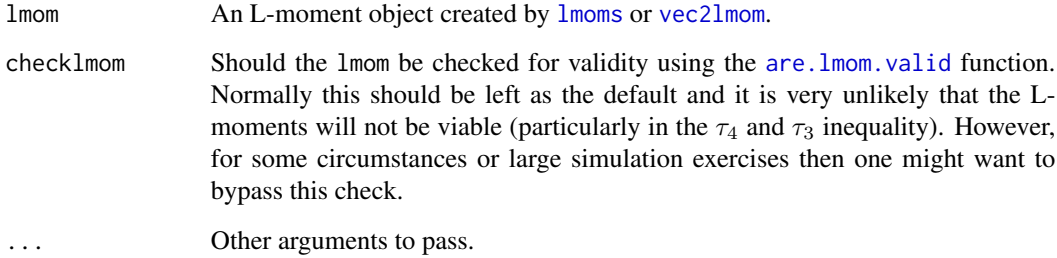

## Value

An R list is returned.

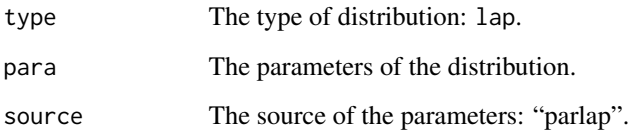

## Note

The decision to use only one of the two systems of equations for Laplace fitting is largely arbitrary, but it seems most fitting to use four L-moments instead of two.

# Author(s)

W.H. Asquith

# References

Hosking, J.R.M., 1986, The theory of probability weighted moments: IBM Research Report RC12210, T.J. Watson Research Center, Yorktown Heights, New York.

# See Also

[lmomlap](#page-222-0), [cdflap](#page-84-0), [pdflap](#page-372-0), [qualap](#page-458-0)

# Examples

```
lmr <- lmoms(rnorm(20))
parlap(lmr)
```
parlmrq *Estimate the Parameters of the Linear Mean Residual Quantile Function Distribution*

# Description

This function estimates the parameters of the Linear Mean Residual Quantile Function distribution given the L-moments of the data in an L-moment object such as that returned by lmoms. The relations between distribution parameters and L-moments are seen under [lmomlmrq](#page-223-0).

### Usage

parlmrq(lmom, checklmom=TRUE, ...)

# Arguments

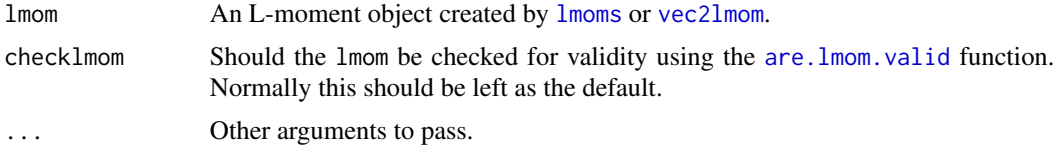

# Value

An R list is returned.

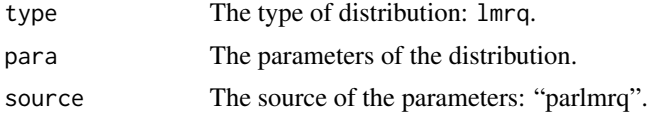

### Author(s)

W.H. Asquith

#### References

Midhu, N.N., Sankaran, P.G., and Nair, N.U., 2013, A class of distributions with linear mean residual quantile function and it's generalizations: Statistical Methodology, v. 15, pp. 1–24.

## See Also

[lmomlmrq](#page-223-0), [cdflmrq](#page-85-0), [pdflmrq](#page-373-0), [qualmrq](#page-459-0)

# Examples

```
lmr <- lmoms(c(3, 0.05, 1.6, 1.37, 0.57, 0.36, 2.2))
parlmrq(lmr)
```
<span id="page-327-0"></span>

## Description

This function estimates the parameters ( $\zeta$ , lower bounds;  $\mu_{\text{log}}$ , location; and  $\sigma_{\text{log}}$ , scale) of the Log-Normal3 distribution given the L-moments of the data in an L-moment object such as that returned by [lmoms](#page-234-0). The relations between distribution parameters and L-moments are seen under [lmomln3](#page-224-0). The function uses algorithms of the Generalized Normal for core computations. Also, if  $\tau_3 \leq 0$ , then the Log-Normal3 distribution can not be fit, however reversing the data alleviates this problem.

### Usage

parln3(lmom, zeta=NULL, checklmom=TRUE, ...)

#### Arguments

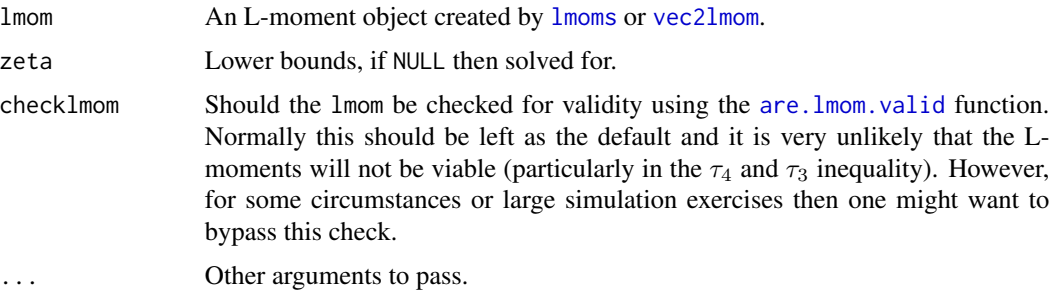

## Details

Let the L-moments by in variable lmr, if the  $\zeta$  (lower bounds) is unknown, then the algorithms return the same fit as the Generalized Normal will attain. However, [pargno](#page-311-0) does not have intrinsic control on the lower bounds and [parln3](#page-327-0) does. The  $\lambda_1$ ,  $\lambda_2$ , and  $\tau_3$  are used in the fitting for [pargno](#page-311-0) and [parln3](#page-327-0) but only  $\lambda_1$  and  $\lambda_2$  are used when the  $\zeta$  is provided as in parln3(lmr, zeta=0). In otherwords, if  $\zeta$  is known, then  $\tau_3$  is not used and shaping comes from the choice of  $\zeta$ .

## Value

An R list is returned.

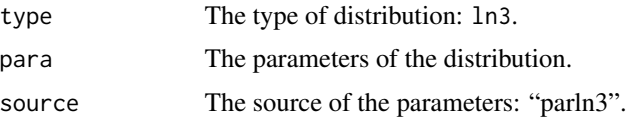

## Author(s)

W.H. Asquith

### parnor that the contract of the contract of the contract of the contract of the contract of the contract of the contract of the contract of the contract of the contract of the contract of the contract of the contract of th

## References

Asquith, W.H., 2011, Distributional analysis with L-moment statistics using the R environment for statistical computing: Createspace Independent Publishing Platform, ISBN 978–146350841–8.

#### See Also

[lmomln3](#page-224-0), [cdfln3](#page-86-0), [pdfln3](#page-374-0), [qualn3](#page-460-0), [pargno](#page-311-0)

### Examples

```
lmr <- lmoms(rnorm(20))
parln3(lmr)
## Not run:
# Handling condition of negative L-skew
# Data reversal looks like: Y <- -X, but let us use an example
# on the L-moments themselves.
lmr.pos <- vec2lmom(c(100, 45, -0.1)) # parln3(lmr.pos) fails
lmr.neg <- lmr.pos
lmr.neg$lambdas[1] <- -lmr.neg$lambdas[1]
lmr.neg$ratios[3] <- -lmr.neg$ratios[3]
F \leftarrow nonexceeds()
plot(F, -qualn3(1-F, parln3(lmr.neg)), type="l", lwd=3, col=2) # red line
lines(F, quagno(F, pargno(lmr.pos))) # black line
## End(Not run)
```
parnor *Estimate the Parameters of the Normal Distribution*

### Description

This function estimates the parameters of the Normal distribution given the L-moments of the data in an L-moment object such as that returned by  $1$ moms. The relation between distribution parameters and L-moments is seen under [lmomnor](#page-226-0).

There are interesting parallels between  $\lambda_2$  (L-scale) and  $\sigma$  (standard deviation). The  $\sigma$  estimated from this function will not necessarily equal the output of the sd function of R, and in fact such equality is not expected. This disconnect between the parameters of the Normal distribution and the moments (sample) of the same name can be most confusing to young trainees in statistics. The Pearson Type III is similar. See the extended example for further illustration.

### Usage

```
parnor(lmom, checklmom=TRUE, ...)
```
330 parnor

### **Arguments**

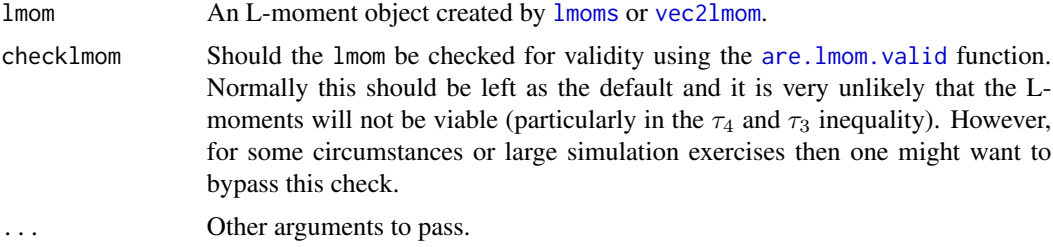

## Value

An R list is returned.

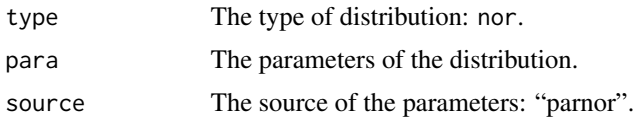

### Author(s)

W.H. Asquith

# References

Hosking, J.R.M., 1990, L-moments—Analysis and estimation of distributions using linear combinations of order statistics: Journal of the Royal Statistical Society, Series B, v. 52, pp. 105–124.

Hosking, J.R.M., 1996, FORTRAN routines for use with the method of L-moments: Version 3, IBM Research Report RC20525, T.J. Watson Research Center, Yorktown Heights, New York.

Hosking, J.R.M., and Wallis, J.R., 1997, Regional frequency analysis—An approach based on Lmoments: Cambridge University Press.

# See Also

[lmomnor](#page-226-0), [cdfnor](#page-87-0), [pdfnor](#page-375-0), [quanor](#page-462-0)

# Examples

```
lmr <- lmoms(rnorm(20))
parnor(lmr)
# A more extended example to explore the differences between an
# L-moment derived estimate of the standard deviation and R's sd()
true.std <- 15000 # select a large standard deviation
std <- vector(mode = "numeric") # vector of sd()
std.by.lmom <- vector(mode = "numeric") # vector of L-scale values
sam <- 7 # number of samples to simulate
sim <- 100 # perform simulation sim times
for(i in seq(1,sim)) {
 Q <- rnorm(sam,sd=15000) # draw random normal variates
```
### parpe3 331

```
std[i] <- sd(Q) # compute standard deviation
 lmr <- lmoms(Q) # compute the L-moments
 std.by.lmom[i] <- lmr$lambdas[2] # save the L-scale value
}
# convert L-scale values to equivalent standard deviations
std.by.lmom <- sqrt(pi)*std.by.lmom
# compute the two biases and then output
# see how the standard deviation estimated through L-scale
# has a smaller bias than the usual (product moment) standard
# deviation. The unbiasness of L-moments is demonstrated.
std.bias <- true.std - mean(std)
std.by.lmom.bias <- true.std - mean(std.by.lmom)
cat(c(std.bias,std.by.lmom.bias,"\n"))
```
parpe3 *Estimate the Parameters of the Pearson Type III Distribution*

### Description

This function estimates the parameters of the Pearson Type III distribution given the L-moments of the data in an L-moment object such as that returned by [lmoms](#page-234-0). The L-moments in terms of the parameters are complicated and solved numerically. For the implementation in lmomco, the three parameters are  $\mu$ ,  $\sigma$ , and  $\gamma$  for the mean, standard deviation, and skew, respectively.

### Usage

```
parpe3(lmom, checklmom=TRUE, ...)
```
# Arguments

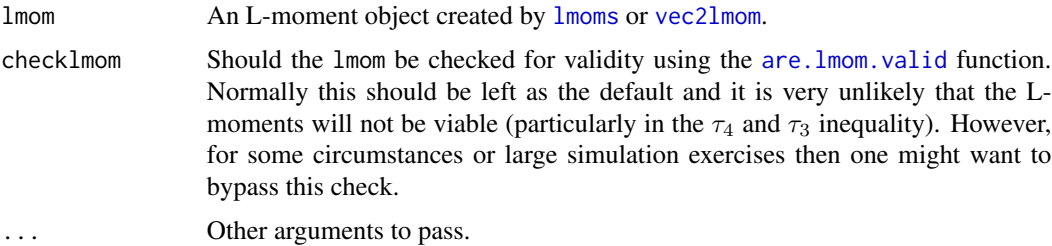

### Value

An R list is returned.

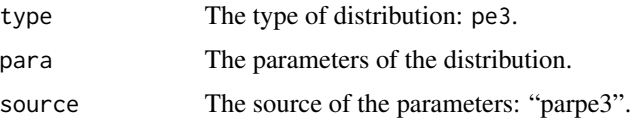

### Author(s)

W.H. Asquith

# References

Hosking, J.R.M., 1990, L-moments—Analysis and estimation of distributions using linear combinations of order statistics: Journal of the Royal Statistical Society, Series B, v. 52, pp. 105–124.

Hosking, J.R.M., 1996, FORTRAN routines for use with the method of L-moments: Version 3, IBM Research Report RC20525, T.J. Watson Research Center, Yorktown Heights, New York.

Hosking, J.R.M., and Wallis, J.R., 1997, Regional frequency analysis—An approach based on Lmoments: Cambridge University Press.

### See Also

[lmompe3](#page-227-0), [cdfpe3](#page-88-0), [pdfpe3](#page-376-0), [quape3](#page-463-0)

### Examples

lmr <- lmoms(rnorm(20)) parpe3(lmr)

parray *Estimate the Parameters of the Rayleigh Distribution*

# Description

This function estimates the parameters of the Rayleigh distribution given the L-moments of the data in an L-moment object such as that returned by [lmoms](#page-234-0). The relations between distribution parameters and L-moments are √

$$
\alpha = \frac{2\lambda_2\sqrt{\pi}}{\sqrt{2} - 1},
$$

and

$$
\xi = \lambda_1 - \alpha \sqrt{\pi/2}.
$$

## Usage

parray(lmom, xi=NULL, checklmom=TRUE, ...)

## Arguments

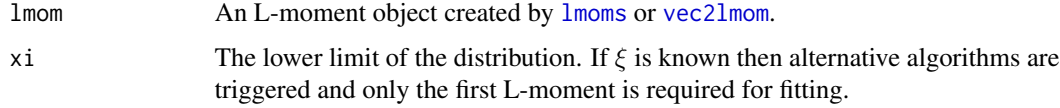

# parrevgum 333

checklmom Should the lmom be checked for validity using the [are.lmom.valid](#page-17-0) function. Normally this should be left as the default and it is very unlikely that the Lmoments will not be viable (particularly in the  $\tau_4$  and  $\tau_3$  inequality). However, for some circumstances or large simulation exercises then one might want to bypass this check. ... Other arguments to pass.

#### Value

An R list is returned.

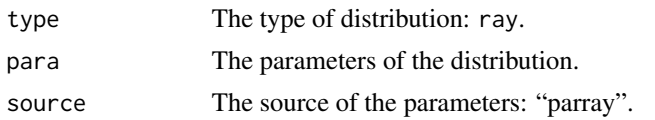

## Author(s)

W.H. Asquith

## References

Hosking, J.R.M., 1986, The theory of probability weighted moments: Research Report RC12210, IBM Research Division, Yorkton Heights, N.Y.

### See Also

[lmomray](#page-228-0), [cdfray](#page-89-0), [pdfray](#page-378-0), [quaray](#page-464-0)

 $\overline{a}$ 

### Examples

```
lmr <- lmoms(rnorm(20))
parray(lmr)
```
parrevgum *Estimate the Parameters of the Reverse Gumbel Distribution*

## Description

This function estimates the parameters of the Reverse Gumbel distribution given the type-B Lmoments of the data in an L-moment object such as that returned by [pwmRC](#page-422-0) using [pwm2lmom](#page-418-0). This distribution is important in the analysis of censored data. It is the distribution of a logarithmically transformed 2-parameter Weibull distribution. The relations between distribution parameters and L-moments are

$$
\alpha = \frac{\lambda_2^B}{\log(2)} + \text{Ei}(-2\log(1-\zeta)) - \text{Ei}(-\log(1-\zeta))
$$

and

$$
\xi = \lambda_1^B + \alpha \{ \text{Ei}(-\log(1-\zeta)) \},
$$

where  $\zeta$  is the compliment of the right-tail censoring fraction of the sample or the nonexceedance probability of the right-tail censoring threshold, and  $Ei(x)$  is the exponential integral defined as

$$
\operatorname{Ei}(X) = \int_X^{\infty} x^{-1} e^{-x} \mathrm{d}x,
$$

where  $\text{Ei}(-\log(1-\zeta)) \to 0$  as  $\zeta \to 1$  and  $\text{Ei}(-\log(1-\zeta))$  can not be evaluated as  $\zeta \to 0$ .

## Usage

parrevgum(lmom, zeta=1, checklmom=TRUE, ...)

# Arguments

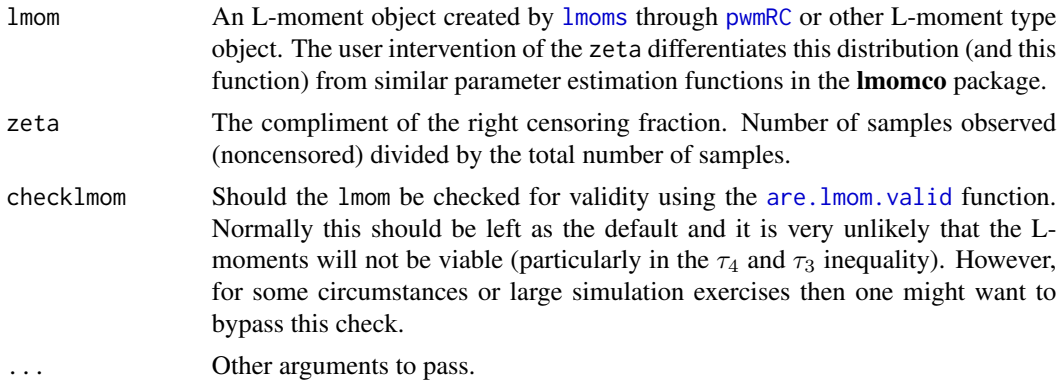

# Value

An R list is returned.

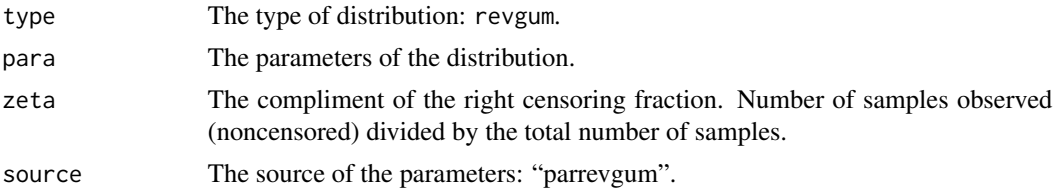

# Author(s)

W.H. Asquith

## References

Hosking, J.R.M., 1995, The use of L-moments in the analysis of censored data, in Recent Advances in Life-Testing and Reliability, edited by N. Balakrishnan, chapter 29, CRC Press, Boca Raton, Fla., pp. 546–560.

# See Also

[lmomrevgum](#page-231-0), [cdfrevgum](#page-90-0), [pdfrevgum](#page-379-0), [quarevgum](#page-465-0), [pwm2lmom](#page-418-0), [pwmRC](#page-422-0)

### parrice 335

### Examples

```
# See p. 553 of Hosking (1995)
# Data listed in Hosking (1995, table 29.3, p. 553)
D \leq -c(-2.982, -2.849, -2.546, -2.350, -1.983, -1.492, -1.443,-1.394, -1.386, -1.269, -1.195, -1.174, -0.854, -0.620,-0.576, -0.548, -0.247, -0.195, -0.056, -0.013, 0.006,0.033, 0.037, 0.046, 0.084, 0.221, 0.245, 0.296)
D \leq C(D, rep(.2960001, 40-28)) # 28 values, but Hosking mentions
                              # 40 values in total
z <- pwmRC(D,threshold=.2960001)
str(z)
# Hosking reports B-type L-moments for this sample are
# lamB1 = -.516 and lamB2 = 0.523
btypelmoms <- pwm2lmom(z$Bbetas)
# My version of R reports lamb1 = -0.5162 and lamb2 = 0.5218str(btypelmoms)
rg.pars <- parrevgum(btypelmoms,z$zeta)
str(rg.pars)
# Hosking reports xi = 0.1636 and alpha = 0.9252 for the sample
# My version of R reports xi = 0.1635 and alpha = 0.9254
```
parrice *Estimate the Parameters of the Rice Distribution*

## Description

This function estimates the parameters ( $\nu$  and  $\alpha$ ) of the Rice distribution given the L-moments of the data in an L-moment object such as that returned by [lmoms](#page-234-0). The relations between distribution parameters and L-moments are complex and tabular lookup is made using a relation between  $\tau$ and a form of signal-to-noise ratio SNR defined as  $\nu/\alpha$  and a relation between  $\tau$  and precomputed Laguerre polynomial ([LaguerreHalf](#page-172-0)).

The  $\lambda_1$  (mean) is most straightforward

$$
\lambda_1 = \alpha \times \sqrt{\pi/2} \times L_{1/2}(-\nu^2/[2\alpha^2]),
$$

for which the terms to the right of the multiplication symbol are uniquely a function of  $\tau$  and precomputed for tabular lookup and interpolation from 'sysdata.rdb' (.lmomcohash\$RiceTable). Parameter estimation also relies directly on tabular lookup and interpolation to convert  $\tau$  to SNR. The file 'SysDataBuilder.R' provides additional technical details.

## Usage

```
parrice(lmom, checklmom=TRUE, ...)
```
### Arguments

lmom An L-moment object created by [lmoms](#page-234-0) or [vec2lmom](#page-552-0).

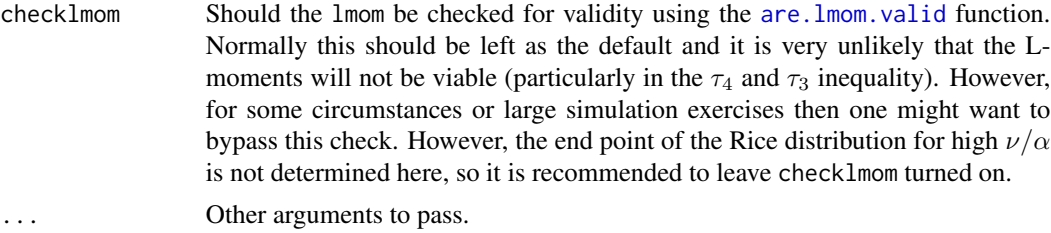

# Value

An R list is returned.

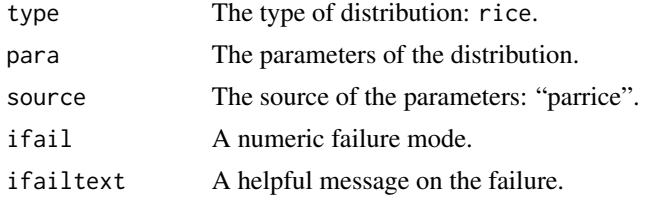

# Author(s)

W.H. Asquith

# References

Asquith, W.H., 2011, Distributional analysis with L-moment statistics using the R environment for statistical computing: Createspace Independent Publishing Platform, ISBN 978–146350841–8.

## See Also

[lmomrice](#page-232-0), [cdfrice](#page-92-0), [pdfrice](#page-381-0), [quarice](#page-466-0)

# Examples

```
## Not run:
  parrice(lmomrice(vec2par(c(10,50), type="rice"))) # Within Rician limits
  parrice(lmomrice(vec2par(c(100,0.1), type="rice"))) # Beyond Rician limits
plotlmrdia(lmrdia(), xlim=c(0,0.2), ylim=c(-0.1,0.22),
           autolegend=TRUE, xleg=0.05, yleg=0.05)
lines(.lmomcohash$RiceTable$TAU3, .lmomcohash$RiceTable$TAU4, lwd=5, col=8)
legend(0.1,0, "RICE DISTRIBUTION", lwd=5, col=8, bty="n")
text(0.14,-0.04, "Normal distribution limit on left end point")
text(0.14,-0.055, "Rayleigh distribution limit on right end point")
# check parrice against a Maximum Likelihood method in VGAM
set.seed(1)
library(VGAM) # now example from riceff() of VGAM
vee <- exp(2); sigma <- exp(1); y <- rrice(n <- 1000, vee, sigma)
fit \leq vglm(y \sim 1, riceff, trace=TRUE, crit="c")
Coef(fit)
```
### $pars2x$  337

```
# NOW THE MOMENT OF TRUTH, USING L-MOMENTS
parrice(lmoms(y))
# VGAM package 0.8-1 reports
# vee sigma
# 7.344560 2.805877
# lmomco 1.2.2 reports
# nu alpha
# 7.348784 2.797651
## End(Not run)
```
pars2x *Estimate Quantiles from an Ensemble of Parameters*

### Description

This function acts as a frontend to estimate quantiles from an ensemble of parameters from the methods of L-moments ([lmr2par](#page-186-0)), maximum likelihood (MLE, [mle2par](#page-269-0)), and maximum product of spacings (MPS, [mps2par](#page-272-0)) for nonexceedance probabilities. The mean, standard deviation, and number of unique quantiles for each nonexceedance probability are computed too. The unique quantiles are used because the MLE and MPS methods could fall back to L-moments or other and thus it should be considered that one of the methods might have failed.

## Usage

pars2x(f, paras, na.rm=FALSE, ...)

## **Arguments**

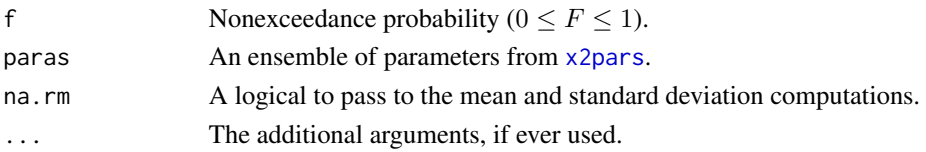

## Value

A data.frame having, if at least one of the parameter estimation methods is not NULL, the following columns in addition to attributes that are demonstrated in the Examples section:

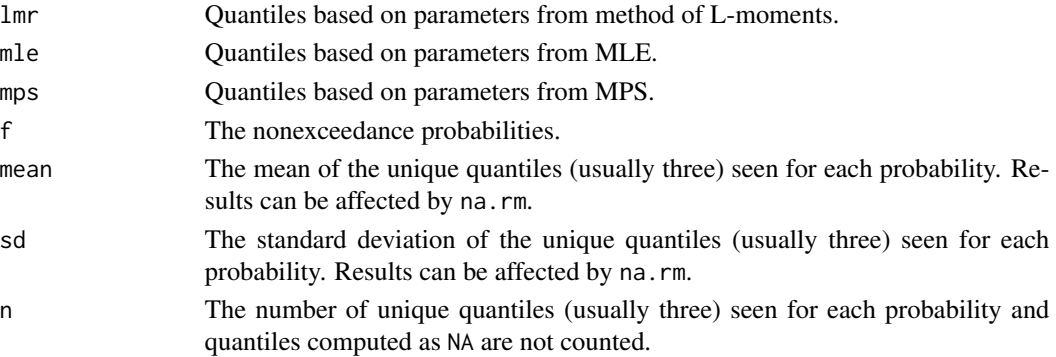

338 parsla

### Author(s)

W.H. Asquith

# See Also

[x2pars](#page-558-0)

## Examples

```
## Not run:
# Simulate from GLO and refit it. Occasionally, the simulated data
# will result in MLE or MPS failing to converge, just a note to users.
# This example also shows the use of the attributes of the Results.
set.seed(3237)
x \le rlmomco(32, vec2par(c(2.5, 0.7, -0.39), type="glo"))
three.para.est \leq x2pars(x, type="glo")
FF \leq nonexceeds() # a range in nonexceedance probabilities
# In the event of MLE or MPS failure, one will see NA's in the Results.
Results <- pars2x(FF, three.para.est, na.rm=FALSE)
sum <- attr(Results, "all.summary")
plot(pp(x), sort(x), type="n", ylim=range(sum), log="y")
polygon(attr(Results, "f.poly"), attr(Results, "x.poly"), col=8, lty=0)
points(pp(x), sort(x), col=3)lines(Results$f, Results$lmr, col=1) # black line
lines(Results$f, Results$mle, col=2) # red line
lines(Results$f, Results$mps, col=4) # blue line
lines(Results$f, Results$mean, col=6, lty=2, lwd=2) # purple mean #
## End(Not run)
```
parsla *Estimate the Parameters of the Slash Distribution*

### Description

This function estimates the parameters of the Slash distribution from the trimmed L-moments (TLmoments) having trim level 1. The relations between distribution parameters and TL-moments are shown under [lmomsla](#page-245-0).

#### Usage

parsla(lmom, ...)

#### Arguments

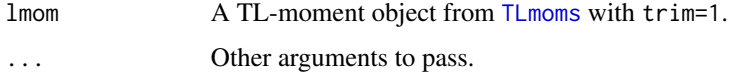

### parst3 339

### Value

An R list is returned.

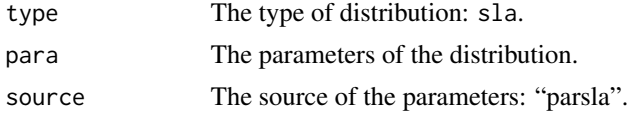

## Author(s)

W.H. Asquith

## References

Rogers, W.H., and Tukey, J.W., 1972, Understanding some long-tailed symmetrical distributions: Statistica Neerlandica, v. 26, no. 3, pp. 211–226.

#### See Also

[TLmoms](#page-513-0), [lmomsla](#page-245-0), [cdfsla](#page-93-0), [pdfsla](#page-383-0), [quasla](#page-468-0)

### Examples

```
## Not run:
par1 <- vec2par(c(-100, 30), type="sla")
X <- rlmomco(500, par1)
lmr <- TLmoms(X, trim=1)
par2 <- parsla(lmr)
F <- seq(0.001,.999, by=0.001)
plot(qnorm(pp(X)), sort(X), pch=21, col=8,
     xlab="STANDARD NORMAL VARIATE",
     ylab="QUANTILE")
lines(qnorm(F), quasla(F, par1), lwd=3)
lines(qnorm(F), quasla(F, par2), col=2)
```
## End(Not run)

parst3 *Estimate the Parameters of the 3-Parameter Student t Distribution*

## Description

This function estimates the parameters of the 3-parameter Student t distribution given the L-moments of the data in an L-moment object such as that returned by [lmoms](#page-234-0). The relations between distribution parameters and L-moments are seen under  $l$ momst3. The largest value of  $\nu$  recognized is 1000, which is the Normal distribution and the smallest value recognized is 1.000001, which was arrived from manual experiments. As  $\nu \to \infty$  the distribution limits to the Cauchy, but the implementation here does not switch over to the Cauchy. Therefore in **lmomco**  $1.000001 \le \nu \le 1000$ . The  $\nu$  is the "degrees of freedom" parameter that is well-known with the 1-parameter Student t distribution.

# Usage

parst3(lmom, checklmom=TRUE, ...)

### Arguments

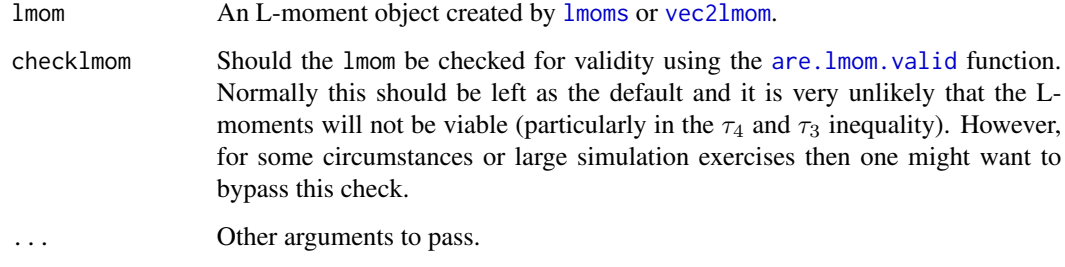

### Value

An R list is returned.

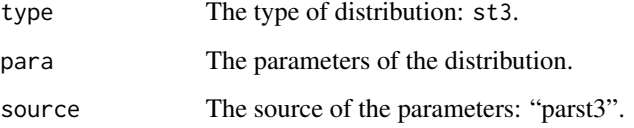

# Author(s)

W.H. Asquith

# References

Asquith, W.H., 2011, Distributional analysis with L-moment statistics using the R environment for statistical computing: Createspace Independent Publishing Platform, ISBN 978–146350841–8.

### See Also

[lmomst3](#page-248-0), [cdfst3](#page-94-0), [pdfst3](#page-384-0), [quast3](#page-469-0)

## Examples

parst3(vec2lmom(c(10,2,0,.1226)))\$para parst3(vec2lmom(c(10,2,0,.14)))\$para parst3(vec2lmom(c(10,2,0,0.2)))\$para parst3(vec2lmom(c(10,2,0,0.4)))\$para parst3(vec2lmom(c(10,2,0,0.9)))\$para

### Description

This function estimates the parameters of the Truncated Exponential distribution given the Lmoments of the data in an L-moment object such as that returned by [lmoms](#page-234-0). The parameter  $\psi$ is the right truncation of the distribution, and  $\alpha$  is a scale parameter, letting  $\beta = 1/\alpha$  to match nomenclature of Vogel and others (2008), and recalling the L-moments in terms of the parameters and letting  $\eta = \exp(-\beta \psi)$  are

$$
\lambda_1 = \frac{1 - \eta + \eta \log(\eta)}{\beta(1 - \eta)},
$$

$$
\lambda_2 = \frac{1 + 2\eta \log(\eta) - \eta^2}{2\beta(1 - \eta)^2}, \text{ and}
$$

$$
\tau_2 = \frac{\lambda_2}{\lambda_1} = \frac{1 + 2\eta \log(\eta) - \eta^2}{2(1 - \eta)[1 - \eta + \eta \log(\eta)]},
$$

and  $\tau_2$  is a monotonic function of  $\eta$  is decreasing from  $\tau_2 = 1/2$  at  $\eta = 0$  to  $\tau_2 = 1/3$  at  $\eta = 1$  the parameters are readily solved given  $\tau_2 = [1/3, 1/2]$ , the R function uniroot can be used to solve for  $\eta$  with a starting interval of  $(0, 1)$ , then the parameters in terms of the parameters are

$$
\alpha = \frac{1 - \eta + \eta \log(\eta)}{(1 - \eta)\lambda_1}, \text{ and}
$$

$$
\psi = -\log(\eta)/\alpha.
$$

If the  $\eta$  is rooted as equaling zero, then it is assumed that  $\hat{\tau}_2 \equiv \tau_2$  and the exponential distribution triggered, or if the  $\eta$  is rooted as equaling unity, then it is assumed that  $\hat{\tau}_2 \equiv \tau_2$  and the uniform distribution triggered (see below).

The distribution is restricted to a narrow range of L-CV ( $\tau_2 = \lambda_2/\lambda_1$ ). If  $\tau_2 = 1/3$ , the process represented is a stationary Poisson for which the probability density function is simply the uniform distribution and  $f(x) = 1/\psi$ . If  $\tau_2 = 1/2$ , then the distribution is represented as the usual exponential distribution with a location parameter of zero and a scale parameter  $1/\beta$ . Both of these limiting conditions are supported.

If the distribution shows to be uniform ( $\tau_2 = 1/3$ ), then the third element in the returned parameter vector is used as the  $\psi$  parameter for the uniform distribution, and the first and second elements are NA of the returned parameter vector.

If the distribution shows to be exponential ( $\tau_2 = 1/2$ ), then the second element in the returned parameter vector is the inverse of the rate parameter for the exponential distribution, and the first element is NA and the third element is 0 (a numeric FALSE) of the returned parameter vector.

### Usage

```
partexp(lmom, checklmom=TRUE, ...)
```
# Arguments

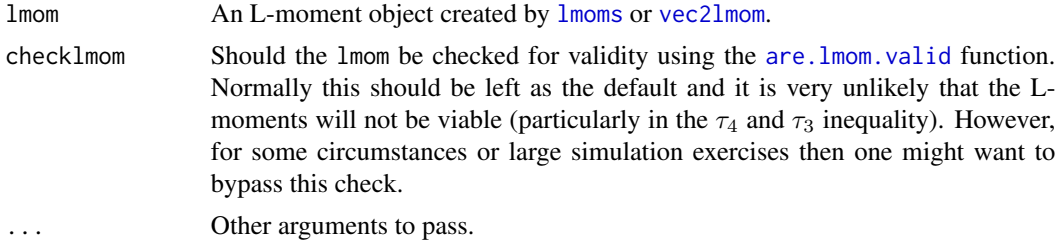

## Value

An R list is returned.

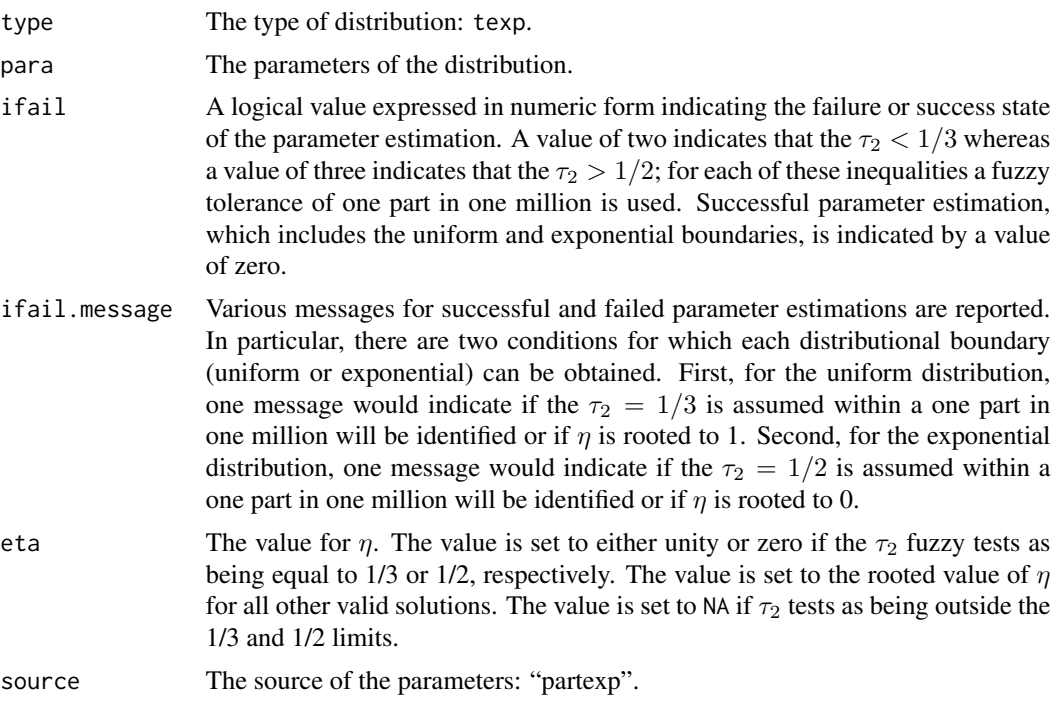

# Author(s)

W.H. Asquith

# References

Vogel, R.M., Hosking, J.R.M., Elphick, C.S., Roberts, D.L., and Reed, J.M., 2008, Goodness of fit of probability distributions for sightings as species approach extinction: Bulletin of Mathematical Biology, DOI 10.1007/s11538-008-9377-3, 19 p.

# See Also

[lmomtexp](#page-250-0), [cdftexp](#page-95-0), [pdftexp](#page-385-0), [quatexp](#page-470-0)

### parTLgld 343

## Examples

```
# truncated exponential is a nonstationary poisson process
A <- partexp(vec2lmom(c(100, 1/2), lscale=FALSE)) # pure exponential
B <- partexp(vec2lmom(c(100, 0.499), lscale=FALSE)) # almost exponential
BB <- partexp(vec2lmom(c(100, 0.45), lscale=FALSE)) # truncated exponential
C <- partexp(vec2lmom(c(100, 1/3), lscale=FALSE)) # stationary poisson process
D <- partexp(vec2lmom(c(100, 40))) # truncated exponential
```
parTLgld *Estimate the Parameters of the Generalized Lambda Distribution using Trimmed L-moments (t=1)*

# **Description**

This function estimates the parameters of the Generalized Lambda distribution given the trimmed L-moments (TL-moments) for  $t = 1$  of the data in a TL-moment object with a trim level of unity (trim=1). The relations between distribution parameters and TL-moments are seen under [lmomTLgld](#page-252-0). There are no simple expressions for the parameters in terms of the L-moments. Consider that multiple parameter solutions are possible with the Generalized Lambda distribution so some expertise with this distribution and other aspects is advised.

### Usage

```
parTLgld(lmom, verbose=FALSE, initkh=NULL, eps=1e-3,
         aux=c("tau5", "tau6"), checklmom=TRUE, ...)
```
### **Arguments**

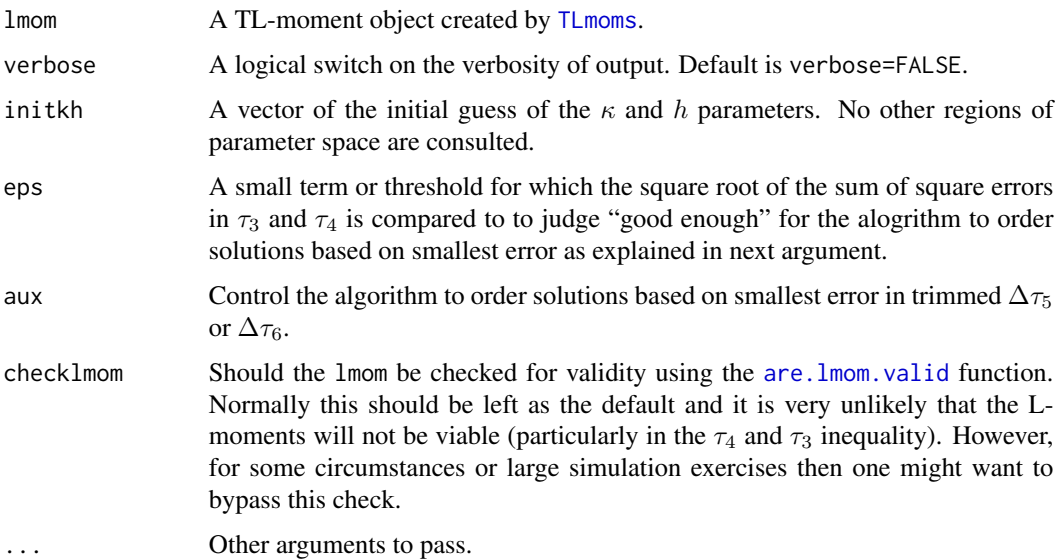

### Details

Karian and Dudewicz (2000) summarize six regions of the  $\kappa$  and h space in which the Generalized Lambda distribution is valid for suitably choosen  $\alpha$ . Numerical experimentation suggestions that the L-moments are not valid in Regions 1 and 2. However, initial guesses of the parameters within each region are used with numerous separate optim (the R function) efforts to perform a least sum-of-square errors on the following objective function.

$$
(\hat{\tau}_3^{(1)}-\tilde{\tau}_3^{(1)})^2+(\hat{\tau}_4^{(1)}-\tilde{\tau}_4^{(1)})^2,
$$

where  $\tilde{\tau}_r^{(1)}$  is the L-moment ratio of the data,  $\hat{\tau}_r^{(1)}$  is the estimated value of the TL-moment ratio for the current pairing of  $\kappa$  and  $h$  and  $\tau_r^{(1)}$  is the actual value of the L-moment ratio.

For each optimization a check on the validity of the parameters so produced is made–are the parameters consistent with the Generalized Lambda distribution and a second check is made on the validity of  $\tau_3^{(1)}$  and  $\tau_4^{(1)}$ . If both validity checks return TRUE then the optimization is retained if its sum-of-square error is less than the previous optimum value. It is possible for a given solution to be found outside the starting region of the initial guesses. The surface generated by the  $\tau_3^{(1)}$  and  $\tau_4^{(1)}$  equations seen in [lmomTLgld](#page-252-0) is complex; different initial guesses within a given region can yield what appear to be radically different  $\kappa$  and h. Users are encouraged to "play" with alternative solutions (see the verbose argument). A quick double check on the L-moments (not TL-moments) from the solved parameters using [lmomTLgld](#page-252-0) is encouraged as well.

### Value

An R list is returned if result='best'.

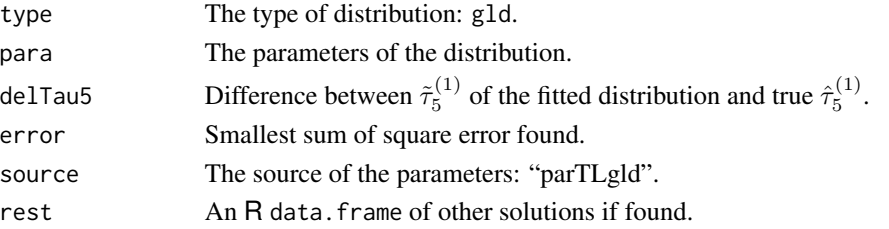

The rest of the solutions have the following:

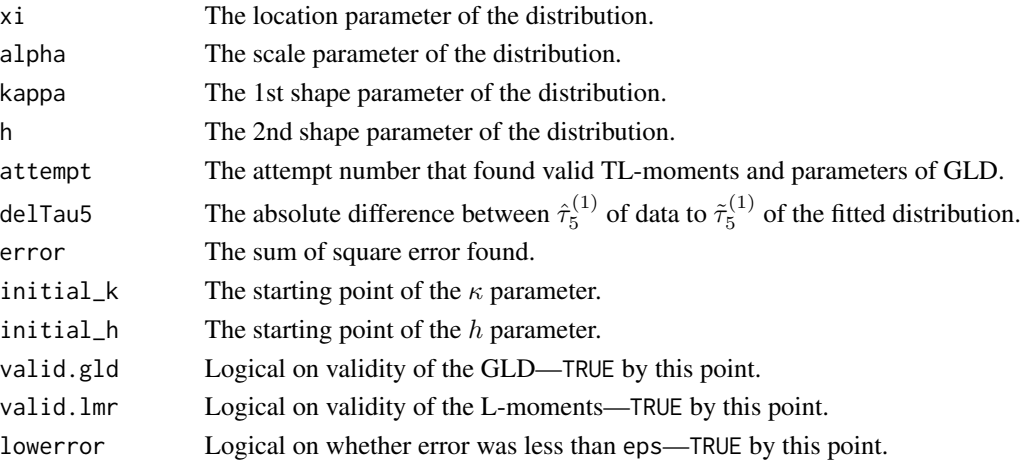

### parTLgld 345

## **Note**

This function is a cumbersome method of parameter solution, but years of testing suggest that with supervision and the available options regarding the optimization that reliable parameter estimations result.

## Author(s)

W.H. Asquith

# Source

W.H. Asquith in Feb. 2006 with a copy of Karian and Dudewicz (2000) and again Feb. 2011.

### References

Asquith, W.H., 2007, L-moments and TL-moments of the generalized lambda distribution: Computational Statistics and Data Analysis, v. 51, no. 9, pp. 4484–4496.

Karian, Z.A., and Dudewicz, E.J., 2000, Fitting statistical distributions—The generalized lambda distribution and generalized bootstrap methods: CRC Press, Boca Raton, FL, 438 p.

### See Also

[TLmoms](#page-513-0), [lmomTLgld](#page-252-0), [cdfgld](#page-71-0), [pdfgld](#page-361-0), [quagld](#page-448-0), [pargld](#page-306-0)

### Examples

```
# As of version 1.6.2, it is felt that in spirit of CRAN CPU
# reduction that the intensive operations of parTLgld() should
# be kept a bay.
## Not run:
X \leq - rgamma(202,2) # simulate a skewed distribution
lmr <- TLmoms(X, trim=1) # compute trimmed L-moments
PARgldTL <- parTLgld(lmr) # fit the GLD
F \leftarrow pp(X) # plotting positions for graphing
```

```
plot(F,sort(X), col=8, cex=0.25)
lines(F, qlmomco(F,PARgldTL)) # show the best estimate
if(! is.null(PARgldTL$rest)) {
 n <- length(PARgldTL$rest$xi)
 other <- unlist(PARgldTL$rest[n,1:4]) # show alternative
 lines(F, qlmomco(F,vec2par(other, type="gld")), col=2)
}
# Note in the extraction of other solutions that no testing for whether
# additional solutions were found is made. Also, it is quite possible
# that the other solutions "[n,1:4]" is effectively another numerical
# convergence on the primary solution. Some users of this example thus
# might not see two separate lines. Users are encouraged to inspect the
# rest of the solutions: print(PARgld$rest)
```
# For one run of the above example, the GLD results follow

```
#print(PARgldTL)
#$type
#[1] "gld"
#$para
# xi alpha kappa h
# 1.02333964 -3.86037875 -0.06696388 -0.22100601
#$delTau5
#[1] -0.02299319
#$error
#[1] 7.048409e-08
#$source
#[1] "pargld"
#$rest
# xi alpha kappa h attempt delTau5 error
#1 1.020725 -3.897500 -0.06606563 -0.2195527 6 -0.02302222 1.333402e-08
#2 1.021203 -3.895334 -0.06616654 -0.2196020 4 -0.02304333 8.663930e-11
#3 1.020684 -3.904782 -0.06596204 -0.2192197 5 -0.02306065 3.908918e-09
#4 1.019795 -3.917609 -0.06565792 -0.2187232 2 -0.02307092 2.968498e-08
#5 1.023654 -3.883944 -0.06668986 -0.2198679 7 -0.02315035 2.991811e-07
#6 -4.707935 -5.044057 5.89280906 -0.3261837 13 0.04168800 2.229672e-10
## End(Not run)
## Not run:
F \leq -\text{seq}(.01,.99,.01)plot(F,qlmomco(F, vec2par(c( 1.02333964, -3.86037875,
                         -0.06696388, -0.22100601), type="gld")),
    type="l")
lines(F,qlmomco(F, vec2par(c(-4.707935, -5.044057,
                           5.89280906, -0.3261837), type="gld")))
## End(Not run)
```
parTLgpa *Estimate the Parameters of the Generalized Pareto Distribution using Trimmed L-moments*

## **Description**

This function estimates the parameters of the Generalized Pareto distribution given the the trimmed L-moments (TL-moments) for  $t = 1$  of the data in TL-moment object with a trim level of unity (trim=1). The parameters are computed as

$$
\kappa = \frac{10 - 45\tau_3^{(1)}}{9\tau_3^{(1)} + 10},
$$
  
\n
$$
\alpha = \frac{1}{6}\lambda_2^{(1)}(\kappa + 2)(\kappa + 3)(\kappa + 4),
$$
 and  
\n
$$
\xi = \lambda_1^{(1)} - \frac{\alpha(\kappa + 5)}{(\kappa + 2)(\kappa + 3)}.
$$

### partri 347

### Usage

parTLgpa(lmom, ...)

# Arguments

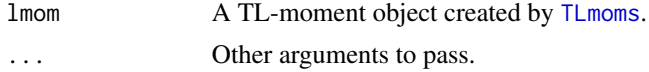

## Value

An R list is returned.

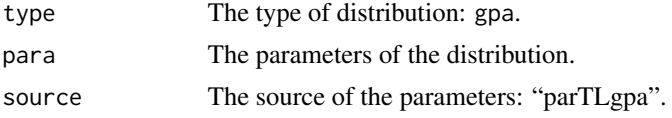

# Author(s)

W.H. Asquith

# References

Elamir, E.A.H., and Seheult, A.H., 2003, Trimmed L-moments: Computational Statistics and Data Analysis, v. 43, pp. 299–314.

# See Also

[TLmoms](#page-513-0), [lmomTLgpa](#page-255-0), [cdfgpa](#page-75-0), [pdfgpa](#page-366-0), [quagpa](#page-452-0)

## Examples

TL <- TLmoms(rnorm(20),trim=1) parTLgpa(TL)

partri *Estimate the Parameters of the Asymmetric Triangular Distribution*

# Description

This function estimates the parameters of the Asymmetric Triangular distribution given the Lmoments of the data in an L-moment object such as that returned by 1moms. The relations between distribution parameters and L-moments are seen under [lmomtri](#page-256-0).

The estimtion by the partri function is built around simultaneous numerical optimization of an objective function defined as

$$
\epsilon = \left(\frac{\lambda_1 - \hat{\lambda}_1}{\hat{\lambda}_1}\right)^2 + \left(\frac{\lambda_2 - \hat{\lambda}_2}{\hat{\lambda}_2}\right)^2 + \left(\frac{\tau_3 - \hat{\tau}_3}{1}\right)^2
$$

for estimation of the three parameters ( $\nu$ , minimum;  $\omega$ , mode; and  $\psi$ , maximum) from the sample L-moments  $(\hat{\lambda}_1, \hat{\lambda}_2, \hat{\tau}_3)$ . The divisions shown in the objective function are used for scale removal to help make each L-moment order somewhat similar in its relative contribution to the solution. The coefficient of L-variation is not used because the distribution implementation by the **lmomco** package supports entire real number line and the loss of definition of  $\tau_2$  at  $x = 0$ , in particular, causes untidiness in coding.

The function is designed to support both left- or right-hand right triangular shapes because of (1) paracheck argument availability in  $lmomtri$ ,  $(2)$  the sorting of the numerical estimates if the mode is no compatable with either of the limits, and (3) the snapping of  $\nu = \omega \equiv (\nu^* + \omega^*)/2$  when  $\hat{\tau}_3 > 0.142857$  or  $\psi = \omega \equiv (\psi^* + \omega^*)/2$  when  $\hat{\tau}_3 < 0.142857$  where the  $\star$  versions are the optimized values if the  $\tau_3$  is very near to its numerical bounds.

## Usage

partri(lmom, checklmom=TRUE, ...)

### Arguments

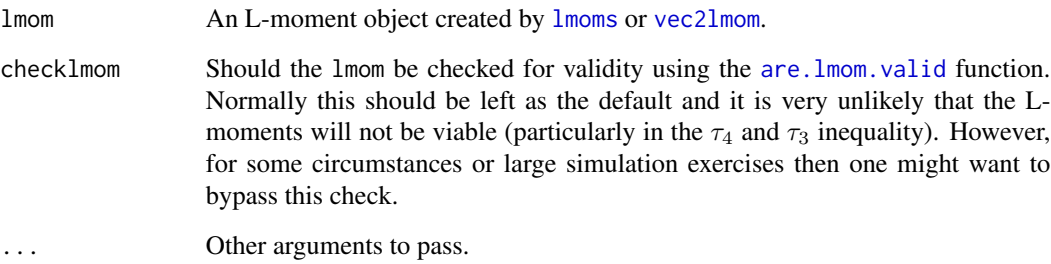

# Value

An R list is returned.

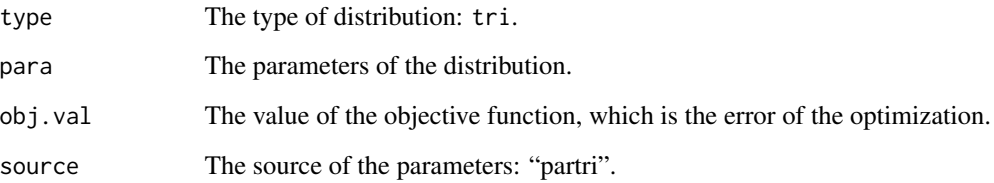

# Author(s)

W.H. Asquith

# See Also

[lmomtri](#page-256-0), [cdftri](#page-96-0), [pdftri](#page-386-0), [quatri](#page-471-0)

### parwak 349

## Examples

```
lmr <- lmomtri(vec2par(c(10,90,100), type="tri"))
partri(lmr)
partri(lmomtri(vec2par(c(-11, 67,67), type="tri")))$para
partri(lmomtri(vec2par(c(-11,-11,67), type="tri")))$para
```
parwak *Estimate the Parameters of the Wakeby Distribution*

# Description

This function estimates the parameters of the Wakeby distribution given the L-moments of the data in an L-moment object such as that returned by [lmoms](#page-234-0). The relations between distribution parameters and L-moments are seen under [lmomwak](#page-259-0).

### Usage

```
parwak(lmom, checklmom=TRUE, ...)
```
# Arguments

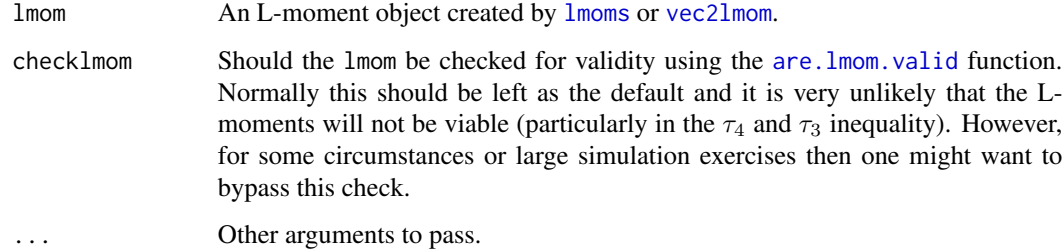

## Value

An R list is returned.

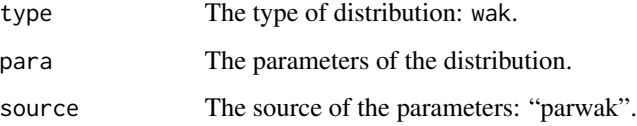

### Author(s)

W.H. Asquith

## References

Hosking, J.R.M., 1990, L-moments—Analysis and estimation of distributions using linear combinations of order statistics: Journal of the Royal Statistical Society, Series B, v. 52, pp. 105–124.

Hosking, J.R.M., 1996, FORTRAN routines for use with the method of L-moments: Version 3, IBM Research Report RC20525, T.J. Watson Research Center, Yorktown Heights, New York.

Hosking, J.R.M., and Wallis, J.R., 1997, Regional frequency analysis—An approach based on Lmoments: Cambridge University Press.

### See Also

[lmomwak](#page-259-0), [cdfwak](#page-98-0), [pdfwak](#page-387-0), [quawak](#page-472-0)

### Examples

lmr <- lmoms(rnorm(20)) parwak(lmr)

parwei *Estimate the Parameters of the Weibull Distribution*

### **Description**

This function estimates the parameters of the Weibull distribution given the L-moments of the data in an L-moment object such as that returned by [lmoms](#page-234-0). The Weibull distribution is a reverse Generalized Extreme Value distribution. As result, the Generalized Extreme Value algorithms are used for implementation of the Weibull in this package. The relations between the Generalized Extreme Value parameters ( $\xi$ ,  $\alpha$ , and  $\kappa$ ) and the Weibull parameters are

> $\kappa = 1/\delta$ ,  $\alpha = \beta/\delta$ , and  $\xi = \zeta - \beta$ .

These relations are taken from Hosking and Wallis (1997). The relations between the distribution parameters and L-moments are seen under [lmomgev](#page-202-0).

#### Usage

```
parwei(lmom,checklmom=TRUE, ...)
```
### Arguments

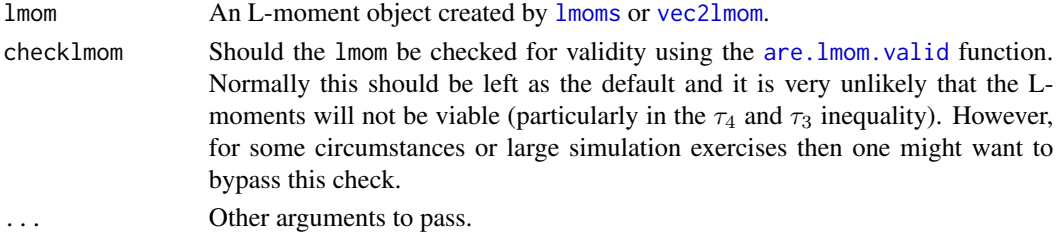

### pdfaep4 351

# Value

An R list is returned.

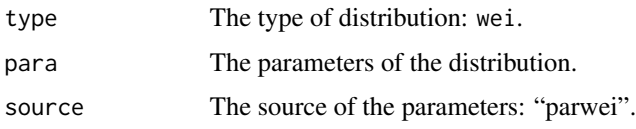

## Author(s)

W.H. Asquith

# References

Hosking, J.R.M., and Wallis, J.R., 1997, Regional frequency analysis—An approach based on Lmoments: Cambridge University Press.

# See Also

[lmomwei](#page-261-0), [cdfwei](#page-99-0), [pdfwei](#page-388-0), [quawei](#page-473-0)

## Examples

```
parwei(lmoms(rnorm(20)))
## Not run:
str(parwei(lmoms(rweibull(3000,1.3, scale=340)-1200))) #
## End(Not run)
```
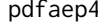

Probability Density Function of the 4-Parameter Asymmetric Expo*nential Power Distribution*

## Description

This function computes the probability density of the 4-parameter Asymmetric Exponential Power distribution given parameters ( $\xi$ ,  $\alpha$ ,  $\kappa$ , and  $h$ ) computed by [paraep4](#page-292-0). The probability density function is

$$
f(x) = \frac{\kappa h}{\alpha (1 + \kappa^2) \Gamma(1/h)} \exp \left(-\left[\kappa^{\text{sign}(x-\xi)} \left(\frac{|x-\xi|}{\alpha}\right)\right]^{h}\right)
$$

where  $f(x)$  is the probability density for quantile x,  $\xi$  is a location parameter,  $\alpha$  is a scale parameter,  $\kappa$  is a shape parameter, and h is another shape parameter. The range is  $-\infty < x < \infty$ .

### Usage

pdfaep4(x, para, paracheck=TRUE)

352 pdfaep4

#### Arguments

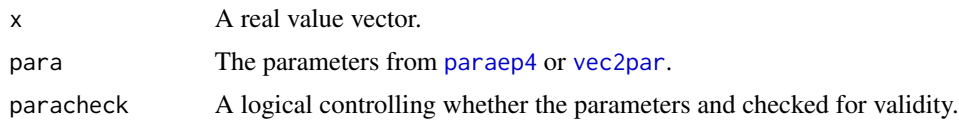

# Value

Probability density  $(f)$  for  $x$ .

## Author(s)

W.H. Asquith

### References

Asquith, W.H., 2014, Parameter estimation for the 4-parameter asymmetric exponential power distribution by the method of L-moments using R: Computational Statistics and Data Analysis, v. 71, pp. 955–970.

Delicado, P., and Goria, M.N., 2008, A small sample comparison of maximum likelihood, moments and L-moments methods for the asymmetric exponential power distribution: Computational Statistics and Data Analysis, v. 52, no. 3, pp. 1661–1673.

# See Also

[cdfaep4](#page-61-0), [quaaep4](#page-436-0), [lmomaep4](#page-190-0), [paraep4](#page-292-0)

## Examples

```
aep4 <- vec2par(c(1000,15000,0.5,0.4), type='aep4');
F \leftarrow nonexceeds();
x \leq - quaaep4(F, aep4);
check.pdf(pdfaep4,aep4,plot=TRUE);
## Not run:
delx <- .01;
x \le - seq(-10,10, by=delx);
K \le -3;PAR <- list(para=c(0,1, K, 0.5), type="aep4");
plot(x,pdfaep4(x, PAR), type="n",
     ylab="PROBABILITY DENSITY",
     ylim=c(0,0.6), xlim=range(x);
lines(x,pdfaep4(x,PAR), lwd=2);
PAR <- list(para=c(0,1, K, 1), type="aep4");
lines(x,pdfaep4(x, PAR), lty=2, lwd=2);
PAR <- list(para=c(0,1, K, 2), type="aep4");
lines(x,pdfaep4(x, PAR), lty=3, lwd=2);
PAR \le list(para=c(0,1, K, 4), type="aep4");
lines(x,pdfaep4(x, PAR), lty=4, lwd=2);
```
## End(Not run)

# pdfcau *Probability Density Function of the Cauchy Distribution*

# Description

This function computes the probability density of the Cauchy distribution given parameters ( $\xi$  and  $\alpha$ ) provided by [parcau](#page-297-0). The probability density function is

$$
f(x) = \left(\pi\alpha \left[1 + \left(\frac{x-\xi}{\alpha}\right)^2\right]\right)^{-1},
$$

where  $f(x)$  is the probability density for quantile x,  $\xi$  is a location parameter, and  $\alpha$  is a scale parameter.

## Usage

pdfcau(x, para)

### Arguments

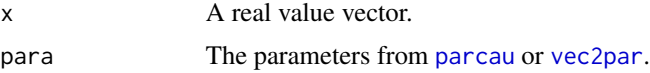

## Value

Probability density  $(f)$  for  $x$ .

### Author(s)

W.H. Asquith

### References

Elamir, E.A.H., and Seheult, A.H., 2003, Trimmed L-moments: Computational Statistics and Data Analysis, vol. 43, pp. 299–314.

Evans, Merran, Hastings, Nicholas, Peacock, J.B., 2000, Statistical distributions: 3rd ed., Wiley, New York.

Gilchrist, W.G., 2000, Statistical modeling with quantile functions: Chapman and Hall/CRC, Boca Raton, FL.

# See Also

[cdfcau](#page-63-0), [quacau](#page-440-0), [lmomcau](#page-193-0), [parcau](#page-297-0), [vec2par](#page-553-0)

## Examples

```
cau <- vec2par(c(12,12),type='cau')
x < - quacau(0.5, \text{cau})pdfcau(x,cau)
```
pdfemu *Probability Density Function of the Eta-Mu Distribution*

# Description

This function computes the probability density of the Eta-Mu  $(\eta : \mu)$  distribution given parameters  $(\eta \text{ and } \mu)$  computed by [paremu](#page-298-0). The probability density function is

$$
f(x) = \frac{4\sqrt{\pi}\mu^{\mu-1/2}h^{\mu}}{\gamma(\mu)H^{\mu-1/2}} x^{2\mu} \exp(-2\mu hx^2) I_{\mu-1/2}(2\mu H x^2),
$$

where  $f(x)$  is the nonexceedance probability for quantile x, and the modified Bessel function of the first kind is  $I_k(x)$ , and the h and H are

$$
h = \frac{1}{1 - \eta^2},
$$

and

$$
H = \frac{\eta}{1 - \eta^2},
$$

for "Format 2" as described by Yacoub (2007). This format is exclusively used in the algorithms of the lmomco package.

If  $\mu = 1$ , then the Rice distribution results, although pdf rice is not used. If  $\kappa \to 0$ , then the exact Nakagami-m density function results with a close relation to the Rayleigh distribution.

Define m as

$$
m = 2\mu \bigg[ 1 + \bigg(\frac{H}{h}\bigg)^2 \bigg],
$$

where for a given m, the parameter  $\mu$  must lie in the range

$$
m/2 \le \mu \le m.
$$

The  $I_k(x)$  for real  $x > 0$  and noninteger k is

$$
I_k(x) = \frac{1}{\pi} \int_0^{\pi} \exp(x \cos(\theta)) \cos(k\theta) d\theta - \frac{\sin(k\pi)}{\pi} \int_0^{\infty} \exp(-x \cosh(t) - kt) dt.
$$

Usage

pdfemu(x, para, paracheck=TRUE)

### pdfemu 355

#### Arguments

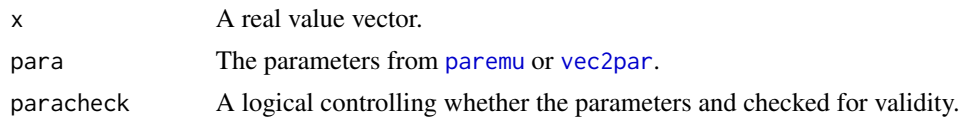

### Value

Probability density  $(f)$  for  $x$ .

### Author(s)

W.H. Asquith

## References

Yacoub, M.D., 2007, The kappa-mu distribution and the eta-mu distribution: IEEE Antennas and Propagation Magazine, v. 49, no. 1, pp. 68–81

## See Also

[cdfemu](#page-64-0), [quaemu](#page-441-0), [lmomemu](#page-195-0), [paremu](#page-298-0)

### Examples

```
## Not run:
x \le - seq(0,4, by=.1)
para \leq vec2par(c(.5, 1.4), type="emu")
F \leq - \text{cdfemu}(x, \text{ para}); X \leq - \text{quaemu}(F, \text{ para})plot(F, X, type="l", lwd=8); lines(F, x, col=2)
delx <- 0.005
x \leftarrow \text{seq}(0, 3, \text{ by=del} x)plot(c(0,3), c(0,1), xaxs="i", yaxs="i",xlab="RHO", ylab="pdfemu(RHO)", type="n")
mu < -0.6# Note that in order to produce the figure correctly using the etas
# shown in the figure that it must be recognized that these are the etas
# for format1, but all of the algorithms in lmomco are built around
# format2
etas.format1 <- c(0, 0.02, 0.05, 0.1, 0.2, 0.3, 0.5, 1)
etas.format2 <- (1 - etas.format1)/(1+etas.format1)
H <- etas.format2 / (1 - etas.format2^2)
h <- 1 / (1 - etas.format2^2)
for(eta in etas.format2) {
   lines(x, pdfemu(x, vec2par(c(eta, mu), type="emu")),
         col=rgb(eta^2,0,0))
}
mtext("Yacoub (2007, figure 5)")
plot(c(0,3), c(0,2), xays="i", yays="i",xlab="RHO", ylab="pdfemu(RHO)", type="n")
```

```
eta.format1 < -0.5eta.format2 <- (1 - eta.format1)/(1 + eta.format1)
mus <- c(0.25, 0.3, 0.5, 0.75, 1, 1.5, 2, 3)
for(mu in mus) {
  lines(x, pdfemu(x, vec2par(c(eta, mu), type="emu")))
}
mtext("Yacoub (2007, figure 6)")
plot(c(\emptyset,3), c(\emptyset,1), xaxs="i", yaxs="i",xlab="RHO", ylab="pdfemu(RHO)", type="n")
m < -0.75mus <- c(0.7425, 0.75, 0.7125, 0.675, 0.45, 0.5, 0.6)
for(mu in mus) {
   eta <- sqrt((m / (2 * mu))^-1 - 1)
   print(eta)
  lines(x, pdfemu(x, vec2par(c(eta, mu), type="emu")))
}
mtext("Yacoub (2007, figure 7)") #
## End(Not run)
```
pdfexp *Probability Density Function of the Exponential Distribution*

## Description

This function computes the probability density of the Exponential distribution given parameters ( $\xi$ and  $\alpha$ ) computed by [parexp](#page-300-0). The probability density function is

$$
f(x) = \alpha^{-1} \exp(Y),
$$

where  $Y$  is

$$
Y = \left(\frac{-(x-\xi)}{\alpha}\right),\,
$$

where  $f(x)$  is the probability density for the quantile x,  $\xi$  is a location parameter, and  $\alpha$  is a scale parameter.

# Usage

pdfexp(x, para)

### Arguments

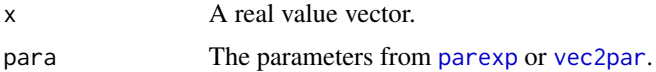

# Value

Probability density  $(f)$  for  $x$ .

### pdfgam 357

### Author(s)

W.H. Asquith

### References

Hosking, J.R.M., 1990, L-moments—Analysis and estimation of distributions using linear combinations of order statistics: Journal of the Royal Statistical Society, Series B, v. 52, pp. 105–124.

Hosking, J.R.M., 1996, FORTRAN routines for use with the method of L-moments: Version 3, IBM Research Report RC20525, T.J. Watson Research Center, Yorktown Heights, New York.

Hosking, J.R.M. and Wallis, J.R., 1997, Regional frequency analysis—An approach based on Lmoments: Cambridge University Press.

# See Also

[cdfexp](#page-65-0), [quaexp](#page-442-0), [lmomexp](#page-198-0), [parexp](#page-300-0)

## Examples

```
lmr <- lmoms(c(123,34,4,654,37,78))
expp <- parexp(lmr)
x \leq - quaexp(.5, \text{expp})pdfexp(x,expp)
```
pdfgam *Probability Density Function of the Gamma Distribution*

## **Description**

This function computes the probability density function of the Gamma distribution given parameters  $(\alpha, \text{shape}, \text{and } \beta, \text{scale})$  computed by [pargam](#page-301-0). The probability density function has no explicit form, but is expressed as an integral

$$
f(x|\alpha, \beta)^{\text{lmomco}} = \frac{1}{\beta^{\alpha} \Gamma(\alpha)} x^{\alpha - 1} \exp(-x/\beta),
$$

where  $f(x)$  is the probability density for the quantile x,  $\alpha$  is a shape parameter, and  $\beta$  is a scale parameter.

Alternatively, a three-parameter version is available for this package following the parameterization of the Generalized Gamma distribution used in the gamlss.dist package and is

$$
f(x|\mu, \sigma, \nu)_{\text{gamlls.dist}}^{\text{lmomco}} = \frac{\theta^{\theta}|\nu|}{\Gamma(\theta)} \frac{z^{\theta}}{x} \exp(-z\theta),
$$

where  $z = (x/\mu)^{\nu}$ ,  $\theta = 1/(\sigma^2 |\nu|^2)$  for  $x > 0$ , location parameter  $\mu > 0$ , scale parameter  $\sigma > 0$ , and shape parameter  $-\infty < \nu < \infty$ . Note that for  $\nu = 0$  the distribution is log-Normal. The three parameter version is automatically triggered if the length of the para element is three and not two.

### 358 pdfgam

### Usage

pdfgam(x, para)

## Arguments

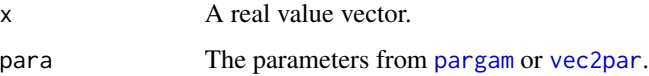

## Value

Probability density  $(f)$  for x.

### Note

## Two Parameter ≡ Three Parameter

For  $\nu = 1$ , the parameter conversion between the two gamma forms is  $\alpha = \sigma^{-2}$  and  $\beta = \mu \sigma^2$  and this can be readily verified:

mu <- 5; sig <- 0.7; nu <- 0  $x \leq -\exp(\sec(-3, 3, \text{by} = .1))$ para2 <- vec2par(c(1/sig^2, (mu\*sig^2) ), type="gam") para3 <- vec2par(c( mu, sig, 1), type="gam") plot(x, pdfgam(x, para2), ylab="Gamma Density"); lines(x, pdfgam(x, para3))

### Package flexsurv Generalized Gamma

The flexsurv package provides an "original" (GenGamma.orig) and "preferred" parameterization (GenGamma) of the Generalized Gamma distribution and discusses parameter conversion between the two. Here the parameterization of the preferred form is compared to that in **lmomco**. The probability density function of dgengamma() from **flexsury** is

$$
f(x|\mu_2, \sigma_2, Q)_{\text{flexurv}} = \frac{\eta^{\eta} |Q|}{\sigma_2 \Gamma(\eta)} \frac{1}{x} \exp\{\eta \times [wQ - \exp(wQ)]\},
$$

where  $\eta = Q^{-2}$ ,  $w = \log(g/\eta)/Q$  for  $g \sim \text{Gamma}(\eta, 1)$  where Gamma is the cumulative distribution function (presumably, need to verify this) of the Gamma distribution, and

$$
x \sim \exp(\mu_2 + w\sigma_2),
$$

where  $\mu_2 > 0$ ,  $\sigma_2 > 0$ , and  $-\infty < Q < \infty$ , and the log-Normal distribution results for  $Q = 0$ . These definitions for **flexsurv** seem incomplete to this author and further auditing is needed.

#### Additional Generalized Gamma Comparison

The default **gamlss.dist** package version uses so-called *log.links* for  $\mu$  and  $\sigma$ , and so-called *identity.link* for ν and these links are implicit for lmomco. The parameters can be converted to flexsurv package equivalents by  $\mu_2 = \log(\mu)$ ,  $\sigma_2 = \sigma$ , and  $Q = \sigma \nu$ , which is readily verified by

### pdfgam 359

```
mu <- 2; sig <- 0.8; nu <- 0.2; x <- exp(seq(-3,1,by=0.1))
para <- vec2par(c(mu,sig,nu), type="gam")
dGG <- gamlss.dist::dGG(x, mu=mu, sigma=sig, nu=nu)
plot( x, dGG, ylab="density", lwd=0.8, cex=2)
lines(x, flexsurv::dgengamma(x, log(mu), sig, Q=sig*nu), col=8, lwd=5)
lines(x, pdfgam(x, para), col=2)
```
What complicates the discussion further is that seemingly only the *log.link* concept is manifested in the use of  $log(mu)$  to provide the  $\mu_2$  for flexsurv: : dgengamma.

#### On the Log-Normal via Generalized Gamma

The gamlss.dist package uses an  $|\nu| < 1e-6$  trigger for the log-Normal calls. Further testing and the initial independent origin of **lmomco** code suggests that a primary trigger though can be based on the finiteness of the 1gamma(theta) for  $\theta$ . This is used in pdfgam as well as [cdfgam](#page-67-0) and [quagam](#page-443-0).

#### Author(s)

W.H. Asquith

## References

Hosking, J.R.M., 1990, L-moments—Analysis and estimation of distributions using linear combinations of order statistics: Journal of the Royal Statistical Society, Series B, v. 52, pp. 105–124.

Hosking, J.R.M. and Wallis, J.R., 1997, Regional frequency analysis—An approach based on Lmoments: Cambridge University Press.

### See Also

[cdfgam](#page-67-0), [quagam](#page-443-0), [lmomgam](#page-199-0), [pargam](#page-301-0)

### Examples

```
lmr <- lmoms(c(123,34,4,654,37,78))
gam <- pargam(lmr)
x < - quagam(0.5, \text{gam})pdfgam(x,gam)
```

```
## Not run:
```

```
# 3-p Generalized Gamma Distribution and gamlss.dist package parameterization
gg \leq - \text{vec2par}(c(7.4, 0.2, 14), \text{type='gam''}); X \leq - \text{seq}(0.04, 9, \text{by=}.01)GGa <- gamlss.dist::dGG(X, mu=7.4, sigma=0.2, nu=14)
GGb \leq pdfgam(X, gg) # We now compare the two densities.
plot( X, GGa, type="l", xlab="X", ylab="PROBABILITY DENSITY", col=3, lwd=6)
lines(X, GGB, col=2, lwd=2)#
## End(Not run)
```

```
## Not run:
# 3-p Generalized Gamma Distribution and gamlss.dist package parameterization
gg \le - vec2par(c(1.7, 3, -4), type="gam"); X \le - seq(0.04,9, by=.01)
GGa <- gamlss.dist::dGG(X, mu=1.7, sigma=3, nu=-4)
GGD \leq -pdfgam(X, gg) \# We now compare the two densities.
```
360 pdfgep

```
plot( X, GGa, type="l", xlab="X", ylab="PROBABILITY DENSITY", col=3, lwd=6)
lines(X, GGb, col=2, lwd=2) #
## End(Not run)
```
<span id="page-359-0"></span>pdfgep *Probability Density Function of the Generalized Exponential Poisson Distribution*

# Description

This function computes the probability density of the Generalized Exponential Poisson distribution given parameters ( $\beta$ ,  $\kappa$ , and  $\hbar$ ) computed by [pargep](#page-303-0). The probability density function is

$$
f(x) = \frac{\kappa h \eta}{[1 - \exp(-h)]^{\kappa}} 1 - \exp[-h + h \exp(-\eta x) \times \exp[-h - \eta x + h \exp(-\eta x)],
$$

where  $F(x)$  is the nonexceedance probability for quantile  $x > 0$ ,  $\eta = 1/\beta$ ,  $\beta > 0$  is a scale parameter,  $\kappa > 0$  is a shape parameter, and  $h > 0$  is another shape parameter.

### Usage

pdfgep(x, para)

## Arguments

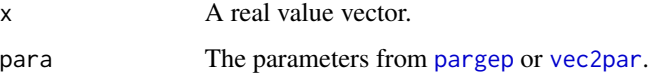

## Value

Probability density  $(f)$  for x.

# Author(s)

W.H. Asquith

# References

Barreto-Souza, W., and Cribari-Neto, F., 2009, A generalization of the exponential-Poisson distribution: Statistics and Probability, 79, pp. 2493–2500.

## See Also

[pdfgep](#page-359-0), [quagep](#page-445-0), [lmomgep](#page-200-0), [pargep](#page-303-0)
## pdfgev 361

## Examples

```
pdfgep(0.5, vec2par(c(10,2.9,1.5), type="gep"))
## Not run:
x \leq -\text{seq}(0, 3, \text{ by}=0.01); ylim \leq -c(0, 1.5)plot(NA,NA, xlim=range(x), ylim=ylim, xlab="x", ylab="f(x)")
mtext("Barreto-Souza and Cribari-Neto (2009, fig. 1)")
K \leq -c(0.1, 1, 5, 10)for(i in 1:length(K)) {
   gep <- vec2par(c(2,K[i],1), type="gep"); lines(x, pdfgep(x, gep), lty=i)
}
```
## End(Not run)

<span id="page-360-0"></span>pdfgev *Probability Density Function of the Generalized Extreme Value Distribution*

# Description

This function computes the probability density of the Generalized Extreme Value distribution given parameters ( $\xi$ ,  $\alpha$ , and  $\kappa$ ) computed by [pargev](#page-305-0). The probability density function is

$$
f(x) = \alpha^{-1} \exp[-(1 - \kappa)Y - \exp(-Y)],
$$

where  $Y$  is

$$
Y = -\kappa^{-1} \log \left( 1 - \frac{\kappa (x - \xi)}{\alpha} \right),\,
$$

for  $\kappa \neq 0$ , and

$$
Y = (x - \xi)/\alpha,
$$

for  $\kappa = 0$ , where  $f(x)$  is the probability density for quantile x,  $\xi$  is a location parameter,  $\alpha$  is a scale parameter, and  $\kappa$  is a shape parameter.

# Usage

pdfgev(x, para)

# Arguments

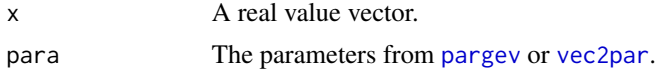

# Value

Probability density  $(f)$  for  $x$ .

# Author(s)

W.H. Asquith

# References

Hosking, J.R.M., 1990, L-moments—Analysis and estimation of distributions using linear combinations of order statistics: Journal of the Royal Statistical Society, Series B, v. 52, pp. 105–124.

Hosking, J.R.M., 1996, FORTRAN routines for use with the method of L-moments: Version 3, IBM Research Report RC20525, T.J. Watson Research Center, Yorktown Heights, New York.

Hosking, J.R.M. and Wallis, J.R., 1997, Regional frequency analysis—An approach based on Lmoments: Cambridge University Press.

#### See Also

[pdfgev](#page-360-0), [quagev](#page-446-0), [lmomgev](#page-202-0), [pargev](#page-305-0)

## Examples

```
lmr <- lmoms(c(123,34,4,654,37,78))
gev <- pargev(lmr)
x \leftarrow quagev(0.5,gev)
pdfgev(x,gev)
```
pdfgld *Probability Density Function of the Generalized Lambda Distribution*

#### Description

This function computes the probability density function of the Generalized Lambda distribution given parameters ( $\xi$ ,  $\alpha$ ,  $\kappa$ , and h) computed by [pargld](#page-306-0) or similar. The probability density function is

$$
f(x) = [(\kappa[F(x)^{\kappa-1}] + h[1 - F(x)])^{h-1}] \times \alpha]^{-1},
$$

where  $f(x)$  is the probability density function at x,  $F(x)$  is the cumulative distribution function at x.

#### Usage

pdfgld(x, para, paracheck)

## Arguments

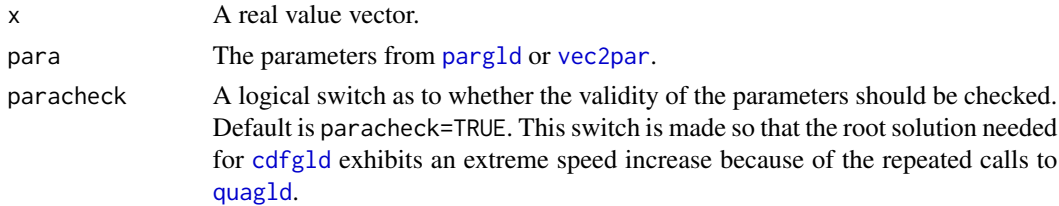

# Value

Probability density  $(f)$  for  $x$ .

#### pdfglo 363 and 363 and 363 and 363 and 363 and 363 and 363 and 363 and 363 and 363 and 363 and 363 and 363 and 363 and 363 and 363 and 363 and 363 and 363 and 363 and 363 and 363 and 363 and 363 and 363 and 363 and 363 and

# Author(s)

W.H. Asquith

## References

Asquith, W.H., 2007, L-moments and TL-moments of the generalized lambda distribution: Computational Statistics and Data Analysis, v. 51, no. 9, pp. 4484–4496.

Karian, Z.A., and Dudewicz, E.J., 2000, Fitting statistical distributions—The generalized lambda distribution and generalized bootstrap methods: CRC Press, Boca Raton, FL, 438 p.

# See Also

[cdfgld](#page-71-0), [quagld](#page-448-0), [lmomgld](#page-205-0), [pargld](#page-306-0)

#### Examples

```
## Not run:
# Using Karian and Dudewicz, 2000, p. 10
gld <- vec2par(c(0.0305,1/1.3673,0.004581,0.01020),type='gld')
quagld(0.25,gld) # which equals about 0.028013 as reported by K&D
pdfgld(0.028013,gld) # which equals about 43.04 as reported by K&D
F <- seq(.001,.999,by=.001)
x \leftarrow quagld(F,gld)
plot(x, pdfgld(x,gld), type='l', xlim=c(0,.1))
## End(Not run)
```
pdfglo *Probability Density Function of the Generalized Logistic Distribution*

#### Description

This function computes the probability density of the Generalized Logistic distribution given parameters ( $\xi$ ,  $\alpha$ , and  $\kappa$ ) computed by [parglo](#page-309-0). The probability density function is

$$
f(x) = \frac{\alpha^{-1} \exp(-(1 - \kappa)Y)}{[1 + \exp(-Y)]^2},
$$

where  $Y$  is

$$
Y = -\kappa^{-1} \log \left( 1 - \frac{\kappa (x - \xi)}{\alpha} \right),
$$

for  $\kappa \neq 0$ , and

$$
Y = (x - \xi)/\alpha,
$$

for  $\kappa = 0$ , and where  $f(x)$  is the probability density for quantile x,  $\xi$  is a location parameter,  $\alpha$  is a scale parameter, and  $\kappa$  is a shape parameter.

364 pdfgno

#### Usage

pdfglo(x, para)

# Arguments

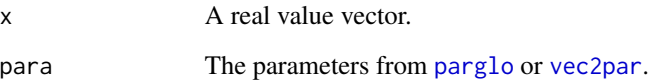

## Value

Probability density  $(f)$  for x.

## Author(s)

W.H. Asquith

# References

Hosking, J.R.M., 1990, L-moments—Analysis and estimation of distributions using linear combinations of order statistics: Journal of the Royal Statistical Society, Series B, v. 52, pp. 105–124.

Hosking, J.R.M., 1996, FORTRAN routines for use with the method of L-moments: Version 3, IBM Research Report RC20525, T.J. Watson Research Center, Yorktown Heights, New York.

Hosking, J.R.M. and Wallis, J.R., 1997, Regional frequency analysis—An approach based on Lmoments: Cambridge University Press.

# See Also

[cdfglo](#page-72-0), [quaglo](#page-449-0), [lmomglo](#page-208-0), [parglo](#page-309-0)

# Examples

```
lmr <- lmoms(c(123,34,4,654,37,78))
glo <- parglo(lmr)
x \leftarrowquaglo(0.5, glo)pdfglo(x,glo)
```
<span id="page-363-0"></span>pdfgno *Probability Density Function of the Generalized Normal Distribution*

#### pdfgno 365

#### Description

This function computes the probability density of the Generalized Normal distribution given parameters ( $\xi$ ,  $\alpha$ , and  $\kappa$ ) computed by [pargno](#page-311-0). The probability density function function is

$$
f(x) = \frac{\exp(\kappa Y - Y^2/2)}{\alpha \sqrt{2\pi}},
$$

where  $Y$  is

$$
Y = -\kappa^{-1} \log \left( 1 - \frac{\kappa (x - \xi)}{\alpha} \right),
$$

for  $\kappa \neq 0$ , and

$$
Y = (x - \xi)/\alpha,
$$

for  $\kappa = 0$ , where  $f(x)$  is the probability density for quantile x,  $\xi$  is a location parameter,  $\alpha$  is a scale parameter, and  $\kappa$  is a shape parameter.

#### Usage

pdfgno(x, para)

#### Arguments

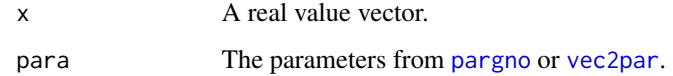

# Value

Probability density  $(f)$  for  $x$ .

## Author(s)

W.H. Asquith

#### References

Hosking, J.R.M., 1990, L-moments—Analysis and estimation of distributions using linear combinations of order statistics: Journal of the Royal Statistical Society, Series B, v. 52, pp. 105–124.

Hosking, J.R.M., 1996, FORTRAN routines for use with the method of L-moments: Version 3, IBM Research Report RC20525, T.J. Watson Research Center, Yorktown Heights, New York.

Hosking, J.R.M. and Wallis, J.R., 1997, Regional frequency analysis—An approach based on Lmoments: Cambridge University Press.

#### See Also

[cdfgno](#page-73-0), [quagno](#page-450-0), [lmomgno](#page-209-0), [pargno](#page-311-0), [pdfln3](#page-374-0)

## Examples

```
lmr <- lmoms(c(123,34,4,654,37,78))
gno <- pargno(lmr)
x < - quagno(0.5, gno)
pdfgno(x,gno)
```
pdfgov *Probability Density Function of the Govindarajulu Distribution*

# Description

This function computes the probability density of the Govindarajulu distribution given parameters  $(\xi, \alpha, \text{ and } \beta)$  computed by [pargov](#page-312-0). The probability density function is

 $f(x) = [\alpha \beta(\beta + 1)]^{-1} [F(x)]^{1-\beta} [1 - F(x)]^{-1},$ 

where  $f(x)$  is the probability density for quantile x,  $F(x)$  the cumulative distribution function or nonexceedance probability at x,  $\xi$  is a location parameter,  $\alpha$  is a scale parameter, and  $\beta$  is a shape parameter.

#### Usage

pdfgov(x, para)

# Arguments

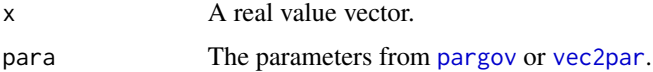

## Value

Probability density  $(f)$  for x.

#### Author(s)

W.H. Asquith

## References

Gilchrist, W.G., 2000, Statistical modelling with quantile functions: Chapman and Hall/CRC, Boca Raton.

Nair, N.U., Sankaran, P.G., Balakrishnan, N., 2013, Quantile-based reliability analysis: Springer, New York.

Nair, N.U., Sankaran, P.G., and Vineshkumar, B., 2012, The Govindarajulu distribution—Some Properties and applications: Communications in Statistics, Theory and Methods, v. 41, no. 24, pp. 4391–4406.

#### pdfgpa 367 and 367 and 367 and 367 and 367 and 367 and 367 and 367 and 367 and 367 and 367 and 367 and 367 and 367 and 367 and 367 and 367 and 367 and 367 and 367 and 367 and 367 and 367 and 367 and 367 and 367 and 367 and

# See Also

[cdfgov](#page-74-0), [quagov](#page-451-0), [lmomgov](#page-210-0), [pargov](#page-312-0)

# Examples

```
lmr <- lmoms(c(123,34,4,654,37,78))
gov <- pargov(lmr)
x \leftarrow quagov(0.5, gov)pdfgov(x,gov)
```
pdfgpa *Probability Density Function of the Generalized Pareto Distribution*

# Description

This function computes the probability density of the Generalized Pareto distribution given parameters ( $\xi$ ,  $\alpha$ , and  $\kappa$ ) computed by [pargpa](#page-314-0). The probability density function is

$$
f(x) = \alpha^{-1} \exp(-(1 - \kappa)Y),
$$

where  $Y$  is

$$
Y = -\kappa^{-1} \log \left( 1 - \frac{\kappa(x - \xi)}{\alpha} \right),
$$

for  $\kappa \neq 0$ , and

$$
Y = (x - \xi)/\alpha,
$$

for  $\kappa = 0$ , where  $f(x)$  is the probability density for quantile x,  $\xi$  is a location parameter,  $\alpha$  is a scale parameter, and  $\kappa$  is a shape parameter.

# Usage

pdfgpa(x, para)

# Arguments

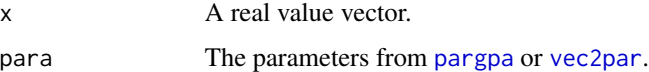

# Value

Probability density  $(f)$  for  $x$ .

#### Author(s)

W.H. Asquith

#### References

Hosking, J.R.M., 1990, L-moments—Analysis and estimation of distributions using linear combinations of order statistics: Journal of the Royal Statistical Society, Series B, v. 52, pp. 105–124.

Hosking, J.R.M., 1996, FORTRAN routines for use with the method of L-moments: Version 3, IBM Research Report RC20525, T.J. Watson Research Center, Yorktown Heights, New York.

Hosking, J.R.M. and Wallis, J.R., 1997, Regional frequency analysis—An approach based on Lmoments: Cambridge University Press.

#### See Also

[cdfgpa](#page-75-0), [quagpa](#page-452-0), [lmomgpa](#page-212-0), [pargpa](#page-314-0)

# Examples

```
lmr <- lmoms(c(123,34,4,654,37,78))
gpa <- pargpa(lmr)
x \leftarrow quagpa(0.5,gpa)pdfgpa(x,gpa)
```
pdfgum *Probability Density Function of the Gumbel Distribution*

#### Description

This function computes the probability density of the Gumbel distribution given parameters ( $\xi$  and  $\alpha$ ) computed by [pargum](#page-318-0). The probability density function is

$$
f(x) = \alpha^{-1} \exp(Y) \exp[-\exp(Y)],
$$

where

$$
Y = -\frac{x - \xi}{\alpha},
$$

where  $f(x)$  is the nonexceedance probability for quantile x,  $\xi$  is a location parameter, and  $\alpha$  is a scale parameter.

#### Usage

pdfgum(x, para)

#### Arguments

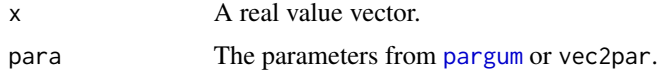

#### Value

Probability density  $(f)$  for  $x$ .

#### pdfkap 369

## Author(s)

W.H. Asquith

## References

Hosking, J.R.M., 1990, L-moments—Analysis and estimation of distributions using linear combinations of order statistics: Journal of the Royal Statistical Society, Series B, v. 52, pp. 105–124.

Hosking, J.R.M., 1996, FORTRAN routines for use with the method of L-moments: Version 3, IBM Research Report RC20525, T.J. Watson Research Center, Yorktown Heights, New York.

Hosking, J.R.M. and Wallis, J.R., 1997, Regional frequency analysis—An approach based on Lmoments: Cambridge University Press.

## See Also

[cdfgum](#page-76-0), [quagum](#page-454-0), [lmomgum](#page-215-0), [pargum](#page-318-0)

# Examples

```
lmr <- lmoms(c(123,34,4,654,37,78))
gum <- pargum(lmr)
x < - quagum(0.5, \text{gum})pdfgum(x,gum)
```
pdfkap *Probability Density Function of the Kappa Distribution*

## Description

This function computes the probability density of the Kappa distribution given parameters ( $\xi$ ,  $\alpha$ ,  $\kappa$ , and  $h$ ) computed by [parkap](#page-319-0). The probability density function is

$$
f(x) = \alpha^{-1} [1 - \kappa (x - \xi)/\alpha]^{1/k - 1} \times [F(x)]^{1 - h}
$$

where  $f(x)$  is the probability density for quantile x,  $F(x)$  is the cumulative distribution function or nonexceedance probability at x,  $\xi$  is a location parameter,  $\alpha$  is a scale parameter, and  $\kappa$  is a shape parameter.

# Usage

pdfkap(x, para)

## Arguments

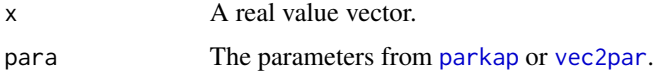

#### Value

Probability density  $(f)$  for x.

## Author(s)

W.H. Asquith

## References

Hosking, J.R.M. and Wallis, J.R., 1997, Regional frequency analysis—An approach based on Lmoments: Cambridge University Press.

Sourced from written communication with Dr. Hosking in October 2007.

## See Also

[cdfkap](#page-77-0), [quakap](#page-455-0), [lmomkap](#page-216-0), [parkap](#page-319-0)

# Examples

```
kap <- vec2par(c(1000,15000,0.5,-0.4),type='kap')
F <- nonexceeds()
x <- quakap(F,kap)
check.pdf(pdfkap,kap,plot=TRUE)
```
pdfkmu *Probability Density Function of the Kappa-Mu Distribution*

# Description

This function computes the probability density of the Kappa-Mu ( $\kappa : \mu$ ) distribution given parameters ( $\kappa$  and  $\mu$ ) computed by [parkmu](#page-320-0). The probability density function is

$$
f(x) = \frac{2\mu(1+\kappa)^{(\mu+1)/2}}{\kappa^{(\mu-1)/2} \exp(\mu \kappa)} x^{\mu} \exp(-\mu(1+\kappa)x^{2}) I_{\mu-1}(2\mu \sqrt{\kappa(1+\kappa)}x),
$$

where  $f(x)$  is the nonexceedance probability for quantile x, and the modified Bessel function of the first kind is  $I_k(x)$ , and define m as

$$
m = \frac{\mu(1+\kappa)^2}{1+2\kappa}.
$$

and for a given m, the new parameter  $\mu$  must lie in the range

$$
0\leq \mu\leq m.
$$

The definition of  $I_k(x)$  is seen under [pdfemu](#page-353-0). Lastly, if  $\kappa = \infty$ , then there is a Dirca Delta function of probability at  $x = 0$ .

## Usage

pdfkmu(x, para, paracheck=TRUE)

#### pdfkmu 371

#### Arguments

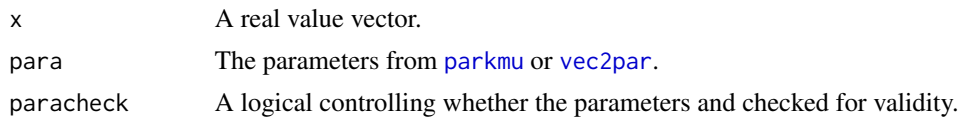

## Value

Probability density  $(f)$  for  $x$ .

## Author(s)

W.H. Asquith

# References

Yacoub, M.D., 2007, The kappa-mu distribution and the eta-mu distribution: IEEE Antennas and Propagation Magazine, v. 49, no. 1, pp. 68–81

# See Also

[cdfkmu](#page-78-0), [quakmu](#page-456-0), [lmomkmu](#page-218-0), [parkmu](#page-320-0)

#### Examples

```
## Not run:
x \le - seq(0,4, by=.1)
para \leq vec2par(c(.5, 1.4), type="kmu")
F <- cdfkmu(x, para)
X <- quakmu(F, para, quahi=pi)
plot(F, X, type="l", lwd=8)
lines(F, x, col=2)
## End(Not run)
## Not run:
# Note that in this example very delicate steps are taken to show
# how one interacts with the Dirac Delta function (x=0) when the m
# is known but mu == 0. For x=0, the fraction of total probability
# is recorded, but when one is doing numerical summation to evaluate
# whether the total probability under the PDF is unity some algebraic
# manipulations are needed as shown for the conditional when kappa
# is infinity.
delx <- 0.001
x \leq -\text{seq}(0, 3, \text{ by=del}x)plot(c(0,3), c(0,1), xlab="RHO", ylab="pdfkmu(RHO)", type="n")
m \le -1.25mus <- c(0.25, 0.50, 0.75, 1, 1.25, 0)
for(mu in mus) {
  kappa < - m/mu - 1 + sqrt((m/mu)*( (m/mu)-1))para <- vec2par(c(kappa, mu), type="kmu")
```

```
372 pdfkur
```

```
if(! is.finite(kappa)) {
      para <- vec2par(c(Inf,m), type="kmu")
      density <- pdfkmu(x, para)
      lines(x, density, col=2, lwd=3)
      dirac \leftarrow 1/delx - sum(density[x != 0])
      cumulant <- (sum(density) + density[1]*(1/delx - 1))*delx
      density[x == 0] <- rep(dirac, length(density[x == 0]))
      message("Total integrated probability is ", cumulant, "\n")
   }
   lines(x, pdfkmu(x, para))
}
mtext("Yacoub (2007, figure 3)")
## End(Not run)
```
pdfkur *Probability Density Function of the Kumaraswamy Distribution*

## Description

This function computes the probability density of the Kumaraswamy distribution given parameters ( $\alpha$  and  $\beta$ ) computed by [parkur](#page-323-0). The probability density function is

$$
f(x) = \alpha \beta x^{\alpha - 1} (1 - x^{\alpha})^{\beta - 1},
$$

where  $f(x)$  is the nonexceedance probability for quantile x,  $\alpha$  is a shape parameter, and  $\beta$  is a shape parameter.

# Usage

pdfkur(x, para)

# Arguments

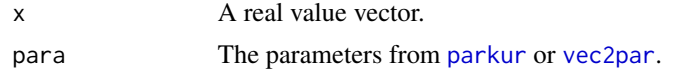

# Value

Probability density  $(f)$  for  $x$ .

#### Author(s)

W.H. Asquith

#### References

Jones, M.C., 2009, Kumaraswamy's distribution—A beta-type distribution with some tractability advantages: Statistical Methodology, v. 6, pp. 70–81.

#### pdflap 373

# See Also

[cdfkur](#page-83-0), [quakur](#page-457-0), [lmomkur](#page-220-0), [parkur](#page-323-0)

#### Examples

```
lmr <- lmoms(c(0.25, 0.4, 0.6, 0.65, 0.67, 0.9))
kur <- parkur(lmr)
x \leq -qquakur(0.5, \text{kur})pdfkur(x,kur)
```
pdflap *Probability Density Function of the Laplace Distribution*

# Description

This function computes the probability density of the Laplace distribution given parameters ( $\xi$  and  $\alpha$ ) computed by [parlap](#page-324-0). The probability density function is

$$
f(x) = (2\alpha)^{-1} \exp(Y),
$$

where  $Y$  is

$$
Y = \left(\frac{-|x-\xi|}{\alpha}\right).
$$

#### Usage

pdflap(x, para)

# Arguments

x A real value vector. para The parameters from [parlap](#page-324-0) or [vec2par](#page-553-0).

# Value

Probability density  $(f)$  for  $x$ .

# Author(s)

W.H. Asquith

# References

Hosking, J.R.M., 1986, The theory of probability weighted moments: IBM Research Report RC12210, T.J. Watson Research Center, Yorktown Heights, New York.

# See Also

[cdflap](#page-84-0), [qualap](#page-458-0), [lmomlap](#page-222-0), [parlap](#page-324-0)

## Examples

```
lmr <- lmoms(c(123,34,4,654,37,78))
\text{lap} \leq \text{parlap}(\text{lmr})x \leftarrowqualap(0.5,lap)
pdflap(x,lap)
```
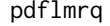

Probability Density Function of the Linear Mean Residual Quantile *Function Distribution*

# Description

This function computes the probability density function of the Linear Mean Residual Quantile Function distribution given parameters computed by [parlmrq](#page-326-0). The probability density function is

$$
f(x) = \frac{1 - F(x)}{2\alpha F(x) + (\mu - \alpha)},
$$

where  $f(x)$  is the nonexceedance probability for quantile x,  $F(x)$  is the cumulative distribution function or nonexceedance probability at x,  $\mu$  is a location parameter, and  $\alpha$  is a scale parameter.

# Usage

pdflmrq(x, para)

## Arguments

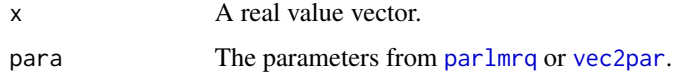

#### Value

Probability density  $(f)$  for  $x$ .

## Author(s)

W.H. Asquith

## References

Midhu, N.N., Sankaran, P.G., and Nair, N.U., 2013, A class of distributions with linear mean residual quantile function and it's generalizations: Statistical Methodology, v. 15, pp. 1–24.

# See Also

[cdflmrq](#page-85-0), [qualmrq](#page-459-0), [lmomlmrq](#page-223-0), [parlmrq](#page-326-0)

#### pdfln3 375

#### Examples

```
lmr <- lmoms(c(3, 0.05, 1.6, 1.37, 0.57, 0.36, 2.2))
pdflmrq(3,parlmrq(lmr))
## Not run:
para.lmrq <- list(para=c(2.1043, 0.4679), type="lmrq")
para.wei <- vec{p}, c(\theta, 2, \theta.9), type="wei") # note switch from Midhu et al. ordering.
F \leq -\text{seq}(0.01, 0.99, \text{by} = 0.01); x \leq -\text{qualmrq}(F, \text{para.lmrq})plot(x, pdflmrq(x, para.lmrq), type="l", ylab="", lwd=2, lty=2, col=2,
     xlab="The p.d.f. of Weibull and p.d.f. of LMRQD", xaxs="i", yaxs="i",
     xlim=c(0,9), ylim=c(0,0.8))
lines(x, pdfwei(x, para.wei))
mtext("Midhu et al. (2013, Statis. Meth.)")
## End(Not run)
```
<span id="page-374-0"></span>pdfln3 *Probability Density Function of the 3-Parameter Log-Normal Distribution*

## Description

This function computes the probability density of the Log-Normal3 distribution given parameters ( $\zeta$ , lower bounds;  $\mu_{\text{log}}$ , location; and  $\sigma_{\text{log}}$ , scale) computed by [parln3](#page-327-0). The probability density function function (same as Generalized Normal distribution, [pdfgno](#page-363-0)) is

$$
f(x) = \frac{\exp(\kappa Y - Y^2/2)}{\alpha \sqrt{2\pi}},
$$

where  $Y$  is

$$
Y = \frac{\log(x - \zeta) - \mu_{\log}}{\sigma_{\log}},
$$

where  $\zeta$  is the lower bounds (real space) for which  $\zeta < \lambda_1 - \lambda_2$  (checked in [are.parln3.valid](#page-40-0)),  $\mu_{\text{log}}$  be the mean in natural logarithmic space, and  $\sigma_{\text{log}}$  be the standard deviation in natural logarithm space for which  $\sigma_{\log} > 0$  (checked in [are.parln3.valid](#page-40-0)) is obvious because this parameter has an analogy to the second product moment. Letting  $\eta = \exp(\mu_{\text{log}})$ , the parameters of the Generalized Normal are  $\zeta + \eta$ ,  $\alpha = \eta \sigma_{\log}$ , and  $\kappa = -\sigma_{\log}$ . At this point, the algorithms ([pdfgno](#page-363-0)) for the Generalized Normal provide the functional core.

# Usage

pdfln3(x, para)

#### Arguments

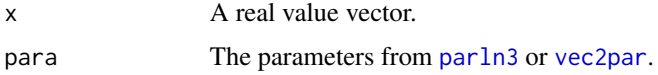

# Value

Probability density  $(f)$  for  $x$ .

## Note

The parameterization of the Log-Normal3 results in ready support for either a known or unknown lower bounds. Details regarding the parameter fitting and control of the  $\zeta$  parameter can be seen under the Details section in [parln3](#page-327-0).

#### Author(s)

W.H. Asquith

## References

Asquith, W.H., 2011, Distributional analysis with L-moment statistics using the R environment for statistical computing: Createspace Independent Publishing Platform, ISBN 978–146350841–8.

## See Also

[cdfln3](#page-86-0), [qualn3](#page-460-0), [lmomln3](#page-224-0), [parln3](#page-327-0), [pdfgno](#page-363-0)

#### Examples

```
lmr <- lmoms(c(123,34,4,654,37,78))
ln3 <- parln3(lmr); gno <- pargno(lmr)
x < - qualn3(0.5, ln3)
pdfln3(x,ln3) # 0.008053616
pdfgno(x,gno) # 0.008053616 (the distributions are the same, but see Note)
```
pdfnor *Probability Density Function of the Normal Distribution*

#### Description

This function computes the probability density function of the Normal distribution given parameters computed by [parnor](#page-328-0). The probability density function is

$$
f(x) = \frac{1}{\sigma\sqrt{2\pi}}\exp\left(\frac{-(x-\mu)^2}{2\sigma^2}\right),\,
$$

where  $f(x)$  is the probability density for quantile x,  $\mu$  is the arithmetic mean, and  $\sigma$  is the standard deviation. The R function pnorm is used.

## Usage

pdfnor(x, para)

#### pdfpe3 377

#### Arguments

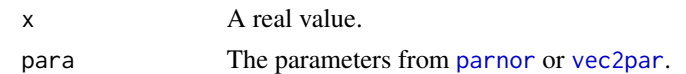

#### Value

Probability density  $(f)$  for x.

#### Author(s)

W.H. Asquith

#### References

Hosking, J.R.M., 1990, L-moments—Analysis and estimation of distributions using linear combinations of order statistics: Journal of the Royal Statistical Society, Series B, v. 52, pp. 105–124.

Hosking, J.R.M., 1996, FORTRAN routines for use with the method of L-moments: Version 3, IBM Research Report RC20525, T.J. Watson Research Center, Yorktown Heights, New York.

Hosking, J.R.M., and Wallis, J.R., 1997, Regional frequency analysis—An approach based on Lmoments: Cambridge University Press.

#### See Also

[cdfnor](#page-87-0), [quanor](#page-462-0), [lmomnor](#page-226-0), [parnor](#page-328-0)

# Examples

lmr <- lmoms(c(123,34,4,654,37,78)) pdfnor(50,parnor(lmr))

pdfpe3 *Probability Density Function of the Pearson Type III Distribution*

#### Description

This function computes the probability density of the Pearson Type III distribution given parameters  $(μ, σ, and γ)$  computed by [parpe3](#page-330-0). These parameters are equal to the product moments ([pmoms](#page-400-0)): mean, standard deviation, and skew. The probability density function for  $\gamma \neq 0$  is

$$
f(x) = \frac{Y^{\alpha - 1} \exp(-Y/\beta)}{\beta^{\alpha} \Gamma(\alpha)},
$$

where  $f(x)$  is the probability density for quantile x,  $\Gamma$  is the complete gamma function in R as gamma,  $\xi$  is a location parameter,  $\beta$  is a scale parameter,  $\alpha$  is a shape parameter, and  $Y = x - \xi$  for  $\gamma > 0$  and  $Y = \xi - x$  for  $\gamma < 0$ . These three "new" parameters are related to the product moments ( $\mu$ , mean;  $\sigma$ , standard deviation;  $\gamma$ , skew) by

$$
\alpha = 4/\gamma^2,
$$

 $\beta = \frac{1}{2}$  $\frac{1}{2}\sigma|\gamma|$ , and  $\xi = \mu - 2\sigma/\gamma$ .

If  $\gamma = 0$ , the distribution is symmetrical and simply is the probability density Normal distribution with mean and standard deviation of  $\mu$  and  $\sigma$ , respectively. Internally, the  $\gamma = 0$  condition is implemented by R function dnorm. The **PearsonDS** package supports the Pearson distribution system including the Type III (see Examples).

#### Usage

pdfpe3(x, para)

## Arguments

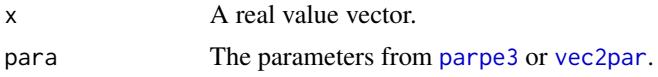

## Value

Probability density  $(f)$  for  $x$ .

# Author(s)

W.H. Asquith

# References

Hosking, J.R.M., 1990, L-moments—Analysis and estimation of distributions using linear combinations of order statistics: Journal of the Royal Statistical Society, Series B, v. 52, pp. 105–124.

Hosking, J.R.M., and Wallis, J.R., 1997, Regional frequency analysis—An approach based on Lmoments: Cambridge University Press.

## See Also

[cdfpe3](#page-88-0), [quape3](#page-463-0), [lmompe3](#page-227-0), [parpe3](#page-330-0)

# Examples

```
lmr <- lmoms(c(123,34,4,654,37,78))
 pe3 <- parpe3(lmr)
 x < - quape3(0.5, pe3)
 pdfpe3(x,pe3)
## Not run:
# Demonstrate Pearson Type III between lmomco and PearsonDS
qlmomco.pearsonIII <- function(f, para) {
  MU <- para$para[1] # product moment mean
  SIGMA <- para$para[2] # product moment standard deviation
  GAMMA <- para$para[3] # product moment skew
  L <- para$para[1] - 2*SIGMA/GAMMA # location
  S <- (1/2)*SIGMA*abs(GAMMA) # scale
```
pdfray 379

```
A \leq -4/GAMMA^2 # shape
  return(PearsonDS::qpearsonIII(f, A, L, S)) # shape comes first!
}
FF \leq nonexceeds(); para \leq vec2par(c(6,.4,.7), type="pe3")
plot( FF, qlmomco(FF, para), xlab="Probability", ylab="Quantile", cex=3)
lines(FF, qlmomco.pearsonIII(FF, para), col=2, lwd=3) #
## End(Not run)
## Not run:
# Demonstrate forced Pearson Type III parameter estimation via PearsonDS package
para <- vec2par(c(3, 0.4, 0.6), type="pe3"); X <- rlmomco(105, para)
lmrpar <- lmom2par(lmoms(X), type="pe3")
mpspar <- mps2par(X, type="pe3"); mlepar <- mle2par(X, type="pe3")
PDS <- PearsonDS:::pearsonIIIfitML(X) # force function exporting
if(PDS$convergence != 0) {
 warning("convergence failed"); PDS <- NULL # if null, rerun simulation [new data]
} else {
 # This is a list() mimic of PearsonDS::pearsonFitML()
 PDS <- list(type=3, shape=PDS$par[1], location=PDS$par[2], scale=PDS$par[3])
 skew <- sign(PDS$shape) * sqrt(4/PDS$shape)
 stdev <- 2*PDS$scale / abs(skew); mu <- PDS$location + 2*stdev/skew
 PDS <- vec2par(c(mu,stdev,skew), type="pe3") # lmomco form of parameters
}
print(lmrpar$para); print(mpspar$para); print(mlepar$para); print(PDS$para)
# mu sigma gamma
# 2.9653380 0.3667651 0.5178592 # L-moments (by lmomco, of course)
# 2.9678021 0.3858198 0.4238529 # MPS by lmomco
# 2.9653357 0.3698575 0.4403525 # MLE by lmomco
# 2.9653379 0.3698609 0.4405195 # MLE by PearsonDS
# So we can see for this simulation that the two MLE approaches are similar.
## End(Not run)
```
<span id="page-378-0"></span>

pdfray *Probability Density Function of the Rayleigh Distribution*

#### **Description**

This function computes the probability density of the Rayleigh distribution given parameters ( $\xi$  and  $\alpha$ ) computed by [parray](#page-331-0). The probability density function is

$$
f(x) = \frac{x - \xi}{\alpha^2} \exp\left(\frac{-(x - \xi)^2}{2\alpha^2}\right),
$$

where  $f(x)$  is the nonexceedance probability for quantile x,  $\xi$  is a location parameter, and  $\alpha$  is a scale parameter.

#### Usage

pdfray(x, para)

# 380 pdfrevgum

#### Arguments

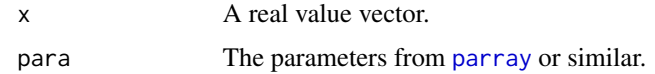

# Value

Probability density  $(f)$  for  $x$ .

# Author(s)

W.H. Asquith

# References

Hosking, J.R.M., 1986, The theory of probability weighted moments: Research Report RC12210, IBM Research Division, Yorkton Heights, N.Y.

## See Also

[cdfray](#page-89-0), [quaray](#page-464-0), [lmomray](#page-228-0), [parray](#page-331-0)

# Examples

lmr <- lmoms(c(123,34,4,654,37,78)) ray <- parray(lmr)  $x \leftarrow$  quaray(0.5, ray) pdfray(x,ray)

pdfrevgum *Probability Density Function of the Reverse Gumbel Distribution*

## Description

This function computes the probability density of the Reverse Gumbel distribution given parameters ( $\xi$  and  $\alpha$ ) computed by [parrevgum](#page-332-0). The probability density function is

$$
f(x) = \alpha^{-1} \exp(Y) [\exp(\exp(-\exp(Y)))],
$$

where

$$
Y = \frac{x - \xi}{\alpha},
$$

where  $f(x)$  is the probability density for quantile x,  $\xi$  is a location parameter, and  $\alpha$  is a scale parameter.

## Usage

pdfrevgum(x, para)

#### pdfrevgum 381

#### Arguments

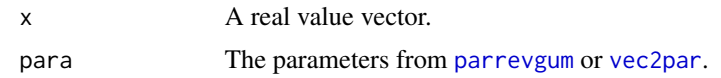

## Value

Probability density  $(f)$  for x.

#### Author(s)

W.H. Asquith

## References

Hosking, J.R.M., 1990, L-moments—Analysis and estimation of distributions using linear combinations of order statistics: Journal of the Royal Statistical Society, Series B, v. 52, pp. 105–124.

Hosking, J.R.M., 1995, The use of L-moments in the analysis of censored data, in Recent Advances in Life-Testing and Reliability, edited by N. Balakrishnan, chapter 29, CRC Press, Boca Raton, Fla., pp. 546–560.

## See Also

[cdfrevgum](#page-90-0), [quarevgum](#page-465-0), [lmomrevgum](#page-231-0), [parrevgum](#page-332-0)

# Examples

```
# See p. 553 of Hosking (1995)
# Data listed in Hosking (1995, table 29.3, p. 553)
D \leq -c(-2.982, -2.849, -2.546, -2.350, -1.983, -1.492, -1.443,-1.394, -1.386, -1.269, -1.195, -1.174, -0.854, -0.620,
       -0.576, -0.548, -0.247, -0.195, -0.056, -0.013, 0.006,0.033, 0.037, 0.046, 0.084, 0.221, 0.245, 0.296)
D \leq C(D, rep(.2960001, 40-28)) # 28 values, but Hosking mentions
                              # 40 values in total
z <- pwmRC(D,threshold=.2960001)
str(z)
# Hosking reports B-type L-moments for this sample are
# lamB1 = -0.516 and lamB2 = 0.523
btypelmoms <- pwm2lmom(z$Bbetas)
# My version of R reports lamB1 = -0.5162 and lamB2 = 0.5218str(btypelmoms)
rg.pars <- parrevgum(btypelmoms,z$zeta)
str(rg.pars)
# Hosking reports xi=0.1636 and alpha=0.9252 for the sample
# My version of R reports xi = 0.1635 and alpha = 0.9254
# Now one can continue one with a plotting example.
## Not run:
F <- nonexceeds()
PP \leq pp(D) # plotting positions of the data
D \le -\text{sort}(D)
```
382 pdfrice

```
plot(D,PP)
lines(D,cdfrevgum(D,rg.pars))
# Now finally do the PDF
F \leftarrow \text{seq}(0.01, 0.99, \text{by} = .01)x <- quarevgum(F,rg.pars)
plot(x,pdfrevgum(x,rg.pars),type='l')
```
## End(Not run)

pdfrice *Probability Density Function of the Rice Distribution*

# **Description**

This function computes the probability density of the Rice distribution given parameters ( $\nu$  and SNR) computed by [parrice](#page-334-0). The probability density function is

$$
f(x) = \frac{x}{\alpha^2} \exp\left(\frac{-(x^2 + \nu^2)}{2\alpha^2}\right) I_0(x\nu/\alpha^2),
$$

where  $f(x)$  is the nonexceedance probability for quantile x,  $\nu$  is a parameter, and  $\nu/\alpha$  is a form of signal-to-noise ratio SNR, and  $I_k(x)$  is the modified Bessel function of the first kind, which for integer  $k = 0$  is seen under [LaguerreHalf](#page-172-0). If  $\nu = 0$ , then the Rayleigh distribution results and [pdfray](#page-378-0) is used. If  $24 < SNR < 52$  is used, then the Normal distribution functions are used with appropriate parameter estimation for  $\mu$  and  $\sigma$  that include the Laguerre polynomial [LaguerreHalf](#page-172-0). If SNR  $> 52$ , then the Normal distribution functions continue to be used with  $\mu = \alpha \times SNR$  and  $\sigma = A$ .

# Usage

pdfrice(x, para)

## Arguments

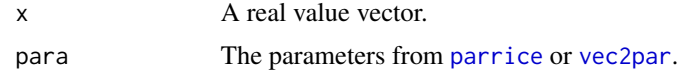

#### Value

Probability density  $(f)$  for  $x$ .

# Note

The VGAM package provides a pdf of the Rice for reference:

"drice" <- function(x, vee, sigma, log = FALSE) { # From the VGAM package if(!is.logical(log.arg <- log)) stop("bad input for argument 'log'") rm(log)

#### pdfrice 383

```
N = max(length(x), length(vee), length(sigma))x = rep(x, len=N); vee = rep(vee, len=N); sigma = rep(sigma, len=N)log density = rep(log(\theta), len=N)x \circ k = (x > 0)x.abs = abs(x[xok] \star vee[xok]/sigma[xok] \cdot 2)log density[xok] = log(x[xok]) - 2 * log(sigma[xok]) +(-(x[xok]^2+vee[xok]^2)/(2*sigma[xok]^2)) +
                  log(besselI(x.abs, nu=0, expon.scaled = TRUE)) + x.abslogdensity[sigma <= 0] <- NaN; logdensity[vee < 0] <- NaN
if(log.arg) logdensity else exp(logdensity)
```
#### Author(s)

}

W.H. Asquith

## References

Asquith, W.H., 2011, Distributional analysis with L-moment statistics using the R environment for statistical computing: Createspace Independent Publishing Platform, ISBN 978–146350841–8.

# See Also

[cdfrice](#page-92-0), [quarice](#page-466-0), [lmomrice](#page-232-0), [parrice](#page-334-0)

## Examples

```
lmr <- lmoms(c(10, 43, 27, 26, 49, 26, 62, 39, 51, 14))
rice <- parrice(lmr)
x <- quarice(nonexceeds(),rice)
plot(x,pdfrice(x,rice), type="b")
```

```
# For SNR=v/a > 24 or 240.001/10 > 24, the Normal distribution is
# used by the Rice as implemented here.
rice1 <- vec2par(c(239.9999,10), type="rice")
rice2 <- vec2par(c(240.0001,10), type="rice")
x \le -200:280plot( x, pdfrice(x, rice1), type="l", lwd=5, lty=3) # still RICIAN code
lines(x, dnorm( x, mean=240.0001, sd=10), lwd=3, col=2) # NORMAL obviously
lines(x, pdfrice(x, rice2), lwd=1, col=3) # NORMAL distribution code is triggered
# For SNR=v/a > 52 or 521/10 > 52, the Normal distribution
# used by the Rice as implemented here with simple parameter estimation
# because this high of SNR is beyond limits of Bessel function in Laguerre
# polynomial
rice1 <- vec2par(c(520,10), type="rice")
rice2 \leq vec2par(c(521,10), type="rice")x \le -10^{\circ}(\log10(520) - 0.05):10^{\circ}(\log10(520) + 0.05)plot( x, pdfrice(x, rice1), type="l", lwd=5, lty=3)
lines(x, pdfrice(x, rice2), lwd=1, col=3) # NORMAL code triggered
```
## Description

This function computes the probability density of the Slash distribution given parameters ( $\xi$  and  $\alpha$ ) provided by [parsla](#page-337-0). The probability density function is

$$
f(x) = \frac{\phi(0) - \phi(y)}{y^2},
$$

where  $f(x)$  is the probability density for quantile  $x, y = (x - \xi)/\alpha$ ,  $\xi$  is a location parameter, and  $\alpha$  is a scale parameter. The function  $\phi(y)$  is the probability density function of the Standard Normal distribution.

## Usage

pdfsla(x, para)

#### Arguments

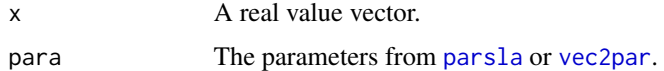

#### Value

Probability density  $(f)$  for  $x$ .

# Author(s)

W.H. Asquith

#### References

Rogers, W.H., and Tukey, J.W., 1972, Understanding some long-tailed symmetrical distributions: Statistica Neerlandica, v. 26, no. 3, pp. 211–226.

## See Also

[cdfsla](#page-93-0), [quasla](#page-468-0), [lmomsla](#page-245-0), [parsla](#page-337-0)

# Examples

```
sla <- vec2par(c(12,1.2),type='sla')
x \leftarrowquasla(0.5,sla)
pdfsla(x,sla)
```
# **Description**

This function computes the probability density of the 3-parameter Student t distribution given parameters  $(\xi, \alpha, \nu)$  computed by parst 3. The probability density function is

$$
f(x) = \frac{\Gamma(\frac{1}{2} + \frac{1}{2}\nu)}{\alpha \nu^{1/2} \Gamma(\frac{1}{2}) \Gamma(\frac{1}{2}\nu)} (1 + t^2/\nu)^{-(\nu+1)/2},
$$

where  $f(x)$  is the probability density for quantile  $x, \xi$  is a location parameter,  $\alpha$  is a scale parameter, and  $\nu$  is a shape parameter in terms of the degrees of freedom as for the more familiar Student t distribution in R.

For value X, the built-in R functions can be used. For  $\nu \ge 1000$ , one can use dnorm(X, mean=U, sd=A) and for  $U = \xi$  and A= $\alpha$  for 1.000001  $\leq \nu \leq 1000$ , one can use dt((X-U)/A,N)/A for N= $\nu$ . The R function dnorm is used for the Normal distribution and the R function dt is used for the 1-parameter Student t distribution.

## Usage

pdfst3(x, para, paracheck=TRUE)

# Arguments

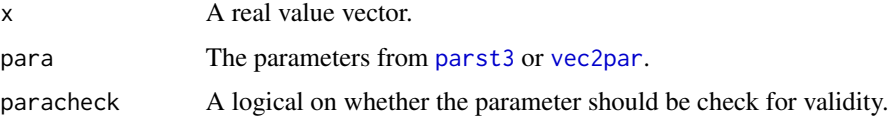

## Value

Probability density  $(f)$  for  $x$ .

# Author(s)

W.H. Asquith

# References

Asquith, W.H., 2011, Distributional analysis with L-moment statistics using the R environment for statistical computing: Createspace Independent Publishing Platform, ISBN 978–146350841–8.

# See Also

[cdfst3](#page-94-0), [quast3](#page-469-0), [lmomst3](#page-248-0), [parst3](#page-338-0)

## Examples

```
## Not run:
xs < -200:200para <- vec2par(c(37,25,114), type="st3")
plot(xs, pdfst3(xs, para), type="l")
   para <- vec2par(c(11,36,1000), type="st3")
lines(xs, pdfst3(xs, para), lty=2)
   para <- vec2par(c(-7,60,40), type="st3")
lines(xs, pdfst3(xs, para), lty=3)
## End(Not run)
```
pdftexp *Probability Density Function of the Truncated Exponential Distribution*

## Description

This function computes the probability density of the Truncated Exponential distribution given parameters ( $\psi$  and  $\alpha$ ) computed by [partexp](#page-340-0). The parameter  $\psi$  is the right truncation, and  $\alpha$  is a scale parameter. The probability density function, letting  $\beta = 1/\alpha$  to match nomenclature of Vogel and others (2008), is

$$
f(x) = \frac{\beta \exp(-\beta t)}{1 - \exp(-\beta \psi)},
$$

where  $x(x)$  is the probability density for the quantile  $0 \le x \le \psi$  and  $\psi > 0$  and  $\alpha > 0$ . This distribution represents a nonstationary Poisson process.

The distribution is restricted to a narrow range of L-CV ( $\tau_2 = \lambda_2/\lambda_1$ ). If  $\tau_2 = 1/3$ , the process represented is a stationary Poisson for which the probability density function is simply the uniform distribution and  $f(x) = 1/\psi$ . If  $\tau_2 = 1/2$ , then the distribution is represented as the usual exponential distribution with a location parameter of zero and a scale parameter  $1/\beta$ . Both of these limiting conditions are supported.

#### Usage

pdftexp(x, para)

#### Arguments

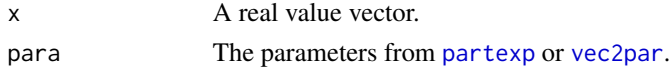

## Value

Probability density  $(F)$  for  $x$ .

## Author(s)

W.H. Asquith

#### pdftri 387

# References

Vogel, R.M., Hosking, J.R.M., Elphick, C.S., Roberts, D.L., and Reed, J.M., 2008, Goodness of fit of probability distributions for sightings as species approach extinction: Bulletin of Mathematical Biology, DOI 10.1007/s11538-008-9377-3, 19 p.

#### See Also

[cdftexp](#page-95-0), [quatexp](#page-470-0), [lmomtexp](#page-250-0), [partexp](#page-340-0)

# Examples

```
lmr <- vec2lmom(c(40,0.38), lscale=FALSE)
pdftexp(0.5,partexp(lmr))
## Not run:
F \leq -\text{seq}(0,1,\text{by}=0.001)A <- partexp(vec2lmom(c(100, 1/2), lscale=FALSE))
x <- quatexp(F, A)
plot(x, pdftexp(x, A), pch=16, type='l')
by <- 0.01; lcvs <- c(1/3, seq(1/3+by, 1/2-by, by=by), 1/2)
reds <- (lcvs - 1/3)/max(lcvs - 1/3)
for(lcv in lcvs) {
    A <- partexp(vec2lmom(c(100, lcv), lscale=FALSE))
    x <- quatexp(F, A)
    lines(x, pdftexp(x, A),
           pch=16, col=rgb(\text{reds}[\text{lcvs} == \text{lcv}], 0, 0))}
## End(Not run)
```
<span id="page-386-0"></span>

pdftri *Probability Density Function of the Asymmetric Triangular Distribution*

#### Description

This function computes the probability density of the Asymmetric Triangular distribution given parameters ( $\nu$ ,  $\omega$ , and  $\psi$ ) computed by [partri](#page-346-0). The probability density function is

$$
f(x) = \frac{2(x - \nu)}{(\omega - \nu)(\psi - \nu)},
$$

for  $x < \omega$ ,

$$
f(x) = \frac{2(\psi - x)}{(\psi - \omega)(\psi - \nu)},
$$

for  $x > \omega$ , and

$$
f(x) = \frac{2}{(\psi - \nu)},
$$

for  $x = \omega$  where  $x(F)$  is the quantile for nonexceedance probability F,  $\nu$  is the minimum,  $\psi$  is the maximum, and  $\omega$  is the mode of the distribution.

#### 388 pdfwak

#### Usage

pdftri(x, para)

## Arguments

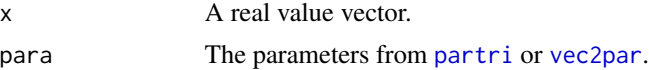

#### Value

Probability density  $(f)$  for  $x$ .

#### Author(s)

W.H. Asquith

## See Also

[pdftri](#page-386-0), [quatri](#page-471-0), [lmomtri](#page-256-0), [partri](#page-346-0)

# Examples

```
tri <- vec2par(c(-120, 102, 320), type="tri")
x <- quatri(nonexceeds(),tri)
pdftri(x,tri)
```
#### pdfwak *Probability Density Function of the Wakeby Distribution*

# Description

This function computes the probability density of the Wakeby distribution given parameters ( $\xi$ ,  $\alpha$ ,  $\beta$ ,  $\gamma$ , and  $\delta$ ) computed by [parwak](#page-348-0). The probability density function is

$$
f(x) = (\alpha[1 - F(x)]^{\beta - 1} + \gamma[1 - F(x)]^{-\delta - 1})^{-1},
$$

where  $f(x)$  is the probability density for quantile x,  $F(x)$  is the cumulative distribution function or nonexceedance probability at x,  $\xi$  is a location parameter,  $\alpha$  and  $\beta$  are scale parameters, and  $\gamma$ , and δ are shape parameters. The five returned parameters from [parwak](#page-348-0) in order are  $\xi$ ,  $\alpha$ ,  $\beta$ ,  $\gamma$ , and δ.

# Usage

pdfwak(x, para)

# Arguments

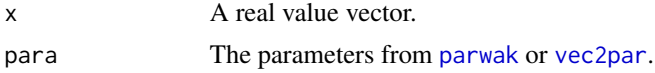

pdfwei 389

## Value

Probability density  $(f)$  for x.

#### Author(s)

W.H. Asquith

#### References

Hosking, J.R.M. and Wallis, J.R., 1997, Regional frequency analysis—An approach based on Lmoments: Cambridge University Press.

Sourced from written communication with Dr. Hosking in October 2007.

# See Also

[cdfwak](#page-98-0), [quawak](#page-472-0), [lmomwak](#page-259-0), [parwak](#page-348-0)

## Examples

```
## Not run:
lmr <- vec2lmom(c(1,0.5,.4,.3,.15))
wak <- parwak(lmr)
F < - nonexceeds()
x < - quawak(F, wak)
check.pdf(pdfwak,wak,plot=TRUE)
```

```
## End(Not run)
```
pdfwei *Probability Density Function of the Weibull Distribution*

#### Description

This function computes the probability density of the Weibull distribution given parameters  $(\zeta, \beta, \zeta)$ and  $\delta$ ) computed by [parwei](#page-349-0). The probability density function is

$$
f(x) = \delta Y^{\delta - 1} \exp(-Y^{\delta})/\beta
$$

where  $f(x)$  is the probability density,  $Y = (x - \zeta)/\beta$ , quantile x,  $\zeta$  is a location parameter,  $\beta$  is a scale parameter, and  $\delta$  is a shape parameter.

The Weibull distribution is a reverse Generalized Extreme Value distribution. As result, the Generalized Extreme Value algorithms are used for implementation of the Weibull in **lmomco**. The relations between the Generalized Extreme Value parameters ( $\xi$ ,  $\alpha$ , and  $\kappa$ ) are  $\kappa = 1/\delta$ ,  $\alpha = \beta/\delta$ , and  $\xi = \zeta - \beta$ . These relations are available in Hosking and Wallis (1997).

In R, the probability distribution function of the Weibull distribution is pweibull. Given a Weibull parameter object para, the R syntax is pweibull(x+para\$para[1], para\$para[3],

scale=para\$para[2]). For the *Imomco* implmentation, the reversed Generalized Extreme Value distribution [pdfgev](#page-360-0) is used and again in  $R$  syntax is pdfgev( $-x$ , para).

#### 390 pdfwei

#### Usage

pdfwei(x, para)

## Arguments

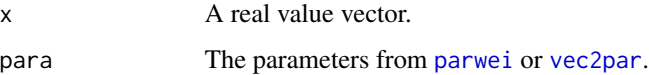

# Value

Probability density  $(f)$  for  $x$ .

## Author(s)

W.H. Asquith

# References

Hosking, J.R.M. and Wallis, J.R., 1997, Regional frequency analysis—An approach based on Lmoments: Cambridge University Press.

# See Also

[cdfwei](#page-99-0), [quawei](#page-473-0), [lmomwei](#page-261-0), [parwei](#page-349-0)

## Examples

```
# Evaluate Weibull deployed here and built-in function (pweibull)
 lmr <- lmoms(c(123,34,4,654,37,78))
 WEI <- parwei(lmr)
 F1 <- cdfwei(50,WEI)
 F2 <- pweibull(50+WEI$para[1],shape=WEI$para[3],scale=WEI$para[2])
 if(F1 == F2) EQUAL < - TRUE
## Not run:
 # The Weibull is a reversed generalized extreme value
 Q <- sort(rlmomco(34,WEI)) # generate Weibull sample
 lm1 < - lmoms(Q) # regular L-moments
 lm2 <- lmoms(-Q) # L-moment of negated (reversed) data
 WEI <- parwei(lm1) # parameters of Weibull
 GEV <- pargev(lm2) # parameters of GEV
 F <- nonexceeds() # Get a vector of nonexceedance probabilities
 plot(pp(Q),Q)
 lines(cdfwei(Q,WEI),Q,lwd=5,col=8)
 lines(1-cdfgev(-Q,GEV),Q,col=2) # line overlaps previous distribution
```
## End(Not run)

pfactor.bernstein *Estimation of Optimal p-factor of Distributional Support Estimation for Smoothed Quantiles from the Bernstein or Kantorovich Polynomials*

## **Description**

Compute the optimal p-factor through numerical integration of the smoothed empirical quantile function to estimate the L-moments of the distribution. This function attempts to report an optimal "p-factor" (author's term) for the given parent distribution in para based on estimating the crossing of the origin of an error between the given L-moment ratio  $\tau_r$  for 3, 4, and 5 that will come from either the distribution parameter object or given as an argument in  $\text{1m}r$ . dist. The estimated support of the distribution is that shown by Turnbull and Ghosh (2014) and is computed as follows

$$
\left(x_{0:n},\ x_{n+1:n}\right)=\left(x_{1:n}-\frac{(x_{2:n}-x_{1:n})}{(1-p)^{-2}-1},\ x_{n:n}+\frac{(x_{n:n}-x_{n-1:n})}{(1-p)^{-2}-1}\right),\
$$

where p is the p-factor. The support will honor natural bounds if given by either  $fix$ . lower or fix.upper. The polynomial type for smooth is provided in poly.type. These three arguments are the same as those for [dat2bernqua](#page-107-0) and [lmoms.bernstein](#page-235-0). The statistic type used to measure central tendency of the errors for the nsimulations per  $p$ . The function has its own hardwired p-factors to compute but these can be superseded by the pfactors argument. The p.lo and p.hi are the lower and upper bounds to truncate on immediately after the p-factors to use are assembled. These are made for three purposes: (1) protection against numerical problems for mathematical upper limits (unity), (2) to potentially provide for much faster execution if the user already knows the approximate optimal value for the p-factor, and (3) to potentially use this function in a direct optimization framework using the R functions optim or uniroot. It is strongly suggested to keep plot.em set so the user can inspect the computations.

## Usage

```
pfactor.bernstein(para, x=NULL, n=NULL,
                        bern.control=NULL,
                        poly.type=c("Bernstein", "Kantorovich"),
                        stat.type=c("Mean", "Median"),
                        fix.lower=NULL, fix.upper=NULL,
                        lmr.dist=NULL, lmr.n=c("3", "4", "5"),
                        nsim=500, plot.em=TRUE, pfactors=NULL,
                        p.lo=.Machine$double.eps, p.hi=1)
```
#### Arguments

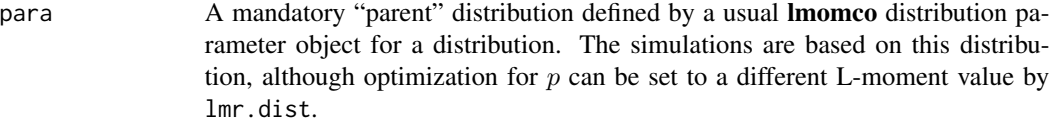

x An optional vector of data values.

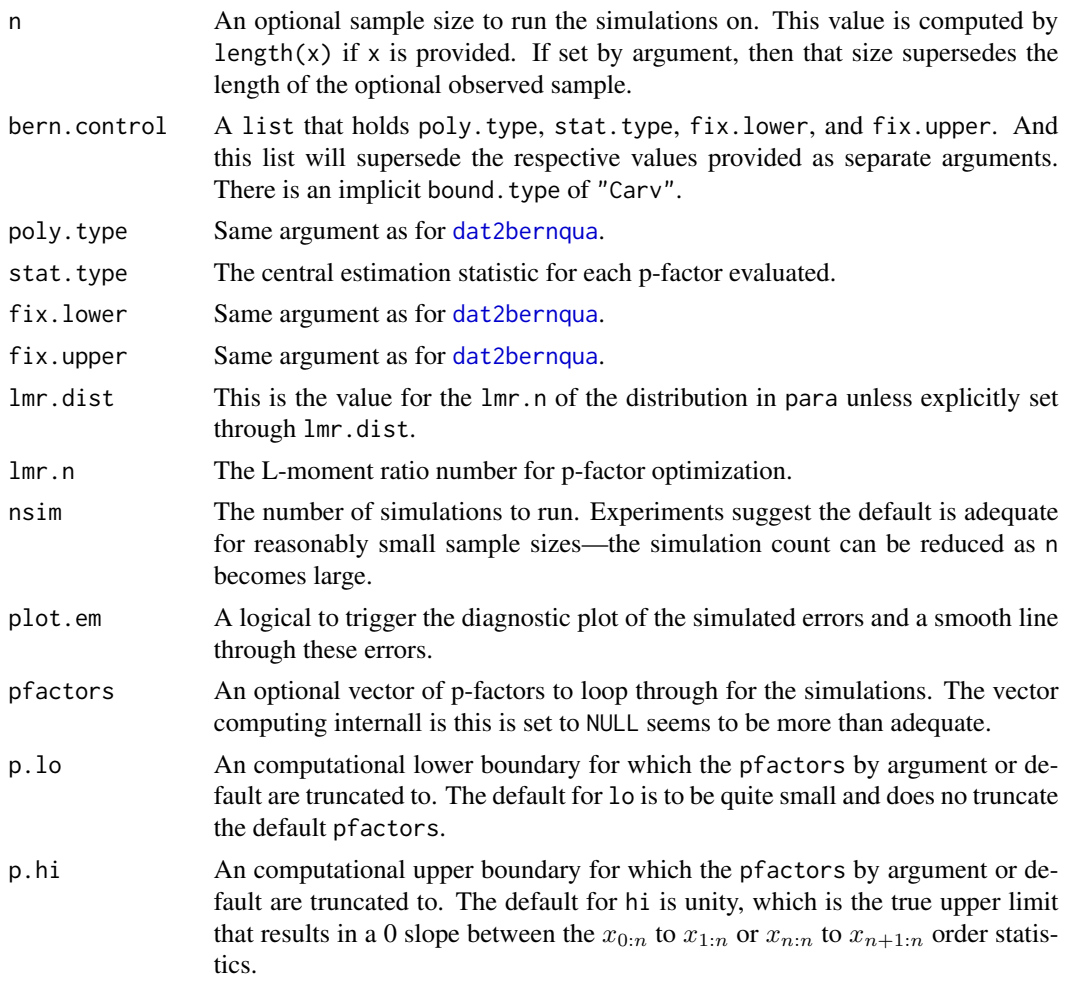

# Value

An R list or real is returned. If pfactors is a single value, then the single value for the error statistic is returned, otherwise the list described will be. If the returned pfactor is NA, then likely the smooth line did not cross zero and the reason the user should keep plot.em=TRUE and inspect the plot. Perhaps revisions to the arguments will become evident. The contents of the list are

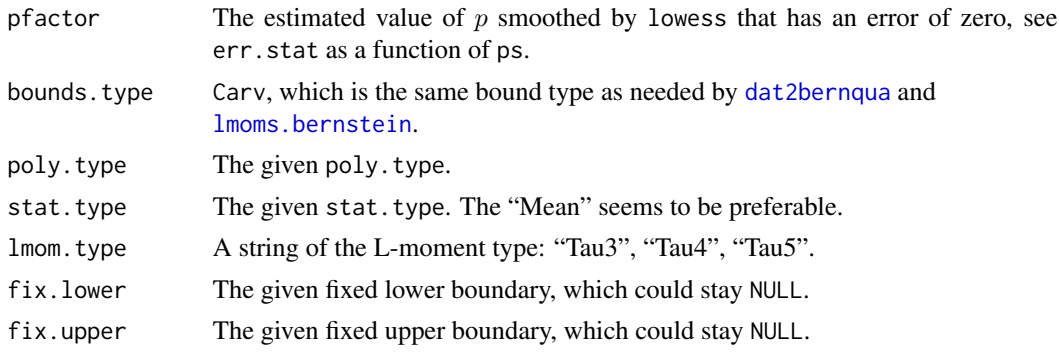

# pfactor.bernstein 393

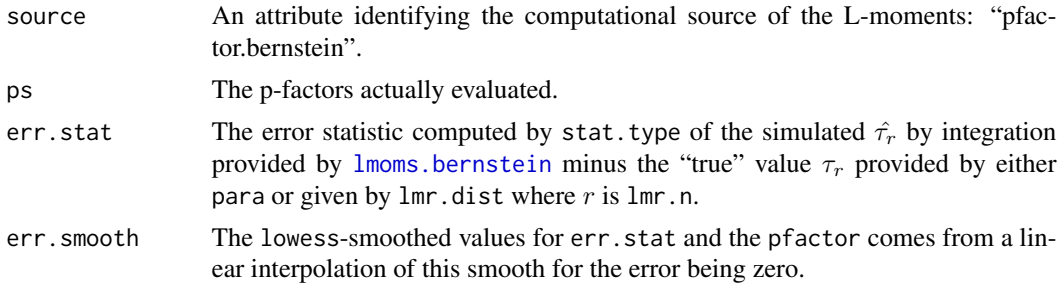

#### Note

Repeated application of this function for various n would result in the analyst having a vector of  $n$ and p (pfactor). The analyst could then fit a regression equation and refine the estimated  $p(n)$ . For example, a dual-logarithmic regression is suggested  $lm(log(p) \sim log(n))$ .

Also, symmetrical data likely see little benefit from optimizing on the symmetry-measuring Lmoments Tau3 and Tau5; the analyst might prefer to optimize on peakedness measured by Tau4.

# Note

This function is highly experimental and subject to extreme overhaul. Please contact the author if you are an interested party in Bernstein and Kantorovich polynomials.

#### Author(s)

W.H. Asquith

#### References

Turnbull, B.C., and Ghosh, S.K., 2014, Unimodal density estimation using Bernstein polynomials. Computational Statistics and Data Analysis, v. 72, pp. 13–29.

#### See Also

[lmoms.bernstein](#page-235-0), [dat2bernqua](#page-107-0), [lmoms](#page-234-0)

#### Examples

```
## Not run:
pdf("pfactor_exampleB.pdf")
X \leftarrow \exp(\text{rnorm}(200)); \text{ para } \leftarrow \text{parexp}(\text{lmoms}(X)).# nsim is too small, but makes the following three not take too long
pfactor.bernstein(para, n=20, lmr.n="3", nsim=100, p.lo=.06, p.hi=.3)
pfactor.bernstein(para, n=20, lmr.n="4", nsim=100, p.lo=.06, p.hi=.3)
pfactor.bernstein(para, n=20, lmr.n="5", nsim=100, p.lo=.06, p.hi=.3)
dev.off()
## End(Not run)
## Not run:
# Try intra-sample p-factor optimization from two perspectives. The 3-parameter
```
394 pfactor.bernstein

```
# GEV for peakedness restraint and then use Tau3 of the data. Then repeat but use
# the apparent "exact" value of Tau3 for the true exponential parent.
pdf("pfactor_exampleB.pdf")
lmr <- vec2lmom(c(60,20)); paraA <- parexp(lmr); n <- 40
tr <- lmorph(par2lmom(paraA))$ratios[3]
X \leq r \cdot \text{lmomco}(n, \text{para}); para \leq r \cdot \text{parge}(1 \text{mom}(X))F <- seq(0.001,0.999, by=0.001)
plot(qnorm(pp(X, a=0.40)), sort(X), type="n", log="y",
      xlab="Standard normal variate", ylab="Quantile",
      xlim=qnorm(range(F)), ylim=range(qlmomco(F,paraA)))
lines(qnorm(F), qlmomco(F, paraA), col=8, lwd=2)
lines(qnorm(F), qlmomco(F, para), lty=2)
points(qnorm(pp(X, a=0.40)), sort(X))# Make sure to fill in the p-factor when needed!
bc <- list(poly.type = "Bernstein", bound.type="Carv",
           stat.type="Mean", fix.lower=0, fix.upper=NULL, p=NULL)
kc <- list(poly.type = "Kantorovich", bound.type="Carv",
           stat.type="Mean", fix.lower=0, fix.upper=NULL, p=NULL)
# Bernstein
A <- pfactor.bernstein(para, n=n, nsim=100, bern.control=bc)
B <- pfactor.bernstein(para, x=X, n=n, nsim=100, bern.control=bc)
C <- pfactor.bernstein(para, n=n, nsim=100, lmr.dist=tr, bern.control=bc)
D <- pfactor.bernstein(para, x=X, n=n, nsim=100, lmr.dist=tr, bern.control=bc)
plot(qnorm(pp(X, a=0.40)), sort(X), type="n", log="y",
      xlab="Standard normal variate", ylab="Quantile",
      xlim=qnorm(range(F)), ylim=range(qlmomco(F,paraA)))
lines(qnorm(F), qlmomco(F, paraA), col=8, lwd=2)
lines(qnorm(F), qlmomco(F, para), lty=2)
points(qnorm(pp(X, a=0.40)), sort(X))bc$p <- A$pfactor
lines(qnorm(F), dat2bernqua(F,X, bern.control=bc), col=2)
     bc$p <- B$pfactor
lines(qnorm(F), dat2bernqua(F,X, bern.control=bc), col=3)
     bc$p <- C$pfactor
lines(qnorm(F), dat2bernqua(F,X, bern.control=bc), col=2, lty=2)
      bc$p <- D$pfactor
lines(qnorm(F), dat2bernqua(F,X, bern.control=bc), col=3, lty=2)
# Kantorovich
A <- pfactor.bernstein(para, n=n, nsim=100, bern.control=kc)
B <- pfactor.bernstein(para, x=X, n=n, nsim=100, bern.control=kc)
C <- pfactor.bernstein(para, n=n, nsim=100, lmr.dist=tr, bern.control=kc)
D <- pfactor.bernstein(para, x=X, n=n, nsim=100, lmr.dist=tr, bern.control=kc)
plot(qnorm(pp(X, a=0.40)), sort(X), type="n", log='y",xlab="Standard normal variate", ylab="Quantile",
      xlim=qnorm(range(F)), ylim=range(qlmomco(F,paraA)))
lines(qnorm(F), qlmomco(F, paraA), col=8, lwd=2)
lines(qnorm(F), qlmomco(F, para), lty=2)
points(qnorm(pp(X, a=0.40)), sort(X))
      kc$p <- A$pfactor
lines(qnorm(F), dat2bernqua(F,X, bern.control=kc), col=2)
     kc$p <- B$pfactor
```
#### plmomco and 395

```
lines(qnorm(F), dat2bernqua(F,X, bern.control=kc), col=3)
      kc$p <- C$pfactor
lines(qnorm(F), dat2bernqua(F,X, bern.control=kc), col=2, lty=2)
      kc$p <- D$pfactor
lines(qnorm(F), dat2bernqua(F,X, bern.control=kc), col=3, lty=2)
dev.off()
## End(Not run)
## Not run:
X \leftarrow \exp(\text{rnorm}(200)); \text{ para } \leftarrow \text{parexp}(\text{lmoms}(X))"pfactor.root" <- function(para, p.lo, p.hi, ...) {
    afunc <- function(p, para=NULL, x=NULL, ...) {
      return(pfactor.bernstein(para=para, x=x, pfactors=p, ...)) }
    rt <- uniroot(afunc, c(p.lo, p.hi),
                   tol=0.001, maxiter=30, nsim=500, para=para, ...)
    return(rt)
}
pfactor.root(para, 0.05, 0.15, n=10, lmr.n="4")
pfactor.bernstein(para, n=10, lmr.n="4", nsim=200, p.lo=.05, p.hi=.15)
```
## End(Not run)

<span id="page-394-0"></span>plmomco *Cumulative Distribution Function of the Distributions*

# Description

This function acts as an alternative front end to [par2cdf](#page-281-0). The nomenclature of the [plmomco](#page-394-0) function is to mimic that of built-in R functions that interface with distributions.

# Usage

plmomco(x, para)

#### Arguments

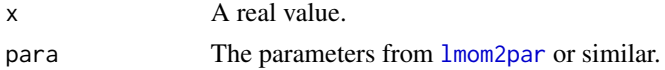

# Value

Nonexceedance probability ( $0 \le F \le 1$ ) for x.

# Author(s)

W.H. Asquith

# See Also

[dlmomco](#page-118-0), [qlmomco](#page-425-0), [rlmomco](#page-479-0), [slmomco](#page-493-0), [add.lmomco.axis](#page-11-0)

## Examples

```
para <- vec2par(c(0,1),type='nor') # Standard Normal parameters
nonexceed <- plmomco(1,para) # percentile of one standard deviation
```
plotlmrdia *Plot L-moment Ratio Diagram*

# Description

Plot the L-moment ratio diagram of L-skew and L-kurtosis from an L-moment ratio diagram object returned by [lmrdia](#page-263-0). This diagram is useful for selecting a distribution to model the data. The application of L-moment diagrams is well documented in the literature. This function is intended to function as a demonstration of L-moment ratio diagram plotting.

# Usage

```
plotlmrdia(lmr=NULL, nopoints=FALSE, nolines=FALSE, nolimits=FALSE,
           noaep4=FALSE, nogev=FALSE, noglo=FALSE, nogpa=FALSE,
           nope3=FALSE, nogno=FALSE, nogov=FALSE, nocau=TRUE,
           noexp=FALSE, nonor=FALSE, nogum=FALSE, noray=FALSE,
          nosla=TRUE, nouni=FALSE,
           xlab="L-SKEW", ylab="L-KURTOSIS", add=FALSE, empty=FALSE,
           autolegend=FALSE, xleg=NULL, yleg=NULL, ...)
```
# **Arguments**

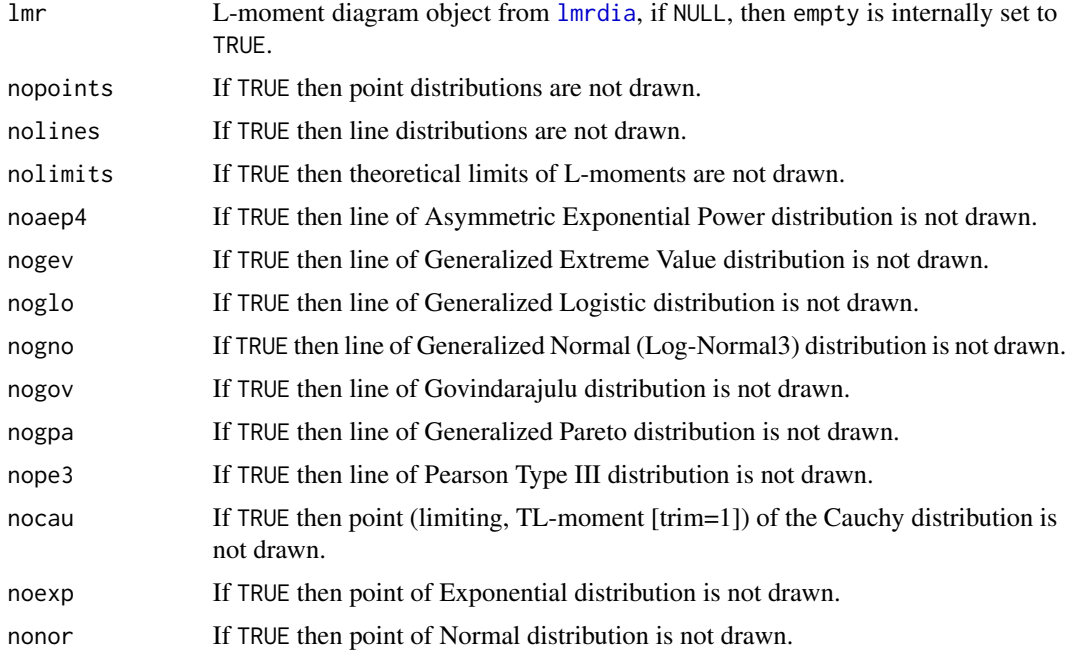
#### plotlmrdia 397

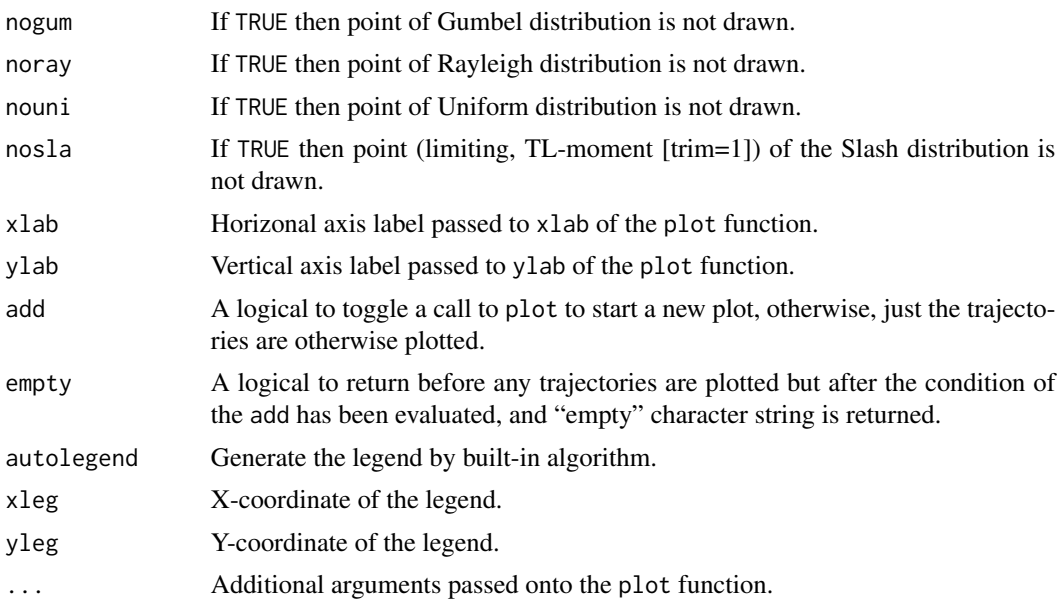

# Note

This function provides hardwired calls to lines and points to produce the diagram. The plot symbology for the shown distributions is summarized here. The Asymmetric Exponential Power and Kappa (four parameter) and Wakeby (five parameter) distributions are not well represented on the diagram as each constitute an area (Kappa) or hyperplane (Wakeby) and not a line (3-parameter distributions) or a point (2-parameter distributions). However, the Kappa demarks the area bounded by the Generalized Logistic (glo) on the top and the theoretical L-moment limits on the bottom. The Asymmetric Exponential Power demarks its own unique lower boundary and extends up in the  $\tau_4$  direction to  $\tau_4 = 1$ . However, parameter estimation with L-moments has lost considerable accuracy for  $\tau_4$  that large (see Asquith, 2014).

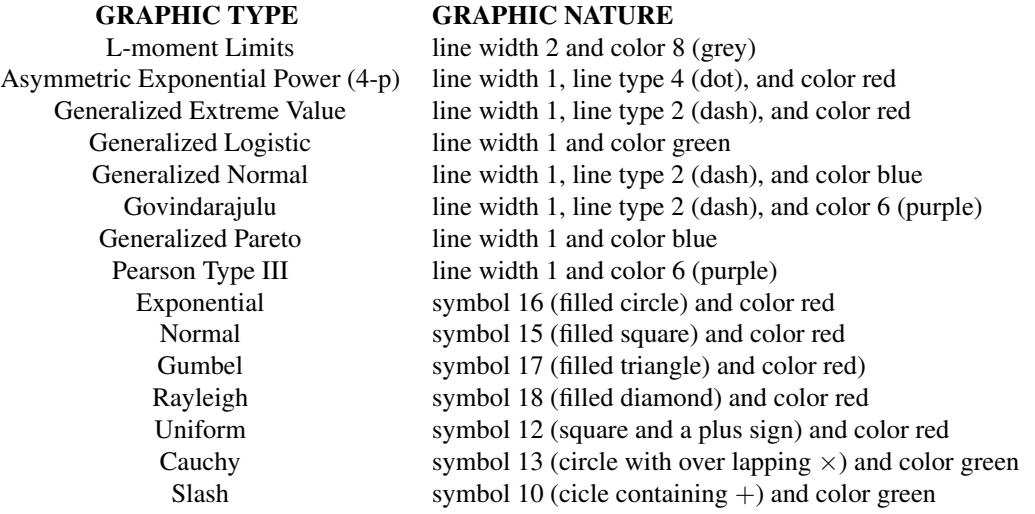

### Author(s)

W.H. Asquith

### **References**

Asquith, W.H., 2011, Distributional analysis with L-moment statistics using the R environment for statistical computing: Createspace Independent Publishing Platform, ISBN 978–146350841–8.

Asquith, W.H., 2014, Parameter estimation for the 4-parameter asymmetric exponential power distribution by the method of L-moments using R: Computational Statistics and Data Analysis, v. 71, pp. 955–970.

Hosking, J.R.M., 1986, The theory of probability weighted moments: Research Report RC12210, IBM Research Division, Yorkton Heights, N.Y.

Hosking, J.R.M., 1990, L-moments—Analysis and estimation of distributions using linear combinations of order statistics: Journal of the Royal Statistical Society, Series B, v. 52, pp. 105–124.

Hosking, J.R.M., and Wallis, J.R., 1997, Regional frequency analysis–An approach based on Lmoments: Cambridge University Press.

Vogel, R.M., and Fennessey, N.M., 1993, L moment diagrams should replace product moment diagrams: Water Resources Research, v. 29, no. 6, pp. 1745–1752.

### See Also

[lmrdia](#page-263-0), [plotradarlmr](#page-398-0)

### Examples

plotlmrdia(lmrdia()) # simplest of all uses

```
## Not run:
# A more complex example follows.
# For a given mean, L-scale, L-skew, and L-kurtosis, let us use a sample size
# of 30 and using 500 simulations, set the L-moments in lmr and fit the Kappa.
T3 <- 0.34; T4 <- 0.21; n <- 30; nsim <- 500
lmr <- vec2lmom(c(10000,7500,T3,T4)); kap <- parkap(lmr)
# Next, create vectors for storing simulated L-skew (t3) and L-kurtosis (t4)
t3 \le -t4 \le -\text{vector}(\text{mode} = \text{"numeric"})# Next, perform nsim simulations by randomly drawing from the Kappa distribution
# and compute the L-moments in sim.lmr and store the t3 and t4 of each sample.
for(i in 1:nsim) {
 sim.lmr <- lmoms(rlmomco(n,kap))
 t3[i] <- sim.lmr$ratios[3]; t4[i] <- sim.lmr$ratios[4]
}
# Next, plot the diagram with a legend at a specified location, and "zoom"
# into the diagram by manually setting the axis limits.
plotlmrdia(lmrdia(), autolegend=TRUE, xleg=0.1, yleg=.41,
        xlim=c(-.1,.5), ylim=c(-.1,.4), nopoints=TRUE, empty=TRUE)
```
# plotradarlmr 399

```
# Follow up by plotting the {t3,t4} values and the mean of these.
points(t3,t4)
points(mean(t3),mean(t4),pch=16,cex=3)
# Now plot the trajectories of the distributions.
plotlmrdia(lmrdia(), add=TRUE)
# Finally, plot crossing dashed lines at true values of L-skew and L-kurtosis.
lines(c(T3,T3),c(-1,1),col=8, lty=2)
lines(c(-1,1),c(T4,T4),col=8, lty=2) #
## End(Not run)
```
<span id="page-398-0"></span>

plotradarlmr *Plot L-moment Radar Plot (Chart) Graphic*

#### Description

Plot a L-moment radar plots (charts). This graphic is somewhat experimental and of unknown application benefit as no known precedent seems available. L-moment ratio diagrams ([plotlmrdia](#page-395-0)) are incredibly useful but have generally been restricted to the 2-D domain. The graphic supported here attempts to provide a visualization of  $\tau_r$  for an arbitrary  $(r - 2) > 3$  number of axes in the form of a radar plot. The angle of the axes is uninformative but the order of the axes is for  $\tau_r$  for  $r = 3, 4, \dots$ . The radar plot is essentially a line graph but mapped to a circular space at the expense of more *ink* being used. The radar plot is primarily intended to be a mechansim in lmomco for which similarity between other radar plots or presence of outlier combinations of  $\tau_r$  can be judged when seen amongst various samples.

#### Usage

```
plotradarlmr(lmom, num.axis=4, plot=TRUE, points=FALSE, poly=TRUE, tag=NA,
             title="L-moment Ratio Radar Plot", make.zero.axis=FALSE,
             minrat=NULL, maxrat=NULL, theomins=TRUE, rot=0,
             labadj=1.2, lengthadj=1.75, offsetadj=0.25, scaleadj=2.2,
     axis.control = list,col=1, 1ty=2, 1wd=0.5, axis.cex=0.75, 1ab.cex=0.95),point.control = list(col=8, lwd=0.5, pch=16),
     poly.control = list(col=rgb(0, 0, 0, 0, 1), border=1, lty=1, lwd=1), ...)
```
### Arguments

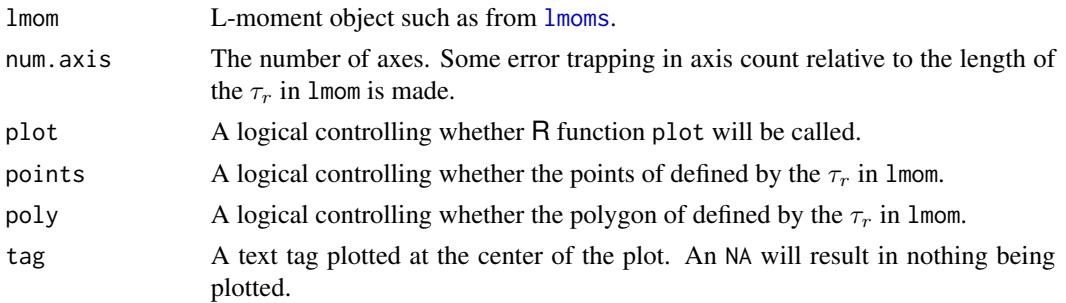

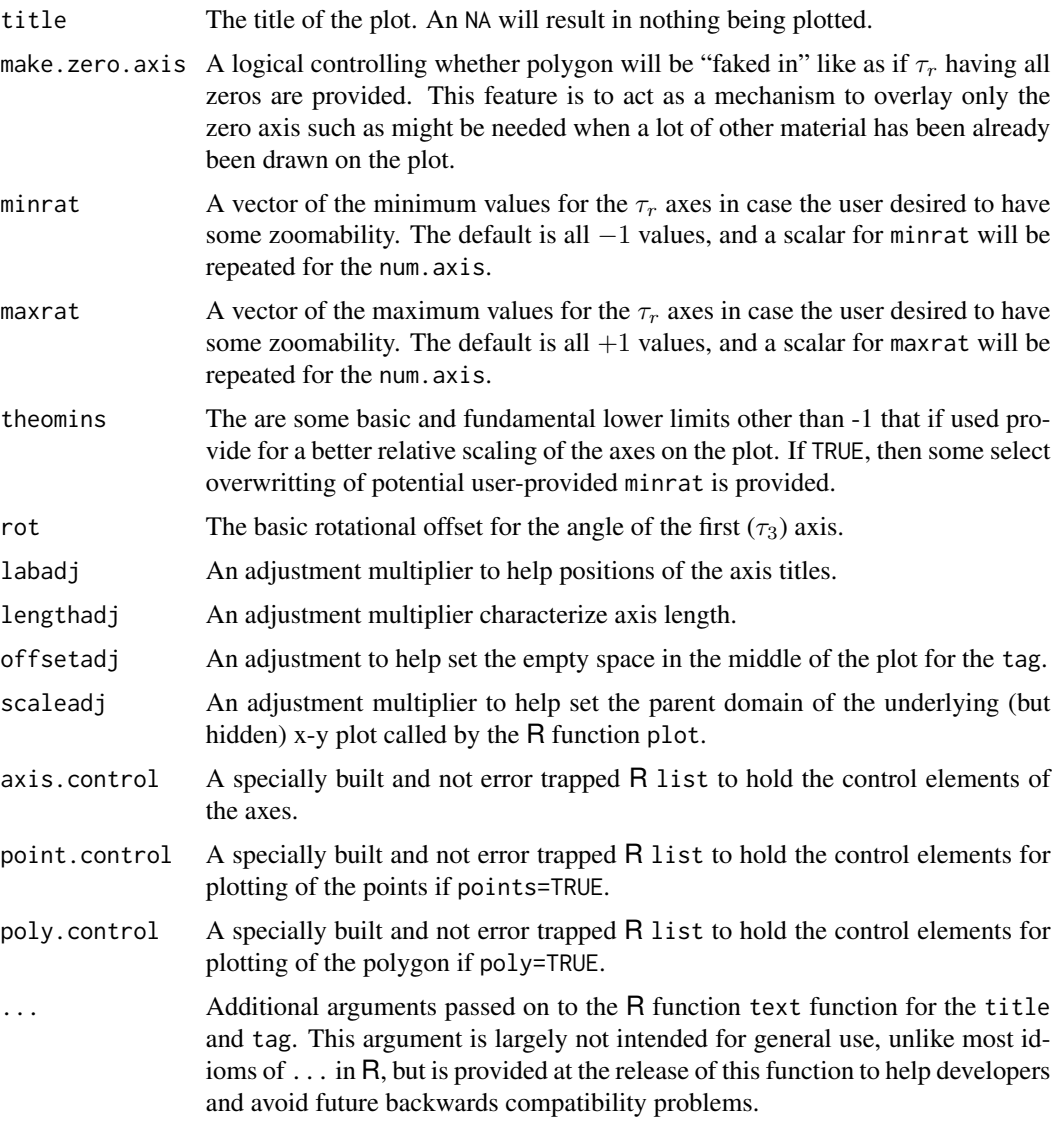

# Note

This function has many implicit flexible features. The example below attempts to be reasonably comprehensive. Note that in the example that it is required to continue "knowing" what minrat and maxrat where used with plot=TRUE.

# Author(s)

W.H. Asquith

# See Also

[plotlmrdia](#page-395-0)

#### pmoms and the set of the set of the set of the set of the set of the set of the set of the set of the set of the set of the set of the set of the set of the set of the set of the set of the set of the set of the set of the

### Examples

```
## Not run:
plotradarlmr(NULL, minrat=-0.6, maxrat=0.6, tag="2 GEVs") # create the plot base
gev <- vec2par(c(1230,123,-.24), type="gev") # set first parent distribution
poly \le list(col=NA, border=rgb(0,0,1,.1)) # set up polygon handling (blue)
for(i in 1:100) { # perform 100 simulations of the GEV with a sample of size 36
  plotradarlmr(lmoms(rlmomco(36,gev), nmom=6), plot=FALSE,
                poly.control=poly, minrat=-0.6, maxrat=0.6)
}
poly <- list(col=NA, border=4, lwd=3) # set up parent polygon
plotradarlmr(theoLmoms(gev, nmom=6), plot=FALSE,
            poly.control=poly, minrat=-0.6, maxrat=0.6) # draw the parent
gev <- vec2par(c(450,1323,.5), type="gev") # set second parent distribution
poly <- list(col=NA, border=rgb(0,1,0,.1)) # set up polygon handling (green)
for(i in 1:100) { # perform 100 simulations of the GEV with a sample of size 36
   plotradarlmr(lmoms(rlmomco(36,gev), nmom=6), plot=FALSE,
                poly.control=poly, minrat=-0.6, maxrat=0.6) # draw the parent
}
poly <- list(col=NA, border=3, lwd=3) # set up parent polygon
plotradarlmr(theoLmoms(gev, nmom=6), plot=FALSE,
            poly.control=poly, minrat=-0.6, maxrat=0.6)
poly <- list(col=NA, border=6, lty=1, lwd=2) # make the zeros purple to standout.
plotradarlmr(NULL, make.zero.axis=TRUE, plot=FALSE,
            poly.control=poly, minrat=-0.6, maxrat=0.6)
```

```
## End(Not run)
```
pmoms *The Sample Product Moments: Mean, Standard Deviation, Skew, and Excess Kurtosis*

### Description

Compute the first four sample product moments. Both classical (theoretical and biased) versions and unbiased (nearly) versions are produced. Readers are directed to the References and the source code for implementation details.

#### Usage

pmoms(x)

#### Arguments

x A real value vector.

# Value

An R list is returned.

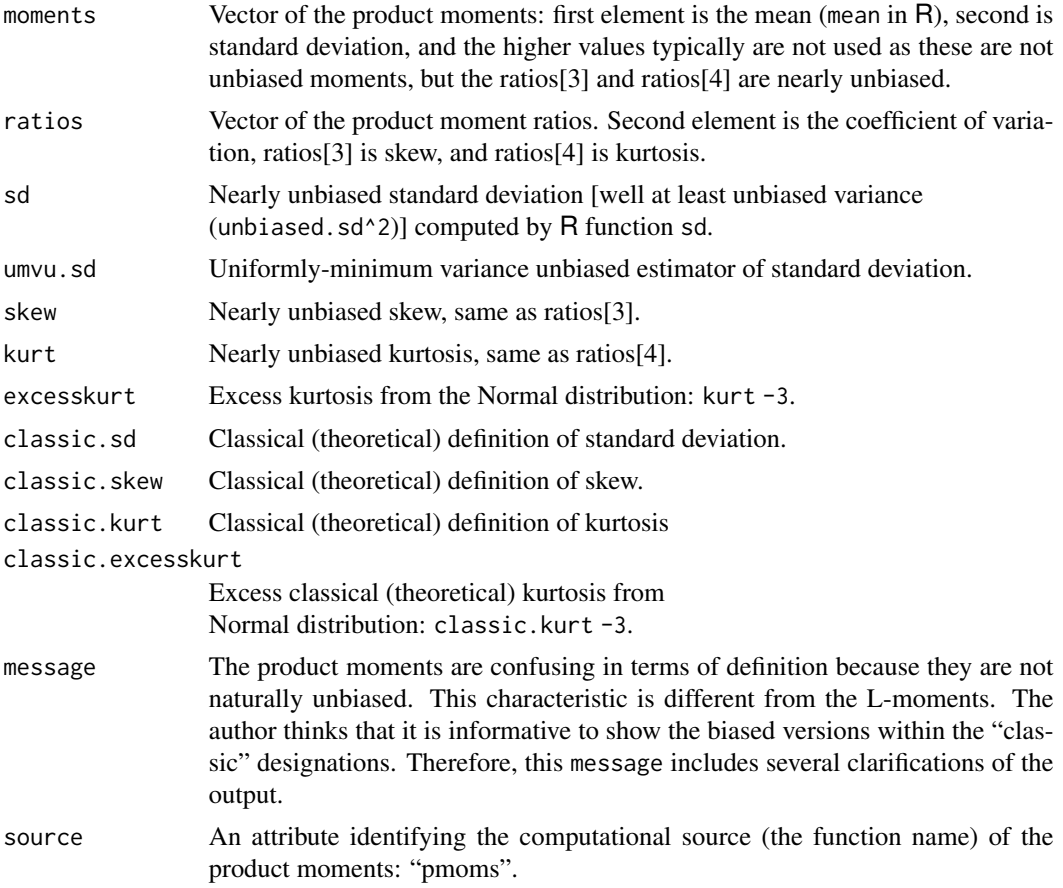

# Note

This function is primarily available for gamesmanship with the Pearson Type III distribution as its parameterization in lmomco returns the product moments as the very parameters of that distribution. This of course is like the Normal distribution in which the first two parameters are the first two product moments; the Pearson Type III just adds skew. See the example below. Another reason for having this function in *lmomco* is that it demonstrates application of unbiased product moments and permits comparisons to the L-moments (see Asquith, 2011; figs. 12.13–12.16).

The umvu.sd is computed by

$$
\hat{\sigma}' = \frac{\Gamma[(n-1)/2]}{\Gamma(n/2)\sqrt{2}} \sqrt{\sum_{i=1}^{n} (x_i - \hat{\mu})^2}.
$$

# Author(s)

W.H. Asquith

#### pmoms and the set of the set of the set of the set of the set of the set of the set of the set of the set of the set of the set of the set of the set of the set of the set of the set of the set of the set of the set of the

#### References

Asquith, W.H., 2011, Distributional analysis with L-moment statistics using the R environment for statistical computing: Createspace Independent Publishing Platform, ISBN 978–146350841–8.

Hosking, J.R.M., and Wallis, J.R., 1997, Regional frequency analysis—An approach based on Lmoments: Cambridge University Press.

Joanes, D.N., Gill, C.A., 1998, Comparing measures of sample skewness and kurtosis: The Statistician, v. 47, no. 1, pp. 183–189.

#### See Also

[lmoms](#page-234-0)

### Examples

```
# A simple example
PM <- pmoms(rnorm(1000)) # n standard normal values as a fake data set.
cat(c(PM$moments[1],PM$moments[2],PM$ratios[3],PM$ratios[4],"\n"))
# As sample size gets very large the four values returned should be
# 0,1,0,0 by definition of the standard normal distribution.
# A more complex example
para <- vec2par(c(100,500,3),type='pe3') # mean=100, sd=500, skew=3
# The Pearson type III distribution is implemented here such that
# the "parameters" are equal to the mean, standard deviation, and skew.
simDATA <- rlmomco(100,para) # simulate 100 observations
PM <- pmoms(simDATA) # compute the product moments
p.tmp <- c(PM$moments[1],PM$moments[2],PM$ratios[3])
cat(c("Sample P-moments:",p.tmp,"\n"))
# This distribution has considerable variation and large skew. Stability
# of the sample product moments requires LARGE sample sizes (too large
# for a builtin example)
# Continue the example through the L-moments
lmr <- lmoms(simDATA) # compute the L-moments
epara <- parpe3(lmr) # estimate the Pearson III parameters. This is a
# hack to back into comparative estimates of the product moments. This
# can only be done because we know that the parent distribution is a
# Pearson Type III
l.tmp <- c(epara$para[1],epara$para[2],epara$para[3])
cat(c("PearsonIII by L-moments:", l.tmp,"\n"))
# The first values are the means and will be identical and close to 100.
# The second values are the standard deviations and the L-moment to
# PearsonIII will be closer to 500 than the product moment (this
# shows the raw power of L-moment based analysis---they work).
# The third values are the skew. Almost certainly the L-moment estimate
```
### <span id="page-403-0"></span>Description

The plotting positions of a data vector  $(x)$  are returned in ascending order. The plotting-position formula is

$$
pp_i = \frac{i - a}{n + 1 - 2a},
$$

where  $pp_i$  is the nonexceedance probability F of the *i*th ascending data value. The parameter a specifies the plotting-position type, and  $n$  is the sample size (length(x)). Alternatively, the plotting positions can be computed by

$$
pp_i = \frac{i+A}{n+B},
$$

where A and B can obviously be expressed in terms of a. The criteria  $A > B > -1$  must be satisfied.

### Usage

 $pp(x, A=NULL, B=NULL, a=0, sort=True, ...)$ 

# Arguments

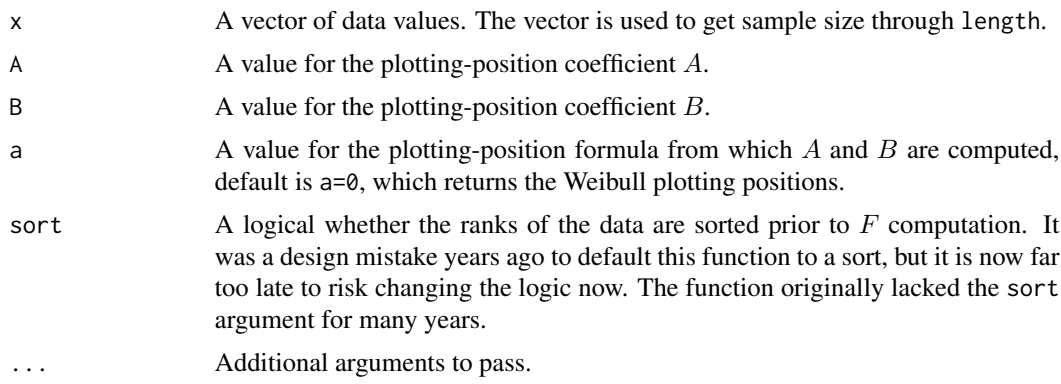

### Value

An R vector is returned.

#### Note

Various plotting positions have been suggested in the literature. Stedinger and others (1992, p.18.25) comment that "all plotting positions give crude estimates of the unknown [non]exceedance probabilities associated with the largest (and smallest) events." The various plotting positions are summarized in the follow table.

**Weibull**  $a = 0$ , Unbiased exceedance probability for all distributions (see discussion in [pp.f](#page-405-0)).

**Median**  $a = 0.3175$ , Median exceedance probabilities for all distributions (if so, see pp. median).

APL  $\approx 0.35$ , Often used with probability-weighted moments.

**Blom**  $a = 0.375$ , Nearly unbiased quantiles for normal distribution.

**Cunnane**  $a = 0.40$ , Approximately quantile unbiased.

**Gringorten**  $a = 0.44$ , Optimized for Gumbel distribution.

Hazen  $a = 0.50$ , A traditional choice.

The function uses the R rank function, which has specific settings to handle tied data. For implementation here, the ties.method="first" method to rank is used.

### Author(s)

W.H. Asquith

# References

Stedinger, J.R., Vogel, R.M., and Foufoula-Georgiou, E., 1992, Frequency analysis of extreme events, in Handbook of Hydrology, chapter 18, editor-in-chief D. A. Maidment: McGraw-Hill, New York.

# See Also

[nonexceeds](#page-280-0), [pwm.pp](#page-415-0), [pp.f](#page-405-0), [pp.median](#page-406-0)

# Examples

```
Q \leftarrow \text{norm}(20)PP \leftarrow pp(Q)plot(PP,sort(Q))
```

```
Q <- rweibull(30,1.4,scale=400)
WEI <- parwei(lmoms(Q))
PP \leftarrow pp(Q)plot(PP,sort(Q))
lines(PP,quawei(PP,WEI))
```

```
# This plot looks similar, but when connecting lines are added
# the nature of the sorting is obvious.
plot(pp(Q,sort=FALSE), Q)
lines(pp(Q,sort=FALSE), Q, col=2)
```
<span id="page-405-0"></span>

#### Description

There are two major forms (outside of the general plotting-position formula [pp](#page-403-0)) for estimation of the  $p_r$ th probability of the rth order statistic for a sample of size n: the mean is  $pp'_r = r/(n + 1)$ (Weibull plotting position) and the Beta quantile function is  $pp<sub>r</sub>(F) = IIB(F, r, n+1-r)$ , where  $F$  represents the nonexceedance probability of the plotting position.  $IIB$  is the "inverse of the incomplete beta function" or the quantile function of the Beta distribution as provided in R by qbeta(f,a,b). If  $F = 0.5$ , then the median is returned but that is conveniently implemented in [pp.median](#page-406-0). Readers might consult Gilchrist (2011, chapter 12) and Karian and Dudewicz (2011, p. 510).

### Usage

pp.f $(f, x)$ 

# Arguments

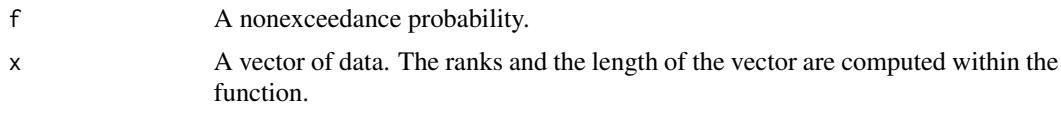

# Value

An R vector is returned.

# Note

The function uses the R function rank, which has specific settings to handle tied data. For implementation here, the ties.method="first" method to rank is used.

# Author(s)

W.H. Asquith

### References

Gilchrist, W.G., 2000, Statistical modelling with quantile functions: Chapman and Hall/CRC, Boca Raton.

Karian, Z.A., and Dudewicz, E.J., 2011, Handbook of fitting statistical distributions with R: Boca Raton, FL, CRC Press.

# See Also

[pp](#page-403-0), [pp.median](#page-406-0)

# pp.median 407

### Examples

 $X \leftarrow sort(rexp(10))$ PPlo <-  $pp.f(0.25, X)$ PPhi <-  $pp.f(0.75, X)$ plot(c(PPlo,NA,PPhi), c(X,NA,X)) points( $pp(X)$ ,  $X$ ) # Weibull  $i/(n+1)$ 

<span id="page-406-0"></span>pp.median *Quantile Function of the Ranks of Plotting Positions*

### Description

The median of a plotting position. The median is  $pp_r^* = IIB(0.5, r, n+1-r)$ . IIB is the "inverse of the incomplete beta function" or the quantile function of the Beta distribution as provided in R by qbeta(f,a,b). Readers might consult Gilchrist (2011, chapter 12) and Karian and Dudewicz (2011, p. 510). The  $pp'_r$  are known in some fields as "mean rankit" and  $pp^{\star}_r$  as "median rankit."

# Usage

pp.median(x)

### Arguments

x A real value vector. The ranks and the length of the vector are computed within the function.

### Value

An R vector is returned.

# Note

The function internally calls pp. f (see Note in for that function).

# Author(s)

W.H. Asquith

### References

Gilchrist, W.G., 2000, Statistical modelling with quantile functions: Chapman and Hall/CRC, Boca Raton.

Karian, Z.A., and Dudewicz, E.J., 2011, Handbook of fitting statistical distributions with R: Boca Raton, FL, CRC Press.

### See Also

[pp](#page-403-0), [pp.f](#page-405-0)

# Examples

```
## Not run:
X \le - rexp(10)*rexp(10)
means <- pp(X, sort=FALSE)
median <- pp.median(X)
supposed.median <- pp(X, a=0.3175, sort=FALSE)
lmr < -lmoms(X)par <- parwak(lmr)
F <- nonexceeds()
plot(F, qlmomco(F,par), type="l", log="y")
points(means, X)
points(median, X, col=2)
points(supposed.median, X, pch=16, col=2, cex=0.5)
# The plot shows that the median and supposed.median by the plotting-position
# formula are effectively equivalent. Thus, the partial application it seems
# that a=0.3175 would be good enough in lieu of the complexity of the
# quantile function of the Beta distribution.
```
## End(Not run)

prettydist *A Pretty List of Distribution Names*

# Description

Return a full name of one or more distributions from the abbreviation for the distribution. The official list of abbreviations for the lmomco package is available under [dist.list](#page-116-0).

# Usage

```
prettydist(x)
```
# Arguments

x A vector of **Imomco** distribution abbreviations.

#### Value

A vector of distribution identifiers.

# Author(s)

W.H. Asquith

### See Also

[dist.list](#page-116-0)

#### prob2grv 409

# Examples

```
the.lst \leq dist.list() # the authoritative list of abbreviations
prettydist(the.lst)
```
<span id="page-408-0"></span>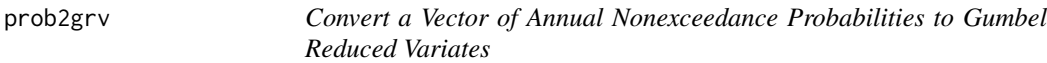

# Description

This function converts a vector of annual nonexceedance probabilities  $F$  to Gumbel reduced variates (GRV, grv; Hosking and Wallis [1997, p. 92])

 $grv = -\log(-\log(F)),$ 

where  $0 \le F \le 1$ . The Gumbel distribution ([quagum](#page-454-0)), which is a special case of the Generalized Extreme Value ([quagev](#page-446-0)), will plot as a straightline when the horizontal axis is GRV transformed.

# Usage

prob2grv(f)

# Arguments

f A vector of annual nonexceedance probabilities.

### Value

A vector of Gumbel reduced variates.

# Author(s)

W.H. Asquith

# References

Hosking, J.R.M., and Wallis, J.R., 1997, Regional frequency analysis—An approach based on Lmoments: Cambridge University Press.

# See Also

[grv2prob](#page-141-0), [prob2T](#page-410-0)

# Examples

```
F <- nonexceeds()
grv <- prob2grv(F)
```
<span id="page-409-0"></span>prob2lrv *Convert a Vector of Annual Nonexceedance Probabilities to Logistic Reduced Variates*

### Description

This function converts a vector of annual nonexceedance probabilities  $F$  to logistic reduced variates (LRV, lrv)

 $lrv = 1/(\exp(-lrv) + 1),$ 

where  $0 \leq F \leq 1$ . The logistic distribution, which is generalized by the Generalized Logistic ([quaglo](#page-449-0)) with  $\kappa = 0$ , will plot as a straightline when the horizontal axis is LRV transformed.

# Usage

prob2lrv(f)

### Arguments

f A vector of annual nonexceedance probabilities.

#### Value

A vector of logistic reduced variates.

### Author(s)

W.H. Asquith

# References

Bradford, R.B., 2002, Volume-duration growth curves for flood estimation in permeable catchments: Hydrology and Earth System Sciences, v. 6, no. 5, pp. 939–947.

# See Also

[lrv2prob](#page-267-0), [prob2T](#page-410-0)

### Examples

```
F <- nonexceeds()
lrv <- prob2lrv(F)
## Not run:
X \leq r1momco(10040, vec2par(c(0,1,0), type="glo"))
plot(prob2lrv(pp(X, a=0.4)), sort(X)); abline(0,1)
```
## End(Not run)

<span id="page-410-0"></span>prob2T *Convert a Vector of Annual Nonexceedance Probabilities to T-year Return Periods*

# Description

This function converts a vector of annual nonexceedance probabilities  $F$  to  $T$ -year return periods

$$
T=\frac{1}{1-F},
$$

where  $0 \le F \le 1$ .

# Usage

prob2T(f)

# Arguments

f A vector of annual nonexceedance probabilities.

# Value

A vector of T-year return periods.

# Author(s)

W.H. Asquith

# See Also

[T2prob](#page-498-0), [nonexceeds](#page-280-0), [add.lmomco.axis](#page-11-0), [prob2grv](#page-408-0), [prob2lrv](#page-409-0)

# Examples

```
F <- nonexceeds()
T < prob2T(F)
```
# Description

Unbiased sample probability-weighted moments (PWMs) are computed from a sample. The  $\beta_r$ 's are computed using

$$
\beta_r=n^{-1}\sum_{j=1}^n\binom{j-1}{r}x_{j:n}.
$$

### Usage

pwm(x, nmom=5, sort=TRUE)

### Arguments

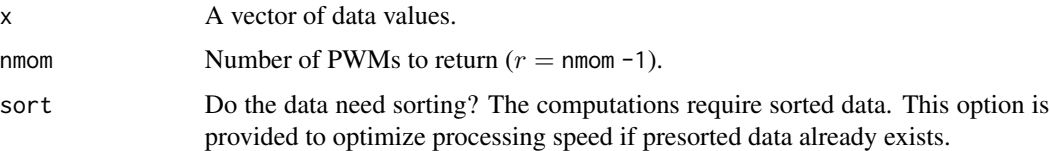

# Value

An R list is returned.

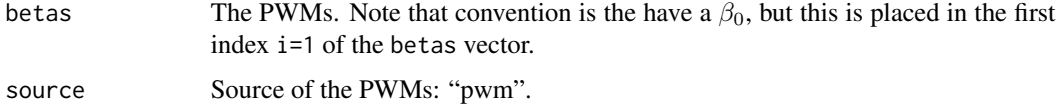

### Author(s)

W.H. Asquith

# References

Greenwood, J.A., Landwehr, J.M., Matalas, N.C., and Wallis, J.R., 1979, Probability weighted moments—Definition and relation to parameters of several distributions expressable in inverse form: Water Resources Research, v. 15, pp. 1,049–1,054.

Hosking, J.R.M., 1990, L-moments—Analysis and estimation of distributions using linear combinations of order statistics: Journal of the Royal Statistical Society, Series B, v. 52, pp. 105–124.

### See Also

[lmoms](#page-234-0), [pwm2lmom](#page-418-0), [pwm](#page-411-0)

<span id="page-411-0"></span>

# pwm.beta2alpha 413

### Examples

```
# Data listed in Hosking (1995, table 29.2, p. 551)
H <- c(3,4,5,6,6,7,8,8,9,9,9,10,10,11,11,11,13,13,13,13,13,
      17,19,19,25,29,33,42,42,51.9999,52,52,52)
# 51.9999 was really 52, but a real non censored data point.
z <- pwmRC(H,52,checkbetas=TRUE)
str(z)
# Hosking(1995) reports that A-type L-moments for this sample are
# lamA1=15.7 and lamAL-CV=.389, and lamAL-skew=.393
pwm2lmom(z$Abetas)
# WHA gets 15.666, 0.3959, and 0.4030
# See p. 553 of Hosking (1995)
# Data listed in Hosking (1995, table 29.3, p. 553)
D \leq -c(-2.982, -2.849, -2.546, -2.350, -1.983, -1.492, -1.443,-1.394, -1.386, -1.269, -1.195, -1.174, -0.854, -0.620,
      -0.576, -0.548, -0.247, -0.195, -0.056, -0.013, 0.006,0.033, 0.037, 0.046, 0.084, 0.221, 0.245, 0.296)
D \leq -c(D, rep(.2960001, 40-28)) # 28 values, but Hosking mentions
                              # 40 values in total
z <- pwmRC(D,.2960001)
# Hosking reports B-type L-moments for this sample are
\# lamB1 = -.516 and lamB2 = 0.523
pwm2lmom(z$Bbetas)
# WHA gets -.5162 and 0.5218
```
<span id="page-412-0"></span>pwm.beta2alpha *Conversion of Beta to Alpha Probability-Weighted Moments (PWMs) or Alpha to Beta PWMs*

# <span id="page-412-1"></span>**Description**

Conversion of "beta" (the well known ones) to "alpha" probability-weighted moments (PWMs) by [pwm.beta2alpha](#page-412-0) or alpha to beta PWMs by [pwm.alpha2beta](#page-412-1). The relations between the  $\alpha$  and  $\beta$ PWMs are

$$
\alpha_r = \sum_{k=0}^r (-1)^k \binom{r}{k} \beta_k,
$$

and

$$
\beta_r = \sum_{k=0}^r (-1)^k \binom{r}{k} \alpha_k.
$$

Lastly, note that the  $\beta$  are almost exclusively used in the literature. Because each is a linear combination of the other, they are equivalent in meaning but not numerically.

### Usage

pwm.beta2alpha(pwm)

pwm.alpha2beta(pwm)

#### Arguments

pwm A vector of alpha or beta probability-weighted moments depending on which related function is called.

# Value

If  $\beta_r \to \alpha_r$  ([pwm.beta2alpha](#page-412-0)), a vector of the  $\alpha_r$ . Note that convention is the have a  $\alpha_0$ , but this is placed in the first index i=1 vector. Alternatively, if  $\alpha_r \to \beta_r$  ([pwm.alpha2beta](#page-412-1)), a vector of the  $\beta_r$ .

# Author(s)

W.H. Asquith

### References

# NEED

# See Also

[pwm](#page-411-0), [pwm2lmom](#page-418-0)

#### Examples

```
X < - rnorm(100)
pwm(X)$betas
pwm.beta2alpha(pwm(X)$betas)
pwm.alpha2beta(pwm.beta2alpha(pwm(X)$betas))
```
<span id="page-413-0"></span>pwm.gev *Generalized Extreme Value Plotting-Position Probability-Weighted Moments*

#### Description

Generalized Extreme Value plotting-position probability-weighted moments (PWMs) are computed from a sample. The first five  $\beta_r$ 's are computed by default. The plotting-position formula for the Generalized Extreme Value distribution is

$$
pp_i = \frac{i - 0.35}{n},
$$

where  $pp_i$  is the nonexceedance probability F of the *i*th ascending values of the sample of size n. The PWMs are computed by

$$
\beta_r = n^{-1} \sum_{i=1}^n pp_i^r \times x_{j:n},
$$

where  $x_{j:n}$  is the jth order statistic  $x_{1:n} \leq x_{2:n} \leq x_{j:n} \ldots \leq x_{n:n}$  of random variable X, and r is  $0, 1, 2, \ldots$  Finally, [pwm.gev](#page-413-0) dispatches to pwm.pp(data, A=-0.35, B=0) and does not have its own logic.

#### pwm.gev 415

# Usage

pwm.gev(x, nmom=5, sort=TRUE)

# Arguments

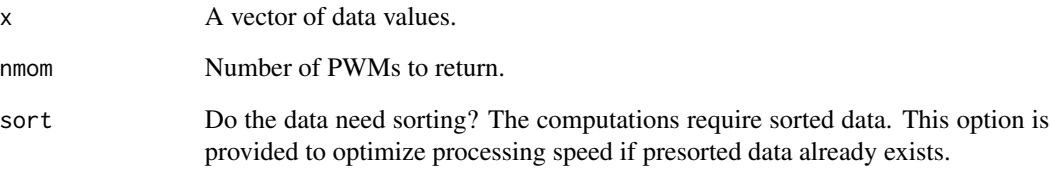

# Value

An R list is returned.

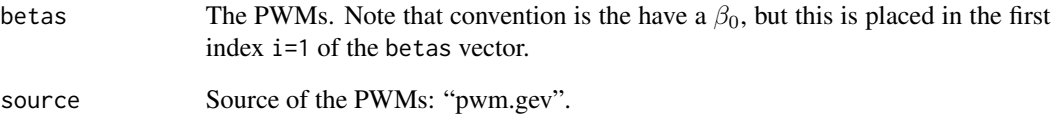

# Author(s)

W.H. Asquith

# References

Greenwood, J.A., Landwehr, J.M., Matalas, N.C., and Wallis, J.R., 1979, Probability weighted moments—Definition and relation to parameters of several distributions expressable in inverse form: Water Resources Research, v. 15, pp. 1,049–1,054.

Hosking, J.R.M., 1990, L-moments—Analysis and estimation of distributions using linear combinations of order statistics: Journal of the Royal Statistical Society, Series B, v. 52, pp. 105–124.

### See Also

[pwm.ub](#page-416-0), [pwm.pp](#page-415-0), [pwm2lmom](#page-418-0)

# Examples

pwm <- pwm.gev(rnorm(20))

# <span id="page-415-0"></span>Description

The sample probability-weighted moments (PWMs) are computed from the plotting positions of the data. The first five  $\beta_r$ 's are computed by default. The plotting-position formula for a sample size of  $n$  is

$$
pp_i = \frac{i+A}{n+B},
$$

where  $pp_i$  is the nonexceedance probability F of the *i*th ascending data values. An alternative form of the plotting position equation is

$$
pp_i = \frac{i+a}{n+1-2a},
$$

where  $\alpha$  is a single plotting position coefficient. Having  $\alpha$  provides  $\ddot{A}$  and  $\ddot{B}$ , therefore the parameters  $A$  and  $B$  together specify the plotting-position type. The PWMs are computed by

$$
\beta_r = n^{-1} \sum_{i=1}^n p p_i^r \times x_{j:n},
$$

where  $x_{j:n}$  is the jth order statistic  $x_{1:n} \leq x_{2:n} \leq x_{j:n} \ldots \leq x_{n:n}$  of random variable X, and r is  $0, 1, 2, \ldots$  for the PWM order.

# Usage

pwm.pp(x, pp=NULL, A=NULL, B=NULL, a=0, nmom=5, sort=TRUE)

# Arguments

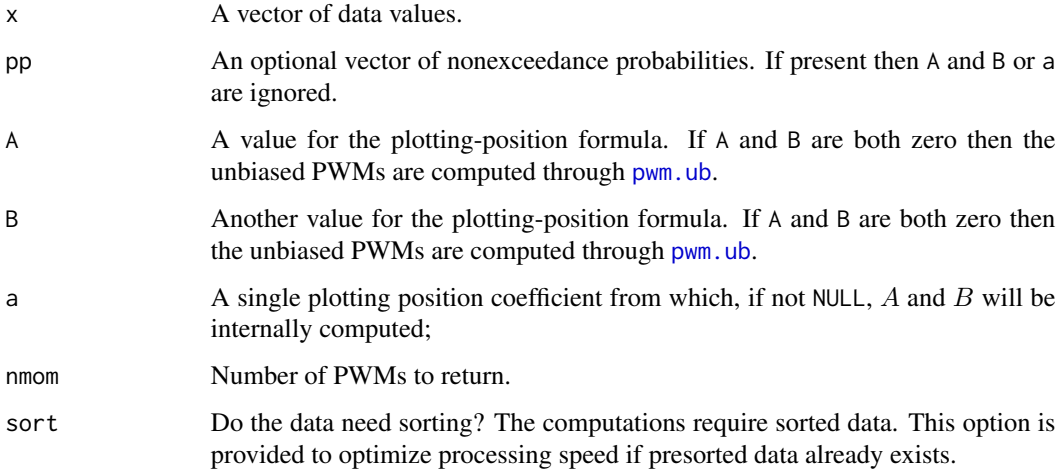

#### pwm.ub 417

# Value

An R list is returned.

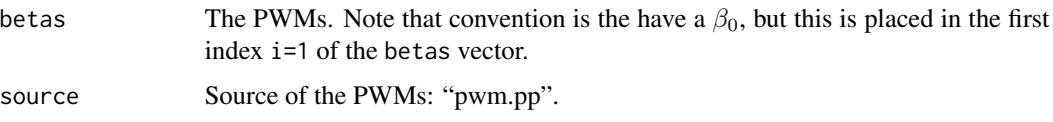

### Author(s)

W.H. Asquith

# References

Greenwood, J.A., Landwehr, J.M., Matalas, N.C., and Wallis, J.R., 1979, Probability weighted moments—Definition and relation to parameters of several distributions expressable in inverse form: Water Resources Research, v. 15, pp. 1,049–1,054.

Hosking, J.R.M., 1990, L-moments—Analysis and estimation of distributions using linear combinations of order statistics: Journal of the Royal Statistical Society, Series B, v. 52, pp. 105–124.

# See Also

[pwm.ub](#page-416-0), [pwm.gev](#page-413-0), [pwm2lmom](#page-418-0)

#### Examples

pwm <- pwm.pp(rnorm(20), A=-0.35, B=0)

 $X < -$  rnorm $(20)$ pwm  $\leq$  pwm.pp(X, pp=pp(X)) # weibull plotting positions

<span id="page-416-0"></span>pwm.ub *Unbiased Sample Probability-Weighted Moments*

### Description

Unbiased sample probability-weighted moments (PWMs) are computed from a sample. The  $\beta_r$ 's are computed using

$$
\beta_r = n^{-1} \binom{n-1}{r}^{-1} \sum_{j=1}^n \binom{j-1}{r} x_{j:n}.
$$

Usage

pwm.ub(x, nmom=5, sort=TRUE)

418 **pwm.ub** 

### Arguments

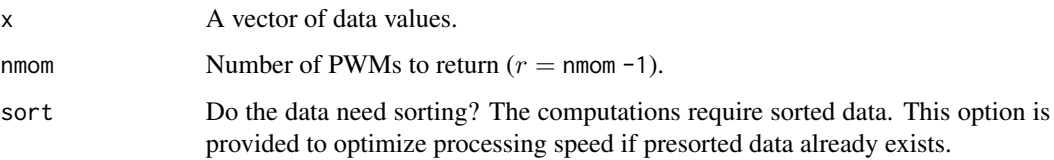

### Value

An R list is returned.

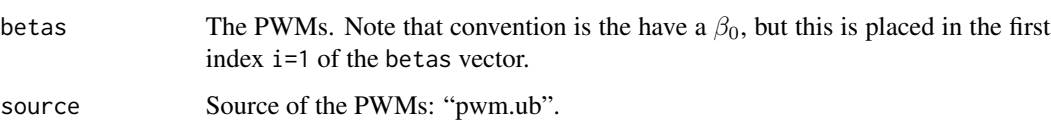

#### Note

Through a user inquiry, it came to the author's attention in May 2014 that some unrelated studies using PWMs in the earth-system sciences have published erroneous sample PWMs formula. Because **lmomco** is intended to be an authoritative source, here are some computations to further prove correctness with provenance:

```
"pwm.handbookhydrology" \leq function(x, nmom=5) {
   x \le - sort(x, decreasing = TRUE); n <- length(x); betas <- rep(NA, nmom)
   for(r in 0:(nmom-1)) {
      tmp \leftarrow sum(sapply(1:(n-r)),function(j) { choose(n - j, r) * x[j] / choose(n - 1, r) }))
      beta([r+1)] \leftarrow tmp/n}
   return(betas)
}
```
and a demonstration with alternative algebra in Stedinger and others (1993)

```
set.seed(1)
glo <- vec2par(c(123,1123,-.5), type="glo"); X <- rlmomco(100, glo)
lmom2pwm(lmoms(X, nmom=5))$betas # unbiased L-moments flipped to PWMs
[1] 998.7932 1134.0658 1046.4906 955.8872 879.3349
pwm.ub(X, nmom=5)$betas # Hosking and Wallis (1997) and Asquith (2011)
[1] 998.7932 1134.0658 1046.4906 955.8872 879.3349
pwm.handbookhydrology(X) # ** alert reverse sort, opposite usually seen**
[1] 998.7932 1134.0658 1046.4906 955.8872 879.3349
```
### Author(s)

W.H. Asquith

# pwm2lmom 419

### References

Asquith, W.H., 2011, Distributional analysis with L-moment statistics using the R environment for statistical computing: Createspace Independent Publishing Platform, ISBN 978–146350841–8.

Greenwood, J.A., Landwehr, J.M., Matalas, N.C., and Wallis, J.R., 1979, Probability weighted moments—Definition and relation to parameters of several distributions expressable in inverse form: Water Resources Research, v. 15, pp. 1,049–1,054.

Stedinger, J.R., Vogel, R.M., Foufoula-Georgiou, E., 1993, Frequency analysis of extreme events: *in* Handbook of Hydrology, ed. Maidment, D.R., McGraw-Hill, Section 18.6 Partial duration series, mixtures, and censored data, pp. 18.37–18.39.

Hosking, J.R.M., 1990, L-moments—Analysis and estimation of distributions using linear combinations of order statistics: Journal of the Royal Statistical Society, Series B, v. 52, pp. 105–124.

### See Also

[pwm.pp](#page-415-0), [pwm.gev](#page-413-0), [pwm2lmom](#page-418-0)

### Examples

pwm <- pwm.ub(rnorm(20))

<span id="page-418-0"></span>pwm2lmom *Probability-Weighted Moments to L-moments*

# Description

Converts the probability-weighted moments (PWM) to the L-moments. The conversion is linear so procedures based on PWMs are identical to those based on L-moments through a system of linear equations

$$
\lambda_1 = \beta_0,
$$
  
\n
$$
\lambda_2 = 2\beta_1 - \beta_0,
$$
  
\n
$$
\lambda_3 = 6\beta_2 - 6\beta_1 + \beta_0,
$$
  
\n
$$
\lambda_4 = 20\beta_3 - 30\beta_2 + 12\beta_1 - \beta_0,
$$
  
\n
$$
\lambda_5 = 70\beta_4 - 140\beta_3 + 90\beta_2 - 20\beta_1 + \beta_0,
$$
  
\n
$$
\tau = \lambda_2/\lambda_1,
$$
  
\n
$$
\tau_3 = \lambda_3/\lambda_2,
$$
  
\n
$$
\tau_4 = \lambda_4/\lambda_2, \text{ and}
$$
  
\n
$$
\tau_5 = \lambda_5/\lambda_2.
$$

The general expression and the expression used for computation if the argument is a vector of PWMs is

$$
\lambda_{r+1} = \sum_{k=0}^r (-1)^{r-k} \binom{r}{k} \binom{r+k}{k} \beta_{k+1}.
$$

420 pwm2lmom

# Usage

pwm2lmom(pwm)

### Arguments

pwm A PWM object created by [pwm.ub](#page-416-0) or similar.

### Details

The probability-weighted moments (PWMs) are linear combinations of the L-moments and therefore contain the same statistical information of the data as the L-moments. However, the PWMs are harder to interpret as measures of probability distributions. The linearity between L-moments and PWMs means that procedures base on one are equivalent to the other.

The function can take a variety of PWM argument types in [pwm](#page-411-0). The function checks whether the argument is an R list and if so attempts to extract the  $\beta_r$ 's from list names such as BETA0, BETA1, and so on. If the extraction is successful, then a list of L-moments similar to [lmom.ub](#page-184-0) is returned. If the extraction was not successful, then an R list name betas is checked; if betas is found, then this vector of PWMs is used to compute the L-moments. If pwm is a list but can not be routed in the function, a warning is made and NULL is returned. If the pwm argument is a vector, then this vector of PWMs is used. to compute the L-moments are returned.

#### Value

One of two R lists are returned. Version I is

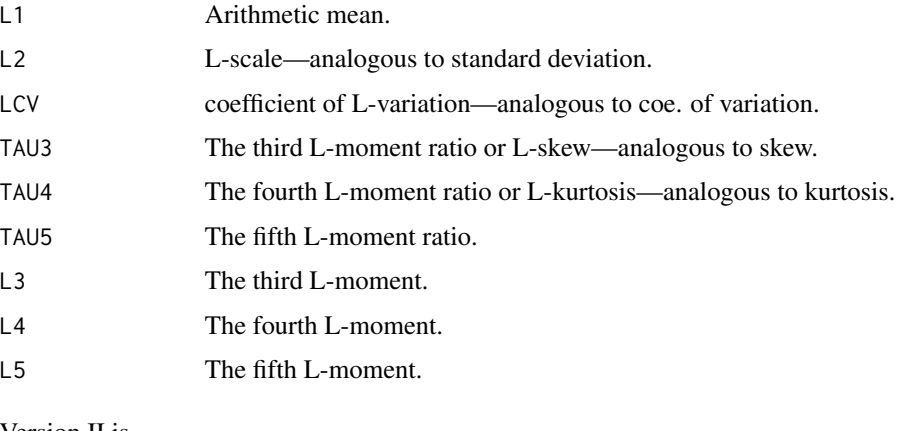

# Version II is

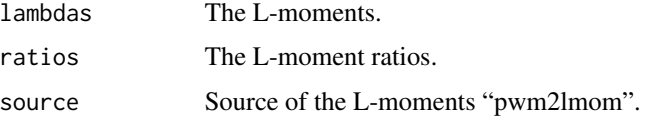

# Author(s)

W.H. Asquith

#### pwm2vec 421

### References

Greenwood, J.A., Landwehr, J.M., Matalas, N.C., and Wallis, J.R., 1979, Probability weighted moments—Definition and relation to parameters of several distributions expressable in inverse form: Water Resources Research, v. 15, pp. 1,049–1,054.

Hosking, J.R.M., 1990, L-moments–Analysis and estimation of distributions using linear combinations of order statistics: Journal of the Royal Statistical Society, Series B, v. 52, pp. 105–124.

### See Also

[lmom.ub](#page-184-0), [pwm.ub](#page-416-0), [pwm](#page-411-0), [lmom2pwm](#page-187-0)

#### Examples

```
D \leftarrow c(123, 34, 4, 654, 37, 78)pwm2lmom(pwm.ub(D))
pwm2lmom(pwm(D))
pwm2lmom(pwm(rnorm(100)))
```
pwm2vec *Convert Probability-Weighted Moment object to a Vector*

# **Description**

This function converts a probability-weighted moment object in the structure used by lmomco into a simple vector of  $\beta_0$ ,  $\beta_1$ ,  $\beta_2$ ,  $\beta_3$ ,  $\beta_4$ , ...,  $\beta_{r-1}$ .

#### Usage

pwm2vec(pwm, ...)

#### Arguments

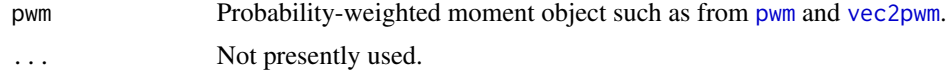

# Value

A vector of the first five probability-weighted moments if available. The \$betas field of the pwm argument is simply returned by this function.

### Author(s)

W.H. Asquith

### See Also

[pwm](#page-411-0), [vec2pwm](#page-555-0), [lmom2vec](#page-189-0)

### Examples

```
pmr <- pwm(rnorm(40)); pwm2vec(pmr)
pmr <- vec2pwm(c(140,150,45,21)); pwm2vec(pmr)
```
<span id="page-421-0"></span>pwmLC *Sample Probability-Weighted Moments for Left-Tail Censoring*

# Description

Compute the sample probability-weighted moments (PWMs) for left-tail censored data set—that is a data set censored from below. The censoring threshold is denoted as T.

### Usage

pwmLC(x, threshold=NULL, nmom=5, sort=TRUE)

### Arguments

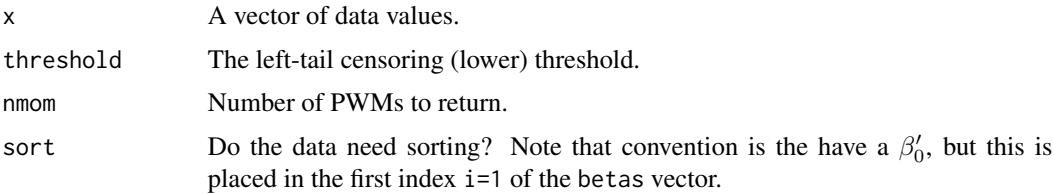

# Details

There is some ambiguity if the threshold also numerically equals valid data in the data set. In the data for the examples below, which are taken from elsewhere, there are real observations at the censoring level. One can see how a hack is made to marginally decrease or increase the data or the threshold for the computations. This is needed because the code uses

```
sapply(x, function(v) { if(v >= T) return(T); return(v) } )
```
to reset the data vector x. By operating on the data in this fashion one can toy with various levels of the threshold for experimental purposes; this seemed a more natural way for general implementation. The code sets  $n = \text{length}(x)$  and  $m = n - \text{length}(x[x == T])$ , which also seems natural. The  $\beta_r^A$  are computed by dispatching to [pwm](#page-411-0).

# Value

An R list is returned.

Aprimebetas The A'-type PWMs. These should be same as  $pwm()$  returns if there is no censoring. Note that convention is the have a  $\beta_0$ , but this is placed in the first index i=1 of the betas vector.

### $pwmRC$  423

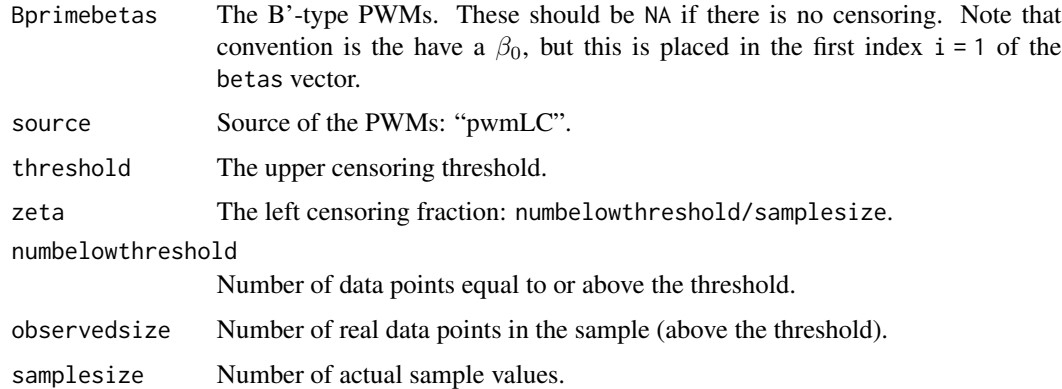

### Author(s)

W.H. Asquith

### References

Zafirakou-Koulouris, A., Vogel, R.M., Craig, S.M., and Habermeier, J., 1998, L-moment diagrams for censored observations: Water Resources Research, v. 34, no. 5, pp. 1241–1249.

# See Also

[lmoms](#page-234-0), [pwm2lmom](#page-418-0), [pwm](#page-411-0), [pwmRC](#page-422-0)

### Examples

#

<span id="page-422-0"></span>pwmRC *Sample Probability-Weighted Moments for Right-Tail Censoring*

# Description

Compute the sample Probability-Weighted Moments (PWMs) for right-tail censored data set—that is a data set censored from above. The censoring threshold is denoted as  $T$ . The data possess m values that are observed (noncensored,  $\langle T \rangle$  out of a total of n samples. The ratio of m to n is defined as  $\zeta = m/n$ , which will play an important role in parameter estimation. The  $\zeta$  is interpreted as the probability Pr{} that x is less than the quantile at  $\zeta$  nonexceedance probability:  $(\Pr\{x < X(\zeta)\})$ . Two types of PWMs are computed for right-tail censored situations. The "A"type PWMs and "B"-type PWMs. The A-type PWMs are defined by

$$
\beta_r^A = m^{-1} \sum_{j=1}^m {j-1 \choose r} x_{[j:n]},
$$

which are the PWMs of the uncensored sample of  $m$  observed values. The B-type PWMs are computed from the "complete" sample, in which the  $n - m$  censored values are replaced by the censoring threshold  $T$ . The B-type PWMs are defined by

$$
\beta_r^B = n^{-1} \bigg( \sum_{j=1}^m \binom{j-1}{r} x_{[j:n]} + \sum_{j=m+1}^n \binom{j-1}{r} T \bigg).
$$

The two previous expressions are used in the function. These PWMs are readily converted to Lmoments by the usual methods ([pwm2lmom](#page-418-0)). When there are more than a few censored values, the PWMs are readily computed by computing  $\beta_r^A$  and using the expression

$$
\beta_r^B = Z\beta_r^A + \frac{1-Z}{r+1}T,
$$

where

$$
Z = \frac{m}{n} \frac{\binom{m-1}{r}}{\binom{n-1}{r}}.
$$

The two expressions above are consulted when the checkbetas=TRUE argument is present. Both sequences of B-type are cated to the terminal. This provides a check on the implementation of the algorithm. The functions [Apwm2BpwmRC](#page-16-0) and [Bpwm2ApwmRC](#page-56-0) can be used to switch back and forth between the two PWM types given fitted parameters for a distribution in the **lmomco** package that supports right-tail censoring. Finally, the RC in the function name is to denote Right-tail Censoring.

#### Usage

pwmRC(x, threshold=NULL, nmom=5, sort=TRUE, checkbetas=FALSE)

### Arguments

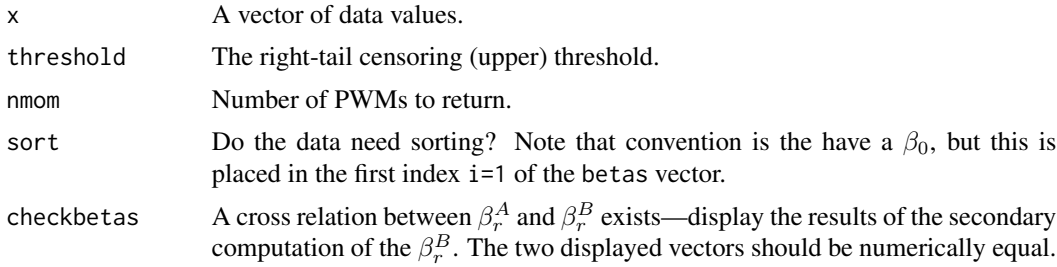

# Details

There is some ambiguity if the threshold also numerically equals valid data in the data set. In the data for the examples below, which are taken from elsewhere, there are real observations at the censoring level. One can see how a hack is made to marginally decrease or increase the data or the threshold for the computations. This is needed because the code uses

```
sapply(x, function(v) { if(v >= T) return(T); return(v) } )
```
### $pwmRC$  425

to reset the data vector x. By operating on the data in this fashion one can toy with various levels of the threshold for experimental purposes; this seemed a more natural way for general implementation. The code sets  $n = \text{length}(x)$  and  $m = n - \text{length}(x[x == T])$ , which also seems natural. The  $\beta_r^A$  are computed by dispatching to [pwm](#page-411-0).

# Value

An R list is returned.

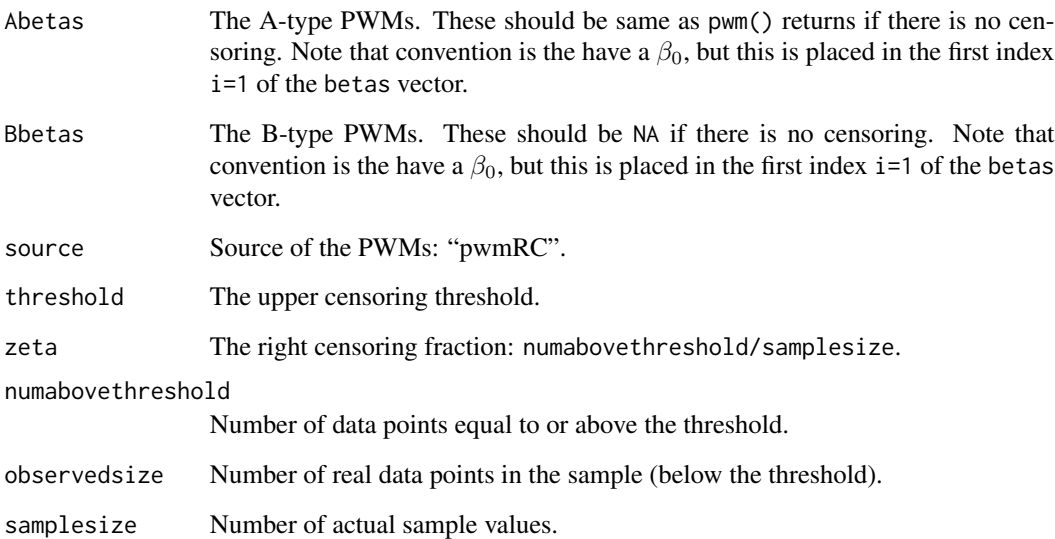

#### Author(s)

W.H. Asquith

### References

Greenwood, J.A., Landwehr, J.M., Matalas, N.C., and Wallis, J.R., 1979, Probability weighted moments—Definition and relation to parameters of several distributions expressable in inverse form: Water Resources Research, v. 15, pp. 1,049–1,054.

Hosking, J.R.M., 1990, L-moments—Analysis and estimation of distributions using linear combinations of order statistics: Journal of the Royal Statistical Society, Series B, v. 52, pp. 105–124.

Hosking, J.R.M., 1995, The use of L-moments in the analysis of censored data, in Recent Advances in Life-Testing and Reliability, edited by N. Balakrishnan, chapter 29, CRC Press, Boca Raton, Fla., pp. 546–560.

# See Also

[lmoms](#page-234-0), [pwm2lmom](#page-418-0), [pwm](#page-411-0), [pwmLC](#page-421-0)

# Examples

```
# Data listed in Hosking (1995, table 29.2, p. 551)
H \leftarrow c(3, 4, 5, 6, 6, 7, 8, 8, 9, 9, 9, 10, 10, 11, 11, 11, 13, 13, 13, 13, 13,17,19,19,25,29,33,42,42,51.9999,52,52,52)
# 51.9999 was really 52, a real (noncensored) data point.
z <- pwmRC(H,threshold=52,checkbetas=TRUE)
str(z)
# Hosking(1995) reports that A-type L-moments for this sample are
# lamA1=15.7 and lamAL-CV=.389, and lamAL-skew=.393
pwm2lmom(z$Abetas)
# My version of R reports 15.666, 0.3959, and 0.4030
# See p. 553 of Hosking (1995)
# Data listed in Hosking (1995, table 29.3, p. 553)
D \leq -c(-2.982, -2.849, -2.546, -2.350, -1.983, -1.492, -1.443,-1.394, -1.386, -1.269, -1.195, -1.174, -0.854, -0.620,
       -0.576, -0.548, -0.247, -0.195, -0.056, -0.013, 0.006,0.033, 0.037, 0.046, 0.084, 0.221, 0.245, 0.296)
D \leq -c(D, rep(.2960001, 40-28)) # 28 values, but Hosking mentions
                              # 40 values in total
z <- pwmRC(D,.2960001)
# Hosking reports B-type L-moments for this sample are
# lamB1 = -.516 and lamB2 = 0.523
pwm2lmom(z$Bbetas)
# My version of R reports -.5162 and 0.5218
```
<span id="page-425-0"></span>

qlmomco *Quantile Function of the Distributions*

### Description

This function acts as an alternative front end to [par2qua](#page-285-0). The nomenclature of the [qlmomco](#page-425-0) function is to mimic that of built-in R functions that interface with distributions.

### Usage

qlmomco(f, para)

### Arguments

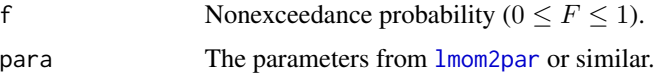

### Value

Quantile value for  $F$  for the specified parameters.

#### qua.ostat 427

### Author(s)

W.H. Asquith

# See Also

[dlmomco](#page-118-0), [plmomco](#page-394-0), [rlmomco](#page-479-0), [slmomco](#page-493-0), [add.lmomco.axis](#page-11-0), [supdist](#page-495-0)

# Examples

```
para \leq vec2par(c(0,1),type='nor') # standard normal parameters
p75 <- qlmomco(.75,para) # 75th percentile of one standard deviation
```
qua.ostat *Compute the Quantiles of the Distribution of an Order Statistic*

# Description

This function computes a specified quantile by nonexceedance probability  $F$  for the jth-order statistic of a sample of size  $n$  for a given distribution. Let the quantile function (inverse distribution) of the Beta distribution be

$$
\mathcal{B}^{(-1)}(F, j, n-j+1),
$$

and let  $x(F, \Theta)$  represent the quantile function of the given distribution and  $\Theta$  represents a vector of distribution parameters. The quantile function of the distribution of the  $j$ th-order statistic is

$$
x(\mathbf{B}^{(-1)}(F, j, n-j+1), \Theta).
$$

# Usage

qua.ostat(f,j,n,para=NULL)

# Arguments

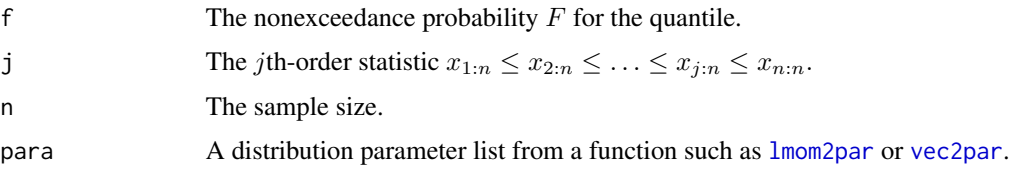

# Value

The quantile of the distribution of the jth-order statistic is returned.

### Author(s)

W.H. Asquith

# References

Gilchrist, W.G., 2000, Statistical modelling with quantile functions: Chapman and Hall/CRC, Boca Raton, Fla.

# See Also

[lmom2par](#page-186-0), [vec2par](#page-553-0)

# Examples

```
gpa <- vec2par(c(100,500,0.5),type='gpa')
n <- 20 # the sample size
j <- 15 # the 15th order statistic
F <- 0.99 # the 99th percentile
theoOstat \leq qua.ostat(F, j, n, gpa)
## Not run:
# Let us test this value against a brute force estimate.
Jth <- vector(mode = "numeric")
for(i in seq(1,10000)) {
  Q <- sort(rlmomco(n,gpa))
  Jth[i] < -Q[j]}
bruteOstat <- quantile(Jth,F) # estimate by built-in function
theoOstat <- signif(theoOstat,digits=5)
bruteOstat <- signif(bruteOstat,digits=5)
cat(c("Theoretical=",theoOstat," Simulated=",bruteOstat,"\n"))
## End(Not run)
```
qua2ci.cov *Estimate a Confidence Interval for Quantiles of a Parent Distribution using Sample Variance-Covariances of L-moments*

### Description

This function estimates the lower and upper limits of a specified confidence interval for aribitrary quantile values for a sample  $x$  and a specified distribution form. The estimation is based on the sample variance-covariance structure of the L-moments ([lmoms.cov](#page-242-0)) through a Monte Carlo approach. The quantile values, actually the nonexceedance probabilities (F for  $0 \le F \le 1$ ), are specified by the user. The user provides type of parent distribution distribution and this form which will be fitted internal to the function.

### Usage

```
qua2ci.cov(x,f, type=NULL, nsim=1000,
                interval=c("confidence", "none"), level=0.90, tol=1E-6,
                asnorm=FALSE, altlmoms=NULL, flip=NULL, dimless=TRUE,
                usefastlcov=TRUE, nmom=5, getsimlmom=FALSE, verbose=FALSE, ...)
```
# qua2ci.cov 429

# Arguments

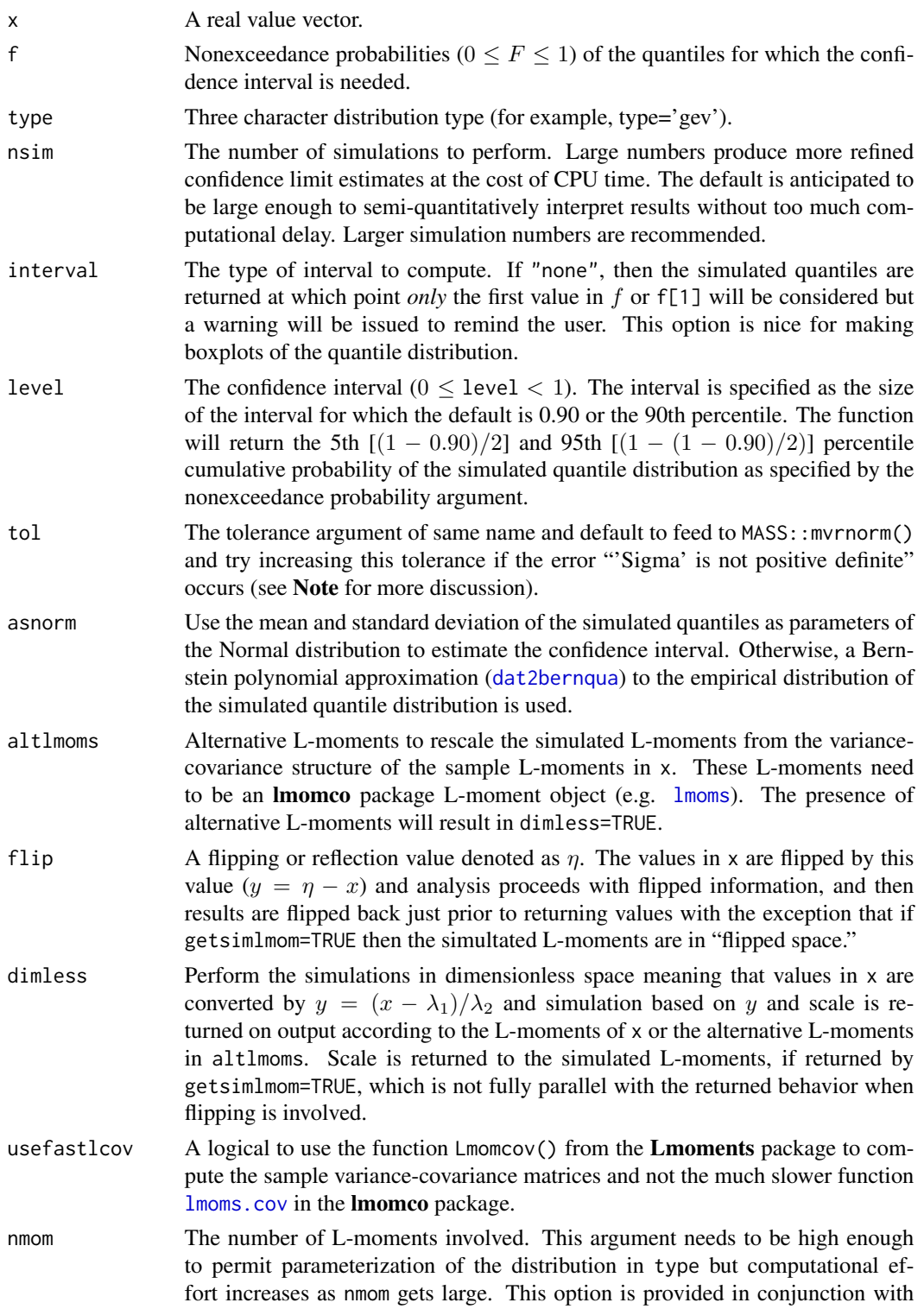

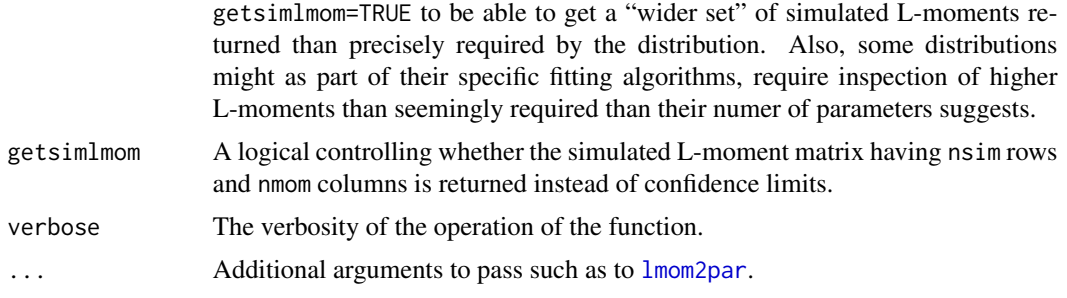

# Value

An R data. frame is returned.

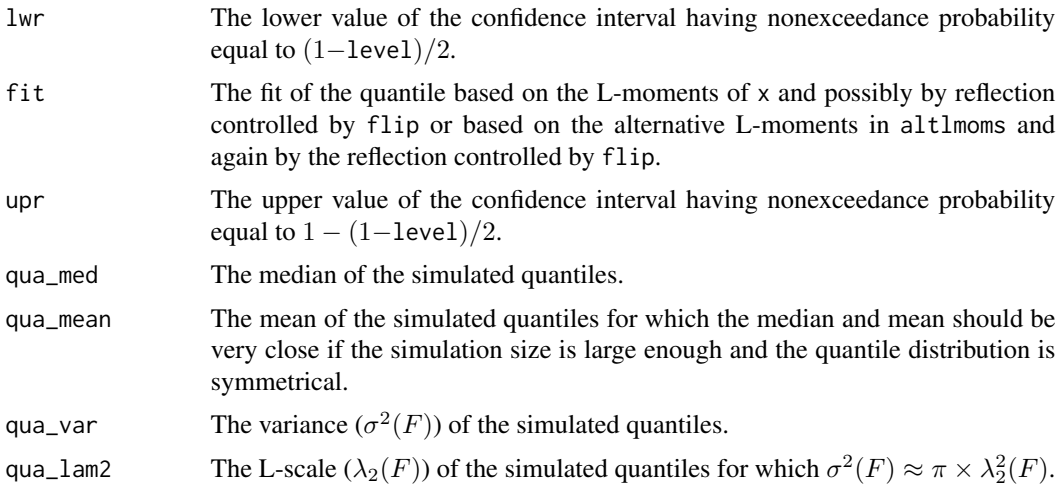

# Note

set.seed(1)

These particular data set needs further evaluation as these particular sample can produce nonpositive definite matrix being fed to MASS:mvrnorm(). It is noted that there are no ties in this data set.

```
test_dat <- c(0.048151736, 0.036753258, 0.034895847, 0.082792447, 0.096984927,
             0.213977450, 0.020264292, 0.269585438, 0.304746113, 0.066339093,
             0.015651114, 0.025122412, 0.184095698, 0.047167958, 0.049824752,
             0.043390768, 0.055228680, 0.009325696, 0.042145010, 0.008113992,
             0.118901521, 0.050399301, 0.049646181, 0.032299402, 0.015229284,
             0.013684668, 0.049371734, 0.068426211, 0.207159600, 0.087228473,
             0.306276783, 0.024870356, 0.016946801, 0.051553444, 0.017654117)
qua2ci.cov(test_dat, 0.5, type="pe3", tol=1E-6, nmom=5) # fails
lams <- lmoms( test_dat)$lambdas
lamc <- lmoms.cov(test_dat)
n < - 100
```
### qua2ci.cov 431

```
MV1 <- mvtnorm::rmvnorm(n, mean=lams, sigma=lamc, method="eigen")
MV1 <- mvtnorm::rmvnorm(n, mean=lams, sigma=lamc, method="chol")
MV1 <- mvtnorm::rmvnorm(n, mean=lams, sigma=lamc, method="svd")
collnames(MV1) \leq -</math> paste0(rep("lam", 5), 1:5)set.seed(1)
MV2 <- MASS::mvrnorm(n, lams, lamc, tol=5E-2)
set.seed(1)
MV3 <- MASS::mvrnorm(n, lams, lamc, tol=Inf)
summary(MV2-MV3)
summary(MV1)
summary(MV2)
plotlmrdia(lmrdia(), xlim=c(0.3,0.7), ylim=c(0,.6))
points(MV1[,3]/MV1[,2], MV1[,4]/MV1[,2], col="red", cex=0.5)
points(MV2[,3]/MV2[,2], MV2[,4]/MV2[,2], col="blue", cex=0.5)
```
Next we, try focusing on the upper left corner of the matrix, after all we do not need beyond the 3rd moment because the Pearson III is being used.

qua2ci.cov(test\_dat, 0.5, type="pe3", tol=1E-6, nmom=3) # fails

Now try increasing the tolerance setting on the matrix postive definite test in the MASS: : mvrnorm() function.

```
qua2ci.cov(test_dat, 0.5, type="pe3", tol=1E-4, nmom=5) # fails
```
Now try again just focusing on the upper left corner that we really need.

```
set.seed(1)
qua2ci.cov(test_dat, 0.5, type="pe3", tol=1E-4, nmom=3) # IT WORKS
# nonexceed lwr fit upr qua_med qua_mean qua_var qua_lam2
# 0.5 0.02762 0.044426 0.061189 0.044322 0.044319 0.0001019 0.005672
```
Let us now try a hack of smoothing the data through the Bernstein polynomial. Perhaps subtle issues in the data can be "fixed" by this and the seed has been set to have the MASS::mvrnorm() see the same seed although the variance-covariance matrix is slightly changing. Notice that the tolerance now returns to the default and that we are requesting up through the 5th L-moment.

```
set.seed(1)
n <- length(test_dat)
smth_dat <- dat2bernqua((1:n)/(n+1), test_dat)
qua2ci.cov(smth_dat, 0.5, type="pe3", tol=1E-6, nmom=5) # IT WORKS
# nonexceed lwr fit upr qua_med qua_mean qua_var qua_lam2
# 0.5 0.02864 0.048288 0.06778 0.048406 0.048201 0.0001405 0.0066678
```
A quick look at the smoothing. The author is not advocating for this but this trick might be useful in data-mining scale work where for some samples, we need something back. The user might then consider using the differences upr−fit and fit−lwr to reconstruct the interval from a fit based on the original sample.

plot( (1:n)/(n+1), sort(test\_dat))  $lines((1:n)/(n+1), smth_data, col=2)$ 

### Author(s)

W.H. Asquith

### See Also

[lmoms](#page-234-0), [lmoms.cov](#page-242-0), [qua2ci.simple](#page-432-0)

# Examples

```
## Not run:
samsize <- 128; nsim <- 2000; f <- 0.999
wei <- parwei(vec2lmom(c(100,75,-.3)))
set.seed(1734); X <- rlmomco(samsize, wei); set.seed(1734)
tmp <- qua2ci.cov(X, f, type="wei", nsim=nsim)
print(tmp) # show results of one 2000 replicated Monte Carlo
# nonexceed lwr fit upr qua_med qua_mean qua_var qua_lam2
# 0.999 310.4 333.2 360.2 333.6 334.3 227.3 8.4988
set.seed(1734)
qf <- qua2ci.cov(X, f, type="wei", nsim=nsim, interval="none") # another
boxplot(qf)
message(" quantile variance: ", round(tmp$qua_var, digits=2),
       " compared to ", round(var(qf, na.rm=TRUE), digits=2))
set.seed(1734)
genci.simple(wei, n=samsize, f=f)
# nonexceed lwr fit upr qua_med qua_mean qua_var qua_lam2
# 0.999 289.7 312.0 337.7 313.5 313.6 213.5 8.2330
#----------------------------------------
# Using X from above example, demonstrate that using dimensionless
# simulation that the results are the same.
set.seed(145); qua2ci.cov(X, 0.1, type="wei") # both outputs same
set.seed(145); qua2ci.cov(X, 0.1, type="wei", dimless=TRUE)
# nonexceed lwr fit upr qua_med qua_mean qua_var qua_lam2
# 0.1 -78.62 -46.01 -11.39 -43.58 -44.38 416.04 11.54
#----------------------------------------
# Using X again, demonstration application of the flip and notice that just
# simple reversal is occurring and that the Weibull is a reversed GEV.
eta <-0set.seed(145); qua2ci.cov(X, 0.9, type="wei", nsim=nsim)
# nonexceed lwr fit upr qua_med qua_mean qua_var qua_lam2
# 0.9 232.2 244.2 255.9 244.3 244.1 51.91 4.0635
set.seed(145); qua2ci.cov(X, 0.9, type="gev", nsim=nsim, flip=eta)
# nonexceed lwr fit upr qua_med qua_mean qua_var qua_lam2
# 0.9 232.2 244.2 256.2 244.2 244.3 53.02 4.1088
# The values are slightly different, which likely represents a combination
# of numerics of the variance-covariance matrix because the Monte Carlo
# is seeded the same.
```
# Using X again, removed dimension and have the function add it back.  $lmr < -lmoms(X); Y < - (X - lmr$1ambdas[1])/lmr$1ambdas[2]$ 

#----------------------------------------
```
set.seed(145); qua2ci.cov(Y, 0.9, type="wei", altlmoms=lmr, nsim=nsim)
# nonexceed lwr fit upr qua_med qua_mean qua_var qua_lam2
# 0.9 232.2 244.2 255.9 244.3 244.1 51.91 4.0635
## End(Not run)
```
<span id="page-432-0"></span>qua2ci.simple *Estimate a Confidence Interval for a Single Quantile of a Parent Distribution by a Simple Algorithm*

#### Description

This function estimates the lower and upper limits of a specified confidence interval for an aribitrary quantile value of a specified parent distribution [quantile function  $Q(F, \theta)$  with parameters  $\theta$ ] using Monte Carlo simulation. The quantile value, actually the nonexceedance probability  $(F$  for  $0 \le F \le 1$ ) of the value, is specified by the user. The user also provides the parameters of the parent distribution (see [lmom2par](#page-186-0)). This function does consider an estimate of the variance-covariance structure of the sample data (for that see [qua2ci.cov](#page-427-0)). The qua2ci.simple is the original implementation and dates close to the initial releases of **lmomco** and was originally named qua2ci. That name is now deprecated but retained as an alias, which will be removed at some later release.

For nsim simulation runs (ideally a large number), samples of size n are drawn from  $Q(F, \theta)$ . The L-moments of each simulated sample are computed using [lmoms](#page-234-0) and a distribution of the same type is fit. The  $F$ -quantile of the just-fitted distribution is computed and placed into a vector. The process of simulating the sample, computing the L-moments, computing the parameters, and solving for the F-quantile is repeated for the specified number of simulation runs.

To estimate the confidence interval, the L-moments of the vector simulated quantiles are computed. Subsequently, the parameters of a user-specified distribution "error" distribution (edist) are computed. The two quantiles of this error distribution for the specified confidence interval are computed. These two quantiles represent the estimated lower and upper limits for the confidence interval of the parent distribution for samples of size  $n$ . The error distribution defaults to the Generalized Normal (see [pargno](#page-311-0)) because this distribution has the Normal as a special case but extends the fit to the 3rd L-moment  $(\tau_3)$  for exotic situations in which some asymmetry in the quantile distribution might exist.

Finally, it is often useful to have vectors of lower and upper limits for confidence intervals for a vector of F values. The function [genci.simple](#page-137-0) does just that and uses [qua2ci.simple](#page-432-0) as the computational underpinning.

# Usage

qua2ci.simple(f,para,n, level=0.90, edist="gno", nsim=1000, showpar=FALSE, empdist=TRUE, verbose=FALSE, maxlogdiff=6, ...)

#### Arguments

f Nonexceedance probability  $(0 \leq F \leq 1)$  of the quantile for which the confidence interval is needed. This function is not vectorized and therefore only the first value will be used. This is in contrast to the vectorization of  $F$  in the conceptually similar function [qua2ci.cov](#page-427-0).

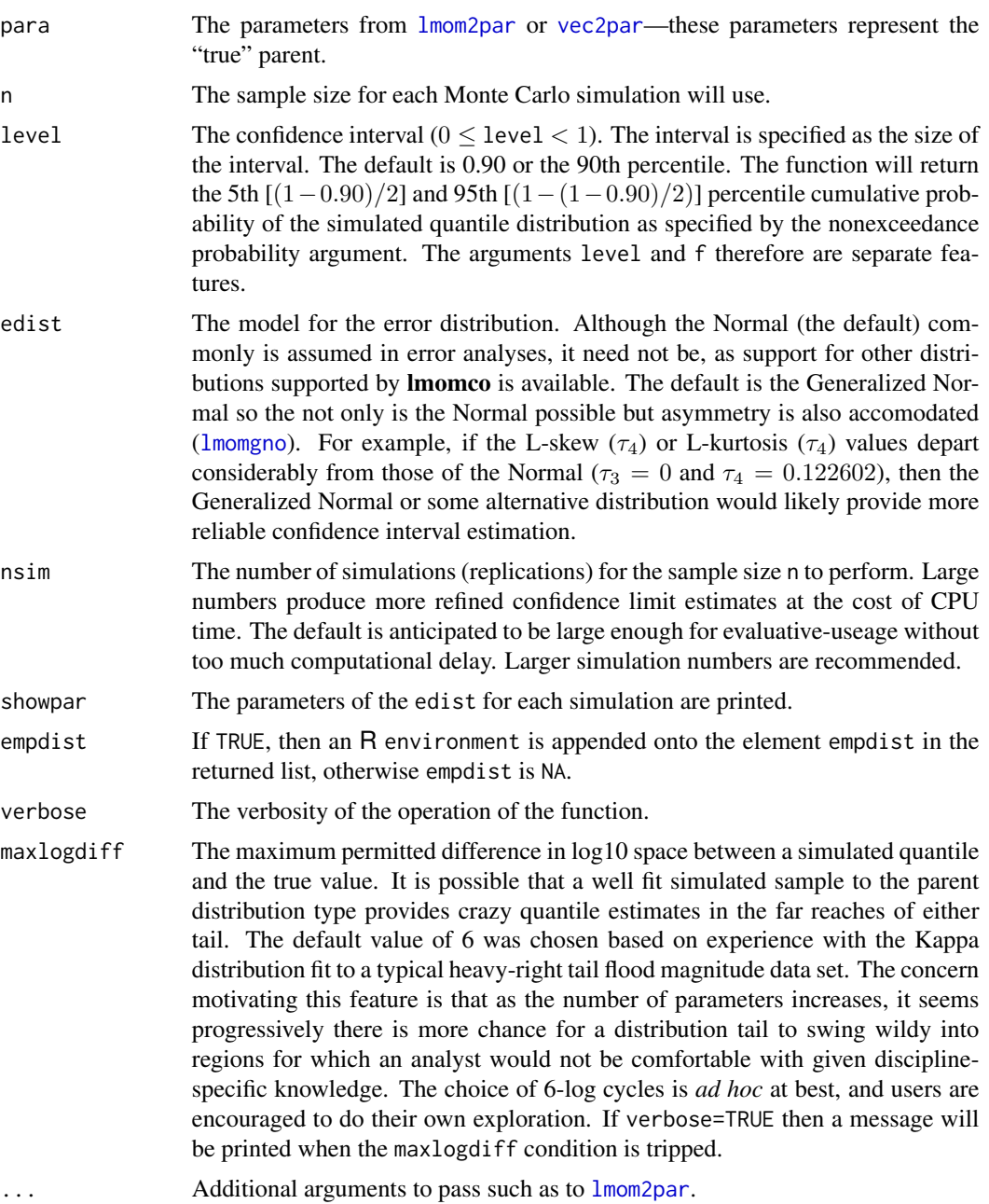

# Value

An R list is returned. The lwr and upr match the nomenclature of [qua2ci.cov](#page-427-0) but because qua2ci.simple is provided the parent, the true value is returned, whereas [qua2ci.cov](#page-427-0) returns the fit.

lwr The lower value of the confidence interval having nonexceedance probability equal to (1−level)/2.

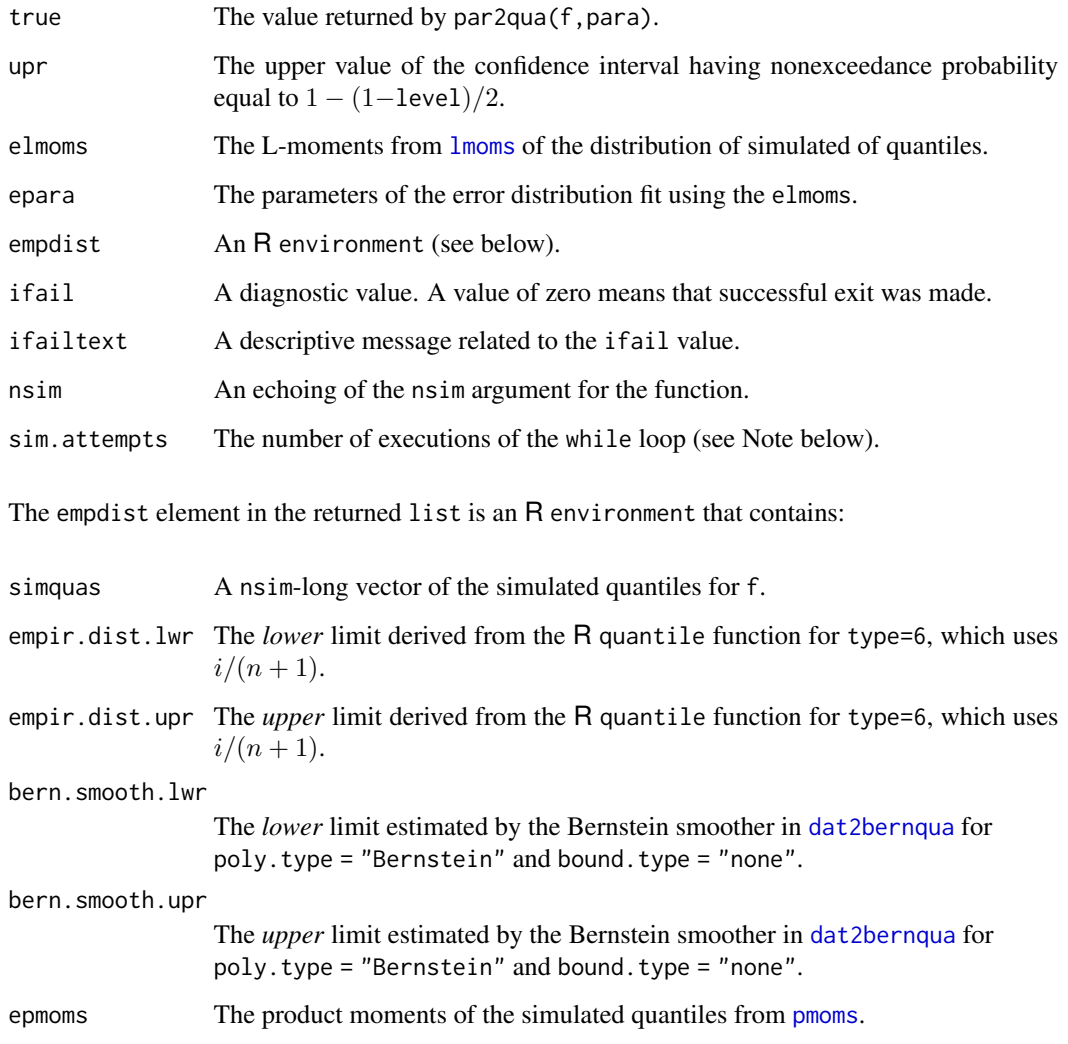

# Note

This function relies on a while loop that runs until nsim have successfully completed. Some reasons for an early next in the loop include invalid L-moments by [are.lmom.valid](#page-17-0) of the simluated data or invalid fitted parameters by [are.par.valid](#page-18-0) to simulated L-moments. See the source code for more details.

# Author(s)

W.H. Asquith

# See Also

[lmoms](#page-234-0), [pmoms](#page-400-0), [par2qua](#page-285-0), [genci.simple](#page-137-0), [qua2ci.cov](#page-427-0)

## Examples

```
## Not run:
# It is well known that standard deviation (sigma) of the
# sample mean is equal to sigma/sample_size. Let is look at the
# quantile distribution of the median (f=0.5)
mean <- 0; sigma <- 100
parent <- vec2par(c(mean,sigma), type='nor')
CI <- qua2ci.simple(0.5, parent, n=10, nsim=20)
# Theoretrical sample mean sigma = 100/10 = 10
# L-moment theory: L-scale * sqrt(pi) = sigma
# Thus, it follows that the quantity
CI$elmoms$lambdas[2]/sqrt(pi)
# approaches 10 as nsim --> Inf.
## End(Not run)
# Another example.
D <- c(123, 34, 4, 654, 37, 78, 93, 95, 120) # fake sample
lmr < -lmoms(D) # compute the L-moments of the data
WEI <- parwei(lmr) # estimate Weibull distribution parameters
CI <- qua2ci.simple(0.75,WEI,20, nsim=20, level=0.95)
# CI contains the estimate 95-percent confidence interval for the
# 75th-percentile of the parent Weibull distribution for 20 sample size 20.
## Not run:
pdf("Substantial_qua2ci_example.pdf")
level <- 0.90; cilo <- (1-level)/2; cihi <- 1 - cilo
para <- lmom2par(vec2lmom(c(180,50,0.75)), type="gev")
A <- qua2ci.simple(0.98, para, 30, edist="gno", level=level, nsim=3000)
Apara <- A$epara; Aenv <- A$empdist
Bpara <- lmom2par(A$elmoms, type="aep4")
lo <- log10(A$lwr); hi <- log10(A$upr)
xs \leftarrow 10^{(} \text{seq}(10-0.2, \text{hi}+0.2, \text{by}=0.005))lo <- A$lwr; hi <- A$upr; xm <- A$true; sbar <- mean(Aenv$simquas)
dd <- density(Aenv$simquas, adjust=0.5)
pk <- max(dd$y, dlmomco(xs, Apara), dlmomco(xs, Bpara))
dx <- dd$x[dd$x >= Aenv$empir.dist.lower & dd$x <= Aenv$empir.dist.upper]
dy <- dd$y[dd$x >= Aenv$empir.dist.lower & dd$x <= Aenv$empir.dist.upper]
dx \langle -c(dx[1], dx, dx[length(dx)]); dy \langle -c(\emptyset, dy, \emptyset) \rangleplot(c(\theta), c(\theta), type="n", xlim=range(xs), ylim=c(\theta,pk),xlab="X VALUE", ylab="PROBABILITY DENSITY")
polygon(dx, dy, col=8)
lines(xs, dlmomco(xs, Apara)); lines(xs, dlmomco(xs, Bpara), col=2, lwd=2)
lines(dd, lty=2, lwd=2, col=8)
lines(xs, dlmomco(xs, para), col=6); lines(c(xm,xm), c(0,pk), lty=4, lwd=3)
lines(c(lo,lo,NA,hi,hi), c(0,pk,NA,0,pk), 1ty=2)xlo <- qlmomco(cilo, Apara); xhi <- qlmomco(cihi, Apara)
points(c(xlo, xhi), c(dlmomco(xlo, Apara), dlmomco(xhi, Apara)), pch=16)
xlo <- qlmomco(cilo, Bpara); xhi <- qlmomco(cihi, Bpara)
points(c(xlo, xhi), c(dlmomco(xlo, Bpara), dlmomco(xhi, Bpara)), pch=16, col=2)
lines(rep(Aenv$empir.dist.lwr, 2), c(0,pk), lty=3, lwd=2, col=3)
```

```
lines(rep(Aenv$empir.dist.upr, 2), c(0,pk), lty=3, lwd=2, col=3)
lines(rep(Aenv$bern.smooth.lwr,2), c(0,pk), lty=3, lwd=2, col=4)
lines(rep(Aenv$bern.smooth.upr,2), c(0,pk), lty=3, lwd=2, col=4)
cat(c( "F(true) = ", \t round(plmomco(xm, Apara), digits=2),"; F(mean(sim), edist) = ", round(plmomco(sbar, Apara), digits=2), "\n"), sep="")
dev.off()
## End(Not run)
## Not run:
ty <- "nor" # try running with "glo" (to get the L-skew "fit", see below)
para <- lmom2par(vec2lmom(c(-180,70,-.5)), type=ty)
f <- 0.99; n <- 41; ns <- 1000; Qtrue <- qlmomco(f, para)
Qsim1 <- replicate(ns, qlmomco(f, lmom2par(lmoms(rlmomco(n, para)), type=ty)))
Qsim2 <- qua2ci.simple(f, para, n, nsim=ns, edist="gno")
Qbar1 <- mean(Qsim1); Qbar2 <- mean(Qsim2$empdist$simquas)
epara <- Qsim2$epara; FT <- plmomco(Qtrue, epara)
F1 <- plmomco(Qbar1, epara); F2 <- plmomco(Qbar2, epara)
cat(c( "F(true) = " , "round(FT, digits=2),"; F(via sim.) = ", round(F1, digits=2),
      "; F(via edist) = ", round(F2, digits=2), "\n^n, sep="")# The given L-moments are highly skewed, but a Normal distribution is fit so
# L-skew is ignored. The game is deep tail (f=0.99) estimation. The true value of the
# quantile has a percentile on the error distribution 0.48 that is almost exactly 0.5
# (median = mean = symmetrical error distribution). A test run shows nice behavior:
# F(true) = 0.48; F(via sim.) = 0.49; F(via edist) = 0.5
# But another run with ty <- "glo" (see how 0.36 << [0.52, 0.54]) has
# F(true) = 0.36; F(via sim.) = 0.54; F(via edist) = 0.52
# So as the asymmetry becomes extreme, the error distribution becomes asymmetrical too.
## End(Not run)
```
<span id="page-436-0"></span>

quaaep4 *Quantile Function of the 4-Parameter Asymmetric Exponential Power Distribution*

#### **Description**

This function computes the quantiles of the 4-parameter Asymmetric Exponential Power distribution given parameters ( $\xi$ ,  $\alpha$ ,  $\kappa$ , and h) of the distribution computed by [paraep4](#page-292-0). The quantile function of the distribution given the cumulative distribution function  $F(x)$  for  $F < F(\xi)$  is

$$
x(F) = \xi - \alpha \kappa [\gamma^{(-1)}((1+\kappa^2)F/\kappa^2, 1/h)]^{1/h},
$$

and for  $F \geq F(\xi)$  is

$$
x(F) = \xi + \frac{\alpha}{\kappa} [\gamma^{(-1)}((1+\kappa^2)(1-F), 1/h)]^{1/h},
$$

where  $x(F)$  is the quantile x for nonexceedance probability F,  $\xi$  is a location parameter,  $\alpha$  is a scale parameter,  $\kappa$  is a shape parameter, h is another shape parameter,  $\gamma^{(-1)}(Z, shape)$  is the inverse of the upper tail of the incomplete gamma function. The range of the distribution is  $-\infty < x < \infty$ . The inverse upper tail of the incomplete gamma function is  $qgamma(2, shape, lower.tail=FALSE)$ in R. The mathematical definition of the upper tail of the incomplete gamma function shown in documentation for [cdfaep4](#page-61-0).

#### Usage

quaaep4(f, para, paracheck=TRUE)

#### Arguments

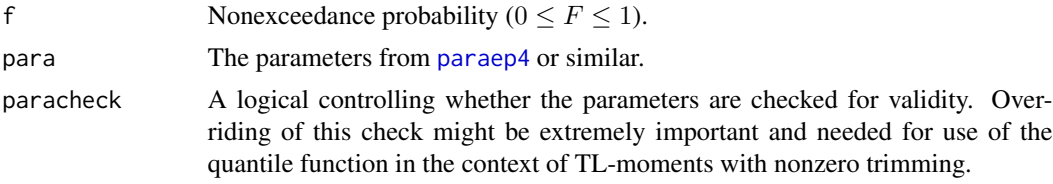

# Value

Quantile value for nonexceedance probability F.

## Author(s)

W.H. Asquith

# References

Asquith, W.H., 2014, Parameter estimation for the 4-parameter asymmetric exponential power distribution by the method of L-moments using R: Computational Statistics and Data Analysis, v. 71, pp. 955–970.

Delicado, P., and Goria, M.N., 2008, A small sample comparison of maximum likelihood, moments and L-moments methods for the asymmetric exponential power distribution: Computational Statistics and Data Analysis, v. 52, no. 3, pp. 1661–1673.

# See Also

[cdfaep4](#page-61-0), [pdfaep4](#page-350-0), [lmomaep4](#page-190-0), [paraep4](#page-292-0)

# Examples

```
para <- vec2par(c(0,1, 0.5, 2), type="aep4");
IQR < - quaaep4(0.75, para) - quaaep4(0.25, para);
cat("Interquartile Range=",IQR,"\n")
## Not run:
F \leq C(0.00001, 0.0001, 0.001, \text{seq}(0.01, 0.99, \text{by=0.01}),0.999, 0.9999, 0.99999);
delx \leftarrow 0.1;
x \le - seq(-10,10, by=delx);
K < - .67PAR <- list(para=c(0,1, K, 0.5), type="aep4");
plot(x,cdfaep4(x, PAR), type="n",
     ylab="NONEXCEEDANCE PROBABILITY",
     ylim=c(0,1), xlim=c(-20,20));
lines(x,cdfaep4(x,PAR), lwd=3);
```
## quaaep4kapmix 439

```
lines(quaaep4(F, PAR), F, col=4);
PAR <- list(para=c(0,1, K, 1), type="aep4");
lines(x,cdfaep4(x, PAR), lty=2, lwd=3);
lines(quaaep4(F, PAR), F, col=4, lty=2);
PAR <- list(para=c(0,1, K, 2), type="aep4");
lines(x,cdfaep4(x, PAR), lty=3, lwd=3);
lines(quaaep4(F, PAR), F, col=4, lty=3);
PAR <- list(para=c(0,1, K, 4), type="aep4");
lines(x,cdfaep4(x, PAR), lty=4, lwd=3);
lines(quaaep4(F, PAR), F, col=4, lty=4);
## End(Not run)
```
quaaep4kapmix *Quantile Function Mixture Between the 4-Parameter Asymmetric Exponential Power and Kappa Distributions*

#### **Description**

This function computes the quantiles of a mixture as needed between the 4-parameter Asymmetric Exponential Power (AEP4) and Kappa distributions given L-moments ([lmoms](#page-234-0)). The quantile function of a two-distribution mixture is supported by [par2qua2](#page-286-0) and is

$$
x(F) = (1 - w) \times A(F) + w \times K(F),
$$

where  $x(F)$  is the mixture for nonexceedance probability F,  $A(F)$  is the AEP4 quantile function ([quaaep4](#page-436-0)),  $K(F)$  is the Kappa quantile function ([quakap](#page-455-0)), and w is a weight factor.

Now, the above mixture is only applied if the  $\tau_4$  for the given  $\tau_3$  is within the overlapping region of the AEP4 and Kappa distributions. For this condition, the  $w$  is computed by proration between the upper Kappa distribution bound (same as the  $\tau_3$  and  $\tau_4$  of the Generalized Logistic distribution, see [lmrdia](#page-263-0)) and the lower bounds of the AEP4. For  $\tau_4$  above the Kappa, then the AEP4 is exclusive and conversely, for  $\tau_4$  below the AEP4, then the Kappa is exclusive.

The  $w$  therefore is the proration

$$
w = \frac{\tau_4^K(\hat{\tau}_3) - \hat{\tau}_4}{\tau_4^K(\hat{\tau}_3) - \tau_4^A(\hat{\tau}_3)},
$$

where  $\hat{\tau}_4$  is the sample L-kurtosis,  $\tau_4^K$  is the upper bounds of the Kappa and  $\tau_4^A$  is the lower bounds of the AEP4 for the sample L-skew  $(\hat{\tau}_3)$ .

The parameter estimation for the AEP4 by [paraep4](#page-292-0) can fall back to pure Kappa if argument kapapproved=TRUE is set. Such a fall back is unrelated to the mixture described here.

## Usage

```
quaaep4kapmix(f, lmom, checklmom=TRUE)
```
### Arguments

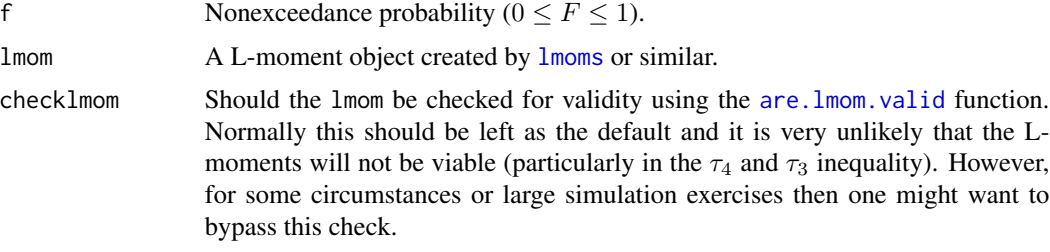

# Value

Quantile value for nonexceedance probability F.

## Author(s)

W.H. Asquith

# References

Asquith, W.H., 2014, Parameter estimation for the 4-parameter asymmetric exponential power distribution by the method of L-moments using R: Computational Statistics and Data Analysis, v. 71, pp. 955–970.

# See Also

[par2qua2](#page-286-0), [quaaep4](#page-436-0), [quakap](#page-455-0), [paraep4](#page-292-0), [parkap](#page-319-0)

# Examples

```
## Not run:
FF <- c(0.0001, 0.0005, 0.001, seq(0.01,0.99, by=0.01), 0.999,
       0.9995, 0.9999); Z <- qnorm(FF)
t3s <- seq(0, 0.5, by=0.1); T4step <- 0.02
pdf("mixture_test.pdf")
for(t3 in t3s) {
   T4low <- (5*t3^2 - 1)/4; T4kapup <- (5*t3^2 + 1)/6
   t4s <- seq(T4low+T4step, T4kapup+2*T4step, by=T4step)
   for(t4 in t4s) {
      lmr <- vec2lmom(c(0,1,t3,t4)) # make L-moments for lmomco
      if(! are.lmom.valid(lmr)) next # for general protection
      kap <- parkap(lmr)
      if(kap$ifail == 5) next # avoid further work if numeric problems
      aep4 <- paraep4(lmr, method="A")
      X <- quaaep4kapmix(FF, lmr)
      if(is.null(X)) next # one last protection
      plot(Z, X, type="l", lwd=5, col=1, ylim=c(-15,15),
           xlab="STANDARD NORMAL VARIATE",
           ylab="VARIABLE VALUE")
      mtext(paste("L-skew =",lmr$ratios[3],
                  " L-kurtosis = ",lmr$ratios[4]))
```
#### quacau 441

```
# Now add two more quantile functions for reference and review
     # of the mixture. These of course would not be done in practice
     # only quaaep4kapmix() would suffice.
     if(! as.logical(aep4$ifail)) {
        lines(Z, qlmomco(F,aep4), lwd=2, col=2)
      }
     if(! as.logical(kap$ifail)) {
        lines(Z, qlmomco(F,kap), lwd=2, col=3)
      }
     message("t3=",t3," t4=",t4) # stout for a log file
 }
}
dev.off()
## End(Not run)
```
quacau *Quantile Function of the Cauchy Distribution*

# Description

This function computes the quantiles of the Cauchy distribution given parameters ( $\xi$  and  $\alpha$ ) of the distribution provided by [parcau](#page-297-0). The quantile function of the distribution is

 $x(F) = \xi + \alpha \times \tan(\pi(F - 0.5)),$ 

where  $x(F)$  is the quantile for nonexceedance probability F,  $\xi$  is a location parameter and  $\alpha$  is a scale parameter. The quantile function of the Cauchy distribution is supported by R function qcauchy. This function does not use qcauchy because qcauchy does not return Inf for  $F = 1$ although it returns -Inf for  $F = 0$ .

# Usage

quacau(f, para, paracheck=TRUE)

## Arguments

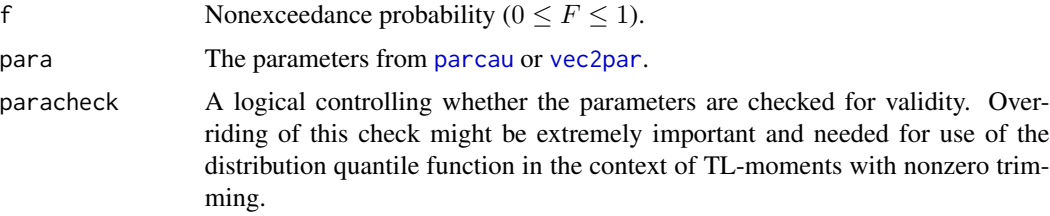

## Value

Quantile value for for nonexceedance probability F.

### Author(s)

W.H. Asquith

## References

Elamir, E.A.H., and Seheult, A.H., 2003, Trimmed L-moments: Computational Statistics and Data Analysis, v. 43, pp. 299–314.

Gilchirst, W.G., 2000, Statistical modeling with quantile functions: Chapman and Hall/CRC, Boca Raton, FL.

## See Also

[cdfcau](#page-63-0), [pdfcau](#page-352-0), [lmomcau](#page-193-0), [parcau](#page-297-0)

# Examples

para <- c(12,12) quacau(.5,vec2par(para,type='cau'))

quaemu *Quantile Function of the Eta-Mu Distribution*

## Description

This function computes the quantiles of the Eta-Mu ( $\eta$  :  $\mu$ ) distribution given  $\eta$  and  $\mu$ ) computed by [paremu](#page-298-0). The quantile function is complex and numerical rooting of the cumulative distribution function ([cdfemu](#page-64-0)) is used.

## Usage

```
quaemu(f, para, paracheck=TRUE, yacoubsintegral=TRUE, eps=1e-7)
```
# Arguments

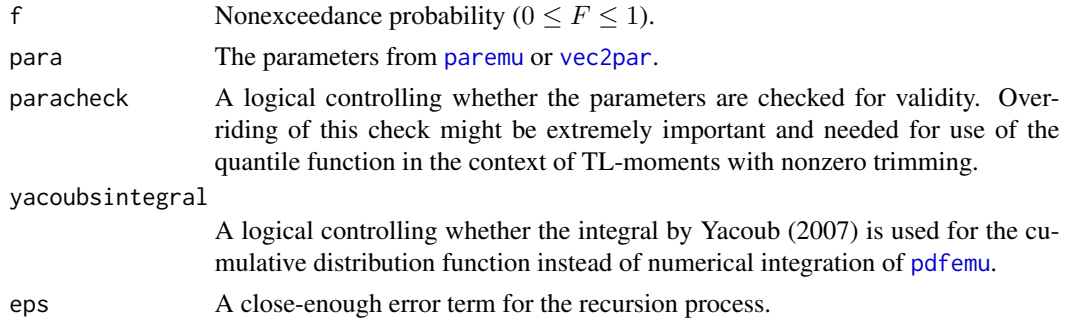

# Value

Quantile value for nonexceedance probability F.

## quaexp 443

# Author(s)

W.H. Asquith

# References

Yacoub, M.D., 2007, The kappa-mu distribution and the eta-mu distribution: IEEE Antennas and Propagation Magazine, v. 49, no. 1, pp. 68–81

## See Also

[cdfemu](#page-64-0), [pdfemu](#page-353-0), [lmomemu](#page-195-0), [paremu](#page-298-0)

## Examples

```
## Not run:
quaemu(0.75,vec2par(c(0.9, 1.5), type="emu")) #
## End(Not run)
```
quaexp *Quantile Function of the Exponential Distribution*

## Description

This function computes the quantiles of the Exponential distribution given parameters ( $\xi$  and  $\alpha$ ) computed by [parexp](#page-300-0). The quantile function is

$$
x(F) = \xi - \alpha \log(1 - F),
$$

where  $x(F)$  is the quantile for nonexceedance probability F,  $\xi$  is a location parameter, and  $\alpha$  is a scale parameter.

# Usage

quaexp(f, para, paracheck=TRUE)

# Arguments

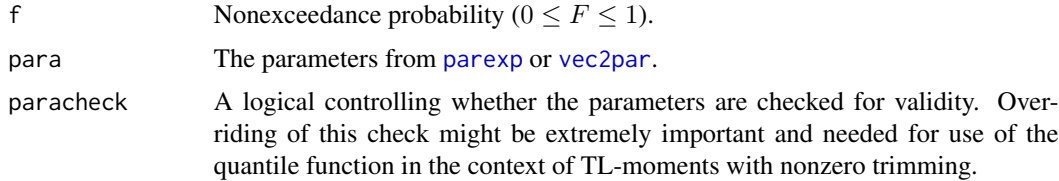

# Value

Quantile value for nonexceedance probability F.

#### Author(s)

W.H. Asquith

#### References

Hosking, J.R.M., 1990, L-moments—Analysis and estimation of distributions using linear combinations of order statistics: Journal of the Royal Statistical Society, Series B, v. 52, pp. 105–124.

Hosking, J.R.M., 1996, FORTRAN routines for use with the method of L-moments: Version 3, IBM Research Report RC20525, T.J. Watson Research Center, Yorktown Heights, New York.

Hosking, J.R.M., and Wallis, J.R., 1997, Regional frequency analysis—An approach based on Lmoments: Cambridge University Press.

# See Also

[cdfexp](#page-65-0), [pdfexp](#page-355-0), [lmomexp](#page-198-0), [parexp](#page-300-0)

## Examples

lmr <- lmoms(c(123,34,4,654,37,78)) quaexp(0.5,parexp(lmr))

quagam *Quantile Function of the Gamma Distribution*

#### **Description**

This function computes the quantiles of the Gamma distribution given parameters ( $\alpha$  and  $\beta$ ) computed by [pargam](#page-301-0). The quantile function has no explicit form. See the qgamma function of R and [cdfgam](#page-67-0). The parameters have the following interpretations:  $\alpha$  is a shape parameter and  $\beta$  is a scale parameter in the R syntax of the qgamma() function.

Alternatively, a three-parameter version is available following the parameterization of the Generalized Gamma distribution used in the gamlss.dist package and for Imomco is documented under [pdfgam](#page-356-0). The three parameter version is automatically triggered if the length of the para element is three and not two.

## Usage

```
quagam(f, para, paracheck=TRUE)
```
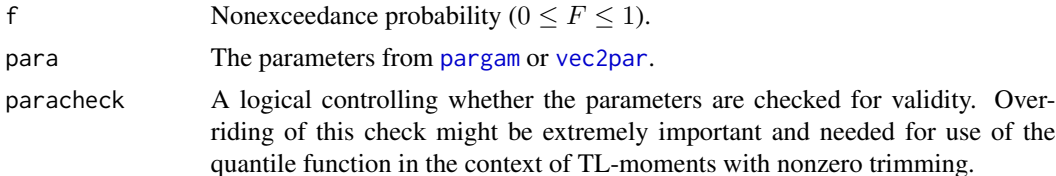

#### quagam 445

## Value

Quantile value for nonexceedance probability F.

# Author(s)

W.H. Asquith

# References

Hosking, J.R.M., 1990, L-moments—Analysis and estimation of distributions using linear combinations of order statistics: Journal of the Royal Statistical Society, Series B, v. 52, pp. 105–124.

Hosking, J.R.M., and Wallis, J.R., 1997, Regional frequency analysis—An approach based on Lmoments: Cambridge University Press.

# See Also

[cdfgam](#page-67-0), [pdfgam](#page-356-0), [lmomgam](#page-199-0), [pargam](#page-301-0)

## Examples

```
lmr <- lmoms(c(123,34,4,654,37,78))
  g <- pargam(lmr)
  quagam(0.5,g)
## Not run:
  # generate 50 random samples from this fitted parent
  Qsim <- rlmomco(5000,g)
  # compute the apparent gamma parameter for this parent
  gsim <- pargam(lmoms(Qsim))
## End(Not run)
## Not run:
# 3-p Generalized Gamma Distribution and gamlss.dist package parameterization
gg < -vec2par(c(2, 4, 3), type="gamma")X <- gamlss.dist::rGG(1000, mu=2, sigma=4, nu=3); FF <- nonexceeds(sig6=TRUE)
plot(qnorm(lmomco::pp(X)), sort(X), pch=16, col=8) # lets compare the two quantileslines(qnorm(FF), gamlss.dist::qGG(FF, mu=2, sigma=4, nu=3), lwd=6, col=3)
lines(qnorm(FF), quagam(FF, gg), col=2, lwd=2) #
## End(Not run)
## Not run:
# 3-p Generalized Gamma Distribution and gamlss.dist package parameterization
gg <- vec2par(c(7.4, 0.2, -3), type="gam")
X <- gamlss.dist::rGG(1000, mu=7.4, sigma=0.2, nu=-3); FF <- nonexceeds(sig6=TRUE)
plot(qnorm(lmomco::pp(X)), sort(X), pch=16, col=8) # lets compare the two quantiles
lines(qnorm(FF), gamlss.dist::qGG(FF, mu=7.4, sigma=0.2, nu=-3), lwd=6, col=3)
lines(qnorm(FF), quagam(FF, gg), col=2, lwd=2) #
## End(Not run)
```
quagep *Quantile Function of the Generalized Exponential Poisson Distribution*

## Description

This function computes the quantiles of the Generalized Exponential Poisson distribution given parameters  $(\beta, \kappa, \text{ and } h)$  of the distribution computed by [pargep](#page-303-0). The quantile function of the distribution is

$$
x(F) = \eta^{-1} \log[1 + h^{-1} \log(1 - F^{1/\kappa}[1 - \exp(-h)])],
$$

where  $F(x)$  is the nonexceedance probability for quantile  $x > 0$ ,  $\eta = 1/\beta$ ,  $\beta > 0$  is a scale parameter,  $\kappa > 0$  is a shape parameter, and  $h > 0$  is another shape parameter.

#### Usage

quagep(f, para, paracheck=TRUE)

## Arguments

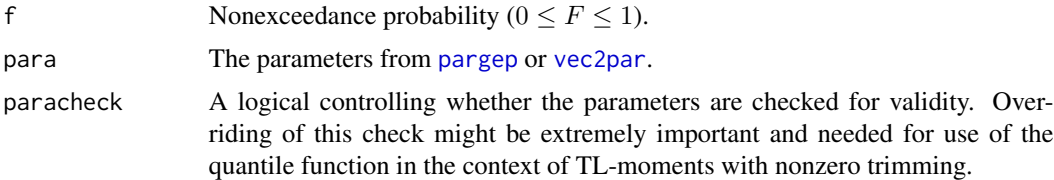

### Details

If  $f = 1$  or is so close to unity that NaN in the computations of the quantile function, then the function enters into an infinite loop for which an "order of magnitude decrement" on the value of .Machine \$double.eps is made until a numeric hit is encountered. Let  $\eta$  be this machine value, then  $F = 1 - \eta^{1/j}$  where j is the iteration in the infinite loop. Eventually F becomes small enough that a finite value will result. This result is an estimate of the maximum numerical value the function can produce on the current running platform. This feature assists in the numerical integration of the quantile function for L-moment estimation (see [expect.max.ostat](#page-120-0)). The [expect.max.ostat](#page-120-0) was zealous on reporting errors related to lack of finite integration. However with the "order magnitude decrementing," then the errors in [expect.max.ostat](#page-120-0) become fewer and are either

```
Error in integrate(fnb, lower, upper, subdivisions = 200L) :
 extremely bad integrand behaviour
```
or

```
Error in integrate(fnb, lower, upper, subdivisions = 200L) :
 maximum number of subdivisions reached
```
and are shown here to aid in research into Generalized Exponential Power implementation.

quagev and the control of the control of the control of the control of the control of the control of the control of the control of the control of the control of the control of the control of the control of the control of t

# Value

Quantile value for nonexceedance probability F.

# Author(s)

W.H. Asquith

# References

Barreto-Souza, W., and Cribari-Neto, F., 2009, A generalization of the exponential-Poisson distribution: Statistics and Probability, 79, pp. 2493–2500.

# See Also

[cdfgep](#page-68-0), [pdfgep](#page-359-0), [lmomgep](#page-200-0), [pargep](#page-303-0)

# Examples

```
gep <- list(para=c(2, 1.5, 3), type="gep")
quagep(0.5, gep)
## Not run:
  pdf("gep.pdf")
  F <- nonexceeds(f01=TRUE)
  K \leq -\text{seq}(-1, 2, \text{by} = 0.2); H \leq -\text{seq}(-1, 2, \text{by} = 0.2)K <- 10^{\circ}(K); H <- 10^{\circ}(H)
  for(i in 1:length(K)) {
    for(j in 1:length(H)) {
      gep <- vec2par(c(2,K[i],H[j]), type="gep")
      message("(K,H): ",K[i]," ",H[j])
      plot(F, quagep(F, gep), lty=i, col=j, type="l", ylim=c(0,4),
            xlab="NONEXCEEDANCE PROBABILITY", ylab="X(F)")
      mtext(paste("(K,H): ",K[i]," ",H[j]))
    }
  }
  dev.off()
## End(Not run)
```
quagev *Quantile Function of the Generalized Extreme Value Distribution*

# Description

This function computes the quantiles of the Generalized Extreme Value distribution given parameters  $(\xi, \alpha, \text{ and } \kappa)$  of the distribution computed by [pargev](#page-305-0). The quantile function of the distribution is

$$
x(F) = \xi + \frac{\alpha}{\kappa} \left( 1 - (-\log(F))^{\kappa} \right),
$$

448 quagev

for  $\kappa \neq 0$ , and

$$
x(F) = \xi - \alpha \log(-\log(F)),
$$

for  $\kappa = 0$ , where  $x(F)$  is the quantile for nonexceedance probability F,  $\xi$  is a location parameter,  $\alpha$  is a scale parameter, and  $\kappa$  is a shape parameter.

# Usage

quagev(f, para, paracheck=TRUE)

#### Arguments

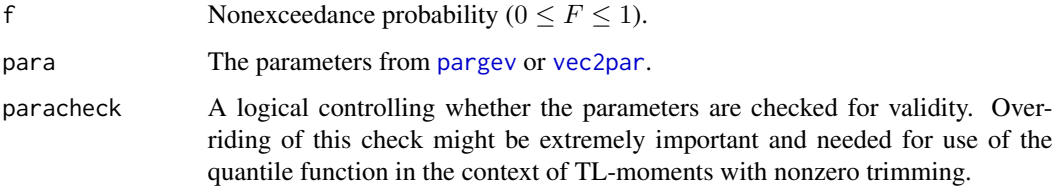

# Value

Quantile value for nonexceedance probability F.

# Author(s)

W.H. Asquith

# References

Hosking, J.R.M., 1990, L-moments—Analysis and estimation of distributions using linear combinations of order statistics: Journal of the Royal Statistical Society, Series B, v. 52, pp. 105–124.

Hosking, J.R.M., 1996, FORTRAN routines for use with the method of L-moments: Version 3, IBM Research Report RC20525, T.J. Watson Research Center, Yorktown Heights, New York.

Hosking, J.R.M., and Wallis, J.R., 1997, Regional frequency analysis—An approach based on Lmoments: Cambridge University Press.

# See Also

[cdfgev](#page-70-0), [pdfgev](#page-360-0), [lmomgev](#page-202-0), [pargev](#page-305-0)

# Examples

```
lmr <- lmoms(c(123,34,4,654,37,78))
quagev(0.5,pargev(lmr))
```
## Description

This function computes the quantiles of the Generalized Lambda distribution given parameters  $(\xi, \xi)$  $\alpha$ ,  $\kappa$ , and h) of the distribution computed by [pargld](#page-306-0). The quantile function is

$$
x(F) = \xi + \alpha (F^{\kappa} - (1 - F)^h),
$$

where  $x(F)$  is the quantile for nonexceedance probability  $F, \xi$  is a location parameter,  $\alpha$  is a scale parameter, and  $\kappa$ , and h are shape parameters. Note that in this parameterization, the scale term is shown in the numerator and not the denominator. This is done for **lmomco** as part of the parallel nature between distributions whose various scale parameters are shown having the same units as the location parameter.

# Usage

quagld(f, para, paracheck=TRUE)

#### Arguments

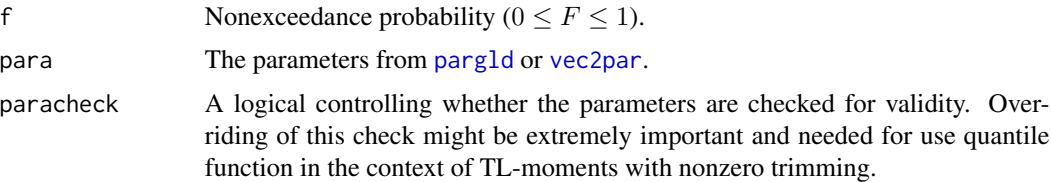

#### Value

Quantile value for nonexceedance probability F.

## Author(s)

W.H. Asquith

## References

Asquith, W.H., 2007, L-moments and TL-moments of the generalized lambda distribution: Computational Statistics and Data Analysis, v. 51, no. 9, pp. 4484–4496.

Karian, Z.A., and Dudewicz, E.J., 2000, Fitting statistical distributions—The generalized lambda distribution and generalized bootstrap methods: CRC Press, Boca Raton, FL, 438 p.

# See Also

[cdfgld](#page-71-0), [pargld](#page-306-0), [lmomgld](#page-205-0), [lmomTLgld](#page-252-0), [pargld](#page-306-0), [parTLgld](#page-342-0)

450 quaglo and the contract of the contract of the contract of the contract of the contract of the contract of the contract of the contract of the contract of the contract of the contract of the contract of the contract of

# Examples

```
## Not run:
  para <- vec2par(c(123,34,4,3),type="gld")
  quagld(0.5,para, paracheck=FALSE)
## End(Not run)
```
quaglo *Quantile Function of the Generalized Logistic Distribution*

# Description

This function computes the quantiles of the Generalized Logistic distribution given parameters  $(\xi, \xi)$  $\alpha$ , and  $\kappa$ ) computed by [parglo](#page-309-0). The quantile function is

$$
x(F) = \xi + \frac{\alpha}{\kappa} \left( 1 - \left( \frac{1 - F}{F} \right)^{\kappa} \right),
$$

for  $\kappa \neq 0$ , and

$$
x(F) = \xi - \alpha \log \left( \frac{1 - F}{F} \right),
$$

for  $\kappa = 0$ , where  $x(F)$  is the quantile for nonexceedance probability F,  $\xi$  is a location parameter,  $\alpha$  is a scale parameter, and  $\kappa$  is a shape parameter.

#### Usage

quaglo(f, para, paracheck=TRUE)

# Arguments

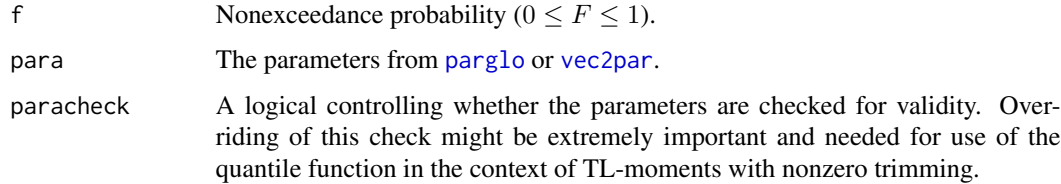

# Value

Quantile value for for nonexceedance probability F.

## Author(s)

W.H. Asquith

#### quagno and the contract of the contract of the contract of the contract of the contract of the contract of the contract of the contract of the contract of the contract of the contract of the contract of the contract of the

## References

Hosking, J.R.M., 1990, L-moments—Analysis and estimation of distributions using linear combinations of order statistics: Journal of the Royal Statistical Society, Series B, v. 52, pp. 105–124.

Hosking, J.R.M., 1996, FORTRAN routines for use with the method of L-moments: Version 3, IBM Research Report RC20525, T.J. Watson Research Center, Yorktown Heights, New York.

Hosking, J.R.M., and Wallis, J.R., 1997, Regional frequency analysis—An approach based on Lmoments: Cambridge University Press.

#### See Also

[cdfglo](#page-72-0), [pdfglo](#page-362-0), [lmomglo](#page-208-0), [parglo](#page-309-0)

# Examples

lmr <- lmoms(c(123,34,4,654,37,78)) quaglo(0.5,parglo(lmr))

<span id="page-450-0"></span>quagno *Quantile Function of the Generalized Normal Distribution*

# Description

This function computes the quantiles of the Generalized Normal (Log-Normal3) distribution given parameters ( $\xi$ ,  $\alpha$ , and  $\kappa$ ) computed by [pargno](#page-311-0). The quantile function has no explicit form. The parameters have the following interpretations:  $\xi$  is a location parameter,  $\alpha$  is a scale parameter, and  $\kappa$  is a shape parameter.

# Usage

```
quagno(f, para, paracheck=TRUE)
```
# Arguments

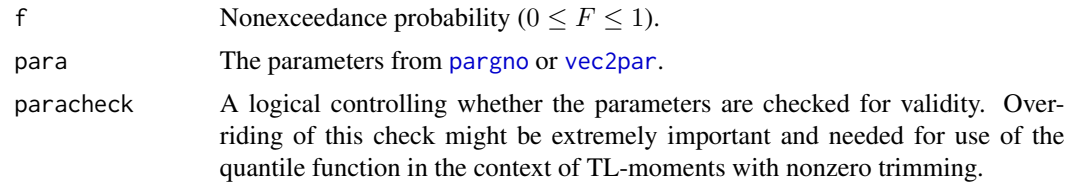

## Value

Quantile value for nonexceedance probability F.

## Author(s)

W.H. Asquith

# References

Hosking, J.R.M., 1990, L-moments—Analysis and estimation of distributions using linear combinations of order statistics: Journal of the Royal Statistical Society, Series B, v. 52, pp. 105–124.

Hosking, J.R.M., 1996, FORTRAN routines for use with the method of L-moments: Version 3, IBM Research Report RC20525, T.J. Watson Research Center, Yorktown Heights, New York.

Hosking, J.R.M., and Wallis, J.R., 1997, Regional frequency analysis—An approach based on Lmoments: Cambridge University Press.

# See Also

[cdfgno](#page-73-0), [pdfgno](#page-363-0), [lmomgno](#page-209-0), [pargno](#page-311-0), [qualn3](#page-460-0)

## Examples

lmr <- lmoms(c(123,34,4,654,37,78)) quagno(0.5,pargno(lmr))

quagov *Quantile Function of the Govindarajulu Distribution*

## Description

This function computes the quantiles of the Govindarajulu distribution given parameters ( $\xi$ ,  $\alpha$ , and  $\beta$ ) computed by [pargov](#page-312-0). The quantile function is

$$
x(F) = \xi + \alpha [(\beta + 1)F^{\beta} - \beta F^{\beta + 1}],
$$

where  $x(F)$  is the quantile for nonexceedance probability F,  $\xi$  is location parameter,  $\alpha$  is a scale parameter, and  $\beta$  is a shape parameter.

## Usage

quagov(f, para, paracheck=TRUE)

# Arguments

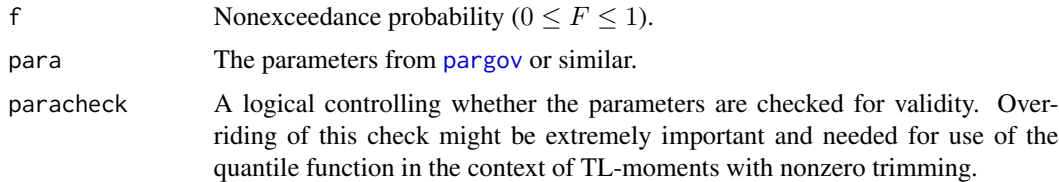

#### Value

Quantile value for for nonexceedance probability F.

#### quagpa and the control of the control of the control of the control of the control of the control of the control of the control of the control of the control of the control of the control of the control of the control of t

## Author(s)

W.H. Asquith

# References

Gilchrist, W.G., 2000, Statistical modelling with quantile functions: Chapman and Hall/CRC, Boca Raton.

Nair, N.U., Sankaran, P.G., Balakrishnan, N., 2013, Quantile-based reliability analysis: Springer, New York.

Nair, N.U., Sankaran, P.G., and Vineshkumar, B., 2012, The Govindarajulu distribution—Some Properties and applications: Communications in Statistics, Theory and Methods, 41(24), 4391– 4406.

# See Also

[cdfgov](#page-74-0), [pdfgov](#page-365-0), [lmomgov](#page-210-0), [pargov](#page-312-0)

#### Examples

```
lmr <- lmoms(c(123,34,4,654,37,78))
quagov(0.5,pargov(lmr))
## Not run:
lmr \leftarrow \text{Imoms}(c(3, 0.05, 1.6, 1.37, 0.57, 0.36, 2.2));par <- pargov(lmr)# LMRQ said to have a linear mean residual quantile function.
# Let us have a look.
F \leftarrow c(\emptyset, \text{nonexceeds}(), 1)plot(F, qlmomco(F,par), type="l", lwd=3, xlab="NONEXCEEDANCE PROBABILITY",
     ylab="LIFE TIME, RESIDUAL LIFE, OR REVERSED RESIDUAL LIFE")
lines(F, rmlmomco(F,par), col=2, lwd=4) # heavy red line (residual life)
lines(F, rrmlmomco(F,par), col=2, lty=2) # dashed red (reversed res. life)
lines(F, cmlmomco(F,par), col=4) # conditional mean (blue)
# Notice how the conditional mean attaches to the parent at F=1, but it does not
# attached at F=0 because of the none zero origin.
cmlmomco(0,par) # 1.307143 # expected life given birth only
lmomgov(par)$lambdas[1] # 1.307143 # expected life of the parent distribution
rmlmomco(0, par) # 1.288989 # residual life given birth only
qlmomco(\theta, par) # 0.018153 # instantaneous life given birth
# Note: qlmomco(0,par) + rmlmomco(0,par) is the E[lifetime], but rmlmomco()
# is the RESIDUAL MEAN LIFE.
## End(Not run)
```
quagpa *Quantile Function of the Generalized Pareto Distribution*

#### Description

This function computes the quantiles of the Generalized Pareto distribution given parameters ( $\xi$ ,  $\alpha$ , and  $\kappa$ ) computed by [pargpa](#page-314-0). The quantile function is

$$
x(F) = \xi + \frac{\alpha}{\kappa} \left( 1 - (1 - F)^{\kappa} \right),
$$

for  $\kappa \neq 0$ , and

 $x(F) = \xi - \alpha \log(1 - F),$ 

for  $\kappa = 0$ , where  $x(F)$  is the quantile for nonexceedance probability F,  $\xi$  is a location parameter,  $\alpha$  is a scale parameter, and  $\kappa$  is a shape parameter.

#### Usage

quagpa(f, para, paracheck=TRUE)

# Arguments

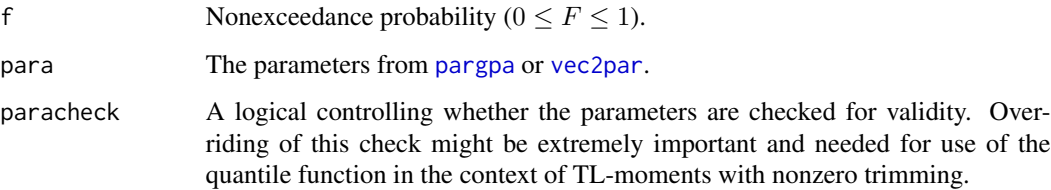

# Value

Quantile value for nonexceedance probability F.

# Author(s)

W.H. Asquith

# References

Hosking, J.R.M., 1990, L-moments—Analysis and estimation of distributions using linear combinations of order statistics: Journal of the Royal Statistical Society, Series B, v. 52, pp. 105–124.

Hosking, J.R.M., 1996, FORTRAN routines for use with the method of L-moments: Version 3, IBM Research Report RC20525, T.J. Watson Research Center, Yorktown Heights, New York.

Hosking, J.R.M., and Wallis, J.R., 1997, Regional frequency analysis—An approach based on Lmoments: Cambridge University Press.

## See Also

[cdfgpa](#page-75-0), [pdfgpa](#page-366-0), [lmomgpa](#page-212-0), [pargpa](#page-314-0)

#### quagum 455

## Examples

```
lmr <- lmoms(c(123,34,4,654,37,78))
  quagpa(0.5,pargpa(lmr))
## Not run:
# Let us compare L-moments, parameters, and 90th percentile for a simulated
# GPA distibution of sample size 100 having the following parameters between
# lmomco and lmom packages in R. The answers are the same.
gpa.par <- lmomco::vec2par(c(1.02787, 4.54603, 0.07234), type="gpa")
X <- lmomco::rlmomco(100, gpa.par)
lmom::samlmu(X)
lmomco::lmoms(X)
lmom::pelgpa(lmom::samlmu(X))
lmomco::pargpa(lmomco::lmoms(X))
lmom::quagpa(0.90, lmom::pelgpa(lmom::samlmu(X)))
lmomco::quagpa(0.90, lmomco::pargpa(lmomco::lmoms(X)))
## End(Not run)
```
quagum *Quantile Function of the Gumbel Distribution*

## Description

This function computes the quantiles of the Gumbel distribution given parameters ( $\xi$  and  $\alpha$ ) computed by [pargum](#page-318-0). The quantile function is

$$
x(F) = \xi - \alpha \log(-\log(F)),
$$

where  $x(F)$  is the quantile for nonexceedance probability F,  $\xi$  is a location parameter, and  $\alpha$  is a scale parameter.

## Usage

quagum(f, para, paracheck=TRUE)

# Arguments

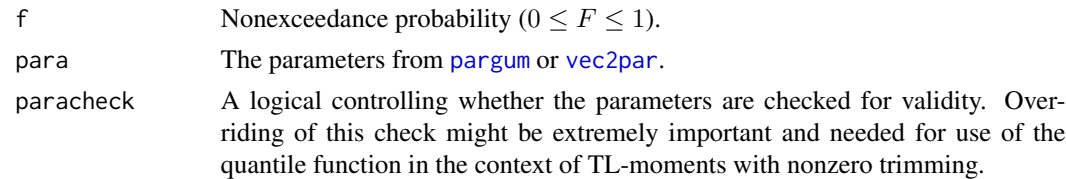

# Value

Quantile value for nonexceedance probability F.

## Author(s)

W.H. Asquith

## References

Hosking, J.R.M., 1990, L-moments—Analysis and estimation of distributions using linear combinations of order statistics: Journal of the Royal Statistical Society, Series B, v. 52, p. 105–124.

Hosking, J.R.M., 1996, FORTRAN routines for use with the method of L-moments: Version 3, IBM Research Report RC20525, T.J. Watson Research Center, Yorktown Heights, New York.

Hosking, J.R.M., and Wallis, J.R., 1997, Regional frequency analysis—An approach based on Lmoments: Cambridge University Press.

## See Also

[cdfgum](#page-76-0), [pdfgum](#page-367-0), [lmomgum](#page-215-0), [pargum](#page-318-0)

# Examples

lmr <- lmoms(c(123,34,4,654,37,78)) quagum(0.5,pargum(lmr))

<span id="page-455-0"></span>quakap *Quantile Function of the Kappa Distribution*

#### Description

This function computes the quantiles of the Kappa distribution given parameters ( $\xi$ ,  $\alpha$ ,  $\kappa$ , and h) computed by [parkap](#page-319-0). The quantile function is

$$
x(F) = \xi + \frac{\alpha}{\kappa} \left( 1 - \left( \frac{1 - F^h}{h} \right)^{\kappa} \right),
$$

where  $x(F)$  is the quantile for nonexceedance probability F,  $\xi$  is a location parameter,  $\alpha$  is a scale parameter,  $\kappa$  is a shape parameter, and h is another shape parameter.

# Usage

quakap(f, para, paracheck=TRUE)

# Arguments

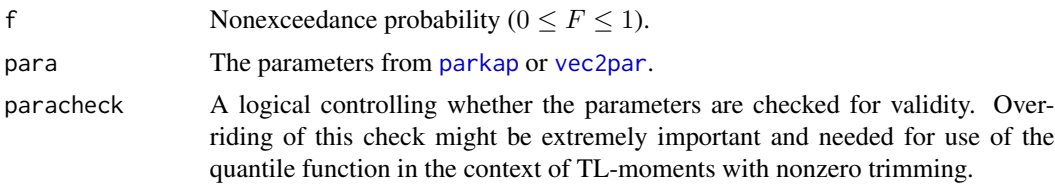

#### Value

Quantile value for nonexceedance probability F.

#### quakmu 457

## Author(s)

W.H. Asquith

# References

Hosking, J.R.M., 1994, The four-parameter kappa distribution: IBM Journal of Reserach and Development, v. 38, no. 3, pp. 251–258.

Hosking, J.R.M., and Wallis, J.R., 1997, Regional frequency analysis—An approach based on Lmoments: Cambridge University Press.

# See Also

[cdfkap](#page-77-0), [pdfkap](#page-368-0), [lmomkap](#page-216-0), [parkap](#page-319-0)

#### Examples

lmr <- lmoms(c(123,34,4,654,37,78,21,32,231,23)) quakap(0.5,parkap(lmr))

quakmu *Quantile Function of the Kappa-Mu Distribution*

# Description

This function computes the quantiles of the Kappa-Mu ( $\kappa : \mu$ ) distribution given parameters ( $\kappa$  and  $\alpha$ ) computed by [parkmu](#page-320-0). The quantile function is complex and numerical rooting of the cumulative distribution function ([cdfkmu](#page-78-0)) is used.

# Usage

quakmu(f, para, paracheck=TRUE, getmed=FALSE, qualo=NA, quahi=NA, verbose=FALSE, marcumQ=TRUE, marcumQmethod=c("chisq", "delta", "integral"))

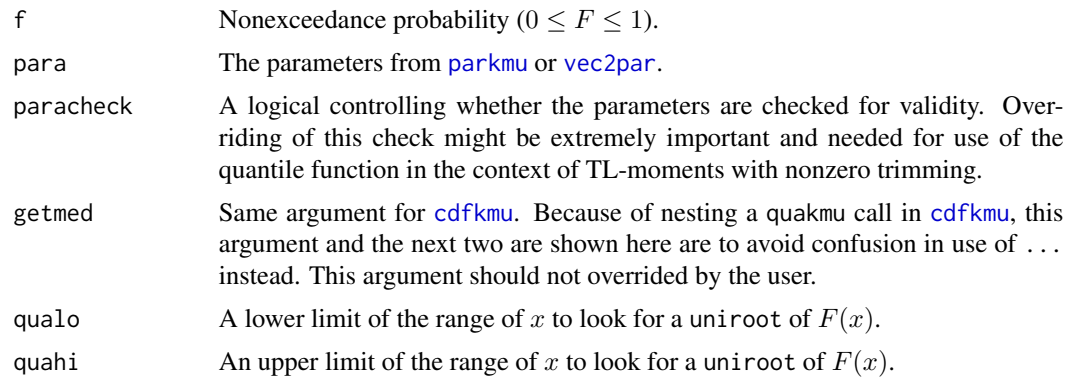

458 quakur

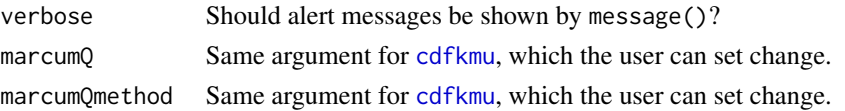

# Value

Quantile value for nonexceedance probability F.

## Author(s)

W.H. Asquith

# References

Yacoub, M.D., 2007, The kappa-mu distribution and the eta-mu distribution: IEEE Antennas and Propagation Magazine, v. 49, no. 1, pp. 68–81

# See Also

[cdfkmu](#page-78-0), [pdfkmu](#page-369-0), [lmomkmu](#page-218-0), [parkmu](#page-320-0)

# Examples

quakmu(0.75,vec2par(c(0.9, 1.5), type="kmu"))

quakur *Quantile Function of the Kumaraswamy Distribution*

# Description

This function computes the quantiles  $0 < x < 1$  of the Kumaraswamy distribution given parameters ( $\alpha$  and  $\beta$ ) computed by [parkur](#page-323-0). The quantile function is

$$
x(F) = (1 - (1 - F)^{1/\beta})^{1/\alpha},
$$

where  $x(F)$  is the quantile for nonexceedance probability F,  $\alpha$  is a shape parameter, and  $\beta$  is a shape parameter.

## Usage

```
quakur(f, para, paracheck=TRUE)
```
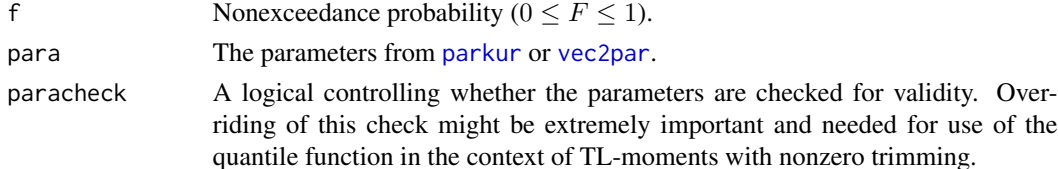

#### qualap 459

# Value

Quantile value for nonexceedance probability F.

## Author(s)

W.H. Asquith

# References

Jones, M.C., 2009, Kumaraswamy's distribution—A beta-type distribution with some tractability advantages: Statistical Methodology, v. 6, pp. 70–81.

# See Also

[cdfkur](#page-83-0), [pdfkur](#page-371-0), [lmomkur](#page-220-0), [parkur](#page-323-0)

## Examples

lmr <- lmoms(c(0.25, 0.4, 0.6, 0.65, 0.67, 0.9)) quakur(0.5,parkur(lmr))

qualap *Quantile Function of the Laplace Distribution*

# Description

This function computes the quantiles of the Laplace distribution given parameters ( $\xi$  and  $\alpha$ ) computed by [parlap](#page-324-0). The quantile function is

$$
x(F) = \xi + \alpha \times \log(2F),
$$

for  $F \leq 0.5$ , and

$$
x(F) = \xi - \alpha \times \log(2(1 - F)),
$$

for  $F > 0.5$ , where  $x(F)$  is the quantile for nonexceedance probability F,  $\xi$  is a location parameter, and  $\alpha$  is a scale parameter.

# Usage

```
qualap(f, para, paracheck=TRUE)
```
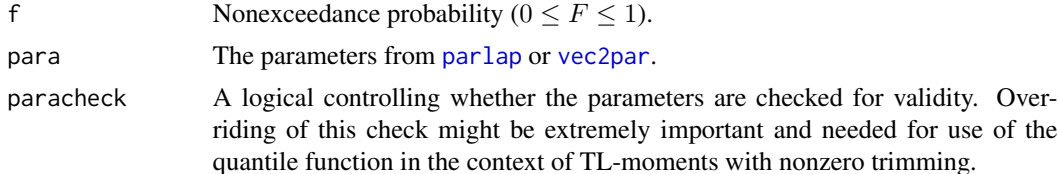

## 460 qualmrq

# Value

Quantile value for for nonexceedance probability F.

## Author(s)

W.H. Asquith

# References

Hosking, J.R.M., 1986, The theory of probability weighted moments: IBM Research Report RC12210, T.J. Watson Research Center, Yorktown Heights, New York.

# See Also

[cdflap](#page-84-0), [pdflap](#page-372-0), [lmomlap](#page-222-0), [parlap](#page-324-0)

# Examples

lmr <- lmoms(c(123,34,4,654,37,78)) qualap(0.5,parlap(lmr))

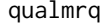

Quantile Function of the Linear Mean Residual Quantile Function *Distribution*

#### Description

This function computes the quantiles of the Linear Mean Residual Quantile Function distribution given parameters ( $\mu$  and  $\alpha$ ) computed by [parlmrq](#page-326-0). The quantile function is

$$
x(F) = -(\alpha + \mu) \times \log(1 - F) - 2\alpha \times F,
$$

where  $x(F)$  is the quantile for nonexceedance probability F,  $\mu$  is a location parameter, and  $\alpha$  is a scale parameter. The parameters must satisfy  $\mu > 0$  and  $-\mu \le \alpha < \mu$ .

## Usage

qualmrq(f, para, paracheck=TRUE)

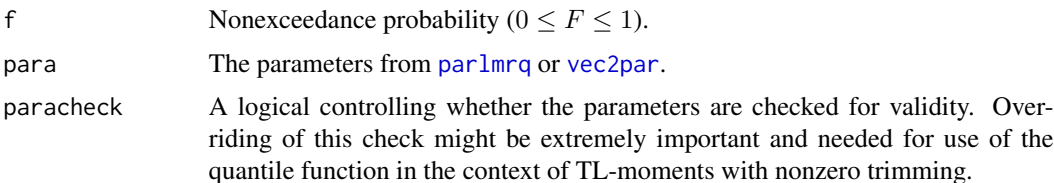

#### qualn $3$  461

# Value

Quantile value for nonexceedance probability F.

# Author(s)

W.H. Asquith

# References

Midhu, N.N., Sankaran, P.G., and Nair, N.U., 2013, A class of distributions with linear mean residual quantile function and it's generalizations: Statistical Methodology, v. 15, pp. 1–24.

# See Also

[cdflmrq](#page-85-0), [pdflmrq](#page-373-0), [lmomlmrq](#page-223-0), [parlmrq](#page-326-0)

# Examples

```
lmr <- lmoms(c(3, 0.05, 1.6, 1.37, 0.57, 0.36, 2.2));
par <- parlmrq(lmr)
qualmrq(0.75,par)
## Not run:
# The distribution is said to have a linear mean residual quantile function.
# Let us have a look.
F \le - nonexceeds(); par \le - vec2par(c(101,21), type="lmrq")
plot(F, qlmomco(F,par), type="l", lwd=3, xlab="NONEXCEEDANCE PROBABILITY",
     ylab="LIFE TIME, RESIDUAL LIFE, OR REVERSED RESIDUAL LIFE")
lines(F, rmlmomco(F,par), col=2, lwd=4) # heavy red line (residual life)
lines(F, rrmlmomco(F,par), col=2, lty=2) # dashed red (reversed res. life)
lines(F, cmlmomco(F,par), col=4) # conditional mean (blue)
# Notice that the rmlmomco() is a straight line as the name of the parent
# distribution: Linear Mean Residual Quantile Distribution suggests.
# Curiously, the reversed mean residual is not linear.
```
## End(Not run)

<span id="page-460-0"></span>qualn3 *Quantile Function of the 3-Parameter Log-Normal Distribution*

#### Description

This function computes the quantiles of the Log-Normal3 distribution given parameters  $(\zeta, \text{lower})$ bounds;  $\mu_{\text{log}}$ , location; and  $\sigma_{\text{log}}$ , scale) of the distribution computed by [parln3](#page-327-0). The quantile function (same as Generalized Normal distribution, [quagno](#page-450-0)) is

where  $\Phi^{(-1)}$  is the quantile function of the Standard Normal distribution and Y is

$$
Y = \frac{\log(x - \zeta) - \mu_{\log}}{\sigma_{\log}},
$$

where  $\zeta$  is the lower bounds (real space) for which  $\zeta < \lambda_1 - \lambda_2$  (checked in [are.parln3.valid](#page-40-0)),  $\mu_{\text{log}}$  be the mean in natural logarithmic space, and  $\sigma_{\text{log}}$  be the standard deviation in natural logarithm space for which  $\sigma_{\log} > 0$  (checked in [are.parln3.valid](#page-40-0)) is obvious because this parameter has an analogy to the second product moment. Letting  $\eta = \exp(\mu_{\text{log}})$ , the parameters of the Generalized Normal are  $\zeta + \eta$ ,  $\alpha = \eta \sigma_{\log}$ , and  $\kappa = -\sigma_{\log}$ . At this point, the algorithms ([quagno](#page-450-0)) for the Generalized Normal provide the functional core.

# Usage

qualn3(f, para, paracheck=TRUE)

## Arguments

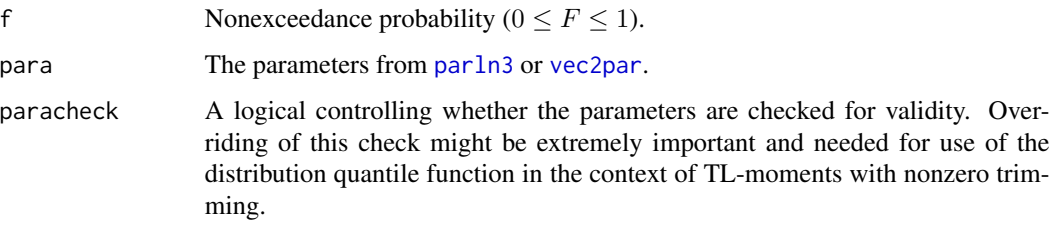

# Value

Quantile value for nonexceedance probability F.

# Note

The parameterization of the Log-Normal3 results in ready support for either a known or unknown lower bounds. More information regarding the parameter fitting and control of the  $\zeta$  parameter can be seen in the Details section under [parln3](#page-327-0).

## Author(s)

W.H. Asquith

# References

Asquith, W.H., 2011, Distributional analysis with L-moment statistics using the R environment for statistical computing: Createspace Independent Publishing Platform, ISBN 978–146350841–8.

# See Also

[cdfln3](#page-86-0), [pdfln3](#page-374-0), [lmomln3](#page-224-0), [parln3](#page-327-0), [quagno](#page-450-0)

#### quanor and the contract of the contract of the contract of the contract of the contract of the contract of the contract of the contract of the contract of the contract of the contract of the contract of the contract of the

# Examples

```
lmr <- lmoms(c(123,34,4,654,37,78))
qualn3(0.5,parln3(lmr))
```
quanor *Quantile Function of the Normal Distribution*

## Description

This function computes the quantiles of the Normal distribution given parameters ( $\mu$  and  $\sigma$ ) computed by [parnor](#page-328-0). The quantile function has no explicit form (see cdfnor and qnorm). The parameters have the following interpretations:  $\mu$  is the arithmetic mean and  $\sigma$  is the standard deviation. The R function qnorm is used.

### Usage

quanor(f, para, paracheck=TRUE)

# Arguments

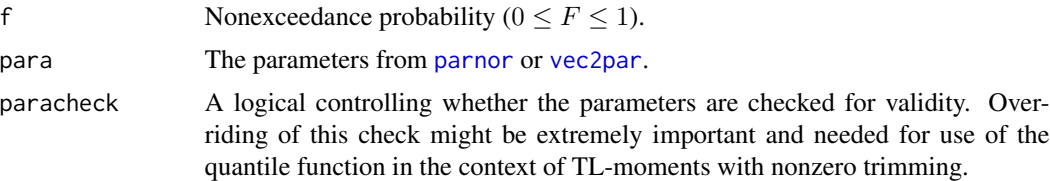

#### Value

Quantile value for nonexceedance probability F.

#### Author(s)

W.H. Asquith

# References

Hosking, J.R.M., 1990, L-moments—Analysis and estimation of distributions using linear combinations of order statistics: Journal of the Royal Statistical Society, Series B, v. 52, pp. 105–124.

Hosking, J.R.M., 1996, FORTRAN routines for use with the method of L-moments: Version 3, IBM Research Report RC20525, T.J. Watson Research Center, Yorktown Heights, New York.

Hosking, J.R.M., and Wallis, J.R., 1997, Regional frequency analysis—An approach based on Lmoments: Cambridge University Press.

# See Also

[cdfnor](#page-87-0), [pdfnor](#page-375-0), [lmomnor](#page-226-0), [parnor](#page-328-0)

## Examples

```
lmr <- lmoms(c(123,34,4,654,37,78))
quanor(0.5,parnor(lmr))
```
quape3 *Quantile Function of the Pearson Type III Distribution*

## **Description**

This function computes the quantiles of the Pearson Type III distribution given parameters ( $\mu$ ,  $\sigma$ , and  $\gamma$ ) computed by [parpe3](#page-330-0). The quantile function has no explicit form (see [cdfpe3](#page-88-0)).

For the implementation in the **lmomco** package, the three parameters are  $\mu$ ,  $\sigma$ , and  $\gamma$  for the mean, standard deviation, and skew, respectively. Therefore, the Pearson Type III distribution is of considerable theoretical interest to this package because the parameters, which are estimated via the Lmoments, are in fact the product moments, although, the values fitted by the method of L-moments will not be numerically equal to the sample product moments. Further details are provided in the Examples section under [pmoms](#page-400-0).

#### Usage

quape3(f, para, paracheck=TRUE)

# Arguments

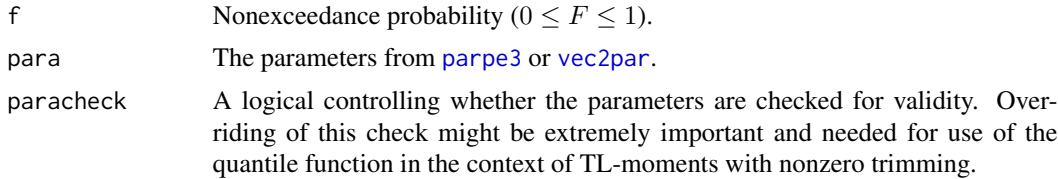

## Value

Quantile value for nonexceedance probability F.

#### Author(s)

W.H. Asquith

#### References

Hosking, J.R.M., 1990, L-moments—Analysis and estimation of distributions using linear combinations of order statistics: Journal of the Royal Statistical Society, Series B, v. 52, pp. 105–124.

Hosking, J.R.M., 1996, FORTRAN routines for use with the method of L-moments: Version 3, IBM Research Report RC20525, T.J. Watson Research Center, Yorktown Heights, New York.

Hosking, J.R.M., and Wallis, J.R., 1997, Regional frequency analysis—An approach based on Lmoments: Cambridge University Press.

#### quaray **465** and 465 and 465 and 465 and 465 and 465 and 465 and 465 and 465 and 465 and 465 and 465 and 465 and 465 and 465 and 465 and 465 and 465 and 465 and 465 and 465 and 465 and 465 and 465 and 465 and 465 and 465 a

# See Also

[cdfpe3](#page-88-0), [pdfpe3](#page-376-0), [lmompe3](#page-227-0), [parpe3](#page-330-0)

## Examples

lmr <- lmoms(c(123,34,4,654,37,78)) quape3(0.5,parpe3(lmr))

quaray *Quantile Function of the Rayleigh Distribution*

# Description

This function computes the quantiles of the Rayleigh distribution given parameters ( $\xi$  and  $\alpha$ ) computed by [parray](#page-331-0). The quantile function is

$$
x(F) = \xi + \sqrt{-2\alpha^2 \log(1 - F)},
$$

where  $x(F)$  is the quantile for nonexceedance probability F,  $\xi$  is a location parameter, and  $\alpha$  is a scale parameter.

#### Usage

quaray(f, para, paracheck=TRUE)

# Arguments

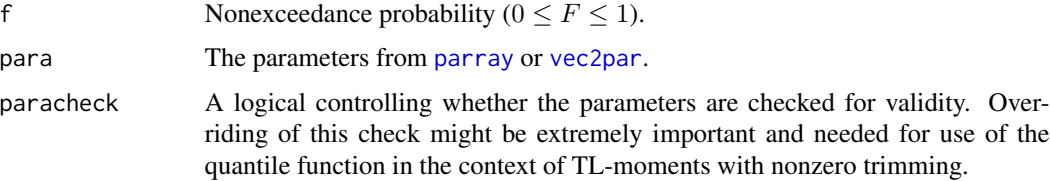

# Value

Quantile value for nonexceedance probability F.

## Author(s)

W.H. Asquith

## References

Hosking, J.R.M., 1986, The theory of probability weighted moments: Research Report RC12210, IBM Research Division, Yorkton Heights, N.Y.

# See Also

[cdfray](#page-89-0), [pdfray](#page-378-0), [lmomray](#page-228-0), [parray](#page-331-0)

# Examples

lmr <- lmoms(c(123,34,4,654,37,78)) quaray(0.5,parray(lmr))

quarevgum *Quantile Function of the Reverse Gumbel Distribution*

# Description

This function computes the quantiles of the Reverse Gumbel distribution given parameters ( $\xi$  and  $\alpha$ ) computed by [parrevgum](#page-332-0). The quantile function is

$$
x(F) = \xi + \alpha \log(-\log(1 - F)),
$$

where  $x(F)$  is the quantile for nonexceedance probability  $F, \xi$  is a location parameter, and  $\alpha$  is a scale parameter.

# Usage

quarevgum(f, para, paracheck=TRUE)

#### Arguments

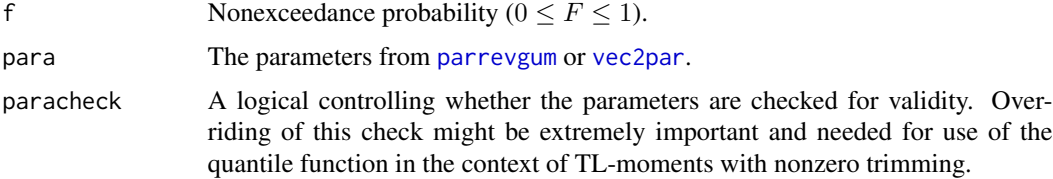

#### Value

Quantile value for nonexceedance probability F.

## Author(s)

W.H. Asquith

# References

Hosking, J.R.M., 1995, The use of L-moments in the analysis of censored data, in Recent Advances in Life-Testing and Reliability, edited by N. Balakrishnan, chapter 29, CRC Press, Boca Raton, Fla., pp. 546–560.

#### quarice 467

# See Also

[cdfrevgum](#page-90-0), [pdfrevgum](#page-379-0), [lmomrevgum](#page-231-0), [parrevgum](#page-332-0)

### Examples

```
# See p. 553 of Hosking (1995)
# Data listed in Hosking (1995, table 29.3, p. 553)
D <- c(-2.982, -2.849, -2.546, -2.350, -1.983, -1.492, -1.443,
       -1.394, -1.386, -1.269, -1.195, -1.174, -0.854, -0.620,-0.576, -0.548, -0.247, -0.195, -0.056, -0.013, 0.006,0.033, 0.037, 0.046, 0.084, 0.221, 0.245, 0.296)
D \leq -c(D, rep(.2960001, 40-28)) # 28 values, but Hosking mentions
                              # 40 values in total
z <- pwmRC(D,threshold=.2960001)
str(z)
# Hosking reports B-type L-moments for this sample are
# lamB1 = -.516 and lamB2 = 0.523
btypelmoms <- pwm2lmom(z$Bbetas)
# My version of R reports lamB1 = -0.5162 and lamB2 = 0.5218
str(btypelmoms)
rg.pars <- parrevgum(btypelmoms,z$zeta)
str(rg.pars)
# Hosking reports xi = 0.1636 and alpha = 0.9252 for the sample
# My version of R reports xi = 0.1635 and alpha = 0.9254
F <- nonexceeds()
PP <- pp(D) # plotting positions of the data
plot(PP,sort(D),ylim=range(quarevgum(F,rg.pars)))
lines(F,quarevgum(F,rg.pars))
# In the plot notice how the data flat lines at the censoring level,
# but the distribution continues on. Neat.
```
quarice *Quantile Function of the Rice Distribution*

#### Description

This function computes the quantiles of the Rice distribution given parameters ( $\nu$  and  $\alpha$ ) computed by [parrice](#page-334-0). The quantile function is complex and numerical rooting of the cumulative distribution function [cdfrice](#page-92-0) is used.

## Usage

quarice(f, para, xmax=NULL, paracheck=TRUE)

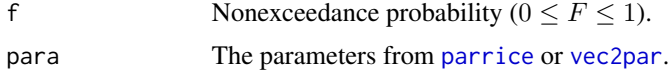

468 quarice and the contract of the contract of the contract of the contract of the contract of the contract of the contract of the contract of the contract of the contract of the contract of the contract of the contract o

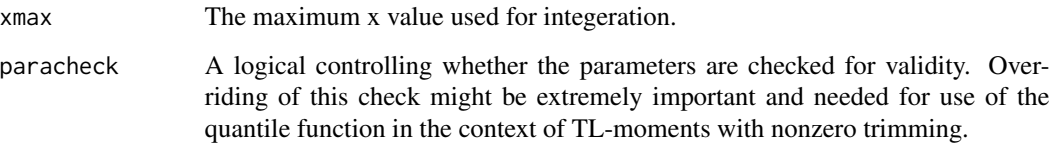

#### Value

Quantile value for nonexceedance probability F.

#### Author(s)

W.H. Asquith

## References

Asquith, W.H., 2011, Distributional analysis with L-moment statistics using the R environment for statistical computing: Createspace Independent Publishing Platform, ISBN 978–146350841–8.

# See Also

[cdfrice](#page-92-0), [pdfrice](#page-381-0), [lmomrice](#page-232-0), [parrice](#page-334-0)

# Examples

```
lmr <- vec2lmom(c(125,0.20), lscale=FALSE)
quarice(0.75,parrice(lmr))
# The quantile function of the Rice as implemented in lmomco
# is slow because of rooting the CDF, which is created by
# integration of the PDF. Rician random variates are easily created.
# Thus, in speed applications the rlmomco() with a Rice parameter
# object could be bypassed by the following function, rrice().
## Not run:
"rrice" = function(n, nu, alpha) { # from the VGAM package
   theta = 1 # any number
   X = rnorm(n, mean=nu * cos(theta), sd=alpha)Y = rnorm(n, mean=nu * sin(theta), sd=alpha)return(sqrt(X^2 + Y^2))}
n <- 5000; # suggest making it about 10,000
nu <- 100; alpha <- 10
set.seed(501); lmoms(rrice(n, nu, alpha))
set.seed(501); lmoms(rlmomco(n, vec2par(c(nu,alpha), type='rice')))
# There are slight numerical differences between the two?
```
## End(Not run)
This function computes the quantiles of the Slash distribution given parameters ( $\xi$  and  $\alpha$ ) provided by [parsla](#page-337-0). The quantile function  $x(F; \xi, \alpha)$  for nonexceedance probability F and where  $\xi$  is a location parameter and  $\alpha$  is a scale parameter is complex and requires numerical optimization of the cumulative distribution function ([cdfsla](#page-93-0)).

# Usage

quasla(f, para, paracheck=TRUE)

#### Arguments

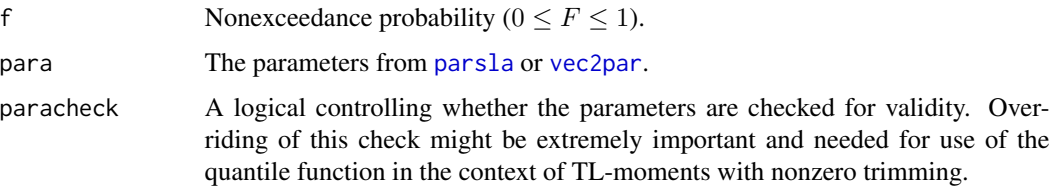

# Value

Quantile value for for nonexceedance probability F.

#### Author(s)

W.H. Asquith

# References

Rogers, W.H., and Tukey, J.W., 1972, Understanding some long-tailed symmetrical distributions: Statistica Neerlandica, v. 26, no. 3, pp. 211–226.

# See Also

[cdfsla](#page-93-0), [pdfsla](#page-383-0), [lmomsla](#page-245-0), [parsla](#page-337-0)

```
para \leftarrow c(12, 1.2)quasla(0.55,vec2par(para,type='sla'))
```
This function computes the quantiles of the 3-parameter Student t distribution given parameters ( $\xi$ ,  $\alpha$ ,  $\nu$ ) computed by [parst3](#page-338-0). There is no explicit solution for the quantile function for nonexceedance probability F but built-in R functions can be used. For  $\nu \ge 1000$ , one can use qnorm(F, mean=U, sd=A) and for  $U = \xi$  and  $A = \alpha$  for  $1.000001 \le \nu \le 1000$ , one can use  $U + A * qt(F, N)$  for  $N = \nu$ and where the R function qnorm is the Normal distribution and R function qt is the 1-parameter Student t distribution.

# Usage

quast3(f, para, paracheck=TRUE)

#### Arguments

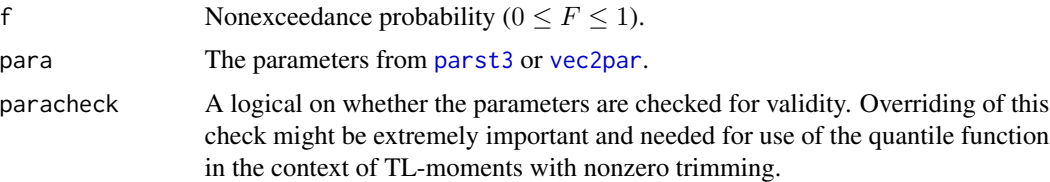

# Value

Quantile value for nonexceedance probability F.

#### Author(s)

W.H. Asquith

#### References

Asquith, W.H., 2011, Distributional analysis with L-moment statistics using the R environment for statistical computing: Createspace Independent Publishing Platform, ISBN 978–146350841–8.

#### See Also

[cdfst3](#page-94-0), [pdfst3](#page-384-0), [lmomst3](#page-248-0), [parst3](#page-338-0)

```
lmr <- lmoms(c(123,34,4,654,37,78))
quast3(0.75,parst3(lmr))
```
This function computes the quantiles of the Truncated Exponential distribution given parameters ( $\psi$ and  $\alpha$ ) computed by [partexp](#page-340-0). The parameter  $\psi$  is the right truncation, and  $\alpha$  is a scale parameter. The quantile function, letting  $\beta = 1/\alpha$  to match nomenclature of Vogel and others (2008), is

$$
x(F) = -\frac{1}{\beta}\log(1 - F[1 - \exp(-\beta\psi)]),
$$

where  $x(F)$  is the quantile  $0 \le x \le \psi$  for nonexceedance probability F and  $\psi > 0$  and  $\alpha > 0$ . This distribution represents a nonstationary Poisson process.

The distribution is restricted to a narrow range of L-CV ( $\tau_2 = \lambda_2/\lambda_1$ ). If  $\tau_2 = 1/3$ , the process represented is a stationary Poisson for which the quantile function is simply the uniform distribution and  $x(F) = \psi F$ . If  $\tau_2 = 1/2$ , then the distribution is represented as the usual exponential distribution with a location parameter of zero and a scale parameter  $1/\beta$ . Both of these limiting conditions are supported.

#### Usage

quatexp(f, para, paracheck=TRUE)

# Arguments

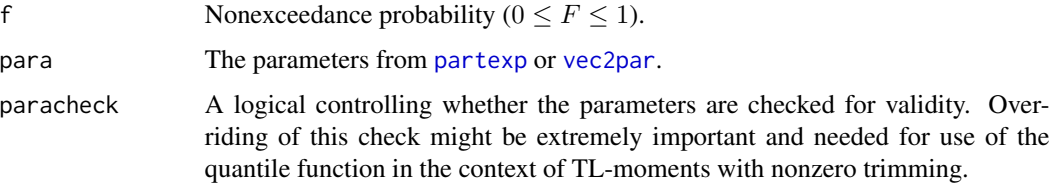

#### Value

Quantile value for nonexceedance probability F.

# Author(s)

W.H. Asquith

#### References

Vogel, R.M., Hosking, J.R.M., Elphick, C.S., Roberts, D.L., and Reed, J.M., 2008, Goodness of fit of probability distributions for sightings as species approach extinction: Bulletin of Mathematical Biology, DOI 10.1007/s11538-008-9377-3, 19 p.

472 quatri

# See Also

[cdftexp](#page-95-0), [pdftexp](#page-385-0), [lmomtexp](#page-250-0), [partexp](#page-340-0)

# Examples

```
lmr <- vec2lmom(c(40,0.38), lscale=FALSE)
quatexp(0.5,partexp(lmr))
## Not run:
F \leq -\text{seq}(0,1,\text{by}=0.001)A <- partexp(vec2lmom(c(100, 1/2), lscale=FALSE))
plot(qnorm(F), quatexp(F, A), pch=16, type='l')
by <- 0.01; lcvs <- c(1/3, seq(1/3+by, 1/2-by, by=by), 1/2)
reds <- (lcvs - 1/3)/max(lcvs - 1/3)
for(lcv in lcvs) {
    A <- partexp(vec2lmom(c(100, lcv), lscale=FALSE))
    lines(qnorm(F), quatexp(F, A), col=rgb(reds[lcvs == lcv],0,0))
}
```

```
## End(Not run)
```
quatri *Quantile Function of the Asymmetric Triangular Distribution*

# Description

This function computes the quantiles of the Asymmetric Triangular distribution given parameters  $(\nu, \omega, \text{and } \psi)$  of the distribution computed by [partri](#page-346-0). The quantile function of the distribution is

$$
x(F) = \nu + \sqrt{(\psi - \nu)(\omega - \nu)F},
$$

for  $F < P$ ,

$$
x(F) = \psi - \sqrt{(\psi - \nu)(\psi - \omega)(1 - F)},
$$

for  $F > P$ , and

$$
x(F) = \omega,
$$

for  $F = P$  where  $x(F)$  is the quantile for nonexceedance probability F,  $\nu$  is the minimum,  $\psi$  is the maximum, and  $\omega$  is the mode of the distribution and

$$
P = \frac{(\omega - \nu)}{(\psi - \nu)}.
$$

Usage

quatri(f, para, paracheck=TRUE)

#### quawak 473

#### Arguments

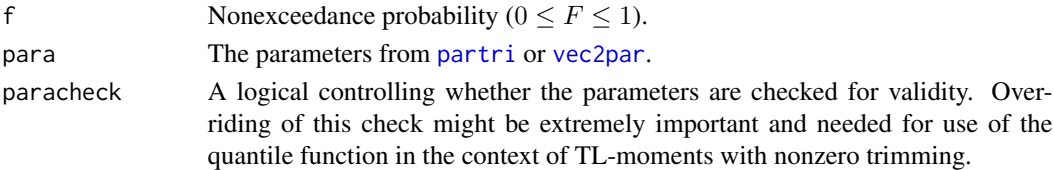

# Value

Quantile value for nonexceedance probability F.

# Author(s)

W.H. Asquith

# See Also

[cdftri](#page-96-0), [pdftri](#page-386-0), [lmomtri](#page-256-0), [partri](#page-346-0)

# Examples

```
lmr <- lmoms(c(46, 70, 59, 36, 71, 48, 46, 63, 35, 52))
quatri(0.5,partri(lmr))
```
quawak *Quantile Function of the Wakeby Distribution*

#### Description

This function computes the quantiles of the Wakeby distribution given parameters ( $\xi$ ,  $\alpha$ ,  $\beta$ ,  $\gamma$ , and  $\delta$ ) computed by [parwak](#page-348-0). The quantile function is

$$
x(F) = \xi + \frac{\alpha}{\beta} (1 - (1 - F)^{\beta}) - \frac{\gamma}{\delta} (1 - (1 - F))^{-\delta},
$$

where  $x(F)$  is the quantile for nonexceedance probability F,  $\xi$  is a location parameter,  $\alpha$  and  $\beta$  are scale parameters, and  $\gamma$  and  $\delta$  are shape parameters. The five returned parameters from parwak in order are  $\xi$ ,  $\alpha$ ,  $\beta$ ,  $\gamma$ , and  $\delta$ .

# Usage

quawak(f, wakpara, paracheck=TRUE)

# Arguments

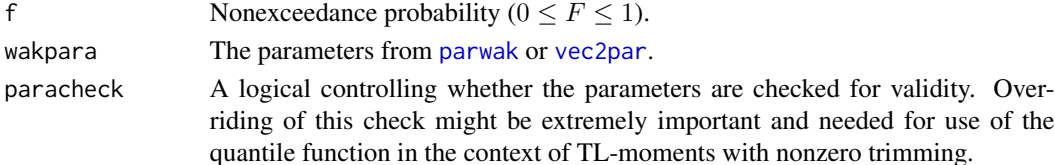

474 quawei

# Value

Quantile value for nonexceedance probability F.

#### Author(s)

W.H. Asquith

# References

Hosking, J.R.M., 1990, L-moments—Analysis and estimation of distributions using linear combinations of order statistics: Journal of the Royal Statistical Society, Series B, v. 52, pp. 105–124.

Hosking, J.R.M., 1996, FORTRAN routines for use with the method of L-moments: Version 3, IBM Research Report RC20525, T.J. Watson Research Center, Yorktown Heights, New York.

Hosking, J.R.M., and Wallis, J.R., 1997, Regional frequency analysis—An approach based on Lmoments: Cambridge University Press.

#### See Also

[cdfwak](#page-98-0), [pdfwak](#page-387-0), [lmomwak](#page-259-0), [parwak](#page-348-0)

# Examples

```
lmr <- lmoms(c(123,34,4,654,37,78))
quawak(0.5,parwak(lmr))
```
quawei *Quantile Function of the Weibull Distribution*

#### Description

This function computes the quantiles of the Weibull distribution given parameters ( $\zeta$ ,  $\beta$ , and  $\delta$ ) computed by [parwei](#page-349-0). The quantile function is

$$
x(F) = \beta [-\log(1 - F)]^{1/\delta} - \zeta,
$$

where  $x(F)$  is the quantile for nonexceedance probability  $F, \zeta$  is a location parameter,  $\beta$  is a scale parameter, and  $\delta$  is a shape parameter.

The Weibull distribution is a reverse Generalized Extreme Value distribution. As result, the Generalized Extreme Value algorithms are used for implementation of the Weibull in **lmomco**. The relationS between the Generalized Extreme Value distribution parameters ( $\xi$ ,  $\alpha$ ,  $\kappa$ ) are  $\kappa$ ) is  $\kappa = 1/\delta$ ,  $\alpha = \beta/\delta$ , and  $\xi = \zeta - \beta$ . These relations are taken from Hosking and Wallis (1997).

In R, the quantile function of the Weibull distribution is qweibull. Given a Weibull parameter object p, the R syntax is qweibull(f,p\$para[3],scale=p\$para[2]) -p\$para[1]. For the current implementation for this package, the reversed Generalized Extreme Value distribution [quagev](#page-446-0) is used and the implementation is  $-\frac{1}{1-f}$ , para).

#### quawei **475**

#### Usage

quawei(f, para, paracheck=TRUE)

#### Arguments

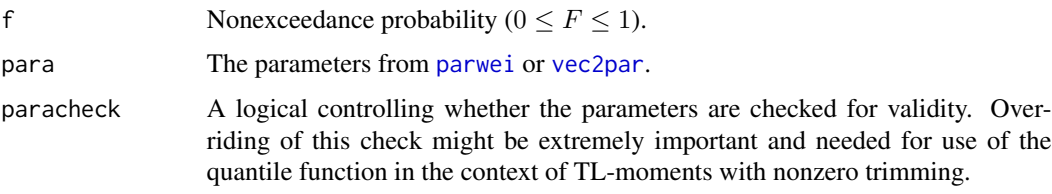

# Value

Quantile value for nonexceedance probability F.

#### Author(s)

W.H. Asquith

# References

Hosking, J.R.M., and Wallis, J.R., 1997, Regional frequency analysis—An approach based on Lmoments: Cambridge University Press.

# See Also

[cdfwei](#page-99-0), [pdfwei](#page-388-0), [lmomwei](#page-261-0), [parwei](#page-349-0)

```
# Evaluate Weibull deployed here and within R (qweibull)
lmr <- lmoms(c(123,34,4,654,37,78))
WEI <- parwei(lmr)
Q1 \leq - quawei(0.5, \text{WEI})Q2 <- qweibull(0.5,shape=WEI$para[3],scale=WEI$para[2])-WEI$para[1]
if(01 == 02) EQUAL < - TRUE
# The Weibull is a reversed generalized extreme value
Q <- sort(rlmomco(34,WEI)) # generate Weibull sample
lm1 < - lmoms(Q) # regular L-moments
lm2 < - lmoms(-Q) # L-moment of negated (reversed) data
WEI <- parwei(lm1) # parameters of Weibull
GEV <- pargev(lm2) # parameters of GEV
F <- nonexceeds() # Get a vector of nonexceedance probs
plot(pp(Q),Q)
lines(F,quawei(F,WEI))
lines(F,-quagev(1-F,GEV),col=2) # line over laps previous
```
<span id="page-475-0"></span>This function computes the  $\alpha$ -Percentile Residual Quantile Function for quantile function  $x(F)$ ([par2qua](#page-285-0), [qlmomco](#page-425-0)). The function is defined by Nair and Vineshkumar (2011, p. 85) and Nair et al. (2013, p. 56) as

$$
P_{\alpha}(u) = x(1 - [1 - \alpha][1 - u]) - x(u),
$$

where  $P_{\alpha}(u)$  is the  $\alpha$ -percentile residual quantile for nonexceedance probability u and percentile  $\alpha$ and  $x(u)$  is a constant for  $x(F = u)$ . The reversed  $\alpha$ -percentile residual quantile is available under [rralmomco](#page-483-0).

# Usage

ralmomco(f, para, alpha=0)

#### Arguments

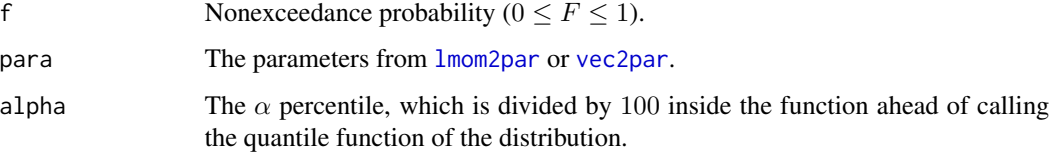

# Value

 $\alpha$ -percentile residual quantile value for F.

### Author(s)

W.H. Asquith

#### References

Nair, N.U., and Vineshkumar, B., 2011, Reversed percentile residual life and related concepts: Journal of the Korean Statistical Society, v. 40, no. 1, pp. 85–92.

Nair, N.U., Sankaran, P.G., and Balakrishnan, N., 2013, Quantile-based reliability analysis: Springer, New York.

# See Also

[qlmomco](#page-425-0), [rmlmomco](#page-480-0), [rralmomco](#page-483-0)

#### reslife.lmoms 477

#### Examples

```
# It is easiest to think about residual life as starting at the origin, units in days.
A \le vec2par(c(0.0, 2649, 2.11), type="gov") # so set lower bounds = 0.0
maximum.lifetime <- quagov(1,A) # 2649 days
ralmomco(\emptyset, A, alpha=0) # 0 days
ralmomco(0,A,alpha=100) # 2649 days
ralmomco(1,A,alpha=0) # 0 days (death certain)
ralmomco(1,A,alpha=100) # 0 days (death certain)
## Not run:
F <- nonexceeds(f01=TRUE)
plot(F, qlmomco(F,A), type="l",
     xlab="NONEXCEEDANCE PROBABILITY", ylab="LIFETIME, IN DAYS")
lines(F, rmlmomco(F, A), col=4, lwd=4) # thick blue, residual mean life
lines(F, ralmomco(F, A, alpha=50), col=2) # solid red, median residual life
lines(F, ralmomco(F, A, alpha=10), col=2, lty=2) # lower dashed line,
                                              # the 10th percentile of residual life
lines(F, ralmomco(F, A, alpha=90), col=2, lty=2) # upper dashed line,
                                              # 10th percentile of residual life
## End(Not run)
```
reslife.lmoms *L-moments of Residual Life*

#### **Description**

This function computes the L-moments of residual life for a quantile function  $x(F)$  for an exceedance threshold in probabiliy of u. The L-moments of residual life are thoroughly described by Nair et al. (2013, p. 202). These L-moments are define as

$$
\lambda(u)_r = \sum_{k=0}^{r-1} (-1)^k {r-1 \choose k}^2 \int_u^1 \left(\frac{p-u}{1-u}\right)^{r-k-1} \left(\frac{1-p}{1-u}\right)^k \frac{x(p)}{1-u} dp,
$$

where  $\lambda(u)_r$  is the rth L-moment at residual life probability u. The L-moment ratios  $\tau(u)_r$  have the usual definitions. The implementation here exclusively uses the quantile function of the distribution. If  $u = 0$ , then the usual L-moments of the quantile function are returned because the integration domain is the entire potential lifetime range. If  $u = 1$ , then  $\lambda(1)_1 = x(1)$  is returned, which is the maximum lifetime of the distribution (the value for the upper support of the distribution), and the remaining  $\lambda(1)_r$  for  $r > 2$  are set to NA. Lastly, the notation (u) is neither super or subscripted to avoid confusion with L-moment order  $r$  or the TL-moments that indicate trimming level as a superscript (see [TLmoms](#page-513-0)).

#### Usage

reslife.lmoms(f, para, nmom=5)

#### Arguments

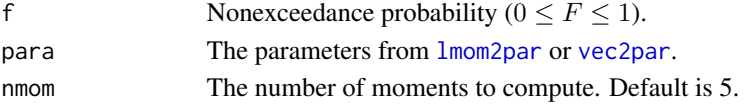

# Value

An R list is returned.

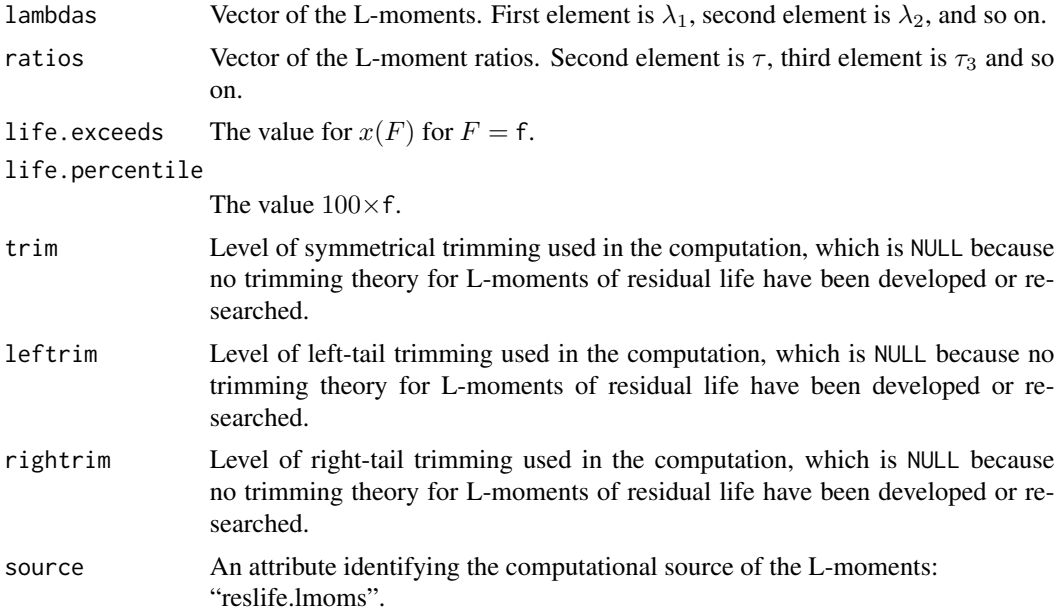

# Author(s)

W.H. Asquith

#### References

Nair, N.U., Sankaran, P.G., and Balakrishnan, N., 2013, Quantile-based reliability analysis: Springer, New York.

# See Also

[rmlmomco](#page-480-0), [rreslife.lmoms](#page-485-0)

```
A \le vec2par(c(230, 2649, 3), type="gov") # Set lower bounds = 230 hours
F <- nonexceeds(f01=TRUE)
plot(F, rmlmomco(F,A), type="l", ylim=c(0,3000), # mean residual life [black]
    xlab="NONEXCEEDANCE PROBABILITY",
    ylab="LIFE, RESIDUAL LIFE (RL), RL_L-SCALE, RL_L-skew (rescaled)")
L1 <- L2 <- T3 <- vector(mode="numeric", length=length(F))
for(i in 1:length(F)) {
 lmr <- reslife.lmoms(F[i], A, nmom=3)
 L1[i] <- lmr$lambdas[1]; L2[i] <- lmr$lambdas[2]; T3[i] <- lmr$ratios[3]
}
lines(c(0,1), c(1500,1500), lty=2) # Origin line (to highlight T3 crossing "zero")
lines(F, L1, col=2, lwd=3) # Mean life (not residual, that is M(u)) [red]
```
#### riglmomco 479

```
lines(F, L2, col=3, lwd=3) # L-scale of residual life [green]
lines(F, 5E3*T3+1500, col=4, lwd=3) # L-skew of residual life (re-scaled) [blue]
## Not run:
# Nair et al. (2013, p. 203), test shows L2(u=0.37) = 771.2815
A <- vec2par(c(230, 2649, 0.3), type="gpa"); F <- 0.37
"afunc" <- function(p) { return((1-p)*rmlmomco(p,A)) }
L2u1 <- (1-F)^{(-2)}*intergrate(afunc,F,1)$value
L2u2 <- reslife.lmoms(F,A)$lambdas[2]
## End(Not run)
```
<span id="page-478-0"></span>

riglmomco *Income Gap Ratio Quantile Function for the Distributions*

# Description

This function computes the Income Gap Ratio for quantile function  $x(F)$  (par 2qua, [qlmomco](#page-425-0)). The function is defined by Nair et al. (2013, p. 230) as

$$
G(u) = 1 - \frac{\mathbf{r}\lambda_1(u)}{x(u)},
$$

where  $G(u)$  is the income gap quantile for nonexceedance probability u,  $x(u)$  is a constant for  $x(F = u)$  is the quantile for u, and  $_r\lambda_1(u)$  is the 1st reversed residual life L-moment (rreslife. lmoms).

# Usage

riglmomco(f, para)

#### Arguments

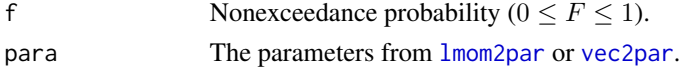

#### Value

Income gap ratio quantile value for F.

# Author(s)

W.H. Asquith

# References

Nair, N.U., Sankaran, P.G., and Balakrishnan, N., 2013, Quantile-based reliability analysis: Springer, New York.

#### See Also

[qlmomco](#page-425-0), [rreslife.lmoms](#page-485-0)

# Examples

```
# Let us parametize some "income" distribution.
A <- vec2par(c(123, 264, 2.11), type="gov")
riglmomco(0.5, A)
## Not run:
F <- nonexceeds(f01=TRUE)
plot(F, riglmomco(F,A), type="l",
     xlab="NONEXCEEDANCE PROBABILITY", ylab="INCOME GAP RATIO")
## End(Not run)
```
<span id="page-479-0"></span>

# rlmomco *Random Variates of a Distribution*

# Description

This function generates random variates for the specified distribution in the parameter object argument. See documentation about the parameter object is seen in [lmom2par](#page-186-0) or [vec2par](#page-553-0). The prepended r in the function name is to parallel the built-in distribution syntax of R but of course reflects the **lmomco** name in the function. An assumption is made that the user knows that they are providing appropirate (that is valid) distribution parameters. This is evident by the

 $paracheck = FALSE$ 

argument passed to the [par2qua](#page-285-0) function.

#### Usage

rlmomco(n, para)

#### Arguments

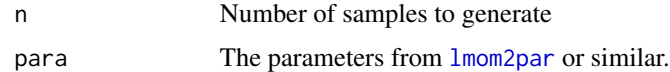

#### Value

Vector of quantile values.

# Note

The action of this function in R idiom is  $par2quad(runif(n),para)$  for the distribution parameters para, the R function runif is the Uniform distribution, and n being the simulation size.

# Author(s)

W.H. Asquith

#### rmlmomco 481

#### See Also

[dlmomco](#page-118-0), [plmomco](#page-394-0), [qlmomco](#page-425-0), [slmomco](#page-493-0)

#### Examples

```
lmr <- lmoms(rnorm(20)) # generate 20 standard normal variates
para <- parnor(lmr) # estimate parameters of the normal
simulate <- rlmomco(20,para) # simulate 20 samples using lmomco package
lmr <- vec2lmom(c(1000,500,.3)) # first three lmoments are known
para <- lmom2par(lmr,type="gev") # est. parameters of GEV distribution
Q <- rlmomco(45,para) # simulate 45 samples
PP \leq -pp(Q) # compute the plotting positions
plot(PP, sort(Q)) # plot the data up
```
<span id="page-480-0"></span>rmlmomco *Mean Residual Quantile Function of the Distributions*

#### Description

This function computes the Mean Residual Quantile Function for quantile function  $x(F)$  ([par2qua](#page-285-0), [qlmomco](#page-425-0)). The function is defined by Nair et al. (2013, p. 51) as

$$
M(u) = \frac{1}{1-u} \int_u^1 [x(p) - x(u)] \, \mathrm{d}p,
$$

where  $M(u)$  is the mean residual quantile for nonexceedance probability u and  $x(u)$  is a constant for  $x(F = u)$ . The variance of  $M(u)$  is provided in [rmvarlmomco](#page-482-0).

The integration instead of from  $0 \to 1$  for the usual quantile function is  $u \to 1$ . Note that  $x(u)$  is a constant, so

$$
M(u) = \frac{1}{1-u} \int_u^1 x(p) \, dp - x(u),
$$

is equivalent and the basis for the implementation in [rmlmomco](#page-480-0). Assuming that  $x(F)$  is a life distribution, the  $M(u)$  is interpreted (see Nair et al. [2013, p. 51]) as the average remaining life beyond the  $100(1 - F)\%$  of the distribution. Alternatively,  $M(u)$  is the mean residual life conditioned that survival to lifetime  $x(F)$  has occurred.

If  $u = 0$ , then  $M(0)$  is the expectation of the life distribution or in otherwords  $M(0) = \lambda_1$  of the parent quantile function. If  $u = 1$ , then  $M(u) = 0$  (death has occurred)—there is zero residual life remaining. The implementation intercepts an intermediate  $\infty$  and returns 0 for  $u = 1$ .

The  $M(u)$  is referred to as a quantile function but this quantity is not to be interpreted as a type of probability distribution. The second example produces a  $M(u)$  that is not monotonic increasing with u and therefore it is immediately apparent that  $M(u)$  is not the quantile function of some probability distribution by itself. Nair et al. (2013) provide extensive details on quantile-based reliability analysis.

#### 482 rmlmomco

# Usage

rmlmomco(f, para)

# Arguments

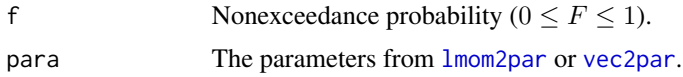

# Value

Mean residual value for F.

# Note

The Mean Residual Quantile Function is the first of many other functions and "curves" associated with lifetime/reliability analysis operations that at their root use the quantile function  $(QF, x(F))$  of a distribution. Nair et al. (2013) (NSB) is the authoritative text on which the following functions in lmomco were based

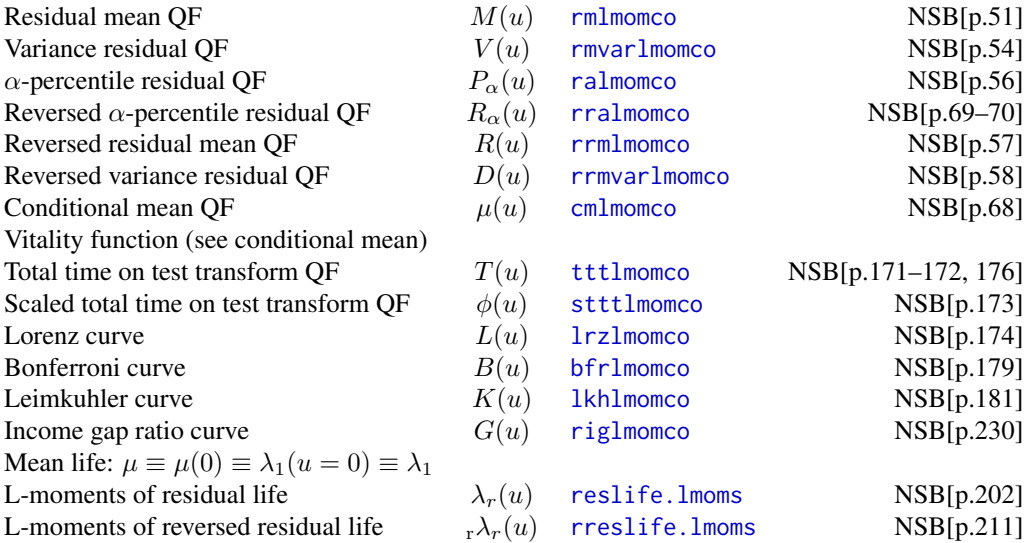

# Author(s)

W.H. Asquith

# References

Kupka, J., and Loo, S., 1989, The hazard and vitality measures of ageing: Journal of Applied Probability, v. 26, pp. 532–542.

Nair, N.U., Sankaran, P.G., and Balakrishnan, N., 2013, Quantile-based reliability analysis: Springer, New York.

# rmvarlmomco 483

#### See Also

[qlmomco](#page-425-0), [cmlmomco](#page-103-0), [rmvarlmomco](#page-482-0)

#### Examples

```
# It is easiest to think about residual life as starting at the origin, units in days.
A <- vec2par(c(0.0, 2649, 2.11), type="gov") # so set lower bounds = 0.0qlmomco(0.5, A) # The median lifetime = 1261 days
rmlmomco(0.5, A) # The average remaining life given survival to the median = 861 days
# 2nd example with discussion points
F <- nonexceeds(f01=TRUE)
plot(F, qlmomco(F, A), type="l", # usual quantile plot as seen throughout lmomco
     xlab="NONEXCEEDANCE PROBABILITY", ylab="LIFETIME, IN DAYS")
lines(F, rmlmomco(F, A), col=2, lwd=3) # mean residual life
L1 <- lmomgov(A)$lambdas[1] \qquad # mean lifetime at start/birth
lines(c(0,1), c(L1,L1), 1ty=2) # line "ML" (mean life)
# Notice how ML intersects M(F|F=0) and again later in "time" (about F = 1/4) showing
# that this Govindarajulu as a peak mean resiudal life that is **greater** than the
# expected lifetime at start. The M(F) then tapers off to zero at infinity time (F=1).
# M(F) is non-monotonic for this example---not a proper probability dist.
```
<span id="page-482-0"></span>

rmvarlmomco *Variance Residual Quantile Function of the Distributions*

#### **Description**

This function computes the Variance Residual Quantile Function for a quantile function  $x(F)$ ([par2qua](#page-285-0), [qlmomco](#page-425-0)). The variance is defined by Nair et al. (2013, p. 55) as

$$
V(u) = \frac{1}{1-u} \int_u^1 M(u)^2 \, \mathrm{d}v,
$$

where  $V(u)$  is the variance of  $M(u)$  (the residual mean quantile function, [rmlmomco](#page-480-0)) for nonexceedance probability u.

#### Usage

rmvarlmomco(f, para)

#### Arguments

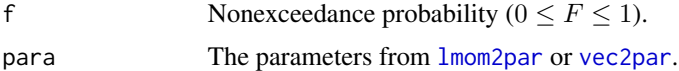

#### Value

Residual variance value for F.

#### Author(s)

W.H. Asquith

#### References

Nair, N.U., Sankaran, P.G., and Balakrishnan, N., 2013, Quantile-based reliability analysis: Springer, New York.

#### See Also

[qlmomco](#page-425-0), [rmlmomco](#page-480-0)

## Examples

```
# It is easiest to think about residual life as starting at the origin, units in days.
A \leq vec2par(c(0.0, 2649, 2.11), type="gov") # so set lower bounds = 0.0
qlmomco(0.5, A) # The median lifetime = 1261 days
rmlmomco(0.5, A) # The average remaining life given survival to the median = 861 days
rmvarlmomco(0.5, A) # and the variance of that value.
## Not run:
A <- lmom2par(vec2lmom(c(2000, 450, 0.14, 0.1)), type="kap")
F <- nonexceeds(f01=TRUE)
plot(F, qlmomco(F,A), type="l", ylim=c(100,6000),
     xlab="NONEXCEEDANCE PROBABILITY", ylab="LIFETIME OR SQRT(VAR LIFE), IN DAYS")
lines(F, sqrt( rmvarlmomco(F, A)), col=4, lwd=4) # thick blue, residual mean life
lines(F, sqrt(rrmvarlmomco(F, A)), col=2, lwd=4) # thick red, reversed resid. mean life
lines(F, rmlmomco(F,A), col=4, lty=2); lines(F, rrmlmomco(F,A), col=2, lty=2)
lines(F, tttlmomco(F,A), col=3, lty=2); lines(F, cmlmomco(F,A), col=3)
```
## End(Not run)

<span id="page-483-0"></span>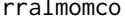

Reversed Alpha-Percentile Residual Quantile Function of the Distri*butions*

#### Description

This function computes the Reversed  $\alpha$ -Percentile Residual Quantile Function for quantile function  $x(F)$  ([par2qua](#page-285-0), q1momco). The function is defined by Nair and Vineshkumar (2011, p. 87) and Midhu et al. (2013, p. 13) as

$$
R_{\alpha}(u) = x(u) - x(u[1 - \alpha]),
$$

where  $R_{\alpha}(u)$  is the reversed  $\alpha$ -percentile residual quantile for nonexceedance probability u and percentile  $\alpha$  and  $x(u[1-\alpha])$  is a constant for  $x(F = u[1-\alpha])$ . The nonreversed  $\alpha$ -percentile residual quantile is available under [ralmomco](#page-475-0).

#### Usage

rralmomco(f, para, alpha=0)

#### rralmomco 485

#### Arguments

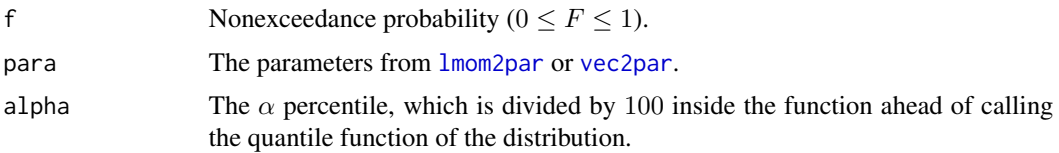

# Value

Reversed  $\alpha$ -percentile residual quantile value for F.

#### Note

Technically it seems that Nair et al. (2013) do not explictly define the reversed  $\alpha$ -percentile residual quantile but their index points to pp. 69–70 for a derivation involving the Generalized Lambda distribution (GLD) but that derivation (top of p. 70) has incorrect algebra. A possibilty is that Nair et al. (2013) forgot to include  $R_\alpha(u)$  as an explicit definition in juxtaposition to  $P_\alpha(u)$  ([ralmomco](#page-475-0)) and then apparently made an easy-to-see algebra error in trying to collect terms for the GLD.

# Author(s)

W.H. Asquith

#### References

Nair, N.U., and Vineshkumar, B., 2011, Reversed percentile residual life and related concepts: Journal of the Korean Statistical Society, v. 40, no. 1, pp. 85–92.

Midhu, N.N., Sankaran, P.G., and Nair, N.U., 2013, A class of distributions with linear mean residual quantile function and it's generalizations: Statistical Methodology, v. 15, pp. 1–24.

Nair, N.U., Sankaran, P.G., and Balakrishnan, N., 2013, Quantile-based reliability analysis: Springer, New York.

#### See Also

[qlmomco](#page-425-0), [ralmomco](#page-475-0)

# Examples

```
# It is easiest to think about residual life as starting at the origin, units in days.
A <- vec2par(c(145, 2649, 2.11), type="gov") # so set lower bounds = 0.0rralmomco(0.78, A, alpha=50)
## Not run:
F <- nonexceeds(f01=TRUE); r <- range(rralmomco(F,A, alpha=50), ralmomco(F,A, alpha=50))
plot(F, rralmomco(F,A, alpha=50), type="l", xlab="NONEXCEEDANCE PROBABILITY",
                 ylim=r, ylab="MEDIAN RESIDUAL OR REVERSED LIFETIME, IN DAYS")
lines(F, ralmomco(F, A, alpha=50), col=2) # notice the lack of symmetry
```
## End(Not run)

<span id="page-485-0"></span>This function computes the L-moments of reversed residual life for a quantile function  $x(F)$  for an exceedance threshold in probabiliy of  $u$ . The L-moments of residual life are thoroughly described by Nair et al. (2013, p. 211). These L-moments are define as

$$
{}_{r}\lambda(u)_{r} = \sum_{k=0}^{r-1} (-1)^{k} {r-1 \choose k}^{2} \int_{0}^{u} \left(\frac{p}{u}\right)^{r-k-1} \left(1 - \frac{p}{u}\right)^{k} \frac{x(p)}{u} dp,
$$

where  $_r\lambda(u)_r$  is the rth L-moment at residual life probability u. The L-moment ratios  $_r\tau(u)_r$ have the usual definitions. The implementation here exclusively uses the quantile function of the distribution. If  $u = 0$ , then the usual L-moments of the quantile function are returned because the integration domain is the entire potential lifetime range. If  $u = 0$ , then  $\sqrt{x} \lambda(1)_1 = x(0)$  is returned, which is the minimum lifetime of the distribution (the value for the lower support of the distribution), and the remaining  $_r\lambda(1)_r$  for  $r \geq 2$  are set to NA. The reversal aspect is denoted by the prepended romanscript r to the  $\lambda$ 's and  $\tau$ 's. Lastly, the notation  $(u)$  is neither super or subscripted to avoid confusion with L-moment order  $r$  or the TL-moments that indicate trimming level as a superscript (see [TLmoms](#page-513-0)).

#### Usage

rreslife.lmoms(f, para, nmom=5)

#### Arguments

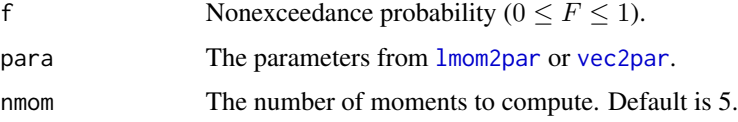

# Value

An R list is returned.

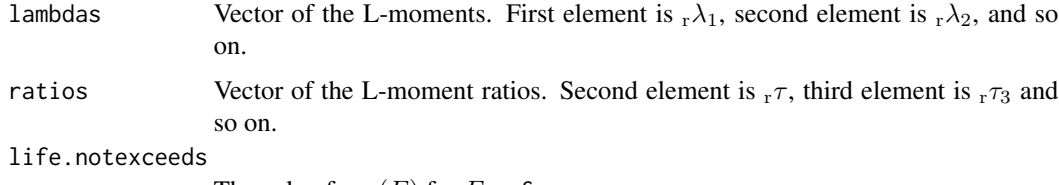

The value for  $x(F)$  for  $F = f$ .

#### life.percentile

The value  $100\times f$ .

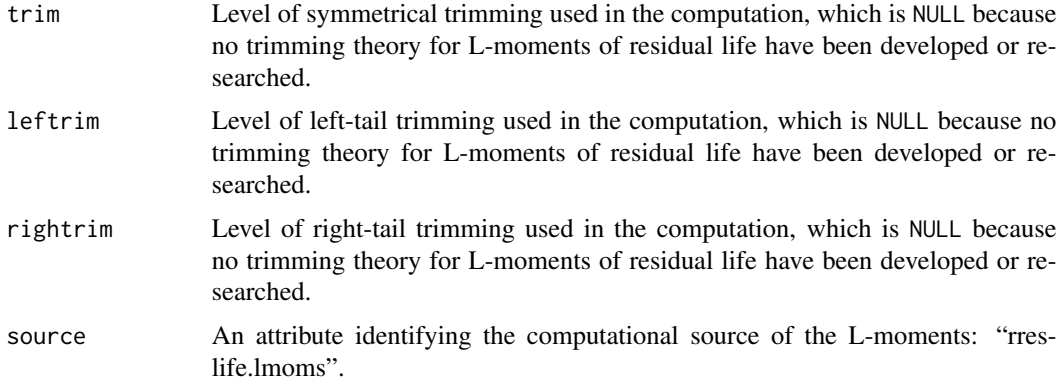

#### Author(s)

W.H. Asquith

# References

Nair, N.U., Sankaran, P.G., and Balakrishnan, N., 2013, Quantile-based reliability analysis: Springer, New York.

#### See Also

[rmlmomco](#page-480-0), [reslife.lmoms](#page-476-0)

```
# It is easiest to think about residual life as starting at the origin, units in days.
A <- vec2par(c(0.0, 2649, 2.11), type="gov") # so set lower bounds = 0.0"afunc" <- function(p) { return(par2qua(p,A,paracheck=FALSE)) }
"bfunc" <- function(p,u=NULL) { return((2*p - u)*par2qua(p,A,paracheck=FALSE)) }
f \le -0.35rL1a <- integrate(afunc, lower=0, upper=f)$value / f # Nair et al. (2013, eq. 6.18)
rL2a <- integrate(bfunc, lower=0, upper=f, u=f)$value / f^2 # Nair et al. (2013, eq. 6.19)
rL <- rreslife.lmoms(f, A, nmom=2) # The data.frame shows equality of the two approaches.
rL1b <- rL$lambdas[1]; rL2b <- rL$lambdas[2]
print(data.frame(rL1a=rL1a, rL1b=rL1b, rL2b=rL2b, rL2b=rL2b))
## Not run:
# 2nd Example, let us look at Tau3, each of the L-skews are the same.
T3 <- par2lmom(A)$ratios[3]
T3.0 <- reslife.lmoms(0, A)$ratios[3]
rT3.1 <- rreslife.lmoms(1, A)$ratios[3]
## End(Not run)
## Not run:
# Nair et al. (2013, p. 212), test shows rL2(u=0.77) = 12.6034
A <- vec2par(c(230, 269, 3.3), type="gpa"); F <- 0.77
"afunc" <- function(p) { return(p*rrmlmomco(p,A)) }
rL2u1 <- (F)^(-2)*integrate(afunc,0,F)$value
rL2u2 <- rreslife.lmoms(F,A)$lambdas[2]
```
## End(Not run)

<span id="page-487-0"></span>rrmlmomco *Reversed Mean Residual Quantile Function of the Distributions*

# Description

This function computes the Reversed Mean Residual Quantile Function for quantile function  $x(F)$ ([par2qua](#page-285-0), [qlmomco](#page-425-0)). The function is defined by Nair et al. (2013, p.57) as

$$
R(u) = x(u) - \frac{1}{u} \int_0^u x(p) \, \mathrm{d}p,
$$

where  $R(u)$  is the reversed mean residual for nonexceedance probability u and  $x(u)$  is a constant for  $x(F = u)$ .

# Usage

rrmlmomco(f, para)

#### Arguments

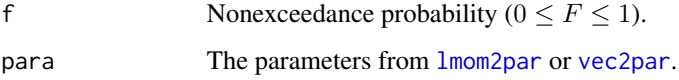

# Value

Reversed mean residual value for F.

# Author(s)

W.H. Asquith

# References

Nair, N.U., Sankaran, P.G., and Balakrishnan, N., 2013, Quantile-based reliability analysis: Springer, New York.

# See Also

[qlmomco](#page-425-0), [rrmvarlmomco](#page-488-0)

# rrmvarlmomco 489

#### Examples

```
# It is easiest to think about residual life as starting at the origin, units in days.
A \le vec2par(c(0.0, 2649, 2.6), type="gov") # so set lower bounds = 0.0
qlmomco(0.5, A) # The median lifetime = 1005 days
rrmlmomco(0.5, A) # The reversed mean remaining life given median survival = 691 days
## Not run:
F <- nonexceeds(f01=TRUE)
plot(F, qlmomco(F,A), type="l", # life
     xlab="NONEXCEEDANCE PROBABILITY", ylab="LIFETIME, IN DAYS")
lines(F, rmlmomco(F, A), col=4, lwd=4) # thick blue, mean residual life
lines(F, rrmlmomco(F, A), col=2, lwd=4) # thick red, reversed mean residual life
## End(Not run)
```
<span id="page-488-0"></span>rrmvarlmomco *Reversed Variance Residual Quantile Function of the Distributions*

#### Description

This function computes the Reversed Variance Residual Quantile Function for a quantile function  $xF$  ([par2qua](#page-285-0), g1momco). The variance is defined by Nair et al. (2013, p. 58) as

$$
D(u) = \frac{1}{u} \int_0^u R(u)^2 \, \mathrm{d}v,
$$

where  $D(u)$  is the variance of  $R(u)$  (the reversed mean residual quantile function, [rrmlmomco](#page-487-0)) for nonexceedance probability u. The variance of  $M(u)$  is provided in [rmvarlmomco](#page-482-0).

# Usage

rrmvarlmomco(f, para)

#### **Arguments**

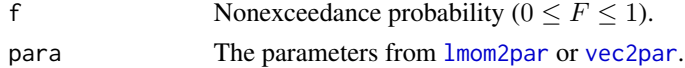

#### Value

Reversed residual variance value for F.

#### Author(s)

W.H. Asquith

#### References

Nair, N.U., Sankaran, P.G., and Balakrishnan, N., 2013, Quantile-based reliability analysis: Springer, New York.

#### See Also

[qlmomco](#page-425-0), [rrmlmomco](#page-487-0)

#### Examples

```
# It is easiest to think about residual life as starting at the origin, units in days.
A <- vec2par(c(0.0, 264, 1.6), type="gov") # so set lower bounds = 0.0
rrmvarlmomco(0.5, A) # variance at the median reversed mean residual life
## Not run:
A <- vec2par(c(-100, 264, 1.6), type="gov")
F <- nonexceeds(f01=TRUE)
plot(F, rmvarlmomco(F,A), type="l")
lines(F, rrmvarlmomco(F,A), col=2)
```
## End(Not run)

sen.mean *Sen's Weighted Mean Statistic*

#### Description

The Sen weighted mean statistic  $S_{n,k}$  is a robust estimator of the mean of a distribution

$$
\mathcal{S}_{n,k} = \binom{n}{2k+1}^{-1} \sum_{i=1}^{n} \binom{i-1}{k} \binom{n-i}{k} x_{i:n},
$$

where  $x_{i:n}$  are the sample order statistics and k is a weighting or trimming parameter. If  $k = 2$ , then the  $S_{n,2}$  is the first symmetrical TL-moment (trim = 1). Note that  $S_{n,0} = \mu = \overline{X}_n$  or the arithmetic mean and  $S_{n,k}$  is the sample median if either n is even and  $k = (n/2) - 1$  or n is odd and  $k = (n - 1)/2$ .

#### Usage

sen.mean(x, k=0)

# Arguments

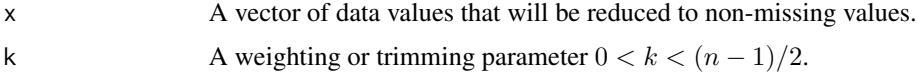

# Value

An R list is returned.

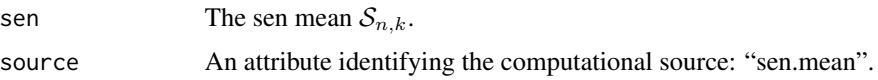

#### sentiv.curve 491

#### Author(s)

W.H. Asquith

#### References

Jurečková, J., and Picek, J., 2006, Robust statistical methods with R: Boca Raton, Fla., Chapman and Hall/CRC, ISBN 1–58488–454–1, 197 p.

Sen, P.K., 1964, On some properties of the rank-weighted means: Journal Indian Society of Agricultural Statistics: v. 16, pp. 51–61.

#### See Also

[TLmoms](#page-513-0), [gini.mean.diff](#page-140-0)

#### Examples

```
fake.dat <- c(123, 34, 4, 654, 37, 78)
sen.mean(fake.dat); mean(fake.dat) # These should be the same values
sen.mean(fake.dat, k=(length(fake.dat)/2) - 1); median(fake.dat)
# Again, same values
# Finally, the sen.mean() is like a symmetrically trimmed TL-moment
# Let us demonstrate by computed a two sample trimming for each side
# for a Normal distribution having a mean of 100.
fake.dat <- rnorm(20, mean=100)
lmr <- TLmoms(fake.dat, trim=2)
sen <- sen.mean(fake.dat, k=2)
print(abs(lmr$lambdas[1] - sen$sen)) # zero is returned
```
sentiv.curve *Compute the Sensitivity Curve for a Single Quantile*

#### Description

The *sensitivity curve* (SC) is a means to assess how sensitive a particular statistic  $T_{n+1}$  for a sample of size  $n$  is to an additional sample  $x$  to be included. For the implementation by this function, the statistic T is a specific quantile  $x(F)$  of interest set by a nonexceedance probability F. The SC is

$$
SC_{n+1}(x, |F) = (n+1)(T_{n+1} - T_n),
$$

where  $T_n$  represent the statistic for the sample of size n. The notation here follows that of Hampel (1974, p. 384) concerning n and  $n + 1$ .

#### Usage

```
sentiv.curve(f, x, method=c("bootstrap", "polynomial", "none"),
                  data=NULL, para=NULL, ...)
```
#### Arguments

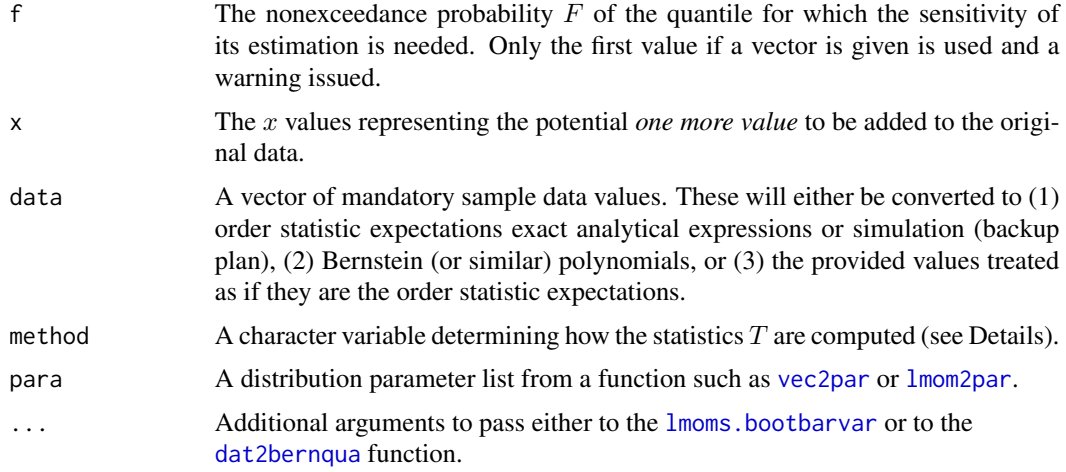

#### Details

The main features of this function involve how the statistics are computed and are controlled by the method argument. Three different approaches are provided.

Bootstrap: Arguments data and para are *mandatory*. If boostrap is requested, then the distribution type set by the type attribute in para is used along with the method of L-moments for  $T(F)$ estimation. The  $T_n(F)$  is directly computed from the distribution in para. And for each x, the  $T_{n+1}(F)$  is computed by [lmoms](#page-234-0), [lmom2par](#page-186-0), and the distribution type. The sample so fed to lmoms is denoted as  $c(EX, x)$ .

Polynomial: Argument data is *mandatory* and para is *not* used. If polynomial is requested, then the Bernstein polynomial (likely) from the [dat2bernqua](#page-107-0) is used. The  $T_n(F)$  is computed by the data sample. And for each x, the  $T_{n+1}(F)$  also is computed by [dat2bernqua](#page-107-0), but the sample so fed to [dat2bernqua](#page-107-0) is denoted as c(EX,x).

None: Arguments data and para are *mandatory*. If none is requested, then the distribution type set by the type attribute in para is used along with the method of L-moments. The  $T_n(F)$  is directly computed from the distribution in para. And for each x, the  $T_{n+1}(F)$  is computed by 1 moms, [lmom2par](#page-186-0), and the distribution type. The sample so fed to [lmoms](#page-234-0) is denoted as  $c(EX, x)$ .

The internal variable EX now requires discussion. If method=none, then the data are sorted and set into the internal variable EX. Conversely, if method=bootstrap or method=polynomial, then EX will contain the expectations of the order statistics from [lmoms.bootbarvar](#page-237-0).

Lastly, the Weibull plotting positions are used for the probability values for the data as provided by the [pp](#page-403-0) function. Evidently, if method is either parent or polynomial then a "stylized sensitivity curve" would created (David, 1981, p. 165) because the expectations of the sample order statistics and not the sample order statistics (the sorted sample) are used.

#### Value

An R list is returned.

curve The value for  $SC(x) = (n+1)(T_{n+1} - T_n)$ .

#### sentiv.curve 493

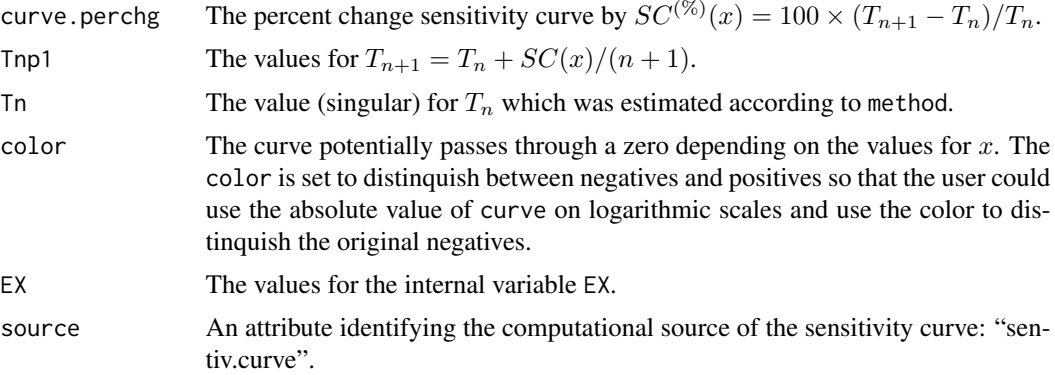

#### Author(s)

W.H. Asquith

#### References

David, H.A., 1981, Order statistics: John Wiley, New York.

Hampel, F.R., 1974, The influence curve and its role in robust estimation: Journal of the American Statistical Association, v. 69, no. 346, pp. 383–393.

#### See Also

[expect.max.ostat](#page-120-0)

```
## Not run:
set.seed(50)
mean <- 12530; lscale <- 5033; lskew <- 0.4
n <- 46; type <- "gev"; lmr <- vec2lmom(c(mean,lscale,lskew))
F <- 0.90 # going to explore sensitivity on the 90th percentile
par.p <- lmom2par(lmr, type=type) # Parent distribution
TRUE.Q \leq -par2qua(F, par.p)
X <- sort(rlmomco(n, par.p)) # Simulate a small sample
par.s <- lmom2par(lmoms(X), type=type) # Now fit the distribution
SIM.Q <- par2qua(F, par.s); SIM.BAR <- par2lmom(par.s)$lambdas[1]
D \leftarrow \text{log10}(\text{mean}) - \text{log10}(\text{lscale})R <- as.integer(log10(mean)) + c(-D, D) # need some x-values to explore
Xs <- 10^(seq(R[1], R[2], by=.01)) # x-values to explore
# Sample estimate are the "parent" only to mimic a more real-world setting.
# where one "knows" the form of the parent but perhaps not the parameters.
SC1 <- sentiv.curve(F, Xs, data=X, para=par.s, method="bootstrap")
SC2 <- sentiv.curve(F, Xs, data=X, para=par.s, method="polynomial",
                               bound.type="Carv")
SC3 <- sentiv.curve(F, Xs, data=X, para=par.s, method="none")
xlim <- range(c(Xs,SC1$Tnp1,SC2$Tnp1,SC3$Tnp1))
ylim <- range(c(SC1$curve.perchg, SC2$curve.perchg, SC3$curve.perchg))
plot(xlim, c(0,0), type="l", lty=2, ylim=ylim, xaxs="i", yaxs="i",
```
#### 494 slmomco

```
xlab=paste("Magnitude of next value added to sample of size",n),
     ylab=paste("Percent change fitted",F,"probability quantile"))
mtext(paste("Distribution",par.s$type,"with parameters",
     paste(round(par.s$para, digits=3), collapse=", ")))
lines(rep(TRUE.Q, 2), c(-10,10), lty=4, lwd=3)
lines(rep(SIM.BAR, 2), c(-10,10), lty=3, lwd=2)
lines(rep(SIM.Q, 2), c(-10,10), lty=2)
lines(Xs, SC1$curve.perchg, lwd=3, col=1)
lines(Xs, SC2$curve.perchg, lwd=2, col=2)
lines(Xs, SC3$curve.perchg, lwd=1, col=4)
rug(SC1$Tnp1, col=rgb(0,0,0,0.3))
rug(SC2$Tnp1, col=rgb(1,0,0,0.3))
rug(SC3$Tnp1, col=rgb(0,0,1,0.3), tcl=-.75) #
## End(Not run)
```
<span id="page-493-0"></span>slmomco *Reversed Cumulative Distribution Function (Survival Function) of the Distributions*

# Description

This function acts as an alternative front end to [par2cdf](#page-281-0) but reverses the probability to form the survival function. Conceptually,  $S(F) = 1 - F(x)$  where  $F(x)$  is [plmomco](#page-394-0) (implemented by [par2cdf](#page-281-0)). The nomenclature of the [slmomco](#page-493-0) function is to mimic that of built-in R functions that interface with distributions.

# Usage

slmomco(x, para)

#### Arguments

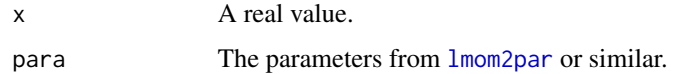

#### Value

Exceedance probability ( $0 \leq S \leq 1$ ) for x.

#### Author(s)

W.H. Asquith

#### See Also

[dlmomco](#page-118-0), [plmomco](#page-394-0), [qlmomco](#page-425-0), [rlmomco](#page-479-0), [add.lmomco.axis](#page-11-0)

#### stttlmomco and the state of the state of the state of the state of the state of the state of the state of the state of the state of the state of the state of the state of the state of the state of the state of the state of

#### Examples

```
para <- vec2par(c(0,1),type='nor') # Standard Normal parameters
exceed <- slmomco(1, para) # percentile of one standard deviation
```
<span id="page-494-0"></span>stttlmomco *Scaled Total Time on Test Transform of Distributions*

# Description

This function computes the Scaled Total Time on Test Transform Quantile Function for a quantile function  $x(F)$  (par 2qua, [qlmomco](#page-425-0)). The TTT is defined by Nair et al. (2013, p. 173) as

$$
\phi(u) = \frac{1}{\mu} \left[ (1-u)x(u) + \int_0^u x(p) \, \mathrm{d}p \right],
$$

where  $\phi(u)$  is the scaled total time on test for nonexceedance probability u, and  $x(u)$  is a constant for  $x(F = u)$ . The  $\phi(u)$  is also expressible in terms of total time on test transform quantile function  $(T(u),$  [tttlmomco](#page-535-0)) as

$$
\phi(u) = \frac{T(u)}{\mu},
$$

where  $\mu$  is the conditional mean ([cmlmomco](#page-103-0)) at  $u = 0$  and the later definition is the basis for implementation in **lmomco**. The integral in the first definition is closely related to the structure of the reversed residual mean quantile function  $(R(u), \text{rrm} \text{lmomco})$ .

#### Usage

stttlmomco(f, para)

# Arguments

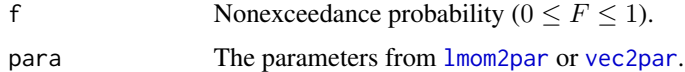

# Value

Scaled total time on test value for F.

#### Author(s)

W.H. Asquith

#### References

Nair, N.U., Sankaran, P.G., and Balakrishnan, N., 2013, Quantile-based reliability analysis: Springer, New York.

#### See Also

[qlmomco](#page-425-0), [tttlmomco](#page-535-0)

# Examples

```
# It is easiest to think about residual life as starting at the origin,
# but for this example, let us set the lower limit at 100 days.
A <- vec2par(c(100, 2649, 2.11), type="gov")
f \leftarrow 0.47 # Both computations of Phi show 0.6455061
"afunc" <- function(p) { return(par2qua(p,A,paracheck=FALSE)) }
tmpa <- 1/cmlmomco(f=0, A); tmpb <- (1-f)*par2qua(f,A,paracheck=FALSE)
Phiu1 <- tmpa * ( tmpb + integrate(afunc,0,f)$value )
Phiu2 <- stttlmomco(f, A)
## Not run:
# The TTT-plot (see Nair et al. (2013, p. 173))
n <- 30; X <- sort(rlmomco(n, A)); lmr <- lmoms(X) # simulated lives and their L-moments
# recognize here that the "fit" is to the lifetime data themselves and not to special
# curves or projections of the data to other scales
"Phir" <- function(r, X, sort=TRUE) {
   n \leftarrow length(X); if(sort) X \leftarrow sort(X)
   if(r == 0) return(0) # can use 2:r as X_{-1}(0:n) is zero
   Tau.rOFn <- sapply(1:r, function(j) { Xlo <- ifelse((j-1) == 0, 0, X[(j-1)]);
                                         return((n-j+1)*(X[j] - Xlo)) })
   return(sum(Tau.rOFn))
}
Xbar <- mean(X); rOFn <- (1:n)/n # Nair et al. (2013) are clear r/n used in the Phi(u)
Phi <- sapply(1:n, function(r) { return(Phir(r,X, sort=FALSE)) }) / (n*Xbar)
layout(matrix(1:3, ncol=1))
plot(rOFn, Phi, type="b",
     xlab="NONEXCEEDANCE PROBABILITY", ylab="SCALED TOTAL TIME ON TEST")
lines(rOFn, stttlmomco(rOFn, A), lwd=2, col=8) # solid grey, the parent distribution
par1 <- pargov(lmr); par2 <- pargov(lmr, xi=min(X)) # notice attempt to "fit at minimum"
lines(pp(X), stttlmomco(rOFn, par1)) # now Weibull (i/(n+1)) being used for F via pp()
lines(pp(X), stttlmomco(rOFn, par2), lty=2) # perhaps better, but could miss short lives
F <- nonexceeds(f01=TRUE)
plot(pp(X), sort(X), xlab="NONEXCEEDANCE PROBABILITY", ylab="TOTAL TIME ON TEST (DAYS)")
lines(F, qlmomco(F, A), lwd=2, col=8) # the parent again
lines(F, qlmomco(F, par1), lty=1); lines(F, qlmomco(F, par2), lty=2) # two estimated fits
plot(F, lrzlmomco(F, par2), col=2, type="l") # Lorenz curve from L-moment fit (red)
lines(F, bfrlmomco(F, par2), col=3, lty=2) # Bonferroni curve from L-moment fit (green)
lines(F, lkhlmomco(F, par2), col=4, lty=4) # Leimkuhler curve from L-moment fit (blue)
lines(rOFn, Phi) # Scaled Total Time on Test
```
## End(Not run)

#### supdist the contract of the contract of the contract of the contract of the contract of the contract of the contract of the contract of the contract of the contract of the contract of the contract of the contract of the co

## Description

This function takes a parameter object, such as that returned by [lmom2par](#page-186-0), and computes the support (the lower and upper bounds,  $\{L, U\}$ ) of the distribution given by the parameters. The computation is based on two calls to [par2qua](#page-285-0) for the parameters in argument para  $(\Theta)$  and nonexceedance probabilities  $F \in \{0, 1\}$ :

lower <- par2qua(0, para) upper <- par2qua(1, para)

The quality of  $\{L, U\}$  is dependent of the handling of  $F \in \{0, 1\}$  internal to each quantile function. Across the suite of distributions supported by **Imomco**, potential applications, and parameter combinations, it difficult to ensure numerical results for the respective  $\{L, U\}$  are either very small, are large, or are (or should be) infinite. The distinction is sometimes difficult depending how fast the tail(s) of a distribution is (are) either approaching a limit as F respectively approaches  $0^+$  or  $1^-$ .

The intent of this function is to provide a unified portal for  $\{L, U\}$  estimation. Most of the time R (and lmomco) do the right thing anyway and the further overhead within the parameter estimation suite of functions in **lmomco** is not implemented.

The support returned by this function might be useful in extended application development involving probability density functions pdfCCC ( $f(x, \Theta)$ , see [dlmomco](#page-118-0)) and cumulative distribution functions cdfCCC ( $F(x, \Theta)$ , see [plmomco](#page-394-0)) functions—both of these functions use as their primary argument a value  $x$  that exists along the real number line.

# Usage

```
supdist(para, trapNaN=FALSE, delexp=0.5, paracheck=TRUE, ...)
```
#### Arguments

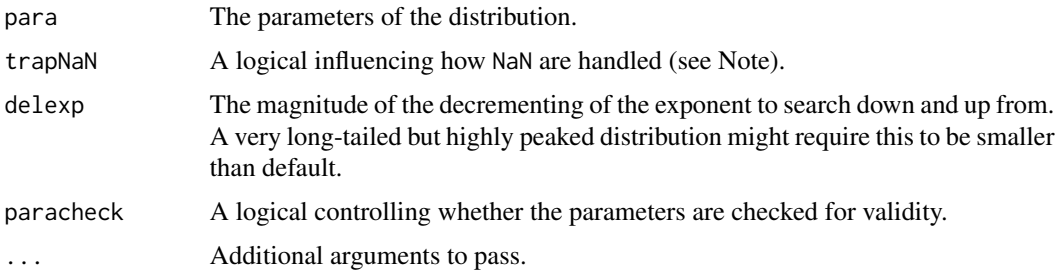

#### Value

An R list is returned.

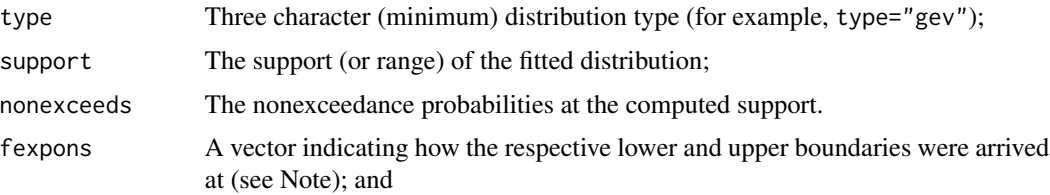

498 supdist

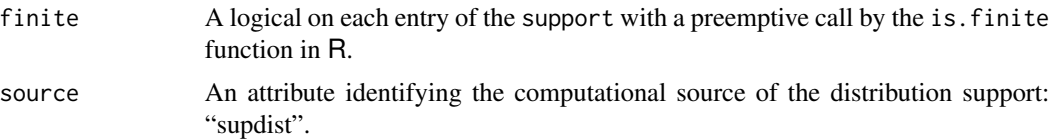

#### Note

Concerning fexpons, for the returned vectors of length 2, index 1 is for  $\{L\}$  and index 2 is for  $\{U\}$ . If an entry in fexpons is NA, then  $F = 0$  or  $F = 1$  for the respective bound was possible. And even if trapNaN is TRUE, no further refinement on the bounds was attempted.

On the otherhand, if trapNaN is TRUE and if the bounds  $\{L\}$  and (or)  $\{U\}$  is not NA, then an attempt was made to move away from  $F \in \{0, 1\}$  in incremental integer exponent from  $0^+$  or  $1^-$  until a NaN was not encountered. The integer exponents are  $i \in [-(\phi), -(\phi-1), \ldots, -4]$ , where  $\phi =$ .Machine\$sizeof.longdouble and  $-4$  is a hardwired limit (1 part in 10,000). In the last example in the Examples section, the  $\{U\}$  for  $F = 1$  quantile is NaN but  $1 - 10^i$  for which  $i = -16$ , which also is the .Machine\$sizeof.longdouble on the author's development platform.

At first release, it seems there was justification in triggering this to TRUE if a quantile function returns a NA when asked for  $F = 0$  or  $F = 1$ —some quantile functions partially trapped NaNs themselves. So even if trapNaN == FALSE, it is triggered to TRUE if a NA is discovered as described. *Users are encouraged to discuss adaptions or changes to the implementation of* supdist *with the author.*

Thus it should be considered a feature of supdist that should a quantile function already trap errors at either  $F = 0$  or  $F = 1$  and return NA, then trapNaN is internally set to TRUE regardless of being originally FALSE and the preliminary limit is reset to NaN. The Rice distribution [quarice](#page-466-0) is one such example that internally already traps an  $F = 1$  by returning  $x(F=1) = NA$ .

#### Author(s)

W.H. Asquith

#### See Also

[lmom2par](#page-186-0)

```
lmr <- lmoms(c(33, 37, 41, 54, 78, 91, 100, 120, 124))
supdist(lmom2par(lmr, type="gov" )) # Lower = 27.41782, Upper = 133.01470
supdist(lmom2par(lmr, type="gev" )) # Lower = -Inf, Upper = 264.4127
supdist(lmom2par(lmr, type="wak" )) # Lower = 16.43722, Upper = NaN
supdist(lmom2par(lmr, type="wak" ), trapNaN=TRUE) # Lower = 16.43722, Upper = 152.75126
#$support 16.43722 152.75126
#$fexpons NA -16
#$finite TRUE TRUE
## Not run:
para <- vec2par(c(0.69, 0.625), type="kmu") # very flat tails and narrow peak!
supdist(para, delexp=1 )$support # [1] 0 NaN
supdist(para, delexp=0.5 )$support # [1] 0.000000 3.030334
supdist(para, delexp=0.05)$support # [1] 0.000000 3.155655
```
#### T2prob 499

# This distribution appears to have a limit at PI and the delexp=0.5

## End(Not run)

T2prob *Convert a Vector of T-year Return Periods to Annual Nonexceedance Probabilities*

# Description

This function converts a vector of  $T$ -year return periods to annual nonexceedance probabilities  $F$ 

$$
F = 1 - \frac{1}{T},
$$

where  $0 \leq F \leq 1$ .

# Usage

T2prob(T)

# Arguments

 $\Gamma$  A vector of  $T$ -year return periods.

#### Value

A vector of annual nonexceedance probabilities.

# Author(s)

W.H. Asquith

# See Also

[prob2T](#page-410-0), [nonexceeds](#page-280-0), [add.lmomco.axis](#page-11-0)

# Examples

T <- c(1, 2, 5, 10, 25, 50, 100, 250, 500)  $F \leftarrow T2prob(T)$ 

<span id="page-499-0"></span>tau34sq.normtest *The Tau34-squared Test: A Normality Test based on L-skew and Lkurtosis and an Elliptical Rejection Region on an L-moment Ratio Diagram*

#### Description

This function performs highly intriguing test for normality using L-skew  $(\tau_3)$  and L-kurtosis  $(\tau_4)$ computed from an input vector of data. The test is simultaneously focused on L-skew and Lkurtosis. Harri and Coble (2011) presented two types of normality tests based on these two Lmoment ratios. Their first test is dubbed the  $\tau_3\tau_4$  test. Those authors however conclude that a second test dubbed the  $\tau_{3,4}^2$  test "in particular shows consistently high power against [sic] symmetric distributions and also against [sic] skewed distributions and is a powerful test that can be applied against a variety of distributions."

A sample-size transformed quantity of the sample L-skew  $(\hat{\tau}_3)$  is

$$
Z(\tau_3) = \hat{\tau}_3 \times \frac{1}{\sqrt{0.1866/n + 0.8/n^2}},
$$

which has an approximate Standard Normal distribution. A sample-sized transformation of the sample L-kurtosis  $(\hat{\tau}_4)$  is

$$
Z(\tau_4)' = \hat{\tau}_4 \times \frac{1}{\sqrt{0.0883/n}},
$$

which also has an approximate Standard Normal distribution. A superior approximation for the variate of the Standard Normal distribution however is

$$
Z(\tau_4) = \hat{\tau}_4 \times \frac{1}{\sqrt{0.0883/n + 0.68/n^2 + 4.9/n^3}},
$$

and is highly preferred for the algorithms in [tau34sq.normtest](#page-499-0).

The  $\tau_3\tau_4$  test (not implemented in [tau34sq.normtest](#page-499-0)) by Harri and Coble (2011) can be constructed from the  $Z(\tau_3)$  and  $Z(\tau_4)$  statistics as shown, and a square rejection region constructed on an L-moment ratio diagram of L-skew versus L-kurtosis. However, the preferred method is the "Tau34-squared" test  $\tau_{3,4}^2$  that can be developed by expressing an ellipse on the L-moment ratio diagram of L-skew versus L-kurtosis. The  $\tau_{3,4}^2$  test statistic is defined as

$$
\tau_{3,4}^2 = Z(\tau_3)^2 + Z(\tau_4)^2,
$$

which is approximately distributed as a  $\chi^2$  distribution with two degrees of freedom. The  $\tau_{3,4}^2$  also is the expression of the ellipical region on the L-moment ratio diagram of L-skew versus L-kurtosis.

#### Usage

```
tau34sq.normtest(x, alpha=0.05, pvalue.only=FALSE, getlist=TRUE,
                    useHoskingZt4=TRUE, verbose=FALSE, digits=4)
```
# tau34sq.normtest 501

# Arguments

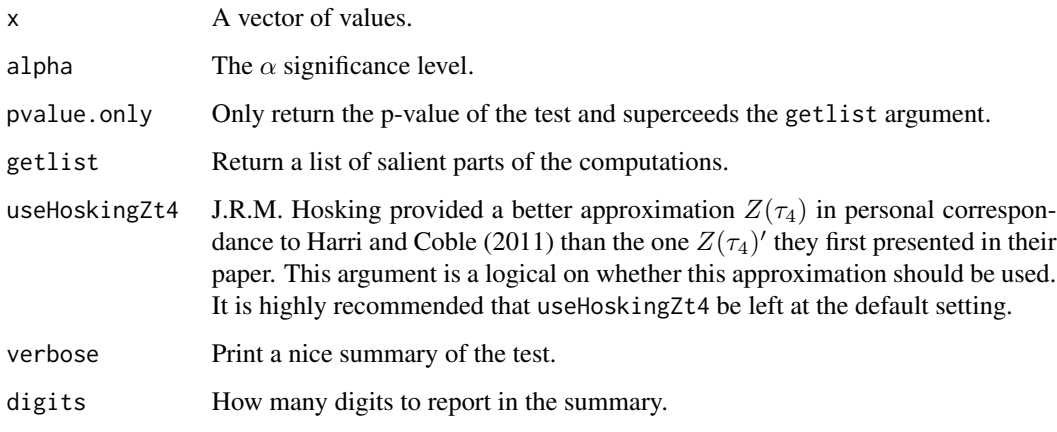

# Value

An R list is returned if getlist argument is true. The list contents are

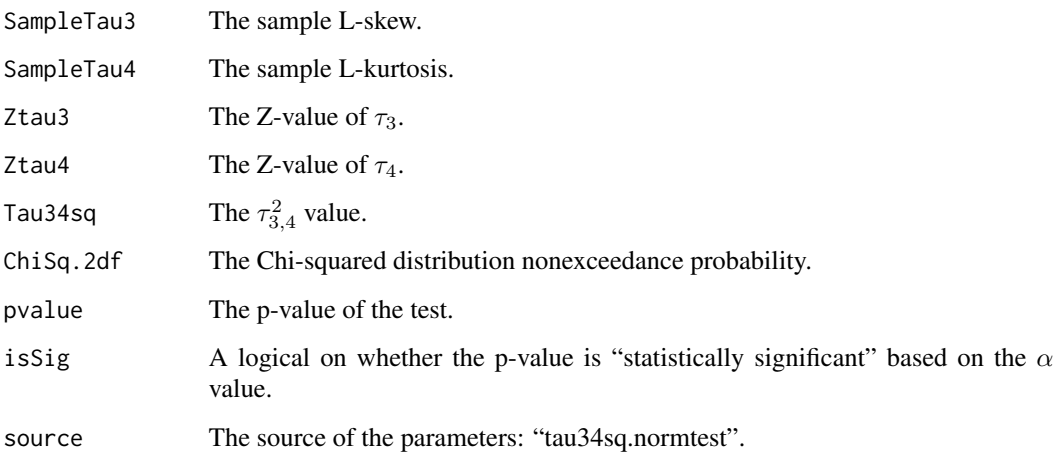

# Author(s)

W.H. Asquith

# References

Harri, A., and Coble, K.H., 2011, Normality testing—Two new tests using L-moments: Journal of Applied Statistics, v. 38, no. 7, pp. 1369–1379.

# See Also

[pdfnor](#page-375-0), [plotlmrdia](#page-395-0)

#### Examples

```
HarriCoble <- tau34sq.normtest(rnorm(20), verbose=TRUE)
## Not run:
# If this basic algorithm is run repeatedly with different arguments,
# then the first three rows of table 1 in Harri and Coble (2011) can
# basically be repeated. Testing by WHA indicates that even better
# empirical alphas will be computed compared to those reported in that table 1.
# R --vanilla --silent --args n 20 s 100 < t34.R
# Below is file t34.R
library(batch) # for command line argument parsing
a \le -0.05; n \le -50; s \le -55 # defaults
parseCommandArgs() # it will echo out those arguments on command line
sims <- sapply(1:s, function(i) {
          return(tau34sq.normtest(rnorm(n),
                 pvalue.only=TRUE)) })
p \leftarrow length(sims[sims \leftarrow a])
print("RESULTS(Alpha, SampleSize, EmpiricalAlpha)")
print(c(a, n, p/s))
## End(Not run)
```
theoLmoms *The Theoretical L-moments and L-moment Ratios using Integration of the Quantile Function*

# Description

Compute the theoretrical L-moments for a vector. A theoretrical L-moment in integral form is

$$
\lambda_r = \frac{1}{r} \sum_{k=0}^{r-1} (-1)^k {r-1 \choose k} \frac{r! \, I_r}{(r-k-1)! \, k!},
$$

in which

$$
I_r = \int_0^1 x(F) \times F^{r-k-1} (1 - F)^k dF,
$$

where  $x(F)$  is the quantile function of the random variable X for nonexceedance probability F, and r represents the order of the L-moments. This function actually dispatches to [theoTLmoms](#page-507-0) with trim=0 argument.

#### Usage

theoLmoms(para, nmom=5, verbose=FALSE, minF=0, maxF=1)

#### Arguments

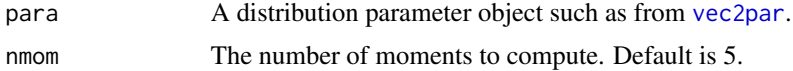

#### theoLmoms 503

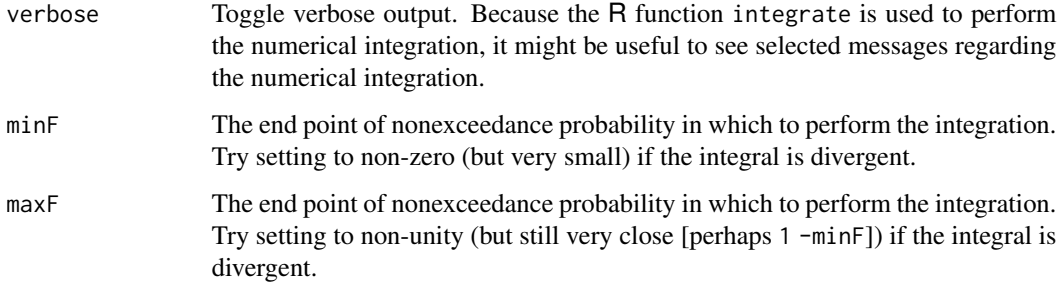

# Value

An R list is returned.

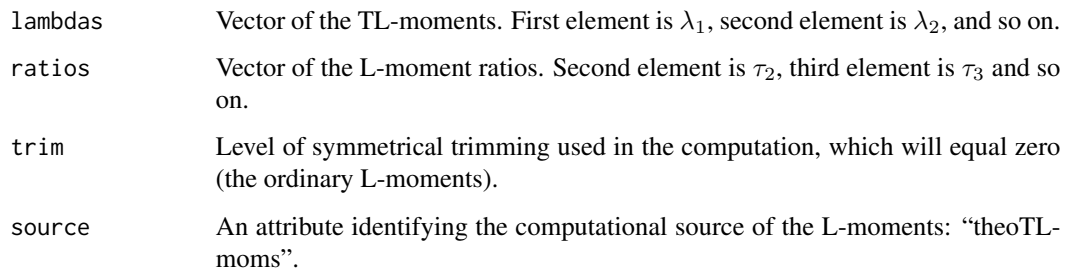

# Note

The actual function used is theoTLmoms(para,nmom=nmom,trim=0,verbose=verbose).

# Author(s)

W.H. Asquith

# References

Hosking, J.R.M., 1990, L-moments—Analysis and estimation of distributions using linear combinations of order statistics: Journal of the Royal Statistical Society, Series B, v. 52, pp. 105–124.

# See Also

### [theoTLmoms](#page-507-0)

```
para <- vec2par(c(0,1),type='nor') # standard normal
TL00 <- theoLmoms(para) # compute ordinary L-moments
```
<span id="page-503-1"></span>theoLmoms.max.ostat *Compute the Theoretical L-moments of a Distribution Distribution based on System of Maximum Order Statistic Expectations*

# <span id="page-503-0"></span>Description

This function computes the theoretical L-moments of a distribution by the following

$$
\lambda_r = (-1)^{r-1} \sum_{k=1}^r (-1)^{r-k} k^{-1} {r-1 \choose k-1} {r+k-2 \choose k-1} E[X_{1:k}]
$$

for the minima ([theoLmoms.min.ostat](#page-503-0), theoretical L-moments from the minima of order statistics) or

$$
\lambda_r = \sum_{k=1}^r (-1)^{r-k} k^{-1} \binom{r-1}{k-1} \binom{r+k-2}{k-1} E[X_{k:k}]
$$

for the maxima ([theoLmoms.max.ostat](#page-503-1), theoretical L-moments from the maxima of order statistics). The functions [expect.min.ostat](#page-120-1) and [expect.max.ostat](#page-120-0) compute the minima  $(E[X_{1:k}])$ and maxima  $(E[X_{k:k}])$ , respectively.

If qua != NULL, then the first expectation equation shown under [expect.max.ostat](#page-120-0) is used for the order statistic expectations and any function set in cdf and pdf is ignored.

#### Usage

```
theoLmoms.max.ostat(para=NULL, cdf=NULL, pdf=NULL, qua=NULL,
                   nmom=4, switch2minostat=FALSE, showterms=FALSE, ...)
```
# Arguments

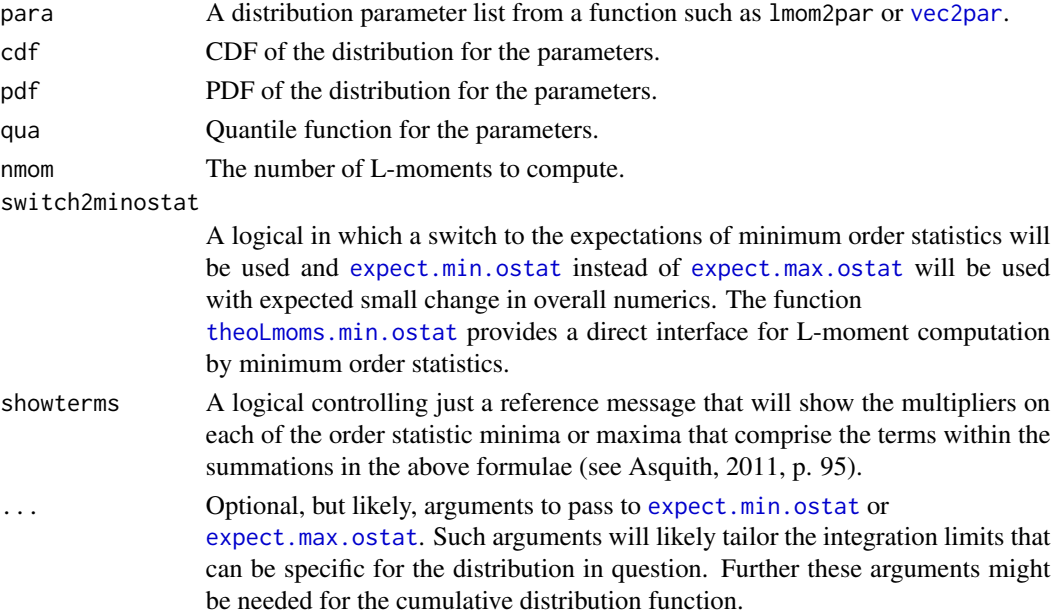
# Value

An R list is returned.

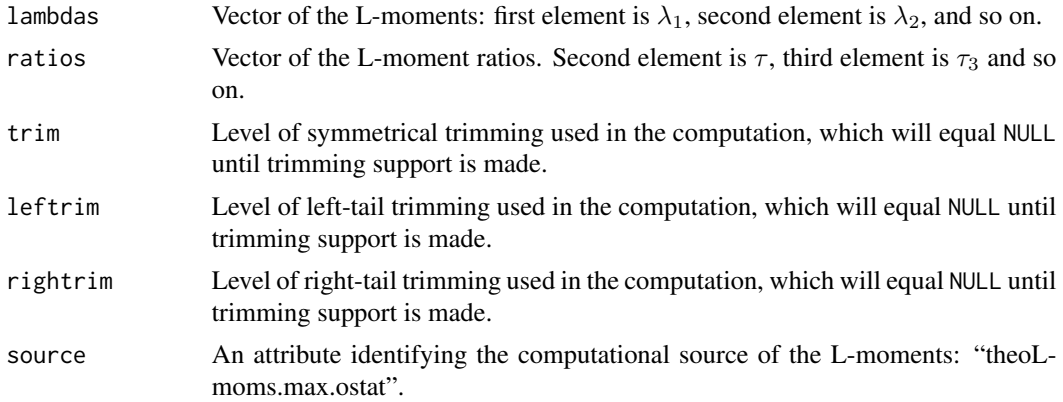

#### Note

Perhaps one of the neater capabilities that the theoLmoms.max.ostat and theoLmoms.min.ostat functions provide is for computing L-moments that are not analytically available from other authors or have no analytical solution.

## Author(s)

W.H. Asquith

# References

Asquith, W.H., 2011, Distributional analysis with L-moment statistics using the R environment for statistical computing: Createspace Independent Publishing Platform, ISBN 978–146350841–8.

# See Also

[theoLmoms](#page-501-0), [expect.min.ostat](#page-120-0), [expect.max.ostat](#page-120-1)

```
## Not run:
para \leq vec2par(c(40,20), type='nor')
A1 <- theoLmoms.max.ostat(para=para, cdf=cdfnor, pdf=pdfnor, switch2minostat=FALSE)
A2 <- theoLmoms.max.ostat(para=para, cdf=cdfnor, pdf=pdfnor, switch2minostat=TRUE)
B1 <- theoLmoms.max.ostat(para=para, qua=quanor, switch2minostat=FALSE)
B2 <- theoLmoms.max.ostat(para=para, qua=quanor, switch2minostat=TRUE)
print(A1$ratios[4]) # reports 0.1226017
print(A2$ratios[4]) # reports 0.1226017
print(B1$ratios[4]) # reports 0.1226012
print(B2$ratios[4]) # reports 0.1226012
# Theoretical value = 0.122601719540891.
# Confirm operational with native R-code being used inside lmomco functions
# Symmetrically correct on whether minima or maxima are used, but some
```

```
# Slight change when qnorm() used instead of dnorm() and pnorm().
para <- vec2par(c(40,20), type='exp')
A1 <- theoLmoms.max.ostat(para=para, cdf=cdfexp, pdf=pdfexp, switch2minostat=FALSE)
A2 <- theoLmoms.max.ostat(para=para, cdf=cdfexp, pdf=pdfexp, switch2minostat=TRUE)
B1 <- theoLmoms.max.ostat(para=para, qua=quaexp, switch2minostat=FALSE)
B2 <- theoLmoms.max.ostat(para=para, qua=quaexp, switch2minostat=TRUE)
print(A1$ratios[4]) # 0.1666089
print(A2$ratios[4]) # 0.1666209
print(B1$ratios[4]) # 0.1666667
print(B2$ratios[4]) # 0.1666646
# Theoretical value = 0.1666667
para <- vec2par(c(40,20), type='ray')
A1 <- theoLmoms.max.ostat(para=para, cdf=cdfray, pdf=pdfray, switch2minostat=FALSE)
A2 <- theoLmoms.max.ostat(para=para, cdf=cdfray, pdf=pdfray, switch2minostat=TRUE)
B1 <- theoLmoms.max.ostat(para=para, qua=quaray, switch2minostat=FALSE)
B2 <- theoLmoms.max.ostat(para=para, qua=quaray, switch2minostat=TRUE)
print(A1$ratios[4]) # 0.1053695
print(A2$ratios[4]) # 0.1053695
print(B1$ratios[4]) # 0.1053636
print(B2$ratios[4]) # 0.1053743
# Theoretical value = 0.1053695
## End(Not run)
## Not run:
# The Rice distribution is complex and tailoring of the integration
# limits is needed to effectively trap errors, the limits for the
# Normal distribution above are infinite so no granular control is needed.
para <- vec2par(c(30,10), type="rice")
theoLmoms.max.ostat(para=para, cdf=cdfrice, pdf=pdfrice,
                    lower=0, upper=.Machine$double.max)
## End(Not run)
## Not run:
para <- vec2par(c(0.6, 1.5), type="emu")
theoLmoms.min.ostat(para, cdf=cdfemu, pdf=pdfemu,
                    lower=0, upper=.Machine$double.max)
theoLmoms.min.ostat(para, cdf=cdfemu, pdf=pdfemu, yacoubsintegral = FALSE,
                    lower=0, upper=.Machine$double.max)
para <- vec2par(c(0.6, 1.5), type="kmu")
theoLmoms.min.ostat(para, cdf=cdfkmu, pdf=pdfkmu,
                    lower=0, upper=.Machine$double.max)
theoLmoms.min.ostat(para, cdf=cdfkmu, pdf=pdfkmu, marcumQ = FALSE,
                    lower=0, upper=.Machine$double.max)
## End(Not run)
## Not run:
# The Normal distribution is used on the fly for the Rice for high to
# noise ratios (SNR=nu/alpha > some threshold). This example will error out.
nu <- 30; alpha <- 0.5
para <- vec2par(c(nu,alpha), type="rice")
```
#### theopwms 507

```
theoLmoms.max.ostat(para=para, cdf=cdfrice, pdf=pdfrice,
                    lower=0, upper=.Machine$double.max)
## End(Not run)
```
theopwms *The Theoretical Probability-Weighted Moments using Integration of the Quantile Function*

#### Description

Compute the theoretrical probability-weighted moments (PWMs) for a distribution. A theoretrical PWM in integral form is

$$
\beta_r = \int_0^1 x(F) F^r \, \mathrm{d}F,
$$

where  $x(F)$  is the quantile function of the random variable X for nonexceedance probability F and  $r$  represents the order of the PWM. This function loops across the above equation for each nmom set in the argument list. The function  $x(F)$  is computed through the [par2qua](#page-285-0) function. The distribution type is determined using the type attribute of the para argument, which is a parameter object of lmomco (see [vec2par](#page-553-0)).

## Usage

theopwms(para, nmom=5, verbose=FALSE)

#### Arguments

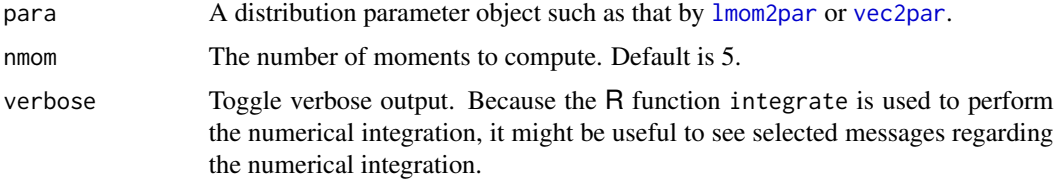

# Value

An R list is returned.

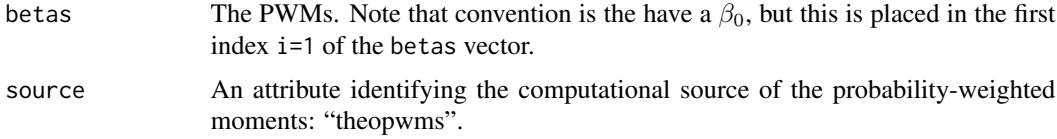

## Author(s)

W.H. Asquith

## References

Hosking, J.R.M., 1990, L-moments–Analysis and estimation of distributions using linear combinations of order statistics: Journal of the Royal Statistical Society, Series B, v. 52, p. 105–124.

#### See Also

[theoLmoms](#page-501-0), [pwm](#page-411-0), [pwm2lmom](#page-418-0)

## Examples

```
para <- vec2par(c(0,1),type='nor') # standard normal
the.pwms <- theopwms(para) # compute PWMs
str(the.pwms)
```
<span id="page-507-0"></span>theoTLmoms *The Theoretical Trimmed L-moments and TL-moment Ratios using Integration of the Quantile Function*

right tail

#### Description

Compute the theoretrical trimmed L-moments (TL-moments) for a vector. The level of symmetrical or asymmetrical trimming is specified. A theoretrical TL-moment in integral form is

$$
\lambda_r^{(t_1, t_2)} = \underbrace{\frac{1}{r}}_{\text{average}} \sum_{k=0}^{r-1} \underbrace{\frac{\text{difference}}{(-1)^k}}_{\text{combinations}} \underbrace{\frac{\text{sample size}}{(r+t_1+t_2)!} \underbrace{I_r^{(t_1, t_2)}}_{\text{left tail}}}{\frac{(r+t_1-k-1)! (t_2+k)!}{\text{right tail}}}, \text{ in which}
$$

$$
I_r^{(t_1, t_2)} = \int_0^1 \underbrace{x(F)}_{\text{quantile}} \times \underbrace{F^{r+t_1-k-1}}_{\text{(1-}F)^{t_2+k}} \underbrace{\text{right tail}}_{\text{d}F},
$$

where  $x(F)$  is the quantile function of the random variable X for nonexceedance probability F,  $t_1$ represents the trimming level of the  $t_1$ -smallest,  $t_2$  represents the trimming level of the  $t_2$ -largest values,  $r$  represents the order of the L-moments. This function loops across the above equation for each nmom set in the argument list. The function  $x(F)$  is computed through the [par2qua](#page-285-0) function. The distribution type is determined using the type attribute of the para argument—the parameter object.

As of version 1.5.2 of **lmomco**, there exists enhanced error trapping on integration failures in [theoTLmoms](#page-507-0). The function now abandons operations should any of the integrations for the rth Lmoment fail for reasons such as divergent integral or round off problems. The function returns NAs for all L-moments in lambdas and ratios.

# theoTLmoms 509

# Usage

theoTLmoms(para, nmom=5, trim=NULL, leftrim=NULL, rightrim=NULL, verbose=FALSE, minF=0, maxF=1, quafunc=NULL)

# Arguments

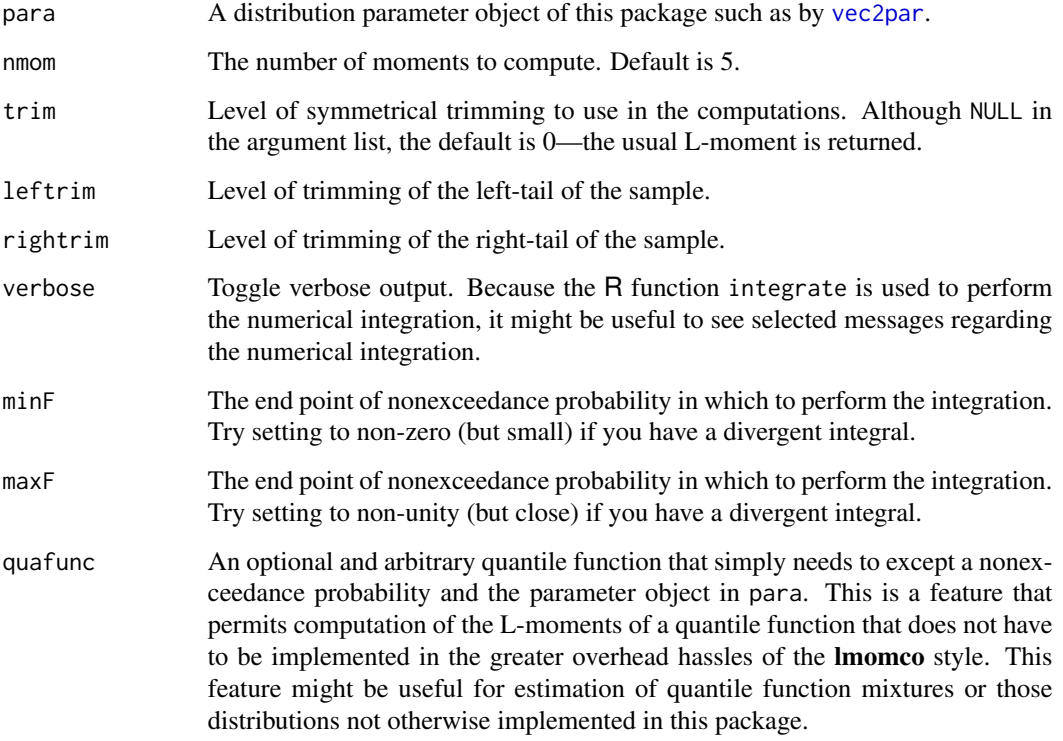

# Value

An R list is returned.

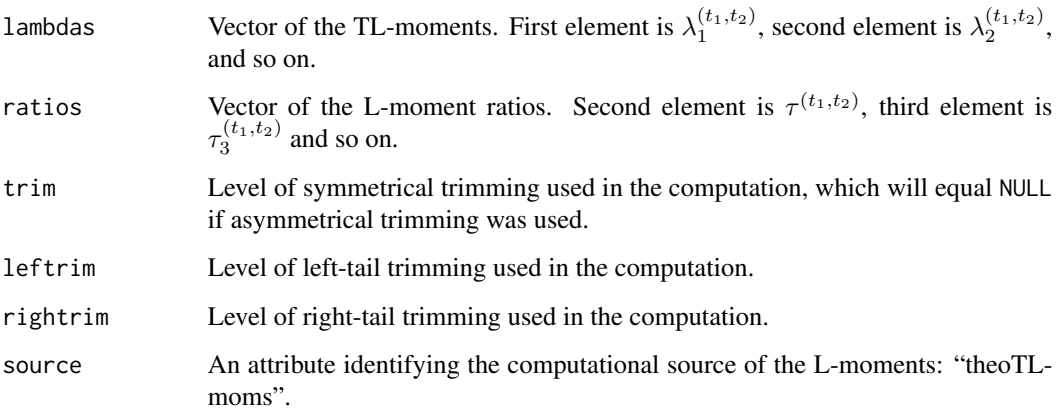

An extended example of a *unique application* of the TL-moments is useful to demonstrate capabilities of the lmomco package API. Consider the following example in which the analyst has 21 years of data for a given spatial location. Based on regional analysis, the highest value (the outlier  $=$ 21.12) is known to be exotically high but also documentable as not representing say a transcription error in the source database. The regional analysis also shows that the Generalized Extreme Value (GEV) distribution is appropriate.

The analyst is using a complex L-moment computational framework (say a software package called **BigStudy.R**) in which only the input data are under the control of the analyst or it is too risky to modify BigStudy.R. Yet, it is desired to somehow acquire robust estimation. The outlier value can be accommodated by estimating a pseudo-value and then simply make a substitution in the input data file for BigStudy.R.

The following code initiates pseudo-value estimation by storing the original 20 years of data in variable data.org and then extending these data with the outlier. The usual sample L-moments are computed in first.lmr and will only be used for qualitative comparison. A 3-dimensional optimizer will be used for the GEV so the starting point is stored in first.par.

```
data.org <- c(5.19, 2.58, 7.59, 3.22, 7.50, 4.05, 2.54, 9.00, 3.93, 5.15,
              6.80, 2.10, 8.44, 6.11, 3.30, 5.75, 3.52, 3.48, 6.32, 4.07)
outlier <- 21.12; the.data <- c(data.org, outlier)
first.lmr <- lmoms(the.data); first.par <- pargev(first.lmr)
```
Robustness is acquired by computing the sample TL-moments such that the outlier is quantitatively removed by single trimming from the right side as the follow code shows:

trimmed.lmr <- TLmoms(the.data, rightrim=1, leftrim=0)

The objective now is to fit a GEV to the sample TL-moments in trimmed.lmr. However, the right-trimmed only  $(t_1 = 0$  and  $t_2 = 1)$  version of the TL-moments is being used and analytical solutions to the GEV for  $t = (0, 1)$  are lacking or perhaps they are too much trouble to derive. The theoTLmoms function provides the avenue for progress because of its numerical integration basis for acquistion of the TL-moments. An objective function for the  $t_2 = 1$  TL-moments of the GEV is defined and based on the sum of square errors of the first three TL-moments:

```
"gev.afunc" <- function(par, tlmr=NULL) {
            the.par <- vec2par(par, type="gev", paracheck=FALSE)
            fit.tlmr <- theoTLmoms(the.par, rightrim=1, leftrim=0)
            err1 <- (tlmr$lambdas[1] - fit.tlmr$lambdas[1])^2
            err2 <- (tlmr$lambdas[2] - fit.tlmr$lambdas[2])^2
            err3 <- (tlmr$lambdas[3] - fit.tlmr$lambdas[3])^2
            return(err1 + err2 + err3) # Sum of square errors
}
```
and then optimize on this function and make a qualitative comparison between the original sample L-moments (untrimmed) to the equivalent L-moments (untrimmed) of the GEV having TLmoments equaling those in trimmed.lmr:

# **Note**

```
gev.rt <- optim(first.par$para, gev.afunc, tlmr=trimmed.lmr)
last.lmr <- lmomgev(vec2par(gev.rt$par, type="gev"))
message("# Sample L-moment ratios: ",
         paste(round(first.lmr$ratios, digits=4), collapse=" "))
message("# Target L-moment ratios: ",
         paste(round(last.lmr$ratios, digits=4), collapse=" "))
# Sample L-moment ratios: NA 0.3202 0.3925 0.3113 0.2852
# Target L-moment ratios: NA 0.2951 0.3165 0.2251 0.1304
```
The primary result on comparison of the  $\tau_r$  shows that the L-skew drops substantially ( $\tau_3$  =  $0.393 \rightarrow \tau_3^{(t_2=1)} = 0.317$ ). The  $\tau_4$  and  $\tau_5$  are shown as well but since the GEV is not fit beyond the 3rd L-moment, these are not further considered.

Now that the "target L-moments" are known (last.lmr), it is possible to optimize again on the value for the outlier that would provide the last.lmr within the greater computational framework in use by the analyst.

```
"lmr.afunc" <- function(x, target.lmr=NULL) {
            sam.lmr <- lmoms(c(data.org, x))
            return(sam.lmr$lambdas[1] - target.lmr$lambdas[1])
}
outlier.rt <- uniroot(lmr.afunc, interval=c(0, outlier), target.lmr=last.lmr)
message("# Pseudo-value for highest value: ", round(outlier.rt$root, digits=2))
# Pseudo-value for highest value: 16.78
```
Where the 2nd optimization shows that if the largest value for the 21 years of data is given a value of 16.78 in lieu of 21.12 that the sample L-moments (untrimmed) will be consistent as if the TLmoments  $t = (0, 1)$  has been somehow used without resorting to a risky re-coding of the greater computational framework. Finally, the analyst can verify the pseudo-value by:

pseudo.outlier <- 16.78; print(lmoms(data.org, pseudo.outlier))

## Author(s)

W.H. Asquith

#### References

Elamir, E.A.H., and Seheult, A.H., 2003, Trimmed L-moments: Computational Statistics and Data Analysis, v. 43, pp. 299–314.

#### See Also

[theoLmoms](#page-501-0), [TLmoms](#page-513-0), [tlmr2par](#page-514-0)

```
para <- vec2par(c(0,1),type='nor') # standard normal
TL00 <- theoTLmoms(para) # compute ordinary L-moments
TL30 <- theoTLmoms(para,leftrim=3,rightrim=0) # trim 3 smallest samples
```

```
# Lets look at the difference from simulation to theoretrical using
# L-kurtosis and asymmetrical trimming for generalized Lambda dist.
P <- vec2par(c(10000,10000,6,.4),type='gld')
Lkurt <- TLmoms(quagld(runif(100),P),rightrim=3,leftrim=0)$ratios[4]
theoLkurt <- theoTLmoms(P,rightrim=3,leftrim=0)$ratios[4]
Lkurt - theoLkurt # as the number for runif goes up, this
                  # difference goes to zero
# Example using the Generalized Pareto Distribution
# to verify computations from theoretical and sample stand point.
n <- 100 # really a much larger sample should be used---for speed
P <- vec2par(c(12,34,4),type='gpa')
theoTL <- theoTLmoms(P,rightrim=2,leftrim=4)
samTL <- TLmoms(quagpa(runif(n),P),rightrim=2,leftrim=4)
del <- samTL$ratios[3] - theoTL$ratios[3] # if n is large difference
                                              # is small
str(del)
## Not run:
"cusquaf" <- function(f, para, ...) { # Gumbel-Normal product
  g \leftarrow \text{vec2par}(c(\text{para}[1:2]), \text{ type="gum")}n <- vec2par(c(para[3:4]), type="nor")
  return(par2qua(f,g)*par2qua(f,n))
}
para <- c(5.6, .45, 3, .3)
theoTLmoms(para, quafunc=cusquaf) # L-skew = 0.13038711
## End(Not run)
```
#### <span id="page-511-0"></span>TLmom *A Sample Trimmed L-moment*

#### Description

A sample trimmed L-moment (TL-moment) is computed for a vector. The  $r > 1$  order of the Lmoment is specified as well as the level of symmetrical trimming. A trimmed TL-moment  $\hat{\lambda}_r^{(t_1,t_2)}$ is

$$
\hat{\lambda}_r^{(t_1, t_2)} = \frac{1}{r} \sum_{i=t_1+1}^{n-t_2} \left[ \frac{\sum_{k=0}^{r-1} (-1)^k \binom{r-1}{k} \binom{i-1}{r+t_1-1-k} \binom{n-i}{t_2+k}}{\binom{n}{r+t_1+t_2}} \right] x_{i:n},
$$

where  $t_a$  represents the trimming level of the  $t_2$ -largest or  $t_1$ -smallest values, r represents the order of the L-moment, n represents the sample size, and  $x_{i:n}$  represents the *i*th sample order statistic  $(x_{1:n} \leq x_{2:n} \leq \ldots \leq x_{n:n}).$ 

## Usage

TLmom(x, order, trim=NULL, leftrim=NULL, rightrim=NULL, sortdata=TRUE)

#### TLmom 513

# Arguments

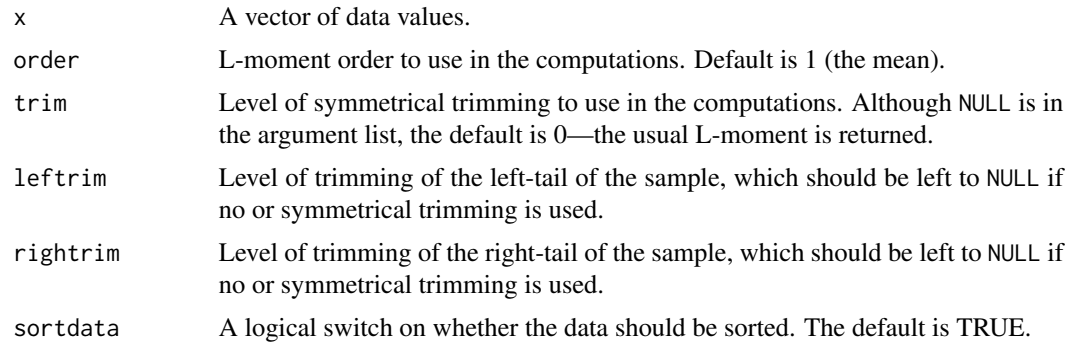

# Value

An R list is returned.

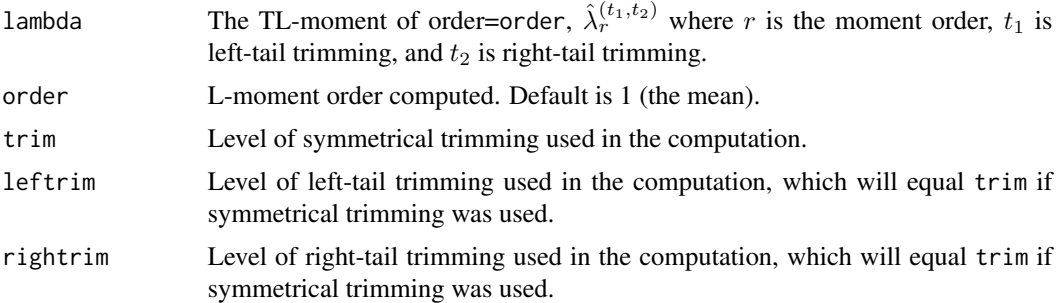

# Note

The presence of the sortdata switch can be dangerous. L-moment computation requires that the data be sorted into the "order statistics". Thus the default behavior of sortdata=TRUE is required when the function is called on its own. In practice, this function would almost certainly not be used on its own because multiple trimmed L-moments would be needed. Multiple trimmed L-moments are best computed by [TLmoms](#page-513-0), which calls [TLmom](#page-511-0) multiple times. The function [TLmoms](#page-513-0) takes over the sort operation on the data and passes sortdata=FALSE to [TLmom](#page-511-0) for efficiency. (The point of this discussion is that CPU time is not wasted sorting the data more than once.)

# Author(s)

W.H. Asquith

# References

Elamir, E.A.H., and Seheult, A.H., 2003, Trimmed L-moments: Computational Statistics and Data Analysis, v. 43, pp. 299–314.

# See Also

[TLmoms](#page-513-0)

# Examples

 $X1 \leftarrow \text{reauchy}(30)$ TL <- TLmom(X1,order=2,trim=1)

<span id="page-513-0"></span>

TLmoms *The Sample Trimmed L-moments and L-moment Ratios*

# Description

Compute the sample trimmed L-moments (TL-moments) for a vector. The level of symmetrical trimming is specified. The mathematical expression for a TL-moment is seen under [TLmom](#page-511-0). The [TLmoms](#page-513-0) function loops across that expression and the [TLmom](#page-511-0) function for each nmom= $r$  set in the argument list.

## Usage

TLmoms(x, nmom, trim=NULL, leftrim=NULL, rightrim=NULL, vecit=FALSE)

# Arguments

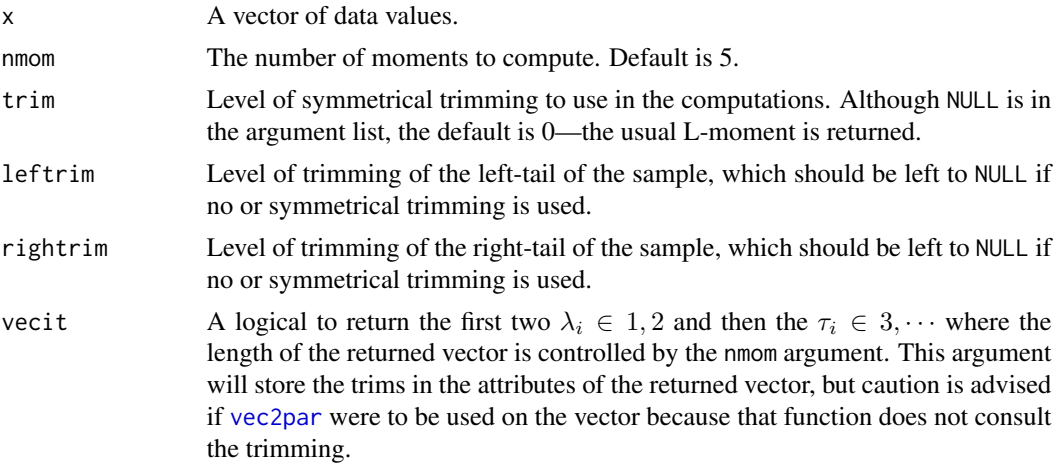

# Value

An R list is returned.

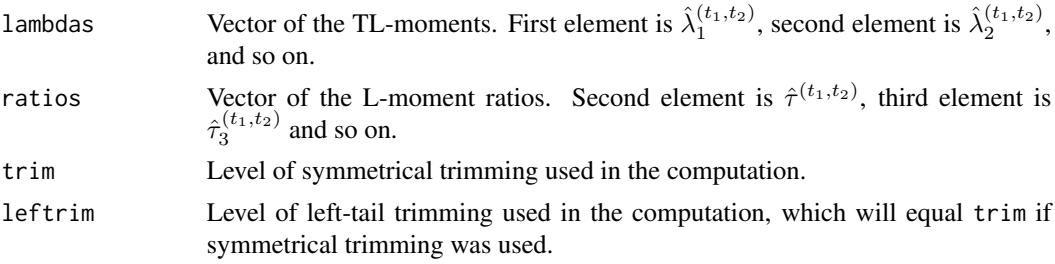

#### tlmr2par 515

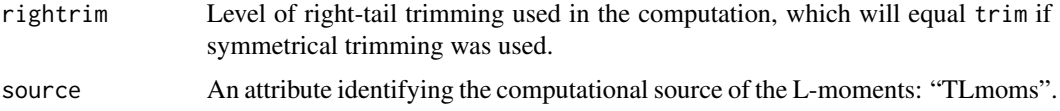

# Author(s)

W.H. Asquith

# References

Elamir, E.A.H., and Seheult, A.H., 2003, Trimmed L-moments: Computational Statistics and Data Analysis, v. 43, pp. 299–314.

## See Also

[TLmom](#page-511-0), [lmoms](#page-234-0), and [lmorph](#page-262-0)

## Examples

 $X1 \leftarrow \text{reauchy}(30)$ TL <- TLmoms(X1,nmom=6,trim=1)

# This trimming with remove the 1 and the two 4s. All values passed on to the TLmom() # function then are equal and number of L-moments is too big as well. TLmom() returns # NaN but these are intercepted and systematically changed to NAs. TLmoms(c(1,2,2,2,4,4), leftrim=1, rightrim=2, nmom=6)\$lambdas # [1] 2 0 0 NA NA NA

```
# Example of zero skewness (Berry Boessenkool)
TLmoms(c(3.2, 4.4, 4.8, 2.6, 3.6))
```
<span id="page-514-0"></span>tlmr2par *Sample Trimmed L-moments to Fitted Distribution*

# **Description**

Parameter estimation of a distribution given initial estimate of the parameters of the distribution to the sample trimmed L-moment (TL-moment) using numerical optimization. Thought the TLmoments can be used with substantial depth into either tail and need not be symmetrically trimmed, the TL-moments do not appear as useful when substantial tail trimming is needed, say for mix population mitigation. Then censored or truncation methods might be preferred. The x2x1o family of operations can be used for conditional left-tail truncation, which is not uncommon in frequency analyses of rail-tail interest water resources phenomena.

#### Usage

tlmr2par(x, type, para.int=NULL, trim=NULL, leftrim=NULL, rightrim=NULL, ...)

# Arguments

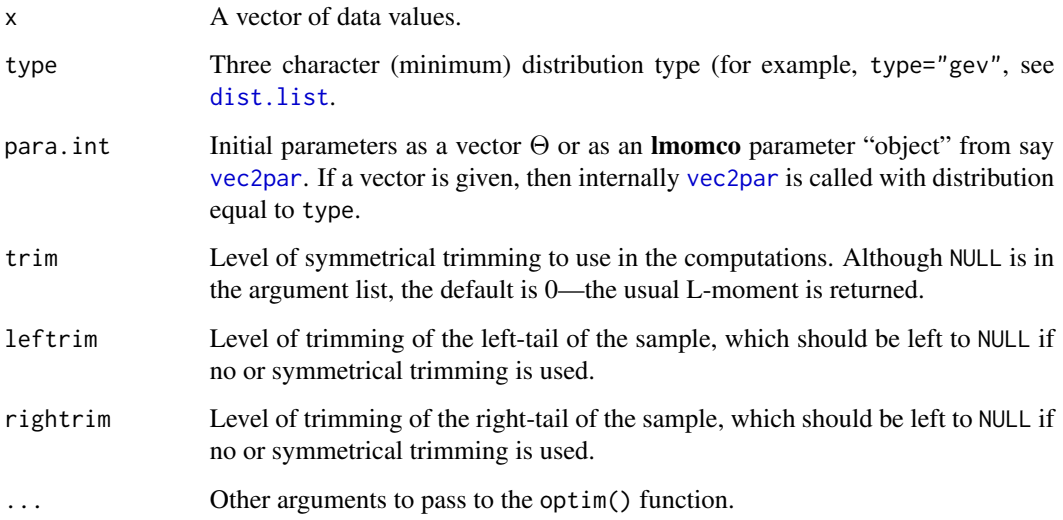

# Value

An R list is returned. This list should contain at least the following items, but some distributions such as the revgum have extra.

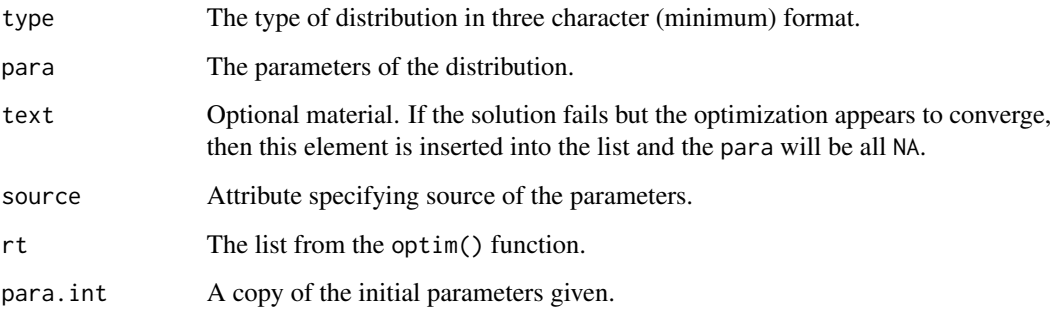

# Author(s)

W.H. Asquith

# References

Elamir, E.A.H., and Seheult, A.H., 2003, Trimmed L-moments: Computational Statistics and Data Analysis, v. 43, pp. 299–314.

# See Also

[theoTLmoms](#page-507-0), [TLmoms](#page-513-0), [lmr2par](#page-186-1)

## tlmr2par 517

```
# (1) An example to check that trim(0,0) should recover whole sample
the.data \leq rlmomco(140, vec2par(c(3,.4,-.1), type="pe3"))
wild.guess <- vec2par(c(mean(the.data),1,0), type="pe3")
pe3whole <- lmom2par(lmoms(the.data), type="pe3")
pe3trimA <- tlmr2par(the.data, "pe3", para.int=wild.guess, leftrim=0, rightrim=0)
pe3trimB <- tlmr2par(the.data, "pe3", para.int=wild.guess, leftrim=10, rightrim=3)
message("PE3 parent = ", paste0(pe3whole$para, sep=""))
message("PE3 whole sample = ", paste0(pe3whole$para, sep=" "))
message("PE3 trim( 0, 0) = ", paste0(pe3trimA$para, sep=" "))
message("PE3 trim(10, 3) = ", paste0(pe3trimB$para, sep=" ")) #
# (2) An example with "real" outliers
FF <- lmomco::nonexceeds(); qFF <- qnorm(FF); type <- "gev"
the.data <- c(3.064458, 3.139879, 3.167317, 3.225309, 3.324282, 3.330414,
             3.3304140, 3.340444, 3.357935, 3.376577, 3.378398, 3.392697,
             3.4149730, 3.421604, 3.424882, 3.434569, 3.448706, 3.451786,
             3.4517860, 3.462398, 3.465383, 3.469822, 3.491362, 3.501059,
             3.5224440, 3.523746, 3.527630, 3.527630, 3.531479, 3.546543,
             3.5932860, 3.597695, 3.600973, 3.614897, 3.620136, 3.660865,
             3.6848450, 3.820858, 4.708421)
the.data <- sort(the.data) # though already sorted, backup for plotting needs
# visually, looks like 4 outliers to the left and one outlier to the right
# perhaps the practical situation is that we do not wan the left tail to
# mess up the right when fitting a distribution because maybe the practical
# aspects are the that right tail is of engineering interest, but then we
# have some idea that the one very large event is of questionable suitability
t1 \le 4; t2 \le 1 # see left and right trimming and then estimation parameters
whole.para <- lmom2par(lmoms(the.data), type=type)
trim.para <- tlmr2par(the.data, type, para.int=whole.para, leftrim=t1, rightrim=t2)
n <- length(the.data)
\text{cols} \leq \text{rep}(\text{grey}(0.5), \text{ n})pchs \leq rep(1, n)
if(t1 != 0) {
  cols[ 1 :t1] <- "red"
  cols[(n-t2+1):n] <- "purple"
}
if(t2 != 0) {
  pchs[ 1 :t1] <- 16
  pchs[(n-t2+1):n ] <- 16
}
plot( qFF, qlmomco(FF, whole.para), type="l", lwd=2, ylim=c(3.1,4.8),
           xlab="Standard normal variate", ylab="Some phenomena, log10(cfs)")
lines(qFF, qlmomco(FF, trim.para), col=4, lwd=3)
points(qnorm(pp(the.data)), sort(the.data), pch=pchs, col=cols)
legend("topleft", c("L-moments",
                   paste0("TL-moments(", t1, ",", t2,")")), bty="n",
                  lty=c(1,1), \; lwd=c(2,3), \; col=c(1,4))
```
# see the massive change from the whole sample to the trim(t1,t2) curve

tlmrcau *Compute Select TL-moment ratios of the Cauchy Distribution*

## Description

This function computes select TL-moment ratios of the Cauchy distribution for defaults of  $\xi = 0$ and  $\alpha = 1$ . This function can be useful for plotting the trajectory of the distribution on TL-moment ratio diagrams of  $\tau_2^{(t_1,t_2)}$ ,  $\tau_3^{(t_1,t_2)}$ ,  $\tau_4^{(t_1,t_2)}$ ,  $\tau_5^{(t_1,t_2)}$ , and  $\tau_6^{(t_1,t_2)}$ . In reality,  $\tau_2^{(t_1,t_2)}$  is dependent on the values for  $\xi$  and  $\alpha$ .

# Usage

```
tlmrcau(trim=NULL, leftrim=NULL, rightrim=NULL, xi=0, alpha=1)
```
# Arguments

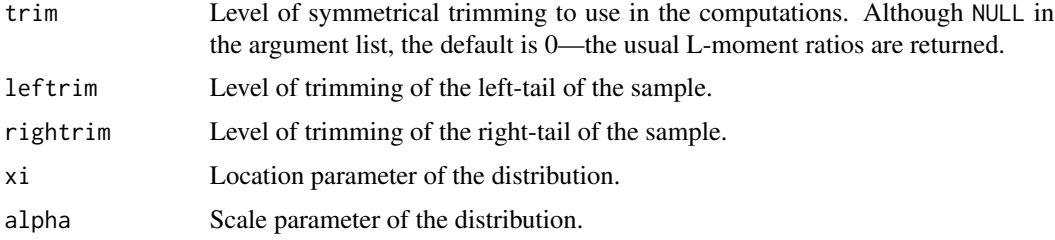

# Value

An R list is returned.

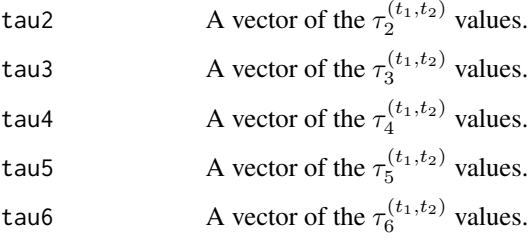

# Note

The function uses numerical integration of the quantile function of the distribution through the [theoTLmoms](#page-507-0) function.

# Author(s)

W.H. Asquith

#### tlmrexp 519

# See Also

[quacau](#page-440-0), [theoTLmoms](#page-507-0)

## Examples

```
## Not run:
tlmrcau(trim=2)
tlmrcau(trim=2, xi=2) # another slow example
```
## End(Not run)

tlmrexp *Compute Select TL-moment ratios of the Exponential Distribution*

# Description

This function computes select TL-moment ratios of the Exponential distribution for defaults of  $\xi = 0$  and  $\alpha = 1$ . This function can be useful for plotting the trajectory of the distribution on TL-moment ratio diagrams of  $\tau_2^{(t_1,t_2)}$ ,  $\tau_3^{(t_1,t_2)}$ ,  $\tau_4^{(t_1,t_2)}$ ,  $\tau_5^{(t_1,t_2)}$ , and  $\tau_6^{(t_1,t_2)}$ . In reality,  $\tau_2^{(t_1,t_2)}$  is dependent on the values for  $\xi$  and  $\alpha$ .

# Usage

```
tlmrexp(trim=NULL, leftrim=NULL, rightrim=NULL, xi=0, alpha=1)
```
# Arguments

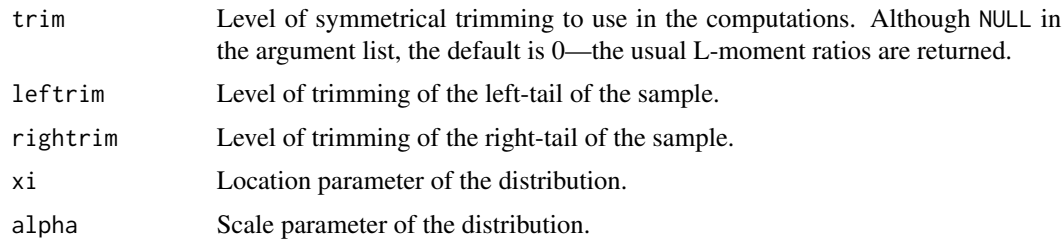

# Value

An R list is returned.

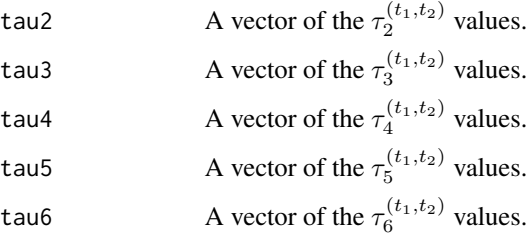

# Note

The function uses numerical integration of the quantile function of the distribution through the [theoTLmoms](#page-507-0) function.

## Author(s)

W.H. Asquith

# See Also

[quaexp](#page-442-0), [theoTLmoms](#page-507-0)

## Examples

```
## Not run:
tlmrexp(trim=2)
tlmrexp(trim=2, xi=2) # another slow example
```
## End(Not run)

tlmrgev *Compute Select TL-moment ratios of the Generalized Extreme Value Distribution*

## Description

This function computes select TL-moment ratios of the Generalized Extreme Value distribution for defaults of  $\xi = 0$  and  $\alpha = 1$ . This function can be useful for plotting the trajectory of the distribution on TL-moment ratio diagrams of  $\tau_2^{(t_1,t_2)}$ ,  $\tau_3^{(t_1,t_2)}$ ,  $\tau_4^{(t_1,t_2)}$ ,  $\tau_5^{(t_1,t_2)}$ , and  $\tau_6^{(t_1,t_2)}$ . In reality,  $\tau_2^{(t_1,t_2)}$ is dependent on the values for  $\xi$  and  $\alpha$ . If the message

Error in integrate(XofF, 0, 1) : the integral is probably divergent

occurs then careful adjustment of the shape parameter  $\kappa$  parameter range is very likely required. Remember that TL-moments with nonzero trimming permit computation of TL-moments into parameter ranges beyond those recognized for the usual (untrimmed) L-moments.

## Usage

```
tlmrgev(trim=NULL, leftrim=NULL, rightrim=NULL,
       xi=0, alpha=1, kbeg=-.99, kend=10, by=.1)
```
#### tlmrgev 521

# Arguments

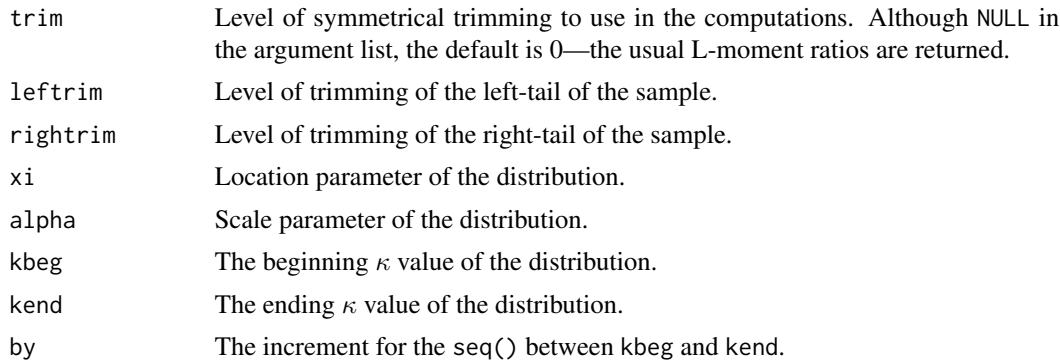

# Value

An R list is returned.

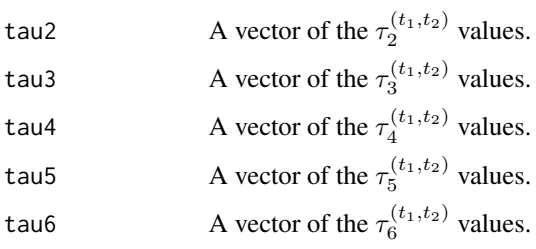

# Note

The function uses numerical integration of the quantile function of the distribution through the [theoTLmoms](#page-507-0) function.

## Author(s)

W.H. Asquith

# See Also

[quagev](#page-446-0), [theoTLmoms](#page-507-0)

```
## Not run:
tlmrgev(leftrim=12, rightrim=1, xi=0, alpha=2 )
tlmrgev(leftrim=12, rightrim=1, xi=100, alpha=20) # another slow example
## End(Not run)
## Not run:
 # Plot and L-moment ratio diagram of Tau3 and Tau4
 # with exclusive focus on the GEV distribution.
 plotlmrdia(lmrdia(), autolegend=TRUE, xleg=-.1, yleg=.6,
            xlim=c(-.8, .7), ylim=c(-.1, .8),
```

```
nolimits=TRUE, noglo=TRUE, nogpa=TRUE, nope3=TRUE,
            nogno=TRUE, nocau=TRUE, noexp=TRUE, nonor=TRUE,
            nogum=TRUE, noray=TRUE, nouni=TRUE)
 # Compute the TL-moment ratios for trimming of one
 # value on the left and four on the right. Notice the
 # expansion of the kappa parameter space from > -1 to
 # something near -5.
 J <- tlmrgev(kbeg=-4.99, leftrim=1, rightrim=4)
 lines(J$tau3, J$tau4, lwd=2, col=3) # BLUE CURVE
 # Compute the TL-moment ratios for trimming of four
 # values on the left and one on the right.
 J <- tlmrgev(kbeg=-1.99, leftrim=4, rightrim=1)
 lines(J$tau3, J$tau4, lwd=2, col=4) # GREEN CURVE
 # The kbeg and kend can be manually changed to see how
 # the resultant curve expands or contracts on the
 # extent of the L-moment ratio diagram.
## End(Not run)
## Not run:
 # Following up, let us plot the two quantile functions
 LM <- vec2par(c(0,1,-0.99), type='gev', paracheck=FALSE)
 TLM <- vec2par(c(0,1,-4.99), type='gev', paracheck=FALSE)
 F <- nonexceeds()
 plot(qnorm(F), quagev(F, LM), type="l")
 lines(qnorm(F), quagev(F, TLM, paracheck=FALSE), col=2)
 # Notice how the TLM parameterization runs off towards
 # infinity much much earlier than the conventional
 # near limits of the GEV.
```
## End(Not run)

tlmrglo *Compute Select TL-moment ratios of the Generalized Logistic Distribution*

#### Description

This function computes select TL-moment ratios of the Generalized Logistic distribution for defaults of  $\xi = 0$  and  $\alpha = 1$ . This function can be useful for plotting the trajectory of the distribution on TL-moment ratio diagrams of  $\tau_2^{(t_1,t_2)}$ ,  $\tau_3^{(t_1,t_2)}$ ,  $\tau_4^{(t_1,t_2)}$ ,  $\tau_5^{(t_1,t_2)}$ , and  $\tau_6^{(t_1,t_2)}$ . In reality,  $\tau_2^{(t_1,t_2)}$ is dependent on the values for  $\xi$  and  $\alpha$ . If the message

Error in integrate(XofF, 0, 1) : the integral is probably divergent

occurs then careful adjustment of the shape parameter  $\kappa$  parameter range is very likely required. Remember that TL-moments with nonzero trimming permit computation of TL-moments into parameter ranges beyond those recognized for the usual (untrimmed) L-moments.

#### tlmrglo 523

# Usage

```
tlmrglo(trim=NULL, leftrim=NULL, rightrim=NULL,
        xi=0, alpha=1, kbeg=-.99, kend=0.99, by=.1)
```
# Arguments

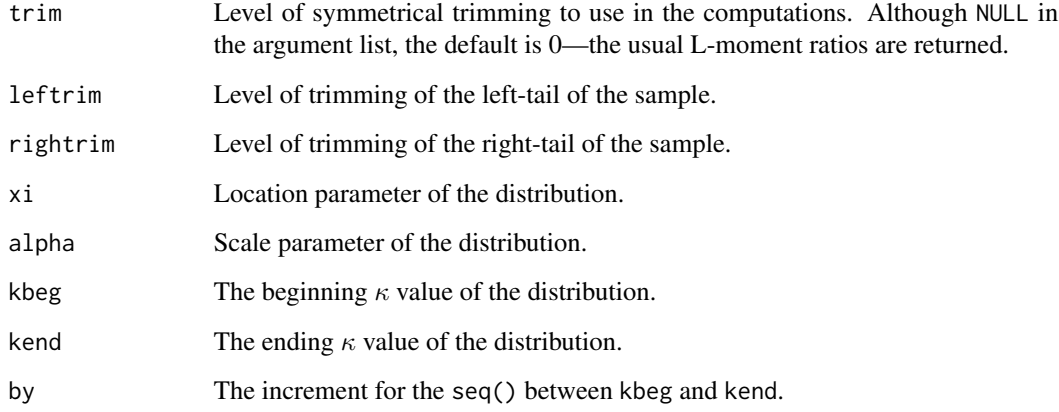

# Value

An R list is returned.

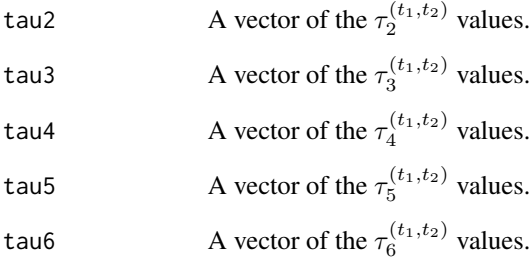

# Note

The function uses numerical integration of the quantile function of the distribution through the [theoTLmoms](#page-507-0) function.

# Author(s)

W.H. Asquith

# See Also

[quaglo](#page-449-0), [theoTLmoms](#page-507-0)

## Examples

```
## Not run:
tlmrglo(leftrim=1, rightrim=3, xi=0, alpha=4)
tlmrglo(leftrim=1, rightrim=3, xi=32, alpha=83) # another slow example
## End(Not run)
## Not run:
 # Plot and L-moment ratio diagram of Tau3 and Tau4
 # with exclusive focus on the GLO distribution.
 plotlmrdia(lmrdia(), autolegend=TRUE, xleg=-.1, yleg=.6,
             xlim=c(-.8, .7), ylim=c(-.1, .8),nolimits=TRUE, nogev=TRUE, nogpa=TRUE, nope3=TRUE,
             nogno=TRUE, nocau=TRUE, noexp=TRUE, nonor=TRUE,
             nogum=TRUE, noray=TRUE, nouni=TRUE)
 # Compute the TL-moment ratios for trimming of one
 # value on the left and four on the right. Notice the
 # expansion of the kappa parameter space from
 # -1 < k < -1 to something larger based on manual
 # adjustments until blue curve encompassed the plot.
 J <- tlmrglo(kbeg=-2.5, kend=1.9, leftrim=1, rightrim=4)
 lines(J$tau3, J$tau4, lwd=2, col=2) # RED CURVE
 # Compute the TL-moment ratios for trimming of four
 # values on the left and one on the right.
 J <- tlmrglo(kbeg=-1.65, kend=3, leftrim=4, rightrim=1)
 lines(J$tau3, J$tau4, lwd=2, col=4) # BLUE CURVE
 # The kbeg and kend can be manually changed to see how
 # the resultant curve expands or contracts on the
 # extent of the L-moment ratio diagram.
## End(Not run)
## Not run:
 # Following up, let us plot the two quantile functions
 LM <- vec2par(c(0,1,0.99), type='glo', paracheck=FALSE)
 TLM <- vec2par(c(0,1,3.00), type='glo', paracheck=FALSE)
 F <- nonexceeds()
 plot(qnorm(F), quaglo(F, LM), type="l")
 lines(qnorm(F), quaglo(F, TLM, paracheck=FALSE), col=2)
 # Notice how the TLM parameterization runs off towards
 # infinity much much earlier than the conventional
 # near limits of the GLO.
## End(Not run)
```
<span id="page-523-0"></span>tlmrgno *Compute Select TL-moment ratios of the Generalized Normal Distribution*

#### tlmrgno 525

# Description

This function computes select TL-moment ratios of the Generalized Normal distribution for defaults of  $\xi = 0$  and  $\alpha = 1$ . This function can be useful for plotting the trajectory of the distribution on TL-moment ratio diagrams of  $\tau_2^{(t_1,t_2)}$ ,  $\tau_3^{(t_1,t_2)}$ ,  $\tau_4^{(t_1,t_2)}$ ,  $\tau_5^{(t_1,t_2)}$ , and  $\tau_6^{(t_1,t_2)}$ . In reality,  $\tau_2^{(t_1,t_2)}$  is dependent on the values for  $\xi$  and  $\alpha$ . If the message

Error in integrate(XofF, 0, 1) : the integral is probably divergent

occurs then careful adjustment of the shape parameter  $\kappa$  parameter range is very likely required. Remember that TL-moments with nonzero trimming permit computation of TL-moments into parameter ranges beyond those recognized for the usual (untrimmed) L-moments.

# Usage

```
tlmrgno(trim=NULL, leftrim=NULL, rightrim=NULL,
       xi=0, alpha=1, kbeg=-3, kend=3, by=.1)
```
# Arguments

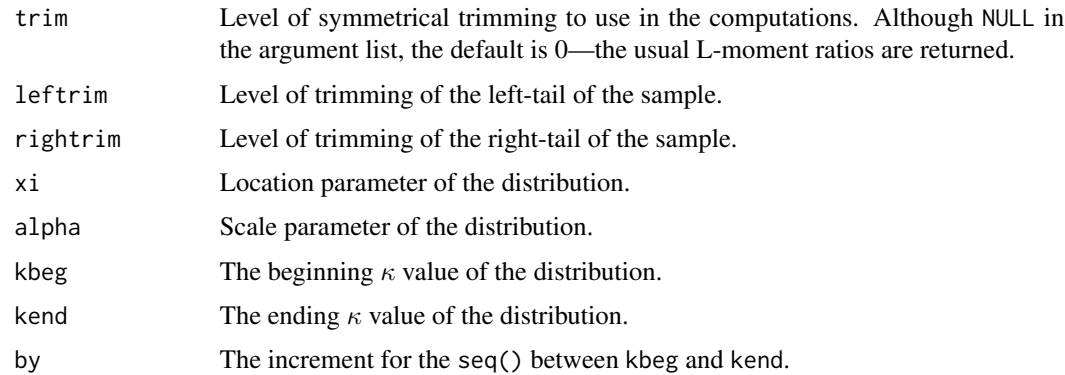

# Value

An R list is returned.

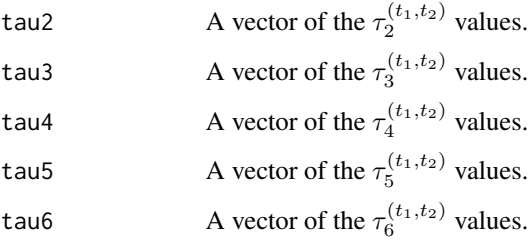

## Note

The function uses numerical integration of the quantile function of the distribution through the [theoTLmoms](#page-507-0) function.

#### 526 tlmrgno and the state of the state of the state of the state of the state of the state of the state of the state of the state of the state of the state of the state of the state of the state of the state of the state o

#### Author(s)

W.H. Asquith

# See Also

[quagno](#page-450-0), [theoTLmoms](#page-507-0), [tlmrln3](#page-529-0)

# Examples

```
## Not run:
tlmrgno(leftrim=3, rightrim=2, xi=0, alpha=2)
tlmrgno(leftrim=3, rightrim=2, xi=120, alpha=55) # another slow example
## End(Not run)
## Not run:
 # Plot and L-moment ratio diagram of Tau3 and Tau4
 # with exclusive focus on the GNO distribution.
 plotlmrdia(lmrdia(), autolegend=TRUE, xleg=-.1, yleg=.6,
             xlim=c(-.8, .7), ylim=c(-.1, .8),
             nolimits=TRUE, nogev=TRUE, nogpa=TRUE, nope3=TRUE,
             noglo=TRUE, nocau=TRUE, noexp=TRUE, nonor=TRUE,
             nogum=TRUE, noray=TRUE, nouni=TRUE)
 # Compute the TL-moment ratios for trimming of one
 # value on the left and four on the right.
 J <- tlmrgno(kbeg=-3.5, kend=3.9, leftrim=1, rightrim=4)
 lines(J$tau3, J$tau4, lwd=2, col=2) # RED CURVE
 # Compute the TL-moment ratios for trimming of four
 # values on the left and one on the right.
 J <- tlmrgno(kbeg=-4, kend=4, leftrim=4, rightrim=1)
 lines(J$tau3, J$tau4, lwd=2, col=4) # BLUE CURVE
 # The kbeg and kend can be manually changed to see how
 # the resultant curve expands or contracts on the
 # extent of the L-moment ratio diagram.
## End(Not run)
## Not run:
 # Following up, let us plot the two quantile functions
 LM <- vec2par(c(0,1,0.99), type='gno', paracheck=FALSE)
 TLM <- vec2par(c(0,1,3.00), type='gno', paracheck=FALSE)
 F <- nonexceeds()
 plot(qnorm(F), quagno(F, LM), type="l")
 lines(qnorm(F), quagno(F, TLM, paracheck=FALSE), col=2)
 # Notice how the TLM parameterization runs off towards
 # infinity much much earlier than the conventional
 # near limits of the GNO.
```
## End(Not run)

# Description

This function computes select TL-moment ratios of the Generalized Pareto distribution for defaults of  $\xi = 0$  and  $\alpha = 1$ . This function can be useful for plotting the trajectory of the distribution on TL-moment ratio diagrams of  $\tau_2^{(t_1,t_2)}$ ,  $\tau_3^{(t_1,t_2)}$ ,  $\tau_4^{(t_1,t_2)}$ ,  $\tau_5^{(t_1,t_2)}$ , and  $\tau_6^{(t_1,t_2)}$ . In reality,  $\tau_2^{(t_1,t_2)}$  is dependent on the values for  $\xi$  and  $\alpha$ . If the message

Error in integrate(XofF,  $0$ , 1) : the integral is probably divergent

occurs then careful adjustment of the shape parameter  $\kappa$  parameter range is very likely required. Remember that TL-moments with nonzero trimming permit computation of TL-moments into parameter ranges beyond those recognized for the usual (untrimmed) L-moments.

# Usage

```
tlmrgpa(trim=NULL, leftrim=NULL, rightrim=NULL,
       xi=0, alpha=1, kbeg=-.99, kend=10, by=.1)
```
# **Arguments**

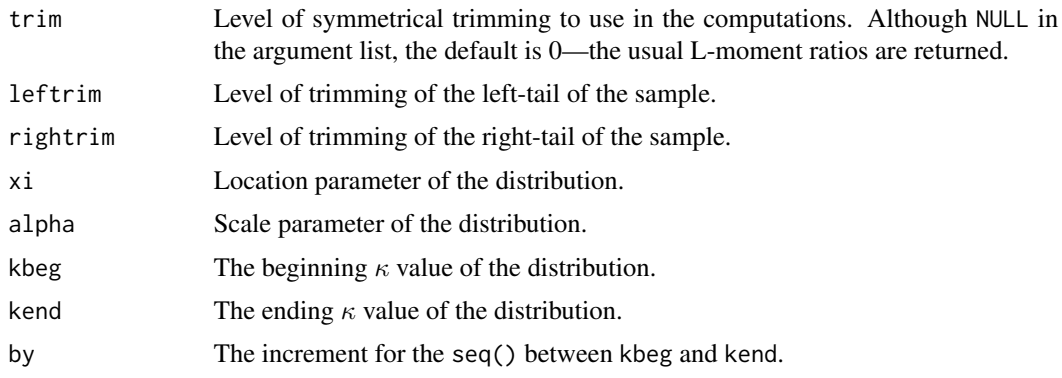

## Value

An R list is returned.

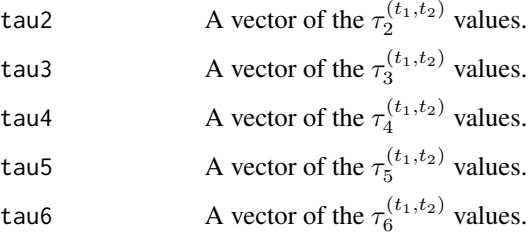

# Note

The function uses numerical integration of the quantile function of the distribution through the [theoTLmoms](#page-507-0) function.

## Author(s)

W.H. Asquith

#### See Also

[quagpa](#page-452-0), [theoTLmoms](#page-507-0)

```
## Not run:
tlmrgpa(leftrim=7, rightrim=2, xi=0, alpha=31)
tlmrgpa(leftrim=7, rightrim=2, xi=143, alpha=98) # another slow example
## End(Not run)
## Not run:
 # Plot and L-moment ratio diagram of Tau3 and Tau4
 # with exclusive focus on the GPA distribution.
 plotlmrdia(lmrdia(), autolegend=TRUE, xleg=-.1, yleg=.6,
             xlim=c(-.8, .7), ylim=c(-.1, .8),nolimits=TRUE, nogev=TRUE, noglo=TRUE, nope3=TRUE,
             nogno=TRUE, nocau=TRUE, noexp=TRUE, nonor=TRUE,
             nogum=TRUE, noray=TRUE, nouni=TRUE)
 # Compute the TL-moment ratios for trimming of one
 # value on the left and four on the right. Notice the
 # expansion of the kappa parameter space from k > -1.
 J <- tlmrgpa(kbeg=-3.2, kend=50, by=.05, leftrim=1, rightrim=4)
 lines(J$tau3, J$tau4, lwd=2, col=2) # RED CURVE
 # Notice the gap in the curve near tau3 = 0.1# Compute the TL-moment ratios for trimming of four
 # values on the left and one on the right.
 J <- tlmrgpa(kbeg=-1.6, kend=8, leftrim=4, rightrim=1)
 lines(J$tau3, J$tau4, lwd=2, col=3) # GREEN CURVE
 # The kbeg and kend can be manually changed to see how
 # the resultant curve expands or contracts on the
 # extent of the L-moment ratio diagram.
## End(Not run)
## Not run:
 # Following up, let us plot the two quantile functions
 LM <- vec2par(c(0,1,0.99), type='gpa', paracheck=FALSE)
 TLM <- vec2par(c(0,1,3.00), type='gpa', paracheck=FALSE)
 F <- nonexceeds()
 plot(qnorm(F), quagpa(F, LM), type="l")
 lines(qnorm(F), quagpa(F, TLM, paracheck=FALSE), col=2)
```
#### tlmrgum 529

# Notice how the TLM parameterization runs off towards # infinity much much earlier than the conventional # near limits of the GPA. ## End(Not run)

tlmrgum *Compute Select TL-moment ratios of the Gumbel Distribution*

# Description

This function computes select TL-moment ratios of the Gumbel distribution for defaults of  $\xi = 0$ and  $\alpha = 1$ . This function can be useful for plotting the trajectory of the distribution on TL-moment ratio diagrams of  $\tau_2^{(t_1,t_2)}$ ,  $\tau_3^{(t_1,t_2)}$ ,  $\tau_4^{(t_1,t_2)}$ ,  $\tau_5^{(t_1,t_2)}$ , and  $\tau_6^{(t_1,t_2)}$ . In reality,  $\tau_2^{(t_1,t_2)}$  is dependent on the values for  $\xi$  and  $\alpha$ .

# Usage

```
tlmrgum(trim=NULL, leftrim=NULL, rightrim=NULL, xi=0, alpha=1)
```
#### Arguments

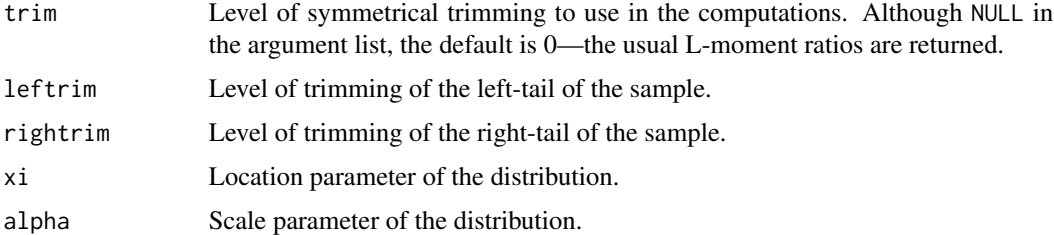

# Value

An R list is returned.

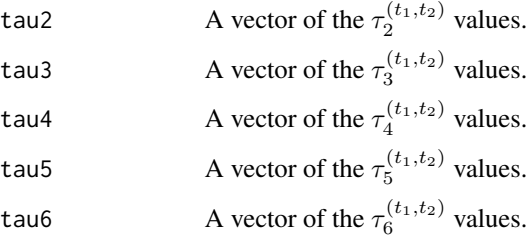

## Note

The function uses numerical integration of the quantile function of the distribution through the [theoTLmoms](#page-507-0) function.

 $530$  tlmrln $3$ 

#### Author(s)

W.H. Asquith

#### See Also

[quagum](#page-454-0), [theoTLmoms](#page-507-0)

# Examples

```
## Not run:
tlmrgum(trim=2)
tlmrgum(trim=2, xi=2) # another slow example
```
## End(Not run)

<span id="page-529-0"></span>tlmrln3 *Compute Select TL-moment ratios of the 3-Parameter Log-Normal Distribution*

# **Description**

This function computes select TL-moment ratios of the Log-Normal3 distribution for defaults of  $\zeta = 0$  and  $\mu_{\text{log}} = 0$ . This function can be useful for plotting the trajectory of the distribution on TL-moment ratio diagrams of  $\tau_2^{(t_1,t_2)}$ ,  $\tau_3^{(t_1,t_2)}$ ,  $\tau_4^{(t_1,t_2)}$ ,  $\tau_5^{(t_1,t_2)}$ , and  $\tau_6^{(t_1,t_2)}$ . In reality,  $\tau_2^{(t_1,t_2)}$  is dependent on the values for  $\zeta$  and  $\mu_{\text{log}}$ . If the message

Error in integrate(XofF,  $0$ , 1) : the integral is probably divergent

occurs then careful adjustment of the shape parameter  $\sigma_{\log}$  parameter range is very likely required. Remember that TL-moments with nonzero trimming permit computation of TL-moments into parameter ranges beyond those recognized for the usual (untrimmed) L-moments.

## Usage

```
tlmrln3(trim=NULL, leftrim=NULL, rightrim=NULL,
       zeta=0, mulog=0, sbeg=0.01, send=3.5, by=.1)
```
# Arguments

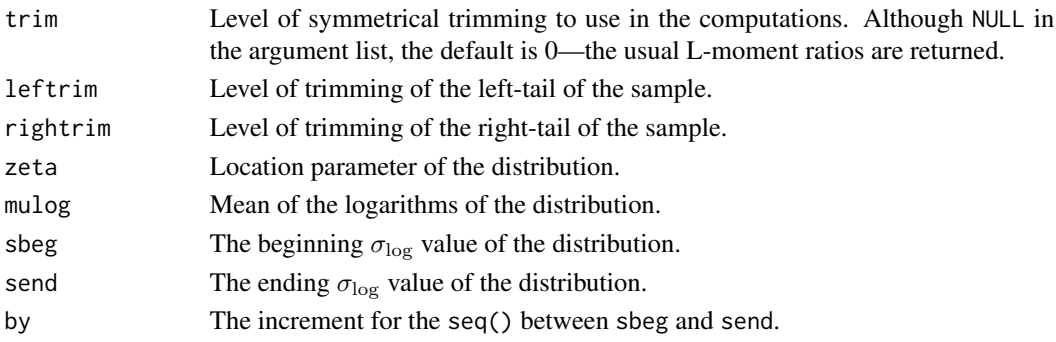

## $t$ lmrln $3$  531

# Value

An R list is returned.

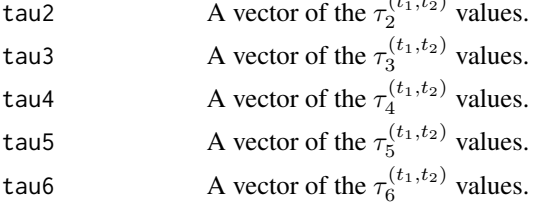

 $\alpha$ ,  $\alpha$ 

# Note

The function uses numerical integration of the quantile function of the distribution through the [theoTLmoms](#page-507-0) function.

# Author(s)

W.H. Asquith

# See Also

[qualn3](#page-460-0), [theoTLmoms](#page-507-0), [tlmrgno](#page-523-0)

# Examples

```
## Not run:
 # Recalling that generalized Normal and log-Normal3 are
 # the same with the GNO being the more general.
 # Plot and L-moment ratio diagram of Tau3 and Tau4
 # with exclusive focus on the GNO distribution.
 plotlmrdia(lmrdia(), autolegend=TRUE, xleg=-.1, yleg=.6,
             xlim=c(-.8, .7), ylim=c(-.1, .8),
             nolimits=TRUE, noglo=TRUE, nogpa=TRUE, nope3=TRUE,
             nogev=TRUE, nocau=TRUE, noexp=TRUE, nonor=TRUE,
             nogum=TRUE, noray=TRUE, nouni=TRUE)
 LN3 <- tlmrln3(sbeg=.001, mulog=-1)
 lines(LN3$tau3, LN3$tau4) # See how it overplots the GNO
 # for right skewness. So only part of the GNO is covered.
 # Compute the TL-moment ratios for trimming of one
 # value on the left and four on the right.
 J <- tlmrgno(kbeg=-3.5, kend=3.9, leftrim=1, rightrim=4)
 lines(J$tau3, J$tau4, lwd=2, col=2) # RED CURVE
 LN3 <- tlmrln3(, leftrim=1, rightrim=4, sbeg=.001)
 lines(LN3$tau3, LN3$tau4) # See how it again over plots
 # only part of the GNO
```
## End(Not run)

## Description

This function computes select TL-moment ratios of the Normal distribution for defaults of  $\mu = 0$ and  $\sigma = 1$ . This function can be useful for plotting the trajectory of the distribution on TL-moment ratio diagrams of  $\tau_2^{(t_1,t_2)}$ ,  $\tau_3^{(t_1,t_2)}$ ,  $\tau_4^{(t_1,t_2)}$ ,  $\tau_5^{(t_1,t_2)}$ , and  $\tau_6^{(t_1,t_2)}$ . In reality,  $\tau_2^{(t_1,t_2)}$  is dependent on the values for  $\mu$  and  $\sigma$ .

# Usage

```
tlmrnor(trim=NULL, leftrim=NULL, rightrim=NULL, mu=0, sigma=1)
```
#### Arguments

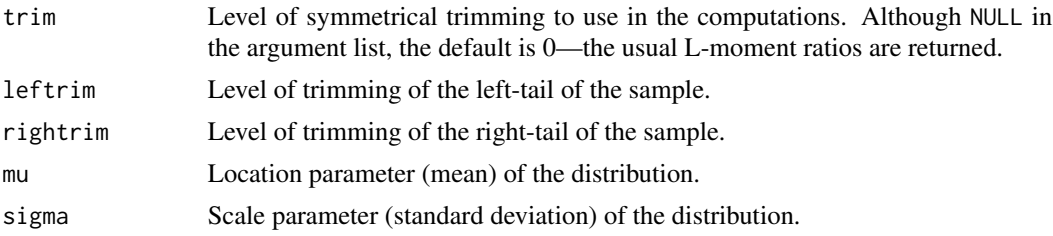

# Value

An R list is returned.

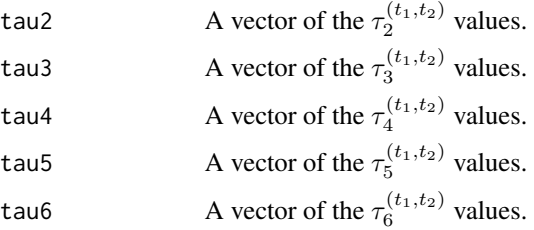

# Note

The function uses numerical integration of the quantile function of the distribution through the [theoTLmoms](#page-507-0) function.

# Author(s)

W.H. Asquith

# See Also

[quanor](#page-462-0), [theoTLmoms](#page-507-0)

## tlmrpe3 533

## Examples

```
## Not run:
tlmrnor(leftrim=2, rightrim=1)
tlmrnor(leftrim=2, rightrim=1, mu=100, sigma=1000) # another slow example
## End(Not run)
```
tlmrpe3 *Compute Select TL-moment ratios of the Pearson Type III*

# Description

This function computes select TL-moment ratios of the Pearson Type III distribution for defaults of  $\xi = 0$  and  $\beta = 1$ . This function can be useful for plotting the trajectory of the distribution on TL-moment ratio diagrams of  $\tau_2^{(t_1,t_2)}$ ,  $\tau_3^{(t_1,t_2)}$ ,  $\tau_4^{(t_1,t_2)}$ ,  $\tau_5^{(t_1,t_2)}$ , and  $\tau_6^{(t_1,t_2)}$ . In reality,  $\tau_2^{(t_1,t_2)}$  is dependent on the values for  $\xi$  and  $\alpha$ . If the message

Error in integrate(XofF, 0, 1) : the integral is probably divergent

occurs then careful adjustment of the shape parameter  $\beta$  parameter range is very likely required. Remember that TL-moments with nonzero trimming permit computation of TL-moments into parameter ranges beyond those recognized for the usual (untrimmed) L-moments. The function uses numerical integration of the quantile function of the distribution through the [theoTLmoms](#page-507-0) function.

## Usage

```
tlmrpe3(trim=NULL, leftrim=NULL, rightrim=NULL,
       xi=0, beta=1, abeg=-.99, aend=0.99, by=.1)
```
## Arguments

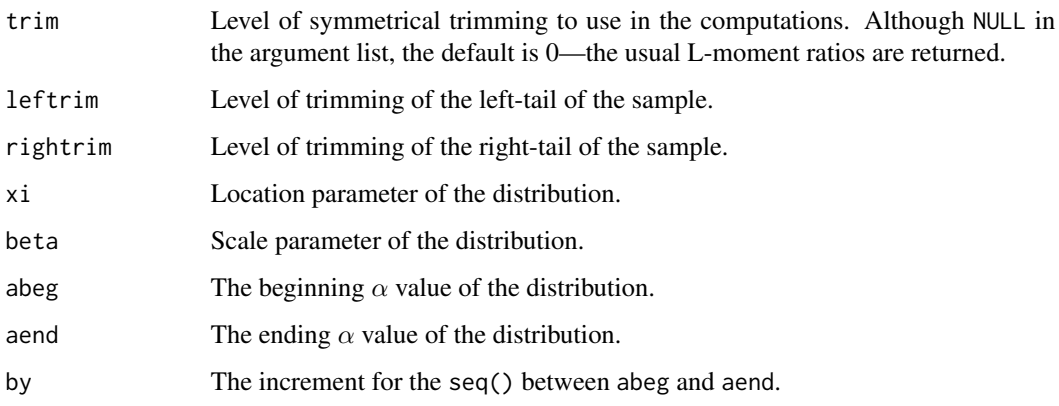

# Value

An R list is returned.

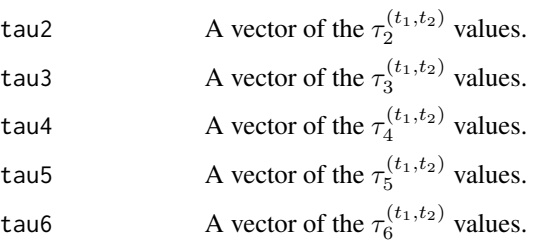

# Note

The function uses numerical integration of the quantile function of the distribution through the [theoTLmoms](#page-507-0) function.

# Author(s)

W.H. Asquith

#### See Also

[quape3](#page-463-0), [theoTLmoms](#page-507-0)

```
## Not run:
tlmrpe3(leftrim=2, rightrim=4, xi=0, beta=2)
tlmrpe3(leftrim=2, rightrim=4, xi=100, beta=20) # another slow example
 # Plot and L-moment ratio diagram of Tau3 and Tau4
 # with exclusive focus on the PE3 distribution.
 plotlmrdia(lmrdia(), autolegend=TRUE, xleg=-.1, yleg=.6,
             xlim=c(-.8, .7), ylim=c(-.1, .8),nolimits=TRUE, nogev=TRUE, nogpa=TRUE, noglo=TRUE,
             nogno=TRUE, nocau=TRUE, noexp=TRUE, nonor=TRUE,
             nogum=TRUE, noray=TRUE, nouni=TRUE)
 # Compute the TL-moment ratios for trimming of one
 # value on the left and four on the right. Notice the
 # expansion of the alpha parameter space from
 # -1 < a < -1 to something larger based on manual
 # adjustments until blue curve encompassed the plot.
 J <- tlmrpe3(abeg=-15, aend=6, leftrim=1, rightrim=4)
 lines(J$tau3, J$tau4, lwd=2, col=2) # RED CURVE
 # Compute the TL-moment ratios for trimming of four
 # values on the left and one on the right.
 J <- tlmrpe3(abeg=-6, aend=10, leftrim=4, rightrim=1)
 lines(J$tau3, J$tau4, lwd=2, col=4) # BLUE CURVE
 # The abeg and aend can be manually changed to see how
```
#### tlmrray 535

```
# the resultant curve expands or contracts on the
 # extent of the L-moment ratio diagram.
## End(Not run)
## Not run:
 # Following up, let us plot the two quantile functions
 LM <- vec2par(c(0,1,0.99), type='pe3', paracheck=FALSE)
 TLM <- vec2par(c(0,1,3.00), type='pe3', paracheck=FALSE)
 F <- nonexceeds()
 plot(qnorm(F), quape3(F, LM), type="l")
 lines(qnorm(F), quape3(F, TLM, paracheck=FALSE), col=2)
 # Notice how the TLM parameterization runs off towards
 # infinity much much earlier than the conventional
 # near limits of the PE3.
```

```
## End(Not run)
```
tlmrray *Compute Select TL-moment ratios of the Rayleigh Distribution*

## Description

This function computes select TL-moment ratios of the Rayleigh distribution for defaults of  $\xi = 0$ and  $\alpha = 1$ . This function can be useful for plotting the trajectory of the distribution on TL-moment ratio diagrams of  $\tau_2^{(t_1,t_2)}$ ,  $\tau_3^{(t_1,t_2)}$ ,  $\tau_4^{(t_1,t_2)}$ ,  $\tau_5^{(t_1,t_2)}$ , and  $\tau_6^{(t_1,t_2)}$ . In reality,  $\tau_2^{(t_1,t_2)}$  is dependent on the values for  $\xi$  and  $\alpha$ .

#### Usage

```
tlmrray(trim=NULL, leftrim=NULL, rightrim=NULL, xi=0, alpha=1)
```
# Arguments

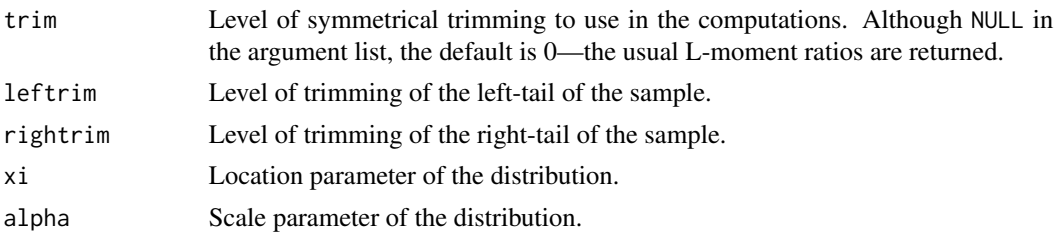

#### Value

An R list is returned.

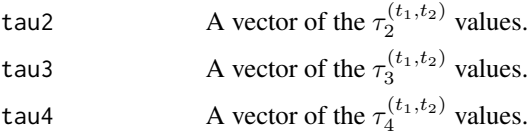

#### 536 tttlmomeon and the state of the state of the state of the state of the state of the state of the state of the state of the state of the state of the state of the state of the state of the state of the state of the stat

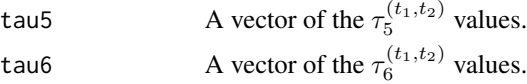

# Note

The function uses numerical integration of the quantile function of the distribution through the [theoTLmoms](#page-507-0) function.

#### Author(s)

W.H. Asquith

#### See Also

[quaray](#page-464-0), [theoTLmoms](#page-507-0)

#### Examples

```
## Not run:
tlmrray(leftrim=2, rightrim=1, xi=0, alpha=2)
tlmrray(leftrim=2, rightrim=1, xi=10, alpha=2) # another slow example
```
## End(Not run)

tttlmomco *Total Time on Test Transform of Distributions*

#### Description

This function computes the Total Time on Test Transform Quantile Function for a quantile function  $x(F)$  ([par2qua](#page-285-0), q1momco). The TTT is defined by Nair et al. (2013, p. 171–172, 176) has several expressions

$$
T(u) = \mu - (1 - u)M(u),
$$
  
\n
$$
T(u) = x(u) - uR(u),
$$
  
\n
$$
T(u) = (1 - u)x(u) + \mu L(u),
$$

where  $T(u)$  is the total time on test for nonexceedance probability u,  $M(u)$  is the residual mean quantile function ([rmlmomco](#page-480-0)),  $x(u)$  is a constant for  $x(F = u)$ ,  $R(u)$  is the reversed mean residual quantile function ([rrmlmomco](#page-487-0)),  $L(u)$  is the Lorenz curve ([lrzlmomco](#page-268-0)), and  $\mu$  as the following definitions

 $\mu \equiv \lambda_1(u = 0)$  first L-moment of residual life for  $u = 0$ ,

 $\mu \equiv \lambda_1(x(F))$  first L-moment of the quantile function,

 $\mu \equiv \mu(0)$  conditional mean for  $u = 0$ .

The definitions imply that within numerical tolerances that  $\mu(0)$  ([cmlmomco](#page-103-0)) should be equal to  $T(1)$ , which means that the conditional mean that the 0th percentile in life has been reached equals that total time on test for the 100th percentile. The later can be interpreted as meaning that each of realization of the lifetime distribution for the respective sample size lived to its expected ordered lifetimes.

#### tttlmomco 537

#### Usage

tttlmomco(f, para)

#### Arguments

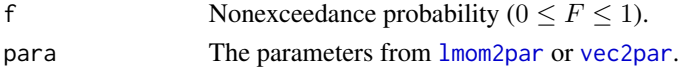

# Value

Total time on test value for F.

# Note

The second definition for  $\mu$  is used and in **lmomco** code the implementation for nonexceedance probability f and parameter object para is

Tu  $\leq$  par2qua(f, para) - f\*rrmlmomco(f, para) # 2nd def.

but other possible implementations for the first and third definitions respectively are

```
Tu <- cmlmomco(f=0, para) - (1-f)*rmlmomco(f, para) # 1st def.
Tu \leq (1-f)*par2qua(f, para) + cmlmomco(f=0, para)*lrzlmomco(f, para) # 3rd def.
```
## Author(s)

W.H. Asquith

# References

Nair, N.U., Sankaran, P.G., and Balakrishnan, N., 2013, Quantile-based reliability analysis: Springer, New York.

## See Also

[qlmomco](#page-425-0), [rmlmomco](#page-480-0), [rrmlmomco](#page-487-0), [lrzlmomco](#page-268-0)

 $if(abs(cmlmonco(0, A) - ttlmomco(1, A)) < 1E-4)$  {

print("These two quantities should be nearly identical.\n")

```
# It is easiest to think about residual life as starting at the origin, units in days.
A <- vec2par(c(0.0, 2649, 2.11), type="gov") # so set lower bounds = 0.0tttlmomco(0.5, A) # The median lifetime = 859 days
f <- c(0.25,0.75) # All three computations report: 306.2951 and 1217.1360 days.
Tu1 <- cmlmomco(f=0, A) - (1-f)* rmomco(f, A)Tu2 <- par2qua(f, A) - f * rrmlmomco(f, A)
Tu3 <- (1-f)*par2qua(f, A) + cmlmomco(f=0, A)*lrzlmomco(f, A)
```

```
}
```
# Description

Annual maximum precipitation data for Tulia 6E, Texas

# Usage

```
data(tulia6Eprecip)
```
#### Format

An R data.frame with

YEAR The calendar year of the annual maxima.

DEPTH The depth of 7-day annual maxima rainfall in inches.

# References

Asquith, W.H., 1998, Depth-duration frequency of precipitation for Texas: U.S. Geological Survey Water-Resources Investigations Report 98–4044, 107 p.

# Examples

data(tulia6Eprecip) summary(tulia6Eprecip)

tuliaprecip *Annual Maximum Precipitation Data for Tulia, Texas*

# Description

Annual maximum precipitation data for Tulia, Texas

#### Usage

data(tuliaprecip)

# Format

An R data.frame with

YEAR The calendar year of the annual maxima.

DEPTH The depth of 7-day annual maxima rainfall in inches.

#### TX38lgtrmFlow 539

#### References

Asquith, W.H., 1998, Depth-duration frequency of precipitation for Texas: U.S. Geological Survey Water-Resources Investigations Report 98–4044, 107 p.

## Examples

```
data(tuliaprecip)
summary(tuliaprecip)
```
TX38lgtrmFlow *First six L-moments of logarithms of annual mean streamflow and variances for 35 selected long-term U.S. Geological Survey streamflow-gaging stations in Texas*

#### Description

L-moments of annual mean streamflow for 35 long-term U.S. Geological Survey (USGS) streamflowgaging stations (streamgages) with at least 49 years of natural and unregulated record through water year 2012 (Asquith and Barbie, 2014). Logarithmic transformations of annual mean streamflow at each of the 35 streamgages were done. For example, logarithmic transformation of strictly positive hydrologic data is done to avoid conditional probability adjustment for the zero values; values equal to zero must be offset to avoid using a logarithm of zero. A mathematical benefit of using logarithmic transformation is that probability distributions with infinite lower and upper limits become applicable. An arbitrary value of 10 cubic feet per second was added to the streamflows for each of the 35 streamgages prior to logarithmic transformation to accommodate mean annual streamflows equal to zero (no flow). These data should be referred to as the offset-annual mean streamflow. The offsetting along the real-number line permits direct use of logarithmic transformations without the added complexity of conditional probability adjustment for zero values in magnitude and frequency analyses.

The first six sample L-moments of the base-10 logarithms of the offset-annual mean streamflow were computed using the lmoms(...,nmom=6). The sampling variances of each corresponding L-moment are used to compute regional or study-area values for the L-moments through weightedmean computation. The available years of record for each of 35 stations is so large as to produce severe numerical problems in matrices needed for sampling variances using the recently developed the exact-analytical bootstrap for L-moments method (Wang and Hutson, 2013) ([lmoms.bootbarvar](#page-237-0)). In order to compute sampling variances for each of the sample L-moments for each streamgage, replacement-bootstrap simulation using the sample( $\ldots$ , replace=TRUE) function with 10,000 replications with replacement.

#### Usage

data(TX38lgtrmFlow)

## Format

An R data.frame with

**STATION** The USGS streamgage number.

YEARS The number of years of data record.

**Mean** The arthimetic mean  $(\lambda_1)$  of  $\log_{10}(x + 10)$ , where x is the vector of data.

**Lscale** The L-scale  $(\lambda_2)$  of the log10-offset data.

LCV The coefficient of L-variation  $(\tau_2)$  of the log10-offset data.

**Lskew** The L-skew  $(\tau_3)$  of the log10-offset data.

**Lkurtosis** The L-kurtosis ( $\tau_4$ ) of the log10-offset data.

Tau5 The  $\tau_5$  of the log10-offset data.

**Tau6** The  $\tau_6$  of the log10-offset data.

VarMean The estimated sampling variance for  $\lambda_1$  multiplied by 1000.

**VarLscale** The estimated sampling variance for  $\lambda_2$  multiplied by 1000.

**VarLCV** The estimated sampling variance for  $\tau_2$  multiplied by 1000.

VarLskew The estimated sampling variance for  $\tau_3$  multiplied by 1000.

VarLkurtosis The estimated sampling variance for  $\tau_4$  multiplied by 1000.

VarTau5 The estimated sampling variance for  $\tau_5$  multiplied by 1000.

VarTau6 The estimated sampling variance for  $\tau_6$  multiplied by 1000.

#### **Note**

The title of this dataset indicates 35 stations, and 35 stations is the length of the data. The name of the dataset TX38lgtrmFlow and the source of the data (Asquith and Barbie, 2014) reflects 38 stations. It was decided to not show the data for 3 of the stations because a trend was detected but the dataset had already been named. The inconsistency will have to stand.

# References

Asquith, W.H., and Barbie, D.L., 2014, Trend analysis and selected summary statistics of annual mean streamflow for 38 selected long-term U.S. Geological Survey streamflow-gaging stations in Texas, water years 1916–2012: U.S. Geological Survey Scientific Investigations Report 2013–5230, 16 p.

Wang, D., and Hutson, A.D., 2013, Joint confidence region estimation of L-moments with an extension to right censored data: Journal of Applied Statistics, v. 40, no. 2, pp. 368–379.

```
data(TX38lgtrmFlow)
summary(TX38lgtrmFlow)
## Not run:
# Need to load libraries in this order
library(lmomco); library(lmomRFA)
data(TX38lgtrmFlow)
TxDat <- TX38lgtrmFlow
```
```
TxDat \leq TxDat[,-c(4)]; TxDat \leq TxDat[,-c(8:15)]
summary(regtst(TxDat))
TxDat2 <- TxDat[-c(11, 28),] # Remove 08082700 Millers Creek near Munday
                             # Remove 08190500 West Nueces River at Brackettville
# No explanation for why Millers Creek is so radically discordant with the other
# streamgages with the possible exception that its data record does not span the
# drought of the 1950s like many of the other streamgages.
# The West Nueces is a highly different river from even nearby streamgages. It
# is a problem in flood frequency analysis too. So not surprizing to see this
# streamgage come up as discordant.
summary(regtst(TxDat2))
S <- summary(regtst(TxDat2))
# The results suggest that none of the 3-parameter distributions are suitable.
# The bail out solution using the Wakeby distribution is accepted. Our example
# will continue on by consideration of the two 4-parameter distributions
# available. A graphical comparison between three frequency curves will be made.
kap <- S$rpara
rmom <- S$rmom
lmr <- vec2lmom(rmom, lscale=FALSE)
aep <- paraep4(lmr)
F <- as.numeric(unlist(attributes(S$quant)$dimnames[2]))
plot(qnorm(F), S$quant[6,], type="l", lwd=3, lty=2,
     xlab="Nonexceedance probability (as standard normal variate)",
     ylab="Frequency factor (dimensionless)")
lines(qnorm(F), quakap(F, kap), col=4, lwd=2)
lines(qnorm(F), quaaep4(F, aep), col=2)
legend(-1, 0.8, c("Wakeby distribution (5 parameters)",
                  "Kappa distribution (4 parameters)",
                  "Asymmetrical Exponential Power distribution (4 parameters)"),
      bty = "n", cex=0.75, lwd=c(3,2,1), lty=c(2,1,1), col=c(1,4,2)
      )
# Based on general left tail behavior the Wakeby distribution is not acceptable.
# Based on general right tail behavior the AEP is preferred.
#
# It is recognized that the regional analysis provided by regtst() indicates
# substantial heterogeneity by all three definitions of that statistic. Further
# analysis to somehow compensate for climatological and general physiographic
# differences between the watersheds might be able to compensate for the
# heterogeneity. Such an effort is outside scope of this example.
#
# Suppose that the following data set is available for particular stream site from
# a short record streamgage, let us apply the dimensionless frequency curve as
# defined by the asymmetric exponential power distribution. Lettuce also use the
# 50-year drought as an example. This recurrence interval has a nonexceedance
# probability of 0.02. Lastly, there is the potential with this particular process
# to compute a negative annual mean streamflow, when this happens truncate to zero.
data <- c(11.9, 42.8, 36, 20.4, 43.8, 30.7, 91.1, 54.7, 43.7, 17, 28.7, 20.5, 81.2)
xbar \leq mean(log10(data + 10)) # shift, log, and mean
# Note the application of the "the index method" within the exponentiation.
tmp.quantile <- 10^{\circ}(xbar*quaaep4(0.02, aep)) - 10 # detrans, offset
Q50yeardrought <- ifelse(tmp.quantile < 0, 0, tmp.quantile)
# The value is 2.53 cubic feet per second average streamflow.
```
<span id="page-541-0"></span>## End(Not run)

USGSsta01515000peaks *Annual Peak Streamflow Data for U.S. Geological Survey Streamflow-Gaging Station 01515000*

# **Description**

Annual peak streamflow data for U.S. Geological Survey streamflow-gaging station 01515000. The peak streamflow-qualification codes Flag are:

- 1 Discharge is a Maximum Daily Average
- 2 Discharge is an Estimate
- 3 Discharge affected by Dam Failure
- 4 Discharge less than indicated value, which is Minimum Recordable Discharge at this site
- 5 Discharge affected to unknown degree by Regulation or Diversion
- 6 Discharge affected by Regulation or Diversion
- 7 Discharge is an Historic Peak
- 8 Discharge actually greater than indicated value
- 9 Discharge due to Snowmelt, Hurricane, Ice-Jam or Debris Dam breakup
- A Year of occurrence is unknown or not exact
- B Month or Day of occurrence is unknown or not exact
- C All or part of the record affected by Urbanization, Mining, Agricultural changes, Channelization, or other
- D Base Discharge changed during this year
- E Only Annual Maximum Peak available for this year

The gage height qualification codes Flag.1 are:

- 1 Gage height affected by backwater
- 2 Gage height not the maximum for the year
- 3 Gage height at different site and(or) datum
- 4 Gage height below minimum recordable elevation
- 5 Gage height is an estimate
- 6 Gage datum changed during this year

# Usage

```
data(USGSsta01515000peaks)
```
# <span id="page-542-0"></span>Format

An R data.frame with

Date The date of the annual peak streamflow.

Streamflow Annual peak streamflow data in cubic feet per second.

Flags Qualification flags on the streamflow data.

Stage Annual peak stage (gage height, river height) in feet.

Flags.1 Qualification flags on the gage height data.

# Examples

data(USGSsta01515000peaks) ## Not run: plot(USGSsta01515000peaks)

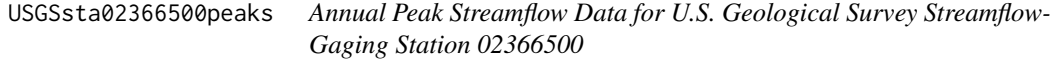

# **Description**

Annual peak streamflow data for U.S. Geological Survey streamflow-gaging station 02366500. The peak streamflow-qualification codes Flag are:

- 1 Discharge is a Maximum Daily Average
- 2 Discharge is an Estimate
- 3 Discharge affected by Dam Failure
- 4 Discharge less than indicated value, which is Minimum Recordable Discharge at this site
- 5 Discharge affected to unknown degree by Regulation or Diversion
- 6 Discharge affected by Regulation or Diversion
- 7 Discharge is an Historic Peak
- 8 Discharge actually greater than indicated value
- 9 Discharge due to Snowmelt, Hurricane, Ice-Jam or Debris Dam breakup
- A Year of occurrence is unknown or not exact
- B Month or Day of occurrence is unknown or not exact
- C All or part of the record affected by Urbanization, Mining, Agricultural changes, Channelization, or other
- D Base Discharge changed during this year
- E Only Annual Maximum Peak available for this year

The gage height qualification codes Flag.1 are:

1 Gage height affected by backwater

- <span id="page-543-0"></span>2 Gage height not the maximum for the year
- 3 Gage height at different site and(or) datum
- 4 Gage height below minimum recordable elevation
- 5 Gage height is an estimate
- 6 Gage datum changed during this year

# Usage

data(USGSsta02366500peaks)

#### Format

An R data.frame with

Date The date of the annual peak streamflow.

Streamflow Annual peak streamflow data in cubic feet per second.

Flags Qualification flags on the streamflow data.

Stage Annual peak stage (gage height, river height) in feet.

Flags.1 Qualification flags on the gage height data.

# Examples

data(USGSsta02366500peaks) ## Not run: plot(USGSsta02366500peaks)

USGSsta05405000peaks *Annual Peak Streamflow Data for U.S. Geological Survey Streamflow-Gaging Station 05405000*

# Description

Annual peak streamflow data for U.S. Geological Survey streamflow-gaging station 05405000. The peak streamflow-qualification codes Flag are:

- 1 Discharge is a Maximum Daily Average
- 2 Discharge is an Estimate
- 3 Discharge affected by Dam Failure
- 4 Discharge less than indicated value, which is Minimum Recordable Discharge at this site
- 5 Discharge affected to unknown degree by Regulation or Diversion
- 6 Discharge affected by Regulation or Diversion
- 7 Discharge is an Historic Peak
- 8 Discharge actually greater than indicated value
- 9 Discharge due to Snowmelt, Hurricane, Ice-Jam or Debris Dam breakup
- A Year of occurrence is unknown or not exact
- B Month or Day of occurrence is unknown or not exact
- C All or part of the record affected by Urbanization, Mining, Agricultural changes, Channelization, or other
- D Base Discharge changed during this year
- E Only Annual Maximum Peak available for this year

The gage height qualification codes Flag.1 are:

- 1 Gage height affected by backwater
- 2 Gage height not the maximum for the year
- 3 Gage height at different site and(or) datum
- 4 Gage height below minimum recordable elevation
- 5 Gage height is an estimate
- 6 Gage datum changed during this year

# Usage

data(USGSsta05405000peaks)

# Format

An R data.frame with

agency\_cd Agency code.

site\_no Agency station number.

peak\_dt The date of the annual peak streamflow.

peak\_tm Time of the peak streamflow.

peak\_va Annual peak streamflow data in cubic feet per second.

peak\_cd Qualification flags on the streamflow data.

gage\_ht Annual peak stage (gage height, river height) in feet.

gage\_ht\_cd Qualification flags on the gage height data.

year\_last\_pk Peak streamflow reported is the highest since this year.

ag dt Date of maximum gage-height for water year (if not concurrent with peak).

ag\_tm Time of maximum gage-height for water year (if not concurrent with peak).

ag\_gage\_ht Maximum gage height for water year in feet (if not concurrent with peak).

ag\_gage\_ht\_cd Maximum gage height code.

# Examples

data(USGSsta05405000peaks) ## Not run: plot(USGSsta05405000peaks)

<span id="page-545-0"></span>USGSsta06766000dvs *Daily Mean Streamflow Data for U.S. Geological Survey Streamflow-Gaging Station 06766000*

#### Description

Daily mean streamflow data for U.S. Geological Survey streamflow-gaging station 06766000 PLATTE RIVER AT BRADY, NE. The qualification code X01\_00060\_00003\_cd values are:

A Approved for publication — Processing and review completed.

1 Daily value is write protected without any remark code to be printed.

#### Usage

data(USGSsta06766000dvs)

# Format

An R data.frame with

agency\_cd The agency code USGS.

site no The station identification number.

datetime The date and time of the data.

X01\_00060\_00003 The daily mean streamflow data in cubic feet per second.

X01\_00060\_00003\_cd A code on the data value.

# Examples

```
data(USGSsta06766000dvs)
## Not run: plot(USGSsta06766000dvs)
```
USGSsta08151500peaks *Annual Peak Streamflow Data for U.S. Geological Survey Streamflow-Gaging Station 08151500*

# **Description**

Annual peak streamflow data for U.S. Geological Survey streamflow-gaging station 08151500. The peak streamflow-qualification codes Flag are:

- 1 Discharge is a Maximum Daily Average
- 2 Discharge is an Estimate
- 3 Discharge affected by Dam Failure
- 4 Discharge less than indicated value, which is Minimum Recordable Discharge at this site
- 5 Discharge affected to unknown degree by Regulation or Diversion
- 6 Discharge affected by Regulation or Diversion
- 7 Discharge is an Historic Peak
- 8 Discharge actually greater than indicated value
- 9 Discharge due to Snowmelt, Hurricane, Ice-Jam or Debris Dam breakup
- A Year of occurrence is unknown or not exact
- B Month or Day of occurrence is unknown or not exact
- C All or part of the record affected by Urbanization, Mining, Agricultural changes, Channelization, or other
- D Base Discharge changed during this year
- E Only Annual Maximum Peak available for this year

The gage height qualification codes Flag.1 are:

- 1 Gage height affected by backwater
- 2 Gage height not the maximum for the year
- 3 Gage height at different site and(or) datum
- 4 Gage height below minimum recordable elevation
- 5 Gage height is an estimate
- 6 Gage datum changed during this year

#### Usage

data(USGSsta08151500peaks)

# Format

An R data.frame with

Date The date of the annual peak streamflow.

Streamflow Annual peak streamflow data in cubic feet per second.

Flags Qualification flags on the streamflow data.

Stage Annual peak stage (gage height, river height) in feet.

# Examples

```
data(USGSsta08151500peaks)
## Not run: plot(USGSsta08151500peaks)
```
<span id="page-547-0"></span>USGSsta08167000peaks *Annual Peak Streamflow Data for U.S. Geological Survey Streamflow-Gaging Station 08167000*

# Description

Annual peak streamflow data for U.S. Geological Survey streamflow-gaging station 08167000. The peak streamflow-qualification codes Flag are:

- 1 Discharge is a Maximum Daily Average
- 2 Discharge is an Estimate
- 3 Discharge affected by Dam Failure
- 4 Discharge less than indicated value, which is Minimum Recordable Discharge at this site
- 5 Discharge affected to unknown degree by Regulation or Diversion
- 6 Discharge affected by Regulation or Diversion
- 7 Discharge is an Historic Peak
- 8 Discharge actually greater than indicated value
- 9 Discharge due to Snowmelt, Hurricane, Ice-Jam or Debris Dam breakup
- A Year of occurrence is unknown or not exact
- B Month or Day of occurrence is unknown or not exact
- C All or part of the record affected by Urbanization, Mining, Agricultural changes, Channelization, or other
- D Base Discharge changed during this year
- E Only Annual Maximum Peak available for this year

The gage height qualification codes Flag.1 are:

- 1 Gage height affected by backwater
- 2 Gage height not the maximum for the year
- 3 Gage height at different site and(or) datum
- 4 Gage height below minimum recordable elevation
- 5 Gage height is an estimate
- 6 Gage datum changed during this year

# Usage

data(USGSsta08167000peaks)

# <span id="page-548-0"></span>Format

An R data.frame with

agency\_cd Agency code. site\_no Agency station number. peak\_dt The date of the annual peak streamflow. peak\_tm Time of the peak streamflow. peak\_va Annual peak streamflow data in cubic feet per second. **peak** cd Oualification flags on the streamflow data. gage ht Annual peak stage (gage height, river height) in feet. gage\_ht\_cd Qualification flags on the gage height data. year\_last\_pk Peak streamflow reported is the highest since this year. ag\_dt Date of maximum gage-height for water year (if not concurrent with peak). ag\_tm Time of maximum gage-height for water year (if not concurrent with peak). ag\_gage\_ht Maximum gage height for water year in feet (if not concurrent with peak). ag\_gage\_ht\_cd\_Maximum gage height code.

# Examples

```
data(USGSsta08167000peaks)
## Not run: plot(USGSsta08167000peaks)
```
USGSsta08190000peaks *Annual Peak Streamflow Data for U.S. Geological Survey Streamflow-Gaging Station 08190000*

# Description

Annual peak streamflow data for U.S. Geological Survey streamflow-gaging station 08190000. The peak streamflow-qualification codes Flag are:

- 1 Discharge is a Maximum Daily Average
- 2 Discharge is an Estimate
- 3 Discharge affected by Dam Failure
- 4 Discharge less than indicated value, which is Minimum Recordable Discharge at this site
- 5 Discharge affected to unknown degree by Regulation or Diversion
- 6 Discharge affected by Regulation or Diversion
- 7 Discharge is an Historic Peak
- 8 Discharge actually greater than indicated value
- 9 Discharge due to Snowmelt, Hurricane, Ice-Jam or Debris Dam breakup
- A Year of occurrence is unknown or not exact
- B Month or Day of occurrence is unknown or not exact
- C All or part of the record affected by Urbanization, Mining, Agricultural changes, Channelization, or other
- D Base Discharge changed during this year
- E Only Annual Maximum Peak available for this year

The gage height qualification codes Flag.1 are:

- 1 Gage height affected by backwater
- 2 Gage height not the maximum for the year
- 3 Gage height at different site and(or) datum
- 4 Gage height below minimum recordable elevation
- 5 Gage height is an estimate
- 6 Gage datum changed during this year

# Usage

data(USGSsta08190000peaks)

# Format

An R data.frame with

agency\_cd Agency code.

site\_no Agency station number.

peak\_dt The date of the annual peak streamflow.

peak\_tm Time of the peak streamflow.

peak\_va Annual peak streamflow data in cubic feet per second.

peak\_cd Qualification flags on the streamflow data.

gage\_ht Annual peak stage (gage height, river height) in feet.

**gage\_ht\_cd** Qualification flags on the gage height data.

year\_last\_pk Peak streamflow reported is the highest since this year.

ag\_dt Date of maximum gage-height for water year (if not concurrent with peak).

ag\_tm Time of maximum gage-height for water year (if not concurrent with peak).

ag\_gage\_ht Maximum gage height for water year in feet (if not concurrent with peak).

ag\_gage\_ht\_cd\_Maximum gage height code.

# Examples

data(USGSsta08190000peaks) ## Not run: plot(USGSsta08190000peaks) <span id="page-550-0"></span>USGSsta09442000peaks *Annual Peak Streamflow Data for U.S. Geological Survey Streamflow-Gaging Station 09442000*

# Description

Annual peak streamflow data for U.S. Geological Survey streamflow-gaging station 09442000. The peak streamflow-qualification codes Flag are:

- 1 Discharge is a Maximum Daily Average
- 2 Discharge is an Estimate
- 3 Discharge affected by Dam Failure
- 4 Discharge less than indicated value, which is Minimum Recordable Discharge at this site
- 5 Discharge affected to unknown degree by Regulation or Diversion
- 6 Discharge affected by Regulation or Diversion
- 7 Discharge is an Historic Peak
- 8 Discharge actually greater than indicated value
- 9 Discharge due to Snowmelt, Hurricane, Ice-Jam or Debris Dam breakup
- A Year of occurrence is unknown or not exact
- B Month or Day of occurrence is unknown or not exact
- C All or part of the record affected by Urbanization, Mining, Agricultural changes, Channelization, or other
- D Base Discharge changed during this year
- E Only Annual Maximum Peak available for this year

The gage height qualification codes Flag.1 are:

- 1 Gage height affected by backwater
- 2 Gage height not the maximum for the year
- 3 Gage height at different site and(or) datum
- 4 Gage height below minimum recordable elevation
- 5 Gage height is an estimate
- 6 Gage datum changed during this year

# Usage

data(USGSsta09442000peaks)

# Format

An R data.frame with

Date The date of the annual peak streamflow. Streamflow Annual peak streamflow data in cubic feet per second. Flags Qualification flags on the streamflow data. Stage Annual peak stage (gage height, river height) in feet.

# Examples

data(USGSsta09442000peaks) ## Not run: plot(USGSsta09442000peaks)

USGSsta14321000peaks *Annual Peak Streamflow Data for U.S. Geological Survey Streamflow-Gaging Station 14321000*

# **Description**

Annual peak streamflow data for U.S. Geological Survey streamflow-gaging station 14321000. The peak streamflow-qualification codes Flag are:

- 1 Discharge is a Maximum Daily Average
- 2 Discharge is an Estimate
- 3 Discharge affected by Dam Failure
- 4 Discharge less than indicated value, which is Minimum Recordable Discharge at this site
- 5 Discharge affected to unknown degree by Regulation or Diversion
- 6 Discharge affected by Regulation or Diversion
- 7 Discharge is an Historic Peak
- 8 Discharge actually greater than indicated value
- 9 Discharge due to Snowmelt, Hurricane, Ice-Jam or Debris Dam breakup
- A Year of occurrence is unknown or not exact
- B Month or Day of occurrence is unknown or not exact
- C All or part of the record affected by Urbanization, Mining, Agricultural changes, Channelization, or other
- D Base Discharge changed during this year
- E Only Annual Maximum Peak available for this year

The gage height qualification codes Flag.1 are:

- 1 Gage height affected by backwater
- 2 Gage height not the maximum for the year
- 3 Gage height at different site and(or) datum
- 4 Gage height below minimum recordable elevation
- 5 Gage height is an estimate
- 6 Gage datum changed during this year

<span id="page-551-0"></span>

#### vec2lmom 553

#### Usage

data(USGSsta14321000peaks)

# Format

An R data.frame with

Date The date of the annual peak streamflow.

Streamflow Annual peak streamflow data in cubic feet per second.

Flags Qualification flags on the streamflow data.

Stage Annual peak stage (gage height, river height) in feet.

Flags.1 Qualification flags on the gage height data.

# Examples

data(USGSsta14321000peaks) ## Not run: plot(USGSsta14321000peaks)

<span id="page-552-0"></span>vec2lmom *Convert a Vector of L-moments to a L-moment Object*

# **Description**

This function converts a vector of L-moments to a L-moment object of **Imomco**. The object is an R list. This function is intended to facilitate the use of L-moments (and TL-moments) that the user might have from other sources. L-moments and L-moment ratios of arbitrary length are supported.

Because in typical practice, the  $k \geq 3$  order L-moments are dimensionless ratios ( $\tau_3$ ,  $\tau_4$ , and  $\tau_5$ ), this function computes  $\lambda_3$ ,  $\lambda_4$ ,  $\lambda_5$  from  $\lambda_2$  from the ratios. However, typical practice is not set on the use of  $\lambda_2$  or  $\tau$  as measure of dispersion. Therefore, this function takes an 1scale optional logical (TRUE|FALSE) argument—if  $\lambda_2$  is provided and lscale=TRUE, then  $\tau$  is computed by the function and if  $\tau$  is provided, then  $\lambda_2$  is computed by the function.

# Usage

```
vec2lmom(vec, lscale=TRUE,
         trim=NULL, leftrim=NULL, rightrim=NULL, checklmom=TRUE)
```
#### Arguments

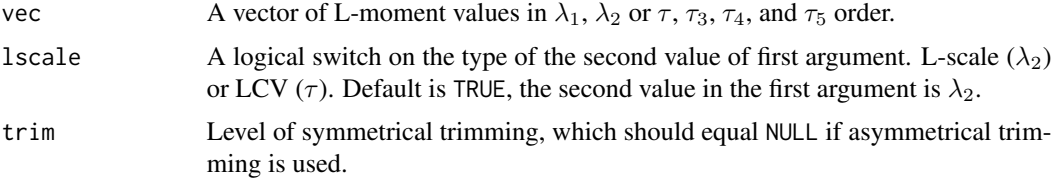

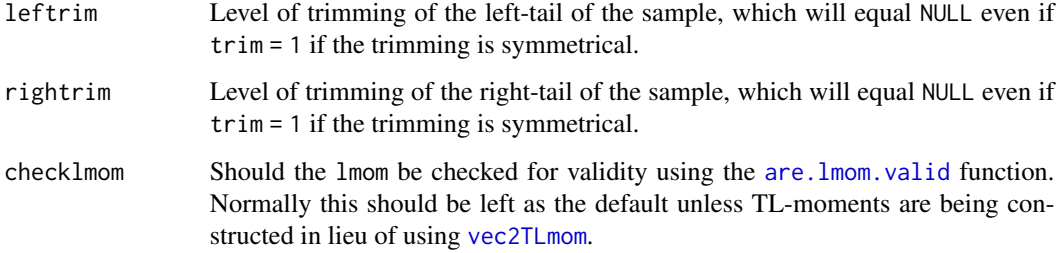

# Value

An R list is returned.

#### Author(s)

W.H. Asquith

# See Also

[lmoms](#page-234-0), [vec2pwm](#page-555-0)

# Examples

lmr <- vec2lmom(c(12,0.6,0.34,0.20,0.05),lscale=FALSE)

<span id="page-553-0"></span>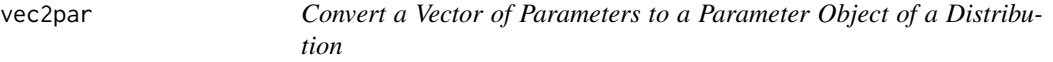

# Description

This function converts a vector of parameters to a parameter object of a distribution. The type of distribution is specified in the argument list: aep4, cau, exp, gam, gep, gev, glo, gno, gpa, gum, kap, kur, lap, lmrq, ln3, nor, pe3, ray, revgum, rice, st3, texp, wak, and wei. These abbreviations and only these are used in routing logic within lmomco. There is no provision for fuzzy matching. However, if the distribution type is not identified, then the function issues a warning, but goes ahead and creates the parameter list and of course can not check for the validity of the parameters. If one has a need to determine on-the-fly the number of parameters in a distribution as supported in lmomco, then see the [dist.list](#page-116-0) function.

#### Usage

```
vec2par(vec, type, nowarn=FALSE, paracheck=TRUE, ...)
```
#### vec2par 555

#### Arguments

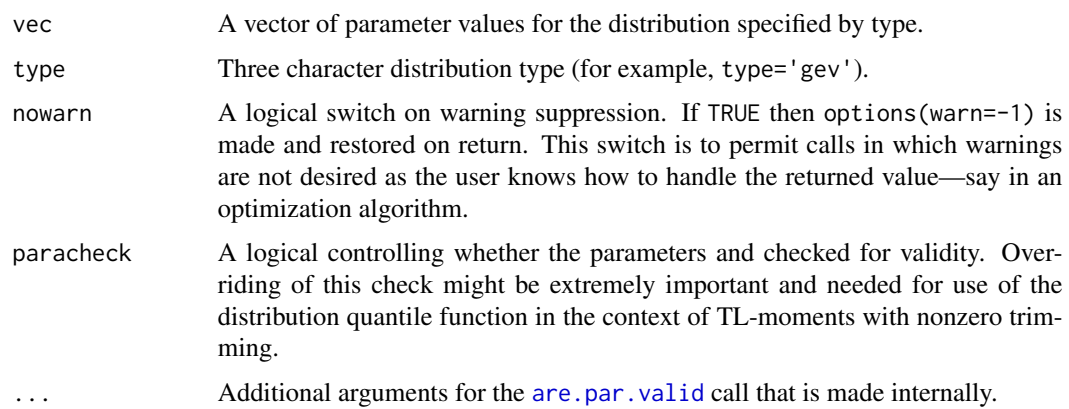

# Details

If the distribution is a Reverse Gumbel (type=revgum) or Generalized Pareto (type=gpa), which are 2-parameter or 3-parameter distributions, the third or fourth value in the vector is the  $\zeta$  of the distribution. ζ represents the fraction of the sample that is noncensored, or number of observed (noncensored) values divided by the sample size. The  $\zeta$  represents censoring on the right, that is there are unknown observations above a threshold or the largest observed sample. Consultation of [parrevgum](#page-332-0) or [pargpaRC](#page-315-0) should elucidate the censoring discussion.

#### Value

An R list is returned. This list should contain at least the following items, but some distributions such as the revgum have extra.

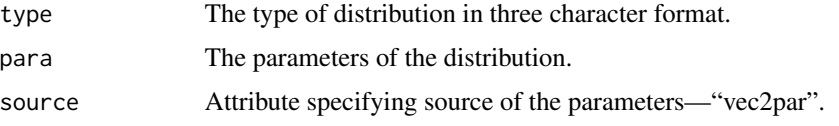

# Note

If the type is not amongst the official list given above, then the type given is loaded into the type element of the returned list and an other element isuser = TRUE is also added. There is no isuser created if the distribution is supported by **lmomco**. This is an attempt to given some level of flexibility so that others can create their own distributions or conduct research on derivative code from lmomco.

# Author(s)

W.H. Asquith

# See Also

[lmom2par](#page-186-0), [par2vec](#page-291-0)

# Examples

```
para <- vec2par(c(12,123,0.5),'gev')
Q \leftarrow \text{quagev}(0.5, \text{para})
```
my.custom <- vec2par(c(2,2), type='myowndist') # Think about making your own

<span id="page-555-0"></span>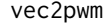

Convert a Vector of Probability-Weighted Moments to a Probability-*Weighted Moments Object*

# Description

This function converts a vector of probability-weighted moments (PWM) to a PWM object of lmomco. The object is an R list. This function is intended to facilitate the use of PWM that the user might have from other sources. The first five PWMs are supported ( $\beta_0$ ,  $\beta_1$ ,  $\beta_2$ ,  $\beta_3$ ,  $\beta_4$ ) if as. list=FALSE otherwise the  $\beta_r$  are unlimited.

# Usage

vec2pwm(vec, as.list=FALSE)

# Arguments

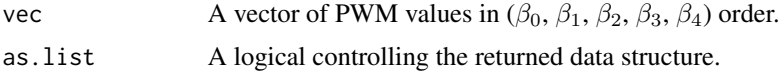

# Value

An R list is returned if as.list=TRUE.

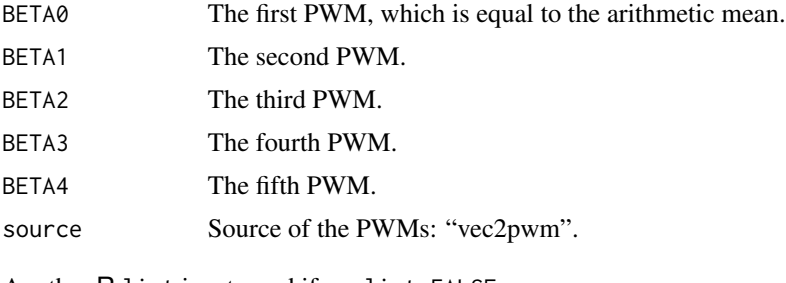

Another R list is returned if as.list=FALSE.

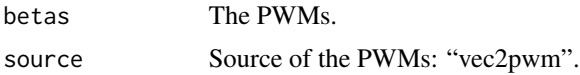

# Author(s)

W.H. Asquith

#### vec2TLmom 557

# See Also

[vec2lmom](#page-552-0), [lmom2pwm](#page-187-0), [pwm2lmom](#page-418-0)

# Examples

pwm <- vec2pwm(c(12,123,12,12,54))

<span id="page-556-0"></span>vec2TLmom *Convert a Vector of TL-moments to a TL-moment Object*

# Description

This function converts a vector of trimmed L-moments (TL-moments) to a TL-moment object of lmomco by dispatch to [vec2lmom](#page-552-0). The object is an R list. This function is intended to facilitate the use of TL-moments that the user might have from other sources. The trimming on the lefttail is denoted by  $t$  and the trimming on the right-tail is denoted as  $s$ . The first five TL-moments are  $\lambda_1^{(t,s)}$ ,  $\lambda_2^{(t,s)}$ ,  $\lambda_3^{(t,s)}$ ,  $\lambda_4^{(t,s)}$ ,  $\lambda_5^{(t,s)}$ ,  $\tau^{(t,s)}$ ,  $\tau_3^{(t,s)}$ ,  $\tau_4^{(t,s)}$ , and  $\tau_5^{(t,s)}$ . The function supports TLmoments and TL-moment ratios of arbitrary length. Because in typical practice the  $k \geq 3$  order L-moments are dimensionless ratios  $(\tau_3^{(t,s)}, \tau_4^{(t,s)})$ , and  $\tau_5^{(t,s)}$ ), this function computes  $\lambda_3^{(t,s)}, \lambda_4^{(t,s)}$ ,  $\lambda_5^{(t,s)}$  from  $\lambda_2^{(t,s)}$  and the ratios. However, typical practice is not set on the use of  $\lambda_2^{(t,s)}$  or  $\tau^{(t,s)}$ as measure of dispersion. Therefore, this function takes an lscale optional logical argument—if  $\lambda_2^{(t,s)}$  is provided and 1scale=TRUE, then  $\tau$  is computed by the function and if  $\tau$  is provided, then  $\lambda_2^{(t,s)}$  is computed by the function. The trim level of the TL-moment is required. Lastly, it might be common for  $t = s$  and hence symmetrical trimming is used.

# Usage

vec2TLmom(vec, ...)

#### Arguments

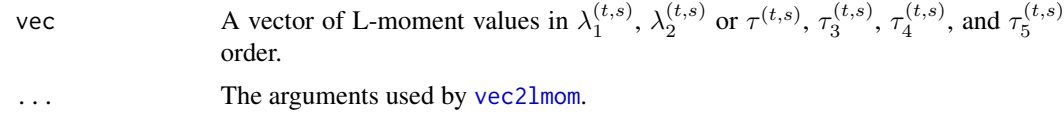

# Value

An  $R$  list is returned where t represents the trim level.

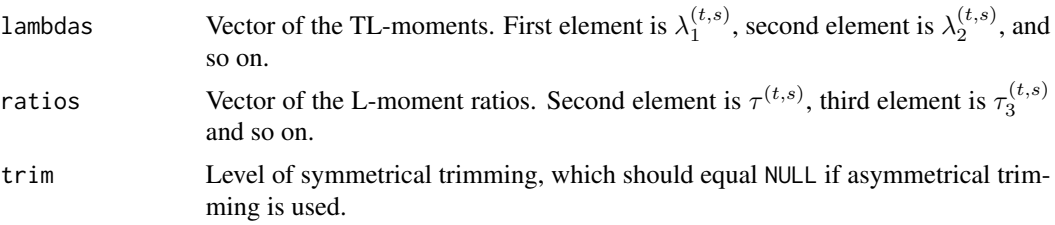

<span id="page-557-0"></span>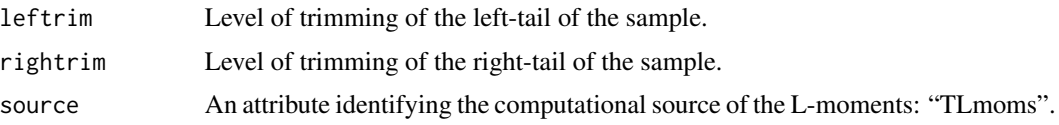

# Note

The motiviation for this function that arrange trivial arguments for [vec2lmom](#page-552-0) is that it is uncertain how TL-moments will grow in the research community and there might someday be a needed for alternative support without having to touch [vec2lmom](#page-552-0). Plus there is nice function name parallelism in having a dedicated function for the TL-moments as there is for L-moments and probabilityweighted moments.

# Author(s)

W.H. Asquith

# See Also

[TLmoms](#page-513-0), [vec2lmom](#page-552-0)

# Examples

TL <- vec2TLmom(c(12,0.6,0.34,0.20,0.05),lscale=FALSE,trim=1)

vegaprecip *Annual Maximum Precipitation Data for Vega, Texas*

# Description

Annual maximum precipitation data for Vega, Texas

#### Usage

data(vegaprecip)

# Format

An R data.frame with

YEAR The calendar year of the annual maxima.

DEPTH The depth of 7-day annual maxima rainfall in inches.

#### References

Asquith, W.H., 1998, Depth-duration frequency of precipitation for Texas: U.S. Geological Survey Water-Resources Investigations Report 98–4044, 107 p.

#### <span id="page-558-0"></span>x2pars 559

# Examples

```
data(vegaprecip)
summary(vegaprecip)
```
x2pars *Estimate an Ensemble of Parameters from Three Different Methods*

# Description

This function acts as a frontend to estimate an ensemble of parameters from the methods of Lmoments ([lmr2par](#page-186-1)), maximum likelihood (MLE, [mle2par](#page-269-0)), and maximum product of spacings (MPS, [mps2par](#page-272-0)). The parameters estimated by the L-moments are used as the para.int for the subsequent calls to MLE and MPS.

# Usage

x2pars(x, verbose=TRUE, ...)

# Arguments

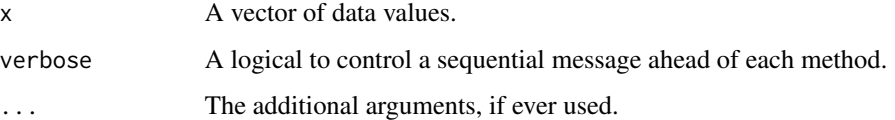

# Value

A list having

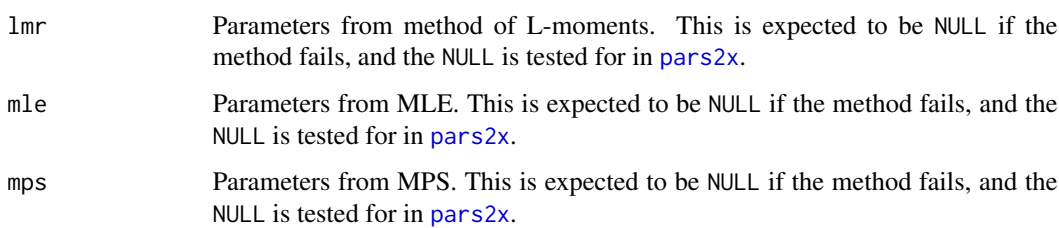

# Author(s)

W.H. Asquith

# See Also

[pars2x](#page-336-0)

# Examples

```
## Not run:
# Simulate from GLO and refit it. Occasionally, the simulated data
# will result in MLE or MPS failing to converge, just a note to users.
set.seed(3237)
x \leq rlmomco(126, vec2par(c(2.5, 0.7, 0.3), type="glo"))
three.para.est <- x2pars(x, type="glo")
print(three.para.est$lmr$para) # 2.5598083 0.6282518 0.1819538
print(three.para.est$mle$para) # 2.5887340 0.6340132 0.2424734
print(three.para.est$mps$para) # 2.5843058 0.6501916 0.2364034
## End(Not run)
```
x2xlo *Conversion of a Vector through a Left-Hand Threshold to Setup Conditional Probability Computations*

# Description

This function takes a vector of numerical values and subselects the values above and those equal to or less than the leftout argument and assigns plotting positions based on the a argument (passed into the [pp](#page-403-0) function) and returns a list providing helpful as well as necessary results needed for conditional probability adjustment to support for general magnitude and frequency analysis as often is needed in hydrologic applications. This function only performs very simple vector operations. The real features for conditional probability application are found in the [f2flo](#page-124-0) and f2flo functions.

# Usage

x2xlo(x, leftout=0, a=0, ghost=NULL)

# Arguments

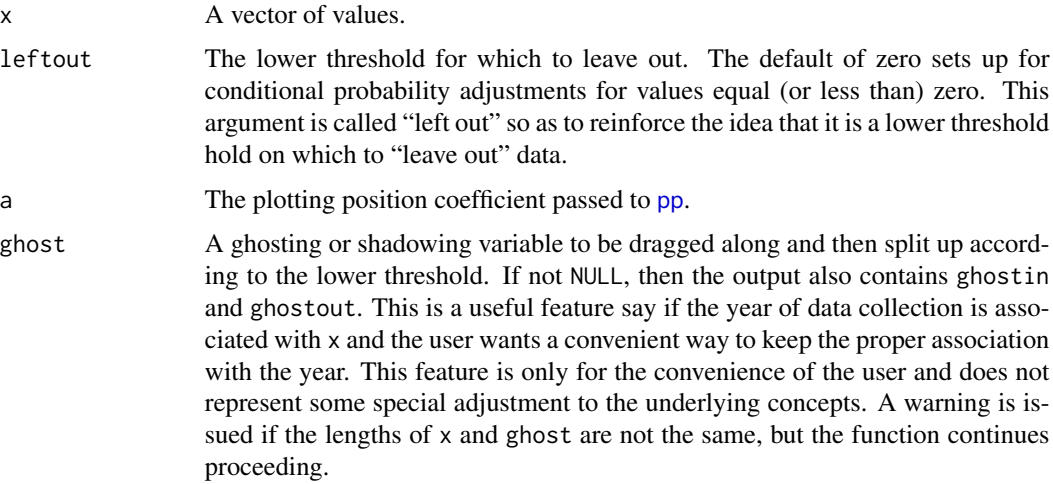

<span id="page-559-0"></span>

#### $x2x$ lo 561

# Value

An R list is returned.

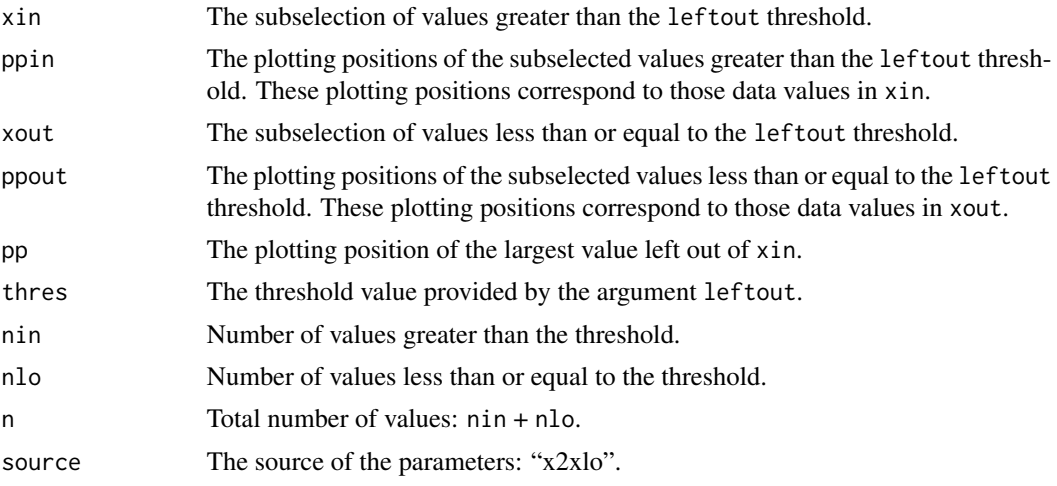

# Author(s)

W.H. Asquith

# See Also

[f2flo](#page-124-0), [flo2f](#page-129-0), [par2qua2lo](#page-287-0)

# Examples

```
## Not run:
set.seed(62)
Fs <- nonexceeds()
type \leq "exp"; parent \leq vec2par(c(0,13.4), type=type)
X \leftarrow rlmomco(100, parent); a <- 0; PP <- pp(X, a=a); Xs <- sort(X)
par <- lmom2par(lmoms(X), type=type)
plot(PP, Xs, type="n", xlim=c(0,1), ylim=c(.1,100), log="y",
     xlab="NONEXCEEDANCE PROBABILITY", ylab="RANDOM VARIATE")
points(PP, Xs, col=3, cex=2, pch=0, lwd=2)
X[X \le 2.1] \le X[X \le 2.1]/2 # create some low outliers
Xlo \leftarrow X2xlo(X, leftout=2.1, a=a)parlo <- lmom2par(lmoms(Xlo$xin), type=type)
points(Xlo$ppout, Xlo$xout, pch=4, col=1)
points(Xlo$ppin, Xlo$xin, col=4, cex=.7)
lines(Fs, qlmomco(Fs, parent), lty=2, lwd=2)
lines(Fs, qlmomco(Fs, par), col=2, lwd=4)
lines(sort(c(Xlo$ppin,.999)),
      qlmomco(f2flo(sort(c(Xlo$ppin,.999)), pp=Xlo$pp), parlo), col=4, lwd=3)
# Notice how in the last line plotted that the proper plotting positions of the data
# greater than the threshold are passed into the f2flo() function that has the effect
# of mapping conventional nonexceedance probabilities into the conditional probability
# space. These mapped probabilities are then passed into the quantile function.
```

```
legend(.3,1, c("Simulated random variates",
               "Values to 'leave' (condition) out because x/2 (low outliers)",
               "Values to 'leave' in", "Exponential parent",
               "Exponential fitted to whole data set",
               "Exponential fitted to left-in values"), bty="n", cex=.75,
               pch =c(0,4,1,NA,NA,NA), col=c(3,1,4,1,2,4), pt.lwd=c(2,1,1,1),
               pt.cex=c(2,1,0.7,1), lwd=c(0,0,0,2,2,3), lty=c(0,0,0,2,1,1))
```
## End(Not run)

<span id="page-561-0"></span>z.par2cdf *Blipping Cumulative Distribution Functions*

# Description

This function acts as a front end or dispatcher to the distribution-specific cumulative distribution functions but also provides for blipping according to

 $F(x) = 0$ 

for  $x \leq z$  and

 $F(x) = p + (1 - p)G(x)$ 

for  $x > z$  where z is a threshold value. The z is not tracked as part of the parameter object. This might arguably be a design flaw, but the function will do its best to test whether the  $z$  given is compatable (but not necessarily equal to  $\hat{x} = x(0)$ ) with the quantile function  $x(F)$  ([z.par2qua](#page-562-0)). Lastly, please refer to the finiteness check in the Examples to see how one might accommodate  $-\infty$ for  $F = 0$  on a standard normal variate plot.

A recommended practice when working with this function is the insertion of the x value at  $F = p$ . Analogous practice is suggested for [z.par2qua](#page-562-0) (see that documentation).

#### Usage

 $z.par2cdf(x, p, para, z=0, ...)$ 

#### Arguments

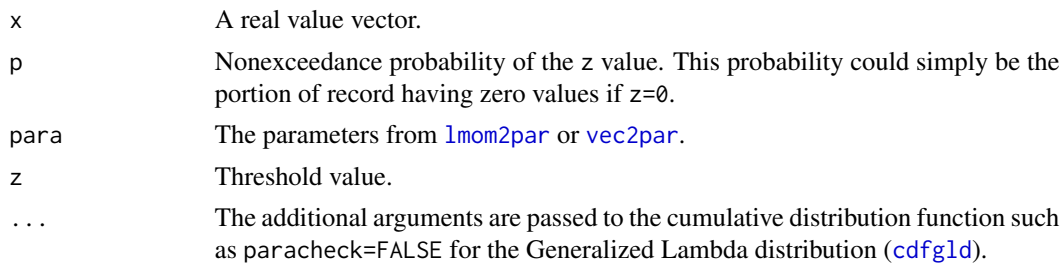

#### Value

Nonexceedance probability ( $0 \le F \le 1$ ) for x.

#### <span id="page-562-1"></span>z.par2qua 563

# Author(s)

W.H. Asquith

# References

Asquith, W.H., 2011, Distributional analysis with L-moment statistics using the R environment for statistical computing: Createspace Independent Publishing Platform, ISBN 978–146350841–8.

# See Also

[z.par2qua](#page-562-0), [par2cdf](#page-281-0)

# Examples

```
set.seed(21)
the.gpa <- vec2par(c(100,1000,0.1),type='gpa')
fake.data \leq rlmomco(30, the.gpa) # simulate some data
fake.data <- sort(c(fake.data,rep(0,10))) # add some zero observations
# going to tick to the inside and title right axis as well, so change some
# plotting parameters
par(mgp=c(3,0.5,0), mar=c(5,4,4,3))
# next compute the parameters for the positive data
gpa.all <- pargpa(lmoms(fake.data))
gpa.nzo <- pargpa(lmoms(fake.data[fake.data > 0]))
n <- length(fake.data) # sample size
p <- length(fake.data[fake.data == 0])/n # est. prob of zero value
F \leq nonexceeds(sig6=TRUE); F \leq sort(c(F,p)); qF \leq qnorm(F)
# The following x vector obviously contains zero, so no need to insert it.
x \leq -\text{seq}(-100, \text{max}(\text{fake.data})) # absurd for x < 0, but testing implementation
PP \leq pp(fake.data) # compute plotting positions of sim. sample
plot(fake.data, qnorm(PP), xlim=c(0,4000), yaxt="n", ylab="") # plot the sample
add.lmomco.axis(las=2, tcl=0.5, side=2, twoside=FALSE,
                                         side.type="NPP", otherside.type="SNV")
lines(quagpa(F,gpa.all), qF) # the parent (without zeros)
cdf <- qnorm(z.par2cdf(x,p,gpa.nzo))
cdf[! is.finite(cdf)] <- min(fake.data,qnorm(PP)) # See above documentation
lines(x, cdf,lwd=3) # fitted model with zero conditional
# now repeat the above code over and over again and watch the results
par(mgp=c(3,1,0), mar=c(5,4,4,2)+0.1) # restore defaults
```
<span id="page-562-0"></span>z.par2qua *Blipping Quantile Functions*

#### **Description**

This function acts as a front end or dispatcher to the distribution-specific quantile functions but also provides for blipping for zero (or other) threshold according to

 $x(F) = 0$ 

for  $0 \leq F \leq p$  and

$$
x_G\left(\frac{F-p}{1-p}\right)
$$

for  $F > p$ . This function is generalized for  $z \neq 0$ . The z is not tracked as part of the parameter object. This might arguably be a design flaw, but the function will do its best to test whether the  $z$ given is compatable (but not necessarily equal to  $\hat{x} = x(0)$ ) with the quantile function  $x(F)$ .

A recommended practice when working with this function when  $F$  values are generated for various purposes, such as for graphics, then the value of  $p$  should be inserted into the vector, and the vector obviously sorted (see the line using the [nonexceeds](#page-280-0) function). This should be considered as well when z par2cdf is used but with the insertion of the x value at  $F = p$ .

# Usage

 $z.par2qua(f, p, para, z=0, ...)$ 

# **Arguments**

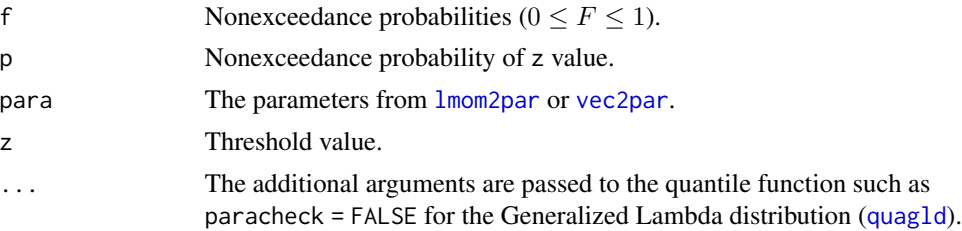

# Value

Quantile value for  $f$ .

# Author(s)

W.H. Asquith

#### References

Asquith, W.H., 2011, Distributional analysis with L-moment statistics using the R environment for statistical computing: Createspace Independent Publishing Platform, ISBN 978–146350841–8.

# See Also

[z.par2cdf](#page-561-0), [par2qua](#page-285-0)

# Examples

```
# define the real parent (or close)
the.gpa <- vec2par(c(100,1000,0.1),type='gpa')
fake.data \leq rlmomco(30, the.gpa) # simulate some data
fake.data <- sort(c(fake.data, rep(0,10))) # add some zero observations
par(mgp = c(3, 0.5, 0)) # going to tick to the inside, change some parameters
```

```
# next compute the parameters for the positive data
gpa.all <- pargpa(lmoms(fake.data))
gpa.nzo <- pargpa(lmoms(fake.data[fake.data > 0]))
n <- length(fake.data) # sample size
p <- length(fake.data[fake.data == 0])/n # est. prob of zero value
F \leq nonexceeds(sig6=TRUE); F \leq sort(c(F,p)); qF \leq qnorm(F)
PP <- pp(fake.data) # compute plotting positions of sim. sample
plot(qnorm(PP), fake.data, ylim=c(0,4000), xaxt="n", xlab="") # plot the sample
add.lmomco.axis(las=2, tcl=0.5, twoside=TRUE, side.type="SNV", otherside.type="NA")
lines(qF,quagpa(F,gpa.all)) # the parent (without zeros)
lines(qF,z.par2qua(F,p,gpa.nzo),lwd=3) # fitted model with zero conditional
par(mgp=c(3,1,0)) # restore defaults
```
# Index

∗ Bonferroni curve bfrlmomco, [56](#page-55-0) ∗ Cramer–von Mises statistic cvm.test.lmomco, [106](#page-105-0) ∗ Distribution: Asymmetric Exponential Power are.paraep4.valid, [21](#page-20-0) cdfaep4, [62](#page-61-0) is.aep4, [149](#page-148-0) lmomaep4, [191](#page-190-0) paraep4, [293](#page-292-0) pdfaep4, [351](#page-350-0) quaaep4, [437](#page-436-0) quaaep4kapmix, [439](#page-438-0) ∗ Distribution: Asymmetric Triangular are.partri.valid, [51](#page-50-0) cdftri, [97](#page-96-0) is.tri, [170](#page-169-0) lmomtri, [257](#page-256-0) partri, [347](#page-346-0) pdftri, [387](#page-386-0) quatri, [472](#page-471-0) ∗ Distribution: Cauchy are.parcau.valid, [22](#page-21-0) cdfcau, [64](#page-63-0) is.cau, [150](#page-149-0) lmomcau, [194](#page-193-0) parcau, [298](#page-297-0) pdfcau, [353](#page-352-0) quacau, [441](#page-440-0) tlmrcau, [518](#page-517-0) ∗ Distribution: Eta-Mu are.paremu.valid, [23](#page-22-0) cdfemu, [65](#page-64-0) is.emu, [150](#page-149-0) lmomemu, [196](#page-195-0) paremu, [299](#page-298-0) pdfemu, [354](#page-353-0) quaemu, [442](#page-441-0)

∗ Distribution: Exponential (trimmed) are.partexp.valid, [50](#page-49-0) cdftexp, [96](#page-95-0) is.texp, [169](#page-168-0) lmomtexp, [251](#page-250-0) partexp, [341](#page-340-0) pdftexp, [386](#page-385-0) quatexp, [471](#page-470-0) tlmrexp, [519](#page-518-0) ∗ Distribution: Exponential are.parexp.valid, [24](#page-23-0) cdfexp, [66](#page-65-0) is.exp, [151](#page-150-0) lmomexp, [199](#page-198-0) parexp, [301](#page-300-0) pdfexp, [356](#page-355-0) quaexp, [443](#page-442-0) tlmrexp, [519](#page-518-0) ∗ Distribution: Gamma are.pargam.valid, [25](#page-24-0) cdfgam, [68](#page-67-0) is.gam, [152](#page-151-0) lmomgam, [200](#page-199-0) pargam, [302](#page-301-0) pdfgam, [357](#page-356-0) quagam, [444](#page-443-0) ∗ Distribution: Generalized Exponential Poisson are.pargep.valid, [26](#page-25-0) cdfgep, [69](#page-68-0) is.gep, [153](#page-152-0) lmomgep, [201](#page-200-0) pargep, [304](#page-303-0) pdfgep, [360](#page-359-0) quagep, [446](#page-445-0) ∗ Distribution: Generalized Extreme Value are.pargev.valid, [28](#page-27-0) cdfgev, [71](#page-70-0) is.gev, [154](#page-153-0)

# INDEX  $567$

lmomgev, [203](#page-202-0) pargev, [306](#page-305-0) pdfgev, [361](#page-360-0) pwm.gev, [414](#page-413-0) quagev, [447](#page-446-0) tlmrgev, [520](#page-519-0) ∗ Distribution: Generalized Gamma are.pargam.valid, [25](#page-24-0) cdfgam, [68](#page-67-0) lmomgam, [200](#page-199-0) pargam, [302](#page-301-0) pdfgam, [357](#page-356-0) quagam, [444](#page-443-0) ∗ Distribution: Generalized Lambda are.pargld.valid, [29](#page-28-0) cdfgld, [72](#page-71-1) is.gld, [155](#page-154-0) lmomgld, [206](#page-205-0) lmomTLgld, [253](#page-252-0) pargld, [307](#page-306-0) parTLgld, [343](#page-342-0) pdfgld, [362](#page-361-0) quagld, [449](#page-448-1) ∗ Distribution: Generalized Logistic are.parglo.valid, [30](#page-29-0) cdfglo, [73](#page-72-0) is.glo, [156](#page-155-0) lmomglo, [209](#page-208-0) parglo, [310](#page-309-0) pdfglo, [363](#page-362-0) quaglo, [450](#page-449-0) tlmrglo, [522](#page-521-0) ∗ Distribution: Generalized Normal are.pargno.valid, [32](#page-31-0) cdfgno, [74](#page-73-0) is.gno, [156](#page-155-0) lmomgno, [210](#page-209-0) pargno, [312](#page-311-0) pdfgno, [364](#page-363-0) quagno, [451](#page-450-0) tlmrgno, [524](#page-523-0) ∗ Distribution: Generalized Pareto are.pargpa.valid, [34](#page-33-0) cdfgpa, [76](#page-75-0) is.gpa, [158](#page-157-0) lmomgpa, [213](#page-212-0) lmomgpaRC, [214](#page-213-0) lmomTLgpa, [256](#page-255-0)

pargpa, [315](#page-314-0) pargpaRC, [316](#page-315-1) parTLgpa, [346](#page-345-0) pdfgpa, [367](#page-366-0) quagpa, [453](#page-452-0) tlmrgpa, [527](#page-526-0) ∗ Distribution: Govindarajulu are.pargov.valid, [33](#page-32-0) cdfgov, [75](#page-74-0) is.gov, [157](#page-156-0) lmomgov, [211](#page-210-0) pargov, [313](#page-312-0) pdfgov, [366](#page-365-0) quagov, [452](#page-451-0) ∗ Distribution: Gumbel (reversed) are.parrevgum.valid, [46](#page-45-0) cdfrevgum, [91](#page-90-0) is.revgum, [166](#page-165-0) lmomrevgum, [232](#page-231-0) parrevgum, [333](#page-332-1) pdfrevgum, [380](#page-379-0) quarevgum, [466](#page-465-0) ∗ Distribution: Gumbel are.pargum.valid, [35](#page-34-0) cdfgum, [77](#page-76-0) is.gum, [159](#page-158-0) lmomgum, [216](#page-215-0) pargum, [319](#page-318-0) pdfgum, [368](#page-367-0) quagum, [455](#page-454-0) tlmrgum, [529](#page-528-0) ∗ Distribution: Kappa-Mu are.parkmu.valid, [37](#page-36-0) cdfkmu, [79](#page-78-0) is.kmu, [160](#page-159-0) lmomkmu, [219](#page-218-0) parkmu, [321](#page-320-0) pdfkmu, [370](#page-369-0) quakmu, [457](#page-456-0) ∗ Distribution: Kappa are.parkap.valid, [36](#page-35-0) cdfkap, [78](#page-77-0) is.kap, [159](#page-158-0) lmomkap, [217](#page-216-0) parkap, [320](#page-319-0) pdfkap, [369](#page-368-0) quaaep4kapmix, [439](#page-438-0) quakap, [456](#page-455-0)

∗ Distribution: Kumaraswamy are.parkur.valid, [38](#page-37-0) cdfkur, [84](#page-83-0) is.kur, [161](#page-160-0) lmomkur, [221](#page-220-0) parkur, [324](#page-323-0) pdfkur, [372](#page-371-0) quakur, [458](#page-457-0) ∗ Distribution: Laplace are.parlap.valid, [39](#page-38-0) cdflap, [85](#page-84-0) is.lap, [162](#page-161-0) lmomlap, [223](#page-222-0) parlap, [325](#page-324-0) pdflap, [373](#page-372-0) qualap, [459](#page-458-0) ∗ Distribution: Linear Mean Residual Quantile Function are.parlmrq.valid, [40](#page-39-0) cdflmrq, [86](#page-85-0) is.lmrq, [162](#page-161-0) lmomlmrq, [224](#page-223-0) parlmrq, [327](#page-326-0) pdflmrq, [374](#page-373-0) qualmrq, [460](#page-459-0) ∗ Distribution: Log-Logistic parglo, [310](#page-309-0) ∗ Distribution: Log-Normal (3-parameter) are.parln3.valid, [41](#page-40-0) cdfln3, [87](#page-86-0) is.ln3, [163](#page-162-0) lmomln3, [225](#page-224-0) parln3, [328](#page-327-0) pdfln3, [375](#page-374-0) qualn3, [461](#page-460-0) tlmrln3, [530](#page-529-0) ∗ Distribution: Normal are.parnor.valid, [43](#page-42-0) cdfnor, [88](#page-87-0) is.nor, [164](#page-163-0) lmomnor, [227](#page-226-0) parnor, [329](#page-328-0) pdfnor, [376](#page-375-0) quanor, [463](#page-462-0) tlmrnor, [532](#page-531-0) ∗ Distribution: Pearson Type III are.parpe3.valid, [44](#page-43-0) cdfpe3, [89](#page-88-0)

is.pe3, [165](#page-164-0) lmompe3, [228](#page-227-0) parpe3, [331](#page-330-0) pdfpe3, [377](#page-376-0) quape3, [464](#page-463-0) tlmrpe3, [533](#page-532-0) ∗ Distribution: Rayleigh are.parray.valid, [45](#page-44-0) cdfray, [90](#page-89-0) is.ray, [165](#page-164-0) lmomray, [229](#page-228-0) parray, [332](#page-331-0) pdfray, [379](#page-378-0) quaray, [465](#page-464-0) tlmrray, [535](#page-534-0) ∗ Distribution: Rice are.parrice.valid, [47](#page-46-0) cdfrice, [93](#page-92-0) is.rice, [167](#page-166-0) lmomrice, [233](#page-232-0) parrice, [335](#page-334-0) pdfrice, [382](#page-381-0) quarice, [467](#page-466-0) ∗ Distribution: Slash are.parsla.valid, [48](#page-47-0) cdfsla, [94](#page-93-0) is.sla, [168](#page-167-0) lmomsla, [246](#page-245-0) parsla, [338](#page-337-0) pdfsla, [384](#page-383-0) quasla, [469](#page-468-0) ∗ Distribution: Student t (3-parameter) are.parst3.valid, [49](#page-48-0) cdfst3, [95](#page-94-0) is.st3, [168](#page-167-0) lmomst3, [249](#page-248-0) parst3, [339](#page-338-0) pdfst3, [385](#page-384-0) quast3, [470](#page-469-0) ∗ Distribution: Triangular are.partri.valid, [51](#page-50-0) cdftri, [97](#page-96-0) is.tri, [170](#page-169-0) lmomtri, [257](#page-256-0) partri, [347](#page-346-0) pdftri, [387](#page-386-0) quatri, [472](#page-471-0)

∗ Distribution: Wakeby

are.parwak.valid, [52](#page-51-0) cdfwak, [99](#page-98-0) is.wak, [171](#page-170-0) lmomwak, [260](#page-259-0) parwak, [349](#page-348-0) pdfwak, [388](#page-387-0) quawak, [473](#page-472-0) ∗ Distribution: Weibull are.parwei.valid, [53](#page-52-0) cdfwei, [100](#page-99-0) is.wei, [172](#page-171-0) lmomwei, [262](#page-261-0) parwei, [350](#page-349-0) pdfwei, [389](#page-388-0) quawei, [474](#page-473-0) ∗ Ensemble list of major parameter estimation methods disfitqua, [115](#page-114-0) lmom2par, [187](#page-186-2) mle2par, [270](#page-269-1) mps2par, [273](#page-272-1) tlmr2par, [515](#page-514-0) ∗ Ensemble list of parameter estimation methods tlmr2par, [515](#page-514-0) ∗ Graphics add.lmomco.axis, [12](#page-11-0) add.log.axis, [14](#page-13-0) check.pdf, [102](#page-101-0) gen.freq.curves, [135](#page-134-0) plotlmrdia, [396](#page-395-0) plotradarlmr, [399](#page-398-0) sentiv.curve, [491](#page-490-0) ∗ Gumbel Reduced Variate grv2prob, [142](#page-141-0) prob2grv, [409](#page-408-0) ∗ Gumbel reduced variate grv2prob, [142](#page-141-0) prob2grv, [409](#page-408-0) ∗ Headrick and Sheng L-alpha headrick.sheng.lalpha, [144](#page-143-0) ∗ L Moments lmomco-package, [10](#page-9-0) ∗ L moments lmomco-package, [10](#page-9-0) ∗ L-alpha (sample) headrick.sheng.lalpha, [144](#page-143-0) ∗ L-comoment

Lcomoment.coefficients, [174](#page-173-0) Lcomoment.correlation, [175](#page-174-0) Lcomoment.Lk12, [177](#page-176-0) Lcomoment.matrix, [179](#page-178-0) Lcomoment.Wk, [180](#page-179-0) lcomoms2, [182](#page-181-0) ∗ L-moment (distribution) lmomaep4, [191](#page-190-0) lmomcau, [194](#page-193-0) lmomemu, [196](#page-195-0) lmomexp, [199](#page-198-0) lmomgam, [200](#page-199-0) lmomgep, [201](#page-200-0) lmomgev, [203](#page-202-0) lmomgld, [206](#page-205-0) lmomglo, [209](#page-208-0) lmomgno, [210](#page-209-0) lmomgov, [211](#page-210-0) lmomgpa, [213](#page-212-0) lmomgpaRC, [214](#page-213-0) lmomgum, [216](#page-215-0) lmomkap, [217](#page-216-0) lmomkmu, [219](#page-218-0) lmomkur, [221](#page-220-0) lmomlap, [223](#page-222-0) lmomlmrq, [224](#page-223-0) lmomln3, [225](#page-224-0) lmomnor, [227](#page-226-0) lmompe3, [228](#page-227-0) lmomray, [229](#page-228-0) lmomrevgum, [232](#page-231-0) lmomrice, [233](#page-232-0) lmomsla, [246](#page-245-0) lmomst3, [249](#page-248-0) lmomtexp, [251](#page-250-0) lmomTLgld, [253](#page-252-0) lmomTLgpa, [256](#page-255-0) lmomtri, [257](#page-256-0) lmomwak, [260](#page-259-0) lmomwei, [262](#page-261-0) par2lmom, [284](#page-283-0) ∗ L-moment (hypothesis) lmrdiscord, [265](#page-264-0) tau34sq.normtest, [500](#page-499-0) ∗ L-moment (parameters to) par2lmom, [284](#page-283-0) ∗ L-moment (residual life) reslife.lmoms, [477](#page-476-0)

rreslife.lmoms, [486](#page-485-0) ∗ L-moment (sample) lmom.ub, [185](#page-184-0) lmomRCmark, [230](#page-229-0) lmoms, [235](#page-234-1) lmoms.bootbarvar, [238](#page-237-0) lmoms.cov, [243](#page-242-0) lmomsRCmark, [247](#page-246-0) TLmom, [512](#page-511-0) TLmoms, [514](#page-513-1) tlmr2par, [515](#page-514-0) ∗ L-moment (theoretical) are.lmom.valid, [18](#page-17-1) cdf2lmom, [59](#page-58-0) cdf2lmoms, [61](#page-60-0) lmom2pwm, [188](#page-187-1) lmoms.bernstein, [236](#page-235-0) pwm2lmom, [419](#page-418-1) reslife.lmoms, [477](#page-476-0) rreslife.lmoms, [486](#page-485-0) theoLmoms, [502](#page-501-0) theoLmoms.max.ostat, [504](#page-503-0) theoTLmoms, [508](#page-507-0) ∗ L-moment (trimmed distribution) tlmrcau, [518](#page-517-0) tlmrexp, [519](#page-518-0) tlmrgev, [520](#page-519-0) tlmrglo, [522](#page-521-0) tlmrgno, [524](#page-523-0) tlmrgpa, [527](#page-526-0) tlmrgum, [529](#page-528-0) tlmrln3, [530](#page-529-0) tlmrnor, [532](#page-531-0) tlmrpe3, [533](#page-532-0) tlmrray, [535](#page-534-0) ∗ L-moment (trimmed sample) sen.mean, [490](#page-489-0) TLmom, [512](#page-511-0) TLmoms, [514](#page-513-1) tlmr2par, [515](#page-514-0) ∗ L-moment (trimmed theoretical) theoTLmoms, [508](#page-507-0) ∗ L-moment (utility) lmom2vec, [190](#page-189-0) lmorph, [263](#page-262-0) ∗ L-moment (validation) are.lmom.valid, [18](#page-17-1)

∗ L-moment (variance-covariance)

lmoms.cov, [243](#page-242-0) ∗ L-moment (variation) lmoms.bootbarvar, [238](#page-237-0) ∗ L-moment radar plot plotradarlmr, [399](#page-398-0) ∗ L-moment ratio diagram lmrdia, [264](#page-263-0) plotlmrdia, [396](#page-395-0) ∗ L-moments lmomco-package, [10](#page-9-0) ∗ LMoments lmomco-package, [10](#page-9-0) ∗ Leimkuhler curve lkhlmomco, [184](#page-183-0) ∗ Lmoments lmomco-package, [10](#page-9-0) ∗ Logistic Reduced Variate lrv2prob, [268](#page-267-0) prob2lrv, [410](#page-409-0) ∗ Logistic reduced variate lrv2prob, [268](#page-267-0) prob2lrv, [410](#page-409-0) ∗ Lorenz curve lrzlmomco, [269](#page-268-0) ∗ Moran-Darling statistic mps2par, [273](#page-272-1) ∗ PWM (sample) lmoms.cov, [243](#page-242-0) ∗ Sensitivity curve sentiv.curve, [491](#page-490-0) ∗ Sensitivity function sentiv.curve, [491](#page-490-0) ∗ The lmomco function mimics of R nomenclature dlmomco, [119](#page-118-0) hlmomco, [147](#page-146-0) plmomco, [395](#page-394-0) qlmomco, [426](#page-425-0) rlmomco, [480](#page-479-0) slmomco, [494](#page-493-0) ∗ The lmomco functions add.lmomco.axis, [12](#page-11-0) add.log.axis, [14](#page-13-0) bfrlmomco, [56](#page-55-0) cmlmomco, [104](#page-103-0) dlmomco, [119](#page-118-0) hlmomco, [147](#page-146-0) lkhlmomco, [184](#page-183-0)

#### INDEX 571

lrzlmomco, [269](#page-268-0) plmomco, [395](#page-394-0) qlmomco, [426](#page-425-0) ralmomco, [476](#page-475-0) riglmomco, [479](#page-478-0) rlmomco, [480](#page-479-0) rmlmomco, [481](#page-480-0) rmvarlmomco, [483](#page-482-0) rralmomco, [484](#page-483-0) rrmlmomco, [488](#page-487-0) rrmvarlmomco, [489](#page-488-0) slmomco, [494](#page-493-0) stttlmomco, [495](#page-494-0) tttlmomco, [536](#page-535-0) ∗ alpha-percentile residual quantile function ralmomco, [476](#page-475-0) rralmomco, [484](#page-483-0) ∗ available quantiles disfitqua, [115](#page-114-0) ∗ axis (utility) add.lmomco.axis, [12](#page-11-0) add.log.axis, [14](#page-13-0) ∗ binomial family par2qua2lo, [288](#page-287-1) ∗ blipping distributions z.par2cdf, [562](#page-561-1) z.par2qua, [563](#page-562-1) ∗ bounds supdist, [496](#page-495-0) ∗ conditional mean quantile function cmlmomco, [104](#page-103-0) ∗ conditional probability f2f, [124](#page-123-0) f2flo, [125](#page-124-1) flo2f, [130](#page-129-1) par2qua2lo, [288](#page-287-1) x2xlo, [560](#page-559-0) ∗ cumulative distribution function cdfaep4, [62](#page-61-0) cdfcau, [64](#page-63-0) cdfemu, [65](#page-64-0) cdfexp, [66](#page-65-0) cdfgam, [68](#page-67-0) cdfgep, [69](#page-68-0) cdfgev, [71](#page-70-0) cdfgld, [72](#page-71-1) cdfglo, [73](#page-72-0) cdfgno, [74](#page-73-0)

cdfgov, [75](#page-74-0) cdfgpa, [76](#page-75-0) cdfgum, [77](#page-76-0) cdfkap, [78](#page-77-0) cdfkmu, [79](#page-78-0) cdfkur, [84](#page-83-0) cdflap, [85](#page-84-0) cdflmrq, [86](#page-85-0) cdfln3, [87](#page-86-0) cdfnor, [88](#page-87-0) cdfpe3, [89](#page-88-0) cdfray, [90](#page-89-0) cdfrevgum, [91](#page-90-0) cdfrice, [93](#page-92-0) cdfsla, [94](#page-93-0) cdfst3, [95](#page-94-0) cdftexp, [96](#page-95-0) cdftri, [97](#page-96-0) cdfwak, [99](#page-98-0) cdfwei, [100](#page-99-0) par2cdf, [282](#page-281-1) plmomco, [395](#page-394-0) z.par2cdf, [562](#page-561-1) ∗ cumulative distribution plmomco, [395](#page-394-0) ∗ data censoring Apwm2BpwmRC, [17](#page-16-0) Bpwm2ApwmRC, [57](#page-56-0) fliplmoms, [128](#page-127-0) lmomgpaRC, [214](#page-213-0) lmomRCmark, [230](#page-229-0) lmomsRCmark, [247](#page-246-0) pargpaRC, [316](#page-315-1) pwmLC, [422](#page-421-0) pwmRC, [423](#page-422-0) ∗ datasets amarilloprecip, [16](#page-15-0) canyonprecip, [59](#page-58-0) claudeprecip, [103](#page-102-0) clearforkporosity, [104](#page-103-0) DrillBitLifetime, [119](#page-118-0) herefordprecip, [146](#page-145-0) IRSrefunds.by.state, [148](#page-147-0) tulia6Eprecip, [538](#page-537-0) tuliaprecip, [538](#page-537-0) TX38lgtrmFlow, [539](#page-538-0) USGSsta01515000peaks, [542](#page-541-0) USGSsta02366500peaks, [543](#page-542-0)

# 572 INDEX

```
USGSsta05405000peaks
, 544
    USGSsta06766000dvs
, 546
    USGSsta08151500peaks
, 546
    USGSsta08167000peaks
, 548
    USGSsta08190000peaks
, 549
    USGSsta09442000peaks
, 551
    USGSsta14321000peaks
, 552
    vegaprecip
, 558
∗ distribution (mixture)
    par2cdf2
, 283
    par2qua2
, 287
    par2qua2lo
, 288
    quaaep4kapmix
, 439
∗ distribution (parameters)
    disfitqua
, 115
    lmom2par
, 187
    mle2par
, 270
    mps2par
, 273
    paraep4
, 293
    parcau
, 298
    paremu
, 299
    parexp
, 301
    pargam
, 302
    pargep
, 304
    pargev
, 306
    pargld
, 307
    parglo
, 310
    pargno
, 312
    pargov
, 313
    pargpa
, 315
    pargpaRC
, 316
    pargum
, 319
    parkap
, 320
    parkmu
, 321
    parkur
, 324
    325
    parlmrq
, 327
    parln3
, 328
    parnor
, 329
    parpe3
, 331
    parray
, 332
    parrevgum
, 333
    335
    parsla
, 338
    parst3
, 339
    partexp
, 341
    343
    346
```

```
partri
, 347
     parwak
, 349
     parwei
, 350
∗ distribution (utility)
     19</mark>
     dist.list
, 117
     138
     lmom2par
, 187
     mle2par
, 270
     mps2par
, 273
     supdist
, 496
∗ distribution bounds
     supdist
, 496
∗ distribution bound
     supdist
, 496
∗ distribution limits
     supdist
, 496
∗ distribution limit
     supdist
, 496
∗ distribution support
     supdist
, 496
∗ distribution
     cdfaep4
, 62
     cdfcau
, 64
     cdfemu
, 65
     cdfexp
, 66
     cdfgam
, 68
     69
     cdfgev
, 71
     cdfgld
, 72
     cdfglo
, 73
     cdfgno
, 74
     cdfgov
, 75
     cdfgpa
, 76
     cdfgum
, 77
     cdfkap
, 78
     cdfkmu
, 79
     cdfkur
, 84
     cdflap
, 85
     86
     cdfln3
, 87
     cdfnor
, 88
     89
     cdfray
, 90
     cdfrevgum
, 91
     cdfrice
, 93
     cdfsla
, 94
     cdfst3
, 95
```
cdftexp , [96](#page-95-0) cdftri , [97](#page-96-0) cdfwak , [99](#page-98-0) cdfwei , [100](#page-99-0) lmomco-package , [10](#page-9-0) pdfaep4 , [351](#page-350-0) pdfcau , [353](#page-352-0) pdfemu , [354](#page-353-0) pdfexp , [356](#page-355-0) pdfgam , [357](#page-356-0) pdfgep , [360](#page-359-0) pdfgev , [361](#page-360-0) pdfgld , [362](#page-361-0) pdfglo , [363](#page-362-0) pdfgno , [364](#page-363-0) pdfgov , [366](#page-365-0) pdfgpa , [367](#page-366-0) pdfgum , [368](#page-367-0) pdfkap , [369](#page-368-0) pdfkmu , [370](#page-369-0) pdfkur , [372](#page-371-0) pdflap , [373](#page-372-0) pdflmrq , [374](#page-373-0) pdfln3 , [375](#page-374-0) pdfnor , [376](#page-375-0) pdfpe3 , [377](#page-376-0) pdfray , [379](#page-378-0) pdfrevgum , [380](#page-379-0) pdfrice , [382](#page-381-0) pdfsla , [384](#page-383-0) pdfst3 , [385](#page-384-0) pdftexp , [386](#page-385-0) pdftri , [387](#page-386-0) pdfwak , [388](#page-387-0) pdfwei , [389](#page-388-0) quaaep4 , [437](#page-436-0) quacau , [441](#page-440-0) quaemu , [442](#page-441-0) quaexp , [443](#page-442-0) quagam , [444](#page-443-0) quagep , [446](#page-445-0) quagev , [447](#page-446-0) quagld , [449](#page-448-1) quaglo , [450](#page-449-0) quagno , [451](#page-450-0) quagov , [452](#page-451-0) quagpa , [453](#page-452-0) quagum , [455](#page-454-0)

quakap , [456](#page-455-0) quakmu , [457](#page-456-0) quakur , [458](#page-457-0) qualap , [459](#page-458-0) qualmrq, [460](#page-459-0) qualn3 , [461](#page-460-0) quanor , [463](#page-462-0) quape3 , [464](#page-463-0) quaray , [465](#page-464-0) quarevgum, [466](#page-465-0) quarice , [467](#page-466-0) quasla , [469](#page-468-0) quast3 , [470](#page-469-0) quatexp , [471](#page-470-0) quatri , [472](#page-471-0) quawak , [473](#page-472-0) quawei , [474](#page-473-0) ∗ documentation lmomcoBook , [195](#page-194-0) lmomcoNews , [195](#page-194-0) ∗ generalized linear model par2qua2lo , [288](#page-287-1) ∗ goodness-of-fit cvm.test.lmomco , [106](#page-105-0) mps2par, [273](#page-272-1) ∗ hazard function hlmomco , [147](#page-146-0) ∗ hazard hlmomco , [147](#page-146-0) ∗ income gap ratio quantile function riglmomco , [479](#page-478-0) ∗ internal consistency headrick.sheng.lalpha , [144](#page-143-0) ∗ irregular quantiles disfitqua , [115](#page-114-0) ∗ lifetime/reliability analysis bfrlmomco , [56](#page-55-0) cmlmomco , [104](#page-103-0) hlmomco , [147](#page-146-0) lkhlmomco , [184](#page-183-0) lrzlmomco , [269](#page-268-0) ralmomco , [476](#page-475-0) reslife.lmoms , [477](#page-476-0) riglmomco , [479](#page-478-0) rmlmomco , [481](#page-480-0) rmvarlmomco , [483](#page-482-0) rralmomco , [484](#page-483-0) rreslife.lmoms , [486](#page-485-0)

rrmlmomco, [488](#page-487-0) rrmvarlmomco, [489](#page-488-0) stttlmomco, [495](#page-494-0) tttlmomco, [536](#page-535-0) ∗ lifetime bfrlmomco, [56](#page-55-0) cmlmomco, [104](#page-103-0) hlmomco, [147](#page-146-0) lkhlmomco, [184](#page-183-0) lrzlmomco, [269](#page-268-0) ralmomco, [476](#page-475-0) reslife.lmoms, [477](#page-476-0) riglmomco, [479](#page-478-0) rmlmomco, [481](#page-480-0) rmvarlmomco, [483](#page-482-0) rralmomco, [484](#page-483-0) rreslife.lmoms, [486](#page-485-0) rrmlmomco, [488](#page-487-0) rrmvarlmomco, [489](#page-488-0) stttlmomco, [495](#page-494-0) tttlmomco, [536](#page-535-0) ∗ linear moments lmomco-package, [10](#page-9-0) ∗ log axis add.log.axis, [14](#page-13-0) ∗ logarithmic axis add.log.axis, [14](#page-13-0) ∗ logistic reduced variate lrv2prob, [268](#page-267-0) prob2lrv, [410](#page-409-0) ∗ logistic regression par2qua2lo, [288](#page-287-1) ∗ logit link par2qua2lo, [288](#page-287-1) ∗ maximum product estimation lmomco-package, [10](#page-9-0) ∗ maximum product of spacings mps2par, [273](#page-272-1) ∗ maximum product spacing mps2par, [273](#page-272-1) ∗ maximum spacing estimation mps2par, [273](#page-272-1) ∗ mean residual quantile function rmlmomco, [481](#page-480-0) ∗ method of L Moments lmomco-package, [10](#page-9-0) ∗ method of L moments lmomco-package, [10](#page-9-0)

∗ method of L-moments lmomco-package, [10](#page-9-0) ∗ method of maximum likelihood lmomco-package, [10](#page-9-0) ∗ method of maximum of product spacings lmomco-package, [10](#page-9-0) ∗ method of percentiles disfitqua, [115](#page-114-0) ∗ misc freq.curve.all, [133](#page-132-0) gen.freq.curves, [135](#page-134-0) nonexceeds, [281](#page-280-1) ∗ mixed distribution par2cdf2, [283](#page-282-0) par2qua2, [287](#page-286-0) par2qua2lo, [288](#page-287-1) ∗ mixture lmomco-package, [10](#page-9-0) ∗ multivariate Lcomoment.coefficients, [174](#page-173-0) Lcomoment.correlation, [175](#page-174-0) Lcomoment.Lk12, [177](#page-176-0) Lcomoment.matrix, [179](#page-178-0) Lcomoment.Wk, [180](#page-179-0) lcomoms2, [182](#page-181-0) ∗ normal probability paper add.lmomco.axis, [12](#page-11-0) ∗ order statistics (misc.) expect.max.ostat, [121](#page-120-0) qua.ostat, [427](#page-426-0) sentiv.curve, [491](#page-490-0) theoLmoms.max.ostat, [504](#page-503-0) ∗ order statistics (quantile function of) qua.ostat, [427](#page-426-0) ∗ parameter (L-moments to) lmom2par, [187](#page-186-2) x2pars, [559](#page-558-0) ∗ parameter (estimation) lmom2par, [187](#page-186-2) mle2par, [270](#page-269-1) mps2par, [273](#page-272-1) x2pars, [559](#page-558-0) ∗ parameter (maximum likelihood to) mle2par, [270](#page-269-1) x2pars, [559](#page-558-0) ∗ parameter (maximum product spacing to) mps2par, [273](#page-272-1) x2pars, [559](#page-558-0)

# INDEX 575

∗ plotting position pp, [404](#page-403-1) pp.f, [406](#page-405-0) pp.median, [407](#page-406-0) ∗ probability (conditional) f2f, [124](#page-123-0) f2flo, [125](#page-124-1) flo2f, [130](#page-129-1) par2qua2lo, [288](#page-287-1) x2xlo, [560](#page-559-0) ∗ probability axis add.lmomco.axis, [12](#page-11-0) ∗ probability density function dlmomco, [119](#page-118-0) par2pdf, [285](#page-284-0) pdfaep4, [351](#page-350-0) pdfcau, [353](#page-352-0) pdfemu, [354](#page-353-0) pdfexp, [356](#page-355-0) pdfgam, [357](#page-356-0) pdfgep, [360](#page-359-0) pdfgev, [361](#page-360-0) pdfgld, [362](#page-361-0) pdfglo, [363](#page-362-0) pdfgno, [364](#page-363-0) pdfgov, [366](#page-365-0) pdfgpa, [367](#page-366-0) pdfgum, [368](#page-367-0) pdfkap, [369](#page-368-0) pdfkmu, [370](#page-369-0) pdfkur, [372](#page-371-0) pdflap, [373](#page-372-0) pdflmrq, [374](#page-373-0) pdfln3, [375](#page-374-0) pdfnor, [376](#page-375-0) pdfpe3, [377](#page-376-0) pdfray, [379](#page-378-0) pdfrevgum, [380](#page-379-0) pdfrice, [382](#page-381-0) pdfsla, [384](#page-383-0) pdfst3, [385](#page-384-0) pdftexp, [386](#page-385-0) pdftri, [387](#page-386-0) pdfwak, [388](#page-387-0) pdfwei, [389](#page-388-0) ∗ probability density dlmomco, [119](#page-118-0) ∗ probability paper

add.lmomco.axis, [12](#page-11-0) ∗ probability-weighted moment (L-moments to) lmom2pwm, [188](#page-187-1) ∗ probability-weighted moment (sample) pwm, [412](#page-411-0) pwm.gev, [414](#page-413-0) pwm.pp, [416](#page-415-0) pwm.ub, [417](#page-416-0) pwmLC, [422](#page-421-0) pwmRC, [423](#page-422-0) ∗ probability-weighted moment (theoretical) Apwm2BpwmRC, [17](#page-16-0) Bpwm2ApwmRC, [57](#page-56-0) lmom2pwm, [188](#page-187-1) pwm.beta2alpha, [413](#page-412-0) pwm2lmom, [419](#page-418-1) theopwms, [507](#page-506-0) ∗ product moment pmoms, [401](#page-400-0) ∗ product of spacing estimation mps2par, [273](#page-272-1) ∗ quantile function (confidence limit) qua2ci.cov, [428](#page-427-0) qua2ci.simple, [433](#page-432-0) ∗ quantile function (from parameter ensemble) pars2x, [337](#page-336-1) ∗ quantile function bfrlmomco, [56](#page-55-0) cmlmomco, [104](#page-103-0) dat2bernqua, [108](#page-107-0) dat2bernquaf, [113](#page-112-0) disfitqua, [115](#page-114-0) lkhlmomco, [184](#page-183-0) lrzlmomco, [269](#page-268-0) par2qua, [286](#page-285-1) qlmomco, [426](#page-425-0) quaaep4, [437](#page-436-0) quaaep4kapmix, [439](#page-438-0) quacau, [441](#page-440-0) quaemu, [442](#page-441-0) quaexp, [443](#page-442-0) quagam, [444](#page-443-0) quagep, [446](#page-445-0) quagev, [447](#page-446-0) quagld, [449](#page-448-1) quaglo, [450](#page-449-0)

quagno, [451](#page-450-0) quagov, [452](#page-451-0) quagpa, [453](#page-452-0) quagum, [455](#page-454-0) quakap, [456](#page-455-0) quakmu, [457](#page-456-0) quakur, [458](#page-457-0) qualap, [459](#page-458-0) qualmrq, [460](#page-459-0) qualn3, [461](#page-460-0) quanor, [463](#page-462-0) quape3, [464](#page-463-0) quaray, [465](#page-464-0) quarevgum, [466](#page-465-0) quarice, [467](#page-466-0) quasla, [469](#page-468-0) quast3, [470](#page-469-0) quatexp, [471](#page-470-0) quatri, [472](#page-471-0) quawak, [473](#page-472-0) quawei, [474](#page-473-0) ralmomco, [476](#page-475-0) riglmomco, [479](#page-478-0) rlmomco, [480](#page-479-0) rmlmomco, [481](#page-480-0) rmvarlmomco, [483](#page-482-0) rralmomco, [484](#page-483-0) rrmlmomco, [488](#page-487-0) rrmvarlmomco, [489](#page-488-0) stttlmomco, [495](#page-494-0) tttlmomco, [536](#page-535-0) z.par2qua, [563](#page-562-1) ∗ quantile mixture function par2qua2, [287](#page-286-0) par2qua2lo, [288](#page-287-1) quaaep4kapmix, [439](#page-438-0) ∗ quantile qlmomco, [426](#page-425-0) ∗ radar chart plotradarlmr, [399](#page-398-0) ∗ radar graphic plotradarlmr, [399](#page-398-0) ∗ random variate rlmomco, [480](#page-479-0) ∗ rankit pp.f, [406](#page-405-0) pp.median, [407](#page-406-0) ∗ recurrence interval

add.lmomco.axis, [12](#page-11-0) ∗ reliability bfrlmomco, [56](#page-55-0) cmlmomco, [104](#page-103-0) hlmomco, [147](#page-146-0) lkhlmomco, [184](#page-183-0) lrzlmomco, [269](#page-268-0) ralmomco, [476](#page-475-0) reslife.lmoms, [477](#page-476-0) riglmomco, [479](#page-478-0) rmlmomco, [481](#page-480-0) rmvarlmomco, [483](#page-482-0) rralmomco, [484](#page-483-0) rreslife.lmoms, [486](#page-485-0) rrmlmomco, [488](#page-487-0) rrmvarlmomco, [489](#page-488-0) stttlmomco, [495](#page-494-0) tttlmomco, [536](#page-535-0) ∗ residual life reslife.lmoms, [477](#page-476-0) rreslife.lmoms, [486](#page-485-0) ∗ return period add.lmomco.axis, [12](#page-11-0) ∗ reversed cumulative distribution function slmomco, [494](#page-493-0) ∗ reversed mean residual quantile function rrmlmomco, [488](#page-487-0) ∗ reversed variance residual quantile function rrmvarlmomco, [489](#page-488-0) ∗ scaled total time on test transform stttlmomco, [495](#page-494-0) ∗ sensitivity function sentiv.curve, [491](#page-490-0) ∗ smoothing (Bernstein polynomial) dat2bernqua, [108](#page-107-0) dat2bernquaf, [113](#page-112-0) ∗ smoothing (Bernstein-Kantorovich) dat2bernqua, [108](#page-107-0) dat2bernquaf, [113](#page-112-0) lmoms.bernstein, [236](#page-235-0) pfactor.bernstein, [391](#page-390-0) ∗ smoothing (Kantorovich polynomial) dat2bernqua, [108](#page-107-0) dat2bernquaf, [113](#page-112-0) ∗ smoothing (Parzen weighting) dat2bernqua, [108](#page-107-0) dat2bernquaf, [113](#page-112-0)
∗ special function BEhypergeo, [55](#page-54-0) gini.mean.diff, [141](#page-140-0) harmonic.mean, [143](#page-142-0) LaguerreHalf, [173](#page-172-0) sen.mean, [490](#page-489-0) ∗ standard normal axis add.lmomco.axis, [12](#page-11-0) ∗ standard normal paper add.lmomco.axis, [12](#page-11-0) ∗ standard normal variate axis add.lmomco.axis, [12](#page-11-0) ∗ standard normal variate paper add.lmomco.axis, [12](#page-11-0) ∗ survival function slmomco, [494](#page-493-0) ∗ survivial distribution slmomco, [494](#page-493-0) ∗ tail limits supdist, [496](#page-495-0) ∗ tail limit supdist, [496](#page-495-0) ∗ total time on test transform stttlmomco, [495](#page-494-0) tttlmomco, [536](#page-535-0) ∗ ttt transform stttlmomco, [495](#page-494-0) tttlmomco, [536](#page-535-0) ∗ utility (L-moments to vector of) lmom2vec, [190](#page-189-0) ∗ utility (distribution) are.par.valid, [19](#page-18-0) are.paraep4.valid, [21](#page-20-0) are.parcau.valid, [22](#page-21-0) are.paremu.valid, [23](#page-22-0) are.parexp.valid, [24](#page-23-0) are.pargam.valid, [25](#page-24-0) are.pargep.valid, [26](#page-25-0) are.pargev.valid, [28](#page-27-0) are.pargld.valid, [29](#page-28-0) are.parglo.valid, [30](#page-29-0) are.pargno.valid, [32](#page-31-0) are.pargov.valid, [33](#page-32-0) are.pargpa.valid, [34](#page-33-0) are.pargum.valid, [35](#page-34-0) are.parkap.valid, [36](#page-35-0) are.parkmu.valid, [37](#page-36-0) are.parkur.valid, [38](#page-37-0)

are.parlap.valid, [39](#page-38-0) are.parlmrq.valid, [40](#page-39-0) are.parln3.valid, [41](#page-40-0) are.parnor.valid, [43](#page-42-0) are.parpe3.valid, [44](#page-43-0) are.parray.valid, [45](#page-44-0) are.parrevgum.valid, [46](#page-45-0) are.parrice.valid, [47](#page-46-0) are.parsla.valid, [48](#page-47-0) are.parst3.valid, [49](#page-48-0) are.partexp.valid, [50](#page-49-0) are.partri.valid, [51](#page-50-0) are.parwak.valid, [52](#page-51-0) are.parwei.valid, [53](#page-52-0) check.pdf, [102](#page-101-0) prettydist, [408](#page-407-0) supdist, [496](#page-495-0) ∗ utility (distribution/parameter validation) are.par.valid, [19](#page-18-0) are.paraep4.valid, [21](#page-20-0) are.parcau.valid, [22](#page-21-0) are.paremu.valid, [23](#page-22-0) are.parexp.valid, [24](#page-23-0) are.pargam.valid, [25](#page-24-0) are.pargep.valid, [26](#page-25-0) are.pargev.valid, [28](#page-27-0) are.pargld.valid, [29](#page-28-0) are.parglo.valid, [30](#page-29-0) are.pargno.valid, [32](#page-31-0) are.pargov.valid, [33](#page-32-0) are.pargpa.valid, [34](#page-33-0) are.pargum.valid, [35](#page-34-0) are.parkap.valid, [36](#page-35-0) are.parkmu.valid, [37](#page-36-0) are.parkur.valid, [38](#page-37-0) are.parlap.valid, [39](#page-38-0) are.parlmrq.valid, [40](#page-39-0) are.parln3.valid, [41](#page-40-0) are.parnor.valid, [43](#page-42-0) are.parpe3.valid, [44](#page-43-0) are.parray.valid, [45](#page-44-0) are.parrevgum.valid, [46](#page-45-0) are.parrice.valid, [47](#page-46-0) are.parsla.valid, [48](#page-47-0) are.parst3.valid, [49](#page-48-0) are.partexp.valid, [50](#page-49-0) are.partri.valid, [51](#page-50-0) are.parwak.valid, [52](#page-51-0)

are.parwei.valid , [53](#page-52-0) ∗ utility (distribution/type check) is.aep4 , [149](#page-148-0) is.cau , [150](#page-149-0) is.emu , [150](#page-149-0) is.exp , [151](#page-150-0) is.gam , [152](#page-151-0) is.gep , [153](#page-152-0) is.gev , [154](#page-153-0) is.gld , [155](#page-154-0) is.glo , [156](#page-155-0) is.gno , [156](#page-155-0) is.gov , [157](#page-156-0) is.gpa , [158](#page-157-0) is.gum , [159](#page-158-0) is.kap , [159](#page-158-0) is.kmu , [160](#page-159-0) is.kur , [161](#page-160-0) is.lap , [162](#page-161-0) is.lmrq , [162](#page-161-0) is.ln3 , [163](#page-162-0) is.nor , [164](#page-163-0) is.pe3 , [165](#page-164-0) is.ray , [165](#page-164-0) is.revgum , [166](#page-165-0) is.rice , [167](#page-166-0) is.sla , [168](#page-167-0) is.st3 , [168](#page-167-0) is.texp , [169](#page-168-0) is.tri , [170](#page-169-0) is.wak , [171](#page-170-0) is.wei , [172](#page-171-0) ∗ utility (logarithmic) add.log.axis , [14](#page-13-0) ∗ utility (probability) add.lmomco.axis , [12](#page-11-0) check.fs , [101](#page-100-0) f2f , [124](#page-123-0) f2flo , [125](#page-124-0) f2fpds , [127](#page-126-0) flo2f , [130](#page-129-0) fpds2f , [131](#page-130-0) grv2prob , [142](#page-141-0) lrv2prob , [268](#page-267-0) nonexceeds , [281](#page-280-0) prob2grv , [409](#page-408-0) prob2lrv , [410](#page-409-0) prob2T , [411](#page-410-0)

T2prob , [499](#page-498-0) x2xlo , [560](#page-559-0) ∗ utility (vector) lmom2vec , [190](#page-189-0) par2vec , [292](#page-291-0) pwm2vec , [421](#page-420-0) vec2lmom, [553](#page-552-0) vec2par , [554](#page-553-0) vec2pwm , [556](#page-555-0) vec2TLmom, [557](#page-556-0) ∗ variance residual quantile function rmvarlmomco , [483](#page-482-0) ∗ variance-covariance lmoms.cov , [243](#page-242-0) add.lmomco.axis, [11](#page-10-0), [12](#page-11-0), [14](#page-13-0), [15](#page-14-0), [395](#page-394-0), [411](#page-410-0), *[427](#page-426-0)* , *[494](#page-493-0)* , *[499](#page-498-0)* add.log.axis , *[14](#page-13-0)* , [14](#page-13-0) amarilloprecip , [16](#page-15-0) Apwm2BpwmRC , [17](#page-16-0) , *[58](#page-57-0)* , *[424](#page-423-0)* are.lmom.valid , [18](#page-17-0) , *[128](#page-127-0)* , *[207](#page-206-0)* , *[254](#page-253-0)* , *[294](#page-293-0) , [295](#page-294-0)* , *[299](#page-298-0)* , *[301](#page-300-0) , [302](#page-301-0)* , *[304](#page-303-0)* , *[306](#page-305-0)* , *[308](#page-307-0)* , *[311](#page-310-0) , [312](#page-311-0)* , *[314](#page-313-0) , [315](#page-314-0)* , *[317](#page-316-0)* , *[319](#page-318-0) , [320](#page-319-0)* , *[322](#page-321-0)* , *[324](#page-323-0)* , *[326](#page-325-0)[–328](#page-327-0)* , *[330](#page-329-0) , [331](#page-330-0)* , *[333](#page-332-0) , [334](#page-333-0)* , *[336](#page-335-0)* , *[340](#page-339-0)* , *[342](#page-341-0) , [343](#page-342-0)* , *[348](#page-347-0) [–350](#page-349-0)* , *[435](#page-434-0)* , *[440](#page-439-0)* , *[554](#page-553-0)* are.par.valid , *[19](#page-18-0)* , [19](#page-18-0) , *[435](#page-434-0)* , *[555](#page-554-0)* are.paraep4.valid , *[21](#page-20-0)* , [21](#page-20-0) , *[192](#page-191-0)* , *[296](#page-295-0)* are.parcau.valid , *[22](#page-21-0)* , [22](#page-21-0) are.paremu.valid , *[23](#page-22-0)* , [23](#page-22-0) are.parexp.valid , *[24](#page-23-0)* , [24](#page-23-0) are.pargam.valid , *[25](#page-24-0)* , [25](#page-24-0) are.pargep.valid , *[26](#page-25-0)* , [26](#page-25-0) are.pargev.valid , *[28](#page-27-0)* , [28](#page-27-0) are.pargld.valid , *[29](#page-28-0)* , [29](#page-28-0) , *[207](#page-206-0)* , *[254](#page-253-0)* are.parglo.valid , *[30](#page-29-0)* , [30](#page-29-0) are.pargno.valid , *[32](#page-31-0)* , [32](#page-31-0) are.pargov.valid , *[33](#page-32-0)* , [33](#page-32-0) are.pargpa.valid , *[34](#page-33-0)* , [34](#page-33-0) are.pargum.valid , *[35](#page-34-0)* , [35](#page-34-0) are.parkap.valid , *[36](#page-35-0)* , [36](#page-35-0) are.parkmu.valid , *[37](#page-36-0)* , [37](#page-36-0) are.parkur.valid , *[38](#page-37-0)* , [38](#page-37-0) are.parlap.valid , *[39](#page-38-0)* , [39](#page-38-0) are.parlmrq.valid , *[40](#page-39-0)* , [40](#page-39-0) are.parln3.valid , *[41](#page-40-0)* , [41](#page-40-0) , *[87](#page-86-0)* , *[226](#page-225-0)* , *[375](#page-374-0)* , *[462](#page-461-0)* are.parnor.valid , *[43](#page-42-0)* , [43](#page-42-0) are.parpe3.valid , *[44](#page-43-0)* , [44](#page-43-0) are.parray.valid , *[45](#page-44-0)* , [45](#page-44-0)

are.parrevgum.valid, *[46](#page-45-0)*, [46](#page-45-0) are.parrice.valid, *[47](#page-46-0)*, [47](#page-46-0) are.parsla.valid, *[48](#page-47-0)*, [48](#page-47-0) are.parst3.valid, *[49](#page-48-0)*, [49](#page-48-0) are.partexp.valid, *[50](#page-49-0)*, [50](#page-49-0) are.partri.valid, *[51](#page-50-0)*, [51](#page-50-0) are.parwak.valid, *[52](#page-51-0)*, [52](#page-51-0) are.parwei.valid, *[53](#page-52-0)*, [53](#page-52-0) BarnesExtendedHypergeometric *(*BEhypergeo*)*, [55](#page-54-0) BEhypergeo, [55,](#page-54-0) *[201](#page-200-0)* bfrlmomco, [56,](#page-55-0) *[269,](#page-268-0) [270](#page-269-0)*, *[482](#page-481-0)* Bpwm2ApwmRC, *[18](#page-17-0)*, [57,](#page-56-0) *[424](#page-423-0)* canyonprecip, [59](#page-58-0) cdf2lmom, [59,](#page-58-0) *[60](#page-59-0)[–62](#page-61-0)* cdf2lmoms, *[59,](#page-58-0) [60](#page-59-0)*, [61](#page-60-0) cdfaep4, *[21](#page-20-0)*, [62,](#page-61-0) *[193](#page-192-0)*, *[296](#page-295-0)*, *[352](#page-351-0)*, *[437,](#page-436-0) [438](#page-437-0)* cdfcau, *[22](#page-21-0)*, [64,](#page-63-0) *[194](#page-193-0)*, *[298](#page-297-0)*, *[353](#page-352-0)*, *[442](#page-441-0)* cdfemu, *[23](#page-22-0)*, [65,](#page-64-0) *[196,](#page-195-0) [197](#page-196-0)*, *[300](#page-299-0)*, *[355](#page-354-0)*, *[442,](#page-441-0) [443](#page-442-0)* cdfexp, *[24](#page-23-0)*, [66,](#page-65-0) *[200](#page-199-0)*, *[301](#page-300-0)*, *[357](#page-356-0)*, *[444](#page-443-0)* cdfgam, *[25](#page-24-0)*, [68,](#page-67-0) *[201](#page-200-0)*, *[303](#page-302-0)*, *[359](#page-358-0)*, *[444,](#page-443-0) [445](#page-444-0)* cdfgep, *[26](#page-25-0)*, [69,](#page-68-0) *[202](#page-201-0)*, *[305](#page-304-0)*, *[447](#page-446-0)* cdfgev, *[28](#page-27-0)*, [71,](#page-70-0) *[204](#page-203-0)*, *[307](#page-306-0)*, *[448](#page-447-0)* cdfgld, *[29](#page-28-0)*, *[72](#page-71-0)*, [72,](#page-71-0) *[208](#page-207-0)*, *[256](#page-255-0)*, *[282](#page-281-0)*, *[309](#page-308-0)*, *[345](#page-344-0)*, *[362,](#page-361-0) [363](#page-362-0)*, *[449](#page-448-0)*, *[562](#page-561-0)* cdfglo, *[30](#page-29-0)*, [73,](#page-72-0) *[210](#page-209-0)*, *[311](#page-310-0)*, *[364](#page-363-0)*, *[451](#page-450-0)* cdfgno, *[32](#page-31-0)*, [74,](#page-73-0) *[87,](#page-86-0) [88](#page-87-0)*, *[211](#page-210-0)*, *[313](#page-312-0)*, *[365](#page-364-0)*, *[452](#page-451-0)* cdfgov, *[33](#page-32-0)*, [75,](#page-74-0) *[212](#page-211-0)*, *[314](#page-313-0)*, *[367](#page-366-0)*, *[453](#page-452-0)* cdfgpa, *[34](#page-33-0)*, [76,](#page-75-0) *[214](#page-213-0)*, *[216](#page-215-0)*, *[257](#page-256-0)*, *[316](#page-315-0)*, *[318](#page-317-0)*, *[347](#page-346-0)*, *[368](#page-367-0)*, *[454](#page-453-0)* cdfgum, *[35](#page-34-0)*, [77,](#page-76-0) *[217](#page-216-0)*, *[320](#page-319-0)*, *[369](#page-368-0)*, *[456](#page-455-0)* cdfkap, *[36](#page-35-0)*, [78,](#page-77-0) *[218](#page-217-0)*, *[321](#page-320-0)*, *[370](#page-369-0)*, *[457](#page-456-0)* cdfkmu, *[37](#page-36-0)*, [79,](#page-78-0) *[219,](#page-218-0) [220](#page-219-0)*, *[323](#page-322-0)*, *[371](#page-370-0)*, *[457,](#page-456-0) [458](#page-457-0)* cdfkur, *[38](#page-37-0)*, [84,](#page-83-0) *[222](#page-221-0)*, *[324](#page-323-0)*, *[373](#page-372-0)*, *[459](#page-458-0)* cdflap, *[39](#page-38-0)*, [85,](#page-84-0) *[224](#page-223-0)*, *[326](#page-325-0)*, *[373](#page-372-0)*, *[460](#page-459-0)* cdflmrq, *[40](#page-39-0)*, *[86](#page-85-0)*, [86,](#page-85-0) *[225](#page-224-0)*, *[327](#page-326-0)*, *[374](#page-373-0)*, *[461](#page-460-0)* cdfln3, *[41](#page-40-0)*, *[75](#page-74-0)*, [87,](#page-86-0) *[226](#page-225-0)*, *[329](#page-328-0)*, *[376](#page-375-0)*, *[462](#page-461-0)* cdfnor, *[43](#page-42-0)*, [88,](#page-87-0) *[227](#page-226-0)*, *[330](#page-329-0)*, *[377](#page-376-0)*, *[463](#page-462-0)* cdfpe3, *[44](#page-43-0)*, [89,](#page-88-0) *[228,](#page-227-0) [229](#page-228-0)*, *[332](#page-331-0)*, *[378](#page-377-0)*, *[464,](#page-463-0) [465](#page-464-0)* cdfray, *[45](#page-44-0)*, [90,](#page-89-0) *[230](#page-229-0)*, *[333](#page-332-0)*, *[380](#page-379-0)*, *[466](#page-465-0)* cdfrevgum, *[46](#page-45-0)*, [91,](#page-90-0) *[233](#page-232-0)*, *[334](#page-333-0)*, *[381](#page-380-0)*, *[467](#page-466-0)* cdfrice, *[47](#page-46-0)*, [93,](#page-92-0) *[234](#page-233-0)*, *[336](#page-335-0)*, *[383](#page-382-0)*, *[467,](#page-466-0) [468](#page-467-0)* cdfsla, *[48](#page-47-0)*, [94,](#page-93-0) *[247](#page-246-0)*, *[339](#page-338-0)*, *[384](#page-383-0)*, *[469](#page-468-0)* cdfst3, *[49](#page-48-0)*, [95,](#page-94-0) *[251](#page-250-0)*, *[340](#page-339-0)*, *[385](#page-384-0)*, *[470](#page-469-0)* cdftexp, *[50](#page-49-0)*, [96,](#page-95-0) *[252](#page-251-0)*, *[342](#page-341-0)*, *[387](#page-386-0)*, *[472](#page-471-0)* cdftri, *[51](#page-50-0)*, [97,](#page-96-0) *[260](#page-259-0)*, *[348](#page-347-0)*, *[473](#page-472-0)* cdfwak, *[52](#page-51-0)*, [99,](#page-98-0) *[261](#page-260-0)*, *[350](#page-349-0)*, *[389](#page-388-0)*, *[474](#page-473-0)*

cdfwei, *[53](#page-52-0)*, [100,](#page-99-0) *[262](#page-261-0)*, *[351](#page-350-0)*, *[390](#page-389-0)*, *[475](#page-474-0)* check.fs, *[101](#page-100-0)*, [101,](#page-100-0) *[282](#page-281-0)* check.pdf, *[102](#page-101-0)*, [102](#page-101-0) claudeprecip, [103](#page-102-0) clearforkporosity, [104](#page-103-0) cmlmomco, *[56](#page-55-0)*, [104,](#page-103-0) *[184](#page-183-0)*, *[482,](#page-481-0) [483](#page-482-0)*, *[495](#page-494-0)*, *[536](#page-535-0)* cvm.test.lmomco, [106](#page-105-0) dat2bernqua, *[108](#page-107-0)*, [108,](#page-107-0) *[113,](#page-112-0) [114](#page-113-0)*, *[236,](#page-235-0) [237](#page-236-0)*, *[276](#page-275-0)*, *[391](#page-390-0)[–393](#page-392-0)*, *[429](#page-428-0)*, *[435](#page-434-0)*, *[492](#page-491-0)* dat2bernquaf, *[110,](#page-109-0) [111](#page-110-0)*, [113](#page-112-0) disfitqua, [115](#page-114-0) dist.list, *[20](#page-19-0)*, *[116](#page-115-0)*, [117,](#page-116-0) *[271](#page-270-0)*, *[275](#page-274-0)*, *[408](#page-407-0)*, *[516](#page-515-0)*, *[554](#page-553-0)* dlmomco, *[12](#page-11-0)*, *[119](#page-118-0)*, [119,](#page-118-0) *[121](#page-120-0)*, *[147,](#page-146-0) [148](#page-147-0)*, *[395](#page-394-0)*, *[427](#page-426-0)*, *[481](#page-480-0)*, *[494](#page-493-0)*, *[497](#page-496-0)* DrillBitLifetime, [119](#page-118-0) eostat, *[123,](#page-122-0) [124](#page-123-0)* eostat *(*expect.max.ostat*)*, [121](#page-120-0) expect.max.ostat, *[121](#page-120-0)*, [121,](#page-120-0) *[122,](#page-121-0) [123](#page-122-0)*, *[202](#page-201-0)*, *[233](#page-232-0)*, *[258,](#page-257-0) [259](#page-258-0)*, *[446](#page-445-0)*, *[493](#page-492-0)*, *[504,](#page-503-0) [505](#page-504-0)* expect.min.ostat, *[121](#page-120-0)*, *[123,](#page-122-0) [124](#page-123-0)*, *[504,](#page-503-0) [505](#page-504-0)* expect.min.ostat *(*expect.max.ostat*)*, [121](#page-120-0)

f2f, [124,](#page-123-0) *[126](#page-125-0)* f2flo, *[125](#page-124-0)*, [125,](#page-124-0) *[127](#page-126-0)*, *[130,](#page-129-0) [131](#page-130-0)*, *[560,](#page-559-0) [561](#page-560-0)* f2fpds, [127,](#page-126-0) *[131](#page-130-0)* fliplmoms, [128,](#page-127-0) *[247,](#page-246-0) [248](#page-247-0)* flo2f, *[126,](#page-125-0) [127](#page-126-0)*, [130,](#page-129-0) *[131](#page-130-0)*, *[561](#page-560-0)* fpds2f, *[127](#page-126-0)*, [131](#page-130-0) freq.curve.all, [133](#page-132-0)

gen.freq.curves, [135,](#page-134-0) *[140](#page-139-0)* genci, *[140](#page-139-0)* genci *(*genci.simple*)*, [138](#page-137-0) genci.simple, *[136](#page-135-0)*, [138,](#page-137-0) *[433](#page-432-0)*, *[435](#page-434-0)* gini.mean.diff, [141,](#page-140-0) *[186](#page-185-0)*, *[491](#page-490-0)* grv2prob, [142,](#page-141-0) *[409](#page-408-0)*

harmonic.mean, [143](#page-142-0) headrick.sheng.lalpha, [144](#page-143-0) herefordprecip, [146](#page-145-0) hlmomco, [147](#page-146-0)

IRSrefunds.by.state, [148](#page-147-0) is.aep4, *[21,](#page-20-0) [22](#page-21-0)*, [149](#page-148-0) is.cau, *[22,](#page-21-0) [23](#page-22-0)*, [150](#page-149-0) is.emu, *[23,](#page-22-0) [24](#page-23-0)*, [150](#page-149-0) is.exp, *[24,](#page-23-0) [25](#page-24-0)*, [151](#page-150-0)

is.gam, 26, 152 is.gep. 27, 153 is.gev. 28, 154 is.gld, 30, 155 is.glo,  $31,156$ is.gno, 32, 156 is.gov,  $33, 34, 157$ is.gpa,  $34, 35, 158$ is.gum,  $35, 36, 159$ is.kap, 37, 159 is.kmu, 38, 160 is.kur, 39, 161 is.lap,  $40, 162$ is.  $lmrq, 41, 162$ is.1n3, 42, 163 is.nor,  $43, 164$ is.pe3, 44, 45, 165 is.ray,  $45, 46, 165$ is.revgum, 46, 47, 166 is.rice, 48, 167 is.sla. 49, 168 is.st3.50.168 is.texp, 51, 169 is.tri, 52, 170 is.wak, 53, 171 is.wei, 54, 172

LaguerreHalf, 173, 233, 335, 382 lalpha (headrick.sheng.lalpha), 144 Lcomoment.coefficients, 174, 174, 175, 180, 183 Lcomoment.correlation, 175, 176 Lcomoment.Lk12.177.178-181 Lcomoment.matrix, 144-146, 174-177, 179, 179.183 Lcomoment. Wk, 177-180, 180, 239 1comoms2, 12, 182 1kh1momco, 184, 482 1mom. ub, 18, 19, 134, 141, 174, 176, 179, 185, 186, 188, 189, 191, 235, 236, 263, 420, 421 1mom2par, 10, 12, 57, 60, 61, 105, 119, 121, 136, 137, 139, 147, 184, 187, 270, 272, 280, 282-287, 289, 395, 426-428, 430, 433, 434, 476, 477, 479, 480, 482, 483, 485, 486, 488, 489, 492, 494, 495, 497, 498, 507, 537, 555, 562, 564 1mom2pwm, 187, 188, 421, 557

1mom2vec, 116, 190, 421 Imomaep4, 21, 63, 191, 293, 294, 296, 352, 438 Imomcau, 22, 64, 194, 298, 353, 442 lmomco-package, 10 1momcoBook, 195 1momcoNews, 195 Imomemu, 23, 65, 196, 299, 300, 355, 443 Imomexp, 24, 67, 199, 301, 357, 444 Imomgam, 25, 69, 200, 303, 359, 445 1momgep, 26, 55, 56, 70, 201, 304, 305, 360, 447 Imomgev, 28, 72, 203, 262, 263, 306, 307, 350, 362, 448 1momg1d, 29, 73, 206, 255, 256, 307-309, 363, 449 1momg1o, 30, 74, 209, 310, 311, 364, 451 1momgno, 32, 75, 139, 210, 225, 226, 312, 313, 365, 434, 452 Imomgov, 33, 76, 211, 313, 314, 367, 453 Imomgpa, 34, 77, 213, 216, 257, 315, 316, 318, 368, 454 1momgpaRC, 214, 316, 318 1momgum, 35, 78, 216, 319, 320, 369, 456 1momkap, 36, 79, 217, 320, 321, 370, 457 1momkmu, 37, 82, 219, 321, 323, 371, 458 1momkur, 38, 84, 221, 324, 373, 459 1mom1ap, 39, 85, 223, 326, 373, 460 1mom1mrq, 40, 86, 224, 327, 374, 461 1mom1n3, 41, 88, 210, 211, 225, 328, 329, 376, 462 1momnor, 43, 89, 227, 263, 329, 330, 377, 463 1mompe3, 44, 90, 228, 332, 378, 465 1momray, 45, 91, 229, 333, 380, 466 1momRCmark, 230, 248 1 momrevgum, 46, 92, 232, 334, 381, 467 1momrice, 47, 94, 233, 336, 383, 468 1moms, 10, 12, 18, 19, 62, 115, 116, 134, 137, 142, 174, 176, 179, 185-189, 191, 235, 236, 237, 241, 245, 263, 267, 274, 293, 294, 299, 301, 302, 304, 306, 307, 310-315, 319-322, 324-332, 334, 335, 339-342, 347-350, 393, 399, 403, 412, 423, 425, 429, 432, 433, 435, 439, 440, 492, 515, 554 1moms.bernstein, 111, 236, 236, 391-393 1moms.bootbarvar, 238, 492, 539 Imoms.cov, 243, 428, 429, 432

1moms1a, 48, 95, 246, 338, 339, 384, 469 1momsRCmark, 128, 129, 231, 247 1momst3, 49, 95, 249, 339, 340, 385, 470 Imomtexp, 50, 97, 251, 342, 387, 472 1momTLg1d, 253, 284, 343-345, 449 1momTLgpa, 256, 284, 315, 347 1momtri, 51, 98, 257, 347, 348, 388, 473 1momwak, 52, 99, 260, 349, 350, 389, 474 Imomwei, 53, 101, 262, 351, 390, 475 Imorph, 128, 187, 190, 191, 236, 263, 263, 515 1mr2par, 10, 337, 516, 559 1mr2par (1mom2par), 187 1mrdia, 107, 192, 264, 396, 398, 439 1mrdiscord, 265, 266 1rv2prob, 268, 410 1rz1momco, 56, 57, 184, 269, 482, 536, 537

mle2par, 10, 187, 270, 274, 275, 280, 337, 559 mps2par, 10, 187, 272, 273, 337, 559

nonexceeds, 11, 133-137, 139, 281, 405, 411, 499, 564

par2cdf, 60, 106, 282, 284-286, 395, 494, 563 par2cdf2, 283, 287, 288, 290 par21mom, 116, 188, 284 par2pdf, 119, 283, 285, 286 par2qua, 56, 60, 61, 104, 116, 184, 269, 283, 285, 286, 288, 290, 426, 435, 476, 479-481, 483, 484, 488, 489, 495, 497, 507, 508, 536, 564 par2qua2, 283, 284, 287, 288-290, 439, 440 par2qua21o, 126, 288, 288, 561 par2vec, 292, 555 paraep4, 21, 22, 62, 63, 149, 191, 193, 293, 294, 320, 351, 352, 437-440 parcau, 22, 23, 64, 150, 194, 298, 353, 441, 442 paremu, 23, 24, 65, 150, 151, 196, 197, 299, 354, 355, 442, 443 parexp, 24, 25, 50, 66, 67, 151, 152, 199, 200, 301, 356, 357, 443, 444 pargam, 26, 68, 69, 152, 200, 201, 302, 357-359, 444, 445 pargep, 27, 69, 70, 153, 201, 202, 304, 360, 446, 447 pargev, 28, 71, 72, 154, 203, 204, 306, 361, 362, 447, 448

pargld, 29, 30, 72, 73, 155, 208, 256, 307, 345, 362, 363, 449 parglo, 31, 73, 74, 156, 209, 210, 310, 320, 363, 364, 450, 451 pargno, 32, 74, 75, 156, 157, 210, 211, 312, 328, 329, 365, 433, 451, 452 pargov, 33, 34, 75, 76, 157, 158, 211, 212, 313, 366, 367, 452, 453 pargpa, 34, 35, 76, 77, 158, 213, 214, 216, 315, 317, 318, 367, 368, 454 pargpaRC, 17, 215, 216, 315, 316, 555 pargum, 35, 36, 77, 78, 159, 216, 217, 319, 368, 369, 455, 456 parkap, 36, 37, 78, 79, 159, 160, 217, 218, 295, 320, 369, 370, 440, 456, 457 parkmu, 37, 38, 65, 79, 80, 82, 160, 161, 219, 220, 321, 370, 371, 457, 458 parkur, 38, 39, 84, 161, 221, 222, 324, 372, 373, 458, 459 parlap, 39, 40, 85, 162, 223, 224, 325, 373, 459, 460 parlmrq, 41, 86, 162, 163, 224, 225, 327, 374, 460, 461 parln3, 42, 87, 88, 163, 164, 210, 225, 226, 313, 328, 328, 375, 376, 461, 462 parnor, 43, 88, 89, 164, 227, 329, 376, 377, 463 parpe3, 44, 45, 89, 90, 165, 228, 229, 331, 377, 378, 464, 465 parray, 45, 46, 90, 91, 165, 166, 229, 230, 332, 379, 380, 465, 466 parrevgum, 46, 47, 91, 92, 166, 167, 232, 233, 333, 380, 381, 466, 467, 555 parrice, 47, 48, 93, 94, 167, 173, 233, 234, 335, 382, 383, 467, 468 pars2x, 337, 559 parsla, 48, 49, 94, 95, 168, 246, 247, 338, 384, 469 parst3, 49, 50, 95, 168, 169, 250, 251, 339, 385, 470 partexp, 51, 96, 97, 169, 170, 252, 341, 386, 387, 471, 472 parTLg1d, 253, 256, 309, 343, 449 parTLgpa, 256, 257, 346 partri, 52, 97, 98, 170, 257, 259, 260, 347, 387, 388, 472, 473 parwak, 53, 99, 171, 261, 349, 388, 389, 473, 474

parwei, 54, 100, 101, 172, 262, 350, 389, 390, 474, 475 pdfaep4, 21, 63, 193, 296, 351, 438 pdfcau, 22, 64, 194, 298, 353, 442 pdfemu, 23, 65, 197, 300, 354, 370, 442, 443 pdfexp, 24, 67, 200, 301, 356, 444 pdfgam, 25, 69, 201, 302, 303, 357, 444, 445 pdfgep, 26, 70, 202, 305, 360, 360, 447 pdfgev, 28, 72, 204, 307, 361, 362, 389, 448 pdfg1d, 29, 73, 208, 309, 345, 362 pdfg1o, 30, 74, 210, 311, 363, 451 pdfgno, 32, 75, 211, 313, 364, 375, 376, 452 pdfgov, 33, 76, 212, 314, 366, 453 pdfgpa, 34, 77, 214, 216, 257, 316, 318, 347, 367, 454 pdfgum, 35, 78, 217, 320, 368, 456 pdfkap, 36, 79, 218, 321, 369, 457 pdfkmu, 37, 79-82, 220, 323, 370, 458 pdfkur, 38, 84, 222, 324, 372, 459 pdflap, 39, 85, 224, 326, 373, 460 pdf1mrg, 40, 86, 225, 327, 374, 461 pdf1n3, 41, 88, 226, 329, 365, 375, 462 pdfnor, 43, 89, 227, 330, 376, 463, 501 pdfpe3, 44, 90, 228, 229, 332, 377, 465 pdfray, 45, 91, 93, 230, 333, 379, 382, 466 pdfrevgum, 46, 92, 233, 334, 380, 467 pdfrice, 47, 93, 94, 173, 336, 354, 382, 468 pdfsla, 48, 95, 247, 339, 384, 469 pdfst3, 49, 95, 251, 340, 385, 470 pdftexp, 50, 97, 252, 342, 386, 472 pdftri, 51, 98, 260, 348, 387, 388, 473 pdfwak, 52, 99, 261, 350, 388, 474 pdfwei, 53, 101, 262, 351, 389, 475 pfactor.bernstein, 108, 111, 237, 391 plmomco, 12, 119, 121, 147, 148, 395, 395, 427, 481, 494, 497 plotlmrdia, 12, 265, 396, 399, 400, 501 plotradarlmr, 398, 399 pmoms, 89, 144, 228, 377, 401, 435, 464 pp, 11, 136, 404, 406, 407, 492, 560 pp.f, 405, 406, 407 pp.median, 405, 406, 407 prettydist, 117, 118, 408 prob2grv, 143, 409, 411 prob21rv,  $269, 410, 411$ prob2T, 14, 143, 269, 282, 409, 410, 411, 499 pwm, 243, 245, 274, 412, 412, 414, 420-423, 425,508

pwm.alpha2beta, 413, 414 pwm.alpha2beta (pwm.beta2alpha), 413 pwm.beta2alpha, 413, 413, 414 pwm.gev, 414, 414, 417, 419 pwm.pp, 186, 274, 405, 415, 416, 419 pwm.ub, 187, 189, 415-417, 417, 420, 421 pwm21mom, 18, 19, 186, 187, 189, 218, 274, 317, 322, 333, 334, 412, 414, 415, 417, 419, 419, 423-425, 508, 557 pwm2vec, 191, 421 pwmLC, 422, 425 pwmRC, 17, 18, 57, 58, 316, 317, 333, 334, 423, 423 glmomco, 11, 12, 56, 57, 104, 105, 119, 121, 184, 269, 270, 395, 426, 426, 476, 479, 481, 483-485, 488-490, 494-496, 536, 537 qua.ostat, 427 qua2ci (qua2ci.simple), 433 qua2ci.cov, 428, 433-435 qua2ci.simple, 139, 140, 432, 433, 433 quaaep4, 21, 63, 102, 135, 193, 296, 352, 437, 439, 440 quaaep4kapmix, 102, 296, 439 quacau, 22, 64, 102, 194, 298, 353, 441, 519 quaemu, 23, 65, 102, 197, 300, 355, 442 quaexp, 24, 67, 102, 135, 200, 301, 357, 443, 520 quagam, 25, 69, 102, 135, 201, 303, 359, 444 quagep, 26, 70, 102, 202, 305, 360, 446 quagev, 28, 72, 102, 135, 204, 274, 307, 362, 409, 447, 474, 521 quag1d, 72, 73, 102, 135, 208, 256, 285, 286, 309, 345, 362, 363, 449, 564 quaglo, 30, 74, 102, 135, 210, 311, 364, 410, 450, 523 quagno, 32, 75, 102, 135, 211, 313, 365, 451, 461, 462, 526 quagov, 33, 75, 76, 102, 212, 314, 367, 452 quagpa, 34, 77, 102, 135, 214, 216, 257, 274, 316, 318, 347, 368, 453, 528 quagum, 35, 78, 102, 135, 217, 320, 369, 409, 455, 530 quakap, 36, 79, 102, 135, 218, 321, 370, 439, 440, 456 quakmu, 37, 81, 82, 102, 220, 323, 371, 457 quakur, 84, 102, 222, 324, 373, 458 qualap, 39, 85, 102, 224, 326, 373, 459

582

qualmrq, 40, 86, 102, 225, 327, 374, 460 qualn3, 41, 88, 102, 226, 329, 376, 452, 461, 531 quanor, 43, 89, 102, 135, 227, 330, 377, 463, 532 quape3, 44, 90, 102, 135, 228, 229, 332, 378, 464, 534 quaray, 45, 91, 102, 230, 333, 380, 465, 536 quarevgum, 46, 92, 102, 233, 334, 381, 466 quarice, 47, 94, 102, 234, 336, 383, 467, 498 quas1a, 48, 95, 102, 247, 339, 384, 469 quast3, 49, 95, 102, 251, 340, 385, 470 quatexp, 50, 97, 102, 252, 342, 387, 471 quatri, 51, 98, 260, 348, 388, 472 quawak, 52, 99, 102, 135, 261, 350, 389, 473 quawei, 53, 101, 102, 135, 262, 351, 390, 474 ralmomco, 476, 482, 484, 485 reslife.lmoms, 477, 482, 487 riglmomco,  $479, 482$ r1momco, 10, 12, 119, 137, 395, 427, 480, 494 rm1momco, 104, 105, 476, 478, 481, 481, 482-484, 487, 536, 537 rmvarlmomco, 481-483, 483, 489 rralmomco, 476, 482, 484 rreslife.lmoms, 478, 479, 482, 486 rrmlmomco, 184, 482, 488, 489, 490, 495, 536, 537 rrmvarlmomco, 482, 488, 489 sen.mean, 490 sentiv.curve, 491 slmomco, 119, 395, 427, 481, 494, 494

T2prob, 14, 282, 411, 499 tau34sq.normtest, 500, 500 theoLmoms, 250, 502, 505, 508, 511 theoLmoms.max.ostat. 124, 200, 202, 233, 258, 304, 504, 504 theoLmoms.min.ostat.504 theoLmoms.min.ostat (theoLmoms.max.ostat), 504 theopwms, 507 theoTLmoms, 200, 502, 503, 508, 508, 516, 518-521, 523, 525, 526, 528-534, 536 TLmom, 512, 513-515

stttlmomco, 482, 495

supdist, 274, 276, 427, 496

TLmoms, 18, 185, 235, 236, 263, 284, 298, 307, 315, 338, 339, 343, 345, 347, 477, 486, 491, 511, 513, 514, 514, 516, 558 tlmr2par, 272, 280, 511, 515 tlmrcau,  $518$ tlmrexp, 519 tlmrgev, 520 tlmrglo, 522 tlmrgno, 524, 531 tlmrgpa,  $527$ tlmrgum, 529 tlmrln3, 526, 530 tlmrnor, 532  $tlmrpe3, 533$ tlmrray,  $535$ tttlmomco, 482, 495, 496, 536 tulia6Eprecip, 538 tuliaprecip, 538 TX38lgtrmFlow, 539 USGSsta01515000peaks, 542

- USGSsta02366500peaks, 543 USGSsta05405000peaks, 544 USGSsta06766000dvs.546 USGSsta08151500peaks, 546 USGSsta08167000peaks, 548 USGSsta08190000peaks, 549 USGSsta09442000peaks, 551 USGSsta14321000peaks, 552
- vec21mom, 10, 116, 134, 188, 191, 236, 294, 299, 301, 302, 304, 306, 307, 311, 312, 314, 315, 319, 320, 324, 326-328, 330-332, 335, 340, 342, 348-350, 553, 557, 558 vec2par, 10, 19-23, 26-29, 31-39, 41-50, 52-54, 57, 62, 64, 65, 67, 68, 70-73, 75–80, 84–88, 90–96, 98–100, 105, 116, 121, 122, 136, 149-172, 184, 206, 270, 271, 276, 282, 283, 286, 287, 289, 292, 293, 325, 352, 353, 355, 356, 358, 360–362, 364–367, 369, 371-375, 377, 378, 381, 382, 384-386, 388, 390, 427, 428, 434, 441-444, 446, 448-451, 454-460, 462-467, 469-471, 473, 475-477, 479, 480, 482, 483, 485, 486, 488,

*[489](#page-488-0)*, *[492](#page-491-0)*, *[495](#page-494-0)*, *[502](#page-501-0)*, *[504](#page-503-0)*, *[507](#page-506-0)*, *[509](#page-508-0)*, *[514](#page-513-0)*, *[516](#page-515-0)*, *[537](#page-536-0)*, [554,](#page-553-0) *[562](#page-561-0)*, *[564](#page-563-0)* vec2pwm, *[421](#page-420-0)*, *[554](#page-553-0)*, [556](#page-555-0) vec2TLmom, *[554](#page-553-0)*, [557](#page-556-0) vegaprecip, [558](#page-557-0)

x2pars, *[337,](#page-336-0) [338](#page-337-0)*, [559](#page-558-0) x2xlo, *[125](#page-124-0)[–127](#page-126-0)*, *[130,](#page-129-0) [131](#page-130-0)*, *[288–](#page-287-0)[290](#page-289-0)*, *[515](#page-514-0)*, [560](#page-559-0)

z.par2cdf, *[12](#page-11-0)*, [562,](#page-561-0) *[564](#page-563-0)* z.par2qua, *[562,](#page-561-0) [563](#page-562-0)*, [563](#page-562-0)